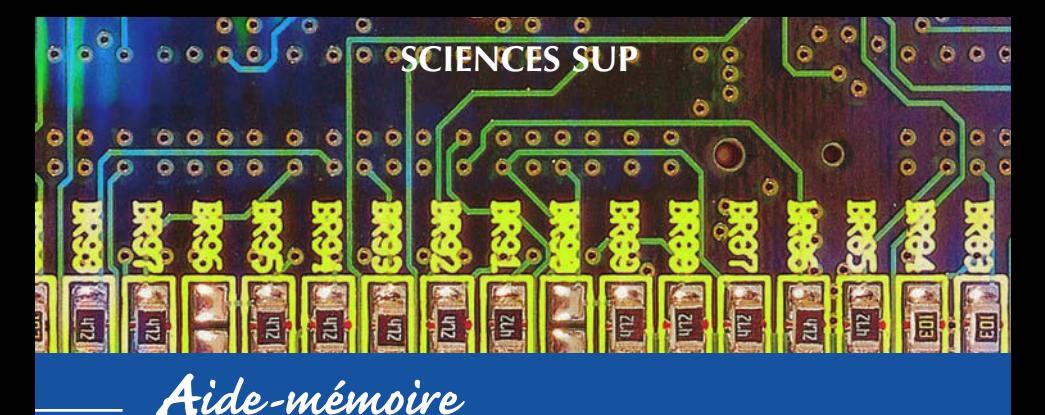

**BTS • IUT • Licence • Écoles d'ingénieurs**

# **AIDE-MÉMOIRE ÉLECTRONIQUE ANALOGIQUE ET NUMÉRIQUE**

2e édition

**Jean-Marc Poitevin**

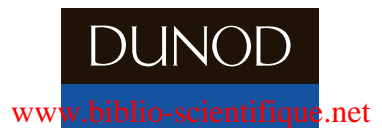

# **AIDE-MÉMOIRE ÉLECTRONIQUE ANALOGIQUE ET NUMÉRIQUE**

## Consultez nos parutions sur dunod.com

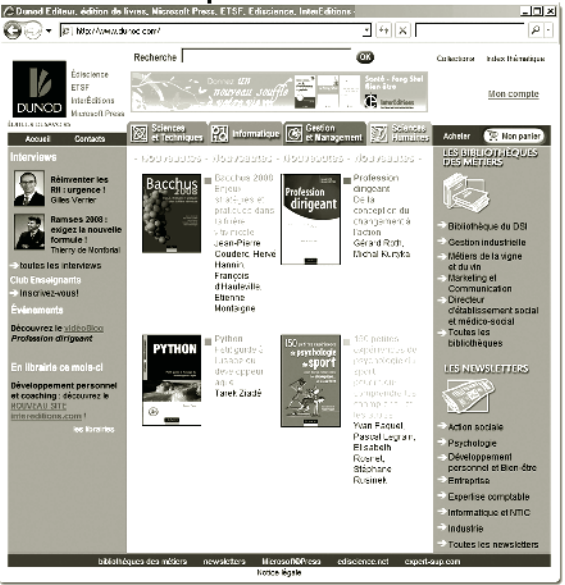

# **AIDE-MÉMOIRE ÉLECTRONIQUE ANALOGIQUE ET NUMÉRIQUE**

*Jean-Marc Poitevin* Maître de conférences à l'université de Nantes

**2e édition**

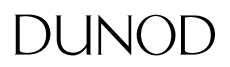

#### Illustration de couverture : *INMAGINE*

Le pictogramme qui figure ci-contre mérite une explication. Son objet est d'alerter le lecteur sur la menace que

représente pour l'avenir de l'écrit, particulièrement dans le domaine de l'édition technique et universitaire, le développement massif du photocopillage.

Le Code de la propriété intellectuelle du 1<sup>er</sup> iuillet 1992 interdit en effet expressément la photocopie à usage collectif sans autori-

sation des ayants droit. Or, cette pratique s'est aénéralisée dans les établissements

d'enseignement supérieur, provoquant une baisse brutale des achats de livres et de revues, au point que la possibilité même pour

les auteurs de créer des œuvres nouvelles et de les faire éditer correctement est aujourd'hui menacée. Nous rappelons donc que toute reproduction, partielle ou totale, de la présente publication est interdite sans autorisation de l'auteur, de son éditeur ou du Centre francais d'exploitation du

droit de copie (CFC, 20, rue des Grands-Augustins, 75006 Paris).

© Dunod, Paris, 2008 © Dunod, Paris, 2002, pour la précédente édition ISBN 978-2-10-053957-4

Le Code de la propriété intellectuelle n'autorisant, aux termes de l'article L. 122-5, 2° et 3° a), d'une part, que les « copies ou reproductions strictement réservées à l'usage privé du copiste et non destinées à une utilisation collective » et, d'autre part, que les analyses et les courtes citations dans un but d'exemple et d'illustration, « toute représentation ou reproduction intégrale ou partielle faite sans le consentement de l'auteur ou de ses ayants droit ou ayants cause est illicite » (art. L. 1224).

Cette représentation ou reproduction, par quelque procédé que ce soit, constituerait donc une contrefaçon sanctionnée par les articles L. 3352 et suivants du Code de la propriété intellectuelle.

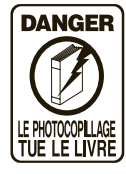

## **Table des matières**

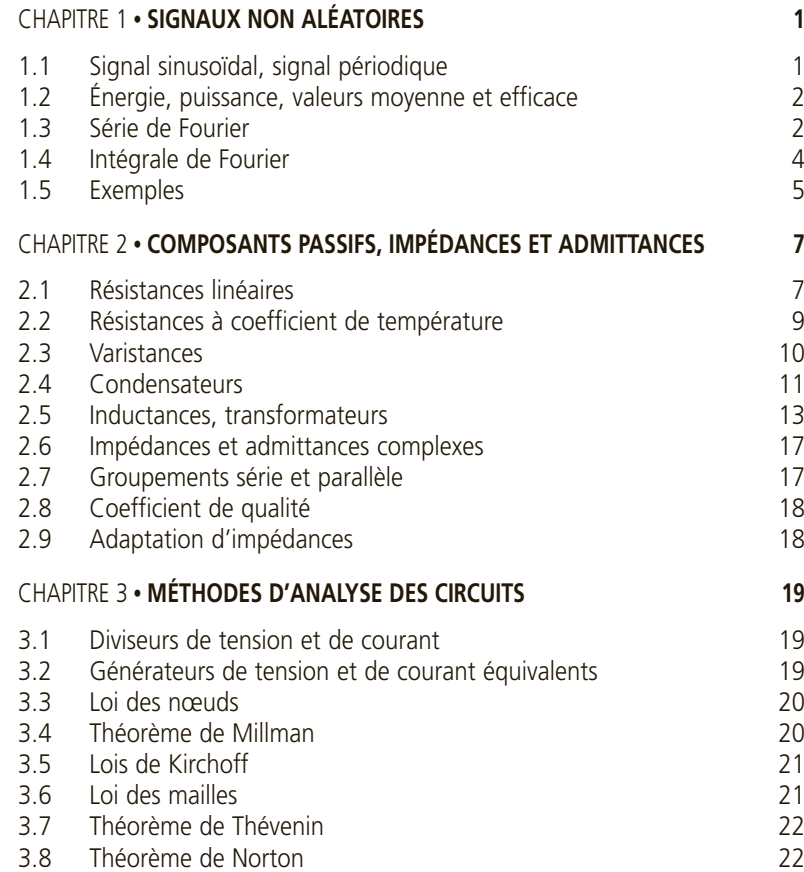

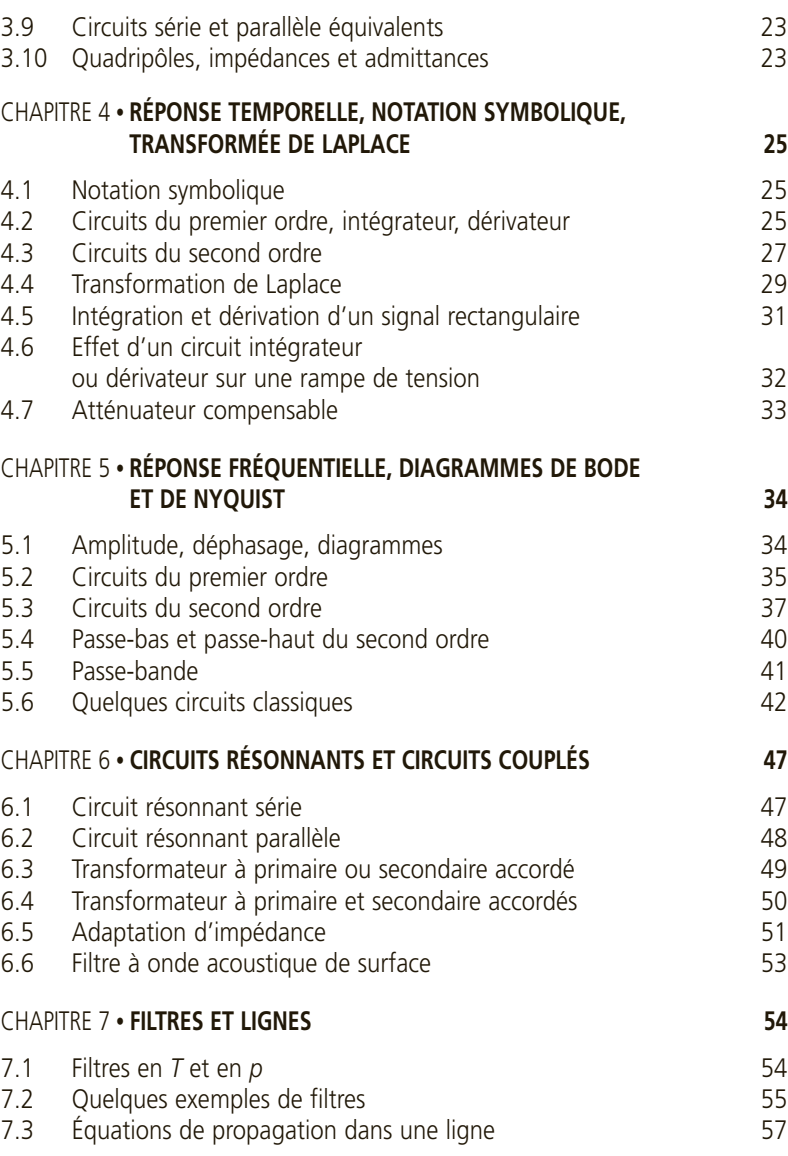

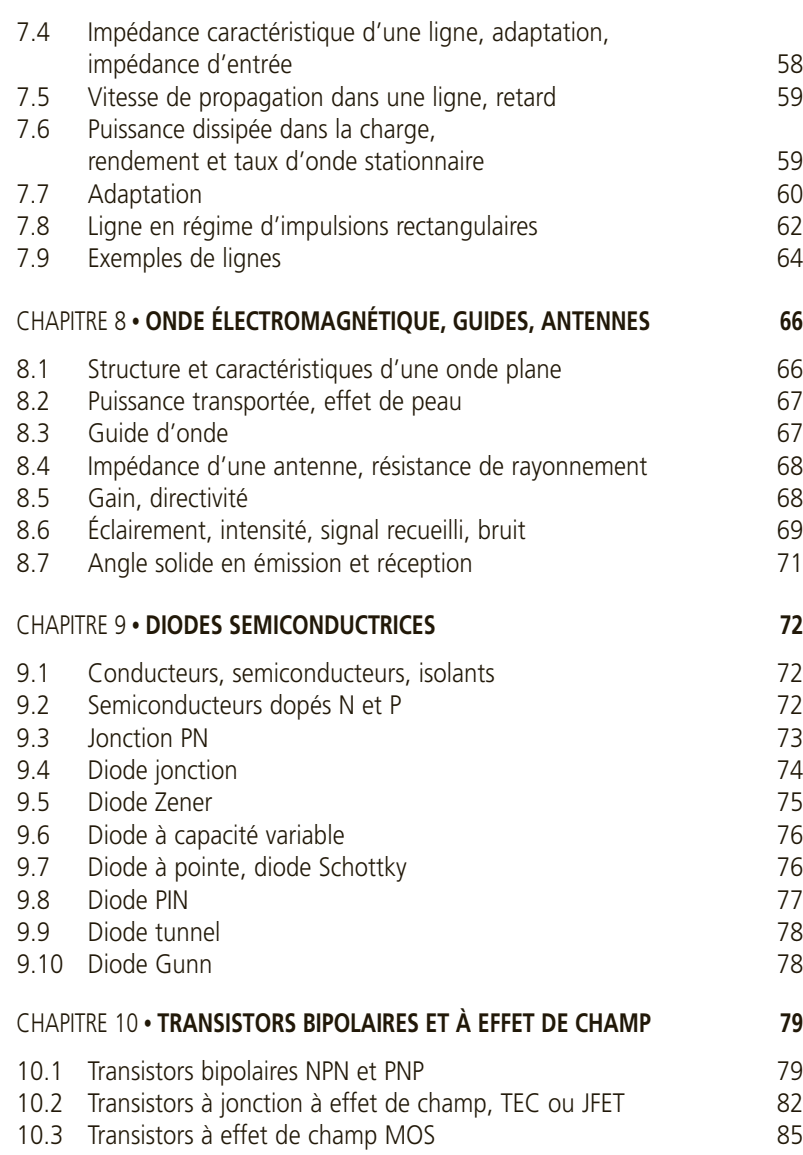

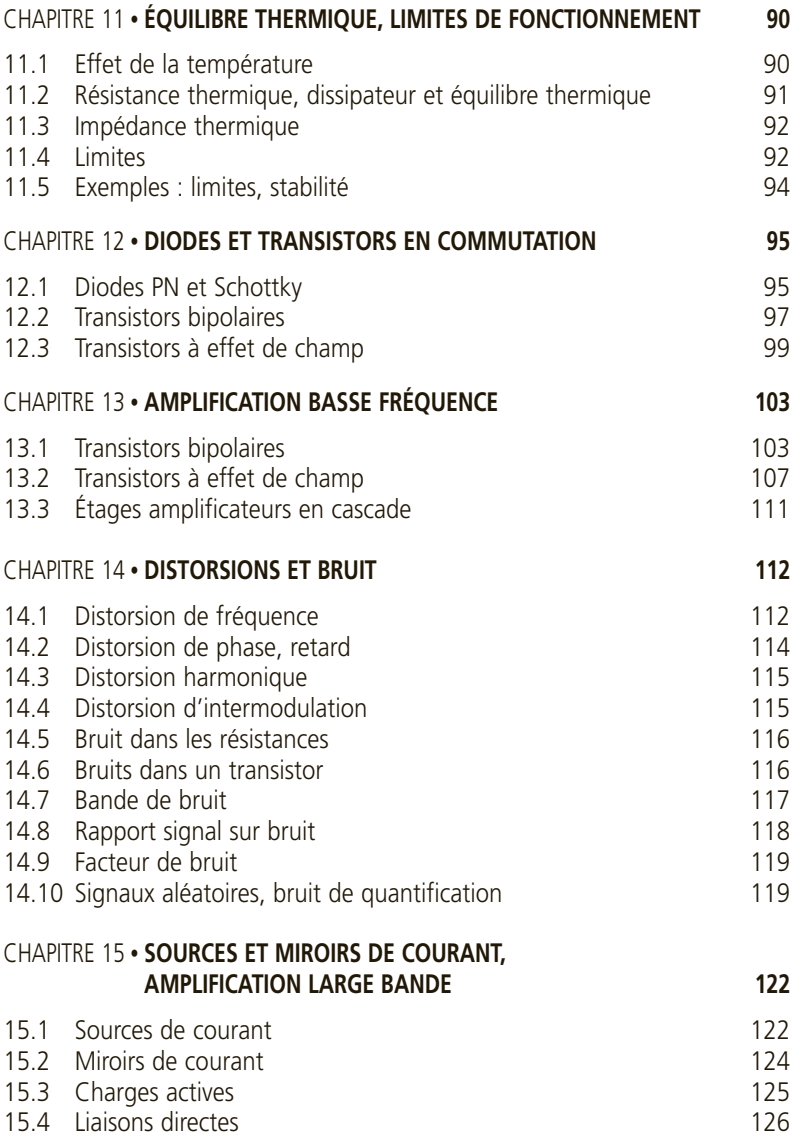

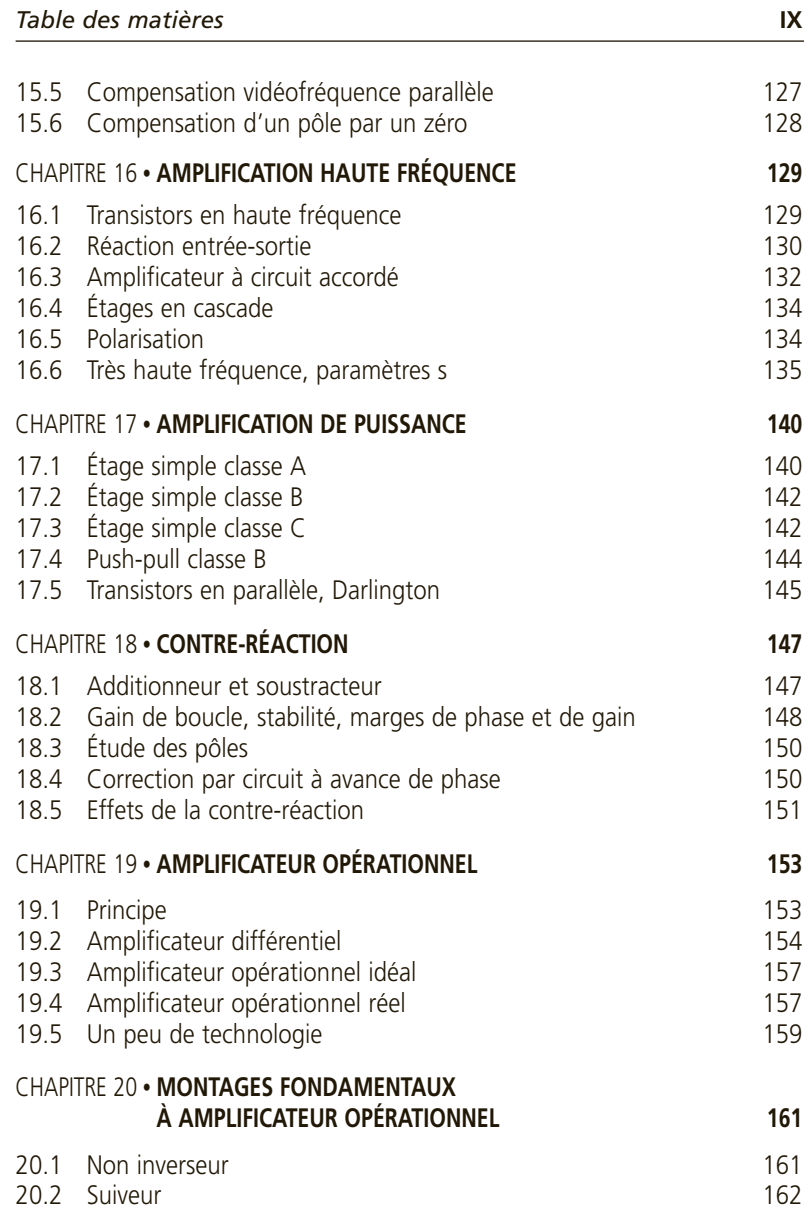

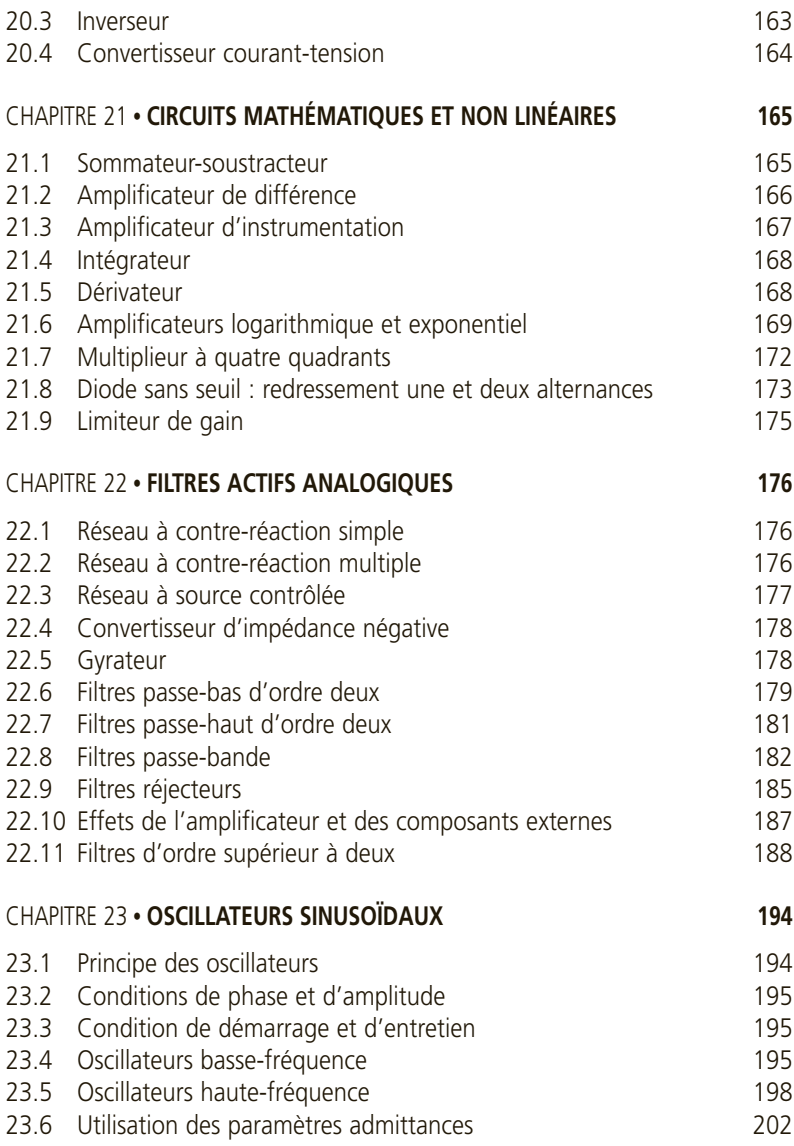

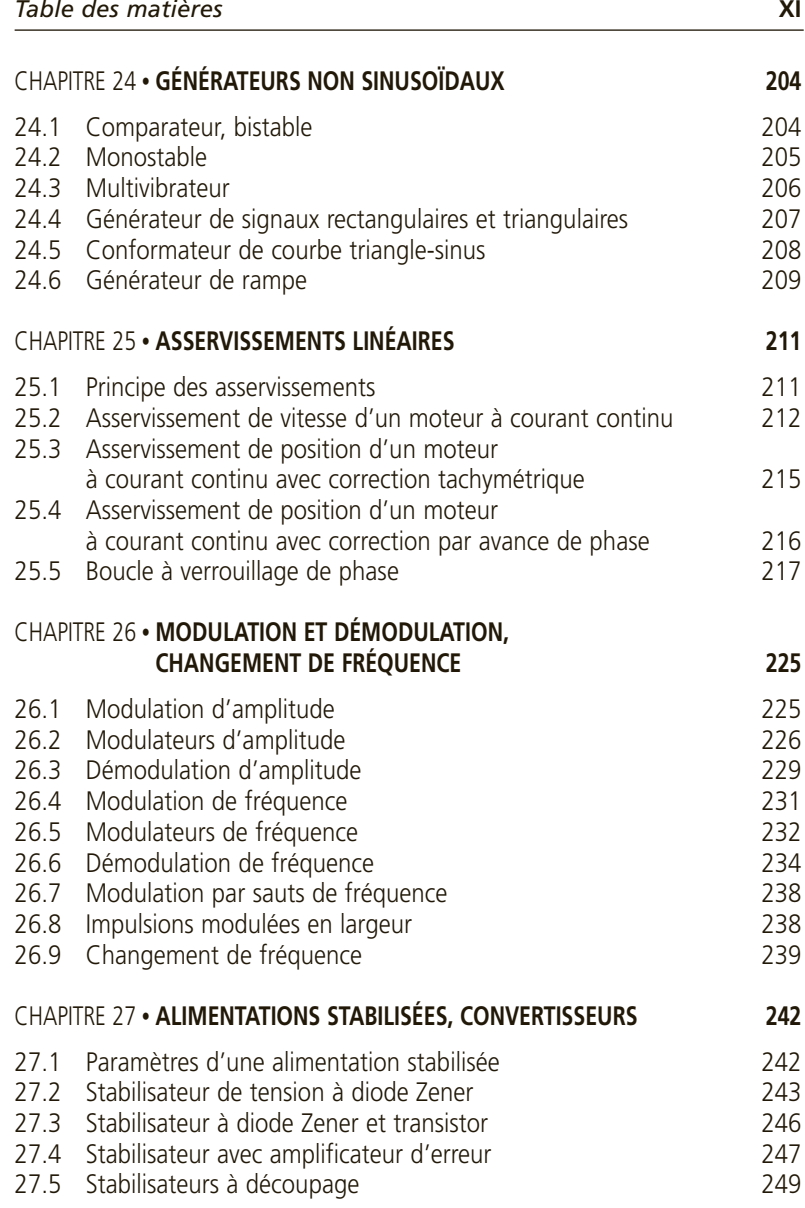

 $\circledcirc$  Dunod. La photocopie non autorisée est un délit. © Dunod. La photocopie non autorisée est un délit.

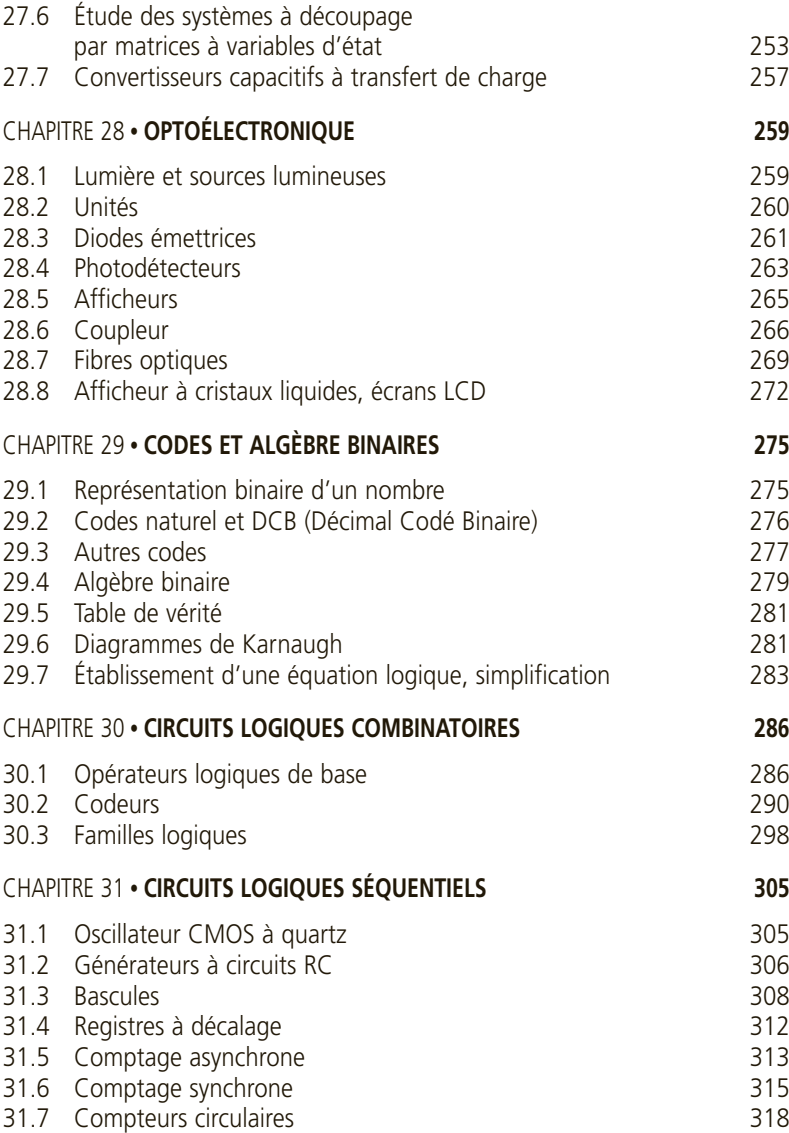

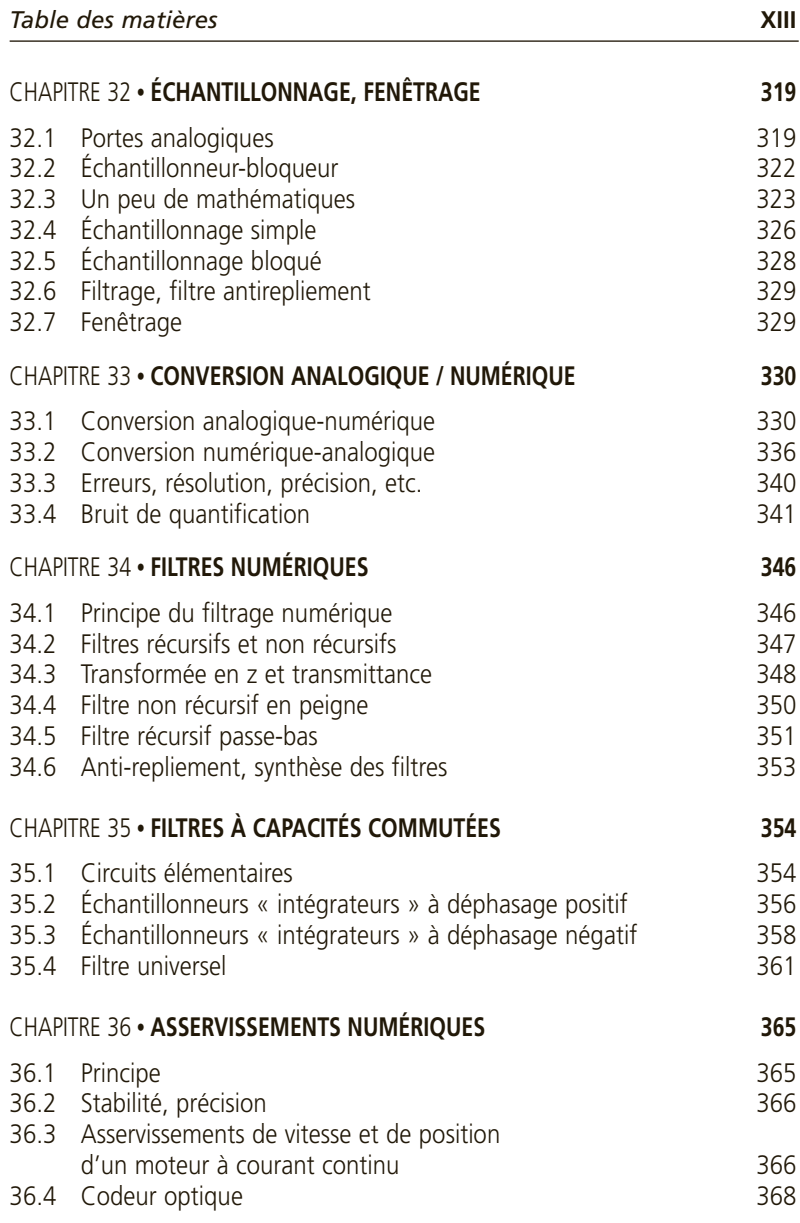

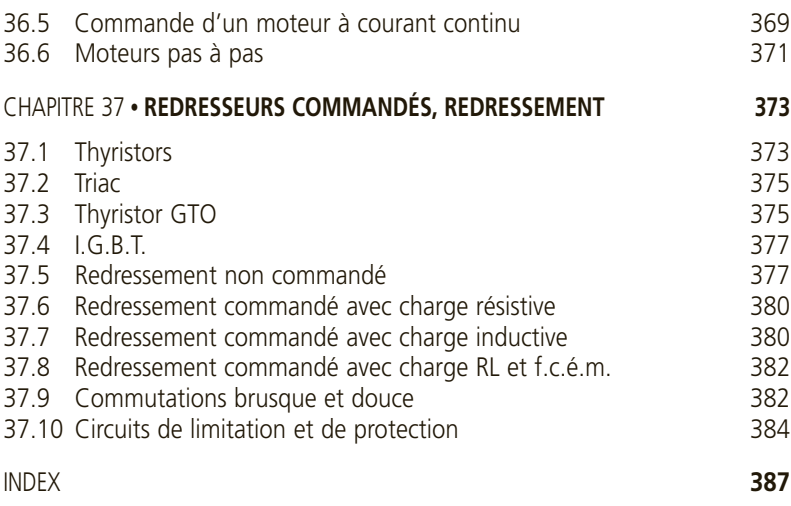

**C**hapitre **1**

## <span id="page-15-0"></span>**Signaux non aléatoires**

## **1.1 SIGNAL SINUSOÏDAL, SIGNAL PÉRIODIQUE**

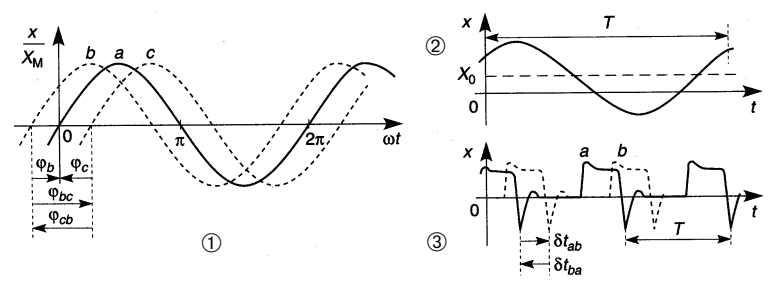

**Figure 1.1**

 $\Phi$  Signal sinusoïdal  $x = x_M \sin(\omega t + \varphi)$ 

 $X_M$  et  $2X_M$ , amplitude et amplitude crête à crête,

 $\omega t + \varphi$  et  $\varphi$ , phase et déphasage (en radians, en degrés uniquement dans les résultats), ici  $\varphi_a = 0^\circ$ ,  $\varphi_b = 45^\circ$ ,  $\varphi_c = -45^\circ$ ,  $\varphi_{bc} = \varphi_b - \varphi_c = 90^\circ$ ,  $\varphi_{ch} = \varphi_c - \varphi_b = -90^\circ$ .

 $\omega$ , *f*,*T*, pulsation (rad/s), fréquence (Hz, kHz, MHz, GHz), période (s, ms,  $\mu$ s, ns, ps):  $f = 1/T = \omega/2\pi$ ,  $\omega = 2\pi f$ ,  $\omega T = 2\pi$  rad.

2 Signal sinusoïdal  $x = X_0 + X_M \sin(\omega t + \varphi)$  avec  $X_0$  composante continue,  $X_0 + X_M$  et  $X_0 - X_M$  amplitudes crêtes.

③ Deux signaux périodiques de mêmes caractéristiques, présentant un décalage en temps  $\delta t_{ab}$ :  $\delta t_{ab}$  > 0 si *a* en avance sur *b*,  $\delta t_{ba}$  < 0 si *b* en retard sur *a*.

## <span id="page-16-0"></span>**1.2 ÉNERGIE, PUISSANCE, VALEURS MOYENNE ET EFFICACE**

 $u(t)$ ,  $i(t)$ ,  $p(t) = u(t)i(t)$ , valeurs instantanées de la tension, du courant et de la puissance. *W* et *Pmoy*, énergie et puissance moyenne dissipées pendant le temps  $\Delta t$  :

$$
W = \int_{\Delta t} p(t) dt = \int_{\Delta t} u(t) i(t) dt, \qquad P_{moy} = \frac{W}{\Delta t} = \frac{1}{\Delta t} \int_{\Delta t} u(t) i(t) dt.
$$

 $\mathrm{Si}\ u(t) = Ri(t),$ 

$$
P_{moy} = \frac{1}{\Delta t} \int_{\Delta t} Ri(t)^2 dt = RI_{eff}^2 = \frac{1}{\Delta t} \int_{\Delta t} \frac{u(t)^2}{R} dt = \frac{U_{eff}^2}{R}.
$$

En général, et avec  $\Delta t = T \sin x(t)$  est périodique :

$$
X_{moy} = \frac{1}{\Delta t} \int_{\Delta t} x(t) \mathrm{d}t, \qquad X_{eff}^2 = \frac{1}{\Delta t} \int_{\Delta t} x(t)^2 \mathrm{d}t.
$$

#### *Remarques :* **Notations des grandeurs variables et constantes**

 $v, i, e_g, v_{be}, \ldots$ : minuscules pour les grandeurs variables.

*V*, *I*,  $E_G$ ,  $V_{BE}$ ,...: majuscules pour les grandeurs constantes.

*Eg*,*Vbe*,... : majuscules et minuscules combinées pour une somme de grandeurs variables et constantes.

Pour une meilleure lisibilité les notations  $\underline{x}$ ,  $X$ ,  $X$ , pour  $x$  complexe,  $X_M$ ,  $X$  as sont pas utilisées *Xmoy* ne sont pas utilisées.

## **1.3 SÉRIE DE FOURIER**

#### **1.3.1 Notations réelle et complexe**

 $x(t)$  signal de période  $T_0$ , continu par intervalles et borné (avec  $\omega_0 = 2\pi/T_0$ :

$$
x(t) = a_0 + \sum_{n=1}^{\infty} (a_n \cos n\omega_0 t + b_n \sin n\omega_0 t)
$$

$$
x(t) = a_0 + \sum_{n=1}^{\infty} c_n \cos(n\omega_0 t - \varphi_n),
$$

$$
a_0 = X_{moy} = \frac{1}{T_0} \int_{T_0} x(t)dt, \quad a_n = \frac{2}{T_0} \int_{T_0} x(t) \cos n\omega_0 t \, dt,
$$

$$
b_n = \frac{2}{T_0} \int_{T_0} x(t) \sin n\omega_0 t \, dt \, , \, c_n = \sqrt{a_n^2 + b_n^2}, \, \varphi_n = \text{Arctan}(b_n/a_n).
$$

si *x*(*t*) paire, *x*(−*t*) = *x*(*t*) ⇒ *b<sub>n</sub>* = 0, *a<sub>n</sub>* =  $\frac{4}{T_0}$ *T*0/2  $x(t)$  cos  $n\omega_0 t$  d*t*.  $\sin x(t)$  impaire,  $x(-t) = -x(t) \Longrightarrow a_0 = a_n = 0$ ,

$$
b_n = \frac{4}{T_0} \int_{T_0/2} x(t) \sin n\omega_0 t \, \mathrm{d}t.
$$

En théorie du signal, il est souvent introduit des fréquences négatives (pour  $n < 0$ ) sans existence réelle :

$$
x(t) = \sum_{n = -\infty}^{+\infty} c_n e^{jn\omega_0 t}, \quad c_n = \frac{2}{T_0} \int_{T_0} x(t) e^{-jn\omega_0 t} dt, \quad X_{moy} = \frac{c_0}{2}.
$$

#### **1.3.2 Spectre et bande de fréquences utiles**

Des segments verticaux de longueurs |*cn*| le long d'un axe horizontal gradué linéairement en fréquences, aux abscisses *nf*<sub>0</sub>, constituent le spectre amplitude-fréquence du signal. L'amplitude des raies décroît d'autant moins vite avec *n* que les discontinuités de  $x(t)$  sont brutales.

Quand  $x(t) = u(t)$  ou  $i(t)$ , la puissance dissipée dans une résistance est la somme des puissances dues aux différentes composantes du spectre. En s'arrêtant à l'harmonique de rang *N*, la puissance est une fraction  $\alpha$  de la puissance totale :

$$
a_0^2 + \sum_{n=1}^N (a_{neff}^2 + b_{neff}^2) = a_0^2 + \sum_{n=1}^N \left[ \left( \frac{a_n}{\sqrt{2}} \right)^2 + \left( \frac{b_n}{\sqrt{2}} \right)^2 \right] = \alpha X_{eff}^2,
$$
  

$$
a_0^2 + \sum_{n=1}^N c_{neff}^2 = a_0^2 + \sum_{n=1}^N \left( \frac{c_n}{\sqrt{2}} \right)^2 = \alpha X_{eff}^2.
$$

<span id="page-18-0"></span>Chercher *N* tel que  $\alpha = 0.90, 0.95$  ou 0.99 montre quelle est la bande de fréquences à transmettre sans atténuation pour assurer une déformation très faible du signal. Chercher  $n = N$  tel que  $c_n$  ne soit plus que 1 % de la plus grande des amplitudes harmoniques donne une valeur généralement supérieure à la précédente.

## **1.4 INTÉGRALE DE FOURIER**

#### **1.4.1 Calcul de l'intégrale**

Quand *x*(*t*) est une impulsion isolée non périodique :

$$
x(t) = \frac{1}{2\pi} \int_{-\infty}^{+\infty} X(\omega) e^{j\omega t} d\omega \quad \text{avec} \quad X(\omega) = \int_{-\infty}^{+\infty} x(t) e^{-j\omega t} dt.
$$

*X*(ω) est l'intégrale de Fourier de *x*(*t*), ω varie de −∞ à +∞ ce qui est l'usage en théorie du signal bien que les fréquences négatives n'existent pas.

#### **1.4.2 Spectre, énergie, bande de fréquences**

 $X(\omega)$  donne la courbe enveloppe des raies du spectre désormais adjacentes, des valeurs négatives et positives correspondent à des oppositions de phase, le spectre amplitude-fréquence est donné par  $|X(\omega)|$ , seule la région  $\omega \geq 0$  correspond à la réalité.

Une impulsion isolée est caractérisée par son énergie *W* et non par la puissance moyenne. Il est possible de trouver la fréquence  $F = \Omega/2\pi$  à transmettre sans atténuation pour obtenir la fraction α*W* de l'énergie transportée par *x*(*t*), il suffit d'arrêter l'intégration ci-dessous à Ω :

$$
\frac{1}{\pi} \int_0^{\Omega} |X(\omega)|^2 d\omega = \alpha \int_{-\infty}^{+\infty} x(t)^2 dt,
$$

un calcul plus rapide, mais qui donne un résultat différent, consiste à chercher  $\Omega$  tel que  $|X(\Omega)|$  ne soit plus que 1 % de la valeur maximale de  $|X(\omega)|$ . Plus les flancs de l'impulsion sont raides, plus les raies décroissent lentement et plus la bande de fréquences occupée est étendue.

#### <span id="page-19-0"></span>**1.5 EXEMPLES**

#### **1.5.1 Coefficients de Fourier**

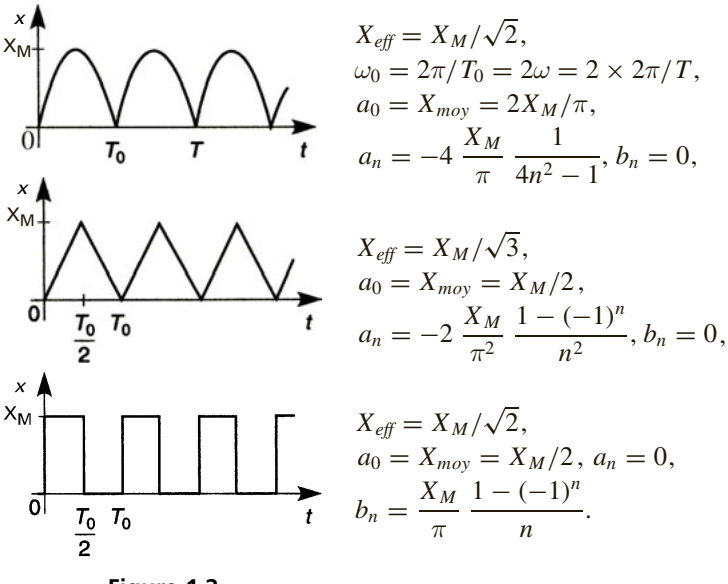

**Figure 1.2**

#### **1.5.2 Intégrales de Fourier**

Figure  $1.3:2 \theta$  durée de l'impulsion,  $\tau$  celle de la montée ou de la descente.

$$
X(\omega) = 2X_M(\theta - \tau/2) \frac{\sin \omega(\theta - \tau/2)}{\omega(\theta - \tau/2)} \frac{\sin(\omega \tau/2)}{\omega \tau/2}.
$$

Plus les flancs de l'impulsion sont raides plus les amplitudes des raies du spectre diminuent lentement, et ces raies sont adjacentes. L'énergie transportée par l'impulsion est proportionnelle à

$$
\int_{-\theta}^{+\theta} x(t)^2 dt
$$

| $\alpha$           | 0,90     | 0.95      | 0.99      |
|--------------------|----------|-----------|-----------|
| $\tau = \theta$    | 4,24 MHz | 5,00 MHz  | 6,49 MHz  |
| $\tau = 0.4\theta$ | 3,70 MHz | 4,70 MHz  | 10,10 MHz |
| $\tau = 0.2\theta$ | 3,70 MHz | 7,65 MHz  | 15,00 MHz |
| $\tau = 0$         | 4,24 MHz | 10,35 MHz | 51,40 MHz |

soit  $W \sim 2(3\theta - 2\tau)/3$ . Pour  $2\theta = 0.2$  µs les fréquences pour lesquelles l'énergie est α*W* sont données dans le tableau ci-dessous.

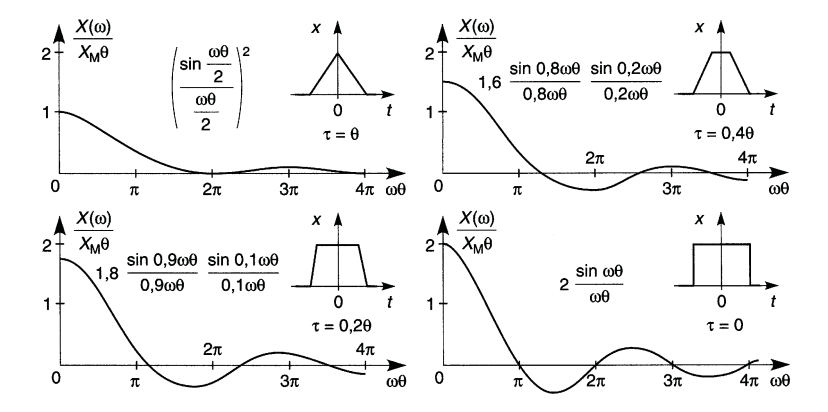

**Figure 1.3**

## **C**hapitre **2**

## <span id="page-21-0"></span>**Composants passifs, impédances et admittances**

## **2.1 RÉSISTANCES LINÉAIRES**

#### **2.1.1 Structure, valeurs normalisées, tolérances**

Les résistances sont réalisées par le dépôt d'une couche mince d'un composé métallique sur un support isolant, individuellement ou en réseau de plusieurs résistances de mêmes caractéristiques, et entourées d'un film isolant et protecteur, ou pour des puissances plus importantes, à l'aide d'un fil ou ruban enroulé sur le support. Un contact déplaçable d'une extrémité à l'autre permet de disposer d'une résistance variable selon une loi linéaire ou logarithmique.

Les valeurs normalisées forment une série géométrique, les tolérances sont telles que l'écart entre deux valeurs successives soit égal ou supérieur à la somme des erreurs dues aux tolérances, elles sont arrondies pour qu'il existe des valeurs communes à toutes les séries.

L'unité de mesure est l'ohm, Ω, ou l'un de ses multiples ou sous multiples (mΩ, kΩ, MΩ, soit  $10^{-3}$ ,  $10^3$ ,  $10^6$  Ω). Dans le cas d'une résistance de résistivité  $\rho$  uniforme, parcourue par un courant de densité uniforme traversant une surface constante *S* sur la longueur *l*, et uniquement dans ce cas (qui correspond aux résistances courantes)  $R = \rho l / S$ .

#### **2.1.2 Loi d'Ohm, effet Joule, équilibre thermique**

Les résistances linéaires obéissent à la loi d'Ohm :  $u = Ri$ ,  $U = RI$ ,  $U_{eff} = R I_{eff}$ , quand la relation n'est pas linéaire elle entraîne une défor-

mation du signal. Le passage du courant entraîne une dissipation d'énergie et une augmentation de température :

$$
p = ui = Ri2 = u2/R,
$$

$$
W = \int_{\Delta t} p dt = P_{moy} \Delta t,
$$

$$
P_{moy} = U_{\text{eff}} I_{\text{eff}} = RI_{\text{eff}}^2 = U_{\text{eff}}^2 / R, \quad T_s - T_a = R_{th} P_{moy},
$$

avec  $T_a$  la température ambiante,  $T_s$  la température de surface et  $R_{th}$  la résistance thermique (°C/W). Plus la surface de la résistance est grande plus la résistance thermique est faible, aux puissances élevées un dissipateur thermique diminue  $R_{th}$  (*cf.* chap.11).

#### **2.1.3 Variations réversibles et irréversibles**

Avec un métal pur la loi de variation est  $R_T = R_0 e^{\alpha_R (T - T_0)}$  et le coefficient de température α*<sup>R</sup>* est constant. Pour les alliages et composés, le coefficient α*<sup>R</sup>* varie avec la température, il est donc spécifié pour un domaine de température donné, dans cet intervalle :

$$
R_T = R_0[1 + \alpha_R(T - T_0)], \quad \alpha_R = \frac{R_T - R_0}{R_0(T - T_0)} = \frac{\Delta R}{R_0 \Delta T},
$$

en principe, quand la température revient de  $T$  à  $T_0$ ,  $R_T$  reprend la valeur *R*0. En réalité il se produit un accroissement, quelques fractions de % en 104 h, de même après de fortes impulsions de tension, très courtes et ne provoquant pas d'échauffement.

#### **2.1.4 Éléments parasites, limites**

Il existe une petite capacité *C* en parallèle avec *R* et une faible inductance *L* en série, une résistance n'est utilisable qu'en dessous de la résonance de *L* avec *C*. Si le dessin du dépôt résistant inverse régulièrement le sens du courant, l'inductance est négligeable. Température, puissance, courant et tension doivent rester en dessous de limites spécifiées.

## <span id="page-23-0"></span>**2.2 RÉSISTANCES À COEFFICIENT DE TEMPÉRATURE**

#### **2.2.1 Thermistances à coefficient de température négatif**

Le composé utilisé possède des propriétés semiconductrices, d'où :

$$
R_T = R_0 e^{B(1/T - 1/T_0)}
$$
,  $\alpha_R = \frac{1}{R_T} \frac{dR_T}{dT} = -\frac{B}{T^2} < 0$ ,

avec *T*,  $T_0$  et *B* en degrés Kelvin (*T* (K) = *T* (°C) + 273). Les valeurs de *B* sont comprises entre 2 000 et 5 000 K.

En raison de l'échauffement dû au passage du courant  $I_{eff}$ , la résistance  $R_T$  varie. À l'équilibre,  $P_{moy} = R_T I_{eff}^2 = G_{th}(T - T_a)$  avec  $G_{th}$  la conductance thermique (W/°C,  $G_{th} = 1/R_{th}$ ) et  $T_a$  la température ambiante. Pour obtenir  $U_{eff}$  ( $I_{eff}$ ) il faut faire varier *T* à partir de  $T_a$  et calculer  $I_{eff}^2 = G_{th}(T - T_a)/R_T$  et  $U_{eff} = R_T I_{eff}$ , la courbe, de pente initiale  $dU_{eff}/dI_{eff} = R_{T_a}$ , passe par un maximum puis décroît lentement.

Il existe des valeurs limites pour *U*, *I*, *P* et *T*, une thermistance CTN est également caractérisée par sa constante de temps thermique τ*th* (la température limite est atteinte en environ  $5 \tau_{th}$ ), elle peut servir à limiter un courant de démarrage ou, parcourue par un très faible courant, rester à la température ambiante et en permettre le contrôle.

#### **2.2.2 Thermistances à coefficient de température positif**

Le composé utilisé est un mélange de grains aux propriétés semiconductrices mais le matériau liant crée des barrières d'autant plus difficiles à franchir que la température est élevée (figure 2.1).

Pour  $T \leq T_{min}$ , la résistance décroît jusqu'à  $R_{min}$  en raison de la propriété semiconductrice des grains, ensuite elle augmente très rapidement, à  $T_{\text{ref}}$ ,  $R_{\text{ref}} = 2R_{\text{min}}$ . La valeur maximale dépend de la fréquence : quand celle-ci croît, du courant passe par les capacités inter-grains. Entre *Tré f* et *T<sub>f</sub>*, la variation est approximée par  $R_T = R_0 e^{\alpha_R (T - T_0)}$  avec  $\alpha_R$  de l'ordre de 0,01 à 0,05 °C<sup>−</sup>1. À l'équilibre thermique,  $P_{moy} = R_T I_{\text{eff}}^2 = G_{th}(T - T_a).$ 

<span id="page-24-0"></span>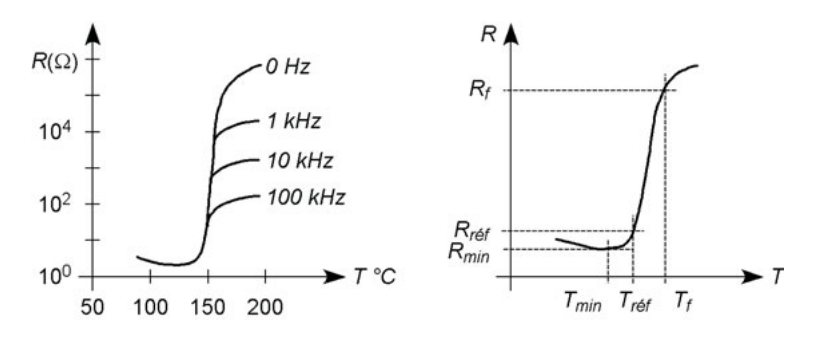

**Figure 2.1**

Outre les habituelles limites sur *I*, *U* et *P*, une thermistance CTP est aussi caractérisée par sa constante de temps thermique τ*th*. Les utilisations peuvent être le contrôle de température ou la limitation de courant : lorsque le courant augmente dangereusement,  $R<sub>T</sub>$  croît très vite et le courant est ramené à une valeur non dangereuse.

#### **2.2.3 Fusibles réarmables**

Ils sont formés de grains conducteurs entourés de polymère non conducteur : quand le courant augmente anormalement le polymère s'échauffe et brise les chaînes conductrices, celles-ci se reforment dès le refroidissement.

### **2.3 VARISTANCES**

Il s'agit de grains d'oxydes (ZnO) comprimés, chaque joint entre deux grains se comporte comme deux diodes Zener en opposition et conduit dès que la tension à ses bornes dépasse  $\pm 3.8$  V. La conduction a lieu pour  $|U_{volts}| > 3.8N$ , toutes les chaînes ne possèdent pas le même nombre *N* de grains, le seuil *U*<sup>0</sup> est donc imprécis et défini par le passage à *R* = *U*/*I* = 1 MΩ, au delà le courant augmente rapidement, soit, avec *k* très petit mais  $\alpha \ge 30$ ,  $i = ku^{\alpha}$ .

En parallèle sur un autre composant et en cas de surtension, une varistance limite la différence de potentiel très près de  $\pm U_0$ , avec un temps de

<span id="page-25-0"></span>réaction de quelques ns. Les caractéristiques essentielles sont le seuil et l'énergie dissipable, l'énergie indiquée par les fabricants correspond à un courant crête  $I_c$  atteint linéairement au temps  $\tau_1 = 20$  µs, suivi d'une décroissance exponentielle telle que  $i = I_c/2$  à  $\tau_2 = 80$  µs (figure 2.2) :

$$
W = \int_0^\infty u i \, dt = \int_0^\infty k u^{\alpha+1} dt \, # \, U_C I_C(1, 44\tau_2 - 0, 94\tau_1) \, ,
$$

*Uc* et *Ic* étant les valeurs de *u* et *i* lues sur la caractéristique de la varistance à l'intersection avec la droite de charge quand la tension d'alimentation croît au-dessus de  $|U_0|$ .

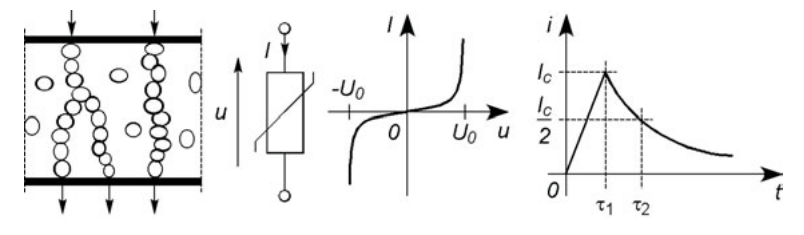

**Figure 2.2**

## **2.4 CONDENSATEURS**

#### **2.4.1 Structure**

Deux conducteurs séparés par un isolant constituent un condensateur, d'où les nombreuses capacités parasites d'un circuit. Dans le cas d'un condensateur fabriqué en tant que tel, dont les armatures de surfaces *S* sont planes et parallèles, séparées par la distance *e*, et entièrement rempli d'un diélectrique de permittivité uniforme  $\varepsilon = \varepsilon_0 \varepsilon_r$ , et uniquement dans ce cas,  $C = \varepsilon S/e$  ( $\varepsilon_0 = 10^{-9}/36\pi$  F/m). Pour obtenir les valeurs voulues de capacités et tensions maximales admissibles, les paramètres sont la permittivité relative  $\varepsilon_r$  et la rigidité diélectrique  $E_d$ , par exemple  $\varepsilon_r = 2.2$  et  $E_d = 350$  kV/cm pour le polypropylène,  $\varepsilon_r = 10^4$  et  $E_d = 100$  kV/cm pour le titanate de baryum BaTiO<sub>3</sub>. Le déplacement des armatures l'une par rapport à l'autre permet d'obtenir des capacités variables.

#### **2.4.2 Caractéristiques électriques, limites**

Soumis à une différence de potentiel *u* un condensateur prend la charge  $q = Cu$ , si *u* varie il en résulte le courant  $i = dq/dt = C du/dt$ . Les valeurs et tolérances sont celles des séries utilisées pour les résistances, *C* mesurée en farads (F et  $\mu$ F, nF, pF :  $10^{-6}$ ,  $10^{-9}$ ,  $10^{-12}$  F) varie légèrement avec fréquence et température comme ε*r*, la tension maximale indiquée concerne la somme des composantes continue et variable.

Un condensateur de puissance chauffe et  $T - T_a = R_{th} P_{mov}$  avec  $P_{mov} = P_R$ . En régime d'impulsions les connexions peuvent être détériorées par effet Joule avant d'atteindre *Tmax*, d'où le facteur de surcharge, en  $A<sup>2</sup>s$ , à ne pas dépasser :

$$
R_s \int_{\Delta t} i^2 \mathrm{d}t < W_{max} \Longrightarrow \int_{\Delta t} i^2 \mathrm{d}t < (I^2 t)_{max}.
$$

Le schéma d'un condensateur réel comporte la résistance *Rs* et l'inductance *L* des connexions, la résistance *Ri* de l'isolant (figure 2.3). L'utilisation n'est donc possible que tant que  $1/C\omega > L\omega$  et le coefficient de perte tan  $\delta$  doit être le plus petit possible (figures 2.3 et 2.10) :

$$
\tan \delta = P_R/P_X = R_s C \omega + 1/R_i C \omega \# R_s C \omega.
$$

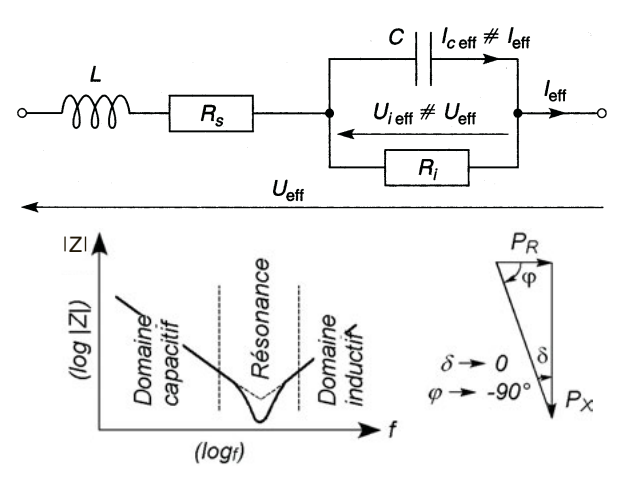

**Figure 2.3**

### <span id="page-27-0"></span>**2.5 INDUCTANCES, TRANSFORMATEURS**

#### **2.5.1 Inductance propre**

Quand le flux magnétique créé par un courant au travers de son propre circuit varie, une force électromotrice induite apparaît à ses bornes, soit, avec *L* l'inductance propre du circuit (en henrys, H, ou en nH,  $\mu$ H, mH,  $10^{-9}$ ,  $10^{-6}$ ,  $10^{-3}$  H) :

$$
e=-L\,\mathrm{d}i/\mathrm{d}t.
$$

Ceci est un effet parasite pour les pattes de connexion d'un composant, quelques structures d'inductances sont indiquées figure 2.4, elles doivent être utilisées en dessous de la résonance due à la capacité parasite.

Avec ci-dessous toutes les dimensions en cm :

Solénoïde à une couche de *N* spires,  $L_{(\mu H)} \approx \frac{N^2 R^2}{9(2R + 3l)}$ ,

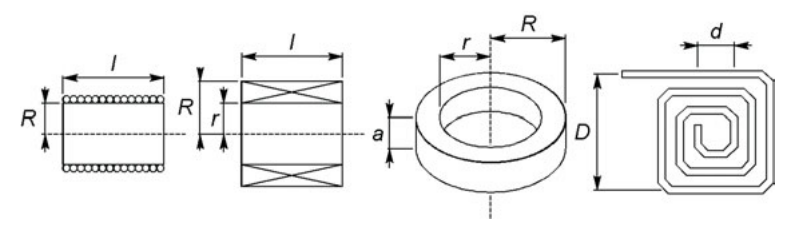

**Figure 2.4**

Plusieurs couches, *N* spires toutes dans le même sens,

$$
L_{(\mu H)} \approx \frac{N^2 R^2}{R - 0.625r + 0.50l},
$$

Bobinage toroïdal de *N* spires,  $L_{(\mu H)} \approx 0.46 \cdot 10^{-8} N^2 a \log \frac{R}{r}$ , Spirale plane de *N* spires,  $L_{(\mu H)} \approx \frac{D+d}{72} N^{5/3} \log \frac{4D+d}{D-d}$ .

Pour obtenir des inductances de plus grandes valeurs il faut placer un noyau magnétique à l'intérieur du bobinage et si possible, de façon que le circuit magnétique soit fermé et parcouru par toutes les lignes de champ (figure 2.5), ainsi *L* est multiplié par µ*<sup>r</sup>* perméabilité relative du noyau.

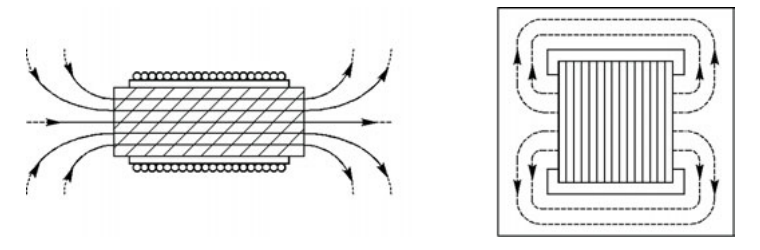

**Figure 2.5**

Les matériaux magnétiques pour fréquences faibles ou élevées possèdent des valeurs de  $\mu_r$  très différentes :  $5 \times 10^5$  pour  $f_{max} \approx 100$  Hz, 10 pour  $f_{max} \approx 200$  MHz. D'autre part  $\mu_r$  varie avec la température et avec le courant dans le bobinage : à fort courant il y a saturation et  $\mu_r$  décroît, les valeurs de *B* ne sont pas les mêmes quand *i* augmente ou diminue, la courbe *B*(*i*) forme un cycle d'hystérésis (figure 2.6). Plus le cycle est large plus la perte d'énergie est grande. Pour que le signal soit peu déformé il faut un cycle étroit et rester dans la région centrale et linéaire de celui-ci.

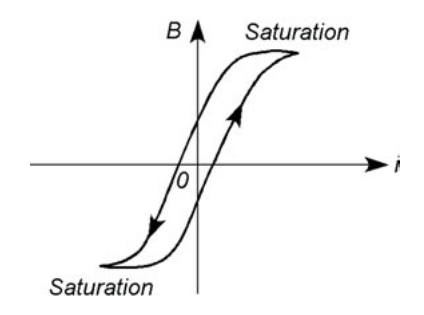

**Figure 2.6**

#### **2.5.2 Inductance mutuelle, coefficient de couplage**

Lorsque deux bobinages d'inductances propres  $L_1$  et  $L_2$  sont voisins, le premier, parcouru par *i*1, crée la f.é.m. *e*<sup>12</sup> dans le second, celui-ci parcouru par *i*<sup>2</sup> crée la f.é.m. *e*<sup>21</sup> dans le premier :

$$
e_{12} = -M \, \mathrm{d}i_1/\mathrm{d}t, \quad e_{21} = -M \, \mathrm{d}i_2/\mathrm{d}t,
$$

avec  $M = k\sqrt{L_1 L_2}$  l'inductance mutuelle et *k* le coefficient de couplage, toujours tel que  $0 \le k < 1$ .

#### **2.5.3 Transformateurs**

Les circuits primaire et secondaire sont liés par les relations (figure 2.7) :

$$
u_1 = (r_1 + jL_1\omega)i_1 - jM\omega i_2, \quad 0 = -jM\omega i_1 + (r_2 + R_L + jL_2\omega)i_2,
$$
  
\n
$$
u_2 = -R_L i_2,
$$
  
\n
$$
\frac{u_2}{u_1} = \frac{-jR_LM\omega}{r_1(r_2 + R_L) - (L_1L_2 - M^2)\omega^2 + j((r_2 + R_L)L_1 + r_1L_2)\omega},
$$
  
\n
$$
\frac{i_2}{i_1} = \frac{jM\omega}{r_2 + R_L + jL_2\omega}.
$$

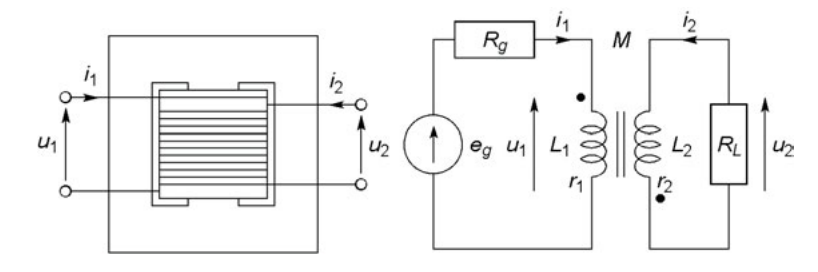

**Figure 2.7**

Comme  $r_1 \ll L_1 \omega$ ,  $r_2 \ll L_2 \omega$ ,  $L_1 \sim N_1^2$  et  $L_2 \sim N_2^2$ ,  $M = k \sqrt{L_1 L_2}$ :

$$
\frac{u_2}{u_1} + k \frac{N_2}{N_1} \frac{1}{1 + j(1 - k^2)L_2 \omega/R_L}, \frac{i_2}{i_1} + k \frac{N_1}{N_2} \frac{1}{1 - jR_L/L_2 \omega}.
$$

Si  $k \neq 1$  et  $L_2 \omega \gg R_L$ , il s'agit presque d'un transformateur parfait pour lequel :

$$
u_2/u_1 = -N_2/N_1, i_2/i_1 = N_1/N_2.
$$
  

$$
U_{2\sigma f} = N_2 - I_{2\sigma f} = N_1 - P_2 - U_{2\sigma f}I_{2\sigma f}
$$

$$
\frac{U_{2eff}}{U_{1eff}} = \frac{N_2}{N_1}, \quad \frac{I_{2eff}}{I_{1eff}} = \frac{N_1}{N_2}, \quad \frac{P_2}{P_1} = \frac{U_{2eff}I_{2eff}}{U_{1eff}I_{1eff}} = 1,
$$

avec l'adaptation réalisée entre le générateur et la charge si  $N_2^2/N_1^2 = R_L/R_g.$ 

Il faut rester en dessous des fréquences de résonance du primaire et du secondaire et loin de la saturation du matériau magnétique, c'est-à-dire en conservant la symétrie par rapport au centre du cycle d'hystérésis, par exemple,  $U_1' t_1' = U_1'' t_1''$  (figure 2.8) soit  $U_{1moy} = 0$ .

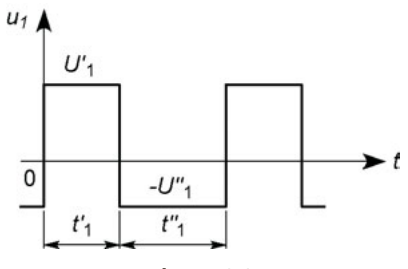

**Figure 2.8**

#### **2.5.4 Couplages magnétiques positif et négatif**

Il peut exister un sens imposé à  $i_2$  tel que les champs magnétiques soient en phase (figure 2.9b) et non en opposition (figure 2.9a). En cas de besoin les sens de couplage sont indiqués par un point à l'extrémité de chacun des enroulements :

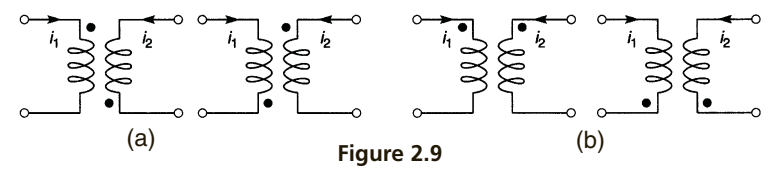

Figure 2.9a :  $jL_1\omega i_1 - jM\omega i_2$ ,  $-jM\omega i_1 + jL_2\omega i_2$ . Figure 2.9b :  $iL_1\omega i_1 + iM_2\omega i_2 + iM_2\omega i_1 + iL_2\omega i_2$ .

## <span id="page-31-0"></span>**2.6 IMPÉDANCES ET ADMITTANCES COMPLEXES**

Impédance *Z*, résistance *R*, réactance *X*, déphasage  $\varphi$  de *u* par rapport à *i*, sont liés par (figure 2.10) :

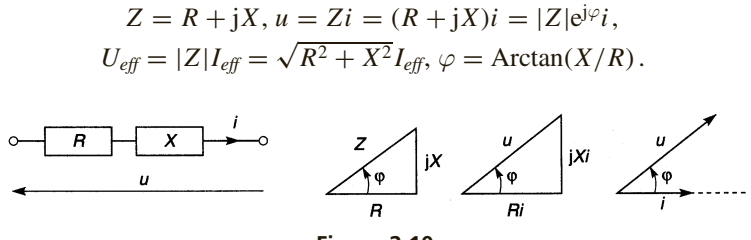

**Figure 2.10**

Admittance  $Y = 1/Z$ , conductance *G*, susceptance *B*, déphasage  $\psi$  de *i* par rapport à *u*, sont liés par :

$$
Y = G + jB, i = Yu = (G + jB)u = |Y|e^{j\psi}u,
$$
  

$$
I_{\text{eff}} = |Y|U_{\text{eff}} = \sqrt{G^2 + B^2}U_{\text{eff}}, \psi = \text{Arctan}(B/G) = -\varphi.
$$

## **2.7 GROUPEMENTS SÉRIE ET PARALLÈLE**

#### **2.7.1 Impédances ou admittances en série**

$$
u = ZI = (Z_1 + Z_2 + \dots + Z_n)i
$$
  
ou 
$$
u = \frac{i}{Y} = \left(\frac{1}{Y_1} + \frac{1}{Y_2} + \dots + \frac{1}{Y_n}\right)i.
$$

#### **2.7.2 Impédances et admittances en parallèle**

$$
i = \frac{u}{Z} = \left(\frac{1}{Z_1} + \frac{1}{Z_2} + \dots + \frac{1}{Z_n}\right)u
$$
  
ou  

$$
i = Yu = (Y_1 + Y_2 + \dots + Y_n)i.
$$

## <span id="page-32-0"></span>**2.8 COEFFICIENT DE QUALITÉ**

Avec  $P_X$  et  $P_R$  les puissances active et réactive, le coefficient de qualité est  $Q = P_X/P_R$ . *X* **et** *R* **<b>en série**,  $Q = |X|I_{\text{eff}}^2/RI_{\text{eff}}^2 = |X|/R$  soit  $1/RC\omega$  pour *R* et *C* en série, *L*ω/*R* pour *R* et *L* en série. *X* **et** *R* **<b>en parallèle**,  $Q = (U_{\text{eff}}^2/|X|) / (U_{\text{eff}}^2/R) = R/|X|$  soit  $RC\omega$  pour *R* et *C* en parallèle,  $R/L\omega$  pour *R* et *L* en parallèle.

## **2.9 ADAPTATION D'IMPÉDANCES**

L'adaptation est réalisée et la puissance maximale dans  $R_2$  est maximale pour  $Z_2 = \overline{Z_1}$  soit  $R_2 = R_1$  et  $X_2 = -X_1$ .

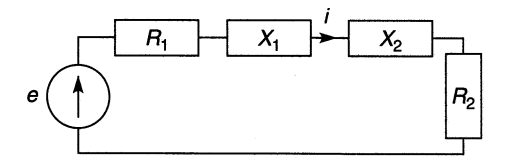

**Figure 2.11**

Dans le cas d'un schéma avec admittance, l'adaptation est réalisée pour  $Y_2 = \overline{Y}_1$ , soit  $G_2 = G_1$  et  $B_2 = -B_1$ .

**C**hapitre **3**

## <span id="page-33-0"></span>**Méthodes d'analyse des circuits**

## **3.1 DIVISEURS DE TENSION ET DE COURANT**

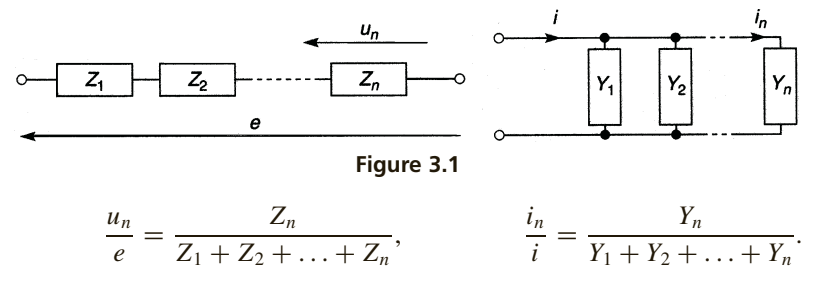

Si  $Z_n$  (ou  $Z_1$  etc) ou  $Y_n$  (ou  $Y_1$  etc) est constituée de plusieurs éléments en parallèle ou en série, il faut d'abord calculer l'impédance ou l'admittance équivalente à ces éléments.

## **3.2 GÉNÉRATEURS DE TENSION ET DE COURANT ÉQUIVALENTS**

Pour une charge identique  $(Y = 1/Z)$ , *i* et *u* sont identiques si (figure 3.2):

$$
e_g = i_g/Y_g
$$
,  $Z_g = 1/Y_g$ , ou  $i_g = e_g/Z_g$ ,  $Y_g = 1/Z_g$ .

<span id="page-34-0"></span>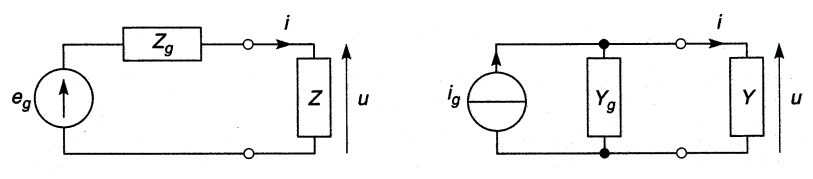

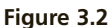

## **3.3 LOI DES NŒUDS**

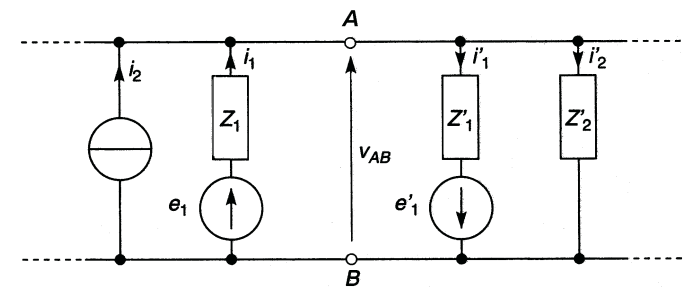

**Figure 3.3**

$$
i_2 + i_1 = i'_1 + i'_2 \Longrightarrow i_2 + \frac{(v_B + e_1) - v_A}{Z_1} = \frac{v_A - (v_B - e'_1)}{Z'_1} + \frac{v_A - v_B}{Z'_2},
$$
  

$$
\Longrightarrow (v_A - v_B) \left(\frac{1}{Z_1} + \frac{1}{Z'_1} + \frac{1}{Z'_2}\right) = i_2 + \frac{e_1}{Z_1} - \frac{e'_1}{Z_1}.
$$

## **3.4 THÉORÈME DE MILLMAN**

$$
v_{AB} = v_A - v_B = \frac{Y_1 e_1 + i_2 - Y'_1 e'_1}{Y_1 + Y'_1 + Y'_2} = \frac{e_1/Z_1 + i_2 - e'_1/Z'_1}{1/Z_1 + 1/Z'_1 + 1/Z'_2}.
$$

### <span id="page-35-0"></span>**3.5 LOIS DE KIRCHOFF**

En écrivant les relations entre courants aux différents nœuds et l'égalité des différences de potentiel entre deux nœuds successifs, il faut écrire autant d'équations que d'inconnues, ici :

$$
i_1 = i_2 + i_3, \quad i_3 = i_4 + i_5,
$$
  
\n
$$
Z_2 i_2 = e - Z_1 i_1, Z_2 i_2 = Z_3 i_3 + Z_4 i_4, Z_4 i_4 = e' - Z_5 i_5.
$$

Un signe moins affectant la valeur d'un courant à l'issue des calculs signi fie qu'il circule en sens inverse de celui figurant sur le dessin, ce qui équi vaut à une opposition de phase en régime variable mais peut se révéler dangereux en régime continu et signifier alors qu'il faut revoir la conception du circuit.

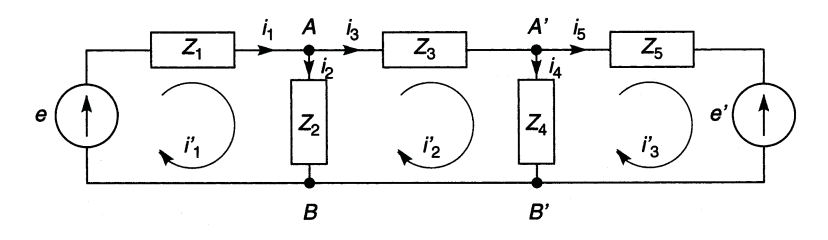

**Figure 3.4**

### **3.6 LOI DES MAILLES**

Écrire les relations entre f.é.m. et courants de mailles diminue le nombre d'équations, les courants vrais se déduisent des courants de mailles  $(i_1 = i'_1, i_2 = i'_1 - i'_2, \dots)$  (figure 3.4).

$$
e = (Z_1 + Z_2)i'_1 - Z_2i'_2 + 0,
$$
  
\n
$$
0 = Z_2i'_1 - (Z_2 + Z_3 + Z_4)i'_2 + Z_4i'_3,
$$
  
\n
$$
e' = 0 + Z_4i'_2 - (Z_4 + Z_5)i'_3.
$$
# **3.7 THÉORÈME DE THÉVENIN**

Entre deux nœuds *A* et *B* un circuit peut se réduire à une f.é.m. *e'* en série avec une impédance *Z* , d'où un simple diviseur de tension.

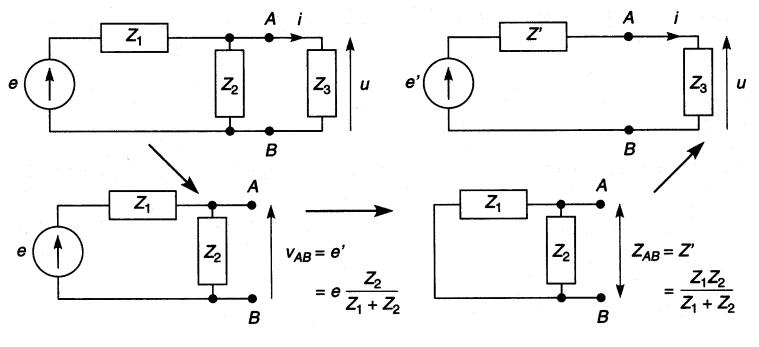

**Figure 3.5**

# **3.8 THÉORÈME DE NORTON**

Entre deux nœuds *A* et *B* un circuit peut se réduire à une source de courant *i* en parallèle avec son admittance interne *Y* , d'où un simple diviseur de courant.

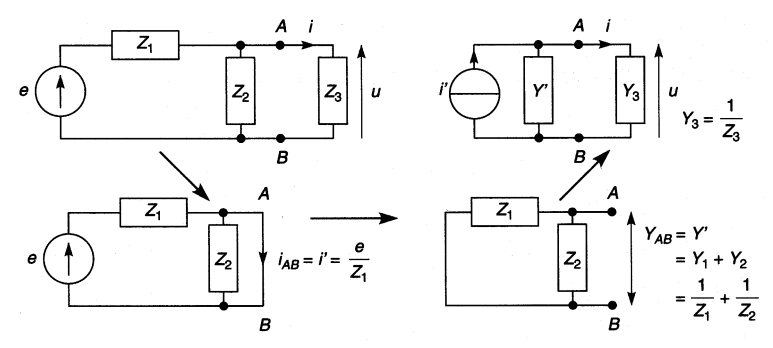

**Figure 3.6**

# **3.9 CIRCUITS SÉRIE ET PARALLÈLE ÉQUIVALENTS**

À la pulsation  $\omega_0$  pour laquelle  $Q_0 = |X_0|/r = R/|X_0|$ , les deux circuits sont équivalents si  $r = R/Q_0^2$  ou  $R = rQ_0^2$ . L'écart entre les valeurs de | *Z* | dans les deux représentations reste inférieur à 1 % tant que  $10 < Q \leq Q_0$ ,  $\omega/\omega_0$  peut varier de  $\pm 8$  % autour de 1 quand  $Q_0 = 10$  et de  $\pm 55$  % quand  $Q_0 = 100$  sans que  $\varphi$  ne diffère de plus de 1°.

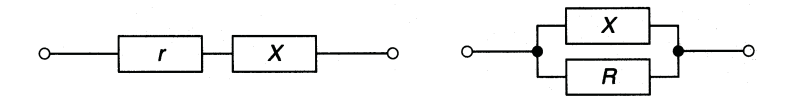

**Figure 3.7**

## **3.10 QUADRIPÔLES, IMPÉDANCES ET ADMITTANCES**

#### **3.10.1 Définitions**

Le quadripôle ( *Q*) peut être décrit par (figure 3.8) :

$$
\begin{cases} u_1 = z_{11}i_1 + z_{12}i_2 \\ u_2 = z_{21}i_1 + z_{22}i_2 \end{cases}
$$
 ou 
$$
\begin{cases} i_1 = y_{11}u_1 + y_{12}u_2 \\ i_2 = y_{21}u_1 + y_{22}u_2 \end{cases}
$$

Les coefficients  $z_{11}$  à  $z_{22}$  sont les paramètres impédances et sont calculés à partir du schéma interne du quadripôle en supposant successivement  $i_2 = 0$  et  $i_1 = 0$  :

$$
z_{11} = (u_1/i_1)_{i_2=0}, \quad z_{12} = (u_1/i_2)_{i_1=0} = (u_2/i_2) \times (u_1/u_2)_{i_1=0},
$$
  

$$
z_{21} = (u_2/i_1)_{i_2=0} = (u_1/i_1) \times (u_2/u_1)_{i_2=0}, \quad z_{22} = (u_2/i_2)_{i_1=0}.
$$

De même les coefficients  $y_{11}$  à  $y_{22}$  sont les paramètres admittances et sont  $\alpha$ calculés à partir du schéma interne en supposant successivement  $u_2 = 0$  et  $u_1 = 0$ :

$$
y_{11} = (i_1/u_1)_{u_2=0}, \quad y_{12} = (i_1/u_2)_{u_1=0} = (i_2/u_2) \times (i_1/i_2)_{u_1=0},
$$
  

$$
y_{21} = (i_2/u_1)_{u_2=0} = (i_1/u_1) \times (i_2/i_1)_{u_2=0}, \quad y_{22} = (i_2/u_2)_{u_1=0}.
$$

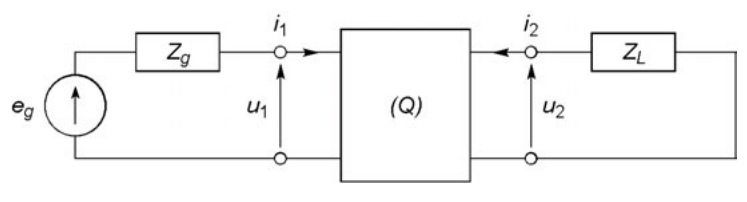

**Figure 3.8**

## **3.10.2 Quadripôles en série et en parallèle**

Pour deux quadripôles en série (figure 3.9, à gauche), ou plus, les tensions s'ajoutent, d'où :

$$
u_1 = u'_1 + u''_1 \Longrightarrow z_{11} = z'_{11} + z''_{11}, z_{12} = z'_{12} + z''_{12},
$$
  

$$
u_2 = u'_2 + u''_2 \Longrightarrow z_{21} = z'_{21} + z''_{21}, z_{22} = z'_{22} + z''_{22}.
$$

Ou, en écriture matricielle :

$$
(u) = (Z)(i)
$$
 avec  $(Z) = (Z') + (Z'') + ...$ 

Pour deux quadripôles en parallèle (figure 3.9, à droite), ou plus, ce sont les courants qui s'ajoutent, d'où :

$$
i_1 = i'_1 + i''_1 \Longrightarrow y_{11} = y'_{11} + y''_{11}, y_{12} = y'_{12} + y''_{12},
$$
  

$$
i_2 = i'_2 + i''_2 \Longrightarrow y_{21} = y'_{21} + y''_{21}, y_{22} = y'_{22} + y''_{22}.
$$

Ou, en écriture matricielle :

$$
(i) = (Y)(u)
$$
 avec  $(Y) = (Y') + (Y'') + ...$ 

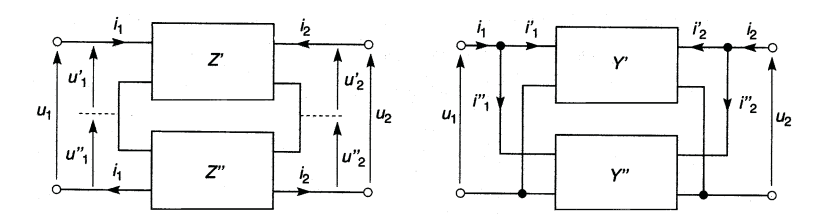

**Figure 3.9**

**C**hapitre **4**

# **Réponse temporelle, notation symbolique, transformée de Laplace**

## **4.1 NOTATION SYMBOLIQUE**

Notation symbolique :  $u = Ri$ ,  $u = Lpi$ ,  $u = i/Cp$  ou  $i = Cpu$ Notation complexe :  $u = Ri$ ,  $u = jL\omega i$ ,  $u = i/jC\omega$  ou  $i = jC\omega u$ Notation différentielle :  $u = Ri$ ,  $u = L \frac{di}{dt}$  $\frac{d}{dt}$ ,  $\left\{\color{white}{\begin{picture}(10,6) \label{fig:20} \includegraphics{fig}{\includegraphics{fig:20} \label{fig:20} \includegraphics{fig:20} \includegraphics{fig:20}$ 1*C*  $\int i \, dt$  $u = \frac{q}{C}$  ou  $\begin{cases} \end{cases}$  $i = C \frac{du}{dt}$ d*t*  $i = \frac{dq}{dt}$ d*t* .

En régime sinusoïdal pur  $p = j\omega$ , en général  $p = \sigma + j\omega$ .

# **4.2 CIRCUITS DU PREMIER ORDRE, INTÉGRATEUR, DÉRIVATEUR**

Dans l'équation différentielle (linéaire à coefficients constants) les dérivées sont des dérivées premières. Pour les circuits de la figure 4.1 :

> $u + \tau p u = e,$   $v + \tau p v = \tau p e,$  $u + \tau \, du/dt = e$ ,  $v + \tau \, dv/dt = \tau \, de/dt$ .

Pour une tension *e* de type échelon ( $t < 0$ ,  $e = 0$ ;  $t \ge 0$ ,  $e = E = Cte$ ):

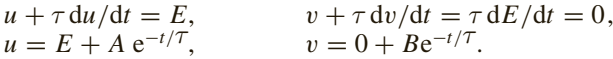

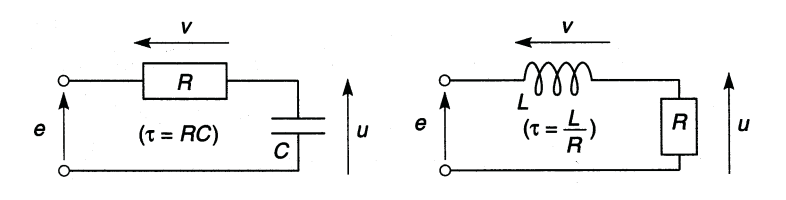

**Figure 4.1**

La constante *A* ou *B* s'obtient à partir de la valeur de *u* ou  $v$  à  $t = 0$ :

 $u(0) = U_0$   $\implies$   $A = U_0 - E \implies u = E[1 - (1 - U_0/E)e^{-t/T}],$  $v(0) = E - U_0 \implies B = E - U_0 \implies v = E(1 - U_0/E)e^{-t/T}$ .

Figure 4.2,  $U_0 = 0$ , les temps de montée, de descente et de réponse sont  $t_m$ ,  $t_d$  et  $t_r$ , identiques pour  $U_0 \neq 0$ :

- $-$  variation de 10 à 90 %,  $t_m$  (ou  $t_d$ ) = 2,2 $\tau$ ,
- $-$  variation de 0 à 95 %,  $t_r = 3\tau$ , de 0 à 99 %,  $t_r = 4.6\tau$ .

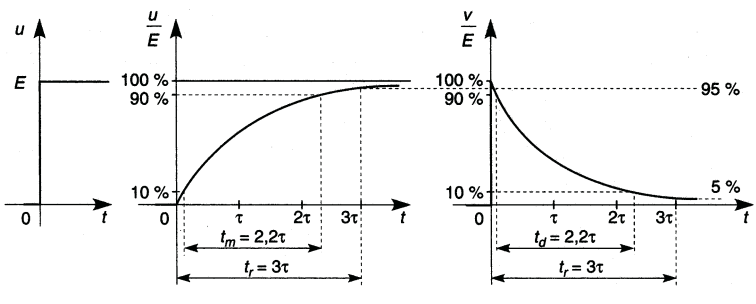

**Figure 4.2**

Quand la constante de temps  $\tau$  est grande par rapport à la durée de variation de *u* :

$$
u + \tau \frac{du}{dt} = e \longrightarrow \tau \frac{du}{dt} \# e \Longrightarrow u \# \frac{1}{\tau} \int e \ dt.
$$

Si la constante de temps  $\tau$  est petite par rapport à la durée de variation de v :

$$
v + \tau dv/dt = \tau de/dt \longrightarrow v \# \tau de/dt.
$$

## **4.3 CIRCUITS DU SECOND ORDRE**

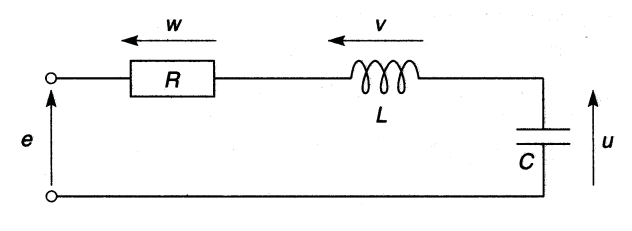

**Figure 4.3**

Dans l'équation différentielle (linéaire à coefficients constants), les dérivations vont jusqu'à l'ordre deux, ici :

$$
u + \tau_0^2 p^2 u + 2m\tau_0 p u = e
$$
ou  $u + \tau_0^2 d^2 u/dt^2 + 2m\tau_0 du/dt = e$ ,  
\n
$$
v = Lpi = L C p^2 u \implies v + \tau_0^2 p^2 v + 2m\tau_0 p v = \tau_0^2 p^2 e
$$
,  
\n
$$
w = Ri = R C p u \implies w + \tau_0^2 p^2 w + 2m\tau_0 p w = 2m\tau_0 p e
$$
,

avec τ<sup>0</sup> constante de temps propre au circuit et *m* le coefficient d'amortissement, soit ici  $\tau_0 = \sqrt{LC}$  et  $m = 0.5R\sqrt{C/L}$ . À partir de l'équation caractéristique  $\tau^2 + \tau_0^2 - 2m\tau_0\tau = 0$ :

$$
\tau_1 = \tau_0(m + \sqrt{m^2 - 1}), \tau_2 = \tau_0(m - \sqrt{m^2 - 1}),
$$

et pour une tension *e* de type échelon,  $u = E + A_1 e^{-t/\tau_1} + A_2 e^{-t/\tau_2}$ . Les constantes *A* <sup>1</sup> et *A* <sup>2</sup> s'obtiennent à partir des deux conditions initiales, *u* et  $du/dt$  pour  $t = 0$ . Pour des conditions initiales nulles :

$$
u = E\left(1 - \frac{\tau_1}{\tau_1 - \tau_2} e^{-t/\tau_1} + \frac{\tau_2}{\tau_1 - \tau_2} e^{-t/\tau_2}\right).
$$

Selon la valeur de *m* cette expression prend des formes différentes :

$$
m > 1, \text{régime apériodique amorti :}
$$

$$
u = E\left[1 - \left(\frac{m}{\sqrt{m^2 - 1}} \sin\left(\sqrt{m^2 - 1} \frac{t}{\tau_0}\right) + \text{ch}\left(\sqrt{m^2 - 1} \frac{t}{\tau_0}\right)\right) e^{-mt/\tau_0}\right]
$$

*m* = **1, régime critique :**

$$
u = E\left[1 - \left(1 + \frac{t}{\tau_0}\right) e^{-t/\tau_0}\right]
$$

 $m < 1$ , **régime périodique** (période  $T = 2\pi\tau_0/\sqrt{1 - m^2}$ , plus grand dépassement *D*<sub>1</sub> = *E*e<sup>−*m*π/ $\sqrt{1-m^2}$ </sup>):

$$
u = E\left[1 - \left(\frac{m}{\sqrt{1-m^2}}\sin\left(\sqrt{1-m^2}\frac{t}{\tau_0}\right) + \cos\left(\sqrt{1-m^2}\frac{t}{\tau_0}\right)\right)e^{-mt/\tau_0}\right],
$$

*Remarque :* le régime critique est la limite des régimes périodique et apériodique pour  $m \rightarrow 1$ .

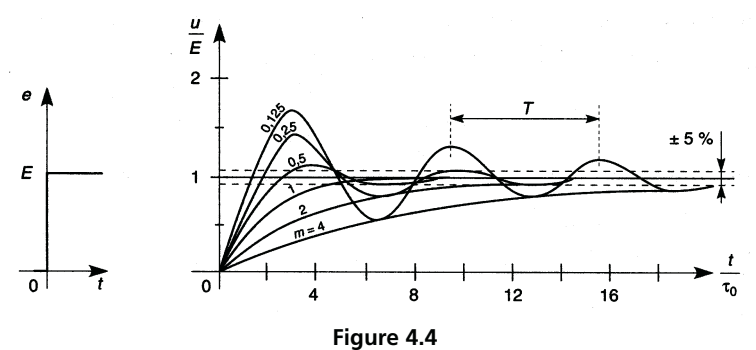

Le temps de réponse est le temps nécessaire pour entrer dans un couloir de  $\pm$ 5 % ou  $\pm$ 1 % autour de la valeur limite, et ne plus en sortir.

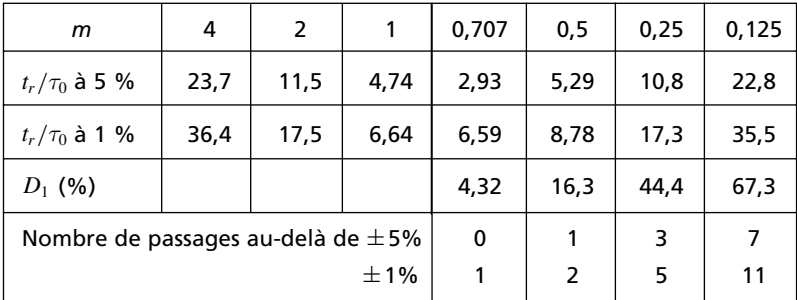

Pour  $m < 1$ , avec  $\varphi = \text{Arctan}(m)$ √  $1 - m^2$ ) :

$$
u = E\left[1 - \frac{1}{\sqrt{1 - m^2}}\cos\left(\sqrt{1 - m^2}\frac{t}{\tau_0} - \varphi\right)e^{-mt/\tau_0}\right],
$$

d'où une approximation possible de *tr* par l'entrée des courbes enveloppes,  $E\left(1 \pm e^{-mt/\tau_0}/\right)$ √  $\overline{1-m^2}$ , dans le couloir à  $\pm 5$  % ou  $\pm 1$  %.

## **4.4 TRANSFORMATION DE LAPLACE**

Si  $f(t)$  est une fonction du temps et  $L[f(t)] = f(p)$  sa transformée :

$$
L[df(t)/dt] = L[f'(t)] = pL[f(t)] - f(0) = pf(p) - f(0)
$$
  
\n
$$
L[d^2 f(t)/dt^2] = L[f''(t)] = p^2 L[f(t)] - pf(0) - f'(0)
$$
  
\n
$$
= p^2 f(p) - pf(0) - f'(0),
$$
  
\n
$$
L[f f(t)dt] = \frac{1}{p} L[f(t)] + \frac{1}{p} F(0) = \frac{1}{p} f(p) + \frac{1}{p} F(0).
$$

 $f(0), f'(0), F(0)$  sont les valeurs de  $f(t)$ , de sa dérivée première  $f'(t)$  ou de sa primitive  $F(t)$ , à  $t = 0$ . Selon les conditions initiales, l'équation différentielle du paragraphe précédent prend une des formes ci-dessous :

$$
u(p) + \tau_0^2 [p^2 u(p) - pu(0) - u'(0)] + 2m\tau_0 [pu(p) - u(0)] = e(p),
$$
  

$$
u(p) + \tau_0^2 p^2 u(p) + 2m\tau_0 pu(p) = e(p).
$$

 $f(p) = \int^{\infty}$  $\boldsymbol{0}$ *f* (*t*)e<sup>−*pt*</sup>d*t*, les transformées les plus courantes sont données ci-après, avec *b* réel positif et  $f(t) = 0$  pour  $t < 0$ .

*Théorème du retard :* si  $f(p)$  est la transformée de  $f(t)$ , fonction nulle pour  $t < 0$ , alors  $f(p)e^{-p\theta}$  est la transformée de cette fonction décalée du temps  $\theta$ , soit  $f(t - \theta)$  nulle pour  $t < \theta$  (figure 4.5). Par exemple  $te^{-at}$  et  $(t - \theta)e^{-a(t-\theta)}$  correspondent à  $1/(p+a)^2$  et  $e^{-p\theta}/(p+a)^2$ .

#### [www.biblio-scientifique.net](http://www.biblio-scientifique.blogspot.com)

,

*Théorème de la valeur initiale :*  $\lim_{t\to 0} f(t) = \lim_{p\to\infty} pf(p)$ . *Théorème de la valeur finale :*  $\lim_{t\to\infty} f(t) = \lim_{p\to 0} pf(p)$ .

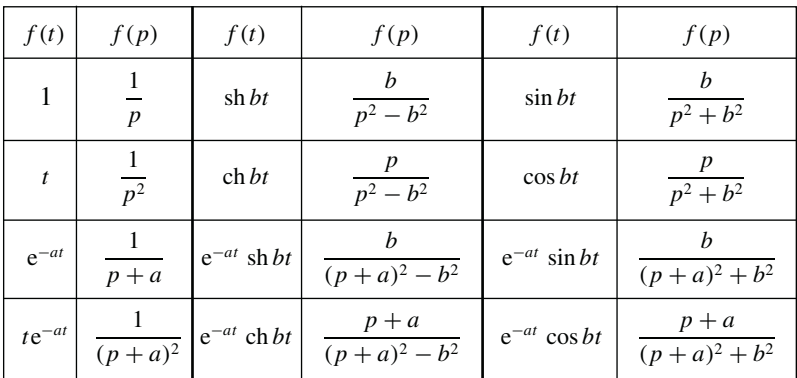

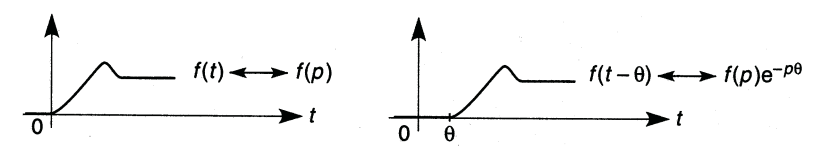

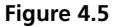

Pour l'étude d'un circuit, la fonction cherchée *u* (ou *i*, etc) s'écrit en fonction de la transformée de Laplace de la variable d'entrée *e* et de la transmittance *T* exprimée à l'aide de la variable symbolique *p,* soit  $u(p) = T(p)e(p)$ . Souvent la fonction  $u(p)$  n'est pas dans le tableau des transformées mais peut s'écrire :

$$
u(p) = K \frac{(p+z_1)(p+z_2)...}{p(p+a_1)(p+a_2)...},
$$

expression où −*zk* et −*ak* désignent les zéros et les pôles de *u*(*p*). Dans le cas où *u*(*p*) peut se décomposer en une somme d'éléments simples :

$$
u(p) = K\left(\frac{A_0}{p} + \frac{A_1}{p + a_1} + \frac{A_2}{p + a_2} + \dots\right)
$$
  

$$
\implies u(t) = K(A_0 + A_1 e^{-a_1 t} + A_2 e^{-a_2 t} + \dots).
$$

Si certains pôles sont doubles, comme ci-dessous, − *a* 2 :

$$
u(p) = K \frac{(p+z_1)(p+z_2)...}{p(p+a_1)(p+a_2)^2...}
$$
  
=  $K \left(\frac{A_0}{p} + \frac{A_1}{p+a_1} + \frac{A_2'}{(p+a_2)^2} + \frac{A_2''}{p+a_2} + ...\right),$   

$$
u(t) = K(A_0 + A_1e^{-a_1t} + A_2'te^{-a_2t} + A_2''e^{-a_2t} + ...\).
$$

La fonction  $u(p)$  peut être aussi de la forme :

$$
u(p) = K \frac{(p+z_1)(p+z_2)}{p(p^2 + a_1)(p + a_2) \dots} \Longrightarrow
$$
  

$$
u(p) = K \left( \frac{A_0}{p} + \frac{A_1 p + B_1}{p^2 + a_1} + \frac{A_2}{p + a_2} + \dots \right)
$$
  

$$
= K \left( \frac{A_0}{p} + \frac{A_1 p}{p^2 + a_1} + \frac{B_1}{p^2 + a_1} + \frac{A_2}{p + a_2} + \dots \right).
$$

# **4.5 INTÉGRATION ET DÉRIVATION D'UN SIGNAL RECTANGULAIRE**

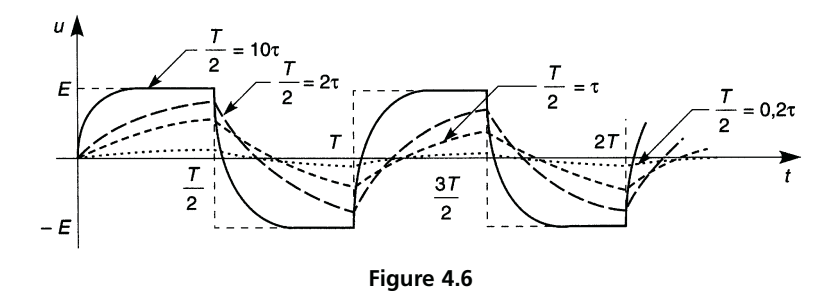

Pour  $\tau \gg T/2$  la tension *u* se rapproche de l'intégrale de la tension d'entrée, de forme triangulaire (figure 4.6), car pour  $t < T/2 \ll \tau$ :

$$
e^{-t/\tau} = 1 - t/\tau + t^2/2\tau^2 + \ldots \to 1 - t/\tau.
$$

Les valeurs maximales tendent vers  $\pm ET/2\tau$  quand  $\tau$  augmente, soit 0 pour une intégration parfaite ( $\tau$  infinie) qui est donc impossible.

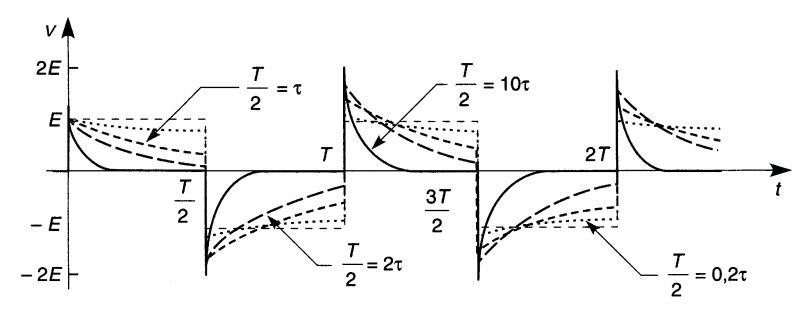

**Figure 4.7**

Pour  $\tau \ll T/2$ , v est formée de pointes qui tendent vers la dérivation parfaite quand  $\tau$  diminue (amplitude  $\pm 2E$ , durée nulle) (figure 4.7).

# **4.6 EFFET D'UN CIRCUIT INTÉGRATEUR OU DÉRIVATEUR SUR UNE RAMPE DE TENSION**

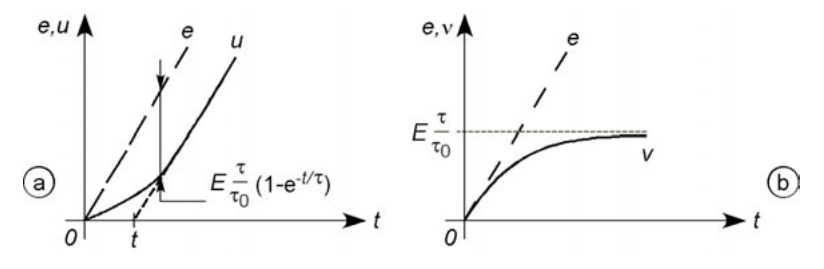

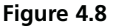

 $e(t) = Et/\tau_0$  soit  $e(p) = E/\tau_0 p^2$ , en sortie d'un circuit intégrateur de constante de temps  $\tau$  (figure 4.8a):

$$
u(p) = \frac{E}{\tau_0 p^2} \frac{1}{1 + \tau p} = \frac{E}{\tau_0} \left( -\frac{\tau}{p} + \frac{1}{p^2} + \frac{\tau}{1/\tau + p} \right)
$$

$$
u(t) = E \left[ \frac{t}{\tau_0} - \frac{\tau}{\tau_0} (1 - e^{-t/\tau}) \right].
$$

et

En sortie d'un circuit dérivateur de constante  $\tau$  (figure 4.8b) :

$$
v(p) = \frac{E}{\tau_0 p^2} \frac{\tau p}{1 + \tau p} = E \frac{\tau}{\tau_0} \left( \frac{1}{p} - \frac{1}{1/\tau + p} \right)
$$
  
et 
$$
v(t) = E \frac{\tau}{\tau_0} (1 - e^{-t/\tau}).
$$

# **4.7 ATTÉNUATEUR COMPENSABLE**

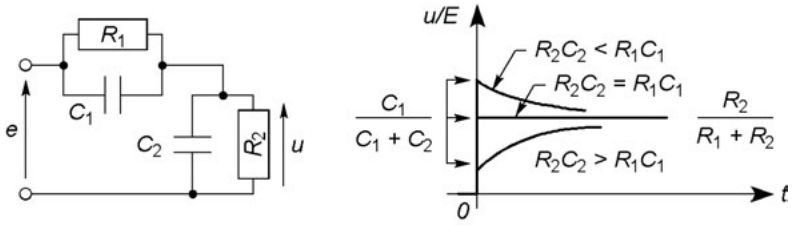

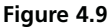

Si *C* <sup>1</sup> et *C* <sup>2</sup> ne possèdent pas de charges initiales il ne faut pas écrire  $u(0_+) = 0$  pour trouver la constante d'intégration mais  $q_1(0_+) = q_2(0_+)$ d'où  $C_1(E - U_0) = C_2 U_0$  et  $U_0 = EC_1/(C_1 + C_2)$  et (la transformation de Laplace évite cette recherche des constantes) :

$$
u(t) = E\left[\frac{R_2}{R_1 + R_2} - \left(\frac{R_2}{R_1 + R_2} - \frac{C_1}{C_1 + C_2}\right) e^{-t/\tau}\right].
$$

Si  $R_2C_2 > R_1C_1$  le circuit est intégrateur, si  $R_2C_2 < R_1C_1$  il est dérivateur, si  $R_2C_2 = R_1C_1$  il transmet fidèlement la forme de la tension d'entrée,  $\tau = \frac{R_1 R_2}{R_1 + R_2} (C_1 + C_2).$ 

**C**hapitre **5**

# **Réponse fréquentielle, diagrammes de Bode et de Nyquist**

## **5.1 AMPLITUDE, DÉPHASAGE, DIAGRAMMES**

En régime sinusoïdal permanent, variables d'entrée et de sortie sont liées par la transmittance complexe *T*, par exemple  $T = u_2/u_1 = |T|e^{j\varphi}$  qui fournit  $U_{2M}/U_{1M} = U_{2eff}/U_{1eff} = |T|$  et  $\varphi = \text{Arg } T$ , déphasage de  $u_2$ par rapport à  $u_1$ . Les courbes de variation de  $|T|$  en décibels soit  $|T|_{\text{dB}} = 20 \log |T|$ , et de  $\varphi$  en degrés, en fonction de *f*, constituent le *diagramme de Bode*, l'axe des fréquences est gradué en échelle logarithmique, cette graduation augmente de  $log 10 = 1$ ,  $log 2 = 0.30$ ,  $log 3 = 0.47$ , etc., pour des fréquences multipliées par 10 (une décade), 2 ou 3, etc.

Dans le plan complexe, repéré par l'axe des réels et l'axe des imaginaires, la courbe décrite par le point d'affixe |*T* |e*<sup>j</sup>*<sup>ϕ</sup> constitue le *diagramme de Nyquist*, les valeurs de ω ou de *f* doivent être repérées le long de la courbe.

Si  $T = KN/D = K(N_1N_2...)/(D_1D_2...)$ , avec *K* réel,  $N_1, N_2, D_1$ , *D*<sub>2</sub>, etc., complexes :

$$
20 \log |T| = 20 \log |K| + 20 \log |N| - 20 \log |D|,
$$
  
= 20 log|K| + (20 log|N<sub>1</sub>| + 20 log|N<sub>2</sub>| + ...)  
- (20 log|D<sub>1</sub>| + 20 log|D<sub>2</sub>| + ...)  

$$
\varphi = \varphi_K + \varphi_N - \varphi_D = \varphi_K + (\varphi_{N_1} + \varphi_{N_2} + ...) - (\varphi_{D_1} + \varphi_{D_2} + ...),
$$
  
avec  $\varphi_K = 0$  si  $K > 0$  et  $\varphi_K = \pi = 180^\circ$  si  $K < 0$ .

## **5.2 CIRCUITS DU PREMIER ORDRE**

Les circuits possèdent les constantes de temps  $\tau = RC$  ou  $L/R$ , et  $x = \tau \omega = \omega/\omega_0 = f/f_0.$ 

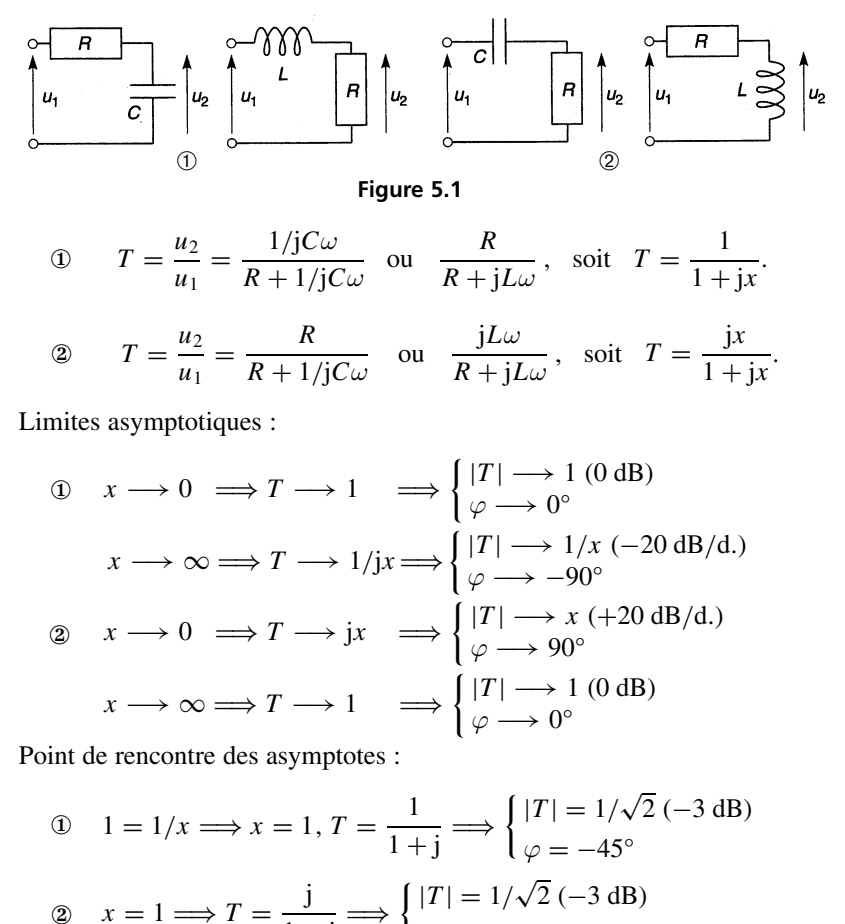

Point de rencontre des asymptotes :

$$
\textcircled{1} \quad 1 = 1/x \Longrightarrow x = 1, \, T = \frac{1}{1+j} \Longrightarrow \begin{cases} |T| = 1/\sqrt{2} \, (-3 \, \text{dB}) \\ \varphi = -45^{\circ} \end{cases}
$$

$$
\text{(2)} \quad x = 1 \Longrightarrow T = \frac{\text{j}}{1 + \text{j}} \Longrightarrow \begin{cases} |T| = 1/\sqrt{2} \ (-3 \text{ dB}) \\ \varphi = 90^\circ - 45^\circ = 45^\circ \end{cases}
$$

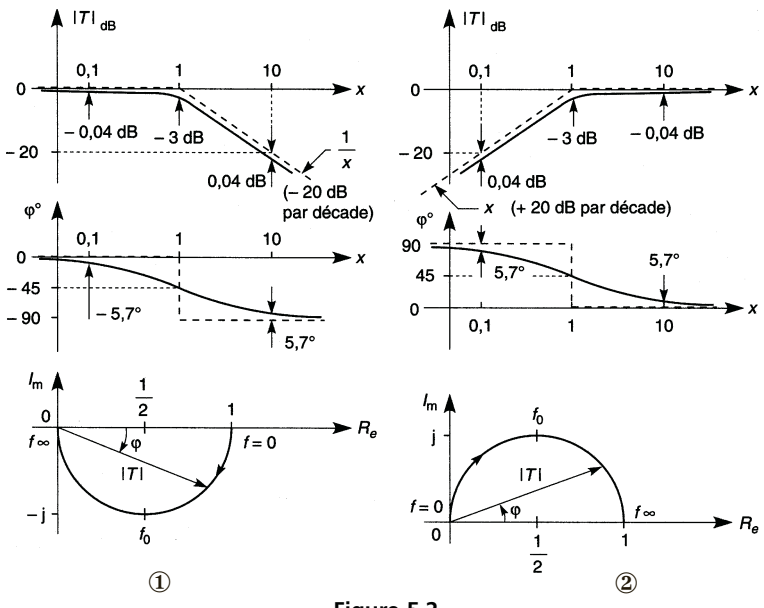

**Figure 5.2**

$$
\tan\varphi_D = \frac{1}{j} \frac{e^{j\varphi_D} - e^{-j\varphi_D}}{e^{j\varphi_D} + e^{-j\varphi_D}} = x \Longrightarrow T = \frac{a + jbx}{1 + jx} = \frac{a + b}{2} + \frac{a - b}{2}e^{-2j\varphi_D},
$$

le premier terme de *T* est l'abscisse du centre, le second donne le rayon du cercle ou demi-cercle (selon les limites de  $\varphi_D$ ) : ① *a* = 1, *b* = 0,  $\Omega$   $a = 0, b = 1$ .

Bande passante : ①  $f \leq f_0$ , ②  $f \geq f_0$ .

① Intégration approchée pour  $f \geq 10 f_0$ ,

**② Dérivation approchée pour**  $f \n\leq f_0/10$ **.** 

Caractéristiques générales : 0 dB/d si  $|T| = K$ , +20 dB/d si  $|T| \sim x$ , − 20 dB/d si  $|T|$  ~  $1/x$ ,  $\Delta\varphi_{max} = \pm 90^{\circ}$ , diagramme de Nyquist en demicercle dans un seul quadrant du plan.

## **5.3 CIRCUITS DU SECOND ORDRE**

Avec  $x = \tau_0 \omega = \omega/\omega_0 = f/f_0$ , le circuit type de la figure 5.3 conduit à :

$$
T = \frac{u_2}{u_1} = \frac{1}{1 - x^2 + 2jmx}.
$$

 $\tau_0$ ,  $\omega_0$ ,  $f_0$  sont la constante de temps, la pulsation et la fréquence propres du circuit, *m* est le coefficient d'amortissement, soit ici :

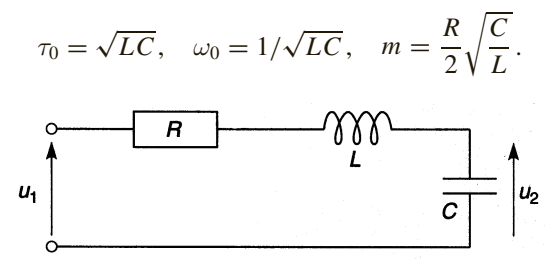

**Figure 5.3**

**5.3.1**  *m* **> 1**

*cf.* § 4.3,

$$
T = \frac{1}{(1 + j\omega/\omega_1)(1 + j\omega/\omega_2)} = \frac{1}{D_1 D_2}.
$$

© Dunod. La photocopie non autorisée est un délit. © Dunod. La photocopie non autorisée est un délit.

 $\omega_1 = 1/\tau_1 = \omega_0(m - \sqrt{m^2 - 1}), \quad \omega_2 = 1/\tau_2 = \omega_0(m + \sqrt{m^2 - 1}).$  $\triangle$  ITI  $_{dB}$  $\omega$  $\omega_0$ 0  $\mathbf{o}$ 45  $\omega$ φы  $(-20$  dB/d.)  $-20$  $20 \log 2m$ Φm  $\omega_1$  $\omega$  $-40$  $\omega_0$ - 180  $-\varphi_{D1} - \varphi_{D2}$  $\overline{\omega^2}$  $(-40 dB/d.)$ 

**Figure 5.4**

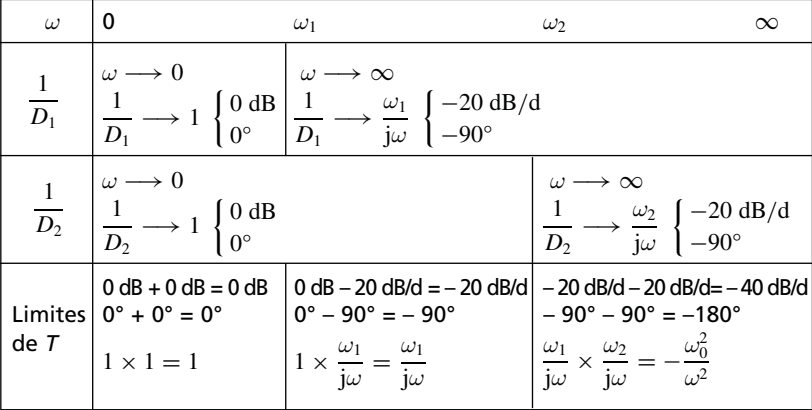

Pour  $\omega_0$ ,  $T = 1/2jm$  donc  $|T|_{dB} = -6 - 20 \log m$  et  $\varphi = -90^\circ$ ; les déphasages de  $-45^{\circ}$  et  $-135^{\circ}$  sont obtenus pour :

$$
\omega'_1 = \omega_0(\sqrt{m^2 + 1} - m), \quad \omega'_2 = \omega_0(\sqrt{m^2 + 1} + m).
$$

 $\omega_1\omega_2 = \omega_1'\omega_2' = \omega_0^2$ , donc en abscisse logarithmique  $\omega_0$  est à égale distance de  $\omega_1$  et  $\omega_2$  ainsi que de  $\omega'_1$  et  $\omega'_2$ .

 $5.3.2 m = 1$ 

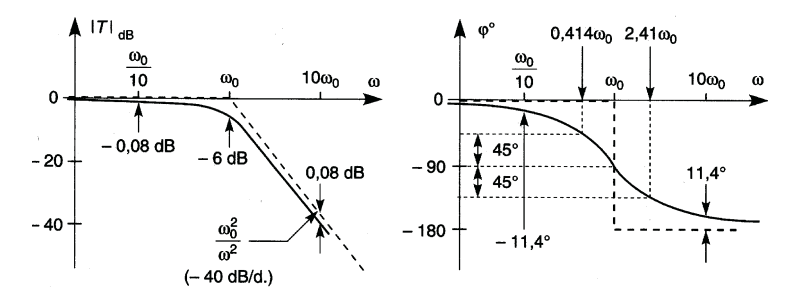

**Figure 5.5**

 $\omega_1 = \omega_2 = \omega_0$  et la transmittance devient  $T = 1/(1 + j\omega/\omega_0)^2$ . Les asymptotes sont 0 dB si  $\omega < \omega_0$  et  $\omega_0^2/\omega^2$  (-40 dB/d) si  $\omega > \omega_0$ ,  $T = 1/2j$ pour  $\omega_0$  (|T|<sub>dB</sub> = -6,  $\varphi$  = -90°).

#### **5.3.3**  *m* **< 1**

Sur la courbe de variation du déphasage, les pulsations  $\omega'_1$  et  $\omega'_2$  se rapprochent l'une de l'autre. Décomposer en fonctions du premier ordre n'est plus possible mais d'après sa dérivée, |*T*| passe par un maximum pour plus possible mais d'apres sa derivee,  $|I|$ <br>  $x = \sqrt{1 - 2m^2}$  si  $m < \sqrt{2}/2$  ( $m < 0.707$ ).

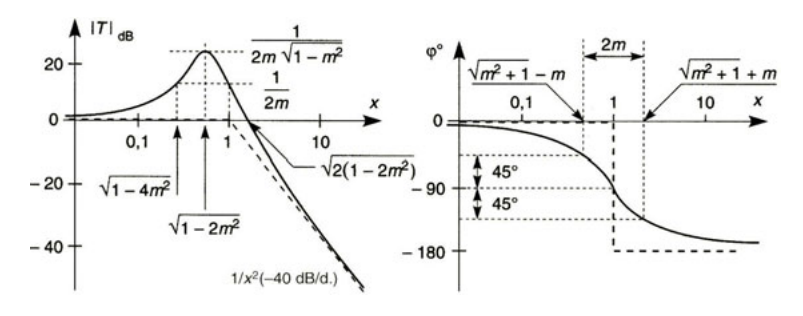

**Figure 5.6**

- $1 > m > \sqrt{2}/2$ , la courbe  $|T(f)|$  est sous les asymptotes et s'en rapproche.
- *m* =  $\sqrt{2}/2$ , la courbe est la plus plate possible,  $|T| = 1$  (0 dB) pour  $x =$ √  $\frac{2}{2}$ , *a* course est la plus plate possible,  $|I| = 1$ <br> $\sqrt{2}$   $(-3 \text{ dB})$  pour  $x = 1$ .
- $\sqrt{2}/2 > m > 1/2$ , la courbe possède un maximum pour  $x =$ √  $1 - 2m^2$  situé entre 0 et  $x = \sqrt{2(1 - 2m^2)} < 1$ .
- *m* =  $1/2$ ,  $|T| = 1$  pour  $x =$ √  $1 - 4m^2 = 0$  et  $x = \sqrt{2(1 - 2m^2)} = 1$ ,  $|T| = 1/\sqrt{0.75} \approx 1.15$  (+1.25 dB) pour  $x =$ √  $1 - 2m^2 \approx 0,707$ .
- $\geq 1/2 > m$ , la bosse de résonance est telle que dessinée figure 5.6, la courbe est au-dessus des asymptotes et  $x = \sqrt{2(1 - 2m^2)} > 1$ .

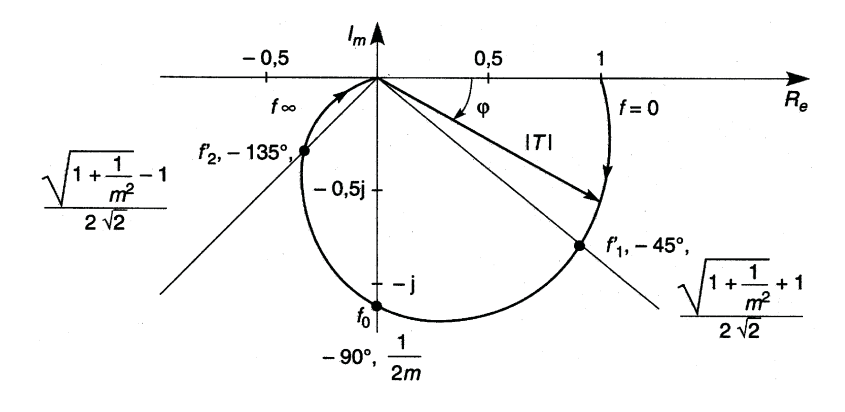

**Figure 5.7**

Le demi-cercle obtenu au premier ordre se déforme et pénètre de plus en plus dans le demi-plan gauche au fur et à mesure que le coefficient d'amortissement diminue (diagramme de Nyquist, figure 5.7).

## **5.4 PASSE-BAS ET PASSE-HAUT DU SECOND ORDRE**

Le circuit du paragraphe 5.3 est passe-bas : la bande passante s'étend de 0 à *fh*, fréquence pour laquelle la courbe |*T* ( *f* )| sort d'un couloir de largeur 3 dB. Une bosse de résonance importante est proscrite à moins de vouloir favoriser les fréquences voisines. Si la tension  $u_2$  est prise aux bornes de *L*, le circuit est passe-haut et la bande passante s'étend de  $f<sub>b</sub>$  à, théoriquement, l'infini (les capacités parasites provoquent une coupure haute) :

$$
T_L = \frac{-x^2}{1 - x^2 + 2jmx} \Longrightarrow \begin{cases} 20 \log |T_L| = 20 \log x^2 + 20 \log |T|, \\ \varphi_L = \varphi + 180^\circ \text{ (signe -)} . \end{cases}
$$

Les diagrammes de Nyquist du passe-haut et du passe-bas sont symétriques par rapport à l'axe des réels.

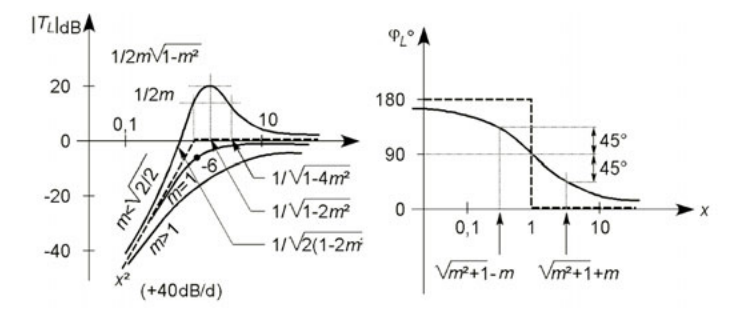

**Figure 5.8**

## **5.5 PASSE-BANDE**

Quand la transmittance correspond à *u* <sup>2</sup> aux bornes de *R* (figure 5.3), elle est donnée par :

$$
T_R = \frac{2jmx}{1 - x^2 + 2jmx} \Longrightarrow \begin{cases} 20\log|T_R| = 20\log 2mx + 20\log|T|, \\ \varphi_R = \varphi + 90^\circ \ (\text{+j en facteur}). \end{cases}
$$

Pour  $x = 1$ ,  $T_R = 1$ , les asymptotes sont symétriques par rapport à l'axe  $x = 1$  ( $x \rightarrow 0$ , | $T_R$ |  $\rightarrow 2mx$ ,  $x \rightarrow \infty$ , | $T_R$ |  $\rightarrow 1/2mx$ ),  $\omega'_1$  et  $\omega'_2$ (*cf.* § 5.3) correspondent à  $\varphi_R = +45^\circ$  et  $-45^\circ$  ainsi qu'aux limites de bande passante à -3 dB, d'où  $B_{-3} = 2\pi(\omega'_2 - \omega'_1) = f_h - f_b = 2mf_0$ .

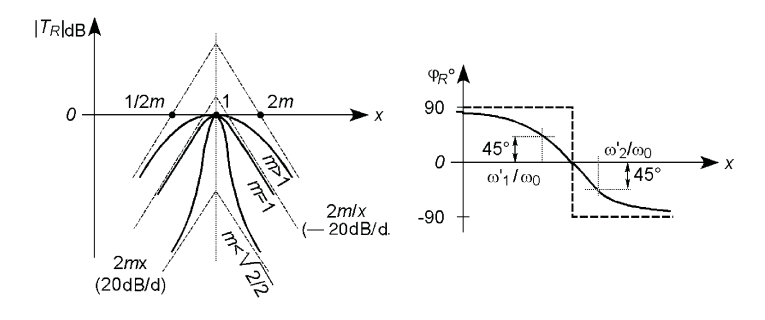

**Figure 5.9**

Le diagramme de Nyquist est un cercle complet, réunion des diagrammes d'un passe-bas et d'un passe-haut du premier ordre (cf. § 5.2) :

$$
K\frac{2jm x}{1-x^2+2jm x} = \frac{K}{2} + \frac{K}{2}e^{2j(\pi/2-\varphi_D)}
$$

## **5.6 QUELQUES CIRCUITS CLASSIQUES**

#### **5.6.1 Circuits à avance de phase (déphasage positif)**

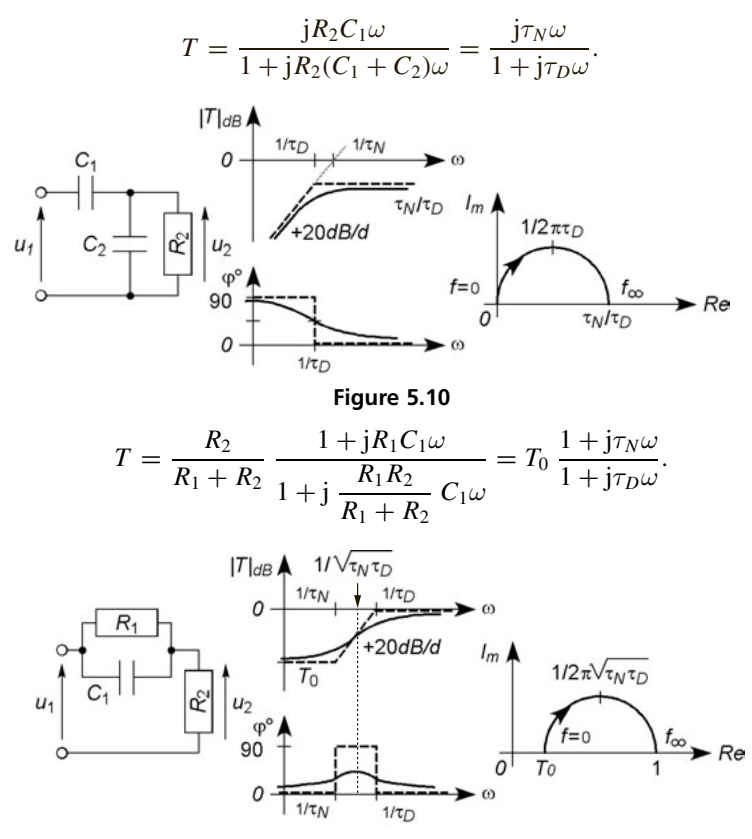

**Figure 5.11**

## **5.6.2 Circuits à retard de phase (déphasage négatif)**

$$
T = \frac{R_2}{R_1 + R_2} \frac{1}{1 + j \frac{R_1 R_2}{R_1 + R_2} C_2 \omega} = T_0 \frac{1}{1 + j \tau_D \omega}.
$$

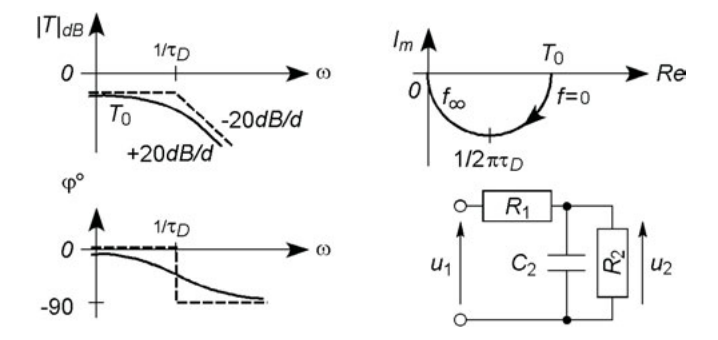

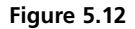

$$
T = \frac{1 + jR_2C_2\omega}{1 + j(R_1 + R_2)C_2\omega} = \frac{1 + j\tau_N\omega}{1 + j\tau_D\omega}.
$$

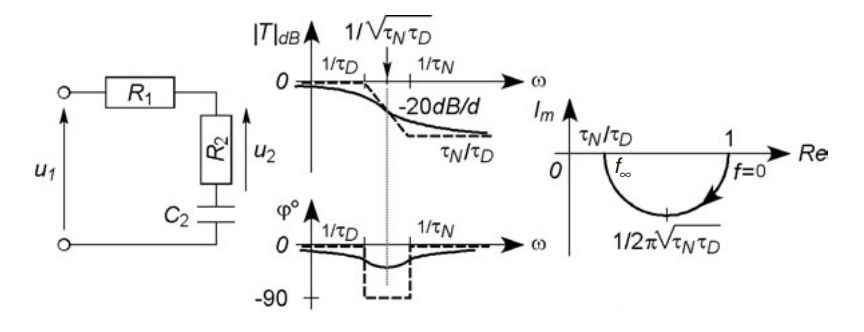

**Figure 5.13**

#### **5.6.3 Circuit passe-bande**

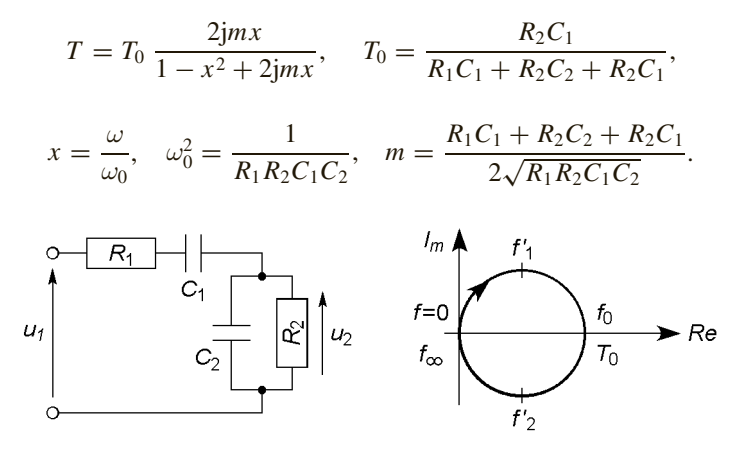

**Figure 5.14**

## **5.6.4 Atténuateur compensable**

Pour ce circuit, décrit au paragraphe 4.7 :

$$
T = \frac{R_2}{R_1 + R_2} \frac{1 + jR_1C_1\omega}{1 + j\frac{R_1R_2}{R_1 + R_2}(C_1 + C_2)\omega},
$$
  

$$
\omega \longrightarrow 0, T \longrightarrow R_2/(R_1 + R_2) = T_0
$$
  

$$
\omega \longrightarrow \infty, T \longrightarrow C_1/(C_1 + C_2) = T_{\infty}
$$

 $R_2C_2 > R_1C_1$ , passe-bas,  $T_0 > T_\infty$ ;  $R_2C_2 < R_1C_1$ , passe-haut,  $T_0 < T_\infty$ ; si  $R_2C_2 = R_1C_1$  l'atténuation est constante,  $T_0 = T_\infty$ .

#### **5.6.5**  *T* **ponté, atténuateur de bande**

$$
R_L \longrightarrow \infty, \quad T \longrightarrow \frac{1 - kbR^2C^2\omega^2 + j(1 + k)bRC\omega}{1 - kbR^2C^2\omega^2 + j[k + (1 + k)b]RC\omega}
$$

$$
= \frac{1 - \omega^2/\omega_0^2 + 2jm_N\omega/\omega_0}{1 - \omega^2/\omega_0^2 + 2jm_D\omega/\omega_0}.
$$

 $\omega \longrightarrow 0 \Longrightarrow T \longrightarrow 1, \omega \longrightarrow \infty \Longrightarrow T \longrightarrow 1,$ 

$$
\omega = \omega_0 \Longrightarrow T = \frac{(1+k)b}{k + (1+k)b}.
$$

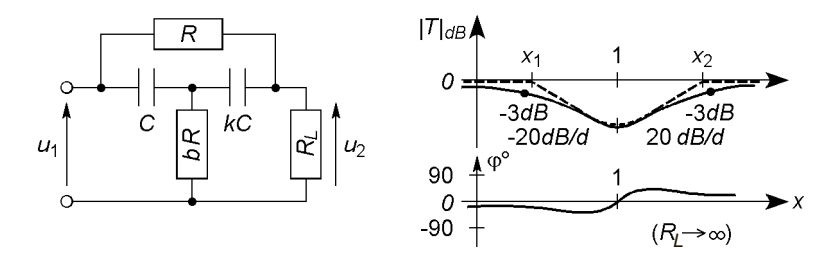

**Figure 5.15**

*T* ( ω 0 ) diminue si *b* décroît et *k* augmente, mais la bande atténuée est large et l'atténuation progressive,  $|T| = 1/$ √ 2 (– 3 dB) pour :

$$
x_1, x_2 = \left[1 + 2m_D^2 - 4m_N^2 \pm 2\sqrt{(m_D^2 - 2m_N^2)(m_D^2 - 2m_N^2 + 1)}\right]^{1/2}.
$$

#### **5.6.6 Double** *T***, éliminateur de bande**

$$
T = \frac{R_L}{R_L + 2R} \frac{1 - R^2 C^2 \omega^2}{1 - \frac{R_L}{R_L + 2R} R^2 C^2 \omega^2 + 2j \frac{2R_L + R}{R_L + 2R} RC\omega}.
$$

*T* = 0 pour  $ω_0 = 1/RC$ , en réalité guère mieux que 10<sup>-3</sup> (–60 dB) en raison des imprécisions sur les composants. La bande éliminée est étroite, la courbe n'est symétrique que si *RL* est infinie, sinon

 $\omega \longrightarrow 0 \Longrightarrow T \longrightarrow T_0 = R_L/(R_L+2R) < 1$  et  $\omega \longrightarrow \infty \Longrightarrow T \longrightarrow 1$ .

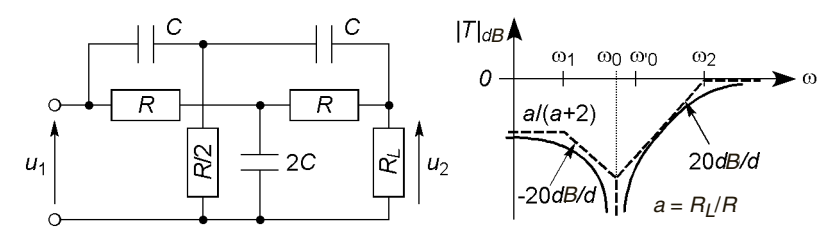

**Figure 5.16**

$$
\omega'_0 = \omega_0/\sqrt{T_0}, \ \omega_1 = \omega'_0 \left( m_D - \sqrt{m_D^2 - 1} \right), \ \omega_2 = \omega'_0 \left( m_D + \sqrt{m_D^2 - 1} \right)
$$

**C**hapitre **6**

# **Circuits résonnants et circuits couplés**

# **6.1 CIRCUIT RÉSONNANT SÉRIE**

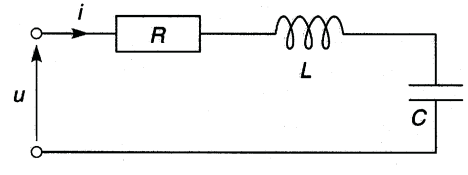

**Figure 6.1**

Avec  $\omega_0 = 1/\sqrt{LC}$  pulsation de résonance,  $Q_0 = L\omega_0/R = 1/RC\omega_0$ coefficient de qualité à  $\omega_0$  ( $Q_0 = 1/2m$ , *m* étant le coefficient d'amortissement), et  $x = \omega/\omega_0$ :

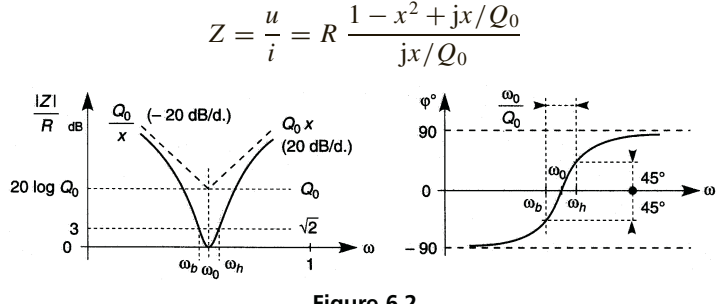

**Figure 6.2**

*Z* est minimale à ω<sub>0</sub>, la bande passante à −3 dB est  $B_{-3} = \omega_h - \omega_b = \omega_0/Q_0$ en rad/s ou  $f_0/Q_0$  en Hz (*cf.*  $\omega'_1$  et  $\omega'_2$ , § 5.3.1 et 5.5).

$$
\omega_b = \omega_0 \left( \sqrt{1 + 1/4Q_0^2} - 1/2Q_0 \right), \ \omega_h = \omega_0 \left( \sqrt{1 + 1/4Q_0^2} + 1/2Q_0 \right).
$$

# **6.2 CIRCUIT RÉSONNANT PARALLÈLE**

Avec  $x = \omega/\omega_0$ ,  $Q_0 = L\omega_0/r = R/L\omega_0$ , les circuits a et b (figure 6.3) Avec  $x = \omega/\omega_0$ ,  $Q_0 = L\omega_0/r = R/L\omega_0$ , les circuits a é sont équivalents au voisinage de  $\omega_0 = 1/\sqrt{LC}$  (*cf.* §3.9):

(a) 
$$
Z = r \frac{1 + jQ_0x}{1 - x^2 + jx/Q_0}
$$
  
\n(b)  $Z = R \frac{jx/Q_0}{1 - x^2 + jx/Q_0} = r \frac{jQ_0x}{1 - x^2 + jx/Q_0}$ .

Les courbes de la figure 6.4 sont tracées dans le cas d'un circuit parallèle (b) mais coïncident avec celles d'un circuit série (a) pour  $\omega \gtrsim \omega_b$ . Pour  $\omega \lesssim \omega_b$ , on aurait dans le cas série :  $|Z| \longrightarrow r$ , d'où  $|Z|/R \longrightarrow 1/Q_0^2$  soit -40 log  $Q_0$  et  $\varphi \longrightarrow 0^\circ$ .

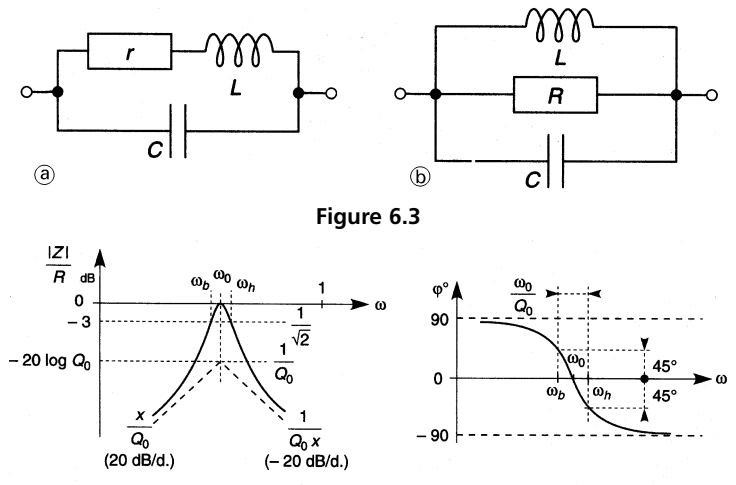

**Figure 6.4**

Avec la représentation parallèle, les pulsations à –3 dB du maximum,  $R = r Q_0^2$  à  $\omega_0$ , sont celles données au paragraphe 6.1. Entre les représentations série et parallèle, la bande passante et, dans celle-ci, l'impédance et le déphasage, coïncident à mieux de 1 % et de 1<sup>°</sup> dès  $Q_0 = 50$ .

# **6.3 TRANSFORMATEUR À PRIMAIRE OU SECONDAIRE ACCORDÉ**

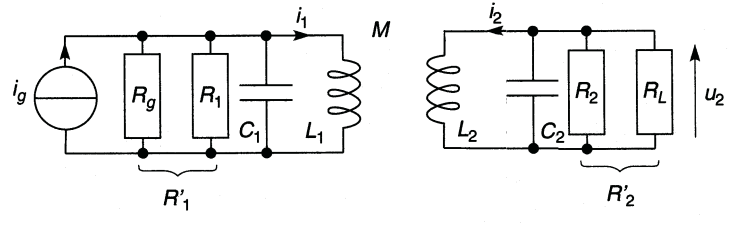

**Figure 6.5**

Le primaire est accordé par  $C_1$ ,  $C_2$  n'existe pas,  $r_1$  et  $r_2$  les résistances séries des bobinages sont remplacées par  $R_1 = r_1 Q_{10}^2$  et  $R_2 = r_2 Q_{20}^2$ ,  $Q_{10}$ et  $Q_{20}$  étant les coefficients de qualité de  $L_1$  et  $L_2$  à  $\omega_0 = 1/\sqrt{L_1 C_1}$  (*cf.* §2.8). Les résistances effectivement en parallèle avec *L*<sup>1</sup> et *L*<sup>2</sup> sont  $R'_1 = R_1 / R_g$  et  $R'_2 = R_2 / R_L$ , d'où les coefficients de qualité  $Q'_{10} = R'_1/L_1\omega_0 = R'_1C_1\omega_0$  et  $Q'_{20} = R'_2/L_2\omega_0$ . Comme  $L_1 \sim N_1^2$  et  $Q_{10} = R_1/L_1\omega_0 = R_1C_1\omega_0$  et  $Q_{20} = R_2/L_2\omega_0$ . Con<br>  $L_2 \sim N_2^2$  et  $M = k\sqrt{L_1L_2}$  (*cf.* § 2.5), avec  $x = \omega/\omega_0$ :

$$
\frac{u_2}{e_g} = \frac{N_2}{N_1} \left( 1 - \frac{Q'_{10}}{Q_{10}} \right)
$$
  
 
$$
\times \frac{}{\frac{-jkx/Q'_{10}}{1 - x^2 \left( 1 + \frac{1 - k^2}{Q'_{10}Q'_{20}} \right) + jx \left( \frac{1}{Q'_{10}} + \frac{1}{Q'_{20}} - \frac{1 - k^2}{Q'_{20}} x^2 \right)}}.
$$

La tension  $u_2$  est maximale pour  $\omega \# \omega_0$  et alors  $u_2$  et  $e_g$  sont proches de l'opposition de phase dès  $Q'_{10}$  et  $Q'_{20}$  peu élevés ( $Q'_0 > 25$ ). Pour  $k = 1$ la bande passante est celle d'un circuit résonnant de coefficient de qualité

 $Q'_0/2$  si  $Q'_{10} = Q'_{20} = Q'_0$  (*cf.* § 6.2), pour  $k \le 0, 1$  c'est celle d'un circuit de coefficient de qualité  $Q'_0$ . Si  $R_1$  et  $R_2$  sont très grandes devant  $R_g$  et  $R_L$ , générateur et charge sont adaptés si  $k^2 N_2^2/N_1^2 = R_L/R_g$ .

Si c'est le secondaire qui est accordé, *C*<sup>1</sup> est supprimé et *C*<sup>2</sup> mis en Si c est le secondaire qui est accorde,  $C_1$  est supprime et  $C_2$  inis en<br>parallèle avec  $L_2$ , d'où  $\omega_0 = 1/\sqrt{L_2C_2}$  (figure 6.5). Le seul changement dans l'expression de *u*2/*eg* est, dans la partie réelle du dénominateur, le coefficient de  $x^2$  qui devient  $1 - (1 - k^2) / Q'_{10} Q'_{20}$ . Aux valeurs habituelles de  $Q'_{10}$  et  $Q'_{20}$  ceci ne change pas les résultats. Avec  $C_{1p}$  et  $C_{2p}$  les capacités parasites en parallèle sur le primaire et le secondaire, il faut avoir  $C_1 \gg C_{1p}$  ou  $C_2 \gg C_{2p}$ .

# **6.4 TRANSFORMATEUR À PRIMAIRE ET SECONDAIRE ACCORDÉS**

Avec les mêmes notations qu'aux paragraphes précédents,  $C_1$  et  $C_2$  en Avec les memes notations qu aux paragraphes place (figure 6.5),  $\omega_0 = 1/\sqrt{L_1 C_1} = 1/\sqrt{L_2 C_2}$ :

$$
\frac{u_2}{e_g} = \frac{N_2}{N_1} \left( 1 - \frac{Q'_{10}}{Q_{10}} \right)
$$
  
 
$$
\times \frac{}{1 - x^2 \left( 2 + \frac{1 - k^2}{Q'_{10} Q'_{20}} \right) + x^4 (1 - k^2) + jx \left( \frac{1}{Q'_{10}} + \frac{1}{Q'_{20}} \right) \left[ 1 - (1 - k^2) x^2 \right]}.
$$

En posant  $x = 1 + \varepsilon$ , avec  $\varepsilon$ , *k*,  $1/Q'_0$  d'ordre 1 et un calcul approché à l'ordre 2 :

$$
\frac{u_2}{e_g} = \frac{N_2}{N_1} \left( 1 - \frac{Q'_{10}}{Q_{10}} \right) \frac{\frac{jk/Q'_{10}}{k^2 + 1/Q'_{10}Q'_{20}}}{1 - \frac{4\varepsilon^2}{k^2 + 1/Q'_{10}Q'_{20}} + 2j \frac{1/Q'_{10} + 1/Q'_{20}}{k^2 + 1/Q'_{10}Q'_{20}} \varepsilon}.
$$

 $|u_2/e_{g}|$  possède un maximum à  $\varepsilon = 0$  soit  $\omega = \omega_0$  si  $k < k_0$  (couplage transitionnel), le plus grand possible pour  $k = k_c$  (couplage critique), rem-

placé par un minimum entre deux maxima aux pulsations  $\omega_0 \left( 1 \pm \sqrt{k^2 - k_0^2}/2 \right)$  pour  $k > k_0$ , avec :  $k_0 = \sqrt{\frac{1/Q_{10}^2 + 1/Q_{20}^2}{2}}$ ,  $k_c = \frac{1}{\sqrt{Q_{10}'Q_{20}'}}$ 

Ces valeurs de *k* sont petites : les deux bobinages sont faiblement couplés. Une légère différence d'accord entre primaire et secondaire rend la courbe (figure 6.6) dissymétrique. À l'accord, avec  $R_1 \gg R_g$  et  $R_2 \gg R_L$ , l'adaptation est réalisée si  $k^2 Q_{10}^2 N_1^2 / N_2^2 = R_g / R_L$ .

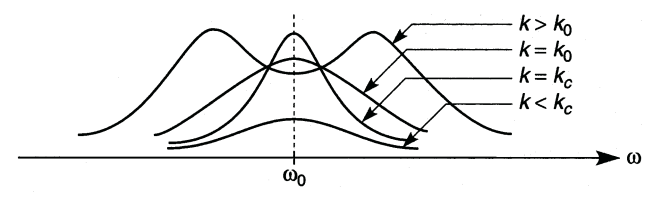

**Figure 6.6**

## **6.5 ADAPTATION D'IMPÉDANCE**

### **6.5.1 Par autotransformateur**

Une prise sur un bobinage le fait fonctionner en autotransformateur : au secondaire, figure 6.7,  $u_L = u_2 N_4/N_2$ , en outre  $Z_L$  apparaît aux bornes des  $N_2$  spires comme  $Z_L N_2^2 / N_4^2$ . Ceci permet l'utilisation d'une charge *RL* faible qui, connectée aux bornes des *N*<sup>2</sup> spires, ne permettrait pas l'adaptation  $(R'_2/R'_1 = N_2^2/N_1^2)$ , en effet :

$$
Y_L \frac{N_4^2}{N_2^2} = \left(\frac{1}{R_L} + jC_L\omega\right) \frac{N_4^2}{N_2^2} = \frac{1}{R'_L} + jC'_L\omega,
$$

d'où  $R'_L = R_L N_2^2 / N_4^2 > R_L$  et  $C'_L = C_L N_4^2 / N_2^2 < C_L$  en parallèle avec  $R_2$  et  $C_2$ .

Dans le cas où les conditions d'accord et de bande passante conduisent à une inductance *L*<sup>3</sup> très petite comportant trop peu de spires, ce bobinage de *N*<sup>3</sup> spires est remplacé par un bobinage de *N*<sup>1</sup> spires et donc  $L_1 = L_3 N_1^2 / N_3^2 > L_3$  (figure 6.7). L'accord est donné par  $L_1(C_1 + C_g N_1^2/N_3^2) = L_3(C_g + C_1 N_3^2/N_1^2) = \omega_0^2$  et le coefficient de qualité  $Q'_0$  par  $(R_2 + R_g N_1^2/N_3^2)/L_1\omega_0 = (R_g + R_1 N_3^2/N_1^2)/L_3\omega_0$ , enfin  $u_L / e_g = N_4 / N_3$ .

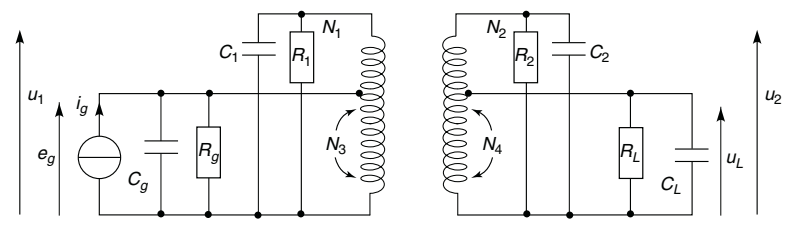

**Figure 6.7**

## **6.5.2 Par transformateur capacitif**

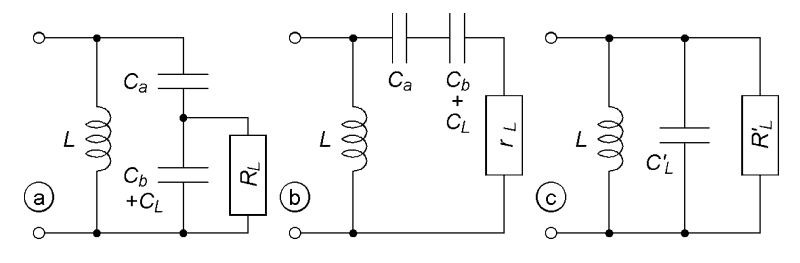

**Figure 6.8**

La capacité d'accord peut être fractionnée ( $C_a$  et  $C_b$ ), d'où le schéma de la figure 6.8a qui, par transformations série-parallèle conduit à celui de la figure 6.9c (*cf.* § 3.9) avec :

$$
C'_{L} = (C_b + C_L)C_a/(C_a + C_b + C_L),
$$
  
\n
$$
R'_{L} = R_L(C_a + C_b + C_L)^2/C_a^2 > R_L
$$
  
\n
$$
u_2 = u_1C_a/(C_a + C_b + C_L).
$$

## **6.6 FILTRE À ONDE ACOUSTIQUE DE SURFACE**

Un tel filtre (figure 6.9) est constitué d'une plaquette piézo-électrique de niobate de lithium  $(LiNbO<sub>3</sub>)$ , des métallisations en forme de peignes constituent l'entrée et la sortie du dispositif. Sous l'effet de la tension appliquée entre les deux peignes d'entrée, le matériau se déforme, cette déformation se propage jusqu'aux peignes de sortie et engendre, entre ceux-ci, une tension électrique proportionnelle à celle existant à l'entrée. La vitesse de propagation de la déformation, v, est voisine de 3 000 m/s, celle du son dans le solide, la longueur d'onde est déterminée par la fréquence d'excitation :  $\lambda = v/f$  soit 0,08 mm pour  $f = 40$  MHz. Un matériau absorbant placé aux extrémités évite une réflexion de l'onde. Il est possible, par exemple, d'obtenir une fréquence d'accord de 30 à 40 MHz avec une bande passante plate sur quelques MHz et une atténuation de 50 dB en dehors.

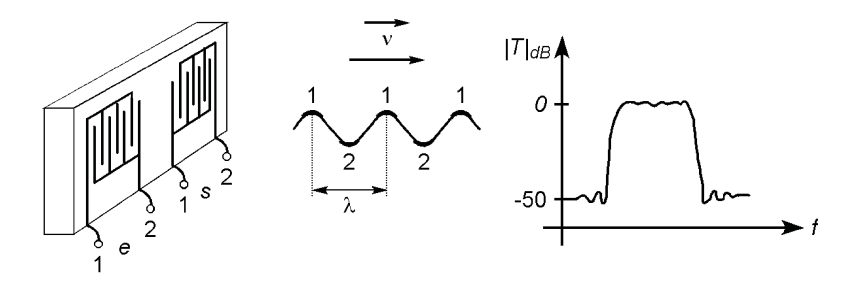

**Figure 6.9**

**C**hapitre **7**

# **Filtres et lignes**

## **7.1 FILTRES EN**  $T$  **ET EN**  $\pi$

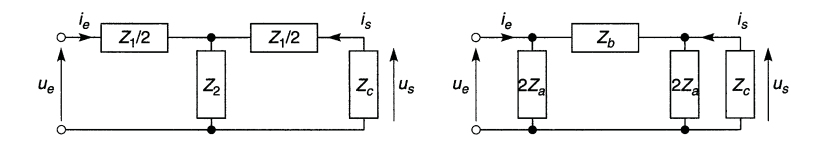

**Figure 7.1**

## **7.1.1 Impédance caractéristique**

Quand l'impédance de charge est égale à l'impédance d'entrée, cette valeur particulière constitue l'impédance caractéristique  $Z_c$ , ceci reste vrai pour des filtres de même *Zc* en cascade, ainsi leurs caractéristiques sont conservées. Pour les structures de la figure 7.1 :

$$
Z_c^2 = Z_1 Z_2 + Z_1^2 / 4 \quad \text{ou} \quad Z_c^2 = 4 Z_a^2 Z_b / (4 Z_a + Z_b).
$$

Si les impédances sont des réactances pures j*X*, à l'intérieur de la bande passante  $Z_c$  est une résistance pure (fonction de  $\omega$ ) :

$$
Z_c^2 = -X_1 X_2 - X_1^2 / 4 \quad \text{ou} \quad Z_c^2 = -4X_a^2 X_b / (4X_a + X_b).
$$

## **7.1.2 Atténuation, bande passante**

Chargé par  $Z_c$  un filtre provoque une atténuation  $A = u_e/u_s = Z_c i_e/Z_c i_s$  $= i_e/i_s$ ,  $|A| = 1$  (aucune atténuation) si :

$$
-4 \leqslant X_1/X_2 \leqslant 0 \quad \text{ou} \quad -4 \leqslant X_b/X_a \leqslant 0,
$$

ce qui définit les limites de la bande passante, ailleurs |*A*| est infinie. Dans la réalité ceci n'est qu'une approximation.

## **7.2 QUELQUES EXEMPLES DE FILTRES**

#### **7.2.1 Passe-bas**

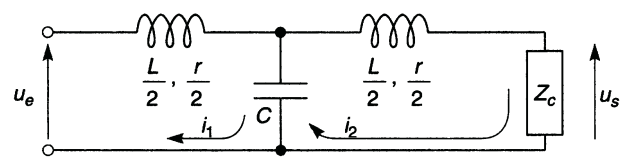

**Figure 7.2**

 $r \ll L\omega \Longrightarrow f_h = 1/\pi\sqrt{LC}, Z_c^2 = L/C - L^2\omega^2/4.$ Avec  $r$ ,  $Z_c = R_c = \sqrt{L/2C}$ ,  $L = \sqrt{2R_c/\pi f_h}$ ,  $C = 1/\sqrt{2\pi f_h}R_c$ :

$$
\frac{u_s}{u_e} = \frac{R_c}{r + R_c} \frac{1}{1 - \frac{LC\omega^2}{2} + j \left[1 + \left(\frac{r}{2} + R_c\right)\frac{rC}{2L} - \frac{LC\omega^2}{4}\right] \frac{L\omega}{r + R_c}}.
$$

## **7.2.2 Passe-bande**

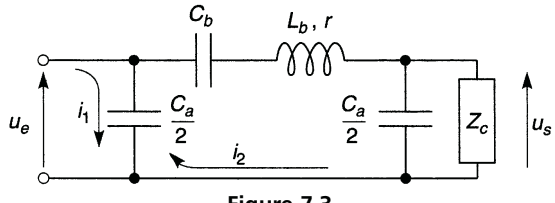

**Figure 7.3**

*r* négligeable  $\implies$   $f_b = 1/2\pi\sqrt{L_b C_b}$ ,  $f_h = f_b\sqrt{1 + 4C_b/C_a}$ ,  $Z_c = \frac{2}{C_a \omega}$  $\int \omega^2 - \omega_b^2$  $\frac{\omega^2 - \omega_b^2}{\omega_h^2 - \omega^2}$ . Avec *r*,  $Z_c = R_c = 2/C_a\omega_0$ ,  $\omega_0 = \sqrt{\omega_b\omega_h}$ ,  $C_a = 2/R_c\omega_0$ ,  $C_b = C_a(\omega_h^2/\omega_b^2 - 1)/4$ ,  $L_b = 1/C_b\omega_b^2$ :

$$
\frac{u_s}{u_e} = \frac{jR_cC_b\omega}{1 - \left(\frac{rC_a}{2} + \frac{L_b}{R_c}\right)R_cC_b\omega^2 + j\left(1 + \frac{r}{R_c} + \frac{C_a}{2C_b} - L_b\frac{C_a}{2}\omega^2\right)R_cC_b\omega}
$$

**7.2.3 Réjecteur** } aL<br>} ar

**Figure 7.4**

 $Z_c = a\sqrt{L/C}/\sqrt{2a - LC\omega^2/(LC\omega^2 - 1)}$ , les limites de la réjection sont  $f = \frac{1}{\sqrt{1 - \frac{1}{\sqrt{1 - \frac{1}{\sqrt{1 + \frac{1}{\sqrt{1 + \frac{1}{\sqrt{$  $\frac{1}{2\pi\sqrt{LC}}\sqrt{\frac{4a+1\pm\sqrt{8a+1}}{4a}}$  $\frac{2}{4a}$ .

#### **7.2.4 Déphaseur**

Ce filtre en « treillis » est constitué de deux quadripôles en parallèle, ou encore constitue une structure en pont avec  $Z_c = \sqrt{L/C}$  dans la diagonale,  $u_e/u_s = |u_e/u_s|e^{js}$  avec  $|u_e/u_s| = 1$  et  $\cos \beta = 1 + Z_1/2Z_2$  $= (1 - LC\omega^2)/(1 + LC\omega^2)$ . Avec *r* résistance de chaque inductance,  $\omega_0 = 1/\sqrt{LC}$ ,  $x = \omega/\omega_0$ ,  $Q_0 = L\omega_0/r = 1/rC\omega_0$ ,  $R_c = \sqrt{L/C} = rQ_0$ : *us ue*  $=\frac{Q_0}{Q_0}$ *Q*<sup>0</sup> + 2  $1 + x^2 - jx/Q_0$  $1 - \frac{Q_0}{Q_0 + 2} x^2 + j \frac{2Q_0 + 1}{Q_0 + 2}$  $\frac{20+1}{20+2}x$ .

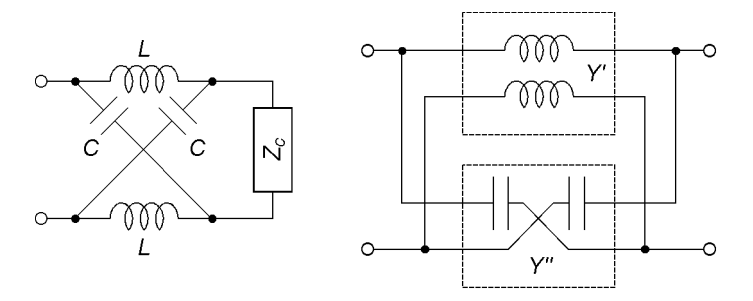

**Figure 7.5**

# **7.3 ÉQUATIONS DE PROPAGATION DANS UNE LIGNE**

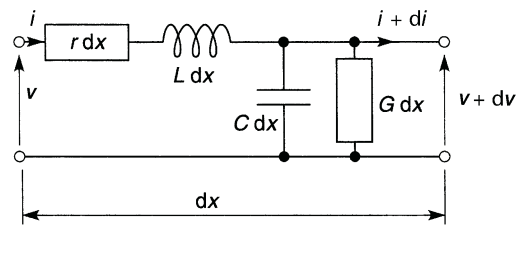

**Figure 7.6**

En ne tenant pas compte de l'onde électromagnétique associée, avec *L*, *r*, *G*, *C*, l'inductance, la résistance série, la conductance et la capacité entre conducteurs, par unité de longueur :

$$
\begin{cases} dv = -(r + jL\omega)dxi \\ di = -(G + jC\omega)dxv \end{cases} \Longrightarrow \begin{cases} d^2v/dx^2 = (r + jL\omega)(G + jC\omega)v \\ d^2i/dx^2 = (r + jL\omega)(G + jC\omega)i \end{cases}
$$

Les solutions pour *v* et *i* sont de même type et traduisent la propagation d'un signal incident et d'un signal réfléchi, soit pour  $v$ :

$$
v = Ae^{\gamma x} + Be^{-\gamma x},
$$
$γ = α + jβ$  (α est la constante d'atténuation, β la constante de phase) et pour une ligne à faibles pertes  $(r/L\omega \ll 1, G/C\omega \ll 1, G/C \ll r/L)$ :

$$
\alpha \# \frac{r}{2} \sqrt{\frac{C}{L}}, \quad \beta \# \omega \sqrt{LC}.
$$

## **7.4 IMPÉDANCE CARACTÉRISTIQUE D'UNE LIGNE, ADAPTATION, IMPÉDANCE D'ENTRÉE**

 $Z_c = \sqrt{L/C} = R_c$  est l'impédance caractéristique de la ligne, en général 300 Ω, 150 Ω, 75 Ω ou 50 Ω. Si la charge *ZL* et l'impédance interne du générateur  $Z_g$  sont adaptées  $(Z_L = Z_g = Z_c)$  le signal n'est réfléchi à aucune des extrémités. Des réflexions déforment le signal et retournent sur le générateur une puissance qui, ajoutée à celle normalement dissipée, peut le détruire. Quand il y a adaptation, il n'existe plus que la tension et le courant incidents, soit, avec l'origine sur la charge :

$$
v = v_L(\cos \beta x - j \sin \beta x)e^{-\alpha x}, \quad i = i_L(\cos \beta x - j \sin \beta x)e^{-\alpha x}.
$$

À l'atténuation près (e<sup>−</sup>α*<sup>x</sup>*) v et *i* reprennent la même valeur quand β*x* croît de  $2\pi$ , donc si *x* augmente de  $\lambda = 2\pi/\beta$ . Pour une ligne à faibles pertes telle que γ # jβ, à la distance *l* de la charge, l'impédance  $Z(x) = v(x)/i(x)$  est  $Z(-l)$ , c'est l'impédance d'entrée de la ligne :

$$
Z_e = Z_c \frac{Z_L \cos \beta l + jZ_c \sin \beta l}{Z_c \cos \beta l + jZ_L \sin \beta l} = Z_c \frac{Z_L \cos(2\pi l/\lambda) + jZ_c \sin(2\pi l/\lambda)}{Z_c \cos(2\pi l/\lambda) + jZ_L \sin(2\pi l/\lambda)}.
$$

*Cas particuliers :*

$$
l = \lambda/2
$$
 ou  $n\lambda/2$  (*n* entire) $\implies Z_e = Z_L$ ,  
 $l = \lambda/4$  ou  $(2n + 1)\lambda/4 \implies Z_e = Z_c^2/Z_L$ ,

 $Z_L = 0$  (court-circuit)  $\Longrightarrow Z_e = jZ_c \tan(2\pi l/\lambda)$ ,  $Z_L = \infty$  (ligne ouverte)  $\Longrightarrow Z_e = -jZ_c/\tan(2\pi l/\lambda)$ .

## **7.5 VITESSE DE PROPAGATION DANS UNE LIGNE, RETARD**

La longueur d'onde  $\lambda = 2\pi/\beta = vT$  est la distance parcourue en une La longueur d'onde  $\lambda = 2\pi/\beta = vI$  est la distance parcourue en une période, or  $\beta = 2\pi\sqrt{LC}/T$ , d'où  $v = 1/\sqrt{LC}$ , cette vitesse est celle de l'onde électromagnétique qui accompagne le signal,  $v = c/\sqrt{\varepsilon_r}$ ,  $\varepsilon_r$  étant la permittivité relative de l'isolant qui enrobe les conducteurs et *c* la vitesse de la lumière dans le vide ( $c \neq 3 \times 10^8$  m/s; v habituellement entre 2 et  $2.5 \times 10^8$  m/s). Le temps mis pour parcourir la distance *l* est  $\delta t = l/v$ , ceci est gênant en électronique rapide mais peut être exploité pour retarder un signal d'une façon indépendante de la fréquence.

## **7.6 PUISSANCE DISSIPÉE DANS LA CHARGE, RENDEMENT ET TAUX D'ONDE STATIONNAIRE**

Dans le cas d'une ligne adaptée de longueur *l*, tension, courant et puissance dissipée dans la charge sont donnés par :

$$
v_L = v_g e^{-\gamma l}, i_L = i_g e^{-\gamma l},
$$

$$
P_L = V_{Leff} I_{Leff} = V_{geff} |e^{-\gamma l}| I_{geff} |e^{-\gamma l}| = P_g |e^{-2\gamma l}|
$$
  
=  $P_g |e^{-2\alpha l}| \times |e^{-2j\beta l}| = P_g e^{-2\alpha l}.$ 

Pratiquement c'est l'atténuation en dB/100 m qui est donnée, soit  $10 \log(e^{200\alpha}) = 868, 6\alpha$ , pour une ligne coaxiale classique à 75  $\Omega$  : 2,6 dB à 50 MHz et 12,8 dB à 1 000 MHz. Une atténuation plus faible n'est obtenue qu'avec des conducteurs de gros diamètres, les liaisons longues nécessitent des réamplificateurs le long du câble.

Avec l'origine prise sur la charge, la tension  $v$  en un point de la ligne  $(x < 0)$  et le rendement sont :

$$
v = \frac{v_L}{2} \left( 1 + \frac{Z_C}{Z_L} \right) e^{-\gamma x} + \frac{v_L}{2} \left( 1 - \frac{Z_C}{Z_L} \right) e^{\gamma x} = V_i e^{-\gamma x} + V_r e^{\gamma x},
$$

$$
\eta = \frac{\text{Puissance dissipée dans la charge}}{\text{Puissance fournie à la charge}} = \frac{V_{ieff}^2 - V_{reff}^2}{V_{ieff}^2}
$$

$$
= 1 - \frac{V_{reff}^2}{V_{ieff}^2} = 1 - \left| \frac{Z_L - Z_c}{Z_L + Z_c} \right|^2 = 1 - |\rho|^2,
$$

avec  $\rho$  le coefficient de réflexion sur la charge. Il peut exister un coefficient de réflexion sur le générateur,  $(Z_g - Z_c)/(Z_g + Z_c)$ .

### **7.7 ADAPTATION**

#### **7.7.1 Adaptation par ligne en dérivation**

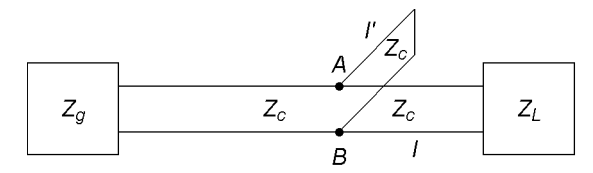

#### **Figure 7.7**

Si  $Z_L$  ne correspond à aucune impédance  $Z_c$  normalisée, l'adaptation est réalisable avec un morceau de ligne en dérivation, mis en court-circuit. L'admittance d'entrée entre *A* et *B* est la somme de celles des morceaux *l* et *l* et doit être égale à 1/*Zc*, d'où (*cf*. § 7.4) :

$$
Y_{AB} = Y + Y' = Y_c \frac{Z_c + jZ_L \tan \beta_0 l}{Z_L + jZ_c \tan \beta_0 l} - j \frac{Y_c}{\tan \beta_0 l'} = Y_c = \frac{1}{Z_c}.
$$
  

$$
\begin{cases} (Z_c - Z_L) \tan \beta_0 l' + Z_c \tan \beta_0 l = 0\\ (Z_L - Z_c) \tan \beta_0 l \tan \beta_0 l' - Z_L = 0 \end{cases}
$$
  

$$
\implies \begin{cases} \tan \beta_0 l = \sqrt{Z_L/Z_c}\\ \tan \beta_0 l' = \sqrt{Z_L Z_C}/(Z_L - Z_c) \end{cases} \implies \begin{cases} l = b\lambda_0\\ l' = b'\lambda_0 \end{cases}
$$

Entre les points *A* et *B* et la charge le rendement est  $\eta_2 = 1 - |(\overline{Z_L} - Z_c)/(Z_L + Z_c)|^2$ , invariable. Entre le générateur et les points *A* et *B*,  $\eta_1 = 1$  pour  $f_0$  mais  $\eta_1 < 1$  pour  $f \neq f_0$ . Il faut avoir

 $\eta = \eta_1 \eta_2 \geqslant 0.5$  pour obtenir  $P_L \geqslant P_g/2$ , soit  $\eta_2(1 - |\rho_1|^2) \geqslant 0.5$  avec :

$$
\rho_1 = \frac{(Z_L - Z_c)\tan\beta l' - Z_c \tan\beta l + j[-(Z_L - Z_c)\tan\beta l \tan\beta l' + Z_L]}{(Z_L + Z_c)\tan\beta l' + Z_c \tan\beta l + j[(Z_L + Z_c)\tan\beta l \tan\beta l' - Z_L]}.
$$

En posant  $\beta l = 2\pi b \lambda_0 / \lambda = af/f_0 = ax$  et  $\beta l' = 2\pi b' \lambda_0 / \lambda = a'x$ , une solution numérique donne les limites  $f_b$  et  $f_h$  de la bande utilisable.

#### **7.7.2 Adaptation par ligne en** λ/4

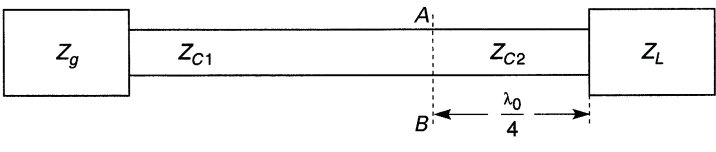

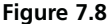

Si  $Z_{c1} = Z_g \neq Z_L$  l'adaptation est possible avec un morceau de ligne d'impédance  $Z_{c2}$  et longueur  $\lambda_0/4$ . Entre *A* et *B*, à  $f_0$ , il faut avoir *Z<sub>AB</sub>* = *Z*<sub>*c*2</sub>/*Z<sub>L</sub>* = *Z<sub>c1</sub>* (*cf* § 7.4), d'où *Z<sub>c2</sub>* = √*Z<sub>c1</sub>Z<sub>L</sub>*, alors, entre ces points et la charge,  $\eta_2 = 1 - |(Z_L - Z_{c2})/(Z_L + Z_{c2})|^2 = Cte$ . En avant des points *A* et *B*,  $\eta_1 = 1$  pour  $f_0$ ,  $\eta_1 < 1$  pour  $f \neq f_0$ . Il faut avoir  $\eta = \eta_1 \eta_2 \geqslant 0.5$ :

$$
Z_{AB} = Z_{c2} \frac{Z_L + jZ_{c2} \tan(\pi \lambda_0/2\lambda)}{Z_{c2} + jZ_L \tan(\pi \lambda_0/2\lambda)},
$$
  
\n
$$
\eta_1 = \frac{1 + \tan^2(\pi \lambda_0/2\lambda)}{(Z_L + Z_{c1})^2/4Z_{c2}^2 + \tan^2(\pi \lambda_0/2\lambda)},
$$
  
\n
$$
\tan^2\left(\frac{\pi \lambda_0}{2\lambda}\right) \geqslant \frac{(Z_L + Z_{c1})^2/4Z_{c2}^2 - 2\eta_2}{2\eta_2 - 1}.
$$

La liaison n'est correcte qu'à l'intérieur d'une bande passante :

$$
\tan(\pi \lambda_0/2\lambda) \geqslant K, \quad \lambda_0/\lambda \geqslant a, \quad f \geqslant af_0,
$$
  

$$
\tan(\pi \lambda_0/2\lambda) \leqslant -K, \quad \lambda_0/\lambda \leqslant b, \quad f \leqslant bf_0.
$$

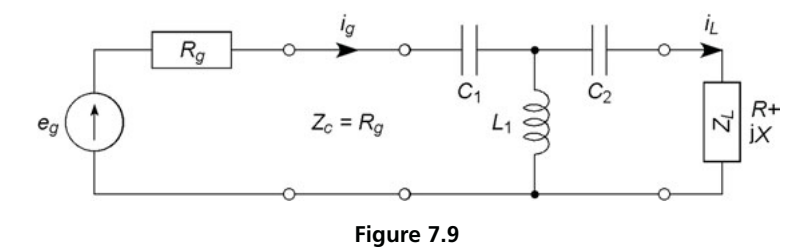

#### **7.7.3 Adaptation par quadripôle**

Aux fréquences modérées (quelques dizaines de MHz), au lieu de lignes, un quadripôle est une bonne solution pour adapter une charge complexe. En entrée du circuit en *T* l'impédance doit être  $Z_e = Z_c = R_g$  avec :

$$
Z_e = \frac{1 - L_1 C_2 \omega^2 - X C_2 \omega - L_1 C_1 \omega^2 + X L_1 C_1 C_2 \omega^3 + j R C_2 \omega (1 - L_1 C_1 \omega^2)}{-R C_1 C_2 \omega^2 + j C_1 \omega (1 - L_1 C_2 \omega^2 - X C_2 \omega)}
$$

Il suffit d'annuler les deux termes imaginaires puis de régler la partie réelle restante, soit si  $X = -1/C\omega$  ou  $X = L\omega$ , pour  $f_0$  (d'où  $P_L = P_g/2$ ) :

$$
L_1\omega_0 = \sqrt{RR_g}, \quad C_1\omega_0\sqrt{RR_g} = 1,
$$
  

$$
C_2\omega_0(\sqrt{RR_g} - 1/C\omega_0) = 1 \quad \text{ou} \quad C_2\omega_0(\sqrt{RR_g} + L\omega_0) = 1.
$$

## **7.8 LIGNE EN RÉGIME D'IMPULSIONS RECTANGULAIRES**

#### **7.8.1 Atténuation, adaptation et retard**

Si la ligne est adaptée le signal est seulement retardé et atténué, or la constante d'atténuation  $\alpha$  est proportionnelle à la résistance série de la ligne  $r$ qui, du fait de l'effet de peau, croît avec  $\sqrt{f}$ , les harmoniques de rangs élevés sont donc plus atténués que les autres ce qui adoucit les montées et descentes. Sans atténuation l'amplitude serait la même de l'entrée à la sor-

tie,  $E_g Z_c/(Z_c + R_g) = E_g R_L/(R_L + R_g) = E_g/2$ , avec entre les deux le retard ou temps de propagation  $t_p = l/v$ .

#### **7.8.2 Ligne non adaptée**

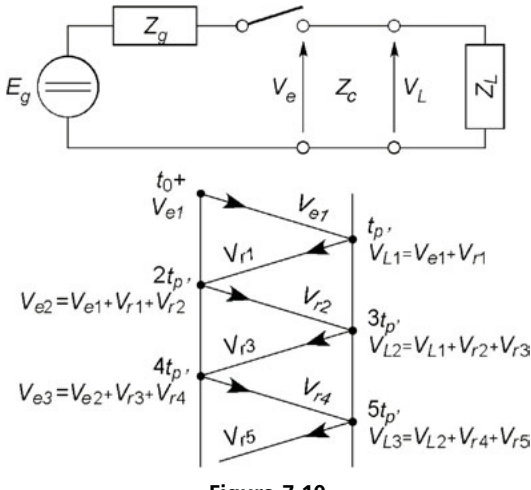

**Figure 7.10**

Sans adaptation la superposition des signaux réfléchis provoque une déformation, acceptable en électronique numérique tant que les seuils de niveaux haut et bas sont respectés (*cf*. chapitre 30). Quand, figure 7.10, l'interrupteur est fermé (passage à l'état haut) le signal ne « voit » que l'entrée de la ligne soit  $Z_c$ , d'où à  $t_0^+$ ,  $V_{e1} = E_g Z_c/(Z_c + Z_g)$ . Au bout du temps de propagation  $t_p$ , le signal arrive sur la charge  $Z_L$  qui réfléchit  $V_{r1} = \rho_L V_{e1}$ , au temps  $2t_p$  la tension  $V_{r1}$  est revenue à l'entrée qui réfléchit  $V_{r2} = \rho_e V_{r1}$ , puis la sortie réfléchit  $V_{r3} = \rho_L V_{r2}$ , l'entrée  $V_{r4} = \rho_e V_{r3}$ , etc., d'où les valeurs successives prises par le signal, lesquelles forment deux suites géométriques qui convergent très vite et, après 3 ou 4 réflexions  $V_e = V_L = E_g Z_L / (Z_L + Z_g)$ . Le passage à l'état bas équivaut à l'addition de signaux réfléchis dus à −*Eg* au signal final de l'état précédent  $(E_g - E_g = 0)$ .

## **7.9 EXEMPLES DE LIGNES**

#### **7.9.1 Ligne coaxiale**

*d* et *D* sont les diamètres, *l* la longueur, avec *L/l*, *C/l*, *r/l* en μH/m, pF/m, Ω/m pour du cuivre, *f* en MHz, *d* et *D* en mm :

$$
\frac{L}{l} = 0,46 \log \frac{D}{d}, \ \ \frac{C}{l} = \frac{24\varepsilon_r}{\log(D/d)},
$$

$$
\frac{r}{l} = 0.083\sqrt{f}\left(\frac{1}{d} + \frac{1}{D}\right),\,
$$

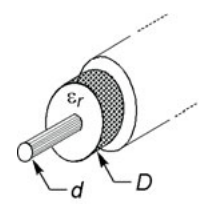

**Figure 7.11**

l'augmentation de *r* avec  $\sqrt{f}$  est dû à l'effet de peau (*cf.* § 8.2).

#### **7.9.2 Ligne bifilaire**

*a* est le rayon des conducteurs, *d* la distance entre leurs axes, avec *L/l*, *C/l*, *r/l* en µH/m, pF/m, Ω/m pour du cuivre, *f* en MHz et *a* en mm:

$$
\frac{L}{l} = 0.23 \log \left( \frac{d}{a} - 1 \right),
$$

$$
\frac{C}{l} = \frac{12\varepsilon_r}{\log(d/a - 1)}, \quad \frac{r}{l} = 0.083 \frac{\sqrt{f}}{a}.
$$

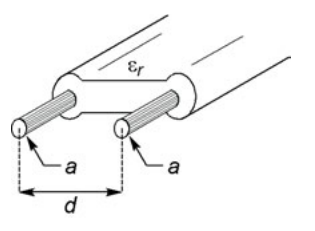

**Figure 7.12**

#### **7.9.3 Rubans plats parallèles**

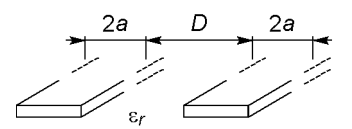

**Figure 7.13**

Sur un circuit imprimé de permittivité relative ε*r*, avec *L/l* et *C/l*, en µH/m et pF/m, D et *a* en mm :

$$
L/l = 0.92 [(D/2a) \log(1 + 2a/D) + \log(1 + D/2a)],
$$
  

$$
\frac{C}{l} = \frac{12\varepsilon_r}{(D/2a)\log(1 + 2a/D) + \log(1 + D/2a)}.
$$

#### **7.9.4 Ligne microstrip**

Il s'agit d'une piste conductrice déposée sur un circuit imprimé dont la face inférieure est entièrement métallisée. Ce type de ligne est utilisé aux fréquences voisines ou supérieures à 1 GHz, le calcul doit donc tenir compte de l'onde associée.

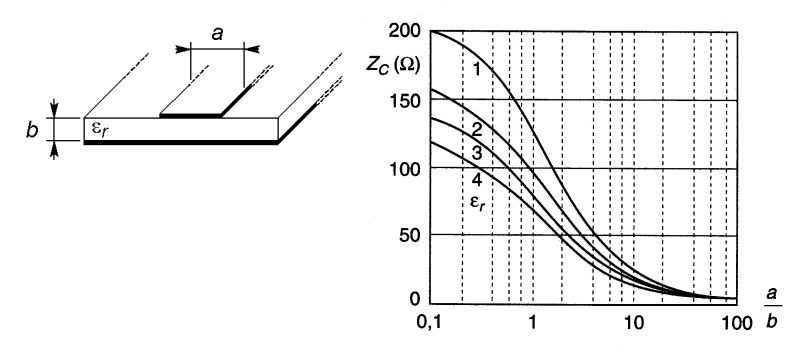

**Figure 7.14**

**C**hapitre **8**

# **Onde électromagnétique, guides, antennes**

### **8.1 STRUCTURE ET CARACTÉRISTIQUES D'UNE ONDE PLANE**

Loin de l'émetteur, l'énergie reçue peut être considérée localement comme répartie sur une surface plane, l'onde est alors dite plane. Les champs électrique et magnétique, *E* et *B*, sont dans le plan perpendiculaire à la direction de propagation, celle de la vitesse *v* et du vecteur d'onde *k*. La direction et le plan de polarisation sont donnés par *E* et par le plan  $(E,k)$ .

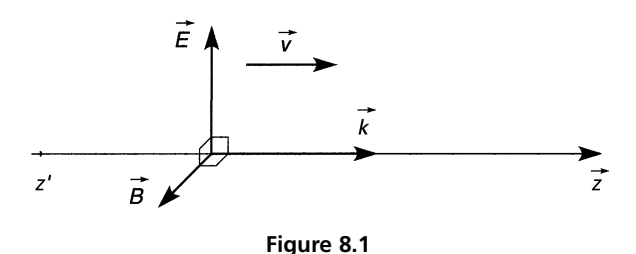

Dans le vide  $v = c \# 3 \times 10^8$  m/s, dans un autre milieu  $v = c/n$ ,  $n = \sqrt{\varepsilon_r \mu_r}$  étant l'indice avec  $\varepsilon_r$  et  $\mu_r$  les permittivité et perméabilité relatives (*cf.* § 2.4.1 et 2.5.1). Dans l'air,  $n \neq 1$  et  $v \neq c$ . Avec *c* (ou v),  $\omega$  la

pulsation, commune à *E*, à *B*, et à la source émettrice :

$$
||\mathbf{k}|| = k = \omega/c, \quad ||\mathbf{B}|| = ||\mathbf{E}||/c \quad \text{ou} \quad \mathbf{B} = E/c, \quad \mathbf{B} = (\mathbf{k} \wedge \mathbf{E})/\omega.
$$

### **8.2 PUISSANCE TRANSPORTÉE, EFFET DE PEAU**

La puissance transportée et la densité de puissance sont, en valeurs moyennes, dans l'air ou le vide, avec *S* l'aire traversée perpendiculairement :

$$
P = c\varepsilon_0 SE_{eff}^2 = cSB_{eff}^2/\mu_0, \ \ p = P/S = c\varepsilon_0 E_{eff}^2 = cB_{eff}^2/\mu_0.
$$

Quand une onde frappe un obstacle, une partie est réfléchie, la réflexion n'est totale que sur un conducteur parfait (conductivité infinie), une autre est absorbée, d'où un courant induit qui peut être considéré comme uniformément réparti dans une « épaisseur de peau »  $a = 1/\sqrt{\pi \mu_0 \gamma f}$ ,  $\gamma$  désignant la conductivité (l'inverse de la résistivité) : 5,8 × 10<sup>7</sup> S · m<sup>-1</sup> pour Cu,  $3.5 \times 10^7$  S · m<sup>-1</sup> pour Al. De même quand un courant de fréquence *f* parcourt un conducteur, il semble circuler avec une densité uniforme dans l'épaisseur périphérique *a* (en réalité l'intensité varie à partir de la surface selon une loi en e<sup>−</sup>*z*/*<sup>a</sup>*).

### **8.3 GUIDE D'ONDE**

Dès  $f \geq 3$  GHz, un tube, aux parois internes soigneusement polies et très bonnes conductrices, remplace avantageusement une ligne pour laquelle

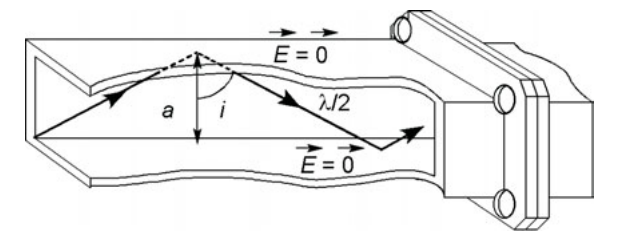

**Figure 8.2**

les pertes deviennent prohibitives. L'onde se propage par réflexions successives à la condition  $\lambda < 2a$  et  $f > c/2a$ . L'émetteur et le récepteur peuvent être placés dans ce guide, ou couplé chacun à celui-ci par un conducteur qui fait office d'antenne. L'énergie véhiculée peut aussi être transmise à l'espace environnant à l'aide d'une antenne en bout de guide.

Un boîtier métallique destiné à protéger un circuit des champs externes ou à éviter leur rayonnement depuis l'intérieur, n'est efficace que si les passages de câbles se font par des trous tubulaires : ne passent que les longueurs d'onde inférieures au diamètre du tube.

## **8.4 IMPÉDANCE D'UNE ANTENNE, RÉSISTANCE DE RAYONNEMENT**

Tout conducteur parcouru par un courant variable rayonne une onde électromagnétique mais il existe des conditions optimales de fonctionnement, en particulier  $f_0$  telle que  $Z_g(f_0) = Z_a(f_0) = Z_c$ : le courant efficace fourni à l'antenne est alors  $I_{eff} = E_{geff}/(Z_g(f_0) + Z_a(f_0))$  $= V_{\text{geff}} / Z_a(f_0)$  (*cf.* § 7.4).

 $Z_a(f_0) = R_a(f_0)$ , mais pour  $f \neq f_0$ ,  $Z_a(f) = R_a(f) + jX_a(f)$  et si  $f < f_0$ ,  $X_a < 0$  (antenne capacitive), si  $f > f_0$ ,  $X_a > 0$  (antenne inductive). Une antenne n'est donc utilisable que dans une bande de fréquences centrée sur *f*<sup>0</sup> (*cf.* § 7.7), un circuit de couplage à capacité ou inductance variables permet d'ajuster l'accord et l'adaptation.

La puissance émise est (en valeur moyenne)  $P = R_r I_{eff}^2$ , avec  $R_r$  la résistance de rayonnement de l'antenne. Une antenne bonne conductrice, éloignée du sol (*d* > λ) et munie d'une bonne prise de terre, est telle que  $R_r$  #  $R_a$ . Dans le cas d'une antenne-brin, le champ  $E$  émis est parallèle au brin conducteur, à la réception l'antenne et *E* doivent être parallèles. La surface délimitée par un circuit destiné à capter le champ magnétique doit être perpendiculaire à *B* (antenne-cadre, antenne-ferrite).

## **8.5 GAIN, DIRECTIVITÉ**

Si une source rayonnait la puissance  $P_0$  de façon uniforme (isotrope) dans tout l'espace, cette source isotrope créerait la densité  $p_0 = P_0/4\pi \overline{d^2}$  sur la

surface d'une sphère de rayon *d* centrée sur la source. Une source réelle qui rayonne *P*<sup>0</sup> privilégie certaines directions et la densité de puissance à la distance *d* est  $p_1$ , supérieure, inférieure ou égale à  $p_0$ . Le gain de l'antenne est (*cf.* § 8.2) :

$$
G = \frac{p_1}{p_0} = \frac{c\varepsilon_0 E_{1eff}^2}{c\varepsilon_0 E_{0eff}^2} = \frac{E_{1eff}^2}{E_{0eff}^2}
$$
 ou  $G_{dB} = 20 \log \frac{E_{1eff}}{E_{0eff}}$ .

La puissance émise est maximale dans la direction  $\theta = 0$ , plus faible pour  $\theta \neq 0$  :

$$
G_{0 \text{ dB}} = 20 \log(E_{10eff}/E_{0eff}) = g_0, G_{\theta \text{ dB}} = 20 \log(E_{10eff}/E_{0eff}) = g_{\theta},
$$
  

$$
E_{10eff}/E_{10eff} = 10^{(g_{\theta}-g_0)/20}.
$$

Le diagramme de rayonnement de l'antenne s'obtient en reportant à partir d'un même point et aux angles  $\theta$ , des vecteurs de modules  $E_{1\theta eff}/E_{10eff}$ , et en traçant la courbe qui passe par les extrémités de ces vecteurs. L'angle  $\theta_a$  entre les points à –3 dB est l'angle d'ouverture de l'antenne. À la réception, le champ est maximal dans la direction  $\theta = 0$ , une rotation  $\theta$  le réduit dans le rapport  $E_{1\theta \epsilon ff}/E_{10\epsilon ff}$ .

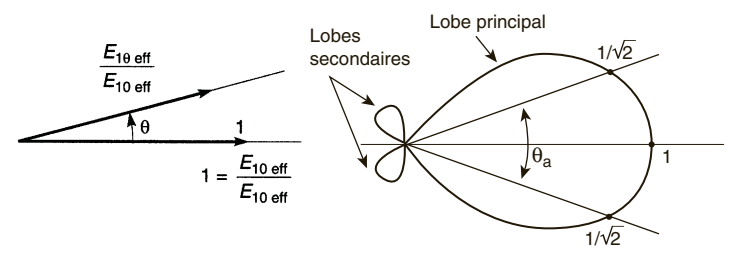

**Figure 8.3**

## **8.6 ÉCLAIREMENT, INTENSITÉ, SIGNAL RECUEILLI, BRUIT**

L'éclairement est la densité de puissance reçue  $p = dP/dS$  (W/m<sup>2</sup>), l'intensité est la puissance d*P* émise dans l'angle solide dΩ, *I* = d*P*/dΩ (W/sr : watt par stéradian, *cf.* § 8.7).

La force électromotrice efficace fournie par une antenne placée dans un champ de valeur efficace  $E_{eff}$  est proportionnelle à sa hauteur effective  $H_{eff}$ :  $e_{eff} = H_{eff} E_{eff}$ . Pour un brin conducteur parallèle à *E*, de longueur *l* et situé à une distance du sol grande par rapport à la longueur d'onde dans l'antenne,  $\lambda = v/f$  avec  $v = c$ , ou  $c/\sqrt{\varepsilon_r}$  si un isolant entoure le conducteur :

$$
H_{eff} = \frac{\lambda}{2\pi} \tan \frac{\pi l}{\lambda}, l \leq \lambda/4 \qquad H_{eff} = \frac{\lambda}{2\pi} \left( 1 - \cos \frac{2\pi l}{\lambda} \right), l \geq \lambda/4,
$$

Pour *N* spires bobinées sur un noyau de ferrite de perméabilité relative µ*<sup>r</sup>* et section droite *S* perpendiculaire à *B* :

$$
e_{eff} = S_{eff} B_{eff} f = (S_{eff}/\lambda) E_{eff}, S_{eff} = 2\pi \mu_r NS,
$$

Pour une antenne paraboloïde de gain  $G_0 = 4\pi S_{eff}/\lambda^2$  avec  $\lambda$  la longueur d'onde dans l'air, la puissance reçue dépend de l'éclairement et de la surface effective. Celle-ci varie avec l'orientation par rapport à l'émetteur et, au plus,  $S_{eff} \simeq 0.8 S_{\text{vraie}}$  :  $P_r = p S_{eff}$ .

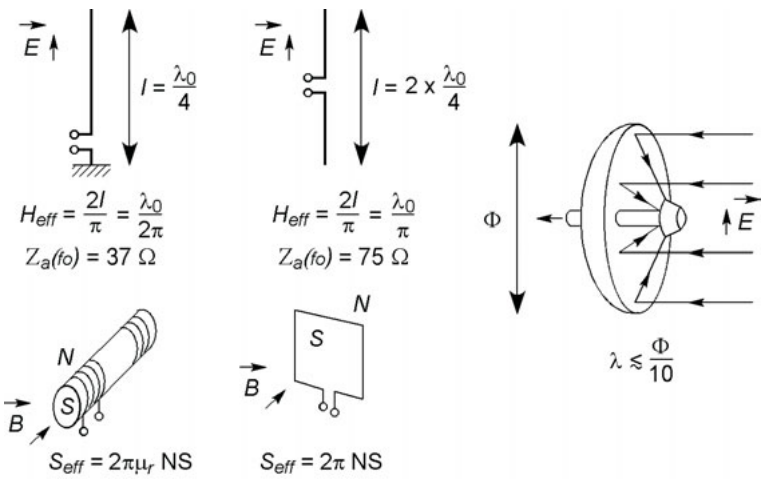

**Figure 8.4**

 $P_B = kT \Delta f$  est la puissance moyenne du bruit fourni par une antenne à sa résistance de charge, à l'adaptation, elle est à comparer à la puissance due au signal utile (*cf.* chapitre 14).

## **8.7 ANGLE SOLIDE EN ÉMISSION ET RÉCEPTION**

Les groupements d'antennes brins et les antennes paraboloïdes permettent des émissions ou des réceptions plus ou moins directives donc selon différents angles solides. L'angle solide sous lequel est vue une surface *S*, d'un point *O*, est mesuré par l'aire de la surface découpée sur la sphère de centre *O* et rayon unité par le cône d'observation, cet angle se mesure en stéradians, sr. Pour une surface d*s* élémentaire, d $\Omega = ds \cos \varphi / r^2$ . Dans le cas d'un petit angle Ω (diamètre de *S r*/10), en prenant pour *S* l'aire du disque plan et non celle de la calotte sphérique,  $\Omega = S/r^2$ . Les cas particuliers qui suivent donnent les angles sous lesquels sont vus tout l'espace, un demi-espace, un huitième d'espace.

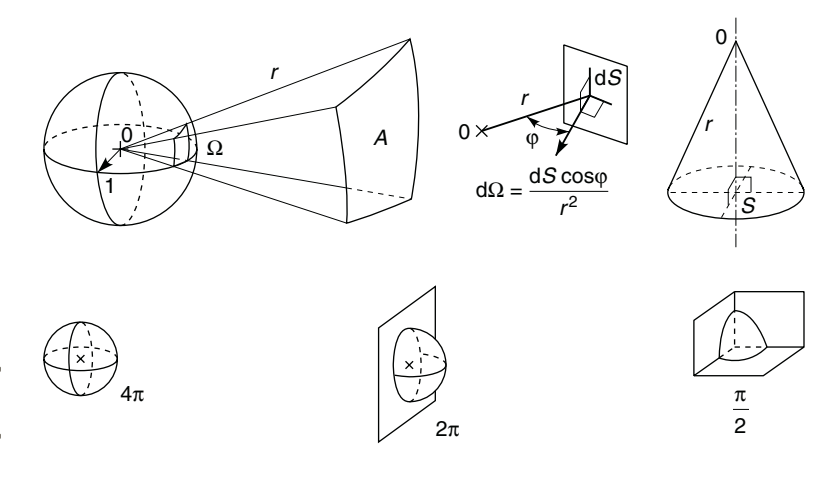

**Figure 8.5**

## **C**hapitre **9**

# **Diodes semiconductrices**

### **9.1 CONDUCTEURS, SEMICONDUCTEURS, ISOLANTS**

Un conducteur métallique possède plus de  $10^{22}$  électrons par cm<sup>3</sup> libres de se déplacer sous l'effet d'un champ électrique, sa résistivité est donc très petite :  $\rho \lesssim 10^{-6} \Omega \cdot \text{cm}$ . Dans un isolant, les électrons libres sont très peu nombreux, la résistivité est très élevée :  $\rho \gtrsim 10^8 \Omega \cdot \text{cm}$ . Entre les deux, les semiconducteurs, leurs atomes n'ont perdu que quelques électrons à la température ambiante, mais le nombre en augmente très vite avec la température, entraînant une diminution de la résistivité, initialement située entre  $10^{-3}$  et  $10^3$  Ω · cm. Ce sont le germanium, le silicium, l'arséniure de gallium, le phosphure d'indium (Ge, Si, GaAs, InP).

## **9.2 SEMICONDUCTEURS DOPÉS N ET P**

Intrinsèque, c'est-à-dire purifié à moins de 1 atome d'impureté pour  $10^{10}$ atomes, un semiconducteur est très résistant. Des atomes dopants sont alors introduits, par exemple 1 pour  $10<sup>6</sup>$  atomes.

Dans le cas d'un atome de silicium, les électrons périphériques sont au nombre de 4, ils assurent les liaisons avec les 4 atomes voisins. Si chaque atome dopant possède 5 électrons périphériques (phosphore, arsenic, antimoine : P, As, Sb), l'un d'eux est inoccupé par une liaison avec un des 4 siliciums voisins, cet électron est donc libre de se déplacer. Cette conductivité par électrons (négatifs : dopage N) dépend du nombre des dopants et de la température.

Si les atomes dopants n'ont que 3 électrons périphériques (bore, aluminium, gallium, indium : B, Al, Ga, In), il manque un électron par atome dopant pour assurer les liaisons avec les 4 siliciums voisins, ou encore il existe un trou. Ce trou est considéré comme une charge positive et correspond au dopage P. Les trous sont « comblés » par des électrons dont les emplacements deviennent des trous, cette mobilité apparente des trous est plus faible que celle des électrons du dopage N d'où un moins bon comportement à fréquence élevée (*cf.* § 10.2.1).

À côté des dopants majoritaires il subsiste des impuretés en très petit nombre, aussi bien de type P que de type N, seul le rôle des dopants minoritaires de type opposé au type majoritaire peut être remarqué.

### **9.3 JONCTION PN**

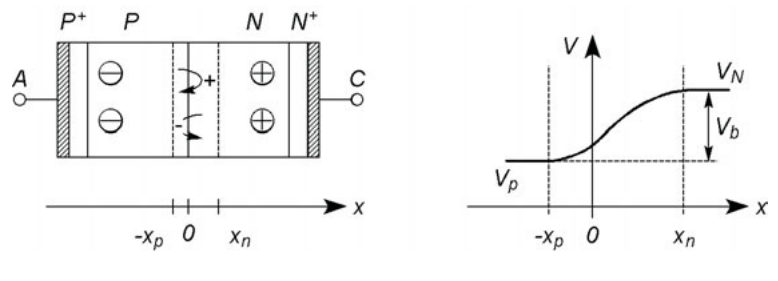

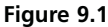

Les électrons et trous qui diffusent au travers de la jonction séparant deux régions adjacentes dopées N et P, s'éloignent peu de leurs régions de départ : ils sont repoussés par les ions des dopants, positifs du côté N, négatifs du côté P, cet obstacle est mesuré par une « barrière de potentiel » :

$$
V_b = \frac{kT}{e} \ln \frac{N_A N_D}{n_i^2},
$$

*T* = température en degrés Kelvin, *T* (K) =  $T$  (°C) + 273,  $k =$  constante de Boltzmann,  $1,38 \times 10^{-23}$  J/K,

 $n_i$  = densité en porteurs de charges libres du semiconducteur intrinsèque (à 300 K = 27 °C,  $1.45 \times 10^{10}$  cm<sup>-3</sup> pour Si,  $2.4 \times 10^{13}$  cm<sup>-3</sup> pour Ge,  $9 \times 10^6$  cm<sup>-3</sup> pour GaAs),

 $e = 1.6 \times 10^{-19}$  C = charge électrique élémentaire,

 $N_A$ , $N_D$  = densités en atomes accepteurs ( $N_A$ , dopage P) ou donneurs d'électrons  $(N_D, \text{dopage N}).$ 

Par exemple, à 300 K, avec  $N_A = 10^{17}$  cm<sup>-3</sup> et  $N_D = 10^{15}$  cm<sup>-3</sup>.  $V_b = 696$  mV pour Si, 312 mV pour Ge, 1 080 mV pour GaAs.

Rendre la zone P positive par rapport à la zone N diminue la barrière de potentiel et permet le passage des porteurs de charges, il existe alors un courant électrique au travers de la jonction. Rendre la zone P négative par rapport à la zone N augmente la barrière et bloque le passage du courant, en réalité passent alors les porteurs minoritaires de signes opposés à ceux des porteurs majoritaires, mais ils sont en très petit nombre et le courant est extrêmement faible.

## **9.4 DIODE JONCTION**

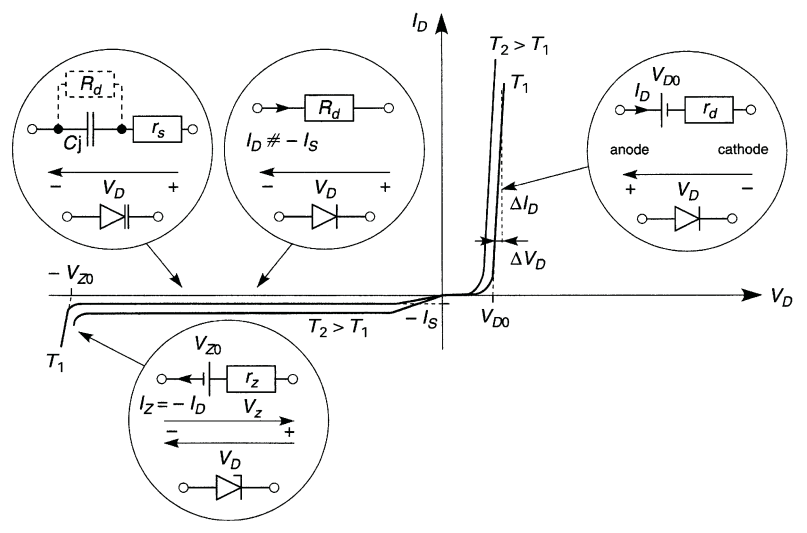

**Figure 9.2**

$$
I_D = I_S(e^{V_D/nV_T} - 1), \quad V_D \gtrsim 5nV_T \Longrightarrow I_D \# I_S e^{V_D/nV_T},
$$
  

$$
V_T = kT/e, \quad I_S = I_{S0}(T/T_0)^3 e^{-(E/V_T - E/V_{T0})}.
$$

*n* = coefficient qui dépend de la technologie utilisée et de la densité de courant,  $1 \leq n \leq 2$ ,

*E* = 1,12 V (Si), 0,72 V (Ge), 1,38 V (GaAs),

En un point de la caractéristique approximée par sa tangente, il est possible d'utiliser des relations linéaires :

$$
V_D > V_{D0}, V_D = V_{D0} + r_d I_D, r_d = \Delta V_D / \Delta I_D,
$$
  

$$
-V_{Z0} < V_D < 0, \Delta V_D = R_d \Delta I_D, R_d \gg r_d.
$$

 $V_{D0}$  (environ 600 mV pour Si, 300 pour Ge et 1 100 pour GaAs, *cf.*  $V_b$ § 9.3), tension seuil fonction de la température et du point choisi pour tracer la tangente, de même que *rd*. Selon le type de diode, *rd* vaut de 100 Ω à quelques mΩ,  $R_d$  de 10<sup>9</sup> Ω à 10<sup>4</sup> Ω. Les variations de  $I_p$  et  $V_p$  avec *T* sont de l'ordre de

$$
(\Delta I_D/I_D \Delta T)_{\Delta V_D=0} = 10 \,\% / \text{°C} \text{ et } (\Delta V_D/V_D \Delta T)_{\Delta I_D=0} = -2 \text{ mV} / \text{°C}.
$$

La puissance moyenne dissipée par la diode quand elle conduit est :

$$
P = \frac{1}{\Delta t} \int_{\Delta t} v_d i_d \, \mathrm{d}t = V_{D0} I_{Dmoy} + r_d I_{eff}^2.
$$

Pour assurer le passage du courant, les zones de contact avec les métallisations d'anode et de cathode sont fortement dopées, N<sup>+</sup> et P+ (*cf.* § 9.6).

### **9.5 DIODE ZENER**

Pour la tension inverse −*V*<sub>z0</sub>, le champ électrique dépasse une valeur seuil (30 V/µm pour Si), des électrons sont arrachés et projetés dans le réseau cristallin, en arrachent d'autres, etc. Ce claquage, suivi d'avalanche, destructif si rien ne limite le courant, est mis à profit pour réaliser des diodes Zener stabilisatrices de tension (*cf*. § 27.2) :

$$
V_D \leqslant -V_{Z0} \Longrightarrow V_D = -V_{Z0} - r_Z I_D \quad \text{ou} \quad V_Z = V_{Z0} + r_Z I_Z
$$

avec  $r_Z = \Delta V_Z / \Delta I_Z$ ,

*rz* peut valoir de 1 Ω à 10 Ω environ,  $V_{Z0}$  de quelques volts à quelques centaines. Le coefficient de température varie entre environ –2 mV/°C  $(V_{Z0} \leq 6 \text{ V})$  et +2 mV/°C.

## **9.6 DIODE À CAPACITÉ VARIABLE**

Plus la tension  $V_D$  est négative, plus la distance  $x_n + x_p$  entre les régions de potentiels  $V_N$  et  $V_P$  augmente (figure 9.1), la capacité de jonction entre ces régions diminue :

$$
C_D = C_{D0} + C_{j0}/(1 - V_D/V_b)^n,
$$

 $C_{D0}$  est la capacité due au boîtier, quelques pF,  $C_{i0}$  est la capacité de jonction pour  $V_D = 0$ , selon la technologie adoptée  $0.33 \le n \le 0.75$ ,  $C_D$  et sa variation n'excèdent pas quelques dizaines de pF.

## **9.7 DIODE À POINTE, DIODE SCHOTTKY**

Une fine pointe métallique soudée sur une très petite pastille de germanium dopé N constitue une diode pour courant faible, utilisable jusqu'à plus de 1 GHz grâce à sa très faible capacité et à la grande mobilité des électrons libres du germanium (figure 9.3a). La tension  $V_D$  en conduction est située entre 1 V et 1,5 V.

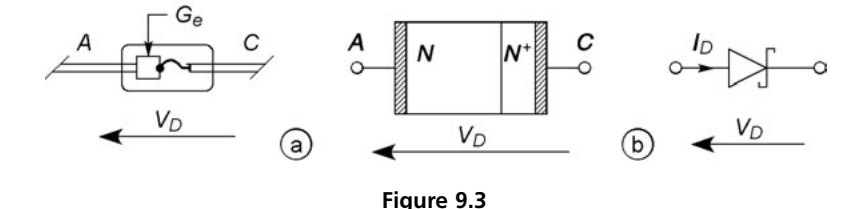

La métallisation en surface d'un semiconducteur fortement dopé  $(N_D \approx 10^{19} \text{ cm}^{-3})$  procure un contact ohmique, si le dopage est faible (*N<sub>D</sub>* ≈ 10<sup>14</sup> cm<sup>-3</sup>) le contact forme une diode dite diode Schottky qui a

pour seuil  $V_{D0} \approx 300$  mV (figure 9.3b), la faible tension  $V_D$  doit être corrigée de la chute de tension dans la résistance  $r<sub>s</sub>$  des connexions :

$$
I_D = I_S(e^{V_D/V_T} - 1), \quad V'_D = V_D + r_s I_D.
$$

Le rendement est meilleur qu'avec une jonction PN et le fonctionnement est possible à des fréquences plus élevées. Une diode Schottky peut remplacer une diode à pointe jusqu'à 20 GHz pour Si, 40 GHz pour GaAs (pour ce dernier  $V_{D0} \approx 1.5$  V).

#### **9.8 DIODE PIN**

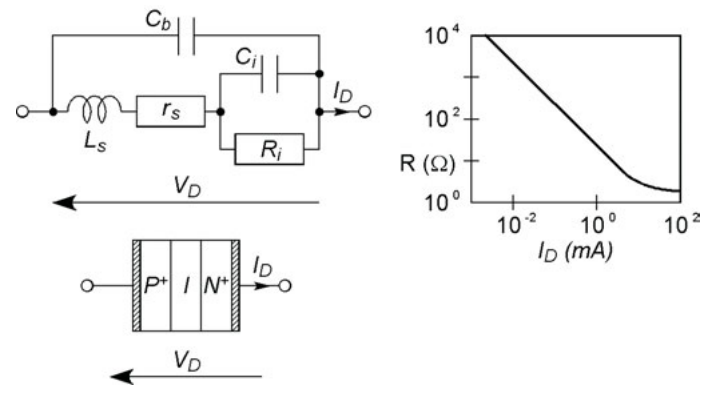

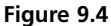

Les régions  $P^+$  et  $N^+$  d'anode et de cathode sont séparées par une région intrinsèque, I, qui conduit très peu et diminue la capacité en éloignant les régions dopées. Il en résulte le schéma équivalent dans lequel *Ri* est une très grande résistance,  $C_i$  une très faible capacité (< 1pF),  $r_s$ ,  $L_s$ ,  $C_b$ , la résistance et l'inductance des connexions, la capacité du boîtier. Quand la diode est polarisée en sens conducteur et reçoit un signal de fréquence *F*, elle se comporte vis-à-vis de ce signal comme une résistance *R* qui décroît avec le courant continu de polarisation  $I_D$ , à condition d'avoir  $F \gg F_{min}$ . D'où la possibilité d'atténuateurs variables jusqu'à *F* ≈ 10 GHz. Un

signal de fréquence  $f < F_{min}$  superposé au courant de polarisation permet une modulation en faisant varier *R*.

### **9.9 DIODE TUNNEL**

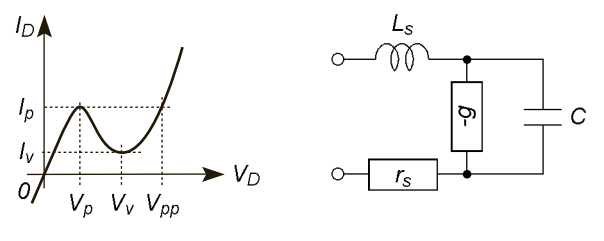

**Figure 9.5**

Une jonction PN à dopages très élevés,  $P^{++}$  et  $N^{++}$ , se comporte comme une résistance de faible valeur à tension  $V_D$  négative ou faiblement positive. Toutefois à partir de la tension $V_p$ , la caractéristique  $(I_D, V_D)$  rattrape la courbe classique d'une diode en passant par une région de pente négative, entre  $V_p$  et  $V_v$  (tensions de pic et de vallée, figure 9.5). En général  $I_p$ est situé entre 1 et 100 mA,  $I_v$  entre 0,5 et 20 mA,  $V_p$  entre 60 et 120 mV,  $V_v$  et  $V_{pp}$  sont de l'ordre de 350 et de 500 mV à 1 V. Les éléments  $r_s$ ,  $L_s$ et *C* du schéma équivalent sont de l'ordre de 1 Ω, quelques nH ou pF, la pente négative correspond à –*g* entre –10 et –100 mS (−1/*g* entre –100 Ω et –10 Ω). Une diode tunnel peut être utilisée pour réaliser un oscillateur jusqu'à environ 2 GHz.

### **9.10 DIODE GUNN**

De l'arséniure de gallium (GaAs) avec les dopages successifs N+, N, N+, soumis à un champ électrique très élevé, est parcouru par un courant qui comporte une composante continue et des composantes de fréquences élevées, entre 5 et 20 GHz. Selon les modèles la puissance obtenue est de 10 à 300 mW sous environ 10 V, la caractéristique ressemble à celle d'une diode tunnel. Insérée dans un guide d'onde, une diode Gunn permet de générer une onde hyperfréquence.

**C**hapitre **10**

# **Transistors bipolaires et à effet de champ**

### **10.1 TRANSISTORS BIPOLAIRES NPN ET PNP**

**10.1.1 Principe, caractéristiques, équations grands signaux**

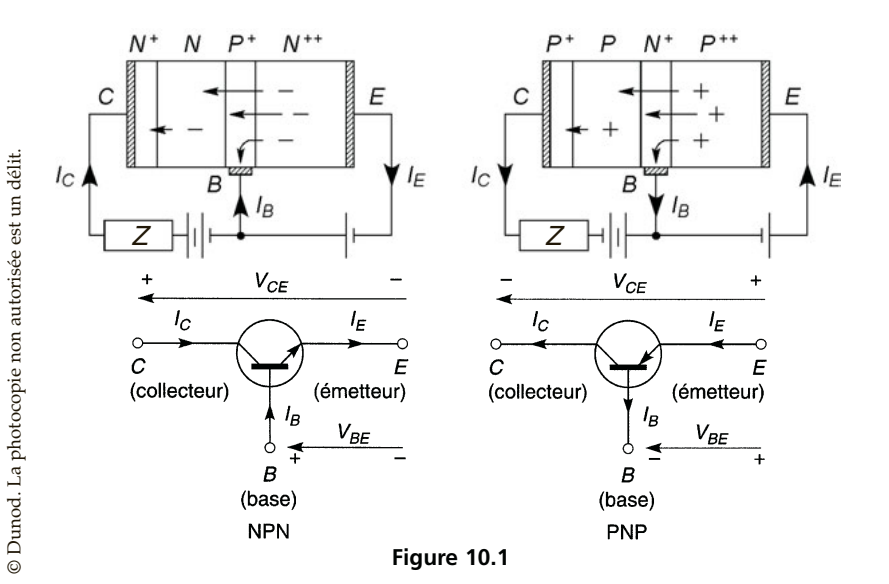

Les trois régions (N<sup>++</sup>, P<sup>+</sup>, N ou P<sup>++</sup>, N<sup>+</sup>, P) constituent l'émetteur, la base et le collecteur, la région N ou P est  $N^+$  ou P<sup>+</sup> sous la métallisation de collecteur afin que ce contact soit ohmique (*cf.* § 9.7). Dans un transistor NPN les très nombreux électrons libres de l'émetteur ( $N_D \approx 10^{19}$  cm<sup>-3</sup>) sont accélérés vers la base moins dopée ( $N_A \approx 10^{17}$  cm<sup>-3</sup>) et étroite, peu s'y recombinent ou rejoignent la connexion de base, la plupart atteignent le collecteur, d'où  $I_E > I_C \gg I_B$ . Le dopage modéré du collecteur  $(N_D \approx 10^{15} \text{ cm}^{-3})$  le rend assez résistant d'où  $V_{CB} \gg V_{CE}$ . Il est donc possible d'avoir une grande tension aux bornes de la charge *Z*, variable ainsi que  $I_c$  à l'aide de  $I_B$  et  $V_{BE}$ , courant et tension faibles : il y a amplification. Inverser ou annuler  $V_{CE}$  ou  $V_{BE}$  conduit à  $I_C = 0$ .

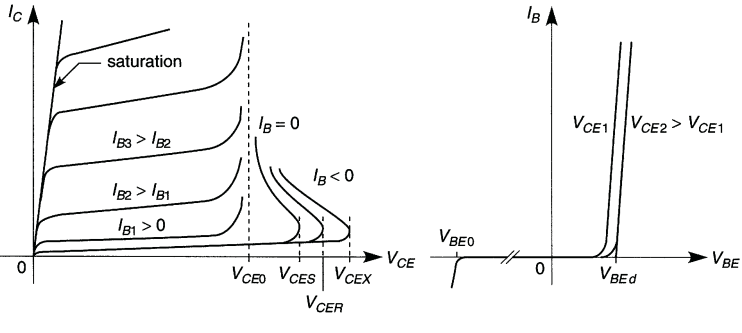

**Figure 10.2**

Les courbes ci-dessus sont celles d'un transistor NPN, polarités et sens sont inversés pour un PNP. La relation la plus simple et les gains statiques sont :

$$
I_C = I_E - I_B \text{ avec } I_B \ll I_E \text{ ou } I_C.
$$

$$
\alpha_0 = I_C/I_E = 1 - I_B/I_E \lesssim 1,
$$

$$
\beta_0 = I_C/I_B = I_E/I_B - 1 = \alpha_0/(1 - \alpha_0) \gg 1.
$$

De façon plus précise ( $-V_{BE}$  pour un PNP) :

$$
I_E = I_S(e^{V_{BE}/nV_T} - 1), \quad I_C = \alpha_0 I_E + I_{CBO} = \beta_0 I_B + I_{CEO},
$$
  
 $I_{CEO} = (\beta_0 + 1)I_{CBO},$ 

 $I_S = I_{EBO}$  courant inverse de la jonction base-émetteur mesuré à  $I_C = 0$ ,  $I_{CBO}$  est le courant inverse de la jonction base-collecteur pour  $I_E = 0$ , ils varient avec la température selon la même loi que pour une diode.

#### **10.1.2 Schéma équivalent basse-fréquence, paramètres hybrides**

Les petites variations  $v_{be}$ ,  $v_{ce}$ ,  $i_b$  et  $i_c$  affectant  $V_{BE}$ ,  $V_{CE}$ ,  $I_B$  et  $I_C$  autour d'un point particulier des caractéristiques (figure 10.2), sont liées par :

$$
v_{be} = h_{11e}i_b + h_{12e}v_{ce}, \quad i_c = h_{21e}i_b + h_{22e}v_{ce}.
$$

Les paramètres hybrides peuvent se mesurer sur les caractéristiques, pour  $V_{CE} = Cte$  ( $v_{ce} = 0$ ),  $h_{11e} = \Delta V_{BE}/\Delta I_B$  et  $h_{21e} = \Delta I_C/\Delta I_B$ , pour  $I_B = Cte$  ( $i_b = 0$ ),  $h_{12e} = \Delta V_{BE}/\Delta V_{CE}$  et  $h_{22e} = \Delta I_C/\Delta V_{CE}$ . Ils sont réels, valables uniquement en basse-fréquence, dépendent des courants et tensions statiques et de la température. En général *h*12*<sup>e</sup>* est négligeable d'où le schéma de la figure 10.3b avec  $r = h_{11e}$  résistance d'entrée,  $\beta = h_{21e}$  gain dynamique en courant  $\neq \beta_0$  gain statique,  $\rho = 1/h_{22e}$  résistane interne :

$$
v_{be} = r i_b, \qquad i_c = \beta i_b + v_{ce} / \rho.
$$

Selon que  $I_C$  vaut quelques dizaines de mA ou d'ampères,  $r, \beta$  et  $\rho$  valent environ 2 kΩ ou 100 Ω, 400 ou 10, 20 kΩ ou 2 kΩ ; en circuit intégré, avec *I<sub>C</sub>* ≤ 1 μA,  $β$  peut atteindre 4 000, *r* et  $ρ$  dépasser 100 kΩ.

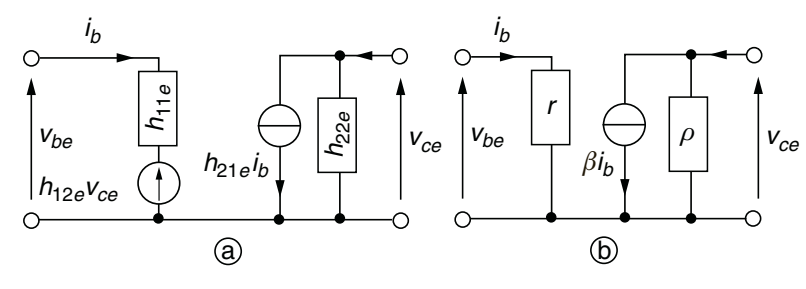

**Figure 10.3**

L'indice *e* indique que les paramètres sont ceux du montage émetteur commun, utilisés aussi pour décrire les autres montages. Il est inutile de changer les sens des courants et tensions sur le schéma équivalent d'un transistor PNP puisqu'il ne s'agit que de variations... de sens variables.

## **10.2 TRANSISTORS À JONCTION À EFFET DE CHAMP, TEC OU JFET**

#### **10.2.1 Principe et caractéristiques**

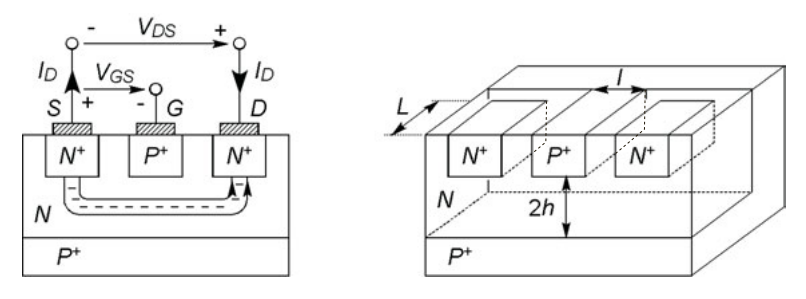

**Figure 10.4**

Les nombreux électrons libres de la source *S* sont attirés par le drain *D*, positif, le canal qu'ils parcourent est d'autant plus étroit que la grille *G* est négative : le courant drain  $I_D$  dépend de  $V_{DS}$  et  $V_{GS}$ , il s'annule pour  $V_{GSoft}$ . Le courant grille est le courant inverse de la jonction  $P+N$ , donc  $I_G \# 0$  et  $I_S = I_D$ , la puissance de commande  $V_{gs} I_g$  est négligeable contrairement à celle d'un transistor bipolaire  $V_{be}I_b$ .

$$
I_D = G_0 U \left[ \frac{V_{DS}}{U} - \frac{2}{3} \frac{(V_b + V_{DS} - V_{GS})^{3/2} - (V_b - V_{GS})^{3/2}}{U^{3/2}} \right],
$$

 $G_0 = 2eN_D\mu_n Lh/l$ ,  $U = eN_Dh^2/2\varepsilon_0\varepsilon_r$ ,  $V_b = (kT/e)\ln(N_AN_D/n_i^2)$ , *e* la charge électrique élémentaire (1,6 · 10<sup>-19</sup> C),  $\varepsilon_0 = 8,85 \cdot 10^{-12}$  F/m,  $\varepsilon_r$  la permittivité relative du semiconducteur (11,8 pour Si),  $N_D$  la concen-

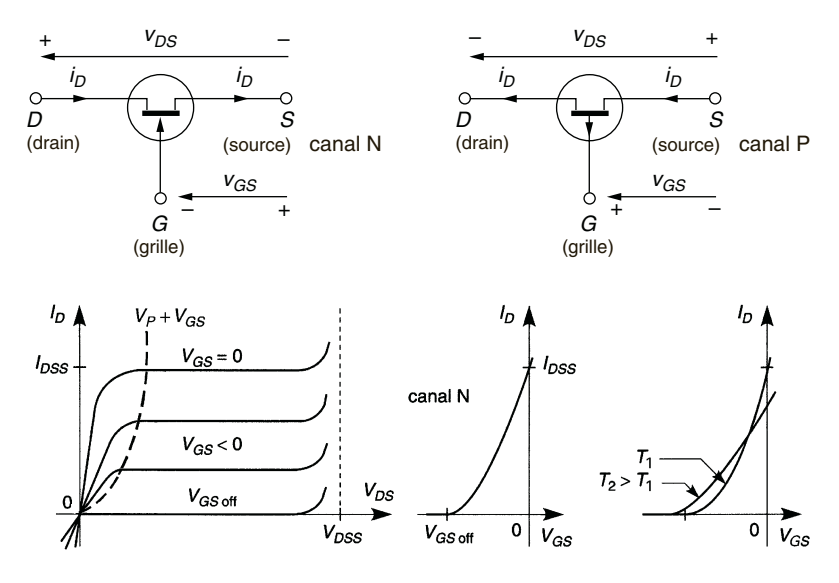

**Figure 10.5**

tration en donneurs d'électrons de la région N (par exemple  $N_D = 10^{16}$  cm<sup>-3</sup>),  $\mu_n$  la mobilité de ces électrons,  $N_A$  la concentration en accepteurs d'électrons de la région P <sup>+</sup> (par exemple 1018 cm − 3 ), *l* et *h* de l'ordre de 1 µm et *L* jusqu'à plusieurs dizaines de µm (figure 10.4).

*I*<sub>D</sub> atteint le maximum  $I_{DM}$  pour  $V_{DS} = U - V_b + V_{GS} = V_p + V_{GS}$  et s'y maintient avant d'augmenter par claquage (*cf.* § 9.5), la tension de pincement  $V_p$  est égale à  $-V_{GSoff}$ . La seconde des courbes de la figure 10.5 montre comment varie  $I_{DM}$  avec  $V_{GS}$ . La stabilité thermique est très supérieure à celle d'un transistor bipolaire :  $\Delta I_{DSS}/I_{DSS} \Delta T \approx -0.3$  %/°C et  $\Delta V_{GSoff}/\Delta T \approx -2$  mV/°C pour le silicium.

 $\mu_n$  et  $\mu_p$ , mobilités des électrons et des trous sont les coefficients de proportionnalité de la vitesse avec le champ électrique ( $v = \mu E$ ), elles dépendent du dopage : pour Si à 300 K,  $\mu_n$  varie de 1 500 à 130 cm<sup>2</sup>V<sup>-1</sup>s<sup>-1</sup> et  $\mu_p$  de 600 à 100 cm<sup>2</sup>V<sup>-1</sup>s<sup>-1</sup> quand, respectivement,  $N_D$  ou  $N_A$  varie de  $10^{14}$  à  $10^{19}$  cm<sup>-3</sup>.

#### **10.2.2 Caractéristiques approchées, paramètres petits signaux et schéma équivalent**

 $V_{DSl} = V_p + V_{GS} \Longleftrightarrow I_D = I_{DSS} V_{DS}^2 / V_p^2,$ 

 $V_{DS} \ge V_{DSl}$ , régime amplificateur, pente  $g_m$  variable :

$$
I_D = I_{DSS} \left( 1 - \frac{V_{GS}}{V_{GSoff}} \right)^2, \quad g_m = \frac{dI_D}{dV_{GS}} = g_{m0} \left( 1 - \frac{V_{GS}}{V_{GSoff}} \right),
$$

$$
g_{m0} = -\frac{2I_{DSS}}{V_{GSoff}}.
$$

$$
V_{DS} < V_{DSI} : I_D = I_{DSS} \bigg( 2 \frac{V_{DS} V_{GS}}{V_{GSoff}^2} - \frac{V_{DS}^2}{V_{GSoff}^2} - 2 \frac{V_{DS}}{V_{GSoff}} \bigg),
$$

 $V_{DS} \le V_{DSl}/10$ , régime ohmique,  $I_D(V_{DS})$  est linéaire autour de 0 :

$$
I_D = \frac{V_{DS}}{r_{ds}} \Longrightarrow r_{ds} = \frac{r_{on}}{1 - V_{GS}/V_{GSoff}}, \quad r_{on} = -1/g_{m0},
$$

en réalité *r<sub>ds</sub>* → *R*<sub>off</sub>  $\geq 10^9$  Ω si *V<sub>GS</sub>* → *V<sub>GSoff</sub>*, *r*<sub>on</sub> est compris entre 10 et 100 Ω,  $V_{GSoff}$  entre –1 et –8 V,  $I_{DSS}$  ≤ 100 mA,  $g_{m0}$  ≤ 10 mA/V.

La pente « horizontale » des courbes du régime amplificateur indique que la résistance interne  $\rho$  est grande ( $\gtrsim 1$  M $\Omega$ ), en basse fréquence, selon qu'il en est tenu compte ou non (il n'est pas obligatoire d'inverser les courants et tensions sur le schéma équivalent d'un transistor canal P) :

$$
i_d = g_m v_{gs} + v_{ds}/\rho
$$
 ou  $i_d = g_m v_{gs}$ .

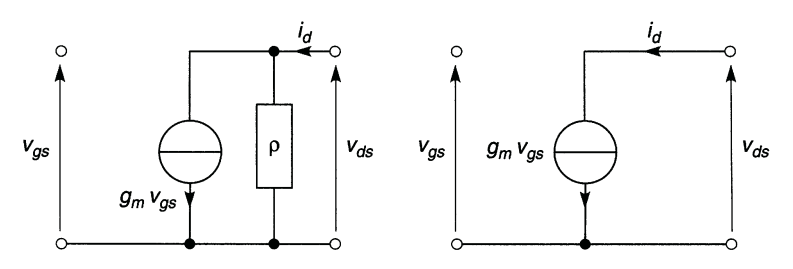

**Figure 10.6**

La résistance d'entrée est la résistance inverse de la diode d'entrée, supérieure à  $10^9 \Omega$  ce qui rend sensible l'effet des capacités à partir de fréquences modérées (*cf.* § 14.1).

## **10.3 TRANSISTORS À EFFET DE CHAMP MOS**

#### **10.3.1 Principe, équations grands signaux**

La figure 10.7 représente un transistor MOS faible puissance, canal N à enrichissement. Les métallisations de source et de drain, S et D, sont effectuées sur les zones dopées  $N^+$ , celle de grille (G) est isolée par une fine couche d'oxyde (épaisseur < 1 µm),  $V_{DS} > V_{GS} > 0$ . Le fond du dispositif (B) est connecté au potentiel le moins élevé, en général la source, ce qui bloque les diodes PN+. La grille attire les électrons minoritaires de la région P qui forment un canal conducteur entre source et drain. Dès  $V_{GS} > V_{GS}$  of  $f > 0$  et si  $V_{DS} > 0$ , il existe un courant  $I_D$  identique dans les connexions de source et de drain car  $I_G$  < 10<sup>-12</sup> A. Quand  $V_{DS}$  croît, le canal se déforme (il se « pince »),  $I_D$  atteint un maximum et s'y maintient.

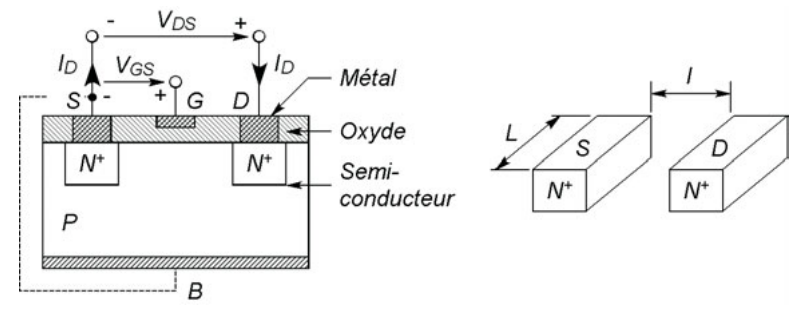

**Figure 10.7**

Selon que  $V_{DS}$  est situé avant (régime ohmique) ou après (régime amplificateur) la limite  $V_{GS} - V_{GS,off}$ , soit  $I_D = KV_{DS}^2$ , le courant s'approxime par :

$$
I_D = 2K[(V_{GS} - V_{GSoff})V_{DS} - V_{DS}^2/2], \quad I_D = K(V_{GS} - V_{GSoff})^2
$$

avec  $K = \mu_n CL/2l$ ,  $C = \varepsilon_0 \varepsilon_{ri}/d_i$  capacité par unité de surface entre la grille et le semiconducteur (la capacité est *CLl*), ε*ri* la permittivité relative de l'oxyde isolant (3,9 pour SiO<sub>2</sub>) et  $d_i$  son épaisseur,  $\mu_n$  la mobilité des électrons (*cf.* § 10.2). Ces expressions peuvent être multipliées par  $(1 + \lambda V_{DS})$  avec en général  $\lambda \neq 0$  ce qui rend la correction négligeable. Pour un transistor canal P, les courants et tensions changent de sens,  $K$ ,  $\lambda$ et  $\mu_n$  deviennent  $-K$ ,  $-\lambda$ ,  $\mu_n$ .

Aux petites tensions  $V_{DS}$ , le transistor est équivalent à une résistance :

$$
r_{ds} = \frac{r}{|V_{GS}/V_{GSoff} - 1|}, \quad r = |2K V_{GSoff}|^{-1},
$$

En réalité  $r_{ds}$  →  $R_{off}$  ≈ 10<sup>10</sup> Ω si  $V_{GS}$  →  $V_{GSoff}$  et, en sens inverse, quand  $V_{GS}$  croît,  $r_{ds} \longrightarrow r_{on}$  soit de quelques dizaines à centaines d'ohms.

#### **10.3.2 Paramètres petits signaux, schéma équivalent**

Le schéma équivalent est celui d'un TEC (figure 10.6) avec une résistance ρ très élevée et la pente donnée par :

$$
g_m = \left| \frac{dI_D}{dV_{GS}} \right| = |2K V_{GSoff}| \times \left| \frac{V_{GS}}{V_{GSoff}} - 1 \right| = g \left| \frac{V_{GS}}{V_{GSoff}} - 1 \right|.
$$

*gm* n'excède pas quelques mA/V, ρ est supérieure à 1 MΩ, la résistance d'entrée supérieure à  $10^{12}$  Ω n'intervient pas en principe, mais à partir d'une fréquence assez faible, il faut tenir compte de la capacité en parallèle (*cf.* chap. 14), moins du pF en circuit intégré à quelques dizaines de pF en composant discret.

#### **10.3.3 Les quatre types de transistors MOS**

Un MOS P à enrichissement est réalisé en permutant les dopages, les tensions et courants sont alors inversés ; il existe aussi des MOS à appauvrissement, canal N ou P, pour le type N une fine couche dopée  $N^+$  relie les régions N<sup>+</sup> de source et de drain, ce transistor n'est donc bloqué que pour  $V_{GSoff}$  < 0 lorsque la polarité négative de grille appauvrit le canal en électrons, pour le type P le blocage a lieu pour  $V_{GSoff} > 0$  (figure 10.8).

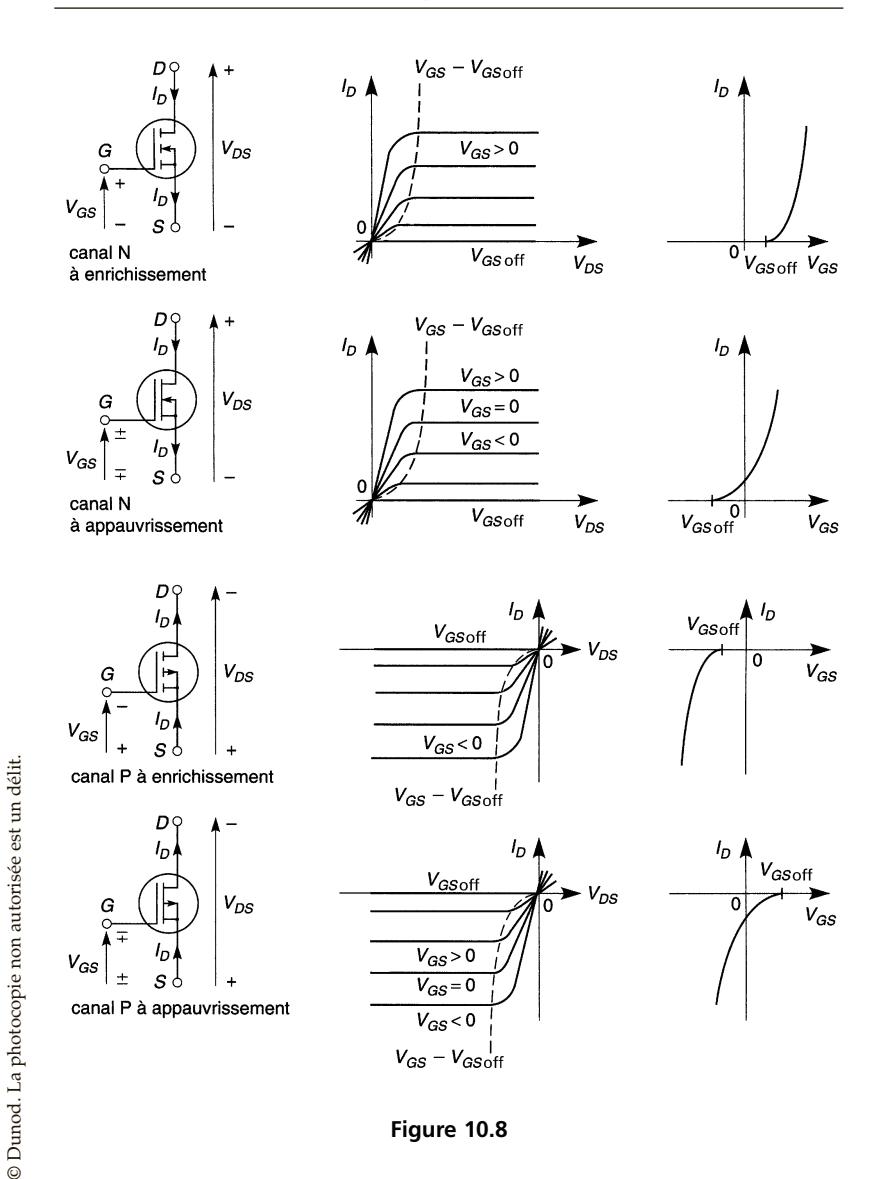

#### **10.3.4 MOS de puissance**

Les MOS précédents ne possèdent qu'un seul canal, de petite section, afin de faire circuler un courant important un MOS de puissance est composé de milliers de canaux. La figure 10.9 en représente une portion, toutes les grilles sont réunies, avec *VGS* > 0 les électrons minoritaires des régions P forment des canaux qui permettent aux électrons des régions  $N^+$  de source de rejoindre les régions  $N^-$  puis  $N^+$  reliées au drain, quand  $V_{DS} > 0$ . La région N–, fortement résistante permet une tension élevée entre drain et source : il existe des MOS de puissance pour plusieurs dizaines d'ampères et de volts et d'autres qui, pour 1 A en conduction tiennent plusieurs kV au blocage. La conduction a lieu pour  $V_{GS} > V_{GSoff} > 0$  (canal N) ou  $V_{GS}$  <  $V_{GS,off}$  < 0 (canal P).

Il existe une diode de puissance PN– entre drain et source, conductrice pour *VDS* > 0, elle figure sur le symbole du transistor et ses caractéristiques sont spécifiées, elle est seule à intervenir si  $V_{DS} < 0$  et  $V_{GS} \leq V_{GSoff}$  mais se trouve en parallèle avec  $r_{ds}$  si  $V_{GS} > V_{GSoff}$  ce qui conduit à une diode à très faible seuil (figure 10.10).

Le schéma équivalent est le même que celui d'un MOS faible puissance mais la courbe  $I_D(V_{GS})$  n'étant parabolique qu'aux petits courants, la pente est pratiquement constante :

$$
I_D \approx g_m(V_{GS}-V_{GSoff}), \quad g_m \approx Cte.
$$

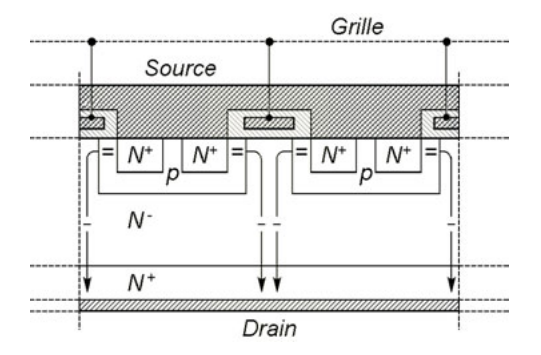

**Figure 10.9**

Cette linéarisation de la courbe  $I_D(V_{GS})$  est due aux chutes de potentiel internes entre grille et source ou drain et dans les connexions, prépondérantes en raison de la forte intensité du courant. La pente peut dépasser 10 A/V, la résistance  $ρ$  est supérieure à 1 MΩ,  $V_{GS,off}$  est de quelques volts et *IG* est inférieur à 1 pA mais la capacité d'entrée peut atteindre 3 nF et son effet est loin d'être négligeable (*cf.* chap. 12). En régime ohmique  $R_{off} \gtrsim 10^8 \Omega$  alors que  $r_{on}$  peut descendre à quelques m $\Omega$ .

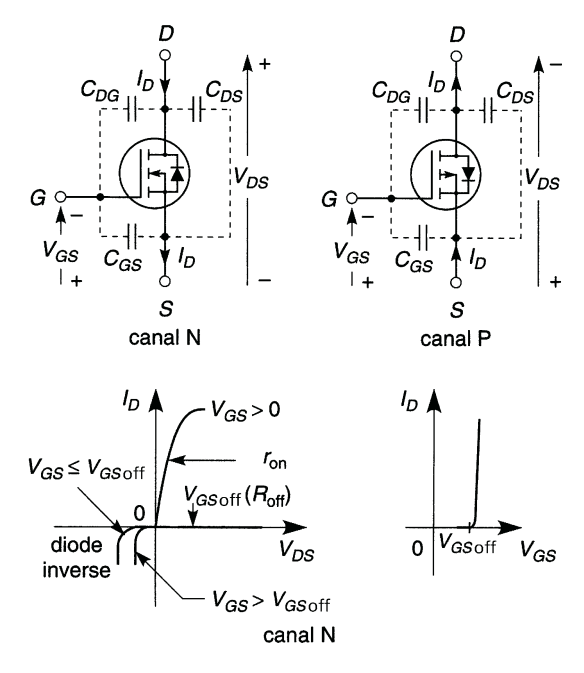

**Figure 10.10**

**C**hapitre **11**

# **Équilibre thermique, limites de fonctionnement**

## **11.1 EFFET DE LA TEMPÉRATURE**

Les puissances électriques dissipées par une diode ou un transistor sont les suivantes :

$$
p = V_d I_d,
$$
  
\n
$$
P_{moy} = \frac{1}{\Delta t} \int_{\Delta t} V_d I_d dt,
$$
  
\n
$$
p = V_{be} I_e + V_{cb} I_c \# V_{ce} I_c,
$$
  
\n
$$
P_{moy} = \frac{1}{\Delta t} \int_{\Delta t} V_{ce} I_c dt,
$$
  
\n
$$
P_{moy} = \frac{1}{\Delta t} \int_{\Delta t} V_{ds} I_d dt.
$$

Ceci accroît la température, ce qui accroît le courant d'une diode ou d'un transistor bipolaire (*cf.* § 9.4 et 10.1.1) ; la puissance dissipée augmente encore... Il faut donc que le circuit associé s'oppose aux variations thermiques du courant. Un transistor à effet de champ est beaucoup plus stable, en outre, en régime ohmique ( $p = r_{ds} I_d^2 = V_{ds}^2 / r_{ds}$ ), la résistance  $r_{ds}$ croît avec *T* ce qui réduit le courant et la dissipation thermique (à tension d'alimentation constante), soit avec  $\alpha = 0.4$  à  $0.8 \%$  °C :

$$
r_{ds}(T) = r_{ds}(T_0) e^{\alpha (T - T_0)} \approx r_{ds}(T_0) \left[1 + \alpha (T - T_0)\right].
$$

## **11.2 RÉSISTANCE THERMIQUE, DISSIPATEUR ET ÉQUILIBRE THERMIQUE**

Quel que soit le cas (diode, transistor, thyristor ...) la différence de température entre jonction et milieu ambiant prend une valeur constante quand les pertes thermiques équilibrent la puissance électrique fournie et alors, avec  $R_{thjb}$ ,  $R_{thbr}$ ,  $R_{thra}$ , résistances thermiques en  $\mathrm{C/W}$ :

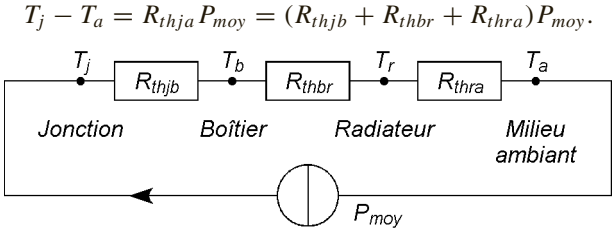

**Figure 11.1**

*Rthjb* est déterminée par le boîtier adopté, *Rthbr* descend à 0,2 °C/W à l'aide de graisse au silicone rendue conductrice de la chaleur par une poudre métallique ou grâce à une pastille de plastique comprimable et conducteur de la chaleur. *Rthra* est donnée par les fabricants pour une circulation libre et verticale de l'air entre les ailettes, elle est à multiplier par 1,2 pour une circulation horizontale et par un coefficient variable de 1 à 0,2 pour une circulation forcée d'air à la température  $T_a$  de vitesse comprise entre 0 et 6 m/s.

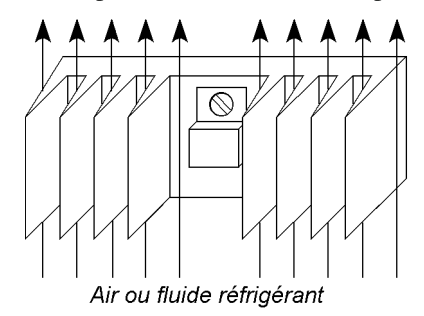

**Figure 11.2**

 $R_{thra}$  est calculée pour avoir  $T_j < T_{jM}$  au maximum de  $T_a$ . Avec un transistor à effet de champ en régime ohmique  $P_{moy} = r_{ds}(T_0) e^{\alpha(T_j - T_0)} I_{def}^2$ .

## **11.3 IMPÉDANCE THERMIQUE**

*Tj* évolue au rythme du signal électrique si sa fréquence est très basse ou s'il s'annule durablement à chaque période, *Rthra* est alors remplacée par  $Z_{thja}$ , fonction de  $t_1$  et *D*, mais le calcul conserve  $R_{thbr}$  et  $R_{thra}$  en raison de l'inertie thermique du boîtier et du radiateur. La valeur trouvée pour *Tj* est la valeur maximale atteinte alors que l'utilisation de *Rthjb* donnerait la température moyenne (figure 11.3) :

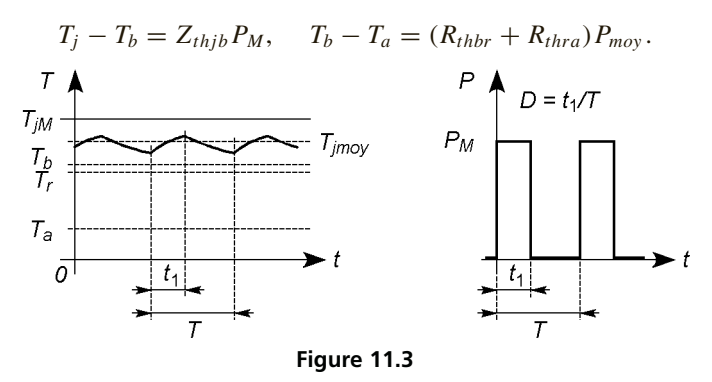

#### **11.4 LIMITES**

#### **11.4.1 Limites générales**

- *T<sub>iM</sub>* Température de jonction à ne pas dépasser, 150 à 190 °C.
- *PM* Puissance dissipée maximale, dépend de *Ta* température ambiante.

#### **11.4.2 Diodes**

*I<sub>FM</sub>* Courant direct maximal, quelques mA à quelques kA, quelques centaines d'ampères pour les diodes Schottky.

- *IFSM* Courant crête maximal, 10 à 20 fois *IF M* pour une alternance sinusoïdale de 10 ms.
- *VRRM* Tension inverse maximale en régime permanent, quelques dizaines de volts à quelques kV, 100 V pour une diode Schottky.
- *VRSM* Tension inverse accidentelle maximale, 1,1 à 1,5 fois  $V_{RRM}$ .

 $I^2t$ Valeur maximale de  $\Delta t$  $i^2$  dt pour une impulsion de durée  $\Delta t$ .

 $\int$  dv d*t*  $\setminus$ *M* Si la tension inverse varie plus rapidement, la capacité d'une diode Schottky la court-circuite,  $\approx 1 \text{ kV/}\mu\text{s}$ .

### **11.4.3 Transistors bipolaires**

 $V_{CBO}$  Tension maximale collecteur-base à  $I_E = 0$ , peut dépasser 1 kV. *VCEO* Tension maximale collecteur-émetteur à  $I_B > 0$ , peut dépasser  $1 \text{ kV } (I_B < 0, \text{PNP}).$ *VCES* Tension maximale collecteur-émetteur à  $I_B = 0$ , peut dépasser  $1 \text{ kV} (> V_{CEO}).$  $V_{CFR}$ , 5. Comme  $V_{CEO}$  ou  $V_{CES}$  à  $I_B < 0$  (>  $V_{CES}$ ,  $I_B > 0$  pour un  $V_{CFX}$  PNP).  $V_{BEO}$  Tension maximale base-émetteur à  $I_C = 0$ , guère plus de 10 V.  $I_C$ *<sup>C</sup>* Courant collecteur moyen maximal en régime permanent, jusqu'à quelques dizaines d'ampères. *I<sub>CM</sub>* Courant collecteur maximal en régime périodique pour au plus une demi-période.  $I_{CP}$  Courant collecteur crête non répétitif, par exemple  $2I_{CM}$ pendant 20 µs.  $I_R$ Courant base moyen permanent maximal. *I<sub>B P</sub>* Courant base crête non répétitif.

### **11.4.4 Transistors à effet de champ**

*VBRGSS* Tension maximale applicable entre grille et source d'un transistor JFET au-delà de laquelle la diode d'entrée risque de claquer.
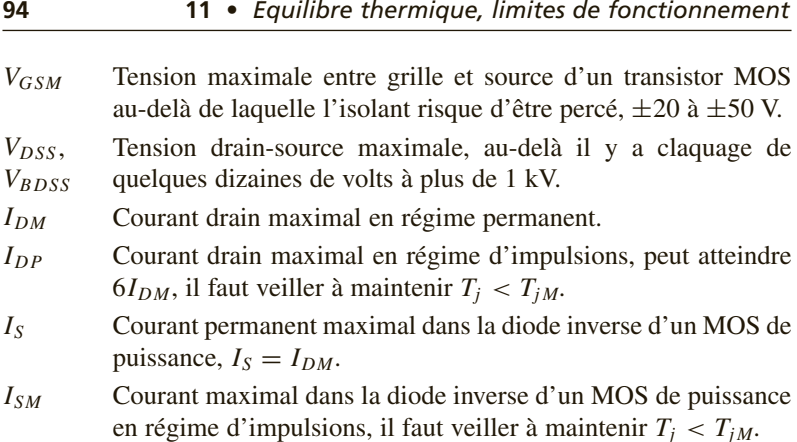

# **11.5 EXEMPLES : LIMITES, STABILITÉ**

### **11.5.1 Alimentation d'un moteur, redresseur à charge capacitive**

Au démarrage, le courant dans un moteur à courant continu est  $I_1 = E/r$ , avec *r* la résistance du bobinage, en rotation il devient  $I_2 = (E - E')/r$ , *E*- étant la force contre-électromotrice. À la mise sous tension d'un système redresseur, le courant peut atteindre  $I_1 = E/r$ , avec *E* la tension maximale au secondaire du transformateur et *r* la résistance du secondaire et des diodes, la tension devenant *U* aux bornes du condensateur, le courant descend à  $I_2 = (E - U)/r$ , la tension aux bornes de la diode bloquée peut atteindre  $E + U$ , ou  $(E + U)/2$  pour un redresseur en pont.

#### **11.5.2 Transistors bipolaires ou MOS en parallèle**

Deux transistors bipolaires  $T_1$  et  $T_2$ , malgré un apairage soigné, ne peuvent être rigoureusement identiques. Si  $T_1$  conduit plus que  $T_2$ , il chauffe plus donc son courant augmente, etc. Il risque d'être détruit et alors  $T_2$  est détruit à son tour, ne pouvant supporter le courant total. Pour éviter ceci, il faut monter les transistors sur un radiateur commun et équilibrer les courants grâce à des résistances de faibles valeurs en série avec les bases. Avec des transistors MOS, si *T*<sup>1</sup> conduit plus, il chauffe plus et sa résistance *rds* augmente ce qui réduit son courant : il y a autoéquilibrage.

**C**hapitre **12**

# **Diodes et transistors en commutation**

# **12.1 DIODES PN ET SCHOTTKY**

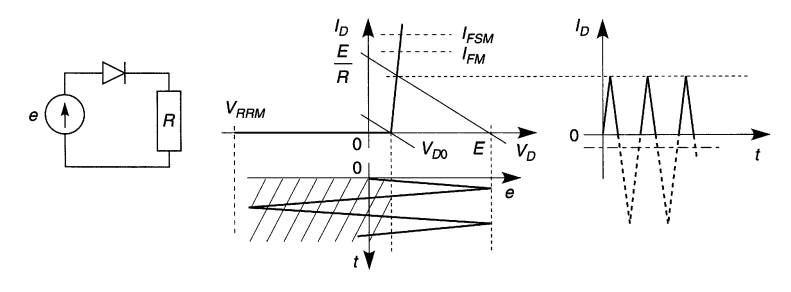

**Figure 12.1**

En redressement il suffit de ne dépasser ni les limites (*cf.* § 11.4.2) ni la fréquence maximale de fonctionnement. Les commutations exigent des diodes dites rapides aux dopages adaptés, en outre, à la mise en conduction, l'inductance des connexions provoque une surtension (figure 12.2a), un calcul approché donne la puissance moyenne pour des mises en conduction de fréquence *f* (figure 12.2b) :

$$
P_{on} = \frac{1}{T} \int_0^{t_{fr}} V_d I_d \, dt = (V_{DP} + V_D) I_D t_{fr} f/2.
$$

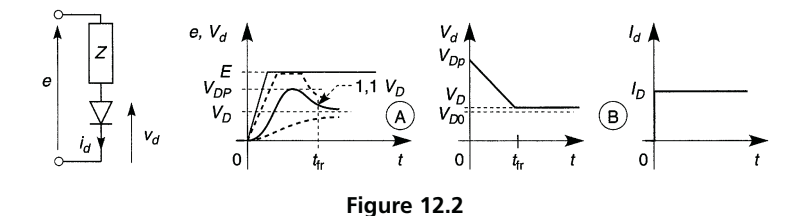

Au blocage, quand *e* passe de *E* à −*E* , le courant ne rejoint la valeur −*IS* qu'après une pointe de courant −*IRM* due aux charges en mouvement qui rejoignent une position d'équilibre ou se recombinent.

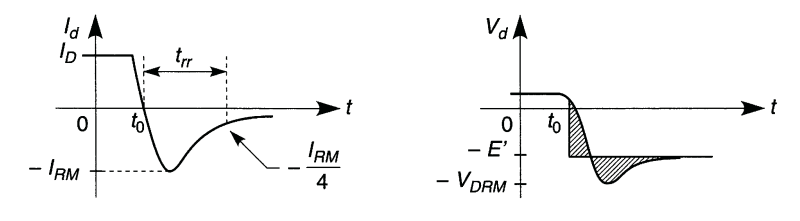

**Figure 12.3**

Si le blocage est rapide, −*L* d*Id* /d*t* force électromotrice induite due à l'inductance des connexions crée une surtension  $-V_{DRM} < -E'$ , *I*<sub>d</sub> peut être écrêté ou osciller en raison des capacités parasites. La puissance moyenne dissipée est approximée en supposant une variation rectangulaire de *Vd* (les surfaces hachurées, figure 12.3, se compensent en partie) :

$$
P_{off} = \frac{1}{T} \int_0^{t_{rr}} V_d I_d \, dt = -\frac{E'}{T} \int_0^{t_{rr}} I_d \, dt = E' Q_{rr} f,
$$

 $V_{DP}$ ,  $t_f$ ,  $Q_{rr}$  et  $t_{rr}$  sont spécifiés en fonction de  $I_D$ ,  $dI_d/dt$  et  $T_i$ . À partir de quelques kHz, les puissances *Pon* et *Pof f* peuvent être du même ordre de grandeur que celle dissipée pendant la conduction.

Une diode Schottky n'a pas de charge *Qrr* à évacuer, les commutations sont plus rapides et le rendement meilleur qu'avec une diode PN.

# **12.2 TRANSISTORS BIPOLAIRES**

Pendant le blocage, la puissance dissipée est :

 $P_B = EI_{CEO} = E\beta_0 I_{CBO}$  si  $I_B = 0$ ,  $P_B = EI_{CBO}$  si  $I_B < 0$  (NPN).  $\hat{A}$  la saturation, certaine si  $I_B \geqslant I_{Csat}/\beta_{0min}$  ou  $I_B \geqslant E/(\beta_{0min} R)$ :

$$
P_S = V_{CEsat}I_{Csat}.
$$

Si les blocages et saturations durent les temps  $t_b$  et  $t_s$ , à la fréquence  $f$ :

$$
P_{Bmoy} = P_B t_b / T = P_B t_b f, \quad P_{Smoy} = P_S t_s / T = P_S t_s f.
$$

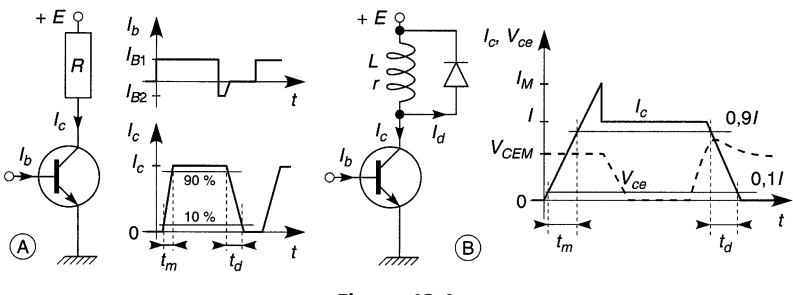

**Figure 12.4**

Avec une charge résistive  $I_C \approx E/R$  (figure 12.4a) et à la fréquence *f*, les temps  $t_m$  et  $t_d$  correspondant à 80 % de la variation :

$$
P_{on} = \frac{1}{T} \int_0^{t_m/0.8} V_{ce} I_c \, dt = 0.21 \, \frac{E^2}{R} \, t_m f, \quad P_{off} = 0.21 \, \frac{E^2}{R} \, t_d \, f.
$$

Avec une charge inductive et la diode de « roue libre » *D*, nécessaire pour que le blocage du transistor ne provoque pas la surtension −*L* d*I*/d*t* à ses bornes car le courant *I*, au lieu d'être interrompu, circule alors par la diode qui dissipe  $LI^2/2$ , les puissances sont approximées par (figure 12.4b) :

$$
P_{on} \approx V_{CEM} I_M t_m f, \quad P_{off} \approx E I t_d f.
$$

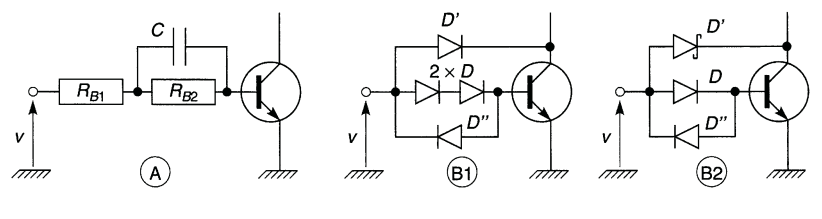

Dès quelques kHz,  $P_{on} + P_{off}$  égale, on dépasse  $P_{Smov} + P_{Bmov}$ .

**Figure 12.5**

Diminuer  $t_m$  ou  $t_d$  diminue  $P_{on}$  ou  $P_{off}$ . Quand  $v = V$ , schéma  $\textcircled{A}$ ,  $I_b$ monte à  $V/R_{B1}$  puis descend à  $V/(R_{B1} + R_{B2})$  avec une constante de temps proche de  $CR_{B1}R_{B2}/(R_{B1}+R_{B2})$  d'où une brève sursaturation avant une saturation normale, ceci augmente  $I_M$  mais réduit  $t_m$  (figure 12.4).  $t_d$  est réduit si le transistor reste en limite de saturation, à l'aide d'un des schémas  $(B)$  (figure 12.5) : quand  $I_b$  croît,  $V_{ce}$  décroît et tend vers  $V_{CEsat}$  donc  $v - V_c$  croît et *D'* conduit et dérive une partie du courant de commande,  $I_b$  cesse de croître et  $V_{ce}$  reste juste au-dessus de  $V_{CEsat}$ , la diode  $D''$  assure le passage du courant  $I_b$  inverse au blocage.

Le parcours entre blocage et saturation, en tirets figure 12.6b (*cf*. figure 12.4), rend la somme  $P_{on} + P_{off}$  élevée dans le cas d'un transistor de puissance. Le circuit d'aide à la commutation (figure 12.6a) conduit au parcours en trait plein et à un produit *Vce Ic* réduit. Quand *T* conduit *C* est chargé à  $V_{CEsat}$  et *D'* est bloquée, quand *T* se bloque une partie du cou-

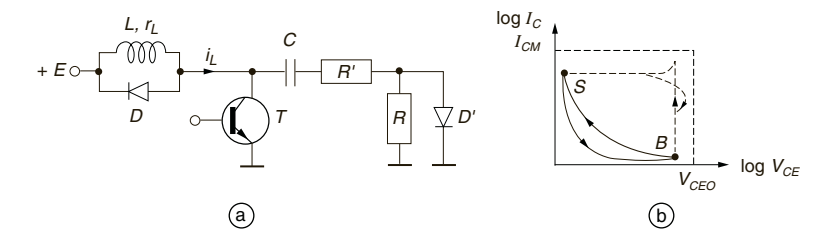

#### **Figure 12.6**

rant *i<sub>L</sub>* circule par la diode *D* d'où  $V_{ce} = E + V_{D0}$ , *D'* se débloque et court-circuite *R*, *C* appelle la charge stockée par le transistor et une partie de  $i_L$  au travers de  $R'$ ,  $i_L$  et  $I_c$  s'annulent rapidement. Le coefficient d'amortissement du circuit *L*, *C*, *rL*, *R* , *rd*, doit correspondre au régime critique ou à une faible oscillation vite amortie. À la remise en saturation *T* forme court-circuit, le courant de décharge de *C* (chargé à  $E + V_{D0}$  # *E*) accélère la mise en saturation, il faut veiller à avoir  $E/(R + R') + I_L < I_{CM}$ , la vitesse de retour à  $V_{CEsat}$  dépend de  $\tau = (R + R')C$ .

# **12.3 TRANSISTORS À EFFET DE CHAMP**

 $r_{ds}$  varie de  $r_{on}$  à  $R_{off}$  et les puissances dissipées en conduction et au blocage sont :

$$
P_C = r_{on}I_D^2, \quad P_B = V_{DS}^2/R_{off}.
$$

Avec *R* comme charge,  $I_d$  et  $V_{ds}$  (figure 12.7) varient de 0 à  $E/(R + r_{on})$ et de *E* à  $Er_{on}/(R + r_{on})$ , d'où :

$$
P_{on} + P_{off} \approx 0.21 \frac{E^2}{R + r_{on}} \left( 1 + 2 \frac{r_{on}}{R + r_{on}} \right) (t_m + t_d) f.
$$

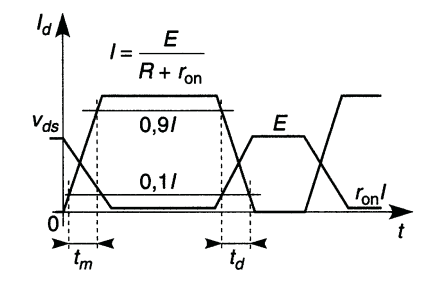

**Figure 12.7**

Avec un MOS de puissance, courant et vitesse de commutation élevées font qu'au blocage  $\left(\frac{dI_d}{dt} < 0\right)$ , du fait des inductances des connexions :

$$
V_{ds} = E - L_D \, \mathrm{d}I_d / \mathrm{d}t \Longrightarrow V_{DScr\hat{e}te} \gg E,
$$

le transistor doit être protégé par une varistance ou une diode à avalanche en parallèle (*cf.* chap. 2). Pour obtenir une grande vitesse de commutation il suffit que la constante de temps  $R_{g}C_{e}$  soit petite,  $C_{e}$  étant la capacité d'entrée du transistor et *Rg* la résistance interne du générateur, lequel doit fournir les pointes de courant  $I_{gM} = E_g/R_g$ . La valeur de  $C_e$  n'est pas constante, les fabricants donnent des courbes  $V_{gs}(Q_g)$  (figure 12.7) d'où  $C_e = d Q_g/d V_{gs}$  pour le transistor bloqué (1), en régime amplificateur (2) (*cf.* chap. 14, effet Miller), de plus en plus près de *ron* et amplifiant de moins en moins (3). Les notices donnent aussi  $C_{iss} = C_{GS} + C_{GD}$ ,  $C_{oss} \simeq C_{DS} + C_{GD}$ ,  $C_{rss} = C_{GD}$  pour quelques polarisations. L'obtention d'une réponse très rapide est en partie contrecarrée par l'inductance parasite de drain *L <sup>D</sup>*.

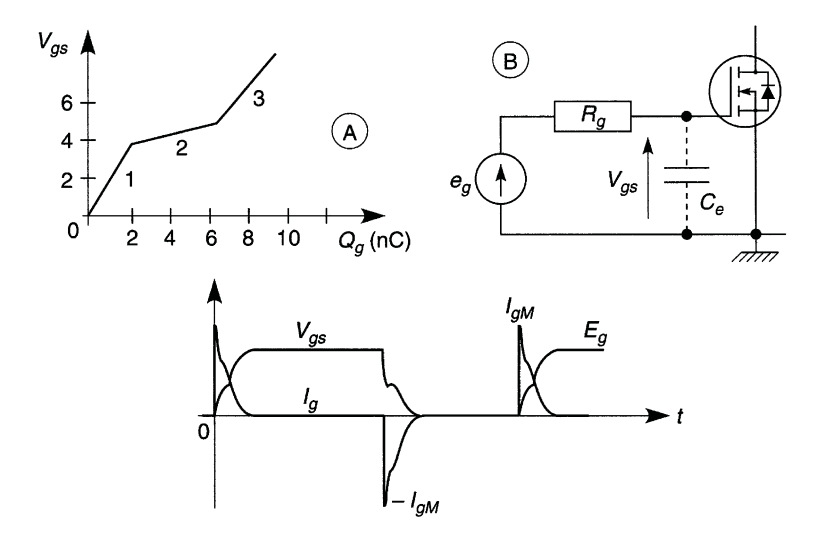

**Figure 12.8**

Avec une charge inductive les courbes sont celles de la figure 12.9. À la mise en conduction, à  $t_0$ ,  $V_g$  suit la tension  $e$ , à  $t_1$  (passage à  $V_{GSoff}$ )  $I_d$ se met à croître mais  $V<sub>d</sub>$  reste très voisine de  $E + V<sub>D0</sub>$  ou de E, selon que la diode de roue libre conduisait encore ou non. Il apparaît une chute de potentiel aux bornes de  $L<sub>D</sub>$ , ce qui, au travers de  $C<sub>GD</sub>$ , ralentit la croissance de *Vgs* donc aussi de *Id*. La diode *D* est de type rapide mais possède une charge à évacuer (à moins d'être une diode Schottky) et son courant inverse provoque alors une pointe de courant drain juste avant d'arriver à  $I_d = I$ . À  $t = t_2$  la diode commence à se bloquer et  $V_d$  chute à  $r_{on}I$ ,  $V_g$ rejoint  $e = E$ .

Au début du blocage, à *t*0, *e* décroît, la capacité d'entrée se décharge et  $V_g$  décroît. Tant que  $r_{ds}$  n'a que peu augmenté,  $V_d$  reste proche de  $r_{on}I$  et la diode reste bloquée avec *V<sub>d</sub>* − *E* < 0 à ses bornes. À *t*<sub>1</sub>, *r*<sub>ds</sub> commence à croître,  $V_d$  augmente, cette variation transmise à la grille par  $C_{DG}$  freine la décroissance de  $V_g$ . À  $t = t_2$  la diode commence à conduire,  $I_d$  décroît et s'annule à  $t = t_3$ , alors  $V_d$  devient très proche de *E*. La pointe de tension à  $t_2$  est due à  $L_p$  et  $L_s$  et peut être éliminée par une varistance ou une diode Zener en parallèle avec le transistor. Par rapport à un transistor bipolaire la vitesse est accrue et le rendement amélioré, par contre la tension *ron I* reste supérieure à *VCEsat*.

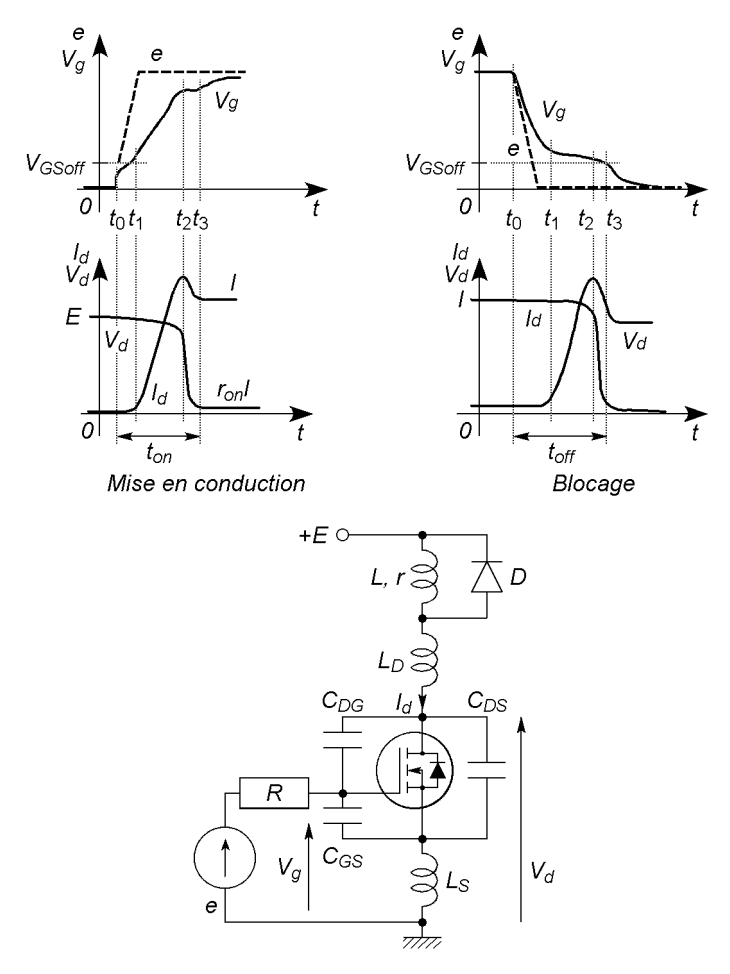

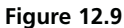

**C**hapitre **13**

# **Amplification basse fréquence**

# **13.1 TRANSISTORS BIPOLAIRES**

#### **13.1.1 Principe de l'amplification**

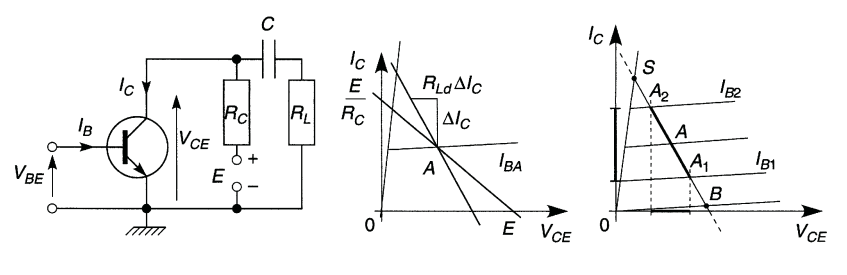

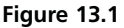

Le point de polarisation *A* ou point de fonctionnement statique est à l'intersection de la caractéristique  $I_{BA}$  choisie et de la droite de charge statique ( $V_{CE} = E - R_C I_C$ , pente  $-1/R_C$ ). En régime dynamique, quand les impédances de *E* et *C* sont négligeables, la résistance de charge dynamique est  $R_{Ld} = R_C R_L / (R_C + R_L)$  et la droite de charge dynamique passe par *A* mais possède la pente  $-1/R_{Ld}$ . Quand  $I_B$  varie de  $I_{B1}$  à  $I_{B2}$ ,  $\Delta V_{CE} > \Delta V_{BE}$  et  $\Delta I_C > \Delta I_B$ , il y a amplification,  $A_1$  et  $A_2$  ne doivent pas atteindre puis dépasser *B* et *S* , il y aurait blocage ou saturation donc écrêtage. Le point *A* est en général choisi au milieu de *BS* .

#### **13.1.2 Circuit de polarisation**

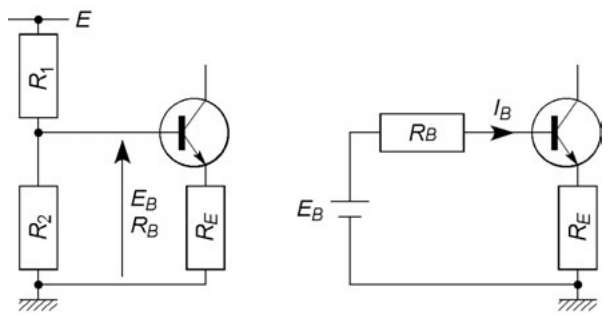

**Figure 13.2**

La résistance *R*<sup>2</sup> (figure 13.2 à 13.5) est parcourue par *IP* et la résistance  $R_1$  par  $I_P + I_B$ ,  $I_P$  étant le courant du « pont »  $R_1R_2$ ; au point de polarisation choisi ·

$$
V_{BE} = V_B - V_E, \quad V_B = R_2 I_P = E - R_1 (I_P + I_B), \quad V_E = R_E I_E,
$$

ou encore en utilisant le théorème de Thévenin (figure 13.2) :

$$
V_B = E_B - R_B I_B, \quad E_B = E R_2 / (R_1 + R_2), \quad R_B = R_1 R_2 / (R_1 + R_2).
$$

#### **13.1.3 Stabilité thermique et interchangeabilité**

Si la température augmente,  $I_B$ ,  $I_E$  et  $V_E$  augmentent mais si  $I_P$  est grand par rapport à  $I_B$ ,  $V_B$  varie peu et  $V_{BE}$  diminue ce qui s'oppose à l'augmentation des courants.  $I_C$  puis les coefficients de stabilité thermique se déduisent de la figure 13.2 et des relations du transistor :

$$
E_B = R_B I_B + V_{BE} + R_E I_E, \quad I_B = I_E - I_C,
$$
  
\n
$$
I_C = \alpha_0 I_E + I_{CBO}, \quad \alpha_0 = \beta_0 / (\beta_0 + 1),
$$
  
\n
$$
I_C \# \frac{\beta_0 [E_B - V_{BE} + (R_E + R_B) I_{CBO}]}{\beta_0 R_E + R_B}
$$

$$
S_{V_{BE}} = \frac{\partial I_C}{\partial V_{BE}} = -\frac{\beta_0}{\beta_0 R_E + R_B} \approx -\frac{1}{R_E},
$$
  
\n
$$
S_{\beta_0} = \frac{\partial I_C}{\partial \beta_0} = \frac{R_B [E_B - V_{BE} + (R_E + R_B) I_{CBO}]}{(\beta_0 R_E + R_B)^2} \# \frac{R_B (E_B - V_{BE})}{(\beta_0 R_E + R_B)^2}
$$
  
\n
$$
\approx \frac{R_B (E_B - V_{BE})}{\beta_0^2 R_E^2},
$$
  
\n
$$
\frac{\partial I_C}{\partial \beta_0 (R_E + R_B)} = R_B
$$

$$
S_{I_{CBO}} = \frac{\partial I_C}{\partial I_{CBO}} = \frac{\beta_0 (R_E + R_B)}{\beta_0 R_E + R_B} \approx 1 + \frac{R_B}{R_E}.
$$

Ce qui donne  $\Delta I_C = S_{V_{BE}} \Delta V_{BE} + S_{\beta_0} \Delta \beta_0 + S_{I_{CBO}} \Delta I_{CBO}$ , avec  $\Delta V_{BE}$ ,  $\Delta\beta_0$  et  $\Delta I_{CBO}$  les variations dues à la variation de température  $\Delta T$ . Pour un transistor au silicium le troisième terme est négligeable devant les autres. En pratique il faut prendre  $R_E I_E \approx 0.2E$  et  $I_P \approx 10I_B$ , ceci assure également une bonne interchangeabilité avec un transistor de gain  $\beta_0$  légèrement différent. En général  $R_C I_C \approx V_{CE} \approx 0.4E$ .

#### **13.1.4 Émetteur commun, base commune, collecteur commun**

Sur chacun des schémas équivalents (figures 13.3 à 13.5) le transistor est en trait gras (*cf.* § 10.1), les autres composants sont représentés en assimilant tous les condensateurs à des courts-circuits et en considérant l'alimentation comme sans composante variable et sans résistance interne donc comme un court-circuit entre +E et la masse. En petits signaux donc pour un petit déplacement autour du point de polarisation, le tableau donne les propriétés des trois montages.

La résistance de sortie, ou résistance interne, se calcule en supposant  $e_g = 0$  mais en maintenant  $R_g$  sur le schéma équivalent, une source de tension v prend la place de *R <sup>L</sup>* et il faut calculer le courant *i* qu'elle fait entrer dans le circuit, le résultat du calcul de *i* en fonction de v se met sous la forme  $i = v/R<sub>s</sub>$ . Les montages base commune et collecteur commun se distinguent par une résistance soit faible en entrée soit faible en sortie, intéressante pour une adaptation avec  $R<sub>g</sub>$  ou  $R<sub>L</sub>$  de faible valeur.

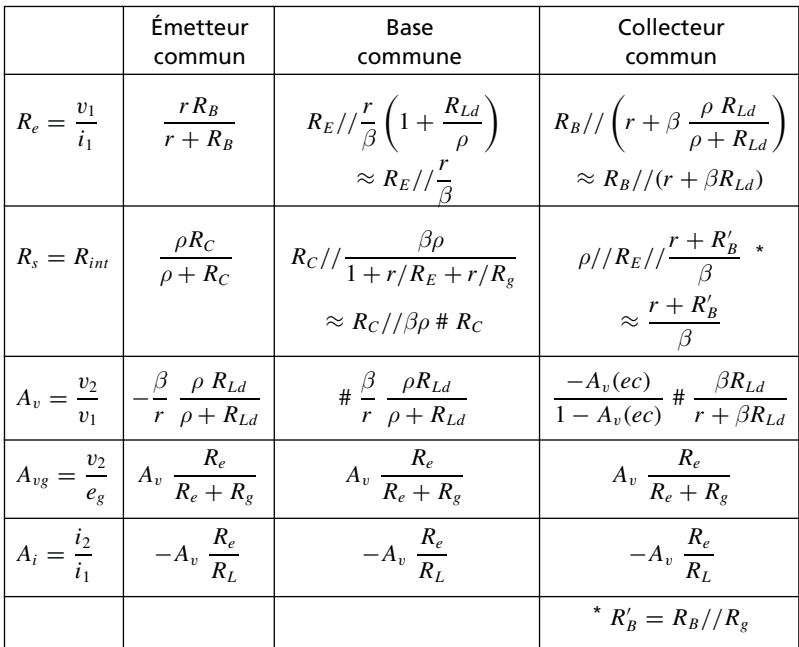

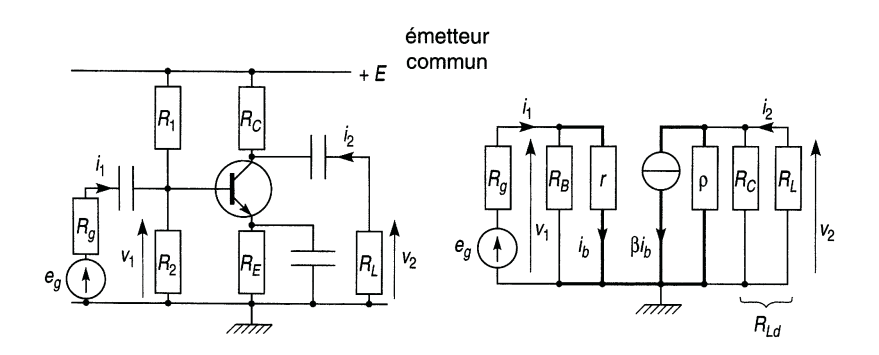

#### **Figure 13.3**

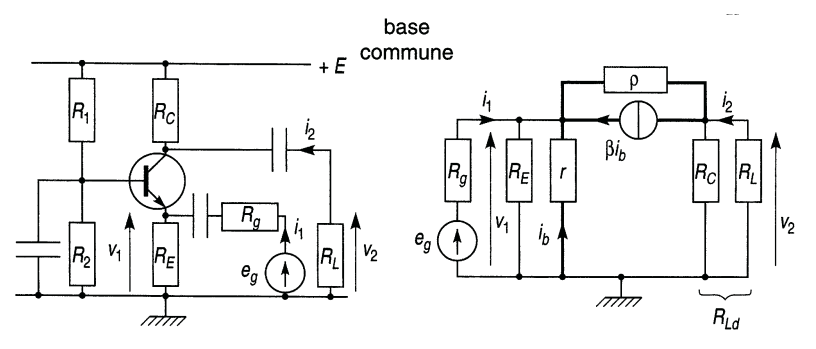

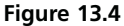

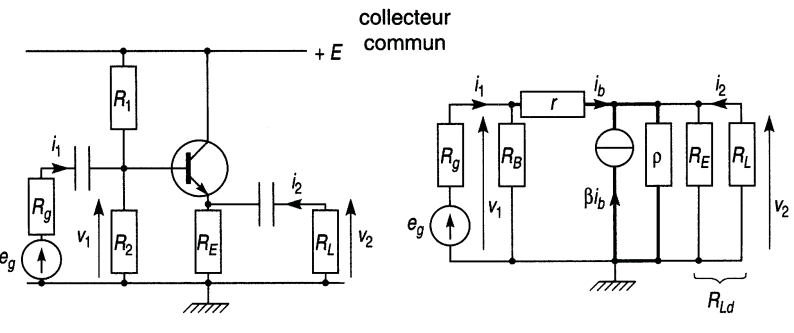

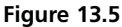

# **13.2 TRANSISTORS À EFFET DE CHAMP**

#### **13.2.1 Principe de l'amplification**

Le point de polarisation peut être choisi pour assurer une pente *g <sup>m</sup>* particulière, il est souvent placé de façon à permettre une exploration symétrique de la droite de charge dynamique de pente −1/*RLd* avec  $R_{Ld} = R_D R_L / (R_D + R_L)$ , entre les points situés à  $V_{GS}$  et à  $V_{GS} = 0$ .

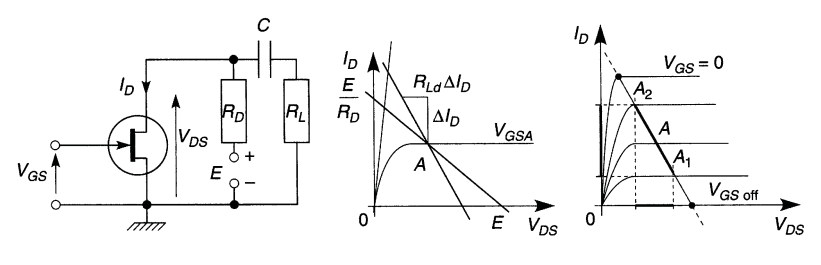

**Figure 13.6**

#### **13.2.2 Polarisation, stabilité thermique**

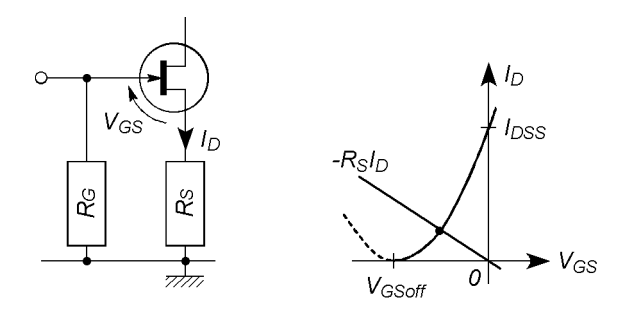

**Figure 13.7**

 $V_G = R_G I_G \# 0$  puisque  $I_G \# 0$ ,  $V_S = R_S I_D$ , le point de polarisation correspond à l'intersection de la droite  $V_{GS} = -R_S I_D$  avec la courbe  $I_D(V_{GS})$ , de façon à assurer les valeurs voulues de  $V_{GS}$  et  $I_D$ ou de *gm* (figure 13.7). L'amplificateur est beaucoup moins affecté par la température qu'avec un transistor bipolaire (*cf.* § 10.2.1).

#### **13.2.3 Source commune, grille commune, drain commun**

Les montages grille commune et drain commun possèdent une résistance d'entrée ou de sortie adaptée aux cas *Rg* ou *RL* de faible valeur.

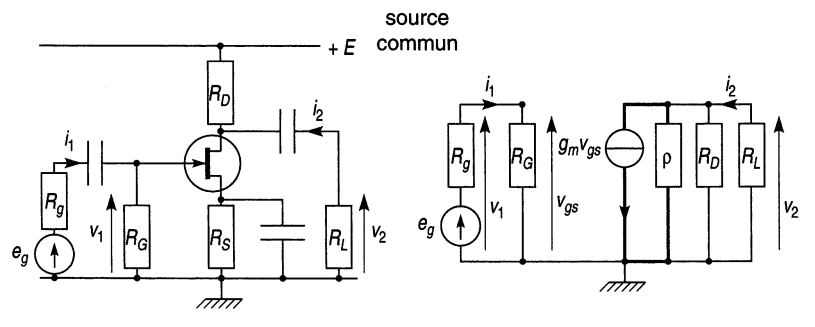

**Figure 13.8**

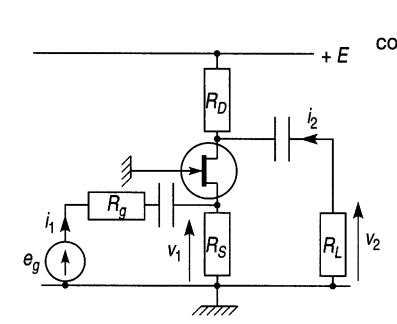

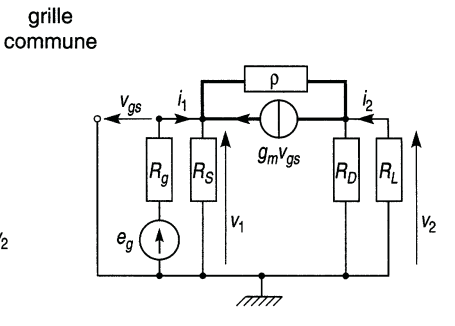

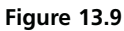

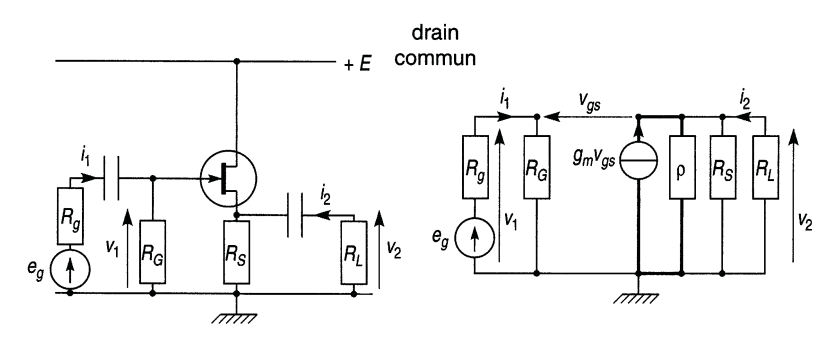

**Figure 13.10**

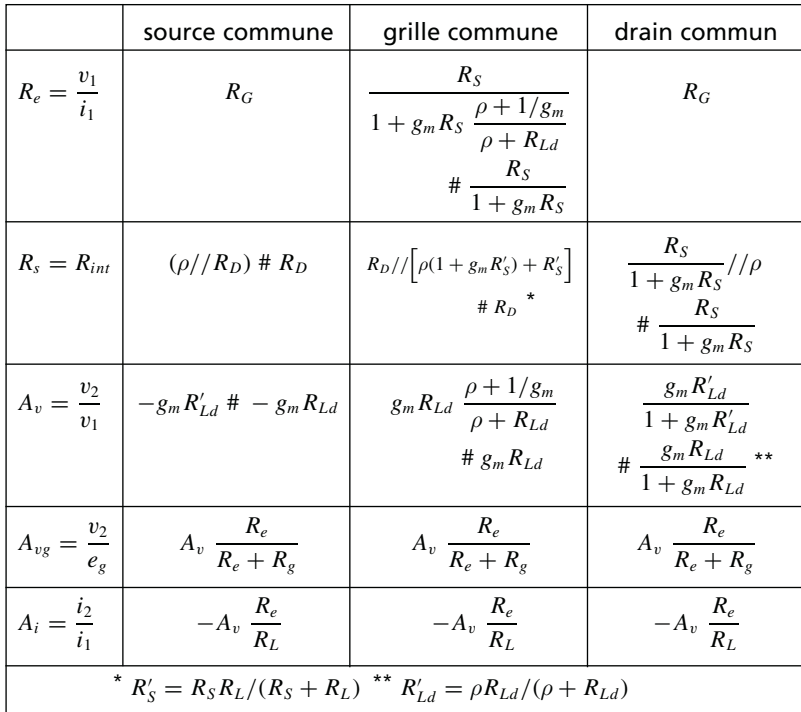

#### **13.2.4 Circuits de polarisation**

Pour les transistors qui fonctionnent avec  $E > 0$  et  $V_{GS,off} < V_{GS} < 0$  ou  $E < 0$  et  $V_{GSoff} > V_{GS} > 0$  (*cf.* § 10.2.1 et 10.3.3) le circuit des figures 13.7, 13.8 et 13.11a convient car  $V_{GS} = -R_S I_D$  si  $E > 0$  et  $R_S I_D$  si  $E < 0$ . Dans les cas  $E > 0$  et  $V_{GS} > 0$ ,  $E < 0$  et  $V_{GS} < 0$  (*cf*. § 10.3.3) le circuit est celui de la figure 13.11b qui fournit :

$$
V_{GS} = ER_2/(R_1 + R_2) - R_S I_D > 0 \text{ si } E > 0
$$

et

$$
ER_2/(R_1+R_2)+R_5I_D<0 \,\,\mathrm{si}\,\,E<0.
$$

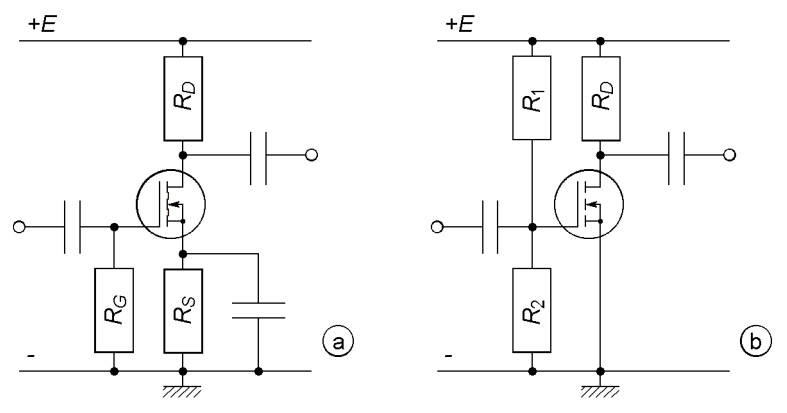

**Figure 13.11**

# **13.3 ÉTAGES AMPLIFICATEURS EN CASCADE**

La résistance d'entrée d'un étage est la résistance de charge du précédent, le calcul du gain commence donc par l'étage de sortie. D'où les gains en tension, en courant et en puissance :

$$
A_v = v_n/v_1 = A_{1v}A_{2v}...A_{nv}, \t (A_v)_{dB} = 20 \log|A_v|,
$$
  
\n
$$
A_i = i_n/i_1 = (-1)^{n-1}A_{1i}A_{2i}...A_{ni}, \t (A_i)_{dB} = 20 \log|A_i|,
$$
  
\n
$$
A_p = \frac{V_{neff}^2/R_L}{V_{leftff}^2/R_e} = |A_v|^2 \frac{R_e}{R_L} \t \text{ ou } A_p = \frac{R_L I_{neff}^2}{R_e I_{leftff}^2} = |A_i|^2 \frac{R_L}{R_e},
$$
  
\n
$$
(A_p)_{dB} = 10 \log A_p = 20 \log|A_v| + 10 \log \frac{R_e}{R_L}
$$
  
\n
$$
= 20 \log|A_i| + 10 \log \frac{R_L}{R_e}.
$$
  
\n
$$
e_g \underbrace{\left(\frac{R_g}{R_e}\right)^{\frac{1}{2}}}_{\frac{1}{2} \cdot \frac{1}{2} \cdot \frac{1
$$

**Figure 13.12**

**C**hapitre **14**

# **Distorsions et bruit**

# **14.1 DISTORSION DE FRÉQUENCE**

#### **14.1.1 Gain des composants actifs**

Quand la fréquence croît le gain d'un semiconducteur décroît : capacités parasites internes, mobilité des porteurs de charges diminuée, par exemple  $β$  à 1 kHz est divisé par  $\sqrt{2}$  à  $f_\beta$  et  $\beta = 1$  à  $f_\gamma$ .

#### **14.1.2 Condensateurs de liaison et de découplage, capacités parasites, effet Miller**

Le premier dessin de la figure 14.1 correspond aux fréquences moyennes, soit pour un étage émetteur commun ou source commune :

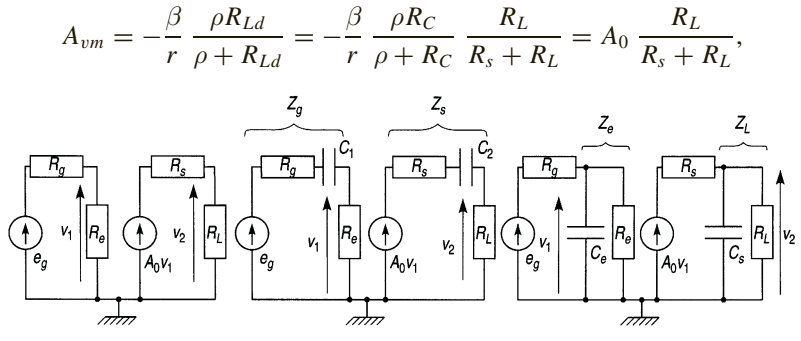

**Figure 14.1**

$$
A_{vm} = -g_m R_{Ld} = -g_m R_D \frac{R_L}{R_D + R_L} = A_0 \frac{R_L}{R_s + R_L}.
$$

Les deux dessins suivants introduisent les pulsations de coupure basses et hautes, dues aux capacités de liaison et aux capacités parasites *Ce* et *Cs* :

$$
\omega_{b1} = 1/(R_e + R_g)C_1, \omega_{b2} = 1/(R_s + R_L)C_2,
$$
  

$$
\omega_{h1} = (R_e + R_g)/R_eR_gC_e, \omega_{h2} = (R_s + R_L)/R_sR_LC_s.
$$

Si *C*<sup>11</sup> et *C*<sup>21</sup> sont les capacités parasites d'entrée et d'entrée-sortie, elles équivalent à une capacité d'entrée augmentée (effet Miller), ceci fait s'écrouler *fh* avec un TEC ou un MOS et *RG* de forte valeur :

$$
i_e = jC_{11}\omega v_e + jC_{21}\omega(v_e - A_v v_e) = jC_e\omega v_e.
$$

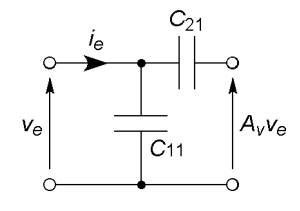

**Figure 14.2**

Aux fréquences basses  $C_E$  ou  $C_S$  ne court-circuite plus la résistance  $R_E$ ou  $R_S$  (*cf.* figures 13.3 et 13.8), le gain passe de  $A_{vm}$  à  $A_{vb}$  (figure 14.3), soit pour un émetteur commun ou une source commune :

$$
A_{vm} = -\frac{\beta \rho R_{Ld}}{r(\rho + R_{Ld})}, \quad A_{vb} \approx \frac{A_{vm}}{1 - A_{vm}R_E/R_{Ld}},
$$
  

$$
\omega_1 = \frac{1}{R_E C_E}, \quad \omega_2 = \frac{1 - A_{vm}R_E/R_{Ld}}{R_E C_E} \# \frac{\beta R_E}{r(\rho + R_{Ld})} \omega_1.
$$
  

$$
A_{vm} \# - g_m R_{Ld}, \quad A_{vb} \# - \frac{g_m R_{Ld}}{1 + g_m R_S},
$$
  

$$
\omega_1 = \frac{1}{R_S C_S}, \quad \omega_2 \# \frac{1 - A_{vm}R_S/R_{Ld}}{R_S C_S} \# (1 + g_m R_S) \omega_1.
$$

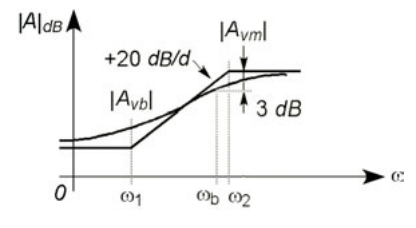

**Figure 14.3**

La fréquence de coupure  $f_b$  est liée à  $C_E$  ou  $C_S$  par :

$$
\omega_b \# \sqrt{\omega_2^2 - 2\omega_1^2} \Longrightarrow \omega_b \# \frac{\beta \rho}{r(\rho + R_{Ld})C_E}, \text{ou } \omega_b \# \frac{\sqrt{(1 + g_m R_S)^2 - 2}}{R_S C_S}.
$$

#### **14.1.3 Bande passante, étages en cascade**

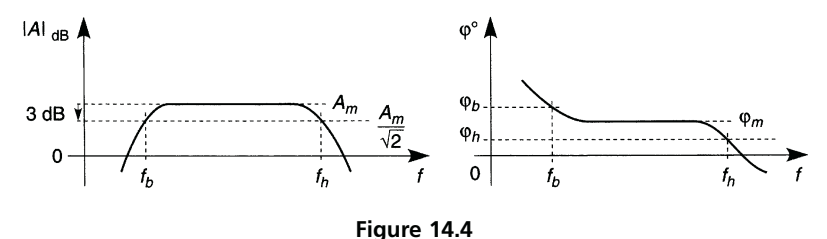

À partir du gain maximal aux fréquences moyennes, *Am*, les fréquences A partir du gain maximal aux frequences moyennes,  $A_m$ , les frequences de coupure à –3 dB correspondent à  $|A_b| = |A_h| = |A_m|/\sqrt{2}$ . Si le gain fluctue aux fréquences moyennes, les fréquences *fb* et *fh* sont les fréquences à partir desquelles la courbe sort d'un couloir de hauteur 3 dB pour ne plus y rentrer. Des étages en cascade rapprochent  $f_b$  et  $f_b$ , qui deviennent des fréquences à −3*n* dB pour *n* étages identiques.

# **14.2 DISTORSION DE PHASE, RETARD**

Aux fréquences moyennes, le déphasage reste voisin de ϕ*m*, il passe par les valeurs  $\varphi_h$  et  $\varphi_h$  à  $f_b$  et  $f_h$  (figure 14.4). Les variations de gain et de

déphasage se traduisent par une déformation des signaux lorsque *f* approche de  $f_b$  ou  $f_h$ , la variation de  $\varphi$  correspond aussi à un retard  $\Delta t$  variable entre le signal de sortie et le signal d'entrée :

$$
\sin(\omega t + \varphi) = \sin(\omega(t + \varphi/\omega)) = \sin(\omega(t + \Delta t)).
$$

#### **14.3 DISTORSION HARMONIQUE**

Les relations courant-tension d'un transistor sont exponentielles ou paraboliques (*cf.* § 10.1.1, 10.2.2, 10.3.1). Si  $V_{be}$  ou  $V_{gs}$  possède une composante sinusoïdale *V* sin  $2\pi ft$ , le courant  $I_e$  ou  $I_d$  comporte des termes en  $\sin^2 2\pi f t$ ,  $\sin^3 2\pi f t$ , etc. D'où une composante continue  $I_0$  ou  $V_0$ , et des harmoniques à *f*, 2*f*, 3*f*… d'amplitudes  $I_1$ ,  $I_2$ ,  $I_3$ … ou  $V_1$ ,  $V_2$ ,  $V_3$ … la puissance développée dans une résistance et la distorsion sont :

$$
P = RI_0^2 + R(I_{left}^2 + I_{left}^2 + \dots) = RI_0^2 + RI_{left}^2 \left(1 + \frac{I_{left}^2}{I_{left}^2} + \dots\right)\right)\n= RI_0^2 + RI_{left}^2(1 + D^2),
$$
\n
$$
D \text{ } (\%) = 100 \sqrt{\frac{I_{left}^2}{I_{left}^2} + \frac{I_{left}^2}{I_{left}^2} + \dots} = 100 \sqrt{\frac{I_2^2}{I_1^2} + \frac{I_3^2}{I_1^2} + \dots}
$$
\n
$$
= 100 \sqrt{\frac{V_2^2}{V_1^2} + \frac{V_3^2}{V_1^2} + \dots}
$$

### **14.4 DISTORSION D'INTERMODULATION**

La non linéarité des caractéristiques courant-tension fait que, si la tension d'entrée est la somme  $V_1 \sin 2\pi f_1 t + V_2 \sin 2\pi f_2 t$ , le courant  $i_e$  ou  $i_d$  comporte non seulement la somme de termes aux fréquences fondamentales et harmoniques mais aussi des produits du type

 $A_1A_2$  sin  $2\pi f_2 t$  sin  $2\pi f_1 t$ : chacun des deux signaux est modulé par l'autre (*cf.* § 26.1.1), l'effet de cette modulation est donné figure 14.5. Comme la distorsion harmonique, la distorsion d'intermodulation est plus faible avec un transistor à effet de champ qu'avec un transistor bipolaire.

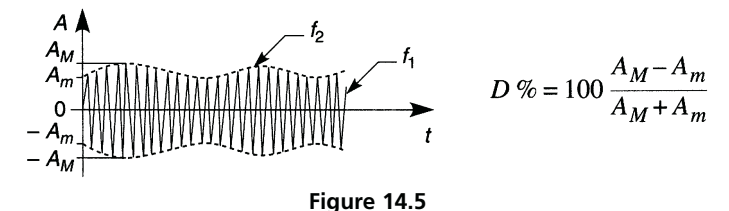

# **14.5 BRUIT DANS LES RÉSISTANCES**

Dans une résistance, qu'il y ait un courant électrique ou non, les électrons s'agitent de façon désordonnée et d'autant plus que la température est élevée ( $v_{th} \approx 10^5$  m/s), ce qui entraîne l'apparition de charges électriques très faibles et très variables aux deux bouts de la résistance. D'où une très faible tension parasite, d'amplitude et fréquence aléatoires, attribuée à une force électromotrice en série avec la résistance, dont la valeur efficace en volts est donnée par :

$$
e_R = \sqrt{4kTR\Delta f},
$$

avec *k* = Cte de Boltzmann =  $1,38 \times 10^{-23}$  J/K,  $T(K) = T({}^{\circ}C) + 273$ ,  $R =$  résistance en  $\Omega$ ,  $\Delta f =$  bande de bruit, en Hz (*cf.* § 14.7).

# **14.6 BRUITS DANS UN TRANSISTOR**

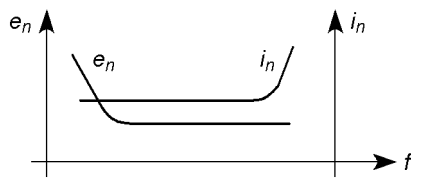

**Figure 14.6**

Le nombre de porteurs de charges qui franchissent une jonction fluctue autour d'une valeur moyenne, le nombre de recombinaisons entre trous et électrons également. Les notices techniques indiquent le bruit sous l'aspect de deux composantes  $e_n$  et  $i_n$ , tension et courant de bruit, avec des unités qui sont le nV*eff*/ <sup>√</sup>Hz et le pA*eff*/ <sup>√</sup>Hz. En général *en* diminue avec *f* et se stabilise, *in* croît à fréquence élevée à cause de la capacité parasite qui couple entrée et sortie.

# **14.7 BANDE DE BRUIT**

Dans les expressions précédentes la bande de bruit  $\Delta f$  n'est pas la bande passante du dispositif mais est donnée par l'expression suivante où *T* ( *f* ) est la transmittance :

$$
\Delta f = \frac{1}{|T_{Max}|^2} \int_0^\infty |T(f)|^2 \mathrm{d}f.
$$

Pour quelques transmittances, les bandes de bruit sont les suivantes :

$$
T(f) = \frac{T_M}{1 - f^2/f_0^2 + 2jmf/f_0}, \qquad \Delta f = \pi f_0/4m = 0,785 f_0/m,
$$
  
\n
$$
T(f) = \frac{T_M}{(1 + jf/f_0)^2}, \qquad \Delta f = \pi f_0/4 = 1,23 f_h,
$$
  
\n
$$
T(f) = \frac{T_M}{1 + jf/f_h}, \qquad \Delta f = \pi f_h/2 = 1,57 f_h,
$$
  
\n
$$
T(f) = T_M \frac{jf/Q_0 f_0}{1 - f^2/f_0^2 + jf/Q_0 f_0}, \qquad \Delta f = \pi B/2 = 1,57 f_0/Q_0,
$$
  
\n
$$
T(f) = \frac{1 + jf/f_1}{1 - f^2/f_0^2 + 2jmf/f_0}, \qquad \Delta f = (\pi f_0/4m)(1 + f_0^2/f_1^2).
$$

#### **14.8 RAPPORT SIGNAL SUR BRUIT**

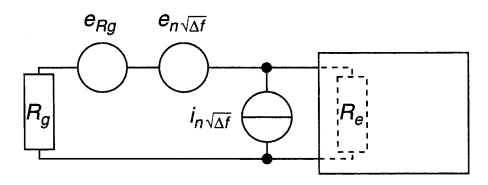

**Figure 14.7**

Le schéma de la figure 14.7 comporte le générateur, représenté du point de vue du bruit donc par *Rg* et *eRg*, la résistance d'entrée de l'amplificateur,  $R_e$ , la tension et le courant de bruit créés par le composant actif du pre- $\kappa_e$ , ia tension et le courant de bruit crees par le composant actif du pre-<br>mier étage,  $e_n\sqrt{\Delta f}$  et  $i_n\sqrt{\Delta f}$ . Le courant de bruit qui circule dans  $R_e$ possède donc trois composantes :

$$
\frac{e_{R_g}}{R_e + R_g}, \quad \frac{e_n \sqrt{\Delta f}}{R_e + R_g}, \quad i_n \sqrt{\Delta f} \frac{R_g}{R_e + R_g}.
$$

Courants et tensions sont en valeurs efficaces, d'où la puissance de bruit dans  $R_e$ , qui est la somme des puissances dues à chacun des trois termes :

$$
P_B = R_e \left[ \left( \frac{e_{R_g}}{R_e + R_g} \right)^2 + \left( \frac{e_n \sqrt{\Delta f}}{R_e + R_g} \right)^2 + \left( i_n \sqrt{\Delta f} \frac{R_g}{R_e + R_g} \right)^2 \right]
$$
  
=  $R_e \left( \frac{e_B}{R_e + R_g} \right)^2 = R_e i_B^2$ ,  
 $e_B^2 = e_{R_g}^2 + (e_n^2 + R_g^2 i_n^2) \Delta f$ ,  $i_B = e_B / (R_e + R_g)$ .

Avec un signal de valeur efficace  $e<sub>g</sub>$  et puissance moyenne *P*, le rapport signal sur bruit est :

$$
\frac{S}{B} = \frac{P}{P_B} = \frac{e_g^2}{e_{R_g}^2 + (e_n^2 + R_g^2 i_n^2) \Delta f}, \quad \left(\frac{S}{B}\right)_{\text{dB}} = 10 \log \frac{S}{B}.
$$

En analogique il est de bonne bonne qualité au-dessus de 80 dB et catastrophique en dessous de 20 dB, en numérique il est possible de descendre à 14 dB tout en respectant les seuils de niveaux haut et bas (*cf*. § 30.3).

# **14.9 FACTEUR DE BRUIT**

Le facteur de bruit compare les rapports *S*/*B* au niveau du générateur et en sortie d'un amplificateur de gain en puissance  $A_p$ :

$$
F = \frac{S_1/B_1}{S_2/B_2} = \frac{e_g^2/e_{R_g}^2}{A_p e_g^2/A_p e_B^2} = 1 + \frac{1}{4kT} \left(\frac{e_n^2}{R_g} + R_g i_n^2\right), F_{dB} = 10 \log F.
$$

Si  $e_n = i_n = 0$  l'amplificateur est idéal,  $F - 1$  mesure donc le bruit apporté par l'amplificateur réel et *F* doit être le plus proche possible de 1. À *T*,  $e_n$ , et *i<sub>n</sub>* donnés, *F* est minimal pour  $R_g = e_n/i_n$  mais ceci n'est pas forcément une condition réalisable. Le bruit est essentiellement apporté par l'entrée du premier étage d'amplification, les suivants bénéficiant d'un signal plus important : pour deux étages successifs de facteurs de bruit *F*<sup>1</sup> et  $F_2$  dont le premier possède le gain en puissance  $A_{1p}$ , le facteur de bruit global est  $F = F_1 + (F_2 - 1)/A_{1p}$ .

# **14.10 SIGNAUX ALÉATOIRES, BRUIT DE QUANTIFICATION**

#### **14.10.1 Numérisation, bruit de quantification**

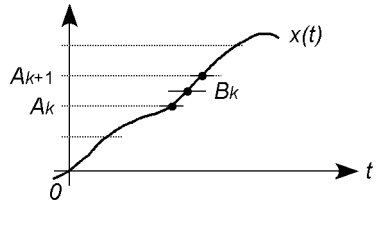

**Figure 14.8**

Afin d'être numérisé, tout signal analogique *x*(*t*) situé entre les niveaux  $A_k$  et  $A_{k+1}$  est converti en une seule valeur  $A_k$  ou  $A_{k+1}$ , ou en la valeur moyenne  $B_k$  (*cf.* chapitre 33). Il existe donc une erreur entre la valeur analogique et la valeur retenue pour la conversion, ce qui se traduit par un

bruit de quantification, d'autant plus faible que le pas  $A_{k+1} - A_k$  est petit par rapport à l'amplitude du signal analogique.

#### **14.10.2 Probabilité et densité de probabilité**

La fonction analogique  $x(t)$  évolue en général de façon imprévisible, il peut arriver qu'elle passe dans l'intervalle  $[A_k, A_{k+1}]$  ou encore  $[x - \Delta x, x + \Delta x]$ . Durant un temps *T* important, un certain nombre de passages ont lieu dans l'intervalle, de durées  $\Delta t_1$ ,  $\Delta t_2$ ... (figure 14.9a), d'où la densité de probabilité :

$$
\mathrm{pr}(x) = \frac{\Delta t_1 + \Delta t_2 + \dots}{T} = \frac{\sum \Delta t_i}{T}.
$$

Il peut apparaître une loi pr(*x*) traduite par une courbe (figure 14.9b), la probabilité pour que *x* soit compris entre les valeurs *ia* et  $(i + 1)a$  est :

$$
Prob(x_i) = \int_{ia}^{(i+1)a} pr(x) dx.
$$

La probabilité de trouver *x* entre  $-\infty$  et  $+\infty$ , ou entre deux limites que *x* ne peut dépasser, est maximale et égale à 1 (la probabilité est normée) :

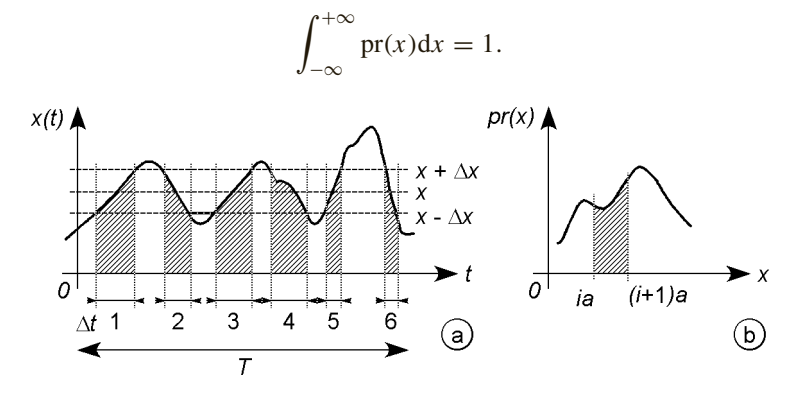

**Figure 14.9**

#### **14.10.3 Valeur moyenne, moyenne quadratique**

La valeur moyenne et la valeur quadratique moyenne sont les analogues de *Xmoy* et *X*<sup>2</sup> *eff* pour les signaux non aléatoires :

$$
E(x) = \overline{x} = \int_{-\infty}^{+\infty} x \text{ pr}(x) dx
$$
,  $E(x^2) = \overline{x^2} = \int_{-\infty}^{+\infty} x^2 \text{pr}(x) dx$ .

#### **14.10.4 Écart quadratique moyen, variance, écart type**

L'écart quadratique moyen est  $\sigma = \sqrt{x^2}$ , la variance Var(*x*) et l'écart type  $\sigma_x$  donnent une idée de l'écart entre les  $x_i$  et  $\overline{x}$ , si  $\overline{x} = 0$ ,  $x^2 = \sigma_x^2$ :

$$
Var(x) = \sigma_x^2 = E(x - \overline{x})^2 = \int_{-\infty}^{+\infty} (x - \overline{x})^2 pr(x) dx.
$$

#### **14.10.5 Rapport signal sur bruit**

Dans le cas de signaux aléatoires, le rapport signal sur bruit (*cf.* § 14.8) se calcule à partir des valeurs quadratiques moyennes du signal utile et du bruit,  $S/B = E(e_g^2)/E(e_B^2)$ .

# **Sources et miroirs de courant, amplification large bande**

# **15.1 SOURCES DE COURANT**

Une source à transistor bipolaire est représentée figure 15.1a, si  $I_c + I_B$  #  $I_c = I$  courant imposé par le transistor en A, et si  $n = 2$ :

$$
I \# (V_Z + 2V_D - V_{BE})/R.
$$

Le courant *I* est indépendant de l'impédance connectée en *A* si  $V_Z$ ,  $V_D$  et *VB E* restent constants, diodes et transistor doivent donc être polarisés loin des coudes des caractéristiques, la résistance  $R_1 = (E + E' - V_Z - 2V_D)$  $(I_B + I_7)$  assure donc des valeurs de  $I_B$  et  $I_7$  situées loin des coudes des caractéristiques. Avec *R* très stable,  $dI/dT = 0$  si  $dV_Z/dT = -dV_D/dT = -dV_{BE}/dT$ . Le schéma équivalent montre que la résistance interne est effectivement grande :

$$
\begin{aligned} R(i + i_b) &= -ri_b \\ v &= \rho(i - \beta i_b) - ri_b \end{aligned} \implies v \nleftrightarrow \rho \left( 1 + \beta \, \frac{R}{R + r} \right) i = R_{int} i \, .
$$

Pour le transistor à effet de champ (figure 15.1b), l'intersection de la droite de charge et de la caractéristique (*cf*. § 12.2.2) donne :

$$
R = -\frac{V_{GSoff}}{I} \left(1 - \sqrt{\frac{I}{I_{DSS}}}\right),
$$

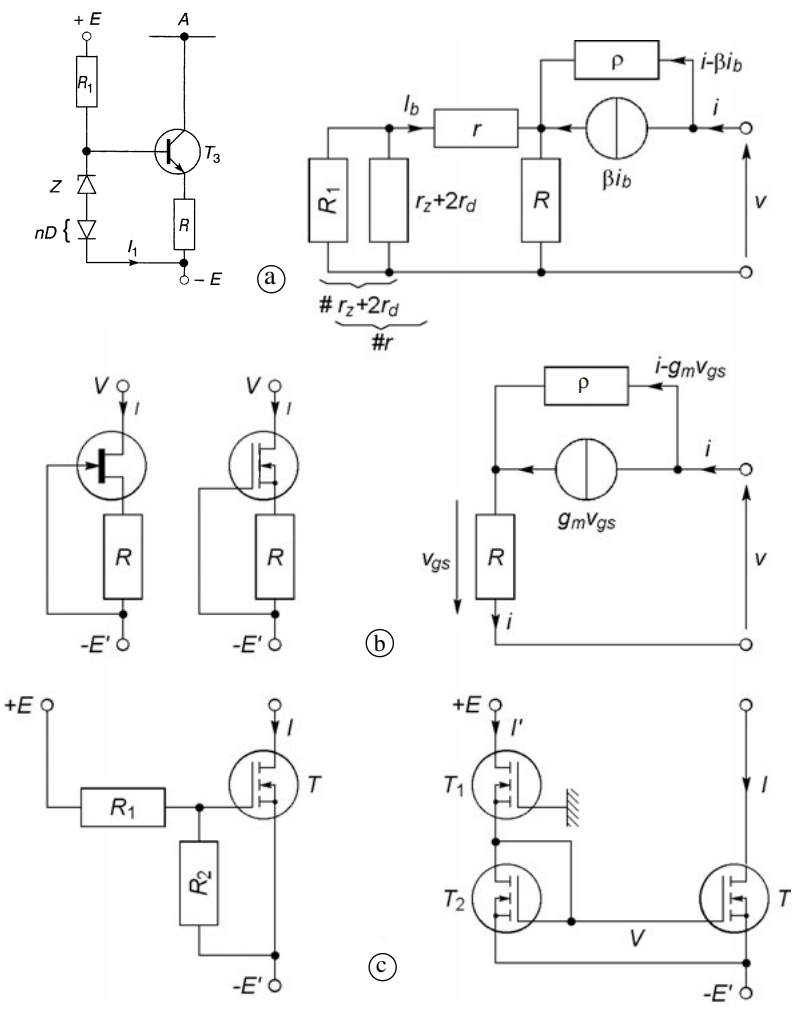

**Figure 15.1**

$$
I = -\frac{V_{GSoff}}{R} \left( 1 - \frac{V_{GSoff}}{2R I_{DSS}} + \frac{V_{GSoff}}{2R I_{DSS}} \sqrt{1 - \frac{4R I_{DSS}}{V_{GSoff}}} \right).
$$

Pour un transistor MOS à appauvrissement et  $V_{GS}$  compris entre  $V_{GSoff}$ et 0 (figure 15.1b) :

$$
I = K(V_{GS} - V_{GSoft})^2 \quad \text{et} \quad V_{GS} = -RI,
$$
  

$$
R = -\frac{V_{GSoff}}{I} - \frac{1}{\sqrt{KI}}, I = \frac{1 - 2KRV_{GSoff} - \sqrt{1 - 4KRV_{GSoff}}}{2KR^2}.
$$
  

$$
v = [R + (1 + g_m R)\rho]i = R_{int}i \implies R_{int} \# (1 + g_m R)\rho.
$$

La figure 15.1c montre comment un transistor MOS à enrichissement peut être utilisé grâce à un pont de résistances qui fixe la tension *VGS* donc le courant *I*. En circuit intégré les résistances  $R_1$  et  $R_2$  sont remplacées par deux transistors polarisés dans la région où  $I_D$  ne varie pas avec  $V_{DS}$ , d'où en supposant le même  $V_{GSoft}$  pour  $T_1$  et  $T_2$ :

$$
I' = K_1(V_{GS} - V_{GSoff})^2 = K_1(-V - V_{GSoff})^2
$$
  
=  $K_2(V + E' - V_{GSoff})^2$   

$$
\implies V = \frac{E'\sqrt{K_2/K_1} - V_{GSoff}(1 + \sqrt{K_2/K_1})}{1 - \sqrt{K_2/K_1}}, \ V_{GS} = V + E',
$$

 $V_{GS} = Cte$  d'où  $I = Cte$ , la résistance interne est celle de *T*, soit  $\rho$ .

### **15.2 MIROIRS DE COURANT**

Les deux transistors de la figure 15.2a sont identiques et à la même température, ils ont le même  $V_{BE}$ , donc les mêmes courants  $I_E$ ,  $I_B$  et  $I_C$ , d'autre part  $I_B \ll I_C$  d'où  $I = I_1 - 2I_{B2} \# I_1$ . Avec le transistor  $T_3$  (figure 15.2b), identique aux précédents  $I = I_1 + 2(I_{B1} - I_{B3})$  ce qui est encore plus proche de  $I = I_1$ . Ces dispositifs existent avec *n* transistors  $T_2$  en parallèle d'où  $I = nI_1$ , ou *n* transistors  $T_1$  en parallèle soit  $I = I_1/n$ .

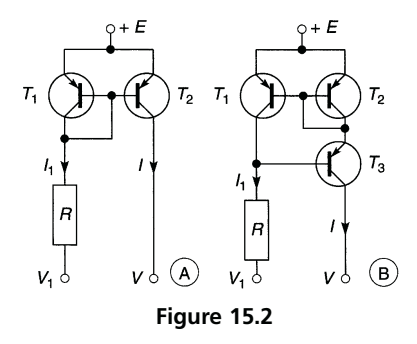

Figure 15.3 les deux transistors sont également identiques et à la même température,  $V_{GS1} = V_{GS2}$  entraîne  $I_{D1} = I_{D2}$  soit  $I_1 = I$ . Pour chacun des miroirs le courant *I* peut être commandé en agissant sur  $V_1$  ou *R*.

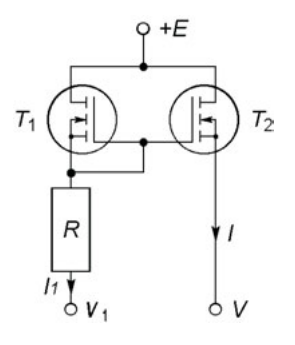

**Figure 15.3**

# **15.3 CHARGES ACTIVES**

Sa grille réunie à la source (figure 15.1b avec  $R = 0$ ), un transistor à effet de champ est équivalent à une résistance  $\rho$ . Cette résistance dynamique, utilisée à la place de la résistance statique *R <sup>D</sup>* d'un premier transistor à effet de champ, n'entraîne que la chute de potentiel  $V_{DS}$  mais permet un gain en tension très élevé puisque  $g_m R_D$  est remplacé par  $g_m \rho$ .

# **15.4 LIAISONS DIRECTES**

#### **15.4.1 Amplification du continu, stabilité thermique**

Pour amplifier au gain nominal dès  $f = 0$ , il faut supprimer tous les condensateurs de liaison et de découplage, alors la dérive thermique d'un étage est amplifiée par le suivant, elle est diminuée en augmentant la résistance d'émetteur ce qui réduit le gain, des transistors à effet de champ permettent une meilleure stabilité. Une autre solution est de n'utiliser que des étages différentiels (*cf.* § 19.2), la symétrie de chaque étage fait que la dérive d'un transistor est en partie compensée par l'autre.

#### **15.4.2 Rattrapage du décalage des polarisations**

La tension de sortie d'un étage étant la tension d'entrée du suivant, d'étage en étage la tension de collecteur ou de drain des transistors se rapproche de la tension d'alimentation et, alors que l'amplitude du signal augmente, la chute de potentiel disponible aux bornes de la charge diminue.

Il est possible d'y remédier en utilisant successivement des transistors à effet de champ canal N et canal P, ou bipolaires NPN et PNP (figure 15.4), mais ceci réduit la fréquence de coupure haute du fait de la mobilité des trous, inférieure à celle des électrons. En utilisant un miroir de courant le transfert du signal s'effectue d'un étage à l'autre sans décalage de tension et sans mélanger deux types de transistors, en outre le gain est élevé : les transistors  $T_3$ ,  $T_4$ ,  $T_5$  (figure 15.5) fournissent  $I_{b2}$  #  $I_{c1}$ (*cf.* § 15.2).

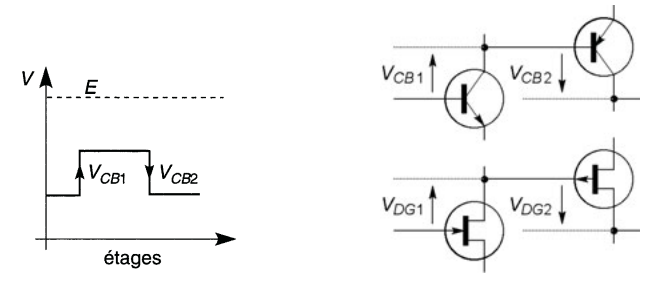

**Figure 15.4**

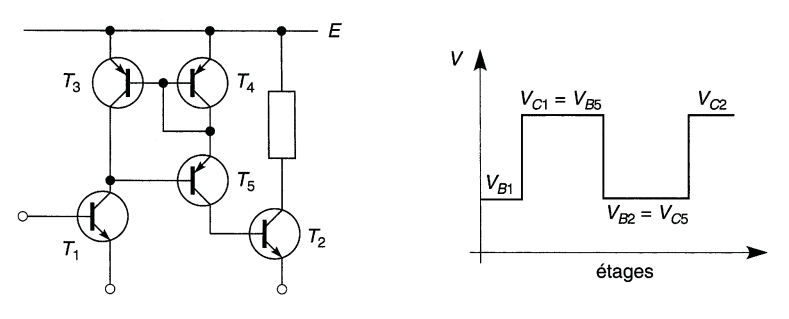

**Figure 15.5**

# **15.5 COMPENSATION VIDÉOFRÉQUENCE PARALLÈLE**

Pour maintenir les harmoniques d'un signal dans leurs proportions et déphasages jusqu'à une fréquence élevée, il faut que le gain de l'amplificateur ne varie pas jusqu'à cette fréquence. Ceci nécessite une résistance *R* de drain ou de collecteur faible, avec  $C = C_s + C_e$  la fréquence de coupure haute est alors  $f_h$  #  $1/2\pi RC$ . Une inductance *L* en série avec *R*, donc en parallèle avec la sortie de l'étage et résonnant avec *C,* compense la perte initiale de gain au delà de *fh* (figure 15.6).

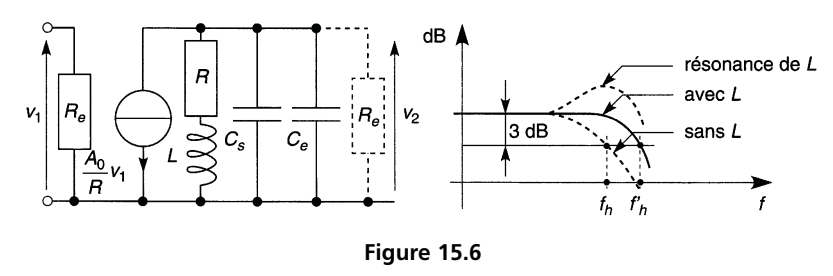

Avec  $Q_h = L\omega_h / R$ ,  $x = \omega/\omega_h = f/f_h$ , le gain en tension de l'étage est désormais  $A_v = A_0(1 + jQ_hx)/(1 - Q_hx^2 + jx)$ , avec  $A_0 = -\beta R/r$ ou − *g m R* car le montage est normalement de type émetteur commun ou source commune.

**Courbe la plus plate :** limite de résonance,  $Q_h = \sqrt{2} - 1 \approx 0.41$ .

**Retard constant :**  $\Delta t = \varphi/\omega$  est identique à 0 et  $\omega_h$  pour  $Q_h = 0.34$ .

**Absence de dépassement :** régime critique si les pôles sont réels et confondus (*cf.* § 4.3 et 4.4) donc si  $Q_h = 0.25$ .

# **15.6 COMPENSATION D'UN PÔLE PAR UN ZÉRO**

Les actions d'un pôle (– 20 dB/d) et d'un zéro (+ 20 dB/d) peuvent se compenser, ici  $z_s = R/L = p_e = (R_g + R_e)/R_g R_e C_e$ :

$$
A_v = A_0 \frac{R_e}{R_e + R_g} \frac{1}{1 + j \frac{R_g R_e}{R_e + R_g} C_e \omega} \frac{1 + jL\omega/R}{1 - LC\omega^2 + jRC\omega}
$$

$$
= A_0 \frac{R_e}{R_e + R_g} \frac{1}{1 - LC\omega^2 + jRC\omega},
$$

ce qui est de la forme  $K/(1 - Q_h x^2 + jx)$  avec  $\omega_h = 1/RC$ , les résultats du paragraphe 15.5 sont obtenus pour  $Q_h = 0.50$ , 0,36 et 0,25 comme pour une compensation série (inductance entre la sortie de l'étage et l'entrée du suivant) ; l'effet est moindre (le rapport des bandes passantes après et avant compensation est 1,41, 1,38 et 1,28 au lieu de 1,72, 1,61 et 1,41).

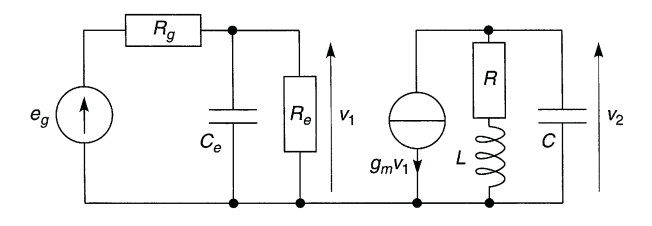

**Figure 15.7**

# **C**hapitre **16**

# **Amplification haute fréquence**

# **16.1 TRANSISTORS EN HAUTE FRÉQUENCE**

Le transistor est décrit par ses paramètres admittances :

$$
i_1 = y_{11}v_1 + y_{12}v_2, y_{11} = (i_1/v_1)_{v_2} = 0, y_{12} = (i_1/v_2)_{v_1} = 0,
$$
  

$$
i_2 = y_{21}v_1 + y_{22}v_2, y_{21} = (i_2/v_1)_{v_2} = 0, y_{22} = (i_2/v_2)_{v_1} = 0.
$$

Ces paramètres dépendent du point de polarisation et de la fréquence, ils sont donnés sous les formes  $y = |y|e^{j\varphi}$ ,  $y = g + jb$ , ou  $y = g + jC\omega$ . Les signes de *g* et *b* dépendent du déphasage introduit, une valeur négative de *C* signifie qu'en réalité  $b = 1/iL\omega = -i/L\omega$ .

Le schéma de l'amplificateur, avec  $Y_B$  l'admittance du circuit de polarisation éventuel, fournit les admittances d'entrée et de sortie ainsi que les gains, avec  $e_g = i_g/Y_g$ :

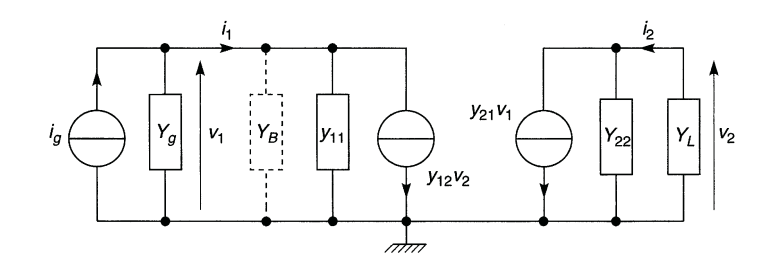

**Figure 16.1**
$$
Y_e = Y_B + y_{11} - \frac{y_{12}y_{21}}{y_{22} + Y_L}, \quad Y_s = y_{22} - \frac{y_{12}y_{21}}{y_{11} + Y_B + Y_g},
$$
  
\n
$$
A_v = \frac{v_2}{v_1} = -\frac{y_{21}}{y_{22} + Y_L},
$$
  
\n
$$
A_i = \frac{i_2}{i_1} = \frac{y_{21}Y_L}{(y_{11} + Y_B)(y_{22} + Y_L) - y_{12}y_{21}} = -A_v \frac{Y_L}{Y_e},
$$
  
\n
$$
A_{vg} = \frac{v_2}{e_g} = A_v \frac{Y_g}{Y_g + Y_e}, \quad A_{ig} = \frac{i_2}{i_g} = A_i \frac{Y_e}{Y_g + Y_e} = -A_v \frac{Y_L}{Y_g + Y_e},
$$
  
\n
$$
A_p = \frac{P_2}{P_1} = |A_v|^2 \frac{G_L}{G_e}, \quad A_{pg} = \frac{P_2}{P_g} = |A_{vg}|^2 \frac{G_L}{G_g}.
$$

Le transfert de puissance est maximal et il n'y a aucune réflexion de signal si (*cf.* § 2.9 et 7.4) :

$$
G_e + jB_e = G_g - jB_g, \quad G_L + jB_L = G_s - jB_s.
$$

# **16.2 RÉACTION ENTRÉE-SORTIE**

#### **16.2.1 Émetteur ou base commune, source ou grille commune**

La réaction de la sortie sur l'entrée, traduite par *y*12, est plus faible avec un circuit à base commune ou à grille commune (*b* ou *g*, *cf.* § 13.1.4 et 13.2.3) qu'avec un circuit émetteur commun ou source commune (*e* ou *s*) :

$$
y_{11g,b} = y_{11s,e} + y_{12s,e} + y_{21s,e} + y_{22s,e}, y_{12g,b} = -y_{12s,e} - y_{22s,e},
$$
  
\n
$$
y_{21g,b} = -y_{21s,e} - y_{22s,e}, y_{22g,b} = y_{22s,e},
$$
  
\n
$$
y_{11s,e} = y_{11g,b} + y_{12g,b} + y_{21g,b} + y_{22g,b}, y_{12s,e} = -y_{12g,b} - y_{22g,b},
$$
  
\n
$$
y_{21s,e} = -y_{21g,b} - y_{22g,b}, y_{22s,e} = y_{22g,b}.
$$

#### **16.2.2 Montage cascode**

Un transistor en base commune ou grille commune sert de charge à un transistor en émetteur commun ou source commune (figure 16.2), la réac-

tion sortie-entrée par  $C_{ce}$  ou  $C_{ds}$  du transistor du haut, en série avec  $C_{cb}$ ou *Cdg* du transistor du bas, est très faible :

$$
y_{11} = \frac{y_{11s,e} - y_{12s,e}y_{21s,e}}{y_{22s,e} + y_{11g,b}} \qquad y_{12} = \frac{-y_{12s,e}y_{12g,b}}{y_{22s,e} + y_{11g,b}}
$$

$$
y_{21} = \frac{-y_{21s,e}y_{21g,b}}{y_{22s,e} + y_{11g,b}} \qquad y_{22} = \frac{y_{22g,b} - y_{12g,b}y_{21g,b}}{y_{22s,e} + y_{11g,b}}
$$

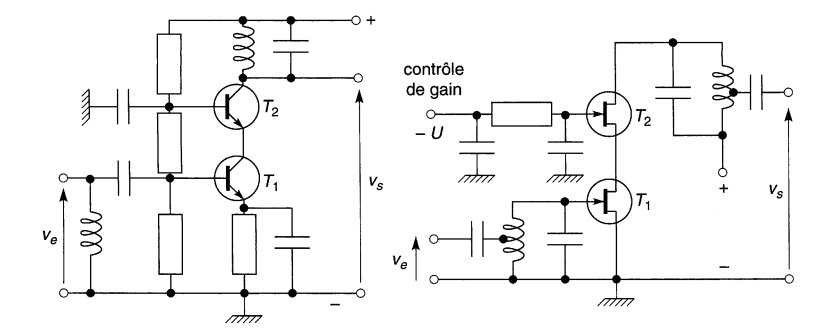

**Figure 16.2**

#### **16.2.3 Neutrodynage**

Du fait de l'admittance *yn*, les paramètres du transistor équivalent au transistor neutrodyné sont (figure 16.3) :

> $y'_{11} = y_{11} + y_n, \quad y'_{12} = y_{12} - ky_n,$  $y'_{21} = y_{21} - y_n$ ,  $y'_{22} = y_{22} + ky_n$ .

Si  $ky_n = y_{12}$  à  $\omega_0$  alors  $y'_{12} = 0$ , la réaction sortie-entrée est annulée, le neutrodynage est parfait, en particulier  $Y_e = y'_{11} + Y_B$  et  $Y_s = y'_{22}$  ce qui est indépendant de  $Y_L$  et  $Y_g$  et simplifie l'adaptation d'impédance, il reste correct dans la bande passante. La capacité non précisée isole du continu, elle est grande et d'impédance négligeable.

- (a)  $y_{12} = |g_{12}| + j|b_{12}|$ ,  $R_n = k/|g_{12}|$ ,  $C_n = |b_{12}|/k\omega_0$ ,  $k > 0$ ,  $y_{12} = -|g_{12}| - |b_{12}|$ ,  $R_n = -k/|g_{12}|$ ,  $C_n = -|b_{12}|/k\omega_0$ ,  $k < 0$ ,
- (b)  $y_{12} = |g_{12}| |b_{12}|$ ,  $R_n = k/|g_{12}|$ ,  $L_n = k/|b_{12}| \omega_0$ ,  $k > 0$ ,
- (c)  $L_n = -k/|b_{12}|\omega_0$  et  $k < 0$ ,  $L_n = k/|b_{12}|\omega_0$  et  $k > 0$  (compensation partielle).

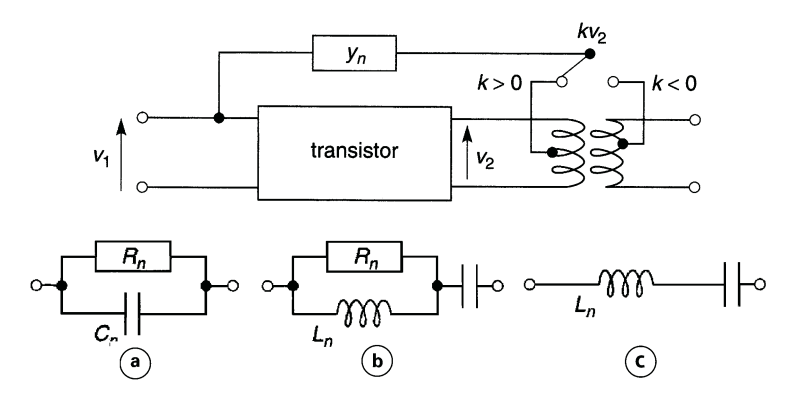

**Figure 16.3**

## **16.3 AMPLIFICATEUR À CIRCUIT ACCORDÉ**

#### **16.3.1 Circuit résonnant parallèle**

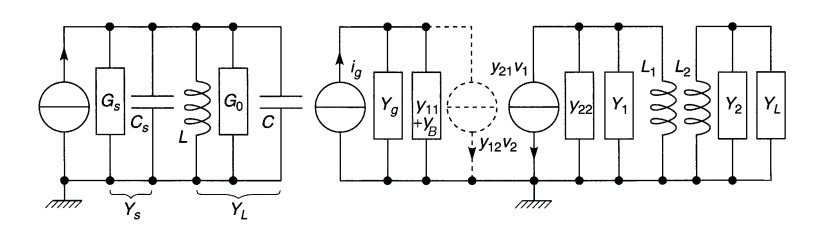

**Figure 16.4**

Avec *C* la somme de la capacité d'accord, de la capacité d'entrée de l'étage suivant, de la capacité propre à l'inductance et des capacités de câblage, l'accord (ou résonance) du circuit est donné par (figure 16.4) :

$$
L(C+C_s)\omega_0^2=1,
$$

ceci correspond à l'annulation de la réactance et l'adaptation est donc réalisée si  $G_0 = G_s$ , avec  $G_0$  la somme de  $G_e$  conductance d'entrée de l'étage suivant et de  $G = 1/R$  avec R la résistance parallèle de l'inductance.

Si *y*<sup>12</sup> est négligeable ou si un neutrodynage parfait est réalisé,  $Y_s = G_s + jC_s\omega = y_{22} = g_{22} + jC_{22}\omega$ , l'accord et l'adaptation sont donnés par  $L(C + C_{22})\omega_0^2 = 1$  et  $G_0 = g_{22}$ . Le gain en tension est le suivant :

$$
A_v = -\frac{y_{21}}{y_{22} + Y_L} = -\frac{y_{21}}{g_{22} + G_0 + 1/jL\omega + j(C + C_{22})\omega}
$$

$$
=-\frac{y_{21}}{2g_{22}}\frac{2jg_{22}L\omega}{1-L(C+C_{22})\omega^2+2jg_{22}L\omega}.
$$

Avec  $Q'_0 = 1/2g_{22}L\omega_0 = (C + C_{22})\omega_0/2g_{22}$  (alors que le coefficient de qualité de l'inductance seule est  $Q_0 = 1/GL\omega_0$ ) et  $x = \omega/\omega_0$ :

$$
A_v = -\frac{y_{21}}{2g_{22}} \frac{jx/Q'_0}{1 - x^2 + jx/Q'_0}, \quad A_v(\omega_0) = -\frac{y_{21}}{2g_{22}}.
$$

La courbe de réponse est donc celle d'un circuit résonnant parallèle de coefficient de qualité  $Q'_0$  dont la bande passante est  $B_{-3} = f_0/Q'_0$  (*cf.* § 6.2).

#### **16.3.2 Transformateur accordé**

L'étude précédente montre que, si *y*<sup>12</sup> est négligeable, la transmittance obtenue est celle du circuit accordé avec comme source de courant :

$$
y_{21}v_1 = i_g \frac{y_{21}}{y_{11} + G_B + Y_g}.
$$

Il suffit donc de se reporter au chapitre 6, aussi bien pour les propriétés des différents transformateurs et les courbes de réponse obtenues que pour les possibilités d'adaptation, éventuellement par prises sur les bobinages ou diviseurs capacitifs. Sur le schéma de la figure 16.4  $Y_1$  et  $Y_2$  correspondent aux résistances parallèles et aux capacités. Attention, même s'il n'y a de capacité d'accord que d'un côté, les deux côtés du transformateur sont en parallèle avec des capacités (inductance, câblage, entrée ou sortie de l'étage qui suit ou précède) : la fréquence d'accord ne peut être qu'inférieure à la fréquence de résonance due aux capacités parasites.

## **16.4 ÉTAGES EN CASCADE**

Pour plusieurs étages le calcul peut être laborieux du fait de la réaction sortie-entrée qui se répercute de l'un à l'autre, le problème n'est simple que si *y*<sup>12</sup> = 0 pour chacun d'eux. Si les *n* étages sont identiques la bande passante diminue rapidement avec le nombre d'étages, s'il s'agit de circuits résonnants parallèles elle est donnée par :

$$
\left|\frac{jx/Q_0'}{1-x^2+jx/Q_0'}\right|^n = \frac{1}{\sqrt{2}} \Longrightarrow x \# 1 \pm \frac{1}{2Q_0'}\sqrt{2^{1/n}-1},
$$

l'approximation ci-dessus est à mieux que  $0,13\%$  dès  $Q'_0 = 25$ . Il est possible d'obtenir des courbes à maximum presque plat et flancs raides, par exemple en jouant sur le couplage de circuits à primaire et secondaire accordés de part et d'autre de  $k_0$  (*cf.* § 6.4). À fréquence élevée un filtre à onde acoustique de surface peut être avantageux (*cf.* § 6.6).

## **16.5 POLARISATION**

Le circuit de polarisation peut être le même qu'au chapitre 13, toutefois les condensateurs de petites valeurs pour très hautes fréquences ont des impédances élevées à fréquence faible et introduisent alors un risque d'oscillation. Le circuit ci-après n'en utilise pas, les inductances résonnent au dessus de la fréquence d'accord et ne laissent pas passer le courant hautefréquence. Un calcul du type effectué au paragraphe 13.1.3 fournit :

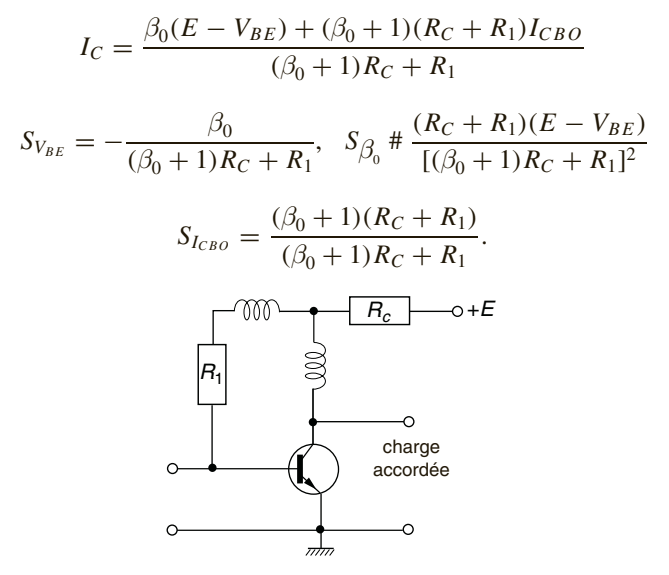

**Figure 16.5**

Un circuit actif annexe peut aussi compenser les variations de  $I_C$  en agissant sur  $V_{BE}$ .

# **16.6 TRÈS HAUTE FRÉQUENCE, PARAMÈTRES** *S* **16.6.1 Paramètres s**

En très haute fréquence (de plusieurs centaines de MHz à quelques GHz), il existe des signaux incident et réfléchi, à l'entrée et à la sortie du transistor lorsque l'une ou l'autre n'est pas adaptée (*cf.* § 7.4).

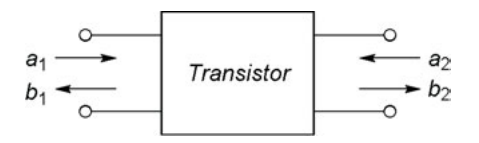

**Figure 16.6**

Le transistor est décrit comme un quadripôle obéissant aux relations :

$$
b_1 = s_{11}a_1 + s_{12}a_2
$$
,  $s_{11} = (b_1/a_1)_{a_2=0}$ ,  $s_{12} = (b_1/a_2)_{a_1=0}$ ,  
\n $b_2 = s_{21}a_1 + s_{22}a_2$ ,  $s_{21} = (b_2/a_1)_{a_2=0}$ ,  $s_{22} = (b_2/a_2)_{a_1=0}$ .

Les paramètres *s* sont des nombres sans dimension, indiqués dans les notices techniques sous la forme  $|s_{ij}|$  et  $\varphi_{ij}$ , les variables *a* et *b* sont égales à ces tecninques sous la forme  $|s_{ij}|$  et  $\varphi_{ij}$ , les variables *a* et *b* sont egales a  $v/\sqrt{Z_c}$  ou  $i\sqrt{Z_c}$  et, élevées au carré, sont des puissances ; *a*<sub>1</sub> correspond au signal qui arrive à l'entrée du transistor,  $b_2$  à celui qui est transmis,  $b_1$ est renvoyé vers le générateur tandis que  $a_2$  est le signal retourné par la charge. L'impédance caractéristique  $Z_c$  (*cf.* § 7.4) est prise avec la valeur normalisée en usage en très haute fréquence,  $Z_0 = R_0 = 50$  Ω. *s*<sub>11</sub> est le coefficient de réflexion à l'entrée lorsque la sortie est adaptée donc  $a_2 = 0$ ,  $s_{22}$  est le coefficient de réflexion à la sortie lorsque l'entrée est adaptée donc  $a_1 = 0$ ,  $s_{12}$  correspond au gain de transfert inverse en puissance  $(G_{inv} = |s_{12}|^2)$ ,  $s_{21}$  correspond au gain de transfert en puissance  $(G = |s_{21}|^2)$ . En très haute fréquence le gain est faible, par exemple à 4 GHz,  $|s_{21}| = 1,68$  d'où  $G = 2,82$  (4,5 dB), contre  $|s_{21}| = 8,20$  à 400 MHz d'où *G* = 67,2 (18,3 dB), pour le même transistor.

#### **16.6.2 Gain en puissance**

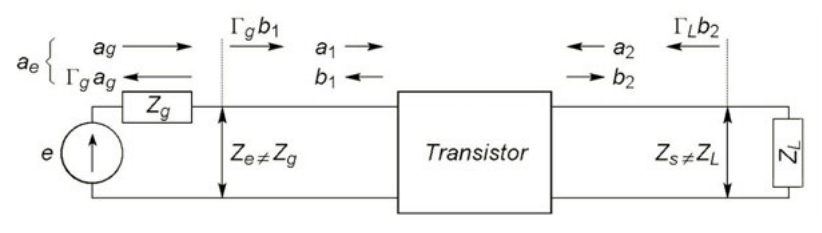

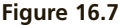

Figure 16.7 il n'y a pas adaptation, faute de pouvoir avoir partout l'impédance normalisée  $Z_0 = R_0 = 50 \Omega$ .  $\Gamma_L b_2$  et  $\Gamma_g b_1$  sont des signaux dus à la réflexion de  $b_2$  et  $b_1$ ; avec  $Z_g$  et  $Z_L$  les impédances de source et de charge, les coefficients de réflexion sont donnés par (*cf.* § 7.6) :

$$
\Gamma_g = (Z_g - R_0)/(Z_g + R_0), \quad \Gamma_L = (Z_L - R_0)/(Z_L + R_0).
$$

Les puissances fournies à la charge et à l'entrée de l'amplificateur sont, en régime sinusoïdal :

$$
P_L = b_{2\text{eff}}^2 - |\Gamma_L|^2 b_{2\text{eff}}^2 = \frac{1}{2} (1 - |\Gamma_L|^2) |b_2|^2, \quad P_e = a_{\text{eff}}^2 = \frac{1}{2} |a_e|^2.
$$

Le schéma montre que  $a_1 = a_e + \Gamma_g b_1$  et  $a_2 = \Gamma_L b_2$ , ce qui, reporté dans les relations  $b_1(a_1, a_2)$  et  $b_2(a_1, a_2)$ , conduit à :

$$
b_2 \Big[ (1 - s_{11} \Gamma_g)(1 - s_{22} \Gamma_L) - s_{12} s_{21} \Gamma_g \Gamma_L \Big] = s_{21} a_e,
$$
  

$$
\frac{P_L}{P_e} = \frac{|b_2|^2}{|a_e|^2} (1 - |\Gamma_L|^2) = \frac{(1 - |\Gamma_L|^2)|s_{21}|^2}{|(1 - s_{11} \Gamma_g)(1 - s_{22} \Gamma_L) - s_{12} s_{21} \Gamma_g \Gamma_L|^2}.
$$

Or la figure 16.7 donne  $a_e$  en fonction de  $a_g$ , d'où le gain en puissance :

$$
|a_e|^2 = |a_g|^2 - |\Gamma_g|^2 |a_g|^2 \Longrightarrow P_e = (1 - |\Gamma_g|^2) P_g,
$$
  

$$
G_p = \frac{P_L}{P_g} = \frac{(1 - |\Gamma_g|^2)(1 - |\Gamma_L|^2)|s_{21}|^2}{\left|(1 - s_{11}\Gamma_g)(1 - s_{22}\Gamma_L) - s_{12}s_{21}\Gamma_g\Gamma_L\right|^2}.
$$

#### **16.6.3 Gain maximal, stabilité**

Quand le circuit n'est pas adapté en sortie, *a*<sup>2</sup> peut être remplacé par Γ*<sup>L</sup> b*<sup>2</sup> dans les relations  $b_1(a_1, a_2)$  et  $b_2(a_1, a_2)$  d'où, successivement,  $b_2$  puis  $b_1$ en fonction de  $a_1$ , et :

$$
s'_{11} = \frac{b_1}{a_1} = s_{11} + \frac{s_{12}s_{21} \Gamma_L}{1 - s_{22} \Gamma_L}.
$$

S'il n'y a pas adaptation à l'entrée,  $a_1$  peut être remplacé par  $a_e + \Gamma_g b_1$ (figure 16.7) dans les équations du transistor, d'où  $b_1$  puis  $b_2$  en fonction de  $a_2$  et  $a_e$  puis  $s'_{22}$  :

$$
b_2 = \left(s_{22} + \frac{s_{12}s_{21}\Gamma_g}{1 - s_{11}\Gamma_g}\right)a_2 + s_{21}\left(1 + \frac{s_{11}\Gamma_g}{1 - s_{11}\Gamma_g}\right)a_e = s'_{22}a_2 + s'_{21}a_e.
$$

Le transfert maximal de puissance entre une source d'impédance interne  $Z_1$  et une charge d'impédance  $Z_2$  a lieu lorsque  $Z_2 = \overline{Z_1}$  soit  $R_2 = R_1$  et  $X_2 = -X_1$  (*cf.* § 2.9), ceci correspond à  $\Gamma_2 = \overline{\Gamma_1}$ :

$$
\Gamma_1 = \frac{Z_1 - R_0}{Z_1 + R_0} = \frac{R_1 - R_0 + jX_1}{R_1 + R_0 + jX_1} = \frac{R_1^2 + X_1^2 - R_0^2 + 2jR_0X_1}{(R_1 + R_0)^2 + X_1^2},
$$
\n
$$
\Gamma_2 = \frac{Z_2 - R_0}{Z_2 + R_0} = \frac{R_2 - R_0 + jX_2}{R_2 + R_0 + jX_2} = \frac{R_1^2 + X_1^2 - R_0^2 - 2jR_0X_1}{(R_1 + R_0)^2 + X_1^2}.
$$

Le gain de puissance maximal est donc obtenu lorsque :

$$
\Gamma_g = \overline{s'_{11}}, \quad \Gamma_L = \overline{s'_{22}}.
$$

L'amplificateur est stable si :

$$
k = \frac{1 - |s_{11}|^2 - |s_{22}|^2 + |s_{11}s_{22} - s_{12}s_{21}|^2}{2|s_{12}| \cdot |s_{21}|} > 1.
$$

#### **16.6.4 Adaptation, bruit**

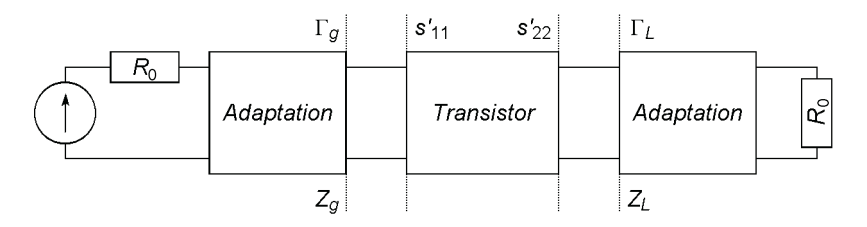

**Figure 16.8**

Les impédances du générateur et de la charge sont égales à  $R_0 = 50$  Ω. Pour obtenir le gain *Gp* maximal il faut que le circuit d'adaptation en entrée transforme la résistance du générateur en une impédance *Zg* sur laquelle le coefficient de réflexion soit  $\Gamma_g = s'_{11}$ , de même le circuit d'adaptation en sortie doit transformer la résistance de charge en une impédance  $Z_L$  sur laquelle le coefficient de réflexion soit  $\Gamma_L = s'_{22}$  (figure 16.8).

Le circuit d'adaptation classique est constitué de deux éléments de lignes en λ/8 et λ/4. Entre le point d'entrée, *A*, et la masse l'impédance doit posséder la valeur *Z <sup>A</sup>* donnant le coefficient de réflexion Γ souhaité :

$$
\Gamma = \frac{Z_A - R_0}{Z_A + R_0} \Longrightarrow Z_A = R_0 \, \frac{1 + \Gamma}{1 - \Gamma}.
$$

D'où, en remplaçant  $\Gamma$  par  $|\Gamma| \cos \Gamma + j|\Gamma| \sin \Gamma$  et en rendant réel le dénominateur de *Z <sup>A</sup>* :

$$
Z_A = R_0 \frac{1 - |\Gamma|^2 + 2j|\Gamma|\sin\Gamma}{1 + |\Gamma|^2 - 2|\Gamma|\cos\Gamma} \Longrightarrow Y_A = \frac{1}{R_0} \frac{1 - |\Gamma|^2 - 2j|\Gamma|\sin\Gamma}{1 + |\Gamma|^2 + 2|\Gamma|\cos\Gamma}
$$
  
=  $Y'_A + jY''_A$ .

*Y*<sup> $\frac{1}{4}$ </sup> est obtenue à l'aide de la ligne en  $\lambda$ /4 en série avec *R*<sub>0</sub> (*cf.* § 7.4) :

$$
Y'_A = R_0/Z_{c2}^2 \Longrightarrow Z_{c2} = \sqrt{R_0/Y'_A}.
$$

L'admittance j $Y''_A$  est réalisée à l'aide de la ligne en  $\lambda/8$  soit (*cf.* § 7.4) :

 $Y''_A < 0 \Longrightarrow$  ligne court-circuitée à son extrémité (figure 16.9a),

$$
jY''_A = -j/Z_{c1} \Longrightarrow Z_{c1} = -1/Y''_A,
$$

 $Y''_A > 0 \Longrightarrow$  extrémité ouverte ou charge infinie (figure 16.9b),

$$
jY''_A = j/Z_{c1} \Longrightarrow Z_{c1} = 1/Y''_A.
$$

Souvent, à l'entrée, le coefficient de réflexion retenu pour le calcul du circuit d'adaptation n'est pas  $\Gamma_g = \overline{s'_{11}}$  mais  $\Gamma_o$  correspondant au facteur de bruit minimal *Fmin* (*cf.* § 14.9). Dans tous les cas le circuit pratique comporte un ou deux éléments de ligne supplémentaires pour, ménager un point de connexion pour le circuit de polarisation, permettre un ajustement complémentaire ; les lignes sont de type microstrip (*cf.* § 7.9).

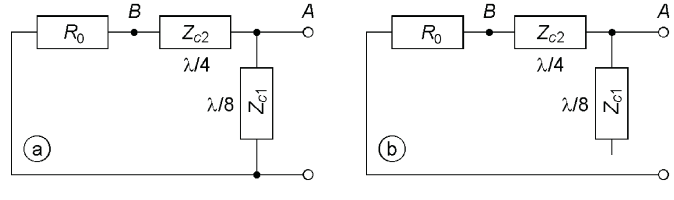

**Figure 16.9**

**C**hapitre **17**

# **Amplification de puissance**

## **17.1 ÉTAGE SIMPLE CLASSE A**

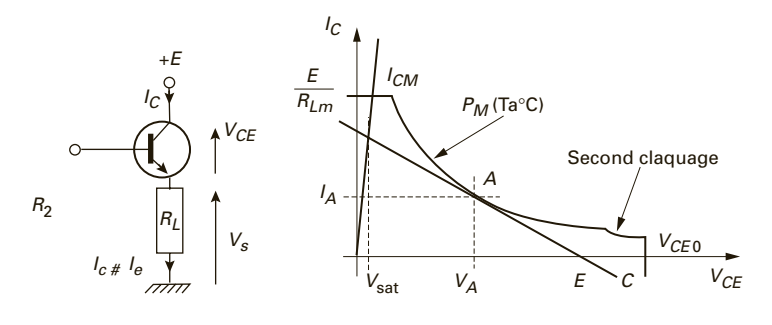

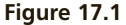

En classe A le point de polarisation d'un transistor est, sur la droite de charge, à égale distance du blocage et du maximum de courant possible (saturation pour un bipolaire), d'où une amplification symétrique.

Si la charge d'un transistor bipolaire est placée côté collecteur, la polarisation peut résulter d'une tension continue appliquée sur la base, sans résistance d'émetteur car celle-ci diminue le rendement, toutefois une petite résistance  $R_F$  améliore la stabilité thermique (*cf.* § 13.1.3). Une faible valeur de  $R_L$  est mieux adaptée à un montage collecteur commun (figure 17.1) grâce à sa faible résistance interne (*cf*. § 13.1.4).

La puissance de sortie est maximale pour la charge minimale  $R_{Lm} = E^2/4P_M$ , la droite de charge tangente alors l'hyperbole de dissipation maximale  $P_M$  tracée pour  $T_{iM}$  et la température ambiante maximale *T<sub>aM</sub>*. Le point de tangence, *A*, est situé à  $V_A = E/2$  et  $I_A = E/2R_{Lm}$ , le point de fonctionnement se déplace symétriquement de part et d'autre si *Vce* varie de *Vsat* à *E* − *Vsat*. Les puissances dissipées dans le transistor, dans la charge, ou fournie par l'alimentation sont alors :

$$
P_T = V_{ce}I_c = V_{ce} \frac{E - V_{ce}}{R_{Lm}} = 4P_M \left(1 - \frac{V_{ce}}{E}\right) \frac{V_{ce}}{E},
$$
  
\n
$$
P_s = R_{Lm}I_c^2 = 4P_M \left(1 - \frac{V_{ce}}{E}\right)^2,
$$
  
\n
$$
P_f = EI_c = P_T + P_s = 4P_M \left(1 - \frac{V_{ce}}{E}\right).
$$

Sauf à très basse fréquence ou avec des signaux très dissymétriques, ce sont les puissances moyennes qui déterminent les échauffements (*cf.* § 11.2,11.3). Si  $V_{ce} = V_A - U \cos \omega t$  avec  $0 \le U \le (E - 2V_{sat})/2$ :

$$
P_{Tmoy} = P_M(1 - 2U^2/E^2), \ P_{smoy} = P_M(1 + 2U^2/E^2), \ P_{fmoy} = 2P_M.
$$

Le rendement de l'étage est  $\eta$  % =  $100(P_{\text{smoy}})_{\omega}/P_{\text{fmoy}} = 100U^2/E^2$  soit 25 à 21 % selon que  $(V_{sat}/E)\% = 0$  à 4 %. Dans le cas d'un transistor MOS de puissance (figure 17.2), les résultats sont identiques, avec V<sub>ds</sub> et  $I_d$  au lieu de  $V_{ce}$  et  $I_c$ , et une tension de « déchet » plus élevée que  $V_{sat}$ .

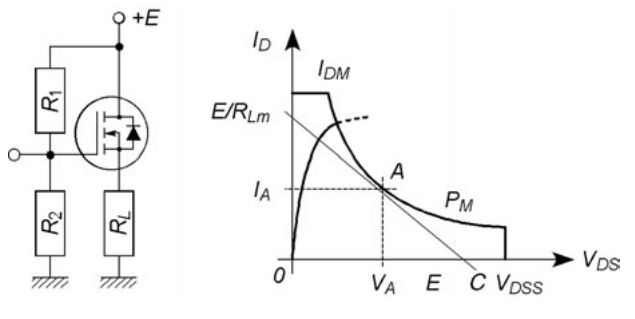

**Figure 17.2**

## **17.2 ÉTAGE SIMPLE CLASSE B**

Un pont de résistances ou une composante continue de la tension d'entrée place la base ou la grille juste à la tension de déblocage  $V_{BEd}$  ou à la tension seuil  $V_{GSoff}$  (point *B*, figures 17.1, 17.2) : en classe B seules les alternances positives du signal sont amplifiées (ou négatives pour les transistors complémentaires). Pendant une demi-période les puissances instantanées *PT*, *Ps* et *Pf* sont nulles, pendant l'autre demi-période elles ont les expressions calculées en classe A mais avec  $V_{ce} = E - U \cos \omega t$  et  $0 \le U \le E - V_{sat}$ , soit avec  $R_L = R_{Lm}$ :

$$
P_{Tmoy} = P_M \frac{U}{E} \left(\frac{4}{\pi} - \frac{U}{E}\right), \quad P_{smoy} = P_M \frac{U^2}{E^2},
$$
  

$$
P_{fmoy} = P_M \frac{4}{\pi} \frac{U}{E} = P_{Tmoy} + P_{smoy}, \quad \eta\% = 100 \frac{\pi}{4} \frac{U}{E}.
$$

L'amplificateur est inutilisable en basse fréquence puisqu'il ne reproduit que la moitié du signal soit, pour une demi-sinusoïde :

$$
V_s = \frac{U}{\pi}\left(1+\frac{\pi}{2}\cos \omega t + \frac{2}{3}\cos 2\omega t - \frac{2}{15}\cos 4\omega t + \frac{2}{35}\cos 6\omega t - \ldots\right),\,
$$

en haute fréquence il suffit d'un circuit accordé sur  $\omega$ ,  $2\omega$  ou  $4\omega$ , etc, pour recueillir la tension de sortie  $(U/2)$ cos  $\omega t$ ,  $(2U/3\pi)$ cos  $2\omega t$ , etc, avec les rendements  $(\eta \%)_{\omega} = 39 U/E$ ,  $(\eta \%)_{2\omega} = 7,07 U/E$ , etc.

# **17.3 ÉTAGE SIMPLE CLASSE C**

Sur la droite de charge, le point de polarisation est situé en dessous du blocage (point *C*, figures 17.1, 17.2) : il n'y qu'une fraction d'alternance à être amplifiée. La charge est en série avec le collecteur ou le drain, ou en est séparée par un condensateur afin de ne pas être parcourue par le courant continu, à l'accord elle est équivalente à une résistance *RL*.

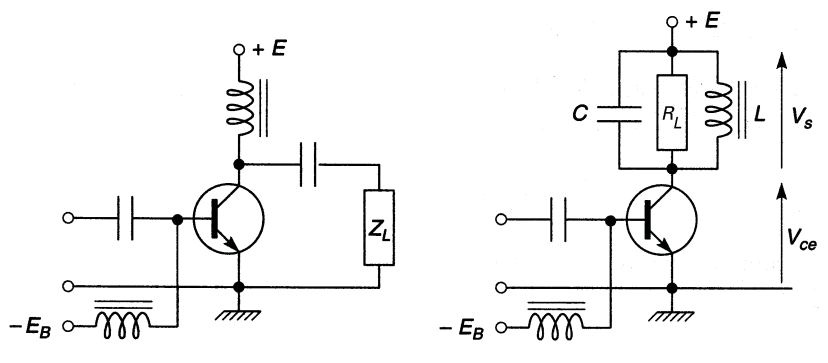

**Figure 17.3**

Si  $(V_{BE})_c$  est la tension de polarisation, la conduction a lieu quand  $V_{be} = (V_{BE})_c + V \cos \omega t \geq V_{BEd}$  (*cf.* figure 10.2, page 82),

soit  $\cos \omega t \ge \cos \theta_0$  avec  $\theta_0 = \text{Arc } \cos \frac{V_{BEd} - (V_{BE})_c}{V}$ .

De − $\theta_0$  à + $\theta_0$ ,  $V_{ce} = E + U(\cos \theta_0 - \cos \omega t)$ , à  $\theta_0$ ,  $V_{ce}$  possède la valeur maximale *E* (blocage), à  $\omega t = 0$ ,  $V_{ce} = V_{sat}$ , *U* possède donc la valeur maximale  $U_M = (E - V_{sat})/(1 - \cos \theta_0)$ . Le courant  $I_c$  dans  $R_L$  et les puissances moyennes sont, à l'accord :

$$
I_c = \frac{E - V_{ce}}{R_L} = \frac{U}{R_L} (\cos \omega t - \cos \theta_0),
$$
  
\n
$$
P_{smoy} = \frac{U^2}{2R_L} \frac{\theta_0 (1 + 2 \cos^2 \theta_0) - 3 \sin \theta_0 \cos \theta_0}{\pi},
$$
  
\n
$$
P_{fmov} = \frac{UE}{R_L} \frac{\sin \theta_0 - \theta_0 \cos \theta_0}{\pi},
$$
  
\n
$$
P_{Tmov} = P_{fmov} - P_{smoy}.
$$

Seule la puissance recueillie à la pulsation  $\omega$  ou à un de ses harmoniques est intéressante, soit pour  $\omega$ :

$$
I_{\omega} = \frac{U}{R_L} \frac{\theta_0 - \sin \theta_0 \cos \theta_0}{\pi}, (P_{\text{smoy}})_{\omega} = R_L \left(\frac{I_{\omega}}{\sqrt{2}}\right)^2,
$$

.

la puissance est maximale pour  $R_{Lm}$  et  $U_M$ , le rendement est alors :

$$
\eta_{\omega} \% = \frac{50}{\pi} \left( 1 - \frac{V_{sat}}{E} \right) \frac{(\theta_0 - \sin \theta_0 \cos \theta_0)^2}{(1 - \cos \theta_0)(\sin \theta_0 - \theta_0 \cos \theta_0)}
$$

#### **17.4 PUSH-PULL CLASSE B**

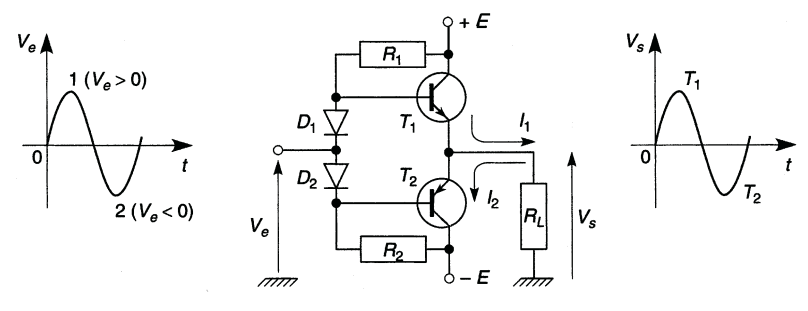

**Figure 17.4**

Avec deux transistors polarisés en classe B et complémentaires (figure 17.4), l'alternance positive (1) est amplifiée par  $T_1$  qui fournit  $I_1$ , l'alternance négative (2) est amplifiée par  $T_2$  qui fournit  $I_2$ : grâce aux diodes  $D_1$ et  $D_2$  alimentées au travers de  $R_1$  et  $R_2$ , les deux transistors sont polarisés juste au seuil de déblocage. La symétrie du montage fait que  $V_s = 0$  pour  $V_e = 0$ , il n'y a pas de composante continue dans la charge d'où :

$$
P_{Tmoy} = P_M \frac{U}{E} \left(\frac{4}{\pi} - \frac{U}{E}\right), \quad P_{smoy} = 2P_M \frac{U^2}{E^2},
$$

$$
P_{fmoy} = P_M \frac{8}{\pi} \frac{U}{E}, \quad \eta\% = \eta_\omega\% = 100 \frac{\pi}{4} \frac{U}{E}.
$$

Le maximum de  $2P_{Tmov}$  est atteint pour  $U = 2E/\pi$  et vaut 0,81  $P_M$  mais le dissipateur thermique doit être calculé pour la puissance instantanée maximale  $P_M$  atteinte pour  $|V_{ce}| = E/2$  (*cf.* § 11.3). La commande du montage peut être assurée par un transistor  $T_3$  disposé à la place de  $R_2$ 

(comme figure 17.5). En reliant chacun des émetteurs de  $T_1$  et  $T_2$  à  $R_L$  par une résistance  $R_E$  d'une fraction d'ohm et chacune des bases à  $R_L$  par deux diodes, en cas de court-circuit de *RL* l'augmentation de tension aux bornes des résistances  $R_E$  rend les diodes conductrices et bloque  $T_1$  et  $T_2$ .

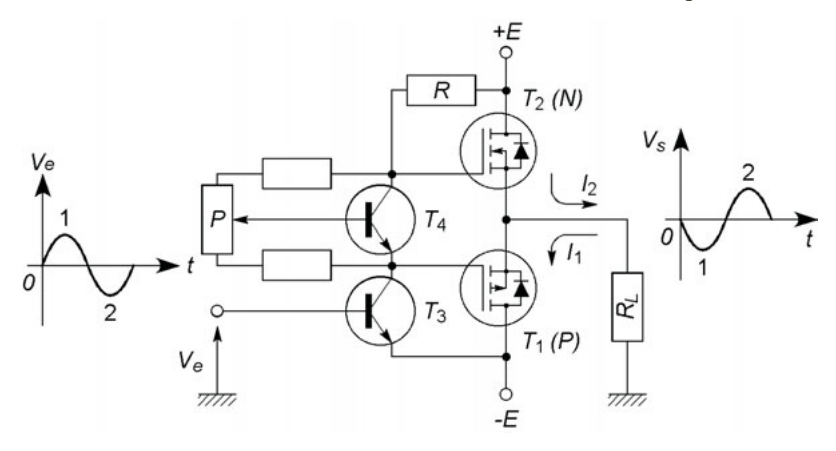

**Figure 17.5**

Figure 17.5,  $T_1$  et  $T_2$  sont des transistors MOS complémentaires polarisés à leurs seuils de conduction respectifs grâce à *T*<sup>4</sup> et au potentiomètre *P*. La tension  $V_e$  modifie la polarisation de  $T_3$  et fait conduire soit  $T_1$  soit *T*2. Ces transistors, en drain commun, ont une impédance de sortie faible et un gain en tension inférieur à 1 comme les transistors bipolaires, en collecteur commun. Il n'y a pas à fournir un courant base mais juste le courant appelé par les capacités d'entrée.

## **17.5 TRANSISTORS EN PARALLÈLE, DARLINGTON**

Des transistors MOS en parallèle sont plus intéressants que des transistors bipolaires pour des raisons de stabilité thermique (*cf*. § 11.5.2). Même seul un transistor bipolaire de puissance pose un problème de commande : le courant base peut atteindre le vingtième du courant collecteur. Une solu-

tion consiste à utiliser un transistor Darlington (figure 17.6), les paramètres dynamiques en sont les suivants :

$$
r = r_1 + (1 + \beta_1)r_2 \n\neq \beta_1r_2, \quad \beta = \beta_1 + \beta_2 + \beta_1\beta_2 \n\neq \beta_1\beta_2,
$$
\n
$$
h_{12e} \n\neq \frac{r_2}{\rho_1}, \text{ non négligeable, } \quad \rho = \frac{\rho_1\rho_2}{\rho_1 + \beta_2\rho_2} \n\neq \frac{\rho_1}{\beta_2}.
$$
\n
$$
\beta \circ \underbrace{\begin{array}{c}\n\bullet \\
\bullet \\
\bullet \\
\bullet \\
\hline\n\end{array}}_{\mathcal{T}_1}
$$
\n
$$
\beta \circ \underbrace{\begin{array}{c}\n\bullet \\
\bullet \\
\bullet \\
\bullet \\
\hline\n\end{array}}_{\mathcal{T}_2}
$$
\n
$$
\beta \circ \underbrace{\begin{array}{c}\n\bullet \\
\bullet \\
\bullet \\
\bullet \\
\hline\n\end{array}}_{\mathcal{T}_2}
$$

**Figure 17.6**

 $R_1$  et  $R_2$  réduisent l'instabilité thermique car  $I_C = I_{C1} + I_{C2}$ , soit :

$$
(\beta_1 + \beta_2 + \beta_1 \beta_2)I_B + (1 + \beta_2) \left( I_{CEO1} - \frac{\beta_1 V_{BE1}}{R_1} \right) + I_{CEO2} - \frac{\beta_2 V_{BE2}}{R_2}.
$$

Par rapport à un MOS de puissance, ce montage conserve l'intérêt d'une faible tension  $V_{CEsat}$  mais  $V_{BE} = V_{BE1} + V_{BE2}$  ce qui nécessite deux ou trois diodes au lieu d'une ou deux pour polariser ou protéger (*cf*. § 17.4). La diode  $D$  permet le passage du courant  $I_{b2}$  inverse au blocage.

# **C**hapitre **18**

# **Contre-réaction**

## **18.1 ADDITIONNEUR ET SOUSTRACTEUR**

Effectuer une contre-réaction consiste à renvoyer une partie  $x_r$  du signal de sortie *x <sup>s</sup>* vers l'entrée, en opposition de phase avec le signal d'entrée *x e* . Les déformations apparues en sortie déforment en sens inverse le signal d'entrée devenu  $x_e + x_r$  et, finalement, le signal de sortie est amélioré. Avec un additionneur  $x_r$  doit être en opposition avec  $x_e$  (figure 18.1a), avec un soustracteur *x <sup>r</sup>* doit être en phase avec *x <sup>e</sup>* l'opposition étant réalisée par le soustracteur (figure 18.1b). Le résultat final est exactement le même.

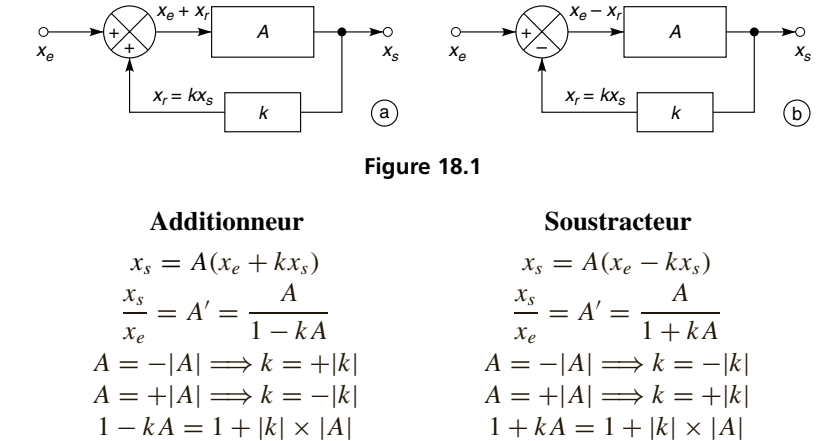

## **18.2 GAIN DE BOUCLE, STABILITÉ, MARGES DE PHASE ET DE GAIN**

Le gain de boucle est  $L = |L| \times e^{j\varphi_L} = |k| \times |A| \times e^{j(\varphi_k + \varphi_A)}$ . La contreréaction idéale correspond à  $\varphi_L = \varphi_k + \varphi_A = 180^\circ$  pour un additionneur, et  $\varphi_L = 0$  ou 360° pour un soustracteur, or  $\varphi_L$  varie avec *f*. Différents cas peuvent exister, avec un additionneur :

$$
A' = \frac{A}{1 - L} \Longrightarrow |A'| = \frac{|A|}{|1 - L|}
$$

 $|1 - L| > 1 \Longrightarrow |A'| < |A|$ , contre-réaction,  $|1 - L|$  < 1  $\Longrightarrow$  |A'| > |A|, réaction,  $|1 - L| = 0 \Longrightarrow |A'|$  infini, oscillation.

La courbe décrite par l'extrémité du vecteur de longueur |*L*| et faisant l'angle ϕ*<sup>L</sup>* avec l'axe des réels (diagramme de Nyquist, figure 18.2) montre si le système reste ou non en contre-réaction. Tant que l'extrémité du vecteur *L* reste en dehors du cercle de rayon unité centré sur le point critique il y a contre-réaction, à l'intérieur du cercle il y a réaction, si l'extrémité du vecteur est au point critique il y a oscillation. Avec un soustracteur le point critique est situé à l'abscisse –1 et non +1 comme ci-dessous.

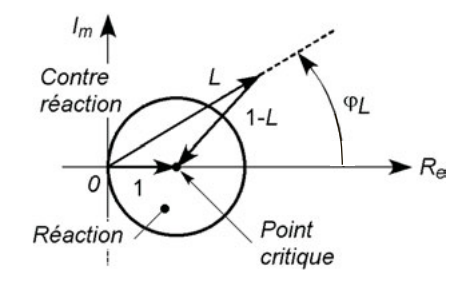

**Figure 18.2**

Le gain de boucle se mesure ou se calcule en ouvrant la boucle de contre-réaction et en conservant les conditions qui existaient à l'entrée, figure 18.3 il faut maintenir  $Z_e$  et alors :

$$
L = \frac{v_r}{v_e} = kA = \frac{v_r}{v_s} \frac{v_s}{v_e}.
$$

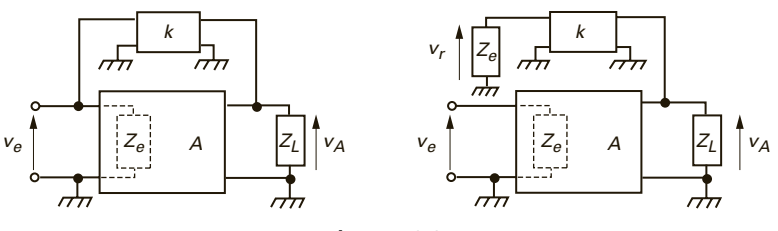

**Figure 18.3**

Quelles que soient les conditions de fonctionnement, il ne faut pas que la courbe ( *L*) décrite par l'extrémité de *L* s'approche trop du point critique. Il faut donc garder une marge de gain et une marge de phase « suf fisantes », 10 à 15 dB et 30 à 45°.

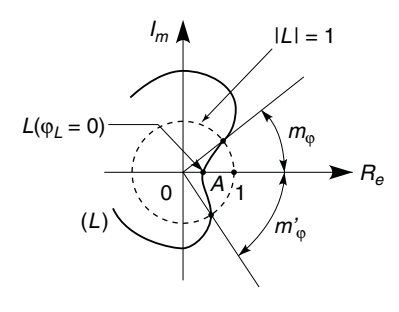

**Figure 18.4**

Marge de gain :  $m_A = 1/L$ ,  $(m_A)_{dB} = 20 \log m_A$ , en A pour  $\varphi_L = 0$ . Marge de phase :  $m_{\varphi} = \varphi_L$  pour  $|L| = 1$ .

Avec un soustracteur  $m_A = -1/L(\varphi_L = \pi)$ , le point critique étant -1.

## **18.3 ÉTUDE DES PÔLES**

En notation symbolique le gain contre-réactionné est *A* (*p*), si le signal *xe* pouvait être une impulsion de Dirac (*cf.* § 32.3.2) dont la transformée de Laplace est  $x_e(p) = 1$ ,  $x_s(p)$  serait  $A'(p)x_e(p) = A'(p)$ . Aux premier et second ordre seuls les pôles de *xs*(*p*), donc ici de *A* (*p*) déterminent la forme mathématique de *xs*(*t*), les zéros déterminent les amplitudes (*cf.* § 4.4), ceci reste vrai pour les ordres plus élevés. D'où selon la position des pôles, les différents cas possibles, indiqués figure 18.5 ; si un zéro est superposé à un pôle, l'action de celui-ci est annulée (*cf.* § 15.6).

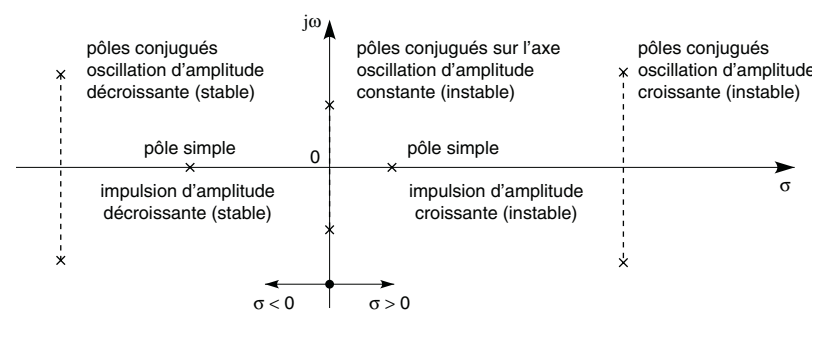

**Figure 18.5**

## **18.4 CORRECTION PAR CIRCUIT À AVANCE DE PHASE**

Un circuit à avance ou à retard de phase (*cf.* § 5.6) inséré dans la boucle de contre-réaction peut servir à éviter le passage par le point critique ou à augmenter les marges de phase et de gain. Par exemple, si avant et après contre-réaction, les gains d'un amplificateur sont :

$$
A = -\frac{A_0^3}{(1 + j f/f_h)^3}, \quad A' = \frac{A}{1 - k_0 A}
$$

avec  $k_0 = R_2/(R_1 + R_2)$ , il existe une oscillation à  $f'_h \approx 1.73 f_h$  si  $k_0 A_0^3 = 8$  car alors  $L(f_h') = 1$ . Il faut réduire  $k_0$  ou, si  $k_0$  est inchangé,

mettre un condensateur  $C_1$  en parallèle avec  $R_1$ , le circuit de contreréaction est alors un circuit à avance de phase et, avec  $f_1 = 1/2\pi R_1 C_1$ ,  $k = k_0(1 + \frac{if}{f_1})/(1 + \frac{jk_0 f}{f_1})$  : la courbe décrite par l'extrémité de *L* s'écarte désormais du point critique, si  $A_0^3 = 10^4$ ,  $f_1 = f_h = 100$  kHz, les marges de gain et de phase sont  $m_A = 310$  (soit 50 dB à 5 MHz) et  $m_{\varphi} = 41^{\circ}$  (à 264 kHz).

## **18.5 EFFETS DE LA CONTRE-RÉACTION**

#### **18.5.1 Gains en tension et en courant**

v*<sup>r</sup>* ramenée à l'entrée (contre-réaction de tension) :

$$
A'_{v} = \frac{v_{s}}{v_{e}} = \frac{A_{v}}{1 - kA_{v}}, \quad |A'_{v}| < |A_{v}| \text{ mais } A'_{i} = A_{i}.
$$

*i <sup>r</sup>* ramené à l'entrée (contre-réaction de courant) :

$$
A'_{i} = \frac{i_{s}}{i_{e}} = \frac{A_{i}}{1 - kA_{i}}, \quad |A'_{i}| < |A_{i}| \text{ mais } A'_{v} = A_{v}.
$$

Si  $kA \gg 1$ ,  $A' \# -1/k$ , le gain ne dépend que du circuit de contreréaction de taux *k* (*cf.* § 19.1).

#### **18.5.2 Fluctuations de gain, distorsion, bruit**

Variation relative du gain :  $\frac{dA'}{dt}$  $\frac{dA'}{A'} = \frac{1}{1 - \frac{1}{1 - \frac{1}{1 1 - kA$  $rac{dA}{A} < \frac{dA}{A}$ . Distorsion :  $D' = D/(1 - kA) < D$ .

Quand la source de bruit n'est pas englobée par la boucle de contreréaction (résistance interne du générateur, sources de bruit du transistor d'entrée) :  $(S/B)' = S/B$ , si celle-ci est englobée par la boucle  $(S/B)' = (S/B)/(1 - kA).$ 

#### **18.5.3 Bande passante, temps de montée et de réponse**

Fonctions du 1<sup>er</sup> ordre (*cf.* § 5.2):

$$
f'_{b} = f_{b}/(1 - kA) < f_{b}, \quad f'_{h} = f_{h}(1 - kA) > f_{h},
$$
\n
$$
t'_{m}/t_{m} = t'_{d}/t_{d} = t'_{r}/t_{r} = 1/(1 - kA) < 1.
$$

Fonctions du  $2^e$  ordre (*cf.* § 5.3):

$$
f'_0 = f_0 \sqrt{1 - kA} > f_0
$$
,  $m' = m \sqrt{1 - kA} < m$ .

Pour les ordres supérieurs, comme à l'ordre deux, les bandes passantes sont augmentées et les temps de réponse diminués sans relations simples pour les déterminer, et à condition qu'un taux de contre-réaction trop élevé n'entraîne ni résonance ni oscillations.

#### **18.5.4 Impédances d'entrée et de sortie**

Contre-réaction tension-tension ( $v_r$  fonction de  $v_s$ ) :

$$
Z'_{e} = Z_{e}(1 - kA_{v}) > Z_{e}, Z'_{s} = Z_{s}/(1 - kA_{v}) < Z_{s}.
$$

Contre-réaction courant-tension ( $i_r$  fonction de  $v_s$ ) :

$$
Z'_e = Z_e/(1 - kA_i) < Z_e, \, Z'_s = Z_s/(1 - kA_i) < Z_s.
$$

Contre-réaction courant-courant (*ir* fonction de *is*) :

$$
Z'_{e} = Z_{e}/(1 - kA_{i}) < Z_{e}, Z'_{s} = Z_{s}(1 - kA_{i}) > Z_{s}.
$$

Contre-réaction tension-courant  $(v_r$  fonction de  $i_s$ ) :

$$
Z'_{e} = Z_{e}(1 - kA_{v}) > Z_{e}, Z'_{s} = Z_{s}(1 - kA_{v}) > Z_{s}.
$$

En pratique les résultats déduits du schéma équivalent différent un peu des résultats théoriques ci-dessus : la tension v*<sup>r</sup>* prélevée s'accompagne d'un faible courant *ir*, le point de prélèvement n'est pas rigoureusement le point de sortie et  $v_r$  ou  $i_r$  n'est pas exactement proportionnel à  $v_s$  ou  $i_s$ , il y a un pont de polarisation en parallèle sur l'entrée et en dehors de la boucle de contre-réaction, etc.

# **C**hapitre **19**

# **Amplificateur opérationnel**

#### **19.1 PRINCIPE**

Un amplificateur opérationnel est un amplificateur à très grand gain en tension, réalisé à l'aide d'un étage d'entrée différentiel suivi d'un ou plusieurs étages amplificateurs de tension et d'un étage de sortie capable, éventuellement, de fournir de la puissance. La tension de sortie v *<sup>s</sup>* est proportionnelle à la différence des tensions d'entrée  $v_+$  et  $v_-$ . La tension  $v_+$ est amplifiée avec le gain  $A > 0$ , la tension  $v_-\$ avec le gain  $-A$ , le signal de contre-réaction est toujours mis sur l'entrée – mais la tension d'entrée peut être mise sur l'une ou l'autre des entrées, le gain ne dépend que du circuit de contre-réaction (*cf.* § 18.1 et 18.5.1) :

$$
A' = \frac{A}{1 - kA} \# - \frac{1}{k} \quad \text{ou} \quad A' = \frac{A}{1 + kA} \# \frac{1}{k}.
$$

Il existe deux symboles de l'amplificateur opérationnel, le plus ancien (figure 19.1a) est toujours très utilisé, le second (figure 19.1b) précise s'il

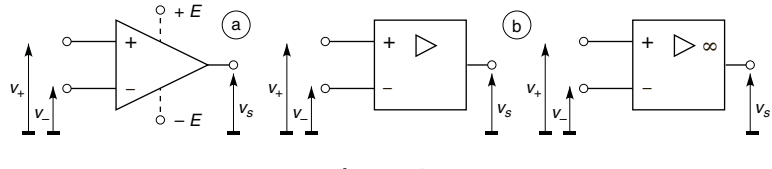

**Figure 19.1**

s'agit d'un amplificateur réel (signe  $\triangleright$ ) ou idéal (signe  $\triangleright \infty$ ); les signes + et – repèrent les entrées non inverseuse (gain *A*) et inverseuse (gain –*A*).

## **19.2 AMPLIFICATEUR DIFFÉRENTIEL**

#### **19.2.1 Amplificateur différentiel à transistors bipolaires**

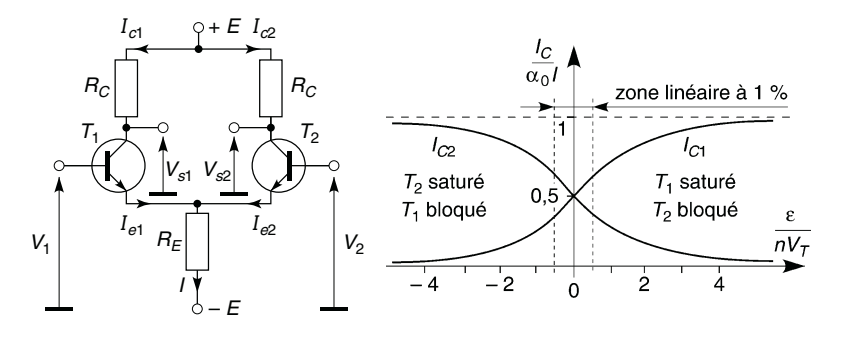

**Figure 19.2**

Les transistors  $T_1$  et  $T_2$  sont identiques et à la même température, ils ont donc les mêmes  $nV_T$  et  $\alpha_0 I_S$ , d'autre part  $V_{be1} - V_{be2} = V_1 - V_2 = \varepsilon$ :

$$
I_{c1} + I_{c2} \# \alpha_0 I_S (e^{V_{be1}/nV_T} + e^{V_{be2}/nV_T}) = \alpha_0 I_S e^{V_{be2}/nV_T} (1 + e^{(V_{be1} - V_{be2})/nV_T})
$$
  
=  $\alpha_0 I$ ,  

$$
I_{c1} = \frac{\alpha_0 I}{1 + e^{-\epsilon/nV_T}}, \quad I_{c2} = \frac{\alpha_0 I}{1 + e^{\epsilon/nV_T}}.
$$

Si  $|\varepsilon/nV_T|$  < 0,564,  $I_{c1}$  et  $I_{c2}$  varient linéairement à mieux que 1 % :

$$
I_{c1} \# \frac{\alpha_0 I}{1+1-\epsilon/nV_T} \# \frac{\alpha_0 I}{2} \left(1+\frac{\epsilon}{2nV_T}\right), \quad I_{c2} \# \frac{\alpha_0 I}{2} \left(1-\frac{\epsilon}{2nV_T}\right).
$$

Au voisinage de  $0$ ,  $I_{c1}$ , ou  $I_{c2}$ , possède une composante continue et une composante variable qui correspond au gain  $V_s/\varepsilon = \pm \alpha_0 R_C I/4nV_T$ .

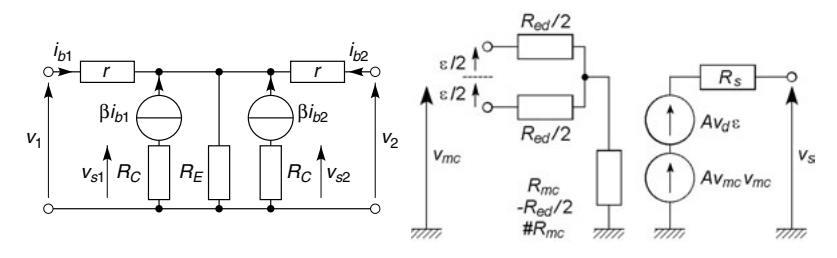

**Figure 19.3**

En négligeant le rôle des résistances internes  $\rho$  la figure 19.3 donne :

$$
i_{b1} = \frac{(r + \beta R_E)v_1 - \beta R_E v_2}{r(r + 2\beta R_E)}, \quad i_{b2} = \frac{-\beta R_E v_1 + (r + \beta R_E)v_2}{r(r + 2\beta R_E)},
$$

$$
v_{s1} = -R_C\beta i_{b1} = A_{vd}\varepsilon + A_{vmc}v_{mc},
$$

$$
v_{s2} = -R_C\beta i_{b2} = -A_{vd}\varepsilon + A_{vmc}v_{mc},
$$

avec  $\varepsilon = v_1 - v_2$  et  $v_{mc} = (v_1 + v_2)/2$ , tensions différentielle d'entrée et de mode commun,  $A_{vd} = \beta R_C/2r$  gain différentiel, le plus grand possible ( *R <sup>C</sup>* remplacée par une charge active – *cf*. § 15.3),  $A_{vmc} = -\beta R_C/(r + 2\beta R_E)$ , gain de mode commun, le plus petit possible ( *R <sup>E</sup>* remplacée par une source de courant – *cf*. § 15.1).  $RRMC = |A_{vd}/A_{vmc}|$  #  $\beta R_E/r$ , ou en dB, 20 log  $RRMC$ , rapport de réjection du mode commun, le plus grand possible.

 $v_2 = -v_1$ ,  $(\implies v_{mc} = 0)$  puis  $v_2 = v_1$   $(\implies \varepsilon = 0)$  donnent  $R_{ed} = 2v_1/i_{b1} = -2v_2/i_{b2} = 2$ puis  $R_{emc} = v_1 / i_{b1} = v_2 / i_{b2} =$  $r + 2\beta R_E$  # 2 $\beta R_E$ , résistances d'entrée différentielle et de mode commun, la résistance de sortie est *R <sup>C</sup>*. En circuit intégré les courants *I <sup>C</sup>* sont très petits,  $β$  très grand, *r* peut atteindre quelques MΩ.

#### **19.2.2 Amplificateur différentiel à transistors à effet de champ**

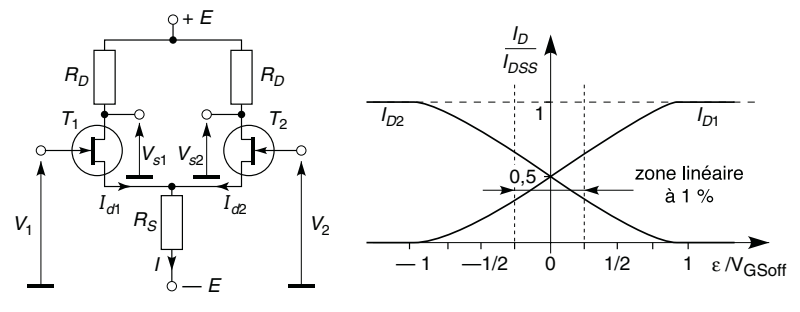

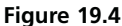

 $T_1 = T_2$ ,  $I_{d1} + I_{d2} = I_{DSS}$ ,  $\varepsilon = V_1 - V_2 = V_{gs1} - V_{gs2}$ :  $I_{d1} = I_{DSS} \left[ 1 - \frac{1}{2} \right]$  ε  $\frac{c}{V_{GSoff}} + 2 \sqrt{2-\frac{\varepsilon^2}{V_{GSoft}^2}}$  $\bigcap^{2}$ .

Pour  $|\varepsilon/V_{GSoft}|$  < 0,25,  $I_{d1}$  varie avec une linéarité meilleure que 1 % :

$$
I_{d1} \# \frac{I_{DSS}}{4} \left(-\frac{\varepsilon}{V_{GSoff}} + \sqrt{2}\right)^2 \# \frac{I_{DSS}}{2} - \frac{\sqrt{2}}{2} \frac{I_{DSS}}{V_{GSoff}} \varepsilon,
$$

la composante variable de  $I_{d1}$  correspond au gain :

$$
\frac{V_s}{\varepsilon} = \frac{\sqrt{2}}{2} \frac{R_D I_{DSS}}{V_{GSoff}} = \frac{\sqrt{2}}{4} g_{m0} R_D.
$$

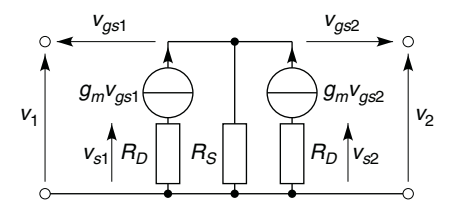

**Figure 19.5**

En petits signaux, d'après le schéma équivalent de la figure 19.5 :

$$
A_{vd} = g_m R_D, \quad A_{vmc} = -\frac{g_m R_D}{1 + 2g_m R_S}, \quad RRMC = 1 + 2g_m R_S.
$$

Remplacer  $R_S$  et  $R_D$  par une source de courant et des charges actives (*cf.* § 15.1 et 15.3) procure des valeurs élevées pour  $A_{vd}$  et  $RRMC$ . Les résistances *Red* et *Remc* sont considérablement plus élevées qu'avec des transistors bipolaires.

## **19.3 AMPLIFICATEUR OPÉRATIONNEL IDÉAL**

 $Z_{ed}$  et  $Z_{emc}$  sont infinies ( $R_{ed} = R_{emc} = \infty$ ,  $C_e = 0$ ),  $Z_s = 0$ , les courants d'entrée variables ou continus sont nuls,  $A_{vmc} = 0$ ,  $A_{vd}$  infini  $(v_s = A_{vd}\epsilon \Longrightarrow \epsilon = v_s/A_{vd} = 0)$ . La bande passante est infinie et le temps de réponse nul,  $\varphi = 0^{\circ}$  entre  $v_s$  et  $v_+$ , 180° entre  $v_s$  et  $v_-$ .

## **19.4 AMPLIFICATEUR OPÉRATIONNEL RÉEL**

La pente de la courbe  $v_s(\varepsilon)$  au voisinage de  $\varepsilon = 0$  donne  $A_{vd} (A_{vd} \gg A_{vmc})$ , les limites asymptotiques, proches des tensions d'alimentation, sont  $\pm V_{sat}$ , tensions atteintes pour quelques µV à l'entrée (figure 19.6).

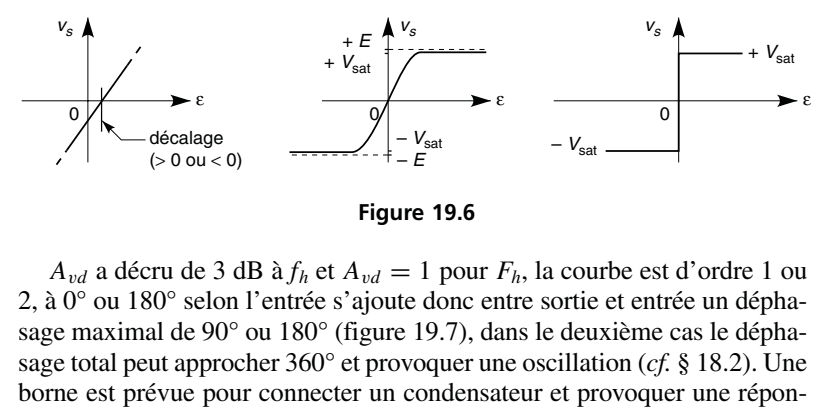

**Figure 19.6**

 $A_{vd}$  a décru de 3 dB à  $f_h$  et  $A_{vd} = 1$  pour  $F_h$ , la courbe est d'ordre 1 ou 2, à 0° ou 180° selon l'entrée s'ajoute donc entre sortie et entrée un déphasage maximal de 90° ou 180° (figure 19.7), dans le deuxième cas le déphasage total peut approcher 360° et provoquer une oscillation (*cf.* § 18.2). Une

se du premier ordre, ou un circuit à avance ou retard de phase est disposé entre la borne de compensation et l'entrée ou entre les entrées.

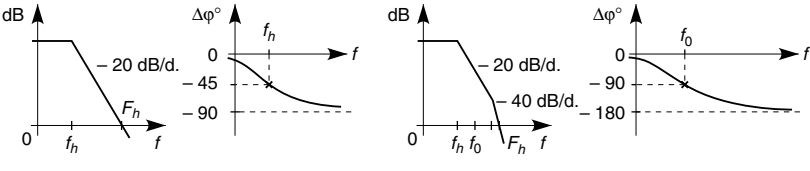

**Figure 19.7**

Des valeurs courantes sont  $A_{vd} = 10^5$  à  $10^6$  (100 à 120 dB),  $(RRMC)_{dB} = 100$ ,  $f_h = 10$  Hz,  $F_h = 1$  à 10 MHz, certains amplificateurs atteignent  $F_h = 2$  GHz mais avec un gain de 10 dB.  $Z_s$  est très faible mais non nulle,  $Z_{emc} \gg Z_{ed}$ , avec  $R_{ed}$  de 10 M $\Omega$  (transistors bipolaires) à  $R_{ed} > 10^9$  Ω à  $10^{12}$  Ω (transistors à effet de champ à jonction ou MOS), en parallèle avec quelques pF. Les courants continus des bases ou grilles d'entrées,  $I_+$  et  $I_-,$  sont caractérisés par  $I_e = (I_+ + I_-)/2$  et *I<sub>ed</sub>* = |*I*<sub>+</sub> − *I*<sub>−</sub>| courant de décalage. Leurs effets sont compensés en égalant les résistances des circuits connectés aux deux entrées, par exemple avec une résistance *R* entre l'entrée non inverseuse et la masse. Une inévitable dissymétrie des circuits internes crée une faible tension de sortie même si  $v_{+} = v_{-} = 0$ , ceci est attribué à une tension de décalage en entrée, *Ved* (figure 19.6) et compensé à l'aide d'un potentiomètre dont le curseur est à +*E* et les extrémités à chacune des résistances  $R_C$  ou  $R_D$ .

Il existe toujours une capacité *C* en parallèle sur la sortie d'un des étages, parasite ou implantée pour obtenir la stabilité en provoquant une courbe de réponse du premier ordre. Si v est la tension de sortie de l'étage, celui-ci ne pouvant fournir un courant supérieur à *I* et la tension de sortie de l'amplificateur étant proportionnelle à v :

$$
i = \frac{dq}{dt} = C \frac{dv}{dt} < I \Longrightarrow \frac{dv}{dt} < \frac{I}{C} \Longrightarrow \left| \frac{dv_s}{dt} \right| < S.
$$

Un signal rectangulaire devient trapézoïdal, un signal sinusoïdal évolue vers un triangle (figure 19.8) à moins d'avoir :

$$
v_s = V_s \sin 2\pi f t, \quad |dv_s/dt| = |2\pi f V_s \sin 2\pi f t| \leq 2\pi f V_s < S.
$$

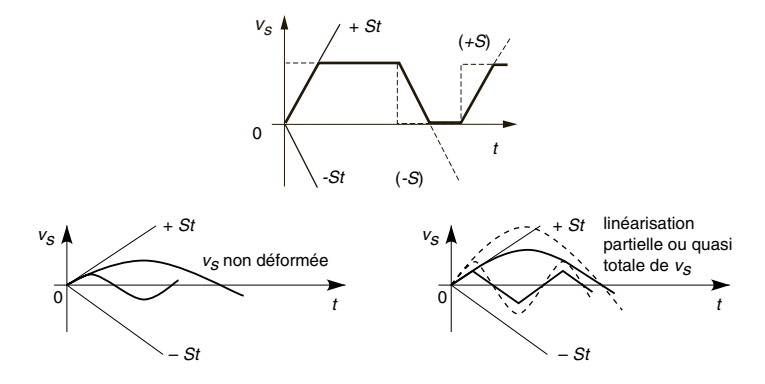

**Figure 19.8**

*S*, vitesse de balayage, souvent proche de 10 V/µs peut valoir 2 000 V/ µs.

Il existe une f.é.m. de bruit *e n* m. de bruit  $e_n\sqrt{\Delta f}$  en série avec une des entrées et un courant de bruit  $i_n\sqrt{\Delta f}$  d'une entrée vers l'autre, en outre chaque résistance externe introduit une f.é.m. de bruit  $e_R$  en série avec l'entrée associée, le sens de ces signaux est indifférent, c'est la puissance de bruit qui est à comparer à la puissance utile (*cf.* § 14.8).

Température, courants et tensions sont limités, un échauffement pro voque une dérive des paramètres.

## **19.5 UN PEU DE TECHNOLOGIE**

Diodes et transistors ont été représentés de façon schématique aux paragraphes précédents. Les figures 19.9 et 19.10 montrent de façon plus exacte la réalisation d'un circuit à transistor bipolaire et d'un autre à transistors MOS. Des jonctions PN bloquées (en tirets sur le dessin) isolent les composants du substrat semiconducteur ainsi que les composants les uns des autres. Le blocage est assuré si le substrat P (figure 19.9) est au potentiel le moins élevé ou le substrat N (figure 19.10) au plus élevé, inverser les bornes de l'alimentation par erreur rend les jonctions conductrices d'où un **Example 19.8**<br>
Courant au travers de balayage, souvent proche de 10 V/µs peuties de v<br>
2000 V/µs.<br>
1 existe une f.é.m. de bruit  $e_n \sqrt{\Delta f}$  en série avec une des ent<br>
courant de bruit  $i_n \sqrt{\Delta f}$  d'une entrée vers l'autre,

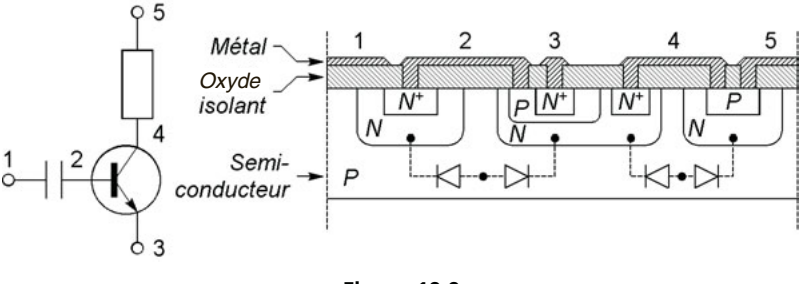

**Figure 19.9**

Résistances et capacités ne sont réalisées qu'avec des valeurs faibles et quand elles sont strictement nécessaires car elles occupent une surface trop grande et la précision est faible, de l'ordre de ±30 %, une excellente précision n'est obtenue qu'avec des dépôts en films minces (*cf.* § 2.1).

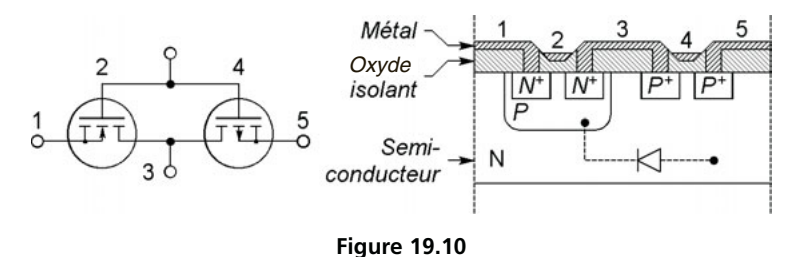

Les distances entre régions voisines et leurs largeurs peuvent être très inférieures à 1 µm, d'où des circuits de plus en plus petits et de plus en plus performants en vitesse et complexité des fonctions réalisées.

**C**hapitre **20**

# **Montages fondamentaux à amplificateur opérationnel**

## **20.1 NON INVERSEUR**

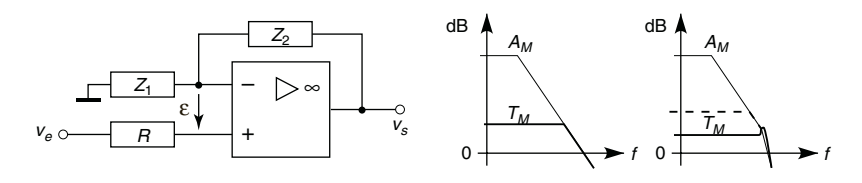

**Figure 20.1**

Si l'amplificateur est idéal, aucun courant ne pénètre par les entrées et  $\varepsilon = v_{+} - v_{-} = 0$ :

$$
v_{+} = v_{e} = v_{-} = v_{s} \frac{Z_{1}}{Z_{1} + Z_{2}} \Longrightarrow T = \frac{v_{s}}{v_{e}} = 1 + \frac{Z_{1}}{Z_{2}},
$$

l'impédance d'entrée est infinie et l'impédance de sortie est nulle. La résistance  $R \# R_1 R_2 / (R_1 + R_2)$ , avec  $R_1$  et  $R_2$  les parties résistives de  $Z_1$ et *Z*2, ne sert qu'à compenser le décalage dû aux courants *I*<sup>+</sup> et *I*−.

*T* est en réalité la transmittance maximale  $T_M$  qui n'est obtenu que jusqu'à l'intersection avec la courbe de variation de *A*. Si, au point d'intersection, la pente de *A* est de –20 dB/d, *T* décroît en suivant *A*, si la pente est de – 40 dB/d la décroissance de *T* est en général précédée d'une résonance (*cf.* § 18.5.3).  $Z_{ed}$  non infinie,  $Z_s$  non nulle, A non infini conduisent

aux expressions approchées ci-dessous ( les valeurs idéales correspondent  $\lambda Z_{ed} \longrightarrow \infty$ ,  $Z_s \longrightarrow 0$ ,  $A \gg 1 + Z_2/Z_1$  ou  $A \longrightarrow \infty$ ):

$$
T' = \left(1 + \frac{Z_2}{Z_1}\right) \frac{A}{1+A}, \ Z'_{ed} = Z_{ed} \left(1 + A \frac{Z_1}{Z_1 + Z_2}\right),
$$

$$
Z'_{s} = \frac{Z_s}{A} \left(1 + \frac{Z_2}{Z_1}\right).
$$

### **20.2 SUIVEUR**

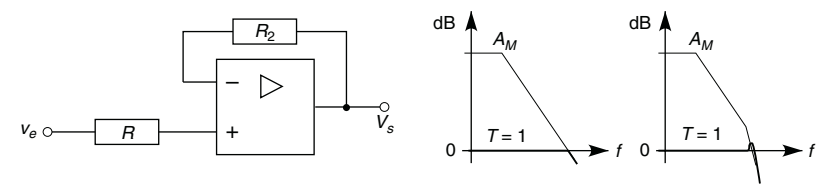

**Figure 20.2**

L'amplificateur étant supposé idéal, il n'existe aucun courant dans  $R$  et  $R_2$ , donc  $v_{+} = v_{e}$  et  $v_{-} = v_{s}$ , et comme  $\varepsilon = v_{+} - v_{-} = 0$ :

$$
T=v_s/v_e=1.
$$

L'intérêt du montage provient de son impédance d'entrée infinie et de son impédance de sortie nulle. Ceci permet de connecter une impédance de charge  $Z_L$  à un générateur d'impédance  $Z_g \gg Z_L$  tout en maintenant la tension  $e_g$  aux bornes de  $Z_L$ , ou en général de rendre le fonctionnement d'un générateur indépendant de sa charge, mais ceci nécessite que l'amplificateur puisse fournir le courant  $i_L = v_s/Z_L = e_g/Z_L$ . En effet :

 $-$  figure 20.3a,  $v_L = e_g Z_L / (Z_L + Z_g) \neq e_g$ ,  $i_g = e_g / (Z_L + Z_g)$ ,

 $-$  figure 20.3b,  $v_L = v_s = e_g$ ,  $i_g = 0$ .

Pour un amplificateur non idéal les expressions approchées sont :

$$
T' = A/(1 + A),
$$
  $Z'_{ed} = AZ_{ed},$   $Z'_{s} = Z_{s}/A.$ 

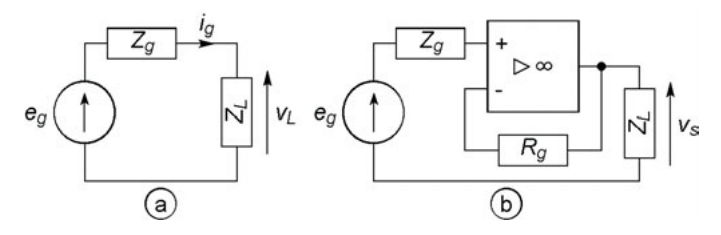

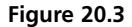

## **20.3 INVERSEUR**

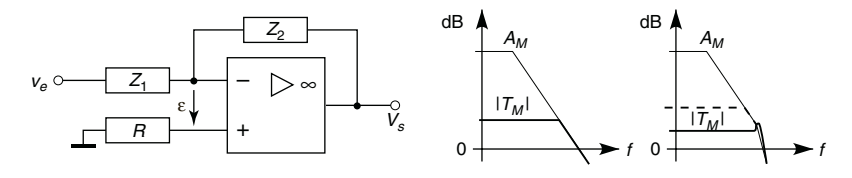

**Figure 20.4**

 $v_+ = 0$  (courant nul dans *R*),  $v_- = \frac{v_e/Z_1 + v_s/Z_2}{1/Z_1 + 1/Z_2}$  (théorème de Millman) et  $\varepsilon = v_+ - v_- = 0$ :

$$
T=v_s/v_e=-Z_2/Z_1,
$$

L'impédance de sortie est nulle et l'impédance d'entrée est égale à *Z*<sup>1</sup> car l'entrée inverseuse constitue une masse fictive puisque  $v_+ = v_+ = 0$ . La résistance *R* ne fait que compenser les courants de polarisation, elle doit être égale à *R*<sup>1</sup> // *R*<sup>2</sup> si *R*<sup>1</sup> et *R*<sup>2</sup> sont les résistances séries de *Z*<sup>1</sup> et *Z*2.

Si l'amplificateur n'est pas idéal les expressions approchées sont :

$$
T' = -\frac{Z_2}{Z_1} \frac{A}{1+A}, \quad Z'_{ed} = Z_1 + \frac{Z_2}{A}, \quad Z'_s = \frac{Z_s}{A} \left(1 + \frac{Z_2}{Z_1}\right).
$$

### **20.4 CONVERTISSEUR COURANT-TENSION**

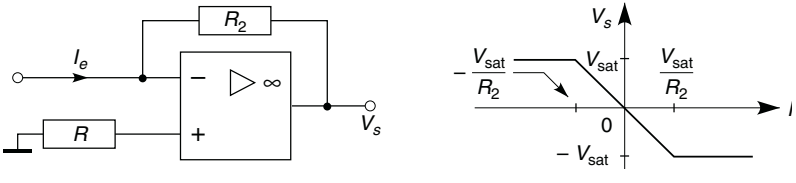

**Figure 20.5**

Avec un amplificateur idéal le courant  $I_e$  ne peut que continuer son chemin au travers de  $R_2$ , d'où  $v_- - V_s = R_2 I_e$ , et comme  $v_+ = 0$  et  $\varepsilon = v_{+} - v_{-} = 0$ , soit  $v_{-} = v_{+} = 0$ :

$$
V_s = -R_2 I_e
$$

D'autre part, l'impédance d'entrée est nulle (v−/*Ie* = 0) et l'impédance de sortie également.

Ce montage est souvent utilisé pour mesurer des courants faibles et  $R_2$ doit alors être de forte valeur (jusqu'à l'ordre de grandeur de *Zed*), *R* également car *R* # *R*<sup>2</sup> pour compenser le décalage dû aux courants *I*<sup>+</sup> et *I*−, pour en tenir compte :

$$
V_s = -R_2 I_e \frac{AZ_{ed}}{R_2 + R + AZ_{ed}}, \quad Z'_{ed} = \frac{R_2}{A} \left( 1 + \frac{R}{Z_{ed}} \right), \quad Z'_s = Z_s.
$$

 $Z'_{ed}$  est constituée de  $R'_{ed}$  en parallèle avec  $C'_{ed}$ , s'y ajoutent des capacités parasites, en particulier celle du câble de connexion à la source de courant, la constante de temps *R edC* peut être grande et limiter la mesure à celle de courants lentement variables.

**C**hapitre **21**

# **Circuits mathématiques et non linéaires**

## **21.1 SOMMATEUR-SOUSTRACTEUR**

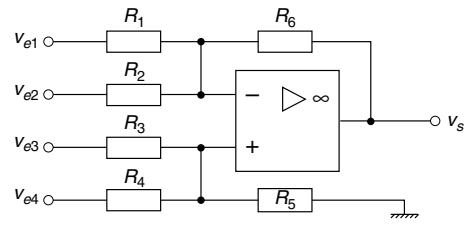

**Figure 21.1**

 $\varepsilon = v_+ - v_- = 0$  et avec les conductances  $G = 1/R$ ,  $v_+ = (G_3v_{e_3} + G_4v_{e_4})/(G_3 + G_4 + G_5),$  $v_- = (G_1v_{e1} + G_2v_{e2} + G_6v_s)/(G_1 + G_2 + G_6),$ d'où :

$$
v_s = \frac{G_1 + G_2 + G_6}{G_3 + G_4 + G_5} \left[ \frac{G_3}{G_6} v_{e_3} + \frac{G_4}{G_6} v_{e_4} - \frac{G_3 + G_4 + G_5}{G_1 + G_2 + G_6} \left( \frac{G_1}{G_6} v_{e1} + \frac{G_2}{G_6} v_{e2} \right) \right]
$$

Pour compenser le courant de décalage  $G_1 + G_2 + G_6 = G_3 + G_4 + G_5$ :

$$
v_s = R_6(v_{e3}/R_3 + v_{e4}/R_4 - v_{e1}/R_1 - v_{e2}/R_2).
$$

Ceci n'est exact que si chaque amplification  $R_6/R_i$  est nettement inférieure au gain *A* de l'amplificateur.
# **21.2 AMPLIFICATEUR DE DIFFÉRENCE**

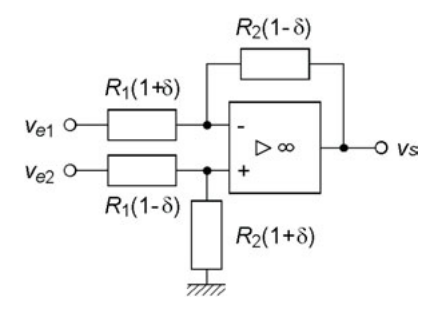

**Figure 21.2**

Avec  $G_1$  et  $G_2$  en série avec  $v_{e1}$ ,  $G_3$  et  $G_4$  avec  $v_{e2}$ ,  $G_1 + G_2 = G_3 + G_4$ compensation du décalage :

$$
v_s = \frac{G_1 + G_2}{G_3 + G_4} \left( \frac{G_3}{G_2} v_{e2} - \frac{G_3 + G_4}{G_1 + G_2} \frac{G_1}{G_2} v_{e1} \right) = \frac{R_2}{R_3} v_{e2} - \frac{R_2}{R_1} v_{e1}.
$$

Afin que  $v_s$  soit proportionnelle à  $v_{e1} - v_{e2}$ , il faut avoir  $R_3 = R_1$ , d'où  $R_4 = R_2$ . Avec une imprécision  $\delta$  sur les résistances, indiquée ici dans le cas le plus défavorable, et en négligeant les termes en  $\delta^2$ :

$$
v_s \# \frac{R_1 + R_2 + (R_1 - R_2)\delta}{(R_1 + R_2)(1 + \delta)} \frac{R_2}{R_1} \left( v_{e2} - v_{e1} + \frac{v_{e2} + v_{e1}}{2} \frac{4R_1\delta}{R_1 + R_2} \right),
$$
  

$$
v_s = A_d (v_{e2} - v_{e1}) + A_{mc} \frac{v_{e2} + v_{e1}}{2} \Longrightarrow \text{RRMC}_2 = \frac{1}{4\delta} \left( 1 + \frac{R_2}{R_1} \right).
$$

Du fait de *RRMC*<sub>1</sub> pour l'amplificateur seul, les erreurs se cumulant :

$$
v_s = A_d \varepsilon \left[ 1 + \left( \frac{1}{RRMC_1} + \frac{1}{RRMC_2} \right) \frac{v_{mc}}{\varepsilon} \right]
$$
  
=  $A_d \varepsilon \left( 1 + \frac{1}{RRMC} \frac{v_{mc}}{\varepsilon} \right).$ 

Si  $RRMC_1 = 10^5$  (100 dB),  $R_2/R_1 = 10$ ,  $\delta = 5 \times 10^{-4}$  (0,05 %),  $RRMC_2 \text{ }^{\#}0.55 \times 10^4$ , alors  $RRMC \text{ }^{\#}0.52 \times 10^4$  (74,8 dB).

## **21.3 AMPLIFICATEUR D'INSTRUMENTATION**

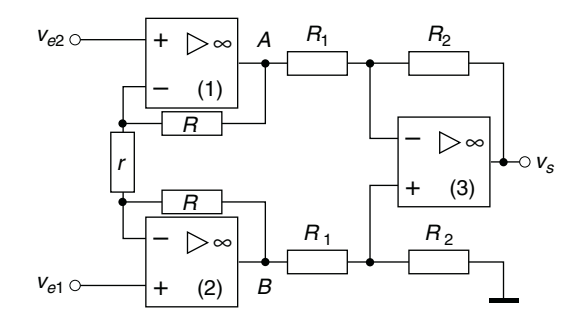

**Figure 21.3**

Cet amplificateur de différence a deux entrées de même impédance, théoriquement infinie, ce qui n'est pas le cas des circuits précédents.

$$
i = \frac{v_{2-} - v_{1-}}{r} = \frac{v_{e2} - v_{e1}}{r} = \frac{v_{AB}}{2R + r} \Longrightarrow v_{AB} = \frac{2R + r}{r}(v_{e2} - v_{e1}),
$$

$$
v_s = -\frac{R_2}{R_1} v_{AB} = -\frac{R_2}{R_1} \left(1 + 2\frac{R}{r}\right)(v_{e2} - v_{e1}).
$$

S'il existe des écarts entre les résistances, avec par exemple *R* associée à l'amplificateur (2),  $R'_2$  et  $R'_1$  au point B, le gain différentiel est très peu modifié et il n'apparaît qu'un très faible gain de mode commun. Dans le cas où  $R/r = b$ ,  $R'/r = b(1 + \delta')$ ,  $R_2/R_1 = a$ ,  $R'_2/R'_1 = a(1 + \delta)$ :

$$
v_s = A_d (v_{e2} - v_{e1}) + A_{mc} \frac{v_{e2} + v_{e1}}{2}, A_d = -\frac{aN}{1 + a + a\delta},
$$
  

$$
A_{mc} = \frac{a\delta}{1 + a + a\delta}, RRMC = \left|\frac{N}{\delta}\right|.
$$
  

$$
N = (1 + a + a\delta)(1 + 2b) + b\delta + (1 + ab + ab\delta)\delta'.
$$

Les meilleures conditions de fonctionnement sont donc obtenues en fixant le gain par le rapport  $R/r$ , avec  $R_2/R_1 = 1$ : si  $b = 4.5$ ,  $\delta = \pm 0.5 \cdot 10^{-3}$ 

et  $\delta' = \pm 10^{-3}$ , *RRMC* # 40 × 10<sup>3</sup> (92 dB). À l'exception souvent de *r*, tout le système est intégré et la symétrie fait que seul l'amplificateur (3) modifie le rapport de réjection qui passe à 91,7 dB ou 89 dB si  $RRMC_3 = 10^6$  ou  $10^5$  (*cf.* § 21.2).

# **21.4 INTÉGRATEUR**

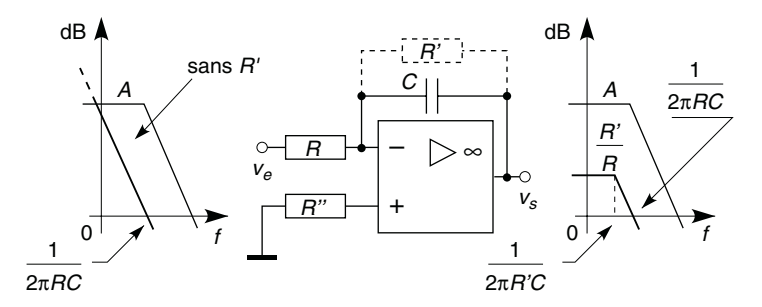

**Figure 21.4**

Sans la résistance *R'*,  $v_s/v_e = -1/RCp$ , d'où  $v_s = -\frac{1}{RC} \int v_e \, dt$ . Pour éviter la dérive de v*<sup>s</sup>* due à l'intégration du courant de polarisation, *R* limite le gain à fréquence basse ou nulle à −*R* /*R* et l'intégration n'a lieu que dans la région asymptotique à – 20 dB/d soit *f* > 10/2π *R C* ou  $R^{\prime}Cp \gg 1$ :

$$
\frac{v_s}{v_e} = -\frac{R'}{R(1+R'Cp)} \quad \Longrightarrow \quad \frac{v_s}{v_e} \# -\frac{1}{RCp}, \, v_s \# -\frac{1}{RC} \int v_e \, dt.
$$

# **21.5 DÉRIVATEUR**

Sans la résistance *R'*,  $v_s/v_e = -RCp$  d'où  $v_s = -RC$  d $v_e/dt$ . Pour éviter une forte amplification des tensions de bruit de fréquences élevées, la

résistance *R'* limite le gain à  $-R'/R$  et la dérivation a lieu dans la région asymptotique  $\hat{a} + 20$  dB/d soit  $f < 10/2\pi R'C$  ou  $R'Cp \ll 1$ :

$$
\frac{v_s}{v_e} = -\frac{R C p}{1 + R' C p} \quad \Longrightarrow \quad \frac{v_s}{v_e} \# - R C p, \, v_s \# - R C \, \frac{\mathrm{d} v_e}{\mathrm{d} t}.
$$

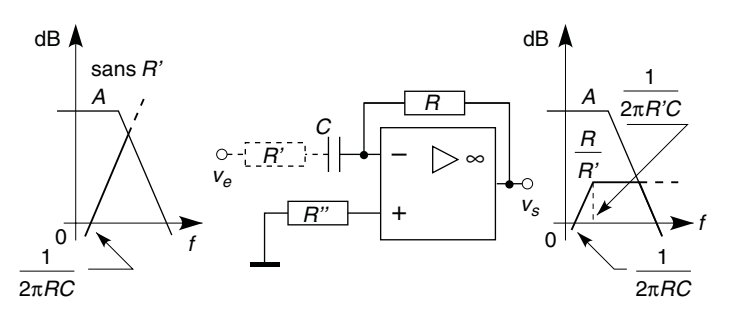

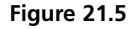

## **21.6 AMPLIFICATEURS LOGARITHMIQUE ET EXPONENTIEL**

**21.6.1 Schémas de principe**

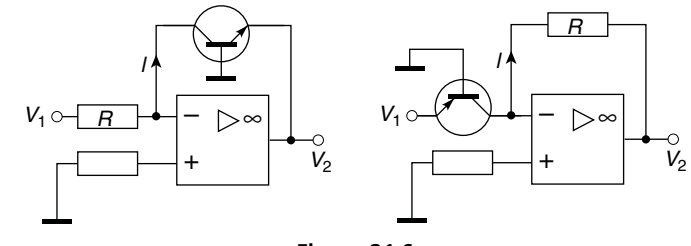

**Figure 21.6**

Schéma de gauche  $V_2 = -V_{be}$ , d'où les courants et la tension de sortie :

$$
I = V_1/R = I_c = \alpha_0 I_S (e^{-V_2/nV_T} - 1),
$$
  
\n
$$
V_2 = -nV_T \ln(1 + V_1/\alpha_0 RI_S) \mathbf{H} - nV_T \ln(V_1/\alpha_0 RI_S),
$$

à mieux que 1 % si  $V_1 > 29\alpha_0 RI_S$ . Montage de droite  $V_1 = -V_{be}$ , d'où (*cf.* § 10.1.1) :

$$
I = (V_- - V_2)/R = -V_2/R = I_c = \alpha_0 I_e = \alpha_0 I_S (e^{V_1/nV_T} - 1),
$$
  
\n
$$
V_2 = -\alpha_0 R I_S (e^{V_1/nV_T} - 1) \# - \alpha_0 R I_S e^{V_1/nV_T},
$$

à mieux que 1 % si  $V_1 > 4, 6nV_T$ .

#### **21.6.2 Schémas pratiques**

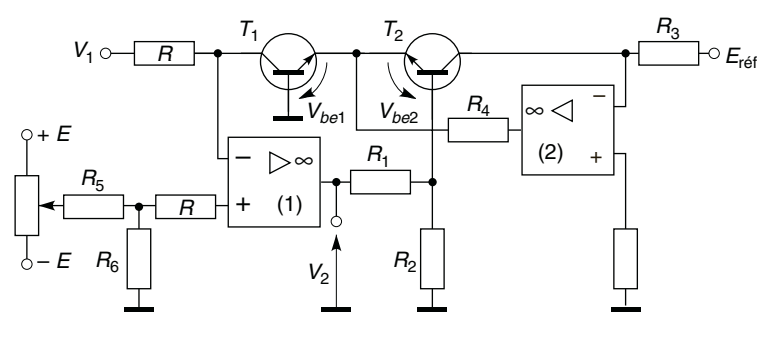

**Figure 21.7**

Avec un circuit intégré où aussi bien transistors qu'amplificateurs sont identiques et à la même température, avec en outre une résistance de compensation, les dérives dues à l'effet de la température sur  $\alpha_0$ ,  $I_s$  et  $nV_T$ sont annulées (figure 21.7).

$$
I_{c1} = \frac{V_1}{R} = \alpha_0 I_{e1} \# \alpha_0 I_S e^{V_{be1}/nV_T}, \quad I_{c2} = \frac{E_{r\acute{e}f}}{R_3} = \alpha_0 I_{e2} \# \alpha_0 I_S e^{V_{be2}/nV_T},
$$

et sur la base de  $T_2$ ,  $V_{b2} = V_2 \frac{R_2}{R_1}$  $\frac{R_2}{R_1 + R_2} = V_{be2} - V_{be1}$ , d'où :

$$
V_2 = -\left(1 + \frac{R_1}{R_2}\right) \frac{n k T}{e} \ln\left(\frac{R_3}{R} \frac{V_1}{E_{\text{ref}}}\right).
$$

Par exemple avec  $R_1 = 16,18$  kΩ,  $R_2 = 1$  kΩ,  $R_3 = 150$  kΩ,  $R = 10$  kΩ  $E_{\text{ref}} = 15 \text{ V}, n = 1, V_2 = -0.43\,416 \ln V_1 = -\log V_1 \, \dot{a} - 0.03\%$  (il faudrait avoir  $-0,43\ 429 \ln V_1$ , si  $\alpha_{R_1} = \Delta R_1/R_1 \Delta T = 10^{-5}$ <sup>o</sup> C et  $\alpha_{R_2} = 3.4 \times 10^{-3} / \text{°C}$  une variation de température de – 20 °C à + 60 °C n'entraîne qu'une erreur de + 0,23 % sur *V*2. Une erreur sur le coefficient liant  $V_2$  à log  $V_1$  ou un décalage  $\Delta V_2$  peuvent être compensés à l'aide du potentiomètre lié aux résistances *R* <sup>5</sup> et *R* 6 .

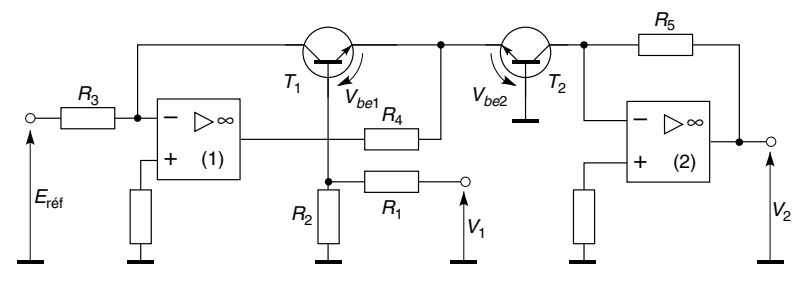

**Figure 21.8**

Avec le montage de la figure 21.8 :

$$
I_{c1} = \frac{E_{r\acute{e}f}}{R_3} = \alpha_0 I_{e1} \# \alpha_0 I_S e^{V_{be1}/nV_T}, \quad I_{c2} = \frac{V_2}{R_5} = \alpha_0 I_{e2} \# \alpha_0 I_S e^{V_{be2}/nV_T},
$$

et sur la base de 
$$
T_1
$$
,  $V_{b1} = V_1$   $\frac{R_2}{R_1 + R_2} = V_{be1} - V_{be2}$ , d'où :

$$
\frac{I_{c2}}{I_{c1}} = \frac{R_3}{R_5} \frac{V_2}{E_{r\acute{e}f}} = e^{(V_{be2} - V_{be1})/nV_T} = e^{-\frac{R_2}{R_1 + R_2} \frac{V_1}{nV_T}}
$$
\n
$$
\implies V_2 = E_{r\acute{e}f} \frac{R_5}{R_3} e^{-\frac{R_2}{R_1 + R_2} \frac{V_1}{nV_T}}.
$$

Avec  $R_1 = 16,18$  k $\Omega$ ,  $R_2 = 1$  k $\Omega$ ,  $R_3 = 150$  k $\Omega$ ,  $R_5 = 10$  k $\Omega$ ,  $E_{\text{r\acute{e}f}} = 15 \text{ V}, n = 1, V_2 = e^{-2.3 \cdot 0.33 V_1} \pm 10^{-V_1}$ .

L'effet des variations de  $I<sub>S</sub>$  avec la température est éliminé, reste l'effet de  $V_T = kT/e$ , celui-ci est très faible en choisissant pour les résis-

tances  $R_1$  et  $R_2$  les coefficients de température  $\alpha_{R_1} = 10^{-5}/^{\circ}C$  et  $\alpha_{R_2} = 3.6 \times 10^{-3} / \text{°C}$ : pour une variation de *T* de – 20 °C à + 60 °C, l'erreur entre *V*<sub>2</sub> et 10<sup>−*V*<sub>1</sub></sub> reste en dessous de 0,5 %.</sup>

# **21.7 MULTIPLIEUR À QUATRE QUADRANTS**

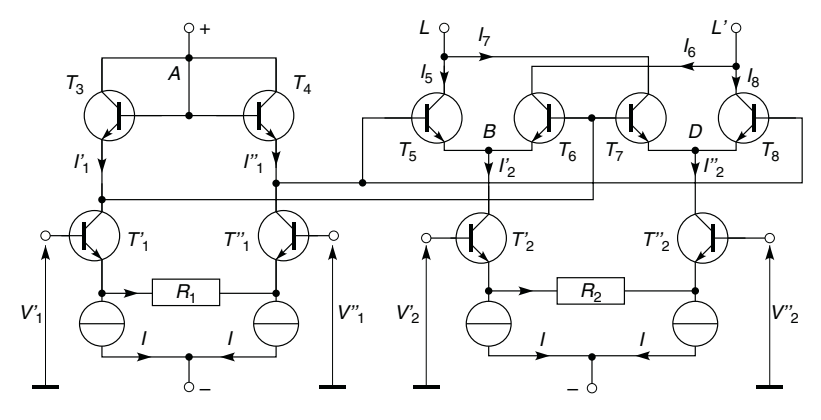

**Figure 21.9**

Tous les transistors sont identiques et à la même température (mêmes *IS* et  $nV_T$ ), ils sont à très grand gain ce qui permet de négliger  $I_b$  devant  $I_e$  ou  $I_c$  et d'écrire  $I_e = I_c$ . D'autre part ils sont tous en conduction avec  $V_{be}$  assez grand devant  $nV_T$  pour écrire (*cf.* § 10.1.1), avec  $n = 1$ ,  $I_e = I_c = \tilde{I_S} e^{V_{be}/V_T}$  ou  $V_{be} = V_T \ln(I_e/I_S) = V_T \ln(I_c/I_S)$ .

Les paires différentielles  $T_1$ ,  $T_1''$  et  $T_2'$ ,  $T_2''$  fournissent :

$$
I'_1 = I + \varepsilon_1/R_1, I''_1 = I - \varepsilon_1/R_1 \text{ avec } \varepsilon_1 = V'_1 - V''_1,
$$
  

$$
I'_2 = I + \varepsilon_2/R_2, I''_2 = I - \varepsilon_2/R_2 \text{ avec } \varepsilon_2 = V'_2 - V''_2,
$$

En calculant *V<sub>A</sub>* − *V<sub>B</sub>* et *V<sub>A</sub>* − *V<sub>D</sub>* par les différents chemins possibles :

$$
V_A - V_B = V_{be3} + V_{be6} = V_T \ln(I'_1 I_6 / I_5^2)
$$
  
=  $V_{be4} + V_{be5} = V_T \ln(I''_1 I_5 / I_5^2)$   $\implies$   $I'_1 I_6 = I''_1 I_5$ ,

$$
V_A - V_D = V_{be3} + V_{be7} = V_T \ln(I_1'I_7/I_5^2)
$$
  
=  $V_{be4} + V_{be8} = V_T \ln(I_1''I_8/I_5^2)$   $\implies$   $I_1'I_7 = I_1''I_8$ .

Ce qui permet d'écrire :

$$
I_L - I_{L'} = (I_5 + I_7) - (I_6 + I_8) = \left(1 - \frac{I_1''}{I_1'}\right)(I_5 - I_8)
$$
  

$$
= \frac{2\varepsilon_1}{R_1 I_1'} (I_5 - I_8),
$$
  

$$
I_2' - I_2'' = \frac{2\varepsilon_2}{R_2} = (I_5 + I_6) - (I_7 + I_8) = \left(1 + \frac{I_1''}{I_1'}\right)(I_5 - I_8)
$$
  

$$
= \frac{2I}{I_1'} (I_5 - I_8).
$$

Avec un amplificateur de différence, intégré avec le reste du circuit :

$$
V_s = R(I_L - I_{L'}) = \frac{2R}{R_1 R_2 I} \varepsilon_1 \varepsilon_2 = \frac{\varepsilon_1 \varepsilon_2}{U}.
$$

Les valeurs des composants sont telles que  $R_1 R_2 I/2R = U = 10$  volts.

Outre la multiplication et la modulation, l'élévation au carré et le doublage de fréquence, ceci permet la division, l'extraction de racine carrée et la mesure des valeurs efficaces.

## **21.8 DIODE SANS SEUIL : REDRESSEMENT UNE ET DEUX ALTERNANCES**

Avec le circuit de la figure 21.10b, dès que  $Av_e \ge V_{D0}$  soit  $v_e \ge V_{D0}/A$ la diode conduit (sinon elle est bloquée et  $v_s = 0$ ), alors  $\varepsilon = v_e - v_s$  et  $v_s = (A\varepsilon - V_{D0})R/(R + r_d)$  soit :

$$
v_s\ \#\ v_e-V_{D0}/A\,.
$$

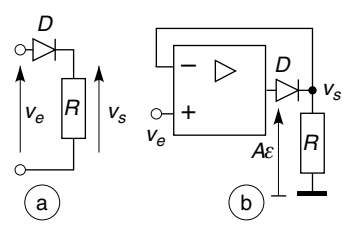

**Figure 21.10**

Les avantages par rapport à une diode seule (figure 21.10a) sont le seuil très faible et la variation linéaire de v*<sup>s</sup>* avec v*e*.

Grâce au schéma de la figure 21.11, au point *A*,  $v_A = -v_e$  si  $v_e \ge 0$  et  $v_A = 0$  si  $v_e < 0$ , en négligeant  $V_{D0}$  et  $r_d$ . L'amplificateur (2) fonctionne en sommateur inverseur et si *C* n'est pas connecté :

$$
v_e \geq 0 \Longrightarrow v_s = -2v_A - v_e = 2v_e - v_e = v_e > 0,
$$
  

$$
v_e < 0 \Longrightarrow v_s = -2v_A - v_e = 0 - v_e = -v_e > 0.
$$

Dans la limite des fréquences et vitesses de montée ou descente autorisées par les amplificateurs, la tension de sortie est  $v_s = |v_e|$ . Utiliser le condensateur *C* avec  $f \ge 10/4\pi RC$  permet de ne plus avoir que la composante continue de  $|v_e|$  (*cf.* § 1.5 et 5.2).

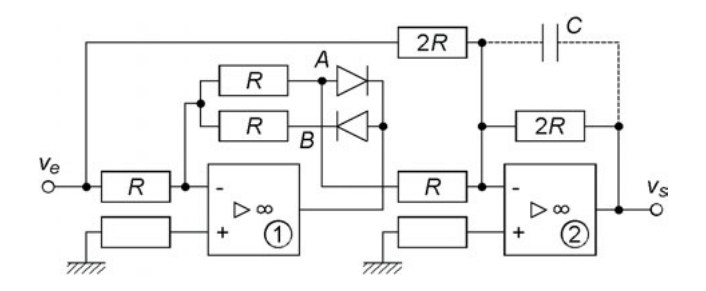

**Figure 21.11**

## **21.9 LIMITEUR DE GAIN**

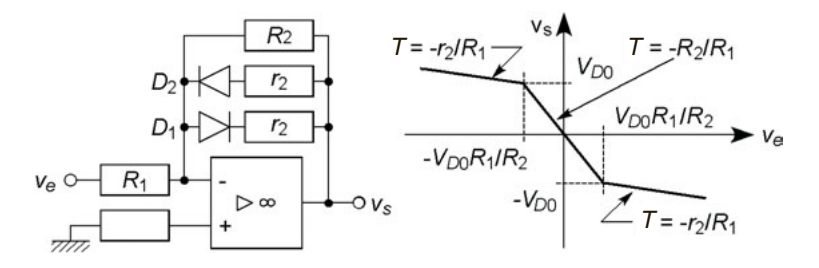

**Figure 21.12**

Si  $|v_s| < V_{D0}$  aucune des deux diodes ne conduit et  $v_s/v_e = -R_2/R_1$ . Dès que  $v_s \ge V_{D0}$  soit  $-v_e R_2/R_1 \ge V_{D0}$  ou  $v_e \le -V_{D0} R_1/R_2$ ,  $D_2$ conduit, en supposant  $V_{D0}$  et  $r_d$  négligeables,  $r_2$  assez petite devant  $R_2$ pour négliger le courant dans  $R_2$ , alors  $v_s/v_e = -r_2/R_1$ . De même dès que  $v_s \leq -V_{D0}$ , grâce à la diode  $D_1$ , d'où la courbe  $v_s(v_e)$ .

Ce circuit est très utile pour contrôler un équilibre autour de zéro : il faut une grande sensibilité donc un grand gain auprès de l'équilibre, mais une faible sensibilité au delà car maintenir le gain élevé conduirait à la saturation or  $v_s = \pm V_{\text{sat}}$  ne peut indiquer si une modification de  $v_e$  rapproche ou non de l'équilibre.

**C**hapitre **22**

# **Filtres actifs analogiques**

# **22.1 RÉSEAU À CONTRE-RÉACTION SIMPLE**

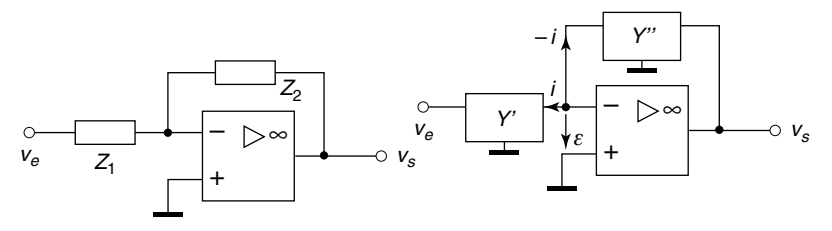

**Figure 22.1**

Il s'agit d'une structure inverseuse classique avec des quadripôles au lieu d'impédances :

$$
\begin{aligned}\ni &= y'_{21}v_e + y'_{22}(-\varepsilon) \\
-i &= y''_{11}(-\varepsilon) + y''_{12}v_s\n\end{aligned}\bigg\}\n\quad \varepsilon = 0 \Longrightarrow\n\quad T = \frac{v_s}{v_e} = -\frac{y'_{21}}{y''_{12}}.
$$

# **22.2 RÉSEAU À CONTRE-RÉACTION MULTIPLE**

Pour ce réseau dit aussi à structure de Rauch :

$$
v_{-} = v_{+} = 0, v_{A} = -v_{s} \frac{Y_{5}}{Y_{3}} = \frac{Y_{1}v_{e} + Y_{4}v_{s} + Y_{3}v_{-}}{Y_{1} + Y_{2} + Y_{3} + Y_{4}},
$$

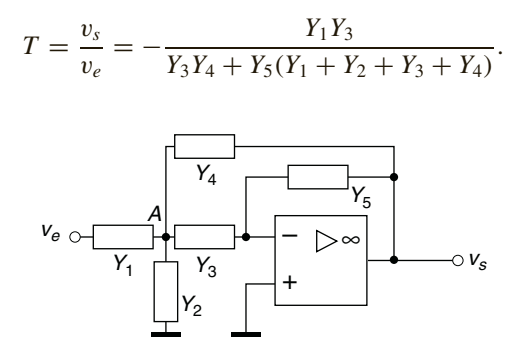

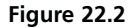

# **22.3 RÉSEAU À SOURCE CONTRÔLÉE**

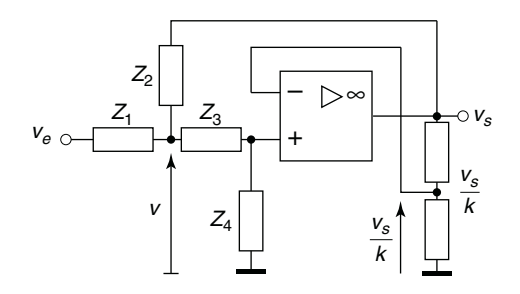

**Figure 22.3**

Avec ce réseau dit aussi à structure de Sallen et Key, il existe une réaction au travers de Z<sub>2</sub> et le taux de contre-réaction doit être contrôlé pour éviter l'entrée en oscillation.

$$
v = \frac{v_e/Z_1 + v_s/Z_2 + v_+/Z_3}{1/Z_1 + 1/Z_2 + 1/Z_3}, \quad v_+ = v_- = \frac{v_s}{k} = v \frac{Z_4}{Z_3 + Z_4},
$$

$$
T = \frac{v_s}{v_e} = \frac{kZ_2Z_4}{Z_2(Z_1 + Z_3 + Z_4) + Z_1Z_3 + Z_1Z_4(1 - k)}.
$$

# **22.4 CONVERTISSEUR D'IMPÉDANCE NÉGATIVE**

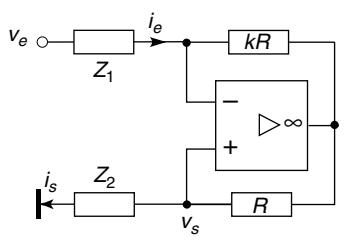

**Figure 22.4**

v<sup>+</sup> = v<sup>−</sup> = v*s*, les chutes de potentiel dans *kR* et *R* sont égales, d'où :

$$
i_e = \frac{v_e - v_-}{Z_1} = \frac{v_e - v_s}{Z_1}, \quad i_s = \frac{v_s}{Z_2}, \quad kR i_e = -k i_s \iff k i_e = -i_s,
$$
\n
$$
T = \frac{v_s}{v_e} = -\frac{k Z_2}{Z_1 - k Z_2},
$$
\n
$$
Z_e = \frac{v_e}{i_e} = \frac{Z_1 i_e + v_-}{i_e} = Z_1 + \frac{v_s}{i_e} = Z_1 - k \frac{v_s}{i_s} = Z_1 - k Z_2.
$$

Outre le filtrage ceci permet de maintenir un circuit série *RLC* en régime oscillant, en annulant *R* par  $Z_e = -R$  si  $Z_1 = 0$ ,  $Z_2 = R$  et  $k = 1$ .

## **22.5 GYRATEUR**

Le convertisseur à droite de *A* possède l'impédance d'entrée ( $k = 1$ ) :

$$
Z = \frac{v_e}{i_2} = R_1 - \frac{R_1 Z_L}{R_1 + Z_L} = \frac{R_1^2}{R_1 + Z_L} \Longleftrightarrow \frac{1}{Z} = \frac{1}{R_1} + \frac{Z_L}{R_1^2}.
$$

Le circuit à gauche du point *A* est un autre convertisseur d'impédance négative de résistance d'entrée −*R*1, d'où l'impédance d'entrée du gyrateur :

$$
\frac{1}{Z_e} = \frac{i_e}{v_e} = -\frac{1}{R_1} + \frac{1}{R_1} + \frac{Z_L}{R_1^2} = \frac{Z_L}{R_1^2} \Longrightarrow Z_e = \frac{R_1^2}{Z_L}.
$$

Ceci permet de réaliser un filtre comportant une inductance pure simulée par  $Z_e = jL\omega$  avec  $L = R_1^2C$  si  $Z_L = 1/jC\omega$ .

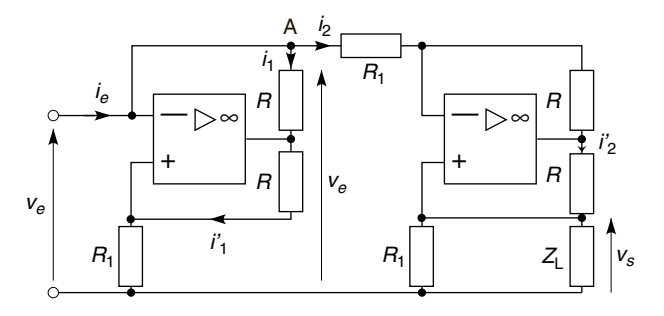

**Figure 22.5**

## **22.6 FILTRES PASSE-BAS D'ORDRE DEUX**

## **22.6.1 Contre-réaction simple**

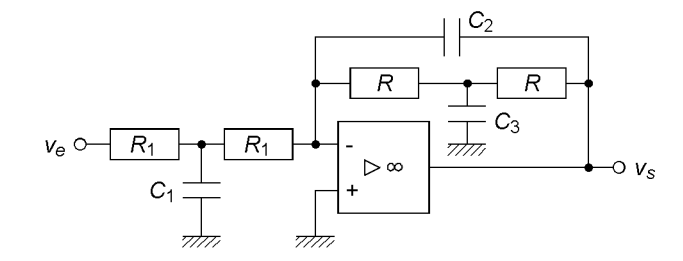

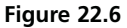

$$
y'_{21} = -\frac{1}{R_1(2 + jR_1C_1\omega)},
$$
  $y''_{12} = -\frac{1 - R^2C_2C_3\omega^2 + 2jRC_2\omega}{R(2 + jRC_3\omega)},$ 

 $\sin R_1 C_1 = R C_3$  :  $T = -\frac{R}{R_1}$  $\frac{1}{1 - R^2 C_2 C_3 \omega^2 + 2jRC_2\omega}$ .

[www.biblio-scientifique.net](http://www.biblio-scientifique.blogspot.com)

## **22.6.2 Contre-réaction multiple**

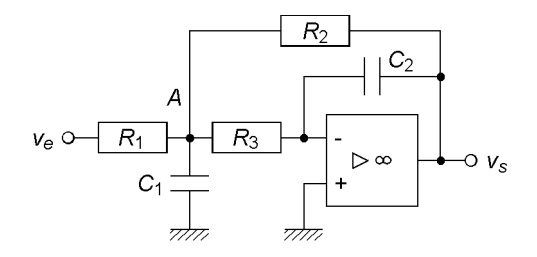

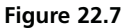

$$
T = -\frac{R_2}{R_1} \frac{1}{1 - R_2 R_3 C_1 C_2 \omega^2 + j(R_2 + R_3 + R_2 R_3 / R_4) C_2 \omega}.
$$

## **22.6.3 Source contrôlée**

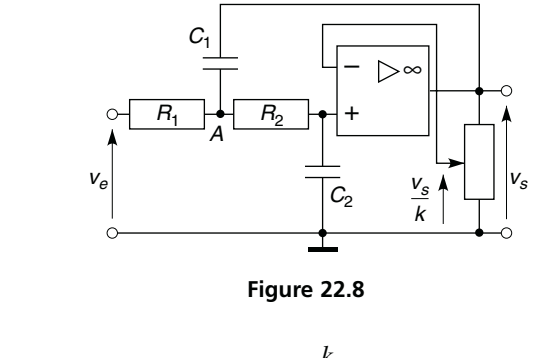

$$
T = \frac{k}{1 - R_1 R_2 C_1 C_2 \omega^2 + j[(R_1 + R_2)C_2 + (1 - k)R_1 C_1]\omega}.
$$

*Quand k* augmente  $\omega_0$  ne varie pas mais  $T(0)$  croît et *m* diminue, la valeur de *k* à ne pas atteindre correspond à *m* = 0 (résonance infinie, oscillation d'amplitude constante), d'où  $1 < k < 1 + (1 + R_2/R_1)(C_2/C_1)$ .

## **22.7 FILTRES PASSE-HAUT D'ORDRE DEUX**

#### **22.7.1 Contre-réaction simple**

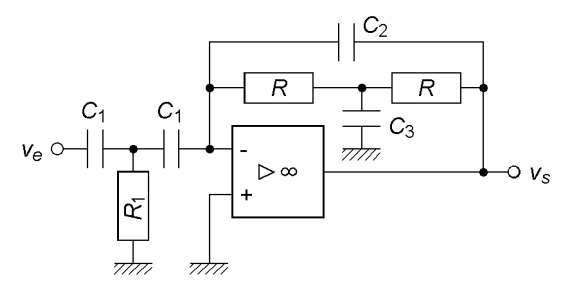

**Figure 22.9**

Par rapport au filtre passe-bas, seul le quadripôle d'entrée a changé :

$$
y'_{21} = \frac{R_1 C_1^2 \omega^2}{1 + 2jR_1C_1\omega},
$$

si 
$$
RC_3/2 = 2R_1C_1
$$
,  $T = \frac{C_1}{2C_2} \frac{R^2C_2C_3\omega^2}{1 - R^2C_2C_3\omega^2 + 2jRC_2\omega}$ .

## **22.7.2 Contre-réaction multiple**

$$
T = \frac{C_1}{C_3} \frac{R_1 R_2 C_2 C_3 \omega^2}{1 - R_1 R_2 C_2 C_3 \omega^2 + jR_1 (C_1 + C_2 + C_3) \omega}.
$$

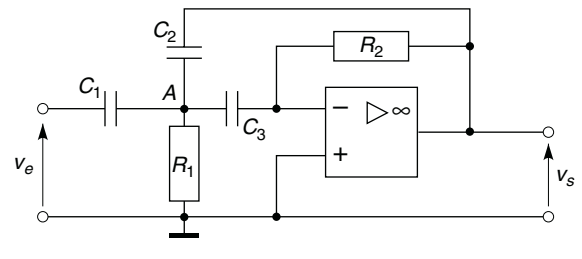

**Figure 22.10**

[www.biblio-scientifique.net](http://www.biblio-scientifique.blogspot.com)

## **22.7.3 Source contrôlée**

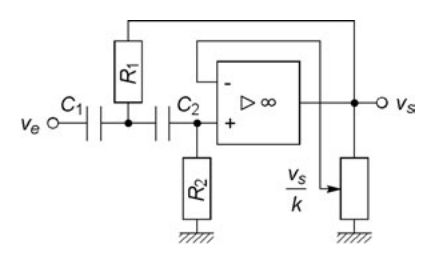

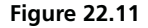

$$
T = \frac{-kR_1R_2C_1C_2\omega^2}{1 - R_1R_2C_1C_2\omega^2 + j[R_1(C_1 + C_2) + (1 - k)R_2C_2]\omega}.
$$

Il faut avoir  $1 < k < 1 + (1 + R_2/R_1)(C_2/C_1)$ : *cf*. § 22.6.3, 4.3 et 5.3.

## **22.8 FILTRES PASSE-BANDE**

## **22.8.1 Contre-réaction simple**

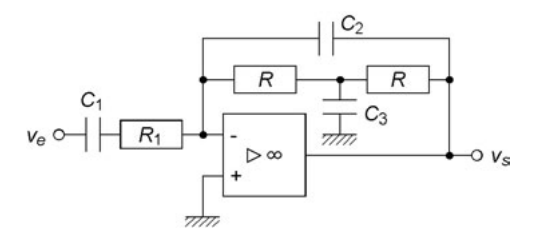

**Figure 22. 12**

Par rapport aux filtres passe-bas et passe-haut, le circuit d'entrée change :

$$
y'_{21} = -\frac{jC_1\omega}{1 + jR_1C_1\omega},
$$

si 
$$
RC_3/2 = R_1C_1
$$
,  $T = -\frac{C_1}{C_2} \frac{2jRC_2\omega}{1 - R^2C_2C_3\omega^2 + 2jRC_2\omega}$ .

## **22.8.2 Contre-réaction multiple**

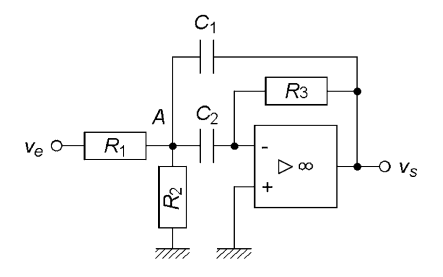

**Figure 22. 13**

$$
T = -\frac{R_3}{R_1} \frac{C_2}{C_1 + C_2} \frac{\mathbf{j} \frac{R_1 R_2}{R_1 + R_2} (C_1 + C_2) \omega}{1 - \frac{R_1 R_2}{R_1 + R_2} R_3 C_1 C_2 \omega^2 + \mathbf{j} \frac{R_1 R_2}{R_1 + R_2} (C_1 + C_2) \omega}.
$$

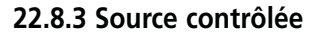

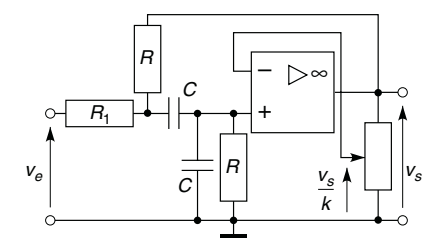

**Figure 22.14**

$$
T = T(\omega_0) \frac{2jm\omega/\omega_0}{1 - \omega^2/\omega_0^2 + 2jm\omega/\omega_0},
$$
  
\n
$$
T(\omega_0) = \frac{kR}{R_1(3 - k) + 2R}, \quad \omega_0 = \frac{1}{RC}\sqrt{1 + \frac{R}{R_1}},
$$
  
\n
$$
m = \frac{R}{2R_1} \frac{2 + (3 - k)R_1/R}{\sqrt{1 + R/R_1}} = \frac{1}{2Q_0}.
$$

La résonance peut être forte et la bande passante étroite, le réglage est alors délicat en raison de la sensibilité de  $T(\omega_0)$  et  $Q_0$  à la valeur de *k*. Il faut éviter d'avoir  $m = 0$  donc garder *k* au-dessous de  $3 + 2R/R_1$ .

## **22.8.4 Convertisseur d'impédance**

$$
T = \frac{-jkR_2C_1\omega}{1 - R_1R_2C_1C_2\omega^2 + j(R_1C_1 + R_2C_2 - kR_2C_1)\omega}.
$$

Il est facile d'obtenir *Q*<sup>0</sup> grand donc une bande passante étroite, le risque d'oscillation est alors élevé, d'autre part la valeur de *k* est alors telle qu'une valeur reproductible de  $T(\omega_0)$  risque d'être difficile à réaliser.

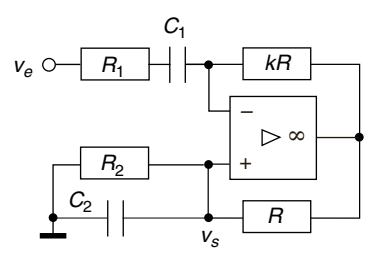

**Figure 22.15**

#### **22.8.5 Gyrateur**

Il s'agit du gyrateur de la figure 22.5 avec  $Z_L$  constituée de  $R_2$  et  $C_2$  en parallèle et un condensateur de capacité *C*<sup>1</sup> interposé entre la source de tension  $v_e$  et l'entrée, d'où  $v_A = v_e - i_e/iC_1\omega$ ,  $i_e = v_e/(Z_e + 1/iC_1\omega)$ ,  $Z_L = R_2/(1 + jR_2C_2\omega)$ . D'après le paragraphe 22.5,  $Z_e = R_1^2/Z_L$  et d'après le paragraphe 22.4 (avec ici  $k = 1$ ,  $Z_1 = R_1$ ,  $Z_2 = R_1 / (Z_L)$  $v_s/v_A = -Z_e/(Z_1 - Z_e)$ . Ces expressions combinées avec  $v_s/v_e =$  $(v_s/v_A)(v_A/v_e)$  donnent :

$$
T = -\frac{R_2}{R_1} \frac{j(R_1^2/R_2)C_1\omega}{1 - R_1^2C_1C_2\omega^2 + j(R_1^2/R_2)C_1\omega}.
$$

# **22.9 FILTRES RÉJECTEURS**

## **22.9.1 Contre-réaction simple**

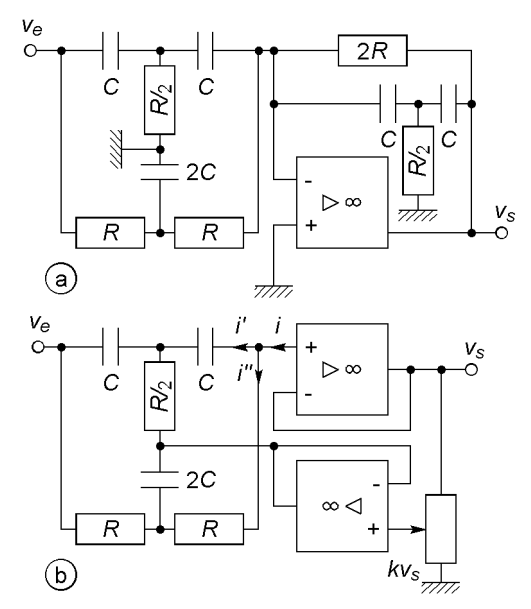

**Figure 22.16**

Figure 22.16a :

$$
y'_{21} = -\frac{1 - R^2 C^2 \omega^2}{2R(1 + jRC\omega)}, \quad y''_{12} = -\frac{1 - R^2 C^2 \omega^2 + jRC\omega}{2R(1 + jRC\omega)}
$$

$$
T = -\frac{1 - R^2 C^2 \omega^2}{1 - R^2 C^2 \omega^2 + jRC\omega}.
$$

 $T(0) = T(\infty) = -1$ ,  $T(\omega_0) = 0$ ,  $\omega_0 = 1/RC$ ,  $Q_0 = 1/2m = 1$ . Bande atténuée  $B_{-3} = \omega_0/Q_0 = \omega_0$  avec  $\omega_b, \omega_h = \omega_0 \sqrt{3 \pm \sqrt{5}}/\sqrt{2}$ .

Figure 22.16b la bande atténuée est réglable. Les quadripôles possèdent les tensions d'entrée et de sortie  $v_e - kv_s$  et  $v_s - kv_s$ , d'où :

$$
T = \frac{y'_{21} + y''_{21}}{(y'_{21} + y''_{21} + y'_{22} + y''_{22})k - (y'_{22} + y''_{22})}
$$
  
= 
$$
\frac{1 - R^2C^2\omega^2}{1 - R^2C^2\omega^2 + j4(1 - k)RC\omega},
$$

circuit *R*, *R*, 2*C*,  $y''_{21} = -\frac{1}{2R(1 + jRC\omega)}, \quad y''_{22} = \frac{1 + 2jRC\omega}{2R(1 + jRC\omega)},$ circuit *R*/2, *C*,  $C$ ,  $y'_{21} = \frac{R^2 C^2 \omega^2}{2R(1 + jRC\omega)}, \quad y'_{22} = \frac{jRC\omega(2 + jRC\omega)}{2R(1 + jRC\omega)}.$ 

 $T(0) = T(\infty) = 1$ ,  $T(\omega_0) = 0$ ,  $\omega_0 = 1/RC$ ,  $m = 2(1 - k) = 1/2Q_0$ . Les limites de la bande atténuée sont données par :

$$
\omega = \omega_0 \sqrt{1 + 8(1 - k)^2} \pm 4(1 - k)\sqrt{1 + 4(1 - k)^2},
$$

dès  $Q_0 \ge 4$ ,  $\omega = \omega_0[1 \pm 2(1 - k)]$  et  $B_{-3} = 4\omega_0(1 - k) = \omega_0/Q_0$  à mieux que 1 %,. Pour les deux circuits  $T(\omega_0) = 0$  est théorique, une excellente précision des composants permet d'arriver à – 60 dB.

#### **22.9.2 Source contrôlée**

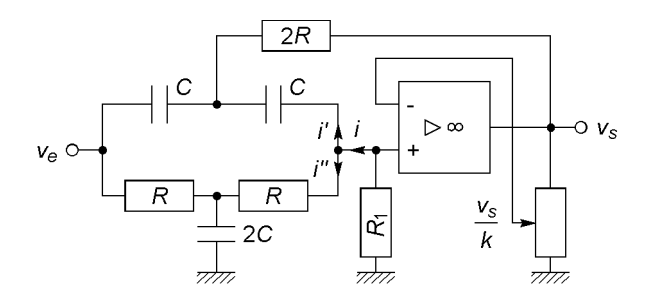

**Figure 22.17**

Les paramètres admittances sont les mêmes que ceux du circuit de la figure 22.16b, avec  $i = -v_s/kR_1$ , les tensions  $v_e$  et  $v_s/k$  pour le calcul de *i''*,  $v_e - v_s$  et  $v_s/k - v_s$  pour celui de *i'*:

$$
T = \frac{v_s}{v_e} = \frac{-y'_{21} - y''_{21}}{1/kR_1 + y''_{22}/k + y'_{22}(1/k - 1) - y'_{21}},
$$
  

$$
T = \frac{kR_1}{2R + R_1} \frac{1 - R^2C^2\omega^2}{1 - (2k - 1)\frac{R_1}{2R + R_1} R^2C^2\omega^2 + j\frac{R + 2kR_1}{2R + R_1} RC\omega}.
$$

 $T(0) = kR_1/(2R + R_1), T(\infty) = k/(2k - 1), \omega_0 = 1/RC$ . Comme pour les autres filtres réjecteurs  $T(\omega_0) = 0$  n'est que théorique. Modifier k et *R*<sup>1</sup> modifie la symétrie de la courbe.

# **22.10 EFFETS DE L'AMPLIFICATEUR ET DES COMPOSANTS EXTERNES**

#### **22.10.1 Effets du générateur et du gain de l'amplificateur**

Si l'impédance interne du générateur ne reste pas négligeable devant l'impédance d'entrée du filtre, variable avec la fréquence, ceci en modifie le comportement. L'amplificateur lui-même influe sur le résultat car son gain diminue avec la fréquence : par exemple pour le passe-bande de la figure 22.12, si  $Q_0 = 50$  dans l'hypothèse d'un gain *A* infini pour l'amplificateur opérationnel, les valeurs obtenues ne sont que 49,7, 47,6 et 33,1 pour  $A = 10^6$ ,  $10^5$  et  $10^4$ .

## **22.10.2 Coefficients de sensibilité**

Le coefficient de sensibilité d'un paramètre *y* d'un filtre (ou de tout autre circuit) indique comment varie ce paramètre lorsqu'une variable *x* (résistance, capacité, etc.) s'écarte de sa valeur nominale :

$$
S_x^y = \frac{dy/y}{dx/x} = \frac{dy}{dx} \xrightarrow{y} \iff \frac{dy}{y} = S_x^y \frac{dx}{x}.
$$

Deux exemples sont donnés ci-dessous :

$$
\omega_0 = \frac{1}{R\sqrt{C_2C_3}} \Longrightarrow S_R^{\omega_0} = \frac{\mathrm{d}\omega_0}{\mathrm{d}R} \frac{R}{\omega_0} = -1, \quad S_{C_2}^{\omega_0} = \frac{\mathrm{d}\omega_0}{\mathrm{d}C_2} \frac{C_2}{\omega_0} = -\frac{1}{2},
$$

une imprécision de +1 % sur *C*2, ou *C*3, ou de +0,5 % sur *R,* entraîne une erreur de –0,5 % sur  $\omega_0$ .

$$
m = \frac{1}{2}(C_1 + C_2 + C_3)\sqrt{\frac{R_1}{R_2C_2C_3}} \implies
$$
  
\n
$$
S_{C_1}^m = \frac{dm}{dC_1} \frac{C_1}{m} = \frac{C_1}{C_1 + C_2 + C_3}, \quad S_{C_2}^m = \frac{dm}{dC_2} \frac{C_2}{m} = -\frac{1}{2} \frac{C_1 - C_2 + C_3}{C_1 + C_2 + C_3},
$$

ici l'erreur sur un composant entraîne une erreur sur *m* qui dépend de la valeur des autres composants.

# **22.11 FILTRES D'ORDRE SUPÉRIEUR À DEUX**

#### **22.11.1 Gabarit, ordre du filtre**

Pour un filtre d'ordre supérieur à 2, une solution simple consiste à utiliser plusieurs filtres d'ordres 1 et 2 en cascade. Cette association doit correspondre à des exigences précises décrites par un gabarit duquel se déduit la pente à obtenir,  $a_{dB/d} = n \times (20 \text{ dB/d})$  avec *n*, arrondi à l'entier supérieur, l'ordre du filtre :

 $n = 2N \Longrightarrow N$  filtres de pente  $\pm 40$  dB/d,  $n = 2N + 1 \Longrightarrow N$  filtres de pente  $\pm 40$  dB/d, 1 filtre de pente  $\pm 20$  dB/d.,

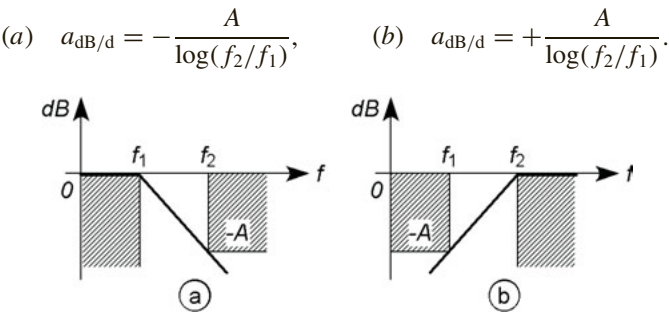

**Figure 22.18**

Les résonances successives des filtres compensent les atténuations (*cf.* § 15.5 et 15.6), les coefficients d'amortissement décroissent de l'entrée vers la sortie pour éviter la saturation des filtres de sortie aux fréquences de résonance des filtres d'entrée.

#### **22.11.2 Filtres de Butterworth**

Dans le cas d'un filtre passe-bas d'ordre *n*, le gain est donné par :

$$
T = \frac{T_0}{D_n}, \qquad |T| = \frac{|T_0|}{\sqrt{1 + x^{2n}}},
$$

la courbe est aussi plate que possible dans la bande passante c'est-à-dire pour  $x = f/f_h \le 1$ , quand  $x = 1$  l'atténuation est de 3 dB (figure 22.19). Les six premiers polynômes *Dn* sont les suivants :

n 
$$
D_n
$$
  
\n1 1 + jx  
\n2 1 - x<sup>2</sup> + j1,414x  
\n3 (1 + jx)(1 - x<sup>2</sup> + jx)  
\n4 (1 - x<sup>2</sup> + j1,848x)(1 - x<sup>2</sup> + j0,7653x)  
\n5 (1 + jx)(1 - x<sup>2</sup> + j1,618x)(1 - x<sup>2</sup> + j0,618x)  
\n6 (1 - x<sup>2</sup> + j1,932x)(1 - x<sup>2</sup> + j1,414x)(1 - x<sup>2</sup> + j0,5176x)

Les coefficients de *x*, dans les polynômes qui constituent  $D_n$ , sont donnés par les pôles de *T*, tous situés sur le cercle de rayon unité centré sur l'origine du plan complexe, seuls ceux du demi-plan gauche (cos  $\alpha$  < 0) sont à retenir car seuls à correspondre à des régimes stables (*cf.* § 4.3 et

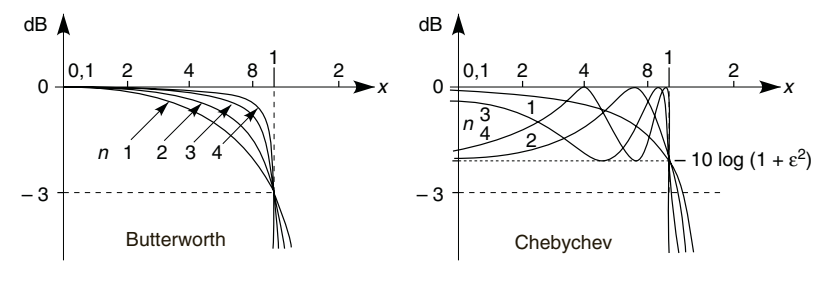

**Figure 22.19**

18.3). Deux pôles conjugués conduisent à  $1 - x^2 + jx(-2 \cos \alpha)$ , un pôle simple ( $\alpha = \pi$  pour *n* impair) correspond à  $1 + jx$ , ils sont donnés par (*k*) entier, *n* pair  $\implies a = 0$ , *n* impair  $\implies a = 1$ :

$$
p/\omega_h = \cos \alpha + j \sin \alpha, \quad \alpha = (2k + 1 + a)\pi/2n.
$$

#### **22.11.3 Filtres de Chebychev**

Au même ordre qu'un filtre de Butterworth, un filtre de Chebychev rejoint plus rapidement l'asymptote, au prix d'une ondulation dans la bande passante (figure 22.19). Pour un passe-bas d'ordre *n* :

$$
|T| = \frac{|T_0|}{\sqrt{1 + \varepsilon^2 C_n(x)^2}}.
$$

Pour  $x = 1$  soit  $f = f_h$ , la courbe passe par le point  $-10 \log(1 + \varepsilon^2)$ , elle passe à − 3 dB pour  $f \approx f_h$ .  $C_n(x) = 2xC_{n-1}(x) - C_{n-2}(x)$ , avec :

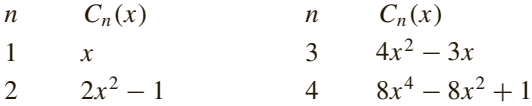

#### **22.11.4 Filtres de Bessel et de Cauer**

Les filtres de Cauer combinent des filtres réjecteurs avec les filtres passebas ou passe-haut de façon à provoquer une atténuation très rapide au voisinage de la fréquence de coupure (figure 22.20). S'il ne doit pas y avoir de dépassement en régime impulsionnel, il faut utiliser un filtre de Bessel mais ceci entraîne une atténuation moins rapide au voisinage de *fh*.

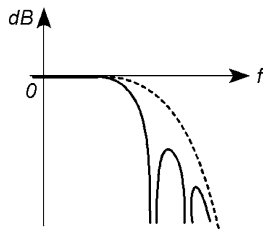

**Figure 22.20**

## **22.11.5 Filtres réalisés avec des circuits à source contrôlée**

La figure 22.21 donne le schéma de principe d'un filtre passe-bas, pour un filtre passe-haut résistances et capacités sont permutées. Le circuit passif d'entrée, entouré de tirets, n'existe que si *n* est impair, et alors, comme il n'est pas suivi d'un amplificateur suiveur, les valeurs indiquées pour le filtre de Butterworth diffèrent des valeurs données § 22.11.2.

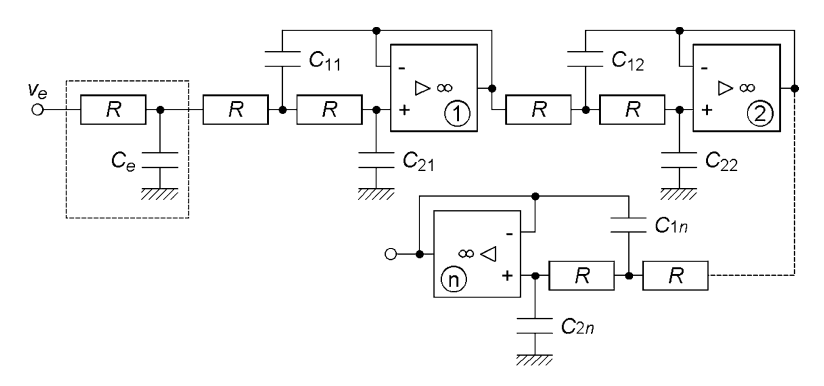

**Figure 22.21**

En appelant  $\omega_c$  la fréquence de coupure du filtre ( $\omega_h$  ou  $\omega_b$ ),  $\tau$  la constante de temps  $RC_e$ ,  $\omega_{0i}$  la fréquence propre de chacun des filtres élémentaires, les filtres doivent être réalisés en respectant les valeurs données dans les tableaux suivants. Pour un filtre passe-bas (*cf.* § 22.6.3),  $C_{1i} = 1/m_i R \omega_{0i}$ ,  $C_{2i} = m_i^2 C_{1i}$ , pour un filtre passe-haut (*cf.* § 22.7.3),  $R_{1i} = m_i/C\omega_{0i}, R_{2i} = R_{1i}/m_i^2$ .

*Bessel*

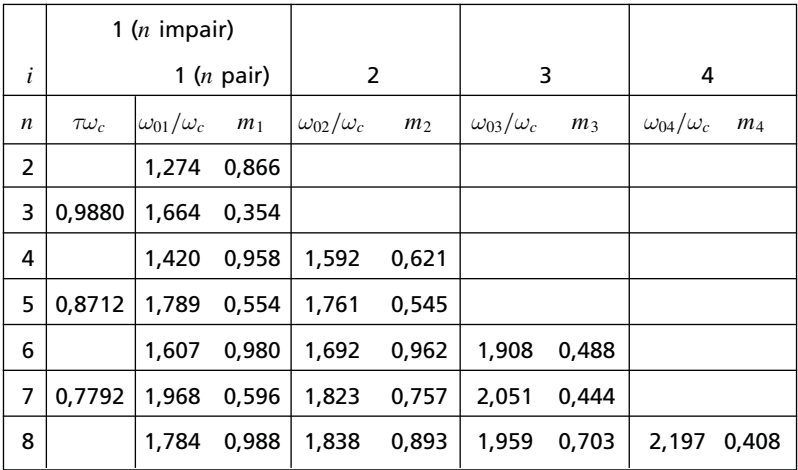

## *Butterworth*

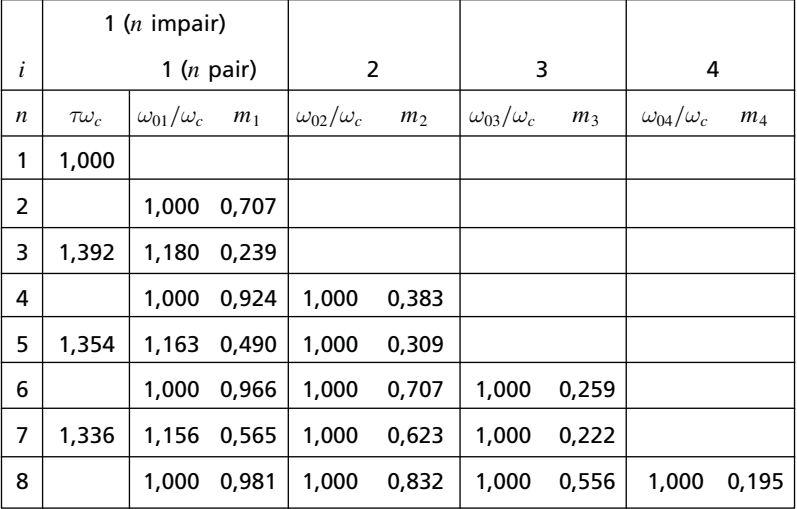

## *Chebychev*

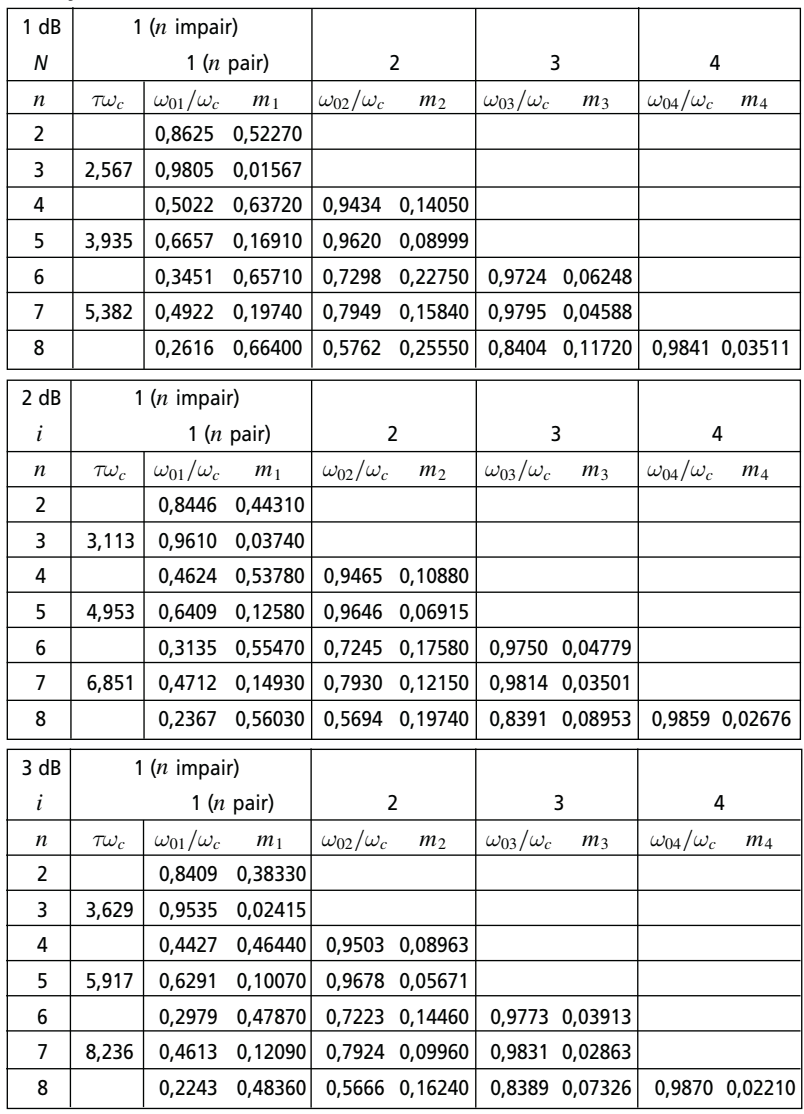

© Dunod. La photocopie non autorisée est un délit. © Dunod. La photocopie non autorisée est un délit.

**C**hapitre **23**

# **Oscillateurs sinusoïdaux**

## **23.1 PRINCIPE DES OSCILLATEURS**

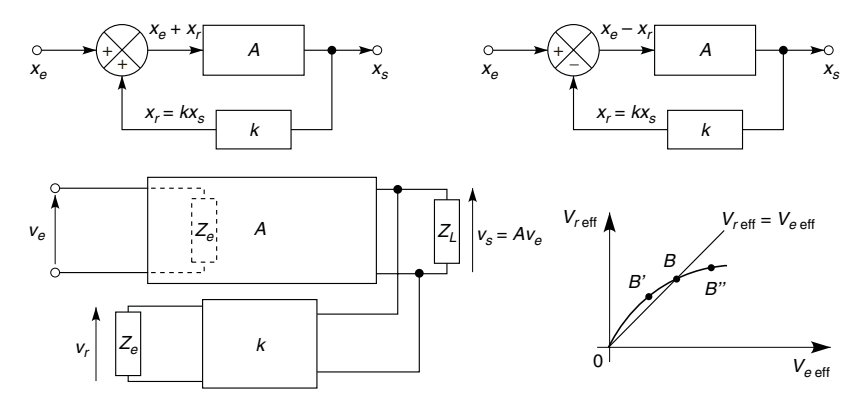

**Figure 23.1**

Un système contre-réactionné possède des propriétés fonctions de son gain de boucle  $L = kA$ , celui-ci s'étudie en boucle ouverte à condition de refermer la boucle sur l'impédance d'entrée de l'amplificateur, comme cidessus  $L = v_r/v_e$ . Avec un additionneur le gain  $A' = A/(1 - kA)$ devient infini si  $L = 1$ , avec un soustracteur  $A' = A/(1 + kA)$  et *L* = −1 (*cf*. § 18.1, 18.2). En réalité le gain *A* , très grand, amplifie la moindre tension de bruit présente à l'entrée.

## **23.2 CONDITIONS DE PHASE ET D'AMPLITUDE**

 $L = |L|e^{j\varphi_L} = |k| \times |A| \times e^{j(\varphi_k + \varphi_A)}$ .

 $L = 1$  correspond donc à deux conditions :

**Condition de phase :**

$$
e^{j\varphi_L} = 1 \Longleftrightarrow \varphi_L = \varphi_k + \varphi_A = 0
$$
 ou  $2\pi \Longrightarrow \omega = \omega_0$ .

**Condition d'amplitude :**

$$
L(\omega_0) = k(\omega_0) \times A(\omega_0) = 1.
$$

Avec un soustracteur, la condition de phase devient  $e^{j\varphi_L} = -1$ ,  $\varphi_L = \pi$ .

# **23.3 CONDITION DE DÉMARRAGE ET D'ENTRETIEN**

La courbe *Vreff*(*Veeff*) à réaliser à la fréquence *f*<sup>0</sup> (figure 23.1) assure un gain élevé au démarrage. Son point d'intersection *B* avec la droite  $V_{reff} = V_{eeff}$  détermine la tension d'entrée du système pendant l'oscillation ainsi que la tension de sortie  $V_{\text{seff}} = A(\omega_0) V_{\text{eeff}}$ . Si une dérive entraîne le point de fonctionnement de *B* en *B* , *Vreff* diminue mais passe au dessus de la valeur *Vreff* = *Veeff* ce qui augmente l'amplitude du signal et ramène le point en *B*. Une dérive vers  $B''$  augmente  $V_{ref}$  mais fait passer en dessous de *Vreff* = *Veeff* ce qui réduit le signal et ramène en *B*.

# **23.4 OSCILLATEURS BASSE-FRÉQUENCE**

### **23.4.1 Oscillateur à pont de Wien**

L'ouverture de la boucle au point *B* (figure 23.2) ne pose pas de problème : à cet endroit l'amplificateur présente une impédance d'entrée infinie.

$$
L = \frac{v_r}{v_e} = \frac{v_s}{v_e} \frac{v_r}{v_s} = \left(1 + \frac{R_4}{R_3}\right) \frac{1}{1 + \frac{R_2}{R_1} + \frac{C_1}{C_2} - j \frac{1 - R_1 R_2 C_1 C_2 \omega^2}{R_1 C_2 \omega}}.
$$

Condition de phase (*L* réel) :

 $1 - R_1 R_2 C_1 C_2 \omega^2 = 0 \Longrightarrow \omega_0 = 1/\sqrt{R_1 R_2 C_1 C_2}.$ 

Condition d'amplitude  $(L(\omega_0) = 1)$ :

$$
1 + \frac{R_4}{R_3} = 1 + \frac{R_2}{R_1} + \frac{C_1}{C_2}.
$$

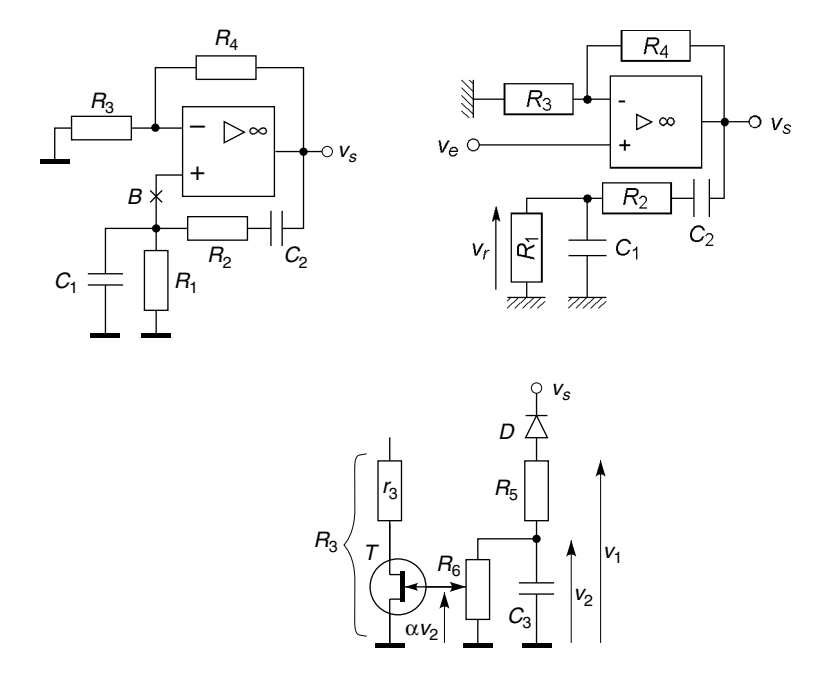

**Figure 23.2**

La condition de démarrage et d'entretien est assurée par un transistor en régime ohmique avec lequel  $R_3 = r_3 + r_d$ , si  $V_s$  l'amplitude de  $v_s$  croît, la tension continue  $\alpha V_2$  est plus négative,  $r_{ds}$  croît et le gain diminue,  $V_s$ décroît, et inversement si *Vs* décroît.

## **23.4.2 Oscillateur à déphasage progressif**

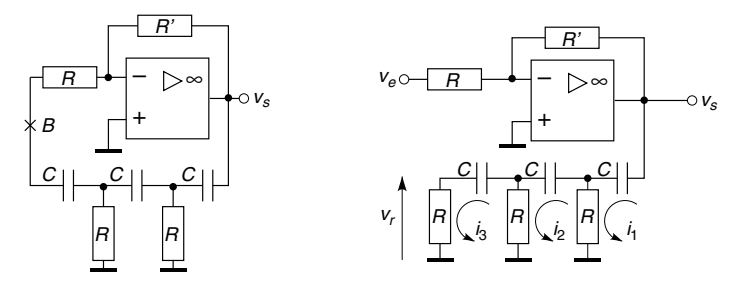

**Figure 23.3**

La résistance entre le point *B* et l'entrée de potentiel  $v_ - = v_ + = 0$  (masse fictive) est *R*, la boucle ouverte au point *B* doit avoir *R* pour charge (figure 23.3). D'où avec  $Z = 1/iC\omega$ :

$$
v_s = (Z + R)i_1 - Ri_2 + 0
$$
  
\n
$$
0 = Ri_1 - (Z + 2R)i_2 + Ri_3
$$
  
\n
$$
0 = 0 - Ri_2 + (Z + 2R)i_3
$$
  
\n
$$
\implies v_r = Ri_3 = \frac{R^3}{Z^3 + 6R^2Z + 5RZ^2 + R^3} v_s
$$
  
\n
$$
L = \frac{v_r}{v_e} = \frac{v_s}{v_e} \frac{v_r}{v_s} = -\frac{R'}{R} \frac{v_r}{v_s} = -\frac{R'}{R} \frac{-jR^3C^3\omega^3}{1 - 6R^2C^2\omega^2 + j(5 - R^2C^2\omega^2)RC\omega}
$$

Conditions de phase (*L* réel) et d'amplitude ( $L(\omega_0) = 1$ ) :

$$
\omega_0 = 1/RC\sqrt{6}, \quad R'/R = 29.
$$

La version de la figure 23.4 permet de monter plus haut en fréquence, les capacités parasites ne sont plus en parallèle avec les résistances mais avec les capacités *C*, et dans le cas où  $R_1 \gg 1/C\omega_0$ :

$$
L = \frac{v_r}{v_e} = \frac{v_s}{v_e} \frac{v_r}{v_s} = -\frac{R_2}{R_1} \frac{1}{1 - 5R^2C^2\omega^2 + j(6 - R^2C^2\omega^2)RC\omega}.
$$

Conditions de phase et d'amplitude :  $\omega_0 = \sqrt{6}/RC$ ,  $R_2/R_1 = 29$ .

La non linéarité entre v*<sup>r</sup>* et v*<sup>e</sup>* peut être assurée par deux diodes fonctionnant près du coude de leurs caractéristiques : le gain varie en fonction de  $r_d = dV_d/dI_d$  de façon à compenser toute variation de  $v_s$ . Comme pour tout oscillateur, un amplificateur suiveur permet de rendre le fonctionnement indépendant de la charge.

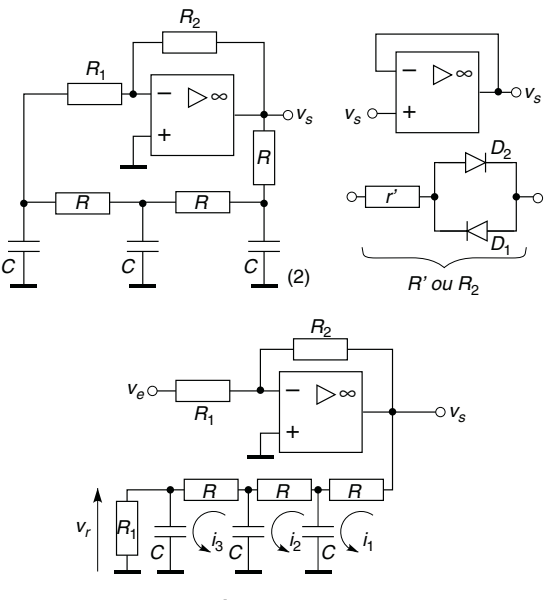

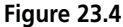

# **23.5 OSCILLATEURS HAUTE-FRÉQUENCE**

## **23.5.1 Oscillateur Hartley**

L'amplificateur opérationnel est supposé idéal et fonctionner au-delà de *f*<sup>0</sup> avec un gain très supérieur à *R*2/*R*<sup>1</sup> . *M* est l'inductance mutuelle entre les deux parties  $L_1$  et  $L_2$  de l'inductance, le courant dans  $R_1$  est supposé négligeable, d'où  $i_1$ ,  $i_2$ ,  $v_r = jL_1 \omega i_1 - jM \omega i_2$ , puis *L* :

$$
-v_e R_2/R_1 = R'(i_1 + i_2) + j(L_2 \omega i_2 - M \omega i_1),
$$

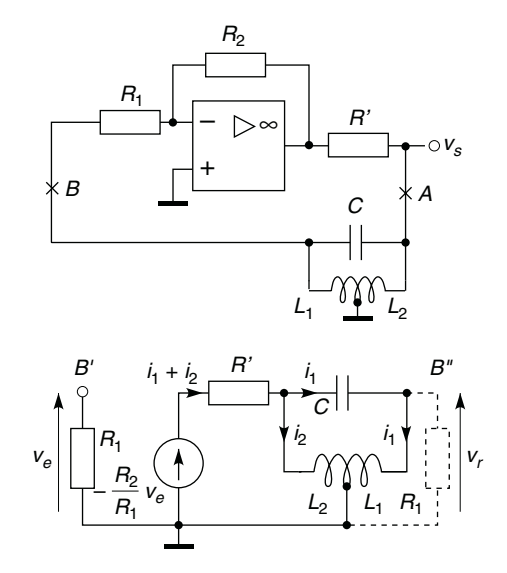

**Figure 23.5**

$$
0 = i_1/jC\omega + j(L_1\omega i_1 - M\omega i_2) - j(L_2\omega i_2 - M\omega i_1).
$$

$$
L = -\frac{R_2}{R_1} \frac{j(L_1L_2 - M^2)C\omega + jM\omega}{R'[(L_1 + L_2 + 2M)C\omega^2 - 1] + j[(L_1L_2 - M^2)C\omega^3 - L_2\omega]}.
$$

Conditions de phase et d'amplitude :

$$
\omega_0^2 = 1/(L_1 + L_2 + 2M)C
$$
,  $L(\omega_0) = \frac{R_2}{R_1} \frac{L_1 + M}{L_2 + M} = 1$ .

 $M = k\sqrt{L_1L_2}$  avec  $k \neq 1$ ,  $L_1 \sim N_1^2$  et  $L_2 \sim N_2^2$ :

$$
L(\omega_0) = \frac{R_2}{R_1} \sqrt{\frac{L_1}{L_2}} = \frac{R_2}{R_1} \frac{N_2}{N_1} = 1 \Longrightarrow \frac{R_2}{R_1} = \frac{N_2}{N_1}.
$$

## **23.5.2 Oscillateur Colpitts**

Avec, entre les points *A* et *A* (figure 23.6), un générateur qui équivaut à *e* en série avec *Z* (théorème de Thévenin) :

$$
e = -\frac{R_2}{R_1} \frac{v_e}{1 + jR'C_2\omega}, \quad Z = \frac{R'}{1 + jR'C_2\omega}, \quad v_r = e \frac{Z_1}{Z + jL\omega + Z_1},
$$
  

$$
L = -\frac{R_2}{R_1} \frac{R_1/(R_1 + R')}{1 - LC_1 \left(1 + \frac{R'C_2}{R_1C_1}\right)\omega^2 + j\frac{R'R_1(C_1 + C_2)}{R_1 + R'} \left[1 - L \frac{C_1C_2}{C_1 + C_2}\omega^2 + \frac{L}{R'R_1(C_1 + C_2)}\right]}.
$$

Conditions de phase et d'amplitude avec  $R_1 \gg L/R'(C_1 + C_2)$ ,  $R_1C_1 \gg R'C_2$  et  $R_1 \gg R'$ :

$$
\omega_0^2 = \frac{C_1 + C_2}{LC_1C_2} + \frac{1}{R'R_1C_1C_2} \# \frac{C_1 + C_2}{LC_1C_2},
$$

$$
L(\omega_0) = -\frac{R_2}{R_1} \frac{R_1/(R_1 + R')}{1 - LC_1(1 + R'C_2/R_1C_1)\omega_0^2} \# \frac{R_2C_2}{R_1C_1} = 1 \Longrightarrow \frac{R_2}{R_1} = \frac{C_1}{C_2}.
$$

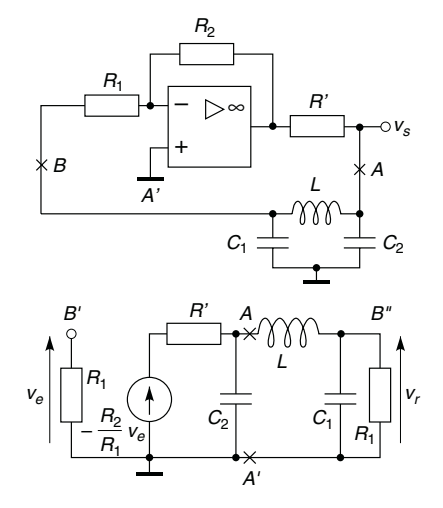

**Figure 23.6**

 $C_1$  et  $C_2$  incorporent les capacités parasites ce qui est intéressant en haute fréquence, à fréquence très élevée la capacité propre à l'inductance interviendrait.

### **23.5.3 Oscillateur à quartz**

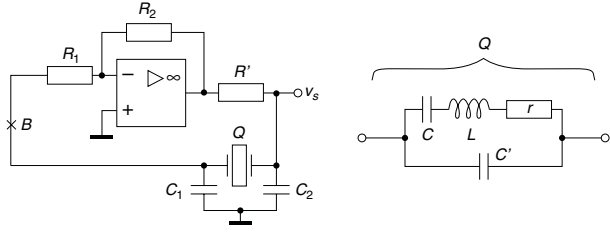

**Figure 23.7**

Un quartz possède une résonance série très aiguë à la pulsation ω*s*, traduite par le circuit *rLC,* et une résonance des deux branches en parallèle, à  $\omega_p$  #  $\omega_s$ . La stabilité est considérablement plus grande qu'avec une inductance et un condensateur classiques : la variation relative de  $\omega_s$  (ou  $\omega$ <sub>n</sub>) n'excède pas 50 × 10<sup>-6</sup> entre – 25 °C et +75 °C.

Pour le quartz seul :

$$
Z_{Q} = \frac{1}{j(C+C')\omega} \frac{1 - LC\omega^{2} + jrC\omega}{1 - L\frac{CC'}{C+C'}\omega^{2} + jr\frac{CC'}{C+C'}\omega}
$$

$$
\omega_{s} = \frac{1}{\sqrt{LC}}, \qquad \omega_{p} = \omega_{s}\sqrt{1 + \frac{C}{C'}}.
$$

Par exemple,  $r = 82 \Omega$ ,  $L = 520 \text{ mH}$ ,  $C = 0.0122 \text{ pF}$ ,  $C' = 4.27 \text{ pF}$  soit  $C/C' = 1/350$ ,  $f_s = 2$  MHz,  $f_p = 1,0014$   $f_s$  et  $Q_s = L\omega_s/r = 8 \times 10^4$ .

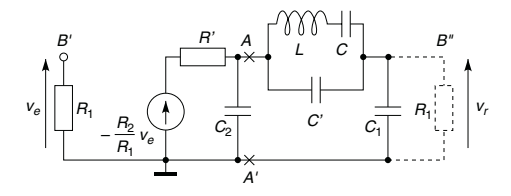

**Figure 23.8**
Avec  $r \ll L\omega_0$  et  $R_1 \gg C_1\omega_0$ , le schéma équivalent est celui de la figure 23.8. Entre les points *A* et *A* le générateur est équivalent à la source de tension *e* en série avec *Z* (théorème de Thévenin) :

$$
e = -\frac{R_2}{R_1} v_e \frac{1}{1 + jR'C_2\omega}, \quad Z = \frac{R'}{1 + jR'C_2\omega}.
$$

$$
v_r = e \frac{1/jC_1\omega}{Z + Z_2 + 1/jC_1\omega}, \quad L = -\frac{R_2}{R_1} \frac{jC'\omega(1 + C/C' - LC\omega^2)}{D},
$$

$$
D = -(1 + C/C' - LC\omega^2)R'C'(C_1 + C_2)\omega^2 - (1 - LC\omega^2)R'C_1C_2\omega^2
$$

$$
+j[(1+C/C'-LC\omega^{2})C'\omega+(1-LC\omega^{2})C\omega].
$$

Conditions de phase et d'amplitude (*L* réel par annulation de la partie réelle de *D*,  $L(\omega_0) = 1$  avec  $\omega_0$  avant simplification,  $C' \gg C$ :

$$
\omega_0^2 = \frac{1}{LC} \frac{(C_1 + C_2)(C' + C) + C_1C_2}{(C_1 + C_2)C' + C_1C_2} \# \frac{1}{LC} = \omega_s^2.
$$

$$
L(\omega_0) = \frac{R_2}{R_1} \frac{C_2}{C_1} = 1 \Longrightarrow \frac{R_2}{R_1} = \frac{C_1}{C_2}.
$$

# **23.6 UTILISATION DES PARAMÈTRES ADMITTANCES**

À fréquence modérée le schéma équivalent avec paramètres basse-fréquence donne pour les conditions de phase et d'amplitude :

$$
\omega_0 = \left( L \frac{C_1 C_2}{C_1 + C_2} \right)^{-1/2}, \quad L(\omega_0) = 1 \Longrightarrow g_m R_D = \frac{C_1}{C_2}.
$$

À fréquence élevée, à l'aide des paramètres admittances, le schéma équivalent est donné figure 23.9 avec  $Y_1 = y_{11} + 1/R_G + jC_1\omega$ ,  $Y_2 = y_{22} + 1/R_D + iC_2\omega$ ,  $Y_3 = 1/iL\omega$ , d'où :

$$
v_s = \frac{i - y_{21}v_e}{Y_2}, \quad v_e = -\frac{i + y_{12}v_s}{Y_1}, \quad i = Y_3(v_e - v_s).
$$

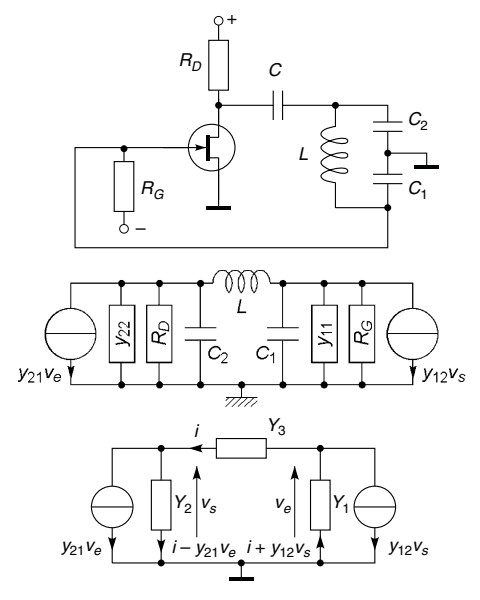

**Figure 23.9**

$$
\frac{v_s}{v_e} = \frac{Y_3 - y_{21}}{Y_3 + Y_2} = -\frac{Y_1 + Y_3}{y_{12} - Y_3}
$$
  
\n
$$
\implies Y_1 Y_2 + Y_2 Y_3 + Y_3 Y_1 + y_{12} Y_3 + y_{21} Y_3 + y_{12} y_{21} = 0.
$$

 $y_{11} = g_{11} + jC_{11}\omega$ ,  $y_{12} = g_{12} + jb_{12}$ ,  $y_{21} = g_{21} + jb_{21}$ ,  $y_{22} = g_{22} + jC_{22}\omega$ ,  $C'_1 = C_{11} + C_1$ ,  $C'_2 = C_{22} + C_2$ ,  $g'_{22} = g_{22} + 1/R_D$ , ceci conduit à deux équations (partie réelle et partie imaginaire) :

$$
-LC'_1C'_2\omega^3 + (C'_1 + C'_2)\omega + b_{12}b_{21} = 0,
$$
  
\n
$$
g'_{22} = \frac{g_{11}LC'_2\omega_0^2 - 1/R_G - g_{11} - g_{12} - g_{21}}{1 - LC'_1\omega_0^2}.
$$

La première des deux relations correspond à la condition de phase et donne  $\omega_0$ , la seconde à la condition d'amplitude. Il est facile de vérifier que si  $Y_1 = jC_1 \omega$ ,  $Y_2 = 1/R_D + jC_2 \omega$ ,  $y_{12} = 0$  et  $y_{21} = g_m$ , les conditions d'oscillation sont celles établies en basse fréquence.

# **C**hapitre **24**

# **Générateurs non sinusoïdaux**

# **24.1 COMPARATEUR, BISTABLE**

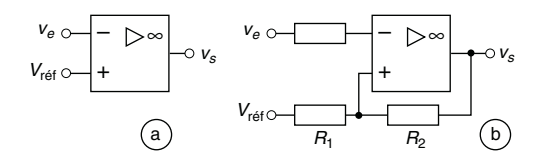

**Figure 24.1**

Représenté comme un amplificateur idéal le composant actif est en fait un « comparateur » au temps de basculement très bref plutôt qu'à grand gain. Figure 24.1a si  $v_e < V_{\text{ref}}, \varepsilon > 0$  et  $v_s = +V_{\text{sat}}, \text{si } v_e > V_{\text{ref}}, \varepsilon < 0$  et v*<sup>s</sup>* = −*Vsat*, mais l'amplitude du bruit superposé à v*<sup>e</sup>* doit être inférieure à l'écart entre  $\varepsilon_+$  et  $\varepsilon_-$  sinon il existe des basculements intempestifs (figure 24.2a).

Dans le cas de la figure 24.1b la moindre variation de v*<sup>s</sup>* est renvoyée vers l'entrée non inverseuse au travers de *R*2, amplifiée, renvoyée, etc., sans déphasage, très rapidement  $v_s = +V_{sat}$  ou  $-V_{sat}$ , d'où :

$$
v_{+} = \frac{R_2 V_{r\acute{e}f} + R_1 V_{sat}}{R_2 + R_1} = V_1 \quad \text{ou} \quad v_{+} = \frac{R_2 V_{r\acute{e}f} - R_1 V_{sat}}{R_2 + R_1} = V_2.
$$

Il y a basculement lorsque  $\varepsilon = v_e - v_+$  passe par zéro, soit :

$$
v_s(0_-) = +V_{sat}, \varepsilon = v_e - V_1 \geqslant 0 \Longrightarrow v_e \geqslant V_1 \Longrightarrow v_s(0_+) = -V_{sat},
$$
  

$$
v_s(0_-) = -V_{sat}, \varepsilon = v_e - V_2 \leqslant 0 \Longrightarrow v_e \leqslant V_2 \Longrightarrow v_s(0_+) = +V_{sat}.
$$

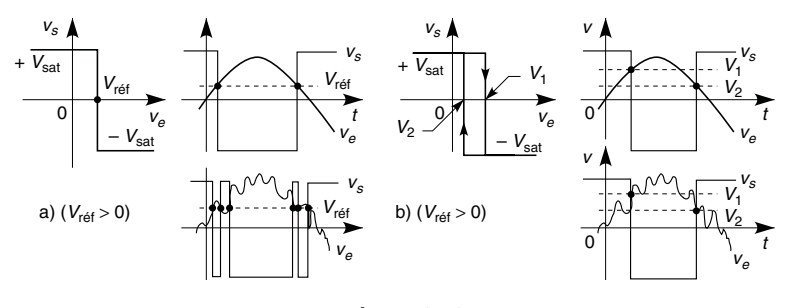

**Figure 24.2**

Ce fonctionnement correspond à un cycle d'hystérésis dont la largeur  $H = 2V_{\text{sat}} R_1/(R_1 + R_2)$  sépare les deux tensions de basculement. Ceci permet de déclencher deux processus pour deux seuils différents et réglables, de façon à s'affranchir d'un problème de bruit sur l'entrée (figure 24.2b).

# **24.2 MONOSTABLE**

Initialement *C*<sub>1</sub> et *C* sont non chargés,  $v_e = v_s = 0$ , donc  $v = v_+ = 0$ (figure 24.3). Si la constante de temps  $R_1C_1$  est petite ( $R_1C_1 \ll RC$ ),  $C_1$ se charge rapidement et alors  $v_ - = V_{r \acute{\epsilon}t} < 0$ , puis *C* se charge d'où  $\varepsilon > 0$ et  $v_s = +V_{sat} = V_{C0}$ . Si un instant  $v_e > -V_{ref} > 0$ , alors  $v = 0$  et  $\varepsilon$  < 0,  $v_s$  bascule à  $-V_{sat}$  et  $v_+$  descend à  $-V_{sat} - V_{C0} = -2V_{sat}$  puis revient à zéro avec la constante de temps  $\tau = RC$ . Au temps  $t_1$ ,  $v_+$  passe par  $V_{\text{ref}}$ ,  $\varepsilon$  redevient positif et  $v_s$  revient à  $+V_{\text{sat}}$ :

$$
t_1 = RC \ln(-2V_{sat}/V_{r\acute{e}f}).
$$

Au moment du basculement  $v_+$  monte à  $2V_{sat} + V_{ref}$ , puis revient à zéro avec la constante de temps τ, ce retour est accéléré en mettant une diode en parallèle avec  $R : \tau$  est remplacée par  $r_d C \ll RC$  dès  $t > t_1$ . Ceci permet de calibrer des impulsions en durée  $(t_1)$  et en amplitude  $(\pm V_{sat})$ .

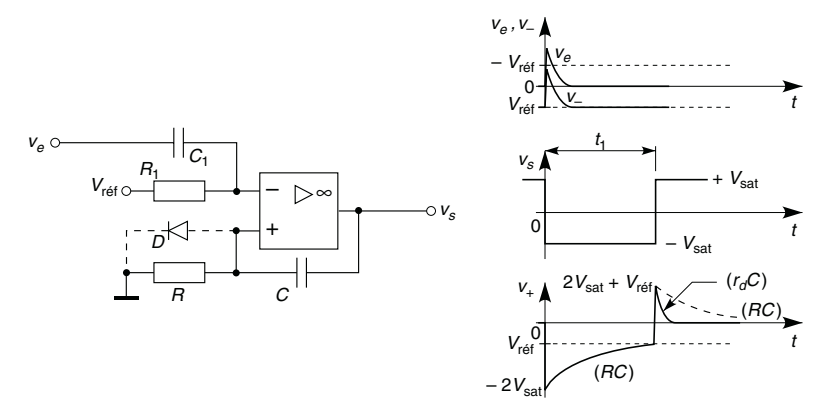

**Figure 24.3**

# **24.3 MULTIVIBRATEUR**

Figure 24.4a, au départ *C* n'est pas chargé,  $v_-=0$  mais  $v_+= av_s$ , avec  $a = R_1/(R_1 + R_2)$ , l'amplificateur part en saturation, *C* se charge et le système bascule à chaque passage de v<sup>−</sup> par ±*aVsat*, avec la période :

$$
T = 2RC \ln \frac{1+a}{1-a} = 2RC \ln \left( 1 + 2 \frac{R_1}{R_2} \right).
$$

Figure 24.4b les durées  $t_1$  et  $t_2$  des états haut et bas sont modifiables :

$$
t_1 = (R'' + \alpha P_1)C \ln \frac{1+a}{1-a}, \quad t_2 = [R' + (1-\alpha)P_1]C \ln \frac{1+a}{1-a},
$$

$$
T = t_1 + t_2 = (R' + R'' + P_1)C \ln \frac{1+a}{1-a}.
$$

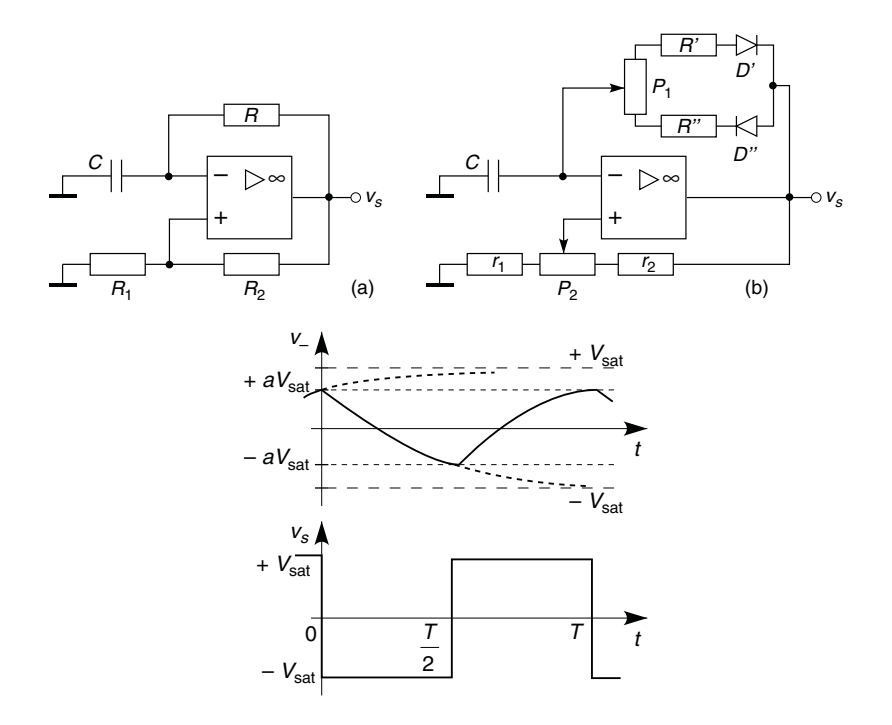

**Figure 24.4**

# **24.4 GÉNÉRATEUR DE SIGNAUX RECTANGULAIRES ET TRIANGULAIRES**

La tension  $v_{s1}$  est toujours  $\pm V_{sat}$  et le courant dans le condensateur  $I = \pm V_{sat}/R$  (figure 24.5),  $v_{s2}$  varie donc avec la pente  $\pm V_{sat}/RC$ , le bistable bascule à chaque fois que  $v_{1+} = v_{1-} = 0$  (figure 24.6) :

$$
v_{1+} = \frac{v_{s2}/R_1 \pm V_{sat}/R_2}{1/R_1 + 1/R_2} \Longrightarrow v_{s2} = \pm V_{sat} \frac{R_1}{R_2} \Longrightarrow T = 4RC \frac{R_1}{R_2}.
$$

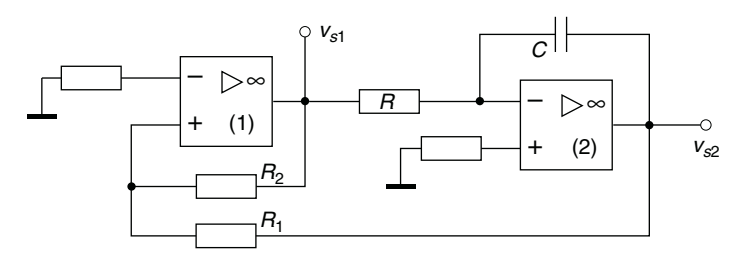

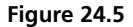

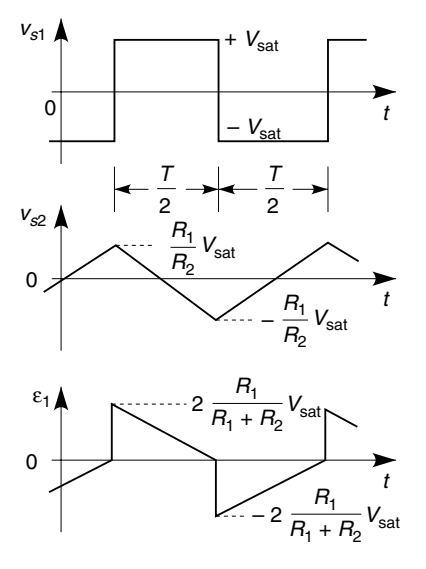

**Figure 24.6**

# **24.5 CONFORMATEUR DE COURBE TRIANGLE-SINUS**

La figure 24.7 donne le principe de l'opération : la tension v*<sup>e</sup>* est triangulaire, symétrique, grâce aux résistances  $R_{21}$  à  $R_{2n}$  les diodes se débloquent au fur et à mesure que |v*s*| croît ce qui diminue le gain donc la pente de v*s*. Les valeurs des résistances sont choisies pour faire coïncider au mieux

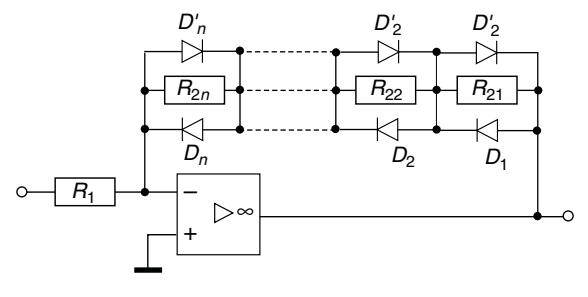

**Figure 24.7**

la pente de v*<sup>s</sup>* avec celle d'une sinusoïde, il existe néanmoins une pointe à chaque sommet au lieu d'une pente nulle. Les diodes doivent être compatibles avec un fonctionnement à fréquence élevée.

# **24.6 GÉNÉRATEUR DE RAMPE**

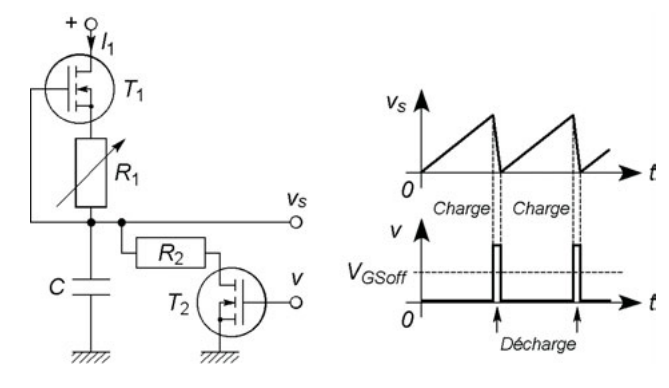

**Figure 24.8**

Si la tension d'entrée d'un intégrateur (*cf*. § 21.4) est continue et si un transistor en parallèle sur le condensateur *C* est régulièrement conducteur un court instant, le condensateur est déchargé, la rampe interrompue, puis

l'intégration reprend : la tension v*<sup>s</sup>* est une dent de scie de pente variable avec *R*. Le circuit de la figure 24.8 offre le même résultat avec la possibilité d'un courant de sortie important.  $T_1$  constitue une source de courant  $I_1$ réglable avec  $R_1$  (*cf.* § 15.1) d'où, quand  $T_2$  est bloqué, une rampe de pente réglable, soit si le temps initial est  $t = 0$ :

$$
v_s = \frac{1}{C} \int I_1 \, \mathrm{d}t = \frac{I_1}{C} \, t.
$$

Quand  $T_2$  est équivalent à  $r_{on}$ , *C* se décharge rapidement au travers de  $R_2 + r_{on}$ , la résistance  $R_2$  limite le courant dans  $T_2$ .

**C**hapitre **25**

# **Asservissements linéaires**

# **25.1 PRINCIPE DES ASSERVISSEMENTS**

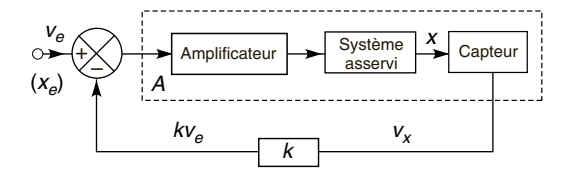

**Figure 25.1**

Un amplificateur fournit de l'énergie au système chargé d'amener et maintenir *x* (position, vitesse, phase, température, etc.) à la valeur  $X_e$ déterminée par la tension de commande v*e*, un capteur convertit *x* en la tension  $v_x$ , si *x* dépasse la valeur de consigne  $v_x$  croît,  $\varepsilon = ve - kv_x$  diminue et provoque la diminution de *x*, et inversement. Soit *A* le gain de l'ensemble amplificateur, système asservi, capteur:

$$
v_x = A(v_e - kv_x) \Longrightarrow v_x = \frac{A}{1 + kA}v_e = A'v'_e
$$

ou  $A' = A/(1 - kA)$  avec un additionneur. Le gain  $A'$  est caractérisé par sa bande passante et sa réponse temporelle. Comme pour une contre-réaction l'étude du gain de boucle  $L = kA$  indique la stabilité (marges de gain et de phase, *cf.* § 18.2), *L* est lié aussi à  $\varepsilon$  par  $\varepsilon = v_e/(1+L)$ , ou  $v_e/(1-L)$ , ce qui montre que  $\varepsilon$  varie avec L, or l'asservissement ne peut fonctionner que si  $\varepsilon$  reste faible et ne provoque pas de saturation. Ceci

conduit à calculer la précision, soit l'erreur de position quand v*<sup>e</sup>* est un échelon de tension *Ve* et l'erreur de traînage quand v*<sup>e</sup>* est une rampe de tension  $V_{e}t/T$ , en utilisant le théorème de la valeur finale (*cf.* § 4.4):

$$
\lim_{t \to \infty} \varepsilon(t) = \lim_{p \to 0} \varepsilon(p) = \lim_{p \to 0} \frac{pv_e(p)}{1 + L(p)}, \text{ ou } \lim_{p \to 0} \frac{pv_e(p)}{1 - L(p)}
$$

 $\text{Si } L(p) = KN(p)/p^n D(p)$  avec  $N(p)$  et  $D(p)$  des polynômes,  $L(p)$  est de type 0, 1 ou 2 selon que  $n = 0, 1$  ou 2, la précision augmente avec *n*. Les erreurs sont nulles ou finies, sauf l'erreur de traînage pour  $n = 0$ , infinie, ce qui signifie une perte de contrôle si la rampe se prolonge. Pour augmenter stabilité et précision il peut être nécessaire d'introduire dans la boucle un circuit à avance ou à retard de phase (*cf*. § 18.4), intégrateur ou dérivateur (*cf*. § 21.4, 21.5).

# **25.2 ASSERVISSEMENT DE VITESSE D'UN MOTEUR À COURANT CONTINU**

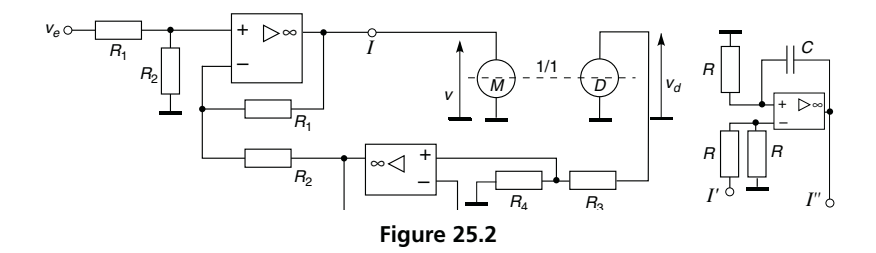

La tension aux bornes du rotor d'un moteur à courant continu et le couple électomagnétique qui l'entraîne sont :

$$
v = Ri + Lpi + k_e \Omega, \quad \Gamma_e = k_M i = \Gamma_r + f \Omega + Jp \Omega # \Gamma_r + Jp \Omega,
$$

avec *R* et *L* la résistance et l'inductance du rotor, *i* le courant qui le parcourt, *ke*Ω la f.é.m. induite dans le rotor du fait du déplacement des conducteurs à la vitesse angulaire Ω dans le champ magnétique, Γ*<sup>r</sup>* le couple résistant dû aux frottements secs et à la charge entraînée, *f* Ω le couple dû aux frotte-

ments visqueux, *J* le moment d'inertie du système, Γ*<sup>e</sup>* et Γ*<sup>r</sup>* sont en m·N, *f* en m·N·rad<sup>−</sup>1·s, *J* en kg · m2, en général *f* Ω est négligeable et, si les pertes dans le circuit magnétique sont négligeables,  $k_e = k_M = k$  (V·rad<sup>-1</sup>·s ou m $\cdot$ N $\cdot$ A<sup>-1</sup>).

Entraînée à la vitesse de rotation  $\Omega$  la dynamo fournit la tension  $v_d = k_D \Omega$  à condition de ne délivrer aucun courant, elle est donc connectée à un amplificateur suiveur, les résistances  $R_3$  et  $R_4$  doivent être de forte valeur quand un atténuateur est nécessaire pour éviter la saturation des entrées des amplificateurs. Représenter l'ensemble sous forme d'un schéma-blocs peut simplifier les mises en équation, figure 25.3 l'électronique est extérieure aux tirets.

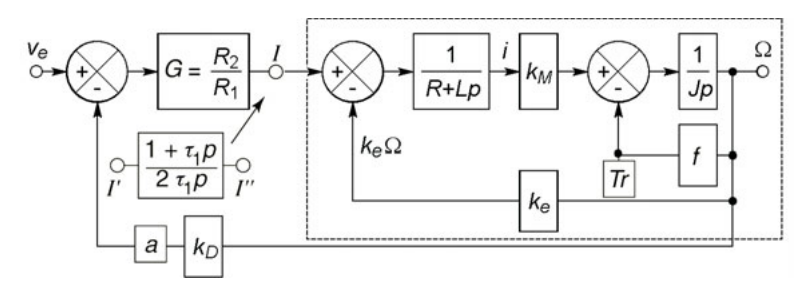

**Figure 25.3**

Sauf au démarrage *R*Γ*<sup>r</sup>* est négligeable devant *kG*v*<sup>e</sup>* , en négligeant aussi *f*  $\Omega$ , et si  $\Gamma$ <sup>r</sup> = Cte donc  $Lp\Gamma$ <sup>r</sup> = 0, avec  $k_e = k_M = k$ ,  $a = R_4/(R_4 + R_3), G = R_2/R_1$ :

$$
v = G(v_e - ak_D \Omega) = (R + Lp)(\Gamma_r + Jp\Omega)/k_M + k_e \Omega,
$$

$$
\Omega + \frac{LJ}{k(k + ak_D G)} p^2 \Omega + \frac{RJ}{k(k + ak_D G)} p\Omega \# \frac{kGv_e}{k(k + ak_D G)},
$$

$$
L(p) = \frac{v_r(p)}{v_e(p)} = \frac{ak_D \Omega(p)}{v_e(p)} \# \frac{ak_D kG}{(R + Lp)Jp + k^2}.
$$

Le dénominateur de  $L(p)$  peut s'écrire  $k^2(1 + \tau_1 p)(1 + \tau_2 p) - cf.$  § 4.3 – et *L*(*p*) est donc de type 0, pour passer au type 1 et obtenir ainsi une erreur de traînage finie, il suffit d'introduire l'intégrateur dans la chaîne directe, en *I*. Le gain *G* est alors multiplié par  $(1 + \tau p)/2\tau p$  avec  $\tau = RC$ , et en choisissant  $\tau = \tau_1 > \tau_2$ , la constante de temps qui ralentit le système est en partie compensée :

$$
L(p) = \frac{ak_D G}{k(1+\tau_1 p)(1+\tau_2 p)} \frac{1+\tau_1 p}{2\tau_1 p} = \frac{ak_D G}{2k(1+\tau_2 p)\tau_1 p}.
$$

position: 
$$
v_e(p) = \frac{V_e}{p} \Rightarrow \lim_{t \to \infty} \varepsilon(t) = \lim_{p \to 0} \frac{pV_e/p}{1 + L(p)} = 0,
$$

 $triangle$ :

$$
v_e(p) = \frac{V_e}{Tp^2} \Rightarrow \lim_{t \to \infty} \varepsilon(t) = \lim_{p \to 0} \frac{pV_e/Tp^2}{1 + L(p)} = \frac{2k\tau_1 V_e}{ak_D G T},
$$

au lieu de  $kV_e/(k + ak_D G)$  et l'infini avant correction. Le calcul de  $L(\omega)$ après correction montre que les marges de phase et de gain sont améliorées (*cf*. § 18.2), en effet le diagramme de Bode montre que la valeur  $|L| = 1$  est atteinte alors que  $\varphi_L$  est entre  $-\pi/2$  et  $-3\pi/4$ . D'autre part la transmittance est devenue :

$$
\frac{\Omega(p)}{v_e(p)} = \frac{G/ak_D}{1 + (2k\tau_1\tau_2/ak_D G)p^2 + (2\tau_2k/ak_D G)p}.
$$

Cette expression est du second ordre, il est intéressant de régler *G* pour avoir le régime critique,  $m = 1$  (*cf.* § 4.3).

Ω(*t*) calculé à l'aide de la transformation de Laplace (*cf*. § 4.4) et Ω(ω) donnent le temps de réponse et la bande passante :

$$
\tau_0 = \frac{2k\tau_1\tau_2}{ak_D G}, \quad m = \sqrt{\frac{\tau_2}{\tau_1} \frac{k}{2ak_D G}}, \quad m = 1 \Rightarrow \begin{cases} t_r(1\%) = 6,64\tau_0, \\ f_h = 0,102/\tau_0. \end{cases}
$$

Les composants mécaniques font que  $t_r$  est de plusieurs  $m_s$ , et la fréquence de coupure de quelques Hz à dizaines de Hz. En régime permanent l'étage de puissance doit fournir, dans un sens ou dans l'autre, *i* = Γ*<sup>r</sup>* /*kM* et  $v = Ri + k_e \Omega$ , il peut s'agir d'un Push-Pull (autre systèmes : *cf*. § 36.5).

# **25.3 ASSERVISSEMENT DE POSITION D'UN MOTEUR À COURANT CONTINU AVEC CORRECTION TACHYMÉTRIQUE**

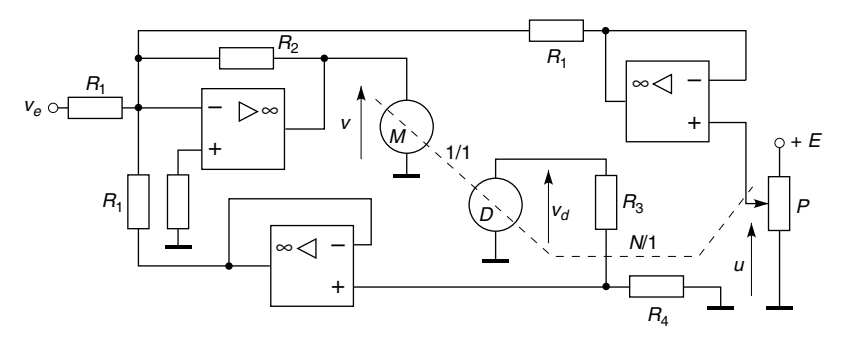

**Figure 25.4**

La position de la pièce entraînée par le moteur est repérée et transformée en signal électrique par le potentiomètre dont le curseur prend la position  $x \leq x_M$ , la dynamo tachymétrique permet d'augmenter la vitesse loin de l'équilibre et freiner près de celui-ci. Grâce aux amplificateurs suiveurs et aux fortes valeurs de *R*<sup>3</sup> et *R*4, les courants prélevés sont faibles ou nuls, d'où  $u = Ex/x_M$  et  $v_d \# k_D \Omega$ . Pour atteindre les positions *x* ou  $x_M$  le moteur tourne de *n* ou de *N* tours soit  $x/x_M = n/N = \theta/N2\pi$ , en appelant θ l'angle dont a tourné le moteur, d'autre part Ω = dθ/d*t* =  $(2N\pi/x_M)(dx/dt)$  et *i* #  $(\Gamma_r + Jp\Omega)/k_M$ , finalement avec  $k_e = k_M = k$ ,  $G = R_2/R_1$  et  $(R + Lp)\Gamma_r \ll kGv_e$ :

$$
x + \frac{k_e + aAk_D G}{GE} 2N\pi px + \frac{RJ}{kGE} 2N\pi p^2 x + \frac{LJ}{kGE} 2N\pi p^3 x + \frac{v_e}{E} x_M,
$$

$$
L(p) = -\frac{GE}{2kN\pi} \frac{1 + 2N\pi ak_p p/E}{p(1 + LJp^2/k^2 + RJp/k^2)}
$$

$$
= -\frac{GE}{2kN\pi} \frac{1 + \tau p}{p(1 + \tau_1 p)(1 + \tau_2 p)}
$$

Le gain de boucle est de type 1, l'erreur de position est nulle, l'erreur de traînage est égale à  $V_e 2k N \pi / EGT$  (*cf.* § 25.2, avec ici  $1 - L(p)$ , *cf*. § 25.1). Quand  $|L(\omega)| = 1$ , le diagramme de Bode montre que  $\varphi$ <sub>*c*</sub> est encore proche de 90°, le point critique ne peut être atteint (*cf*. § 18.2).

En négligeant le terme en  $p^3x$ , la transmittance  $x(p)/v_e(p)$  est du second ordre, il est possible de calculer *a* et *G* pour obtenir  $m = 1$  et une valeur donnée de  $t_r$  (et  $f_h$ ) – *cf*. § 4.4, 5.3, 25.2.  $x(t)$  se calcule avec une précision améliorée en gardant le terme en  $p<sup>3</sup>x$ , à l'aide de la transformation de Laplace, après avoir cherché les pôles de la transmittance.

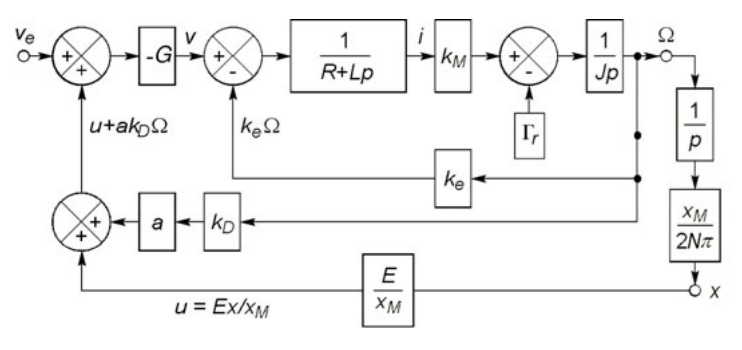

**Figure 25.5**

# **25.4 ASSERVISSEMENT DE POSITION D'UN MOTEUR À COURANT CONTINU AVEC CORRECTION PAR AVANCE DE PHASE**

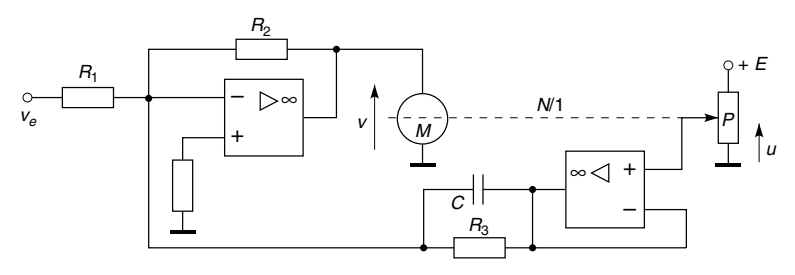

**Figure 25.6**

Le circuit parallèle  $R_3C$  introduit un terme en dx/dt proportionnel à  $\Omega$  et remplace la dynamo tachymétrique (*cf.* § 25.3). Avec  $u = Ex/x<sub>M</sub>$ ,  $\Omega = 2N\pi px/x_M$ ,  $G = R_1/R_2$ ,  $b = R_1/R_3$ ,  $\tau = R_3C$ ,  $k_e = k_M$  et  $(R + Lp)\Gamma_r \ll kv_e$ :

$$
x + \left(\frac{2kN\pi}{GbE} + \tau\right) px + \frac{RJ}{kGbE} 2N\pi p^2 x + \frac{LJ}{kGbE} 2N\pi p^3 x = -\frac{v_e}{bE} x_M,
$$
  

$$
L(p) = -\frac{GbE}{2kN\pi} \frac{1 + \tau p}{p(1 + LJp^2/k^2 + RJp/k^2)}
$$

$$
= -\frac{GbE}{2kN\pi} \frac{1 + \tau p}{p(1 + \tau_1 p)(1 + \tau_2 p)}.
$$

Les équations ont la même forme qu'au paragraphe 25.3, d'où le même comportement en agissant sur  $G$ ,  $b$  et  $\tau$ .

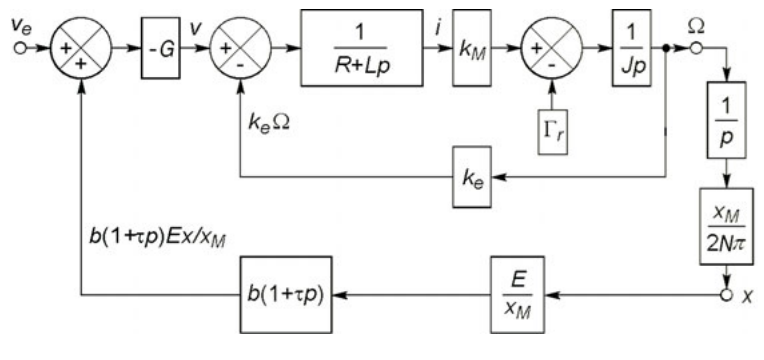

**Figure 25.7**

# **25.5 BOUCLE À VERROUILLAGE DE PHASE**

#### **25.5.1 Principe de l'asservissement de phase**

La tension d'entrée  $v_e = V_e \sin(\omega_e t + \varphi_e)$  possède la phase  $\theta_e = \omega_e t + \varphi_e$ , variable si  $\omega_e$  ou  $\varphi_e$  varie. Le détecteur de phase reçoit  $v_e$  et la tension  $v_o$ 

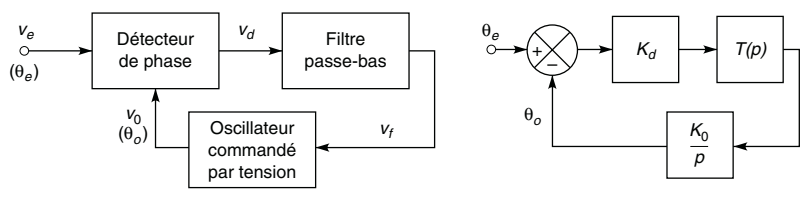

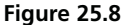

fournie par un oscillateur local dont la phase  $\theta_o = \omega_o t + \varphi_o$  est liée à  $v_f$ par  $d\theta_o/dt = K_o v_f$  (*cf.* § 26.5) : avec  $K_o > 0$ ,  $\theta_o$  croît si  $v_f > 0$  et décroît si  $v_f$  < 0. Le détecteur fournit  $v_d = K_d(\theta_e - \theta_o)$  avec  $K_d > 0$  et le filtre passe-bas  $v_f$  valeur moyenne de  $v_d$ , donc si  $\theta_o < \theta_e$ ,  $v_f > 0$ ,  $\theta_o$  augmente, si  $\theta_o > \theta_e$ ,  $v_f < 0$ ,  $\theta_o$  diminue :  $\theta_o$  est asservie à  $\theta_e$ .

En notation symbolique ( $K_o$  est en rad · s<sup>-1</sup> · V<sup>-1</sup> et  $K_d$  en V · rad<sup>-1</sup>):

$$
v_d(p) = K_d [\theta_e(p) - \theta_o(p)], \ v_f(p) = T(p)v_d(p), \ p\theta_o(p) = K_o v_f(p)
$$

$$
\implies \frac{\theta_o(p)}{\theta_e(p)} = \frac{K_o K_d T(p)}{p + K_o K_d T(p)}, \ \ \theta_o(p) - \theta_e(p) = -\frac{p\theta_e(p)}{p + K_o K_d T(p)},
$$

$$
\frac{\theta_o(p)}{\theta_e(p)} = \frac{L(p)}{1 + L(p)}, \ -\varepsilon(p) = -\frac{\theta_e(p)}{1 + L(p)}.
$$

Dans le cas où la variation de phase n'est due qu'à une variation de fréquence, si  $f_e$  croît,  $f_o$  commence à suivre  $f_e$  pour  $f_1 = f_{ol} - \Delta f_c$  et décroche pour  $f_2 = f_{ol} + \Delta f_v$ , tandis que si  $f_e$  décroît,  $f_o$  commence à suivre  $f_e$ pour  $f_3 = f_{ol} + \Delta f_c$  et décroche pour  $f_4 = f_{ol} - \Delta f_v$  (figure 25.9). 2 $\Delta f_c$ 

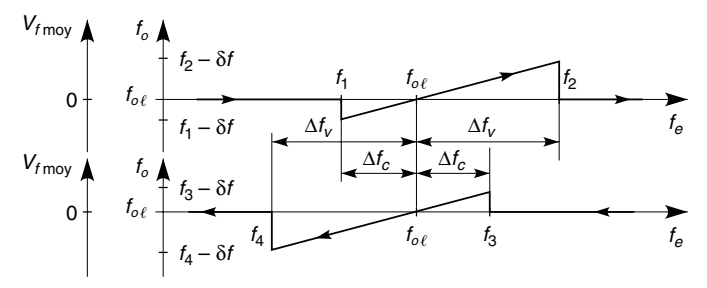

**Figure 25.9**

est la bande de capture à l'intérieur de laquelle  $f_o$  se met à suivre  $f_e$ ,  $2\Delta f_v$ est la bande de verrouillage à l'intérieur de laquelle  $f_0$  suit  $f_e$  une fois la capture effectuée, l'une et l'autre centrées sur la fréquence d'oscillation libre  $f_{ol}$ . Selon le type de détecteur,  $\Delta f_c = \Delta f_v$  ou  $\Delta f_c < \Delta f_v$ .

#### **25.5.2 Détection de phase par un multiplieur**

Avec un multiplieur, adapté au cas de signaux analogiques :

$$
v_d = \frac{v_e v_o}{U} = \frac{V_e V_o}{U} \sin(\omega_e t + \varphi_e) \sin(\omega_o t + \varphi_o)
$$
  
= 
$$
\frac{V_e V_o}{2U} [\cos((\omega_e - \omega_o)t + \varphi_e - \varphi_o) - \cos((\omega_e + \omega_o)t + \varphi_e + \varphi_o)].
$$

Au démarrage l'oscillateur délivre la pulsation libre ω*ol* située dans la même gamme que  $\omega_e$ , le filtre passe-bas élimine donc  $\omega_e + \omega_o \approx 2\omega_e$  et conserve  $\omega_e - \omega_o$  avec la transmittance supposée  $T(p) = 1$ :

$$
v_f = \frac{V_e V_o}{2U} \cos(\omega_e t + \varphi_e - \omega_o t - \varphi_o) = K_d \cos(\theta_e - \theta_o).
$$

Comme  $d\theta_o/dt = K_o v_f$  avec  $K_o > 0$ , il y a capture si  $\theta_e$  croît, au moment où θ*<sup>e</sup>* − θ*<sup>o</sup>* passe par −π, ou si θ*<sup>e</sup>* décroît, au moment où θ*<sup>e</sup>* − θ*<sup>o</sup>* passe par 0, en effet (figure 25.10) :

$$
-\pi \leq \theta_e - \theta_o \leq -\pi/2, v_f < 0 \Longrightarrow d\theta_o/dt < 0 \Longrightarrow \theta_o \text{ décroft}
$$
  

$$
\Longrightarrow \theta_e - \theta_o \longrightarrow -\pi/2,
$$

$$
-\pi/2 \leq \theta_e - \theta_o \leq 0, v_f > 0 \Longrightarrow d\theta_o/dt > 0 \Longrightarrow \theta_o \text{ croît}
$$
  

$$
\Longrightarrow \theta_e - \theta_o \longrightarrow -\pi/2,
$$

dans la zone de capture, entre  $-\pi$  et 0,  $\theta_o$  se verrouille à  $\theta_e + \pi/2$  ou, du moins, suit  $\theta_e$  avec un écart minimal de  $\pi/2$ . Le verrouillage se maintient encore de  $-\pi$  à  $-3\pi/2$  et de 0 à  $\pi/2$  car  $v_f$  garde le signe convenable, mais  $|v_f|$  diminue avec l'écart  $\theta_e - \theta_o$  au lieu d'augmenter et la boucle se déverrouille pour  $-3\pi/2$  et  $\pi/2$ .

Si  $v_e$  est sinusoïdal et  $v_o$  rectangulaire, oscillant de  $+V_{oM}$  à  $-V_{oM}$  avec le rapport cyclique 1/2 et la période  $T_o = 2\pi/\omega_o$ , la tension  $v_d$  s'écrit

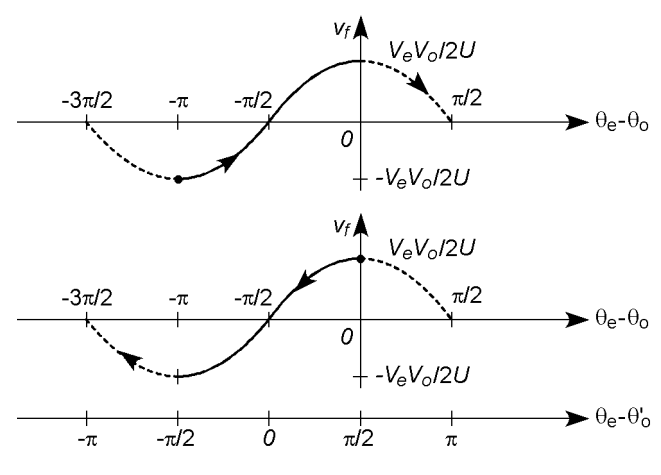

**Figure 25.10**

comme plus haut avec  $V_o = 2V_{oM}/\pi$  l'amplitude du premier harmonique. Dans les deux cas, en posant  $\theta'_{o} = \theta_{o} - \pi/2$ :

$$
v_d = \frac{V_e V_o}{U} \sin \theta_e \sin \left(\theta_o' + \frac{\pi}{2}\right) = \frac{V_e V_o}{U} \sin \theta_e \cos \theta_o'
$$
  
= 
$$
\frac{V_e V_o}{2U} \left[ \sin(\theta_e - \theta_o') + \sin(\theta_e + \theta_o') \right],
$$
  

$$
v_f = \frac{V_e V_o}{2U} \sin(\theta_e - \theta_o').
$$

À l'approche du verrouillage, θ*<sup>e</sup>* et θ *<sup>o</sup>* sont assez proches pour écrire :

$$
v_f = \frac{V_e V_o}{2U} (\theta_e - \theta_o') = K_d (\theta_e - \theta_o'),
$$

quand *T*(*p*) n'est pas maximale et égale à 1,  $v_f = T(p)K_d(\theta_e - \theta'_0)$ , et comme  $p\theta'_0 = p\theta_0 = K_0v_f$ :

$$
\frac{\theta_o'(p)}{\theta_e(p)} = \frac{K_o K_d T(p)}{p + K_o K_d T(p)}, \quad \theta_o'(p) - \theta_e(p) = -\frac{p\theta_e(p)}{p + K_o K_d T(p)}.
$$

Les propriétés de la boucle sont liées à celles du filtre comme précisé au paragraphe 26.6.2 dans le cas de la modulation de fréquence.

### **25.5.3 Détection de phase par un OU EXCLUSIF**

Le OU EXCLUSIF est un circuit logique utilisé en électronique numérique (*cf.* § 30.1.6) dont la sortie n'est à l'état haut (tension de sortie égale à +5 V par exemple) que si une de ses entrées, et une seule, est à l'état haut (une entrée à +5 V, les autres à 0 V), sinon sa sortie est à l'état bas (tension de sortie égale à 0 V). La figure 25.11 montre le cas où les tensions v*<sup>e</sup>* et v*<sup>o</sup>* sont rectangulaires, de même rapport cyclique 1/2 et même fréquence, mais décalées de  $\Delta t$ ,  $v_e$  peut être un signal logique ou un signal analogique rendu rectangulaire par écrêtage.

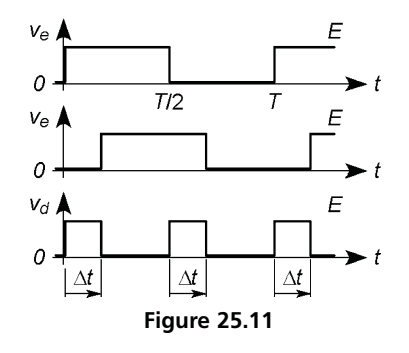

En sortie du filtre passe-bas, la tension  $v_f$  est la valeur moyenne de  $v_d$ , soit, avec ici  $T_e = T_o = T$  et *E* l'amplitude de  $v_d$ :

$$
v_f = \frac{1}{T} \int_T v_d \, \mathrm{d}t = \frac{2}{T} \int_{\Delta t} E \, \mathrm{d}t = 2E \, \frac{\Delta t}{T},
$$

ou, puisque  $\Delta t/T = (\theta_e - \theta_o)/2\pi$ :  $v_f = E(\theta_e - \theta_o)/\pi$  soit  $K_d = E/\pi$ .

L'oscillateur reçoit la tension de commande  $v_f - E/2$ , il y a capture si  $\Delta t$  croît, au passage par 0, ou si  $\Delta t$  décroît, au passage par *T*/2, en effet avec  $d\theta_o/dt = K_o(v_f - E/2)$  et  $K_o > 0$  (figure 25.12):

$$
0 \leq \Delta t \leq T/4 \Rightarrow \mathrm{d}\theta_o/\mathrm{d}t < 0 \Rightarrow \theta_e - \theta_o \longrightarrow \pi/2, \, \Delta t \longrightarrow T/4,
$$
\n
$$
T/4 \leq \Delta t \leq T/2 \Rightarrow \mathrm{d}\theta_o/\mathrm{d}t > 0 \Rightarrow \theta_e - \theta_o \rightarrow \pi/2, \, \Delta t \longrightarrow T/4,
$$

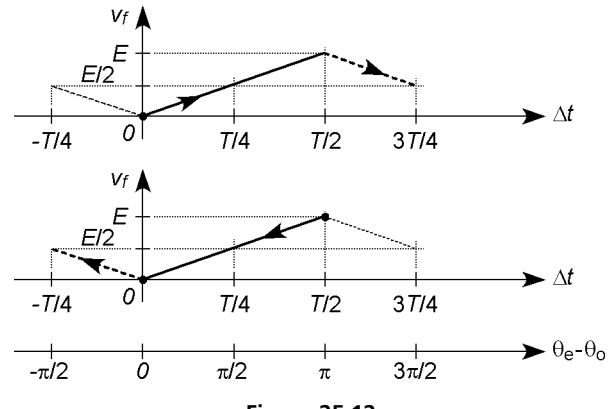

**Figure 25.12**

dans l'intervalle de capture, de 0 à *T*/2 ou de 0 à π, θ*<sup>o</sup>* se verrouille à  $\theta_e - \pi/2$  ou  $\Delta t = T/4$ . Le verrouillage se maintient encore jusqu'à  $\Delta t = -T/4$  ou  $\Delta t = 3T/4$  car  $v_f - E/2$  garde le signe correct, mais |v*<sup>f</sup>* − *E*/2| diminue avec l'écart au lieu d'augmenter et la boucle se déverrouille à −*T*/4 ou 3*T*/4.

#### **25.5.4 Détection de phase par les fronts de montée**

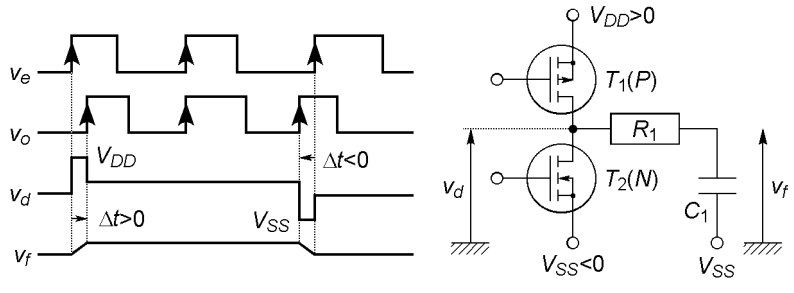

**Figure 25.13**

Quand le décalage  $\Delta t$  entre  $v_e$  et  $v_o$  est positif (soit également  $\theta_e - \theta_o > 0$ , *cf.*§ 1.1), un circuit logique rend conducteur le transistor  $T_1$ 

et bloque le transistor  $T_2$  (figure 25.13), sinon le circuit logique bloque  $T_1$ et rend conducteur  $T_2$ , d'où successivement :

$$
v_d = \frac{V_{DD}/r_{on} + V_{SS}/R_{off}}{1/r_{on} + 1/R_{off}} \# V_{DD} \text{ ou } v_d = \frac{V_{DD}/R_{off} + V_{SS}/r_{on}}{1/R_{off} + 1/r_{on}} \# V_{SS}.
$$

Par conséquent le condensateur  $C_1$  se charge quand  $\theta_e - \theta_o > 0$ , alors  $v_f$ se rapproche de  $V_{DD}$ , tandis que, pour  $\theta_e - \theta_o < 0$ ,  $v_f$  se rapproche de *V<sub>SS</sub>*. Comme  $d\theta_o/dt = K_o v_f$ ,  $\theta_o$  augmente dans le premier cas et diminue dans le deuxième, pour chacun  $\theta_e - \theta_o \longrightarrow 0$ . Finalement les tensions  $v_e$ et v*<sup>o</sup>* sont en phase, elles ont également la même fréquence, en effet si  $T_e < T_o$  soit  $f_e > f_o$ , la succession des fronts montants est telle que  $T_1$  est plus souvent et plus longtemps conducteur que *T*2, et que c'est l'inverse si  $T_e > T_o$  soit  $f_e < f_o$  (figure 25.14). L'équilibre ( $T_1$  et  $T_2$  simultanément bloqués) n'est atteint que si  $f_o = f_e$  et  $\theta_o = \theta_e$ , alors il n'existe aucun déphasage entre v*<sup>e</sup>* et v*<sup>o</sup>* une fois le système verrouillé, à remarquer aussi, les rapports cycliques des deux tensions peuvent être différents puisque ceux-ci n'ont rien à voir avec les positions des fronts montants.

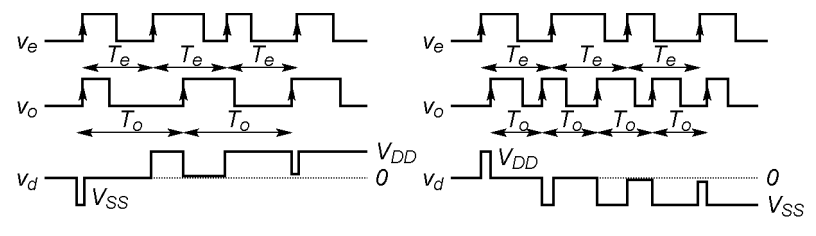

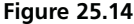

### **25.5.5 Utilisation des boucles à verrouillage de phase**

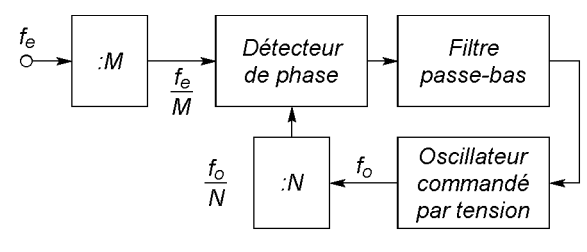

**Figure 25.15**

Outre la démodulation (*cf.* chapitre 26), une boucle à verrouillage de phase est utile dans tout système nécessitant un contrôle précis de fréquence, par exemple l'asservissement de vitesse d'un moteur donc d'une fréquence de rotation. Une utilisation importante est aussi la multiplication ou la division de fréquence (figure 25.15) : les diviseurs par *M* et *N* (*cf.* chapitre 32) fournissent les fréquences d'entrée du détecteur, *fe*/*M* et *fo*/*N*, la boucle rend ces deux fréquences identiques, d'où  $f_o = f_e N/M$ .

**C**hapitre **26**

# **Modulation et démodulation, changement de fréquence**

# **26.1 MODULATION D'AMPLITUDE**

### **26.1.1 Principe, taux de modulation**

L'amplitude d'un courant d'antenne, par exemple, est modulée par un signal *x*(*t*), le taux de modulation est  $m = (I_{max} - I_{min})/(I_{max} + I_{min})$ ,  $m = kX \text{ si } x(t) = X \text{ sin } \omega t \text{ avec } \omega < \Omega \text{ (cf. figure 26.1)}$ 

$$
i = I_0(1 + kx(t))\sin \Omega t, \quad i = I_0(1 + m \sin \omega t)\sin \Omega t.
$$

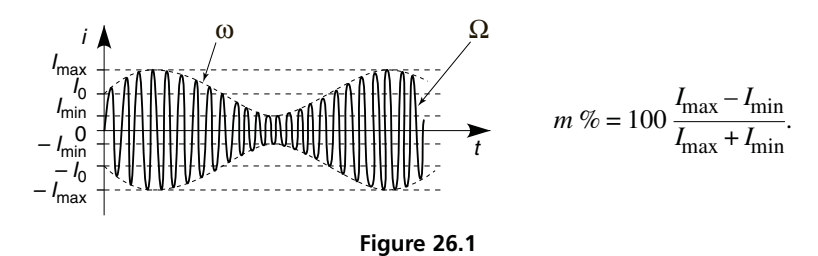

**26.1.2 Spectre, bande occupée, puissance transportée**

Si la modulation est sinusoïdale, il existe une onde centrale (ou porteuse), à Ω, et deux ondes latérales à Ω − ω et Ω + ω :

$$
i = I_0 \sin \Omega t + \frac{mI_0}{2} \cos(\Omega - \omega)t - \frac{mI_0}{2} \cos(\Omega + \omega)t.
$$

Quand le signal modulant s'étend de  $f_1$  à  $f_2$ , il apparaît une collection d'ondes latérales d'amplitudes *m*<sup>1</sup> *I*0/2 à *m*<sup>2</sup> *I*0/2 occupant la bande de fréquences  $\Delta F = 2 f_2$ . En radio commerciale  $f_1 = 30$  Hz,  $f_2 = 4.5$  kHz.

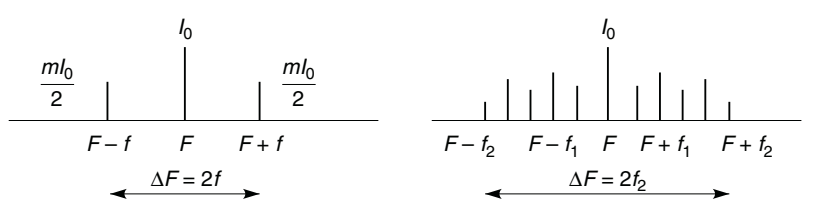

**Figure 26.2**

La puissance transportée est la somme des puissances transportées, elle est beaucoup plus faible pour chaque onde latérale que pour la porteuse :

$$
P_{mov} \sim I_{0eff}^2 + 2\left(\frac{mI_{0eff}}{2}\right)^2 = \frac{I_0^2}{2} + 2\frac{m^2I_0^2}{8}.
$$

# **26.2 MODULATEURS D'AMPLITUDE**

#### **26.2.1 Onde porteuse et ondes latérales**

 $v_F = V_F \sin \Omega t$ ,  $I = I_0 + I_f \sin \omega t$  imposé par le miroir de courant (*cf.* § 15.2.1),  $U_T = nkT/e$  et  $V_F \leq 0.5U_T$  (*cf.* § 19.2.1), l'amplificateur différentiel fournit (figure 26.3a) :

$$
I_{c2} = \alpha_0 \frac{I}{2} - \alpha_0 I \frac{V_F}{4U_T} = \frac{\alpha_0 I_0}{2} \left[ 1 + \frac{I_f}{I_0} \sin \omega t - \frac{V_F}{4U_T} \left( 1 + \frac{I_f}{I_0} , \sin \omega t \right) \sin \Omega t \right].
$$

Avec une charge accordée sur  $\Omega$  et de bande passante plate large de  $2\omega$ , la porteuse et les ondes latérales sont transmises et  $m = I_f/I_0$ . Avec le multiplieur (*cf.* § 21.7) pour lequel  $(x_1 - x_2)(y_1 - y_2) = U(z_1 - z_2)$ ,  $v_1 = V_f \sin \omega t$ ,  $v_2 = V_F \sin \Omega t$  (figure 26.3b) :

$$
s = V_F \left( 1 + \frac{V_f}{U} \sin \omega t \right) \sin \Omega t \Longrightarrow m = V_f / U.
$$

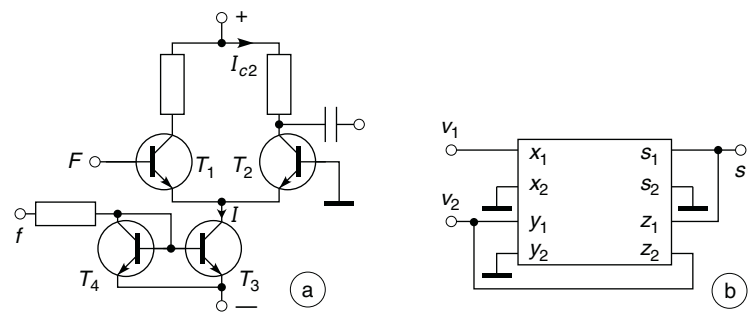

**Figure 26.3**

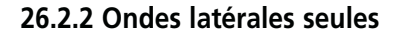

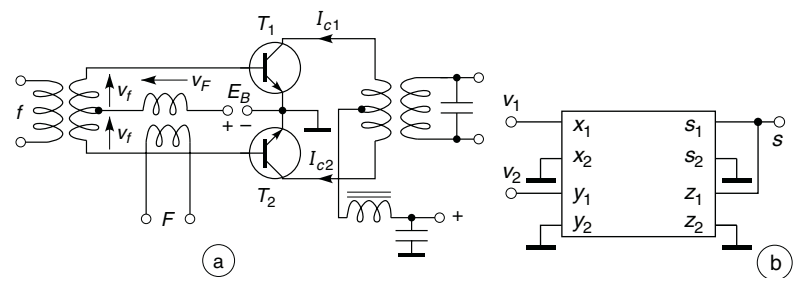

**Figure 26.4**

Pour le circuit à transistors, figure 26.4a :

 $V_{be1} = V_f \sin \omega t + V_F \sin \Omega t + E_B,$  $V_{be2} = -V_f \sin \omega t + V_F \sin \Omega t + E_B.$ 

Avec  $U_T = nV_T$  et  $V_{be} \ll U_T$ , le développement des expressions exponentielles de  $I_{c1}$  et  $I_{c2}$  donne le courant primaire du transformateur :

$$
I_{c1} - I_{c2} = \alpha_0 I_S \left( \frac{V_{be1} - V_{be2}}{U_T} + \frac{V_{be1}^2 - V_{be2}^2}{2U_T^2} + \dots \right)
$$
  
=  $2\alpha_0 I_S \left( 1 + \frac{E_B}{U_T} \right) \frac{V_f}{U_T} \sin \omega t + I(3\omega, 2\Omega \pm \omega, \dots)$   
+  $2\alpha_0 I_S \left( 1 + \frac{2E_B}{3U_T} \right) \frac{V_f V_F}{U_T^2} \times \left( \cos(\Omega - \omega)t - \cos(\Omega + \omega)t \right).$ 

Le transformateur accordé ne transmet que  $\Omega - \omega$  et  $\Omega + \omega$ . Avec le multiplieur,  $v_1 = V_f \sin \omega t$  et  $v_2 = V_F \sin \Omega t$ , figure 26.4b :

$$
s = \frac{V_f V_F}{U} \sin \omega t \sin \Omega t = \frac{V_f V_F}{2U} (\cos(\Omega - \omega)t - \cos(\Omega + \omega)t).
$$

#### **26.2.3 Bande latérale unique (B.L.U)**

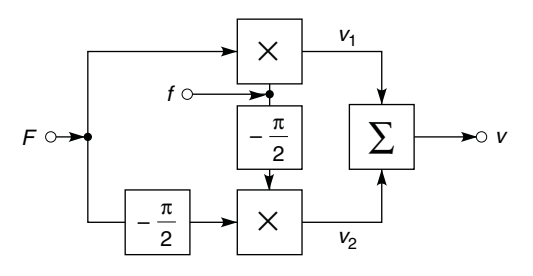

**Figure 26.5**

Les tensions d'entrée sont  $v_f = V_f \sin \omega t$  et  $v_F = V_F \sin \Omega t$ , d'où :

$$
v_1 = \frac{V_f V_F}{U} \sin \omega t \sin \Omega t,
$$
  

$$
v_2 = \frac{V_f V_F}{U} \sin \left(\omega t - \frac{\pi}{2}\right) \sin \left(\Omega t - \frac{\pi}{2}\right) = \frac{V_f V_F}{U} \cos \omega t \cos \Omega t.
$$
  

$$
v = v_1 + v_2 = \frac{V_f V_F}{U} (\sin \omega t \sin \Omega t + \cos \omega t \cos \Omega t) = \frac{V_f V_F}{U} \cos(\Omega - \omega) t.
$$

À fréquence *F* fixe, déphaser de −π/2 est facile, pour v*<sup>f</sup>* le déphasage est  $-\pi/2 + \varphi_{\omega}$  car il est assuré par les filtres de la figure 26.6 :

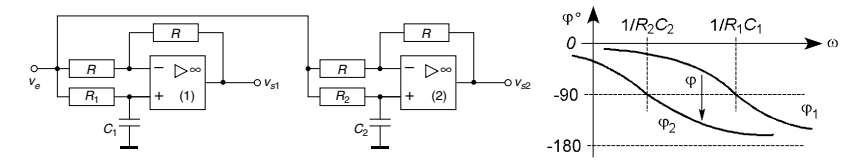

#### **Figure 26.6**

$$
T_1 = \frac{v_{s1}}{v_e} = \frac{1 - jR_1C_1\omega}{1 + jR_1C_1\omega}, \quad T_2 = \frac{v_{s2}}{v_e} = \frac{1 - jR_2C_2\omega}{1 + jR_2C_2\omega},
$$
  
\n
$$
|T_1| = |T_2| = 1, \text{ et avec } f_0 = 1/2\pi R_1C_1, R_2C_2 = nR_1C_1, x = f/f_0:
$$
  
\n
$$
\varphi = -\frac{\pi}{2} + \varphi_\omega = \varphi_1 - \varphi_2 = -2 \text{Arctan } x + 2 \text{Arctan } nx,
$$
  
\n
$$
v = \frac{V_fV_F}{U} \left[ \cos((\Omega - \omega)t) + \sin\frac{\varphi_\omega}{2}\sin\left((\Omega - \omega)t - \frac{\varphi_\omega}{2}\right) - \sin\frac{\varphi_\omega}{2}\sin\left((\Omega + \omega)t + \frac{\varphi_\omega}{2}\right) \right].
$$

Il apparaît une deuxième onde latérale, très faible, et surtout une forte distorsion variable avec *t* et  $\varphi_{\omega}$ ; si  $f_0 = 1.5$  kHz,  $n = 6.6$ ,  $\varphi_{\omega}$  varie de  $\pm$ 5° autour de –90° entre 320 et 1 100 Hz.

Si les signaux transmis sont rectangulaires et de rapport cyclique 1/2, un circuit constitué de bascules D (*cf.* § 31.3.4) fait que les tensions v*<sup>s</sup>*<sup>1</sup> et  $v_{s2}$  sont décalées de  $T_1/4 = T_2/4$  ce qui équivaut à  $\pi/2$  (figure 26.7).

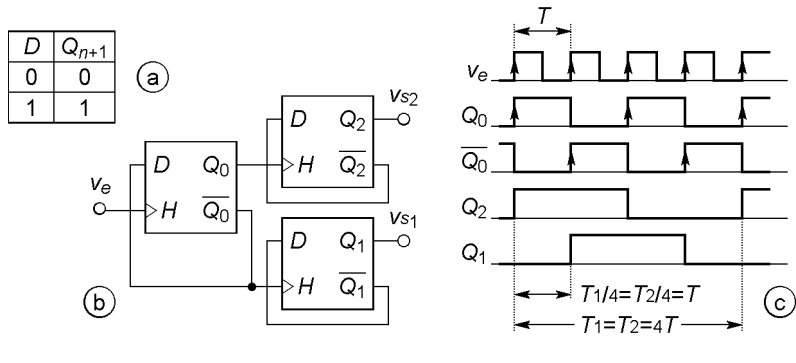

**Figure 26.7**

# **26.3 DÉMODULATION D'AMPLITUDE**

# **26.3.1 Démodulation à diode et filtre RC**

Quand la tension modulée *eg* croît, le condensateur *C* se charge au travers de la résistance  $R' = R/(\overline{R}_g + r_d) \# R_g + r_d$  (*cf.* § 3.8), la courbe (trait

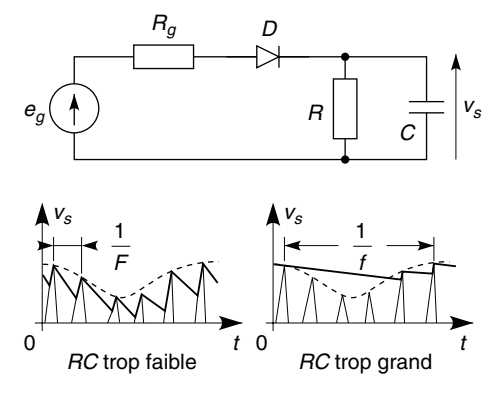

**Figure 26.8**

fort) suit  $e_g$  si  $R'C \ll 1/2F$ . Quand  $e_g$  décroît, *C* se décharge au travers de *R*, au bout du temps 1/*F* la courbe doit avoir rejoint le sommet de l'alternance suivante d'où  $RC = 1/(\pi(m f_{max}))$ . Le seuil de détection est réduit avec une diode à pointe ou une diode Schottky (*cf.* § 9.7), la distorsion croît avec *m*, si *m* > 100 % cette détection « non cohérente » confond la courbe en tirets avec la modulation (figure 26.9).

#### **26.3.2 Démodulation cohérente**

Avec un multiplieur,  $v = v_e v_0/U$  (figure 26.9), et si la porteuse existe :

$$
v_e = V_e (1 + m \sin \omega t) \sin \Omega t, \quad v_o = V_o \sin \Omega t,
$$

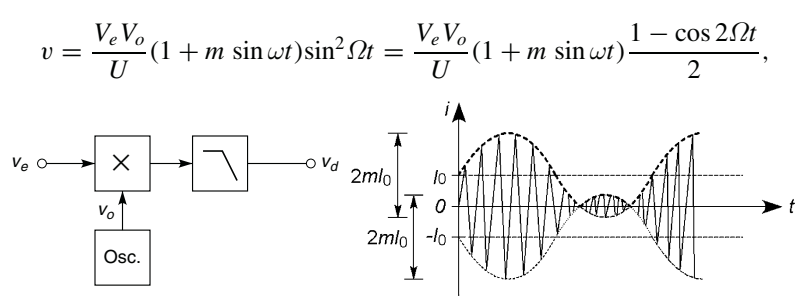

**Figure 26.9**

un condensateur de liaison élimine la composante continue et un filtre passe-bas restitue  $v_d = m(V_eV_o/2U)\sin \omega t$ , quelle que soit la valeur de m, l'oscillateur local doit être verrouillé sur  $\Omega$  sinon  $v_o = V_o \sin(\Omega t + \varphi(t))$ et le filtre restitue  $m(V_eV_o/2U)\cos\varphi(t)\sin\omega t$ .

Sans porteuse, soit  $v_e = V_e \cos(\Omega - \omega)t$ :

$$
v = \frac{V_e V_o}{2U} \left[ \cos \omega t + \cos(2\Omega t - \omega t) \right],
$$

l'oscillateur local doit être très stable car si  $v_o = V_o \cos(\Omega t + \varphi(t))$ , le filtre restitue  $(V_e V_o / 2U) \cos(\omega t + \varphi(t))$  au lieu de  $(V_e V_o / 2U) \cos \omega t$ .

# **26.4 MODULATION DE FRÉQUENCE**

#### **26.4.1 Principe, indice de modulation**

La phase  $\theta = \Omega t + \varphi = 2\pi F t + \varphi$  d'un signal peut être modifiée en modulant la fréquence *F*. Dans le cas d'une modulation sinusoïdale de fréquence  $f \lt F$ :

$$
F_m = F + KA \cos 2\pi f t,
$$

*K* est une constante caractéristique de l'oscillateur contrôlé par la tension *A* cos  $2\pi ft$  (*cf.* § 26.5). En notant  $\Delta F$  l'écart de fréquence *KA* :

$$
F_m = F + \Delta F \cos 2\pi f t = \frac{1}{2\pi} (\Omega + \Delta \Omega \cos \omega t) = \frac{\Omega_m}{2\pi}.
$$

 $\hat{A} \theta = \Omega t + \varphi$  correspond  $\Omega = d\theta/dt$ , à  $\Omega_m$  correspond  $d\theta_m/dt$ , d'où :

$$
\theta_m = \int_0^t \Omega_m \, dt = \Omega t + \frac{\Delta \Omega}{\omega} \sin \omega t = 2\pi F t + \frac{\Delta F}{f} \sin 2\pi f t,
$$

$$
x = X \sin \theta_m = X \sin \left( 2\pi F t + \frac{\Delta F}{f} \sin 2\pi f t \right)
$$

$$
= X \sin(2\pi F t + m \sin 2\pi f t),
$$

 $m = \Delta F / f$  est l'indice de modulation et  $F_m$  varie de  $F - mf$  à  $F + mf$ .

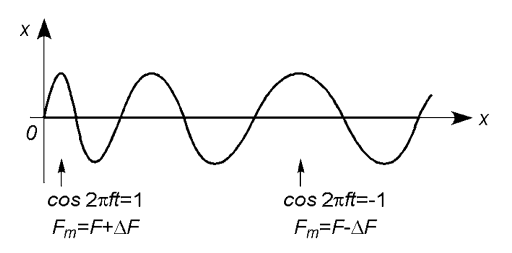

**Figure 26.10**

#### **26.4.2 Spectre, bande occupée, puissance transportée**

 $x = X \sin(a + b)$  avec  $a = 2\pi F t$  et  $b = m \sin 2\pi f t$ , le développement du sinus montre de multiples ondes latérales à  $F \pm f$ ,  $F \pm 2f$ , etc, la bande occupée n'est pas 2*Fmax* mais :

$$
B \approx 2(1+m+\sqrt{m})f,
$$

en radio commerciale  $\Delta F_{max} = 75$  kHz,  $B = 260$  kHz et f peut atteindre 18 kHz. La puissance moyenne transportée ne dépend pas de *m* :

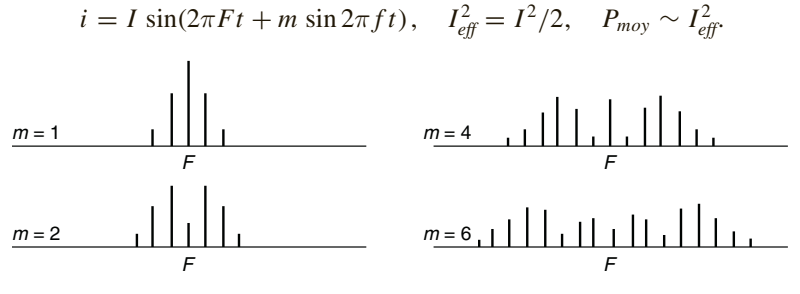

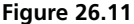

# **26.5 MODULATEURS DE FRÉQUENCE**

À fréquence faible il faut utiliser une bascule dont le signal de modulation  $v_f = V + V_f \sin \omega t$  fait varier le seuil, le signal obtenu est rectangulaire de

fréquence  $F_o = F_{ol} + K_o V_f \sin \omega t$ . Souvent l'écart de fréquence voulu n'est obtenu qu'en multipliant la fréquence :

$$
F_m = N(F + \Delta F) = NF + N\Delta F \Longrightarrow m = N\Delta F/f.
$$

À fréquence élevée l'accord d'un circuit résonnant est modifiable à l'aide de diodes à capacité variable (*cf*. § 9.6), par exemple en parallèle avec les condensateurs d'accord d'un oscillateur Colpitts (*cf*. § 23.6) et polarisés de façon à avoir  $V_d = V_{D0} + V_f \sin \omega t$ , la variation de  $F_o = K_o V_d$  est linéaire auprès de  $F_o = F_{ol}$  à  $V_d = V_{D0}$ , avec  $K_o = (\frac{d F_o}{d V_d})_{V_{D0}}$ , par exemple  $\overline{F}_{ol} = 20$  MHz et  $\Delta F_{\text{max}} = \pm 15$  kHz pour  $V_f = \pm 8$  % de  $V_{D0}$ , d'où une excursion de  $\pm 75$  kHz autour de 100 MHz, là encore par multiplication, avec  $N = 5$ .

Ces modulateurs n'ont pas leur fréquence libre *Fol* rigoureusement stable, pour y remédier un oscillateur à quartz (*cf*. § 23.5.3) fournit *X* sin ω*t* à une entrée d'un multiplieur (*cf*. § 21.7) dont l'autre entrée reçoit le signal de modulation au travers d'un intégrateur,  $-(V_f/\tau\omega)\sin \omega t$ , un additionneur inverseur reçoit le signal de sortie du multiplieur et celui de l'oscillateur, déphasé de  $-\pi/2$  (*cf.* § 26.2.3),  $-X \cos \omega t$ , d'où:

$$
v = X \left( \cos \Omega t + \frac{V_f}{U} \frac{\sin \omega t}{\tau \omega} \sin \Omega t \right)
$$
  
=  $X \sqrt{1 + \frac{V_f^2}{U^2} \frac{\sin^2 \omega t}{\tau^2 \omega^2}} (\cos \varphi \cos \Omega t + \sin \varphi \sin \Omega t),$   
=  $X \sqrt{1 + \frac{V_f^2}{U^2} \frac{1 - \cos 2\omega t}{2\tau^2 \omega^2}} \cos(\Omega t - \varphi),$ 

avec  $\cos \varphi = 1/\sqrt{1+B^2}$ ,  $\sin \varphi = B/\sqrt{1+B^2}$ ,  $B = V_f \sin \omega t / U \pi \omega$ . Si  $V_f / U \tau \omega \ll 1$ , sin  $\varphi \# \varphi \# B$  et :

$$
v \# X \bigg( 1 - \frac{V_f^2}{4U^2 \tau^2 \omega^2} \cos 2\omega t \bigg) \cos \bigg( \Omega t - \frac{V_f}{U \tau \omega} \sin \omega t \bigg)
$$

en multipliant par *N*,  $F = N\Omega/2\pi = F_{ol}$  et  $\Delta F/f = N V_f / U \tau \omega$ , avec toutefois une très faible modulation d'amplitude. L'intégration de  $V_f \sin \omega t$ 

avec un circuit de transmittance  $-1/(1 + j\tau\omega)$  (*cf.* § 21.4,  $R' = R$ ,  $RC = \tau$ ) nécessite d'avoir  $\omega_{min} \geq 10/\tau$  ce qui est compatible avec  $V_f/U \tau \omega \ll 1$ .

# **26.6 DÉMODULATION DE FRÉQUENCE**

## **26.6.1 Discrimination de fréquence**

L'ensemble  $R/C_3C_4$  élimine la composante haute fréquence du courant *i*<sup>2</sup> − *i*<sup>1</sup> qui circule vers *S*, l'ensemble 2(*R*//*C*)//*C*<sup>5</sup> conserve la symétrie du montage, élimine les fréquences de modulation, permet de recueillir la tension due aux éventuelles variations lentes d'amplitude de  $v_1$  pour s'y opposer en contrôlant le gain. Avec  $x = \Omega/\Omega_0$ ,  $\Omega_0 = 1/\sqrt{L_1C_1}$  $1/\sqrt{L_2C_2}$ ,  $Q'_0$  identique pour  $L_1$  et  $L_2$  faiblement couplées  $(k \le k_c, k_c = 1/Q'_0)$ ,  $L_3$  très fortement couplée à  $L_1$  ( $k \ne 1$ ), *cf.* § 6.3 et 6.4 :

$$
T_{21} = \frac{v_2}{v_1} = k \sqrt{\frac{L_2}{L_1}} \frac{1}{1 - (1 - k^2)x^2 + j \frac{1 - k^2}{Q'_0} x}, \quad T_{31} = \frac{v_3}{v_1} \# - \sqrt{\frac{L_3}{L_1}},
$$

 $0 \le \varphi_{21} \le -\pi$  pour  $0 \le f \le \infty$ ,  $m_{21} = \sqrt{1 - k^2}/2Q'_0 \ll 1$ ,  $\varphi_{31} = \pi$ , les extrémités des vecteurs qui représentent  $v_{d1} = v_3 + v_2/2$  et  $v_{d2} = v_3 - v_2/2$  sont donc pratiquement sur des cercles de rayon voisin de  $Q'_0/2\sqrt{1-k^2}$  #  $Q'_0/2$  (*cf.* § 5.3), figure 26.13.

Il y a successivement minimum de  $|v_{d2}/v_1|$  en  $A_{m2}$ , maximum de  $|v_{d1}/v_2|$  en  $A_{M1}$ , maximum de  $|v_{d2}/v_1|$  en  $A_{M2}$ , minimum de  $|v_{d1}/v_1|$  en  $A_{m1}$ : la différence entre les valeurs moyennes de  $v_{d1}$  et  $v_{d2}$  passe par deux maxima symétriques par rapport à *F*0, donc également *Is*. Avec  $V_{Dmoy} = V_D/\pi$  et chaque diode représentée par la seule résistance  $r_d$ :

$$
I_s = \frac{V_{D2}}{\pi r_d} - \frac{V_{D1}}{\pi r_d} = \frac{V_1}{\pi r_d} \left( \left| \frac{v_{d2}}{v_1} \right| - \left| \frac{v_{d1}}{v_1} \right| \right)
$$

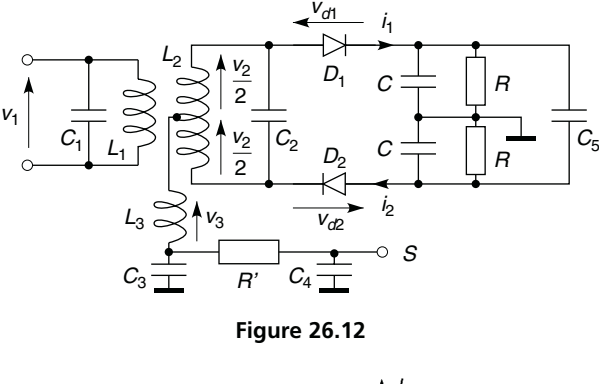

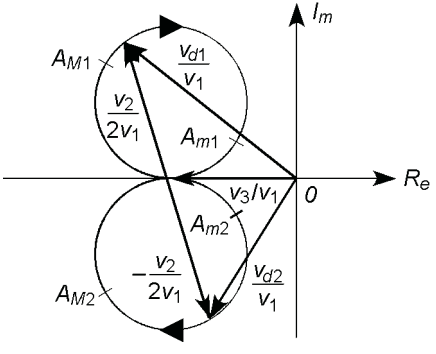

**Figure 26.13**

La résonance à  $\Omega_{D0}$  des dénominateurs de  $v_{d2}/v_1$  et  $v_{d1}/v_1$ , et les résonances des numérateurs à  $\Omega_{N10}$  et  $\Omega_{N20}$ , donnent une approximation des fréquences caractéristiques de la figure 26.14 :

$$
F_{D0} \# F_0 \left( 1 - \frac{1}{4Q_0^2} + \frac{k^2}{2} \right) \approx F_0,
$$
  

$$
F_0(1 - kN_2/4N_3) \approx F_{N10}, \quad F_0(1 + kN_2/4N_3) \approx F_{N20}.
$$

En agissant sur *Q* <sup>0</sup>, *k* et les nombres de spires, il est facile d'obtenir une variation linéaire sur la bande occupée, toutefois l'amplitude n'est correc-

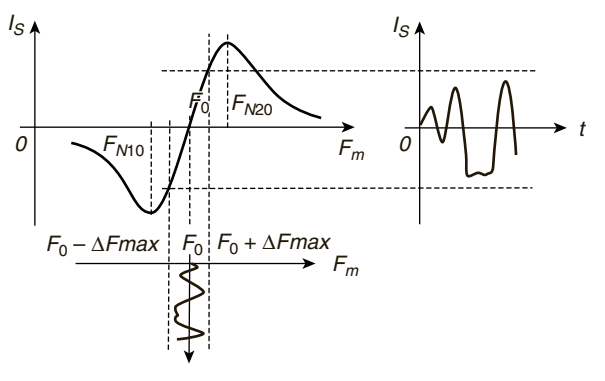

**Figure 26.14**

tement restituée que si  $V_1$  = Cte : dès les plus petits signaux reçus, l'étage précédant le discriminateur doit être en limite d'écrêtage.

# **26.6.2 Boucle à verrouillage de phase**

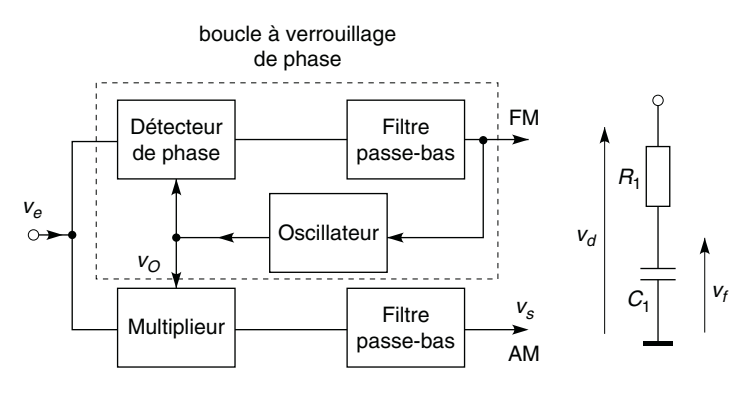

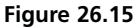

Les résultats rappelés ci-après utilisent les relations données au paragraphe 25.5.2, avec  $\theta_e = \theta_m$  phase du signal d'entrée modulé en fréquence.

**Saut de déphasage :** si  $\theta_m = \Omega_m t$  devient  $\Omega_m t + \Delta \varphi$ , la variation de  $\theta_m$ a pour transformée de Laplace  $\theta_m(p) = \Delta \varphi / p$  (*cf.* § 4.4), d'où (erreur de position) :

$$
\lim_{t \to \infty} \left[ \theta_o'(t) - \theta_m(t) \right] = \lim_{p \to 0} \frac{-p \Delta \varphi}{p + K_o K_d T(p)} = 0,
$$
  

$$
\implies \theta_o' - \theta_m \longrightarrow 0 \quad \text{ou} \quad \theta_o - \theta_m \longrightarrow \pi/2.
$$

**Saut de fréquence :** si  $\theta_m = \Omega_m t$  devient  $(\Omega_m + \Delta \Omega)t$ , la transformée de Laplace de la variation  $\Delta \Omega t$  est  $\Delta \Omega / p^2$ , d'où avec un filtre tel que  $T(0) = 1$  (erreur de traînage) :

$$
\lim_{t \to \infty} [\theta'_0(t) - \theta_m(t)] = \lim_{p \to 0} \frac{-\Delta \Omega}{p + K_o K_d T(p)} = \frac{-\Delta \Omega}{K_o K_d T(0)},
$$

$$
\theta'_o - \theta_m \longrightarrow -\frac{\Delta \Omega}{K_o K_d} \quad \text{ou} \quad \theta_o - \theta_m \longrightarrow \frac{\pi}{2} - \frac{\Delta \Omega}{K_o K_d},
$$

en assimilant un signal de modulation sinusoïdal *A* sin 2π *f t* à une suite de sauts de fréquence, il est restitué par  $v_f$ , avec *K* la constante de l'oscillateur modulé (*cf.* § 26.4.1, 26.5) :

$$
v_f = K_d(\theta_m - \theta_o') \longrightarrow \frac{\Delta \Omega}{K_o} = 2\pi \frac{\Delta F}{K_0} = \frac{K}{K_o} A \sin 2\pi f t.
$$

Avec un filtre simple de constante de temps  $\tau_1 = R_1 C_1$  (figure 26.15):

$$
\frac{\theta'_{o}(\omega)}{\theta_{m}(\omega)} = \frac{1}{1 - \omega^2/\omega_0^2 + 2jm\omega/\omega_0} = |T|e^{j\varphi}, \quad \omega_0 = \frac{1}{\tau_0} = \sqrt{\frac{K_o K_d}{\tau_1}},
$$

$$
m = \frac{1}{2\sqrt{K_o K_d \tau_1}},
$$

du choix de *m*, de préférence égal à 1, dépend le temps de réponse (*cf.* § 4.3). Ici  $\omega = \omega_o - \omega_m$  ou  $\omega_m - \omega_o$  est l'écart entre les pulsations associées à  $\theta_m$  et  $\theta'_0$  (ou  $\theta_0$ ), d'où  $\theta_m - \theta'_o = \pm \pi/2$  pour  $\omega = \omega_0$  et la plage de capture (*cf.* § 25.5.1 et figure 25.10) :

$$
\Delta f_c = \frac{\omega_0}{2\pi} = \frac{1}{2\pi} \sqrt{\frac{K_o K_d}{\tau_1}}.
$$
Quand  $\omega \longrightarrow \infty$ ,  $\varphi \longrightarrow -\pi$  et  $\theta_m - \theta_o \longrightarrow -3\pi/2$  ou  $\pi/2$ , limites de la zone de verrouillage (*cf*. figure 25.10), du fait des composants celles-ci sont limitées et souvent approximées par :

$$
\Delta f_v = K_o K_d / 2\pi.
$$

La bande de verrouillage  $2\Delta f_v$  doit coïncider avec la bande occupée par le signal modulé, *B* (*cf*. § 26.4.2).

Avec un OU EXCLUSIF les résultats sont les mêmes (*cf.* figure 25.10 et 25.12); avec une détection des fronts de montée,  $\Delta f_c = \Delta f_v$  et cet intervalle est déterminé par les limites de fonctionnement de l'oscillateur local. Le circuit de la figure 26.16 est représenté avec une sortie restituant la modulation de fréquence (FM) et une sortie restituant la modulation d'amplitude (AM) par une détection cohérente (*cf.* § 26.3.2).

# **26.7 MODULATION PAR SAUTS DE FRÉQUENCE**

Cette modulation (FSK, *Frequency shift keying*) est utilisée pour transmettre des signaux numériques à l'aide de modems (modulateur-démodulateurs), sous la forme de signaux sinusoïdaux. Au niveau bas correspond la fréquence  $f_1$ , au niveau haut la fréquence  $f_2$ , par exemple  $f_1 = 1200$  Hz et *f*<sup>2</sup> = 2 200 Hz, à l'émission il suffit d'un modulateur basse-fréquence (*cf.* § 26.5), à la réception il faut une boucle à verrouillage. En téléphonie mobile les signaux, après numérisation, sont également convertis en deux fréquences transmises par modulation de l'onde.

# **26.8 IMPULSIONS MODULÉES EN LARGEUR**

La durée de l'état haut (ou bas) du signal rectangulaire de fréquence *F* est proportionnelle à l'amplitude du signal modulant ( $f \ll F$ ), la démodulation s'effectue à l'aide d'un filtre passe-bas qui ne conserve que les raies de fréquences *f*. La modulation peut s'effectuer en introduisant le signal modulant sur une entrée d'un comparateur ou d'une bascule, et une dent de scie sur l'autre entrée.

# **26.9 CHANGEMENT DE FRÉQUENCE**

### **26.9.1 Pourquoi changer, choix de la fréquence intermédiaire**

Amplifier à fréquence réduite et fixe est plus facile qu'à fréquence élevée et variable, les fréquences reçues, *Fr*, sont donc converties en une fréquence intermédiaire *Fi* à l'aide d'un oscillateur local à fréquence variable *Fo*,  $F_i = 455$  kHz ( $B_{-3} = 9$  kHz) et  $F_i = 10,7$  MHz ( $B_{-3} = 260$  kHz) pour, respectivement, les modulations d'amplitude et de fréquence. *F<sub>i</sub>* = |*F<sub>r</sub>* − *F<sub>o</sub>*| peut être donnée également par |*F<sub>o</sub>* − *F<sub>r</sub>*<sup>'</sup>|, *F<sub>r</sub>*<sup>'</sup> = *F<sub>o</sub>* + *F<sub>i</sub>* doit donc être en dehors de la bande captée :

$$
F_{omin} + F_i > F_{rmax}
$$
 ou  $(F_{rmin} + F_i) + F_i > F_{rmax}$ ,  $F_{rmax} - F_{rmin} < 2F_i$ .

Le choix entre  $F_o = F_r + F_i$  ou  $F_r - F_i$  se fait en retenant le cas qui conduit au plus petit rapport *Fomax*/*Fomin* pour la bande *Frmax* à *Frmin* .

### **26.9.2 Multiplieur**

v*<sup>r</sup>* et v*<sup>o</sup>* proviennent des étages haute-fréquence et de l'oscillateur local, en sortie du multiplieur (*cf.* § 21.7), utilisable en dessous de 10 MHz :

$$
v_i = \frac{v_r v_o}{U} = \frac{V_r V_o \sin \Omega_r t \sin(\Omega_o t + \varphi)}{U}
$$
  
= 
$$
\frac{V_r V_o}{2U} [\cos((\Omega_o - \Omega_r)t + \varphi) - \cos((\Omega_o + \Omega_r)t + \varphi)].
$$

Les étages à fréquence intermédiaire n'amplifient que la composante  $F_i = F_o - F_r$  ou  $F_r - F_o$ , la fréquence  $F_o$  doit être parfaitement stable par rapport à  $F_r$ . Le gain de conversion est  $A_c = V_i/V_r = V_o/2U$ .

### **26.9.3 Transistor bipolaire ou MOS bigrilles**

L'émetteur reçoit  $v_r = V_r \sin \Omega_r t$  et la base,  $v_o = V_o \sin(\Omega_o t + \varphi)$ , d'où  $V_{be} = V_{BE} + v_{be}$  avec  $v_{be} = v_0 - v_r$ . Si  $v_{be} \ll U_T$  la composante variable

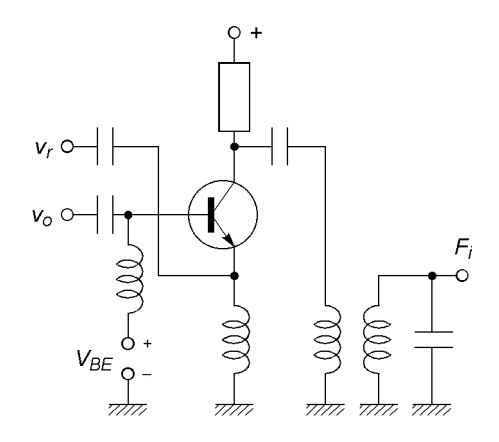

**Figure 26.17**

de  $I_c$  est proportionnelle à  $v_{be}/U_T + v_{be}^2/2U_T^2 + \ldots$ , il apparaît donc un terme de fréquence  $F_i = F_o - F_r$ , à cette fréquence la charge résonne et  $\acute{\text{e}}$  equivaut à *R*, et  $A_c = V_i / V_r = -\alpha_0 R I_s V_o / 2U_T^2$ .

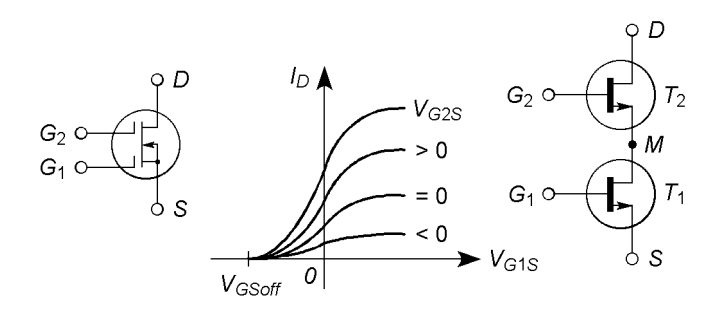

**Figure 26.18**

Un transistor MOS bigrilles sépare très bien les deux entrées et, pour certains, fonctionne jusqu'à plusieurs dizaines de GHz. Avec un transistor de type N à appauvrissement assimilé à deux transistors  $T_1$  et  $T_2$ ,  $T_2$  est en régi-

me amplificateur ( $V_{dm} \ge V_{g2m} - V_{GSoft}$ ), d'où  $I_{d2} = K(V_{g2m} - V_{GSoft})^2$ , *T*<sub>1</sub> est en régime ohmique ( $V_{ms} < V_{g1s} - V_{GSoff}$ ) et, si  $V_{ms} \ll 2|V_{GSoff}|$ (*cf.* § 10.3) :

$$
I_{d1} = 2K[(V_{g1s} - V_{GSoff})V_{ms} - V_{ms}^{2}/2] \# 2K V_{ms}(V_{g1s} - V_{GSoff}).
$$
  
\n
$$
I_{d1} = I_{d2} = I_{d} \text{ et } V_{g2m} = V_{g2s} - V_{ms} \text{ d'où :}
$$
  
\n
$$
V_{ms} = -2V_{GSoff} + V_{g1s} + V_{g2s} - \sqrt{(3V_{GSoff} - V_{g1s} - 2V_{g2s})(V_{GSoff} - V_{g1s})}.
$$
  
\nSi  $V_{g1s} = V_r \sin\Omega_r t$ ,  $V_{g2s} = V_{GSoff}/2 + V_o \sin(\Omega_o t + \varphi)$ ,  
\n
$$
V_r \ll V_o < |V_{GSoff}| :
$$
  
\n
$$
V_{ms} \# - \frac{3 + 2\sqrt{2}}{2} V_{GSoff} + \frac{2 + \sqrt{2}}{2} V_o \sin(\Omega_o t + \varphi)
$$
  
\n
$$
+ \frac{2 + \sqrt{2}}{2} V_r \sin \Omega_r t.
$$

Ceci permet le calcul des composantes de  $I_d$ , d'où le gain de conversion, la

charge à l'accord étant équivalente à *R*, soit, en exprimant *K* à partir de  
\n
$$
I_{DSS} = I_D(V_{GS} = 0) = KV_{GSoff}^2(cf, §10.3.1) : A_c = \frac{2 + \sqrt{2}}{2} \frac{R I_{DSS} V_o}{V_{GSoff}^2}.
$$

© Dunod. La photocopie non autorisée est un délit. © Dunod. La photocopie non autorisée est un délit.

**C**hapitre **27**

# **Alimentations stabilisées, convertisseurs**

# **27.1 PARAMÈTRES D'UNE ALIMENTATION STABILISÉE**

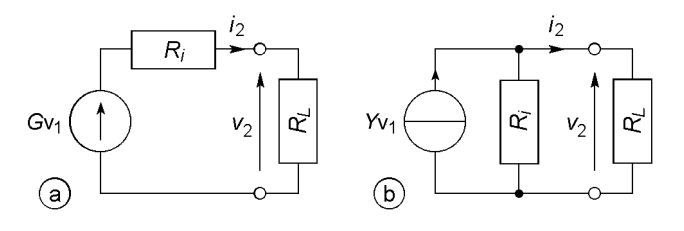

**Figure 27.1**

Avec *G* facteur de stabilisation et *Ri* résistance interne, les plus petits possibles (figure 27.1a), les variations de  $V_2 = V_2(V_1, I_2)$  sont données par :

$$
dV_2 = \frac{\partial V_2}{\partial V_1} dV_1 + \frac{\partial V_2}{\partial I_2} dI_2 = G dV_1 - R_i dI_2 \quad \text{ou} \quad v_2 = Gv_1 - R_i i_2.
$$

Dans le cas d'une alimentation stabilisée en courant (figure 27.1b), avec *Y* très petite admittance et *Ri* très grande résistance :

$$
dI_2 = \frac{\partial I_2}{\partial V_1} dV_1 + \frac{\partial I_2}{\partial V_2} dV_2 \quad \text{ou} \quad i_2 = Yv_1 - \frac{v_2}{R_i}.
$$

### **27.2 STABILISATEUR DE TENSION À DIODE ZENER**

### **27.2.1 Stabilisateur simple**

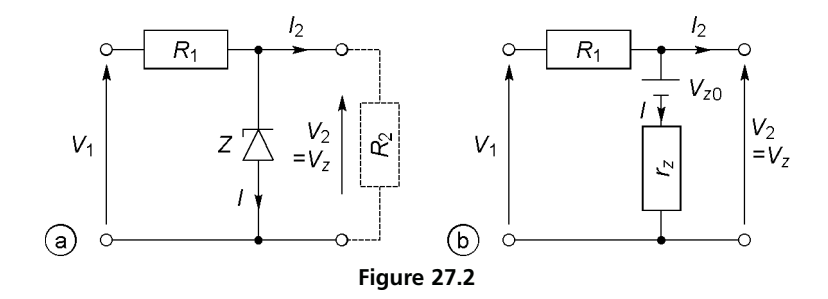

Avec  $R_2 = V_2/I_2$  et, théorème de Thévenin,  $V'_1 = V_1 R_2/(R_1 + R_2)$ ,  $R'_1 = R_1 R_2 / (R_1 + R_2)$ , le courant dans la diode Zener est  $I = (V_1' - V_Z)/R_1$ . Quand  $V_1$  et  $I_2$  varient, le point de fonctionnement se déplace entre les points *A* et *B*, proches si *R* <sup>1</sup> est grande (figure 27.3) et qui doivent rester entre *IZm* et *IZ M* .

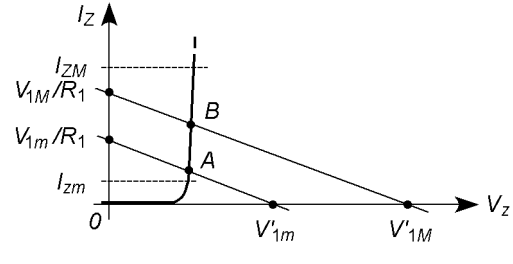

**Figure 27.3**

 $V_2$  puis  $\Delta V_2$  en fonction de  $\Delta V_1$ ,  $\Delta I_2$  et aussi  $\Delta V_{Z0}$  pour tenir compte d'une variation de température, s'obtiennent à partir de la figure 27.2b :

$$
V_2 = V_1 - R_1(I_2 + I) \nI = (V_2 - V_{Z0})/r_Z
$$
\n
$$
\implies V_2 = V_{Z0} \frac{R_1}{r_Z + R_1} + V_1 \frac{r_Z}{r_Z + R_1} - r_Z I_2 \frac{R_1}{r_Z + R_1},
$$

$$
G = \frac{r_Z}{r_Z + R_1}, \quad R_i = r_Z \frac{R_1}{r_Z + R_1}, \quad G_Z = \frac{R_1}{r_Z + R_1}.
$$

*G* et  $R_i$  petits imposent  $R_1$  grande, donc  $V_1 \gg V_2$  et une forte perte de puissance dans  $R_1$  avec en outre  $G_Z \# 1$  donc  $\Delta V_2 / \Delta T \# \Delta V_{Z0} / \Delta T$  ce qui peut varier de –2 mV/°C à +2 mV/°C selon que  $V_{Z0}$  est inférieur ou supérieur à 6 V (*cf*. § 9.5). Une diode PN classique en série avec la diode Zener permet d'obtenir  $\Delta V_Z / \Delta T + \Delta V_D / \Delta T \neq 0$  avec  $V_{Z0} + V_{D0} \gtrsim 7$  V et  $r_d + r_Z$  au lieu de  $r_Z$ .

### **27.2.2 Tension de référence**

Le circuit de la figure 27.4 fournit la tension  $V_{r\acute{e}f}$  à un dispositif à très forte résistance d'entrée ( $I_{ref} = 0$ ) qui stabilise une tension  $V_2$  en la comparant à  $V_{\text{ref}}$ , quel que soit le courant  $I_2$  (*cf*. § 27.4 et 5). Les jonctions émetteurbase de  $T_2$ , en sens inverse, de  $T_4$  et  $T_5$ , en sens direct, sont utilisées en diode Zener et en diodes classiques, *T*<sup>1</sup> est une source de courant (*cf*. § 15.1) et équivaut à une très grande résistance *R*<sup>1</sup> (figure 27.2).

$$
V_{\text{r\'ef}} = V_D + R_2 I, \quad \frac{\mathrm{d}V_{\text{r\'ef}}}{\mathrm{d}T} = \frac{\mathrm{d}V_D}{\mathrm{d}T} + \frac{\mathrm{d}R_2}{\mathrm{d}T} I + R_2 \frac{\mathrm{d}I}{\mathrm{d}T},
$$

 $I = V/(R_1 + R_2), V = V_Z - V_{BE} - 2V_D = V_Z - 3V_D$  car  $T_3, T_4$  et  $T_5$ sont identiques, d'où :

$$
\frac{\mathrm{d}I}{\mathrm{d}T} = 0 \Longrightarrow \frac{\mathrm{d}(R_1 + R_2)}{(R_1 + R_2)\mathrm{d}T} = \alpha_R = \frac{\mathrm{d}V_Z/\mathrm{d}T - 3\mathrm{d}V_D/\mathrm{d}T}{V_Z - 3V_D},
$$

$$
\frac{\mathrm{d}V_{r\acute{e}f}}{\mathrm{d}T} = 0 \Longrightarrow \frac{\mathrm{d}R_2}{\mathrm{d}T} I = \alpha_R R_2 I = -\frac{\mathrm{d}V_D}{\mathrm{d}T} \Longrightarrow R_2 I = -\frac{1}{\alpha_R} \frac{\mathrm{d}V_D}{\mathrm{d}T}.
$$

D'après le schéma équivalent :

$$
v_{r\acute{e}f} \# v_1 \left(\frac{r_Z}{\rho_1} + \frac{r_Z + r_3}{\beta_3 \rho_3}\right) \frac{R_2 + r_d}{R_1 + R_2 + 2r_d}.
$$

Il est possible d'obtenir  $v_{r\acute{e}t}$  #  $10^{-4}v_1$ , soit  $G_{r\acute{e}t}$  #  $10^{-4}$ .

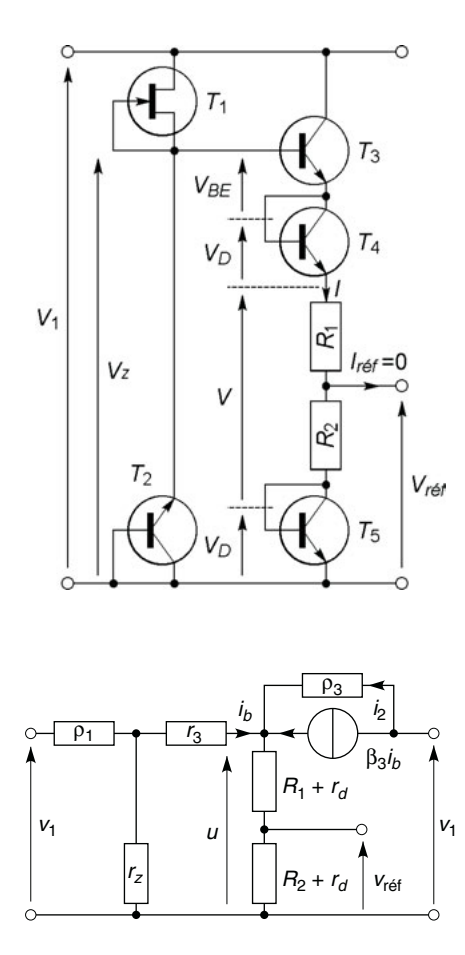

**Figure 27.4**

[www.biblio-scientifique.net](http://www.biblio-scientifique.blogspot.com)

# **27.3 STABILISATEUR À DIODE ZENER ET TRANSISTOR**

**27.3.1 Stabilisateur à transistor bipolaire**

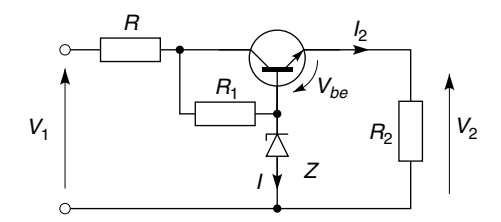

**Figure 27.5**

*R* est la résistance interne du bloc transformateur-redresseur-filtre :

$$
V_2 = V_{Z0} + r_Z I - V_{BE}, \quad I = \frac{V_1 - V_{Z0} - R I_2}{R + R_1 + r_Z},
$$
  
\n
$$
I_2 = I_S(e^{V_{BE}/nV_T} - 1) \Longleftrightarrow V_{BE} = nV_T \ln(1 + I_2/I_S),
$$
  
\n
$$
V_2 \# V_{Z0} + V_1 \frac{r_Z}{R_1} - r_Z I_2 \frac{R}{R_1} - nV_T \ln\left(1 + \frac{I_2}{I_S}\right).
$$

*R*<sub>1</sub> n'est parcourue que par  $I + I_b = I + I_2/\beta_0$ , et non par  $I + I_2$ , sa valeur peut donc être élevée mais le courant *I*<sup>2</sup> est plus grand qu'avec la diode Zener seule d'où des performances pratiquement inchangées.

### **27.3.2 Stabilisateur à transistor MOS**

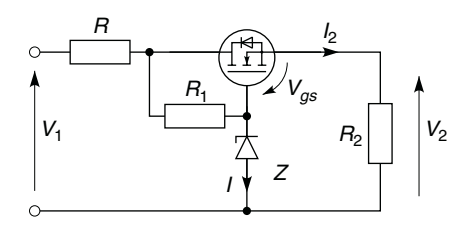

**Figure 27.6**

Avec *R* résistance interne du bloc transformateur-redresseur-filtre :

$$
V_2 = V_{Z0} + r_Z I - V_{GS}, \quad I = \frac{V_1 - V_{Z0} - R I_2}{R + R_1 + r_Z},
$$
  
\n
$$
I_2 = g_m (V_{GS} - V_{GSoff}) \iff V_{GS} = \frac{I_2}{g_m} + V_{GSoff},
$$
  
\n
$$
V_2 \# V_{Z0} + V_1 \frac{r_Z}{R_1} - \left(r_Z \frac{R}{R_1} + \frac{1}{g_m}\right) I_2 - V_{GSoff}.
$$

Par rapport à un transistor bipolaire (*cf*. § 27.3.1), *R* <sup>1</sup> parcourue par *I* au lieu de  $I + I_b$  peut être plus grande mais, à moins d'une pente  $g_m$  importante, la résistance interne  $R_i = R r_Z / R_1 + 1/g_m$  est plus grande que  $Rr_Z/R_1 + r/\beta_0$ , d'où des performances semblables.

### **27.4 STABILISATEUR AVEC AMPLIFICATEUR D'ERREUR**

### **27.4.1 Stabilisation de tension**

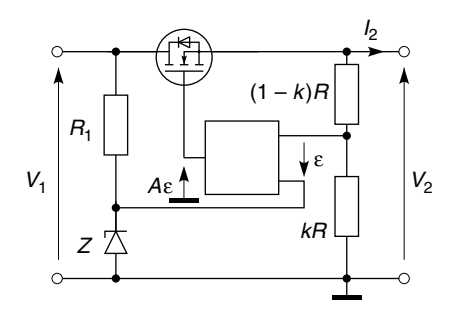

**Figure 27.7**

L'amplificateur, à très fortes résistances d'entrée, amplifie  $\varepsilon = V_Z - kV_2$ avec le gain A, il agit sur la polarisation du transistor de façon à avoir  $\varepsilon \neq 0$ donc  $V_2$  #  $V_Z/k$ . Modifier *k* modifie  $V_2$ , il faut que  $V_{1m} - V_{2M}$  assure une tension  $V_{DS}$  suffisante,  $V_{1M} - V_{2m}$  et  $(V_{1M} - V_{2m})I_{2M}$  doivent rester en dessous des limites de tension et puissance autorisées.

En grands signaux,  $V_2 = A\varepsilon - V_{GS}$ , or pour un transistor MOS de puissance (*cf*. § 10.3)  $I_2 = g_m(V_{GS} - V_{GSoff})$ , d'où :

$$
V_2 = V_{Z0} \frac{A}{1 + kA} + V_1 \frac{r_Z}{r_Z + R_1} \frac{A}{1 + kA} - \frac{I_2}{g_m(1 + kA)} - \frac{V_{GSoff}}{1 + kA} + \frac{V_{Z0}}{k} + \frac{V_1}{k} \frac{r_Z}{R_1} - \frac{I_2}{g_m kA} - \frac{V_{GSoff}}{kA}.
$$

 $k < 1$  mais A  $\gg$  1, Z est une diode Zener pour petit courant et  $R_1$  est de valeur élevée, les performances sont supérieures à celles obtenues sans amplificateur, toutefois il faut compenser les variations de  $V_{Z0}$ (*cf.* § 27.2.1). Remplacer  $R_1$  et *Z* par une tension de référence accroît la stabilisation car  $\Delta V_{Z0}/k + \Delta V_1 r_Z/kR_1$  est remplacé par  $G_{r\acute{e}f}\Delta V_1$ (*cf*. § 27.2.2).

### **27.4.2 Stabilisation de courant**

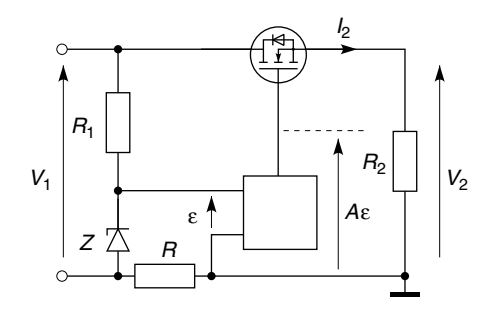

**Figure 27.8**

La tension de commande est  $\varepsilon = V_Z - RI_2$ , si l'amplificateur possédait un gain infini  $I_2$  serait égal à  $V_Z/R$ . En grands signaux :

$$
V_{GS} = A\varepsilon - V_2, \quad \varepsilon \# V_{Z0} + V_1 \frac{r_Z}{R_1} - R I_2, \quad I_2 = g_m (V_{GS} - V_{GSoff}),
$$

$$
I_2 \# \frac{V_{Z0}}{R} + \frac{V_1}{R} \frac{r_Z}{R_1} - \frac{V_2 + V_{GSoff}}{AR},
$$

ou mieux, avec une tension de référence (*cf*. § 27.2.2 et 27.4.1) :

$$
I_2 \# \frac{V_{r\acute{e}f}}{R} - \frac{V_2 + V_{GSoff}}{AR}.
$$

# **27.5 STABILISATEURS À DÉCOUPAGE**

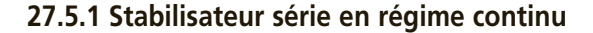

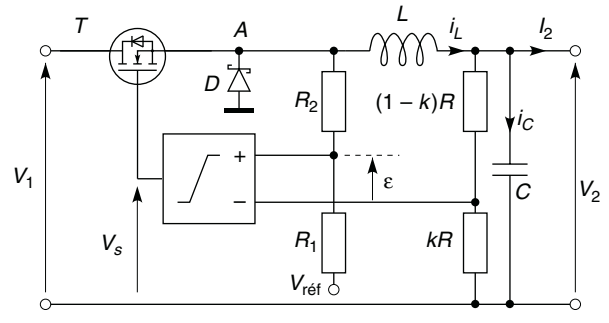

**Figure 27.9**

Les résistances du transistor conducteur, de l'inductance et des connexions du condensateur sont supposées négligeables, les courants dans *R* 1 ,  $R_2 \gg R_1$ ,  $(1 - k)R$  et *kR* sont négligeables devant *i*<sub>L</sub> ou *I*<sub>2</sub>. La tension de référence et le comparateur sont alimentés à partir de *V*<sup>1</sup> et, à la mise sous tension,  $V_2 = 0$  et  $\varepsilon \# V_{\text{ref}}$  donc  $V_s = V_{\text{sat}}$  et le transistor conduit, (MOS canal N à enrichissement), du courant circule alors dans l'inductance et charge le condensateur, les tensions  $V_2$  et  $V_$ – croissent. Dès que  $\varepsilon$  passe par zéro, le comparateur bascule et la tension *Vs* , négative, bloque le transistor, le courant *i<sub>L</sub>* continue à circuler, le circuit se fermant désormais au travers de la diode *D*. Auparavant le courant *i <sup>L</sup>* fournissait *I*<sup>2</sup> et le courant de charge de *C* , maintenant *I*<sup>2</sup> est la somme de *i <sup>L</sup>* et d'un courant de décharge de *C*, *V*<sub>2</sub> et *V*<sub>−</sub> décroissent, ε passe à nouveau par zéro et *V*<sub>s</sub> repasse en valeur positive. Et ainsi de suite : la tension  $V_2$  oscille entre  $V_{2M}$ et  $V_{2m}$ , valeurs aussi proches que possible l'une de l'autre. La tension  $V_s$ doit être telle que *VGS* ne dépasse jamais *VGSM* (*cf*. § 11.4.4), mais telle que le transistor soit toujours équivalent soit à  $r_{dson}$  soit à  $R_{off}$ .

En régime établi, quand le transistor conduit,  $V_A = V_1 - r_{dson}i_L \# V_1$ :

$$
V_{+} = V_{1} \frac{R_{1}}{R_{1} + R_{2}} + V_{r\acute{e}f} \frac{R_{2}}{R_{1} + R_{2}} \# V_{1} \frac{R_{1}}{R_{2}} + V_{r\acute{e}f}, \quad V_{-} = kV_{2},
$$

le basculement a lieu pour  $\varepsilon = 0$  soit  $V_{2M} = V_{ref}/k + V_1 R_1 / k R_2$ . Quand le transistor est bloqué,  $V_A = -V_D$ ,  $V_+$  #  $-V_D R_1/R_2 + V_{ref}$ , un autre basculement à  $\varepsilon = 0$  a lieu pour  $V_{2m} = V_{r\acute{e}f}/k - V_D R_1/kR_2$ . D'où :

$$
V_{2M} - V_{2m} = \frac{V_1 + V_D}{k} \frac{R_1}{R_2}, \quad V_2 \# \frac{V_{r\acute{e}f}}{k}.
$$

Pendant le temps  $t_{on}$  le transistor conduit,  $i_L = i_T$ , de  $t_{on}$  à *T* il est bloqué et  $i_L = i_D$ :

$$
L\frac{di_L}{dt} = V_1 - V_2 \Longrightarrow i_L = \frac{V_1 - V_2}{L}t + I_m = i_T,
$$
  

$$
\Longrightarrow I_M = \frac{V_1 - V_2}{L}t_{on} + I_m,
$$
  

$$
L\frac{di_L}{dt} = -V_D - V_2 \Longrightarrow i_L = -\frac{V_D + V_2}{L}t + I_M = i_D
$$
  

$$
\Longrightarrow I_m = -\frac{V_D + V_2}{L}(T - t_{on}) + I_M.
$$

Les relations entre  $I_m$  et  $I_M$  donnent  $t_{on}/T = (V_2 + V_D)/(V_1 + V_D)$ , d'autre part  $I_2 = i_{Lmoy} = (I_M + I_m)/2$  et  $\Delta I = (I_M - I_m)/2$ . Finalement :

$$
L = \frac{V_1 - V_2}{\Delta I} \frac{V_2 + V_D}{V_1 + V_D} \frac{1}{2f}.
$$

De  $t_{on}/2$  à  $t_{on}$ ,  $i_L > I_2$ , C prend une charge supplémentaire  $\Delta Q = C \Delta V_2 = (I_M - I_2) t_{on} / 2$  (*cf.* surface hachurée, figure 27.10), en reportant les résultats précédents dans cette expression :

$$
C = \frac{1}{2} \frac{\Delta I}{\Delta V_2} \frac{V_2 + V_D}{V_1 + V_D} \frac{1}{2f} = \frac{1}{2L} \frac{V_1 - V_2}{\Delta V_2} \left(\frac{V_2 + V_D}{V_1 + V_D} \frac{1}{2f}\right)^2.
$$

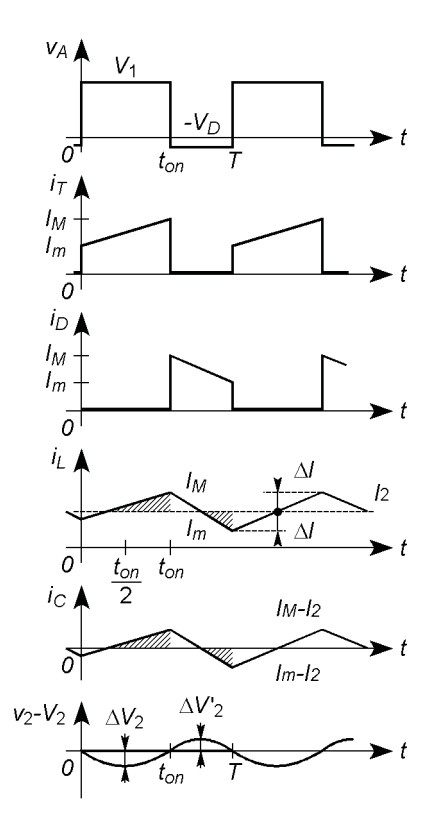

**Figure 27.10**

L'ondulation autour de  $V_2$  n'est pas symétrique, en calculant la charge perdue par *C* quand *i <sup>L</sup>* passe en dessous de *I*2 , dans la deuxième moitié de l'intervalle  $T - t_{on}$ , à l'aide de la surface hachurée pour  $t > t_{on}$  (figure  $27.10) \Delta Q' = (I_M - I_m)(T + t_{on})/4 = C \Delta V'_2$ , d'où :

$$
\Delta V_2' = \frac{V_2 + V_D}{2LC} \left( \frac{V_1 - V_2}{V_1 + V_D} \frac{1}{2f} \right)^2 \neq \Delta V_2 = \frac{V_1 - V_2}{2LC} \left( \frac{V_2 + V_D}{V_1 + V_D} \frac{1}{2f} \right)^2.
$$

Avec un transistor MOS et une diode Schottky, *f* de l'ordre de 100 kHz, des résistances  $r<sub>L</sub>$  et  $r<sub>C</sub>$  faibles pour l'inductance et les connexions du condensateur, le rendement est beaucoup plus élevé que pour un stabilisateur série non découpé (*cf*. § 27.4).

### **27.5.2 Stabilisateur série, régime discontinu**

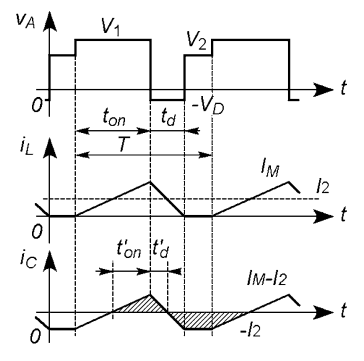

**Figure 27.11**

Il n'y a conduction que si  $I_m \geq 0$  donc  $I_M \leq 2I_2$ , ensuite  $i_L$  s'annule périodiquement et *I*<sup>2</sup> est alors fourni par décharge de *C*. Les vitesses de variation de *i<sub>L</sub>* sont les mêmes qu'en conduction continue, d'où :

$$
t_{on} = \frac{L I_M}{V_1 - V_2}, \quad t'_{on} = t_{on} \frac{I_M - I_2}{I_M}, \quad t_d = \frac{L I_M}{V_2 + V_D}, \quad t'_d = t_d \frac{I_M - I_2}{I_M}.
$$

Les charges  $Q_1$ , prise par *C* quand  $i_C > 0$ , et  $Q_2$ , perdue quand  $i_C < 0$ , sont égales (figure 27.11) :

$$
Q_1 = \frac{1}{2}(I_M - I_2)(t'_{on} + t'_d) = \frac{1}{2}\frac{(I_M - I_2)^2}{I_M}(t_{on} + t_d) ,
$$
  
\n
$$
Q_2 = \frac{1}{2}I_2[(T - t'_{on} - t'_d) + (T - t_{on} - t_d)]
$$
  
\n
$$
= \frac{1}{2}I_2\left[2T - \frac{2I_M - I_2}{I_M}(t_{on} + t_d)\right]
$$
  
\n
$$
\implies \frac{t_{on}}{T} + \frac{t_d}{T} = 2\frac{I_2}{I_M}\frac{V_2 + V_D}{V_1 + V_D} + 2\frac{I_2}{I_M}\frac{V_1 - V_2}{V_1 + V_D} = 2\frac{I_2}{I_M},
$$

$$
f = 2 \frac{V_1 - V_2}{L I_M} \frac{I_2}{I_M} \frac{V_2 + V_D}{V_1 + V_D}.
$$

Si  $I_2 \longrightarrow 0$  l'ondulation devient forte, pour maintenir une stabilisation correcte un courant *I* <sup>2</sup> peut être dérivé par une résistance en parallèle sur la sortie au détriment du rendement.

# **27.6 ÉTUDE DES SYSTÈMES À DÉCOUPAGE PAR MATRICES À VARIABLES D'ÉTAT**

### **27.6.1 Stabilisateur série en régime continu, convertisseur abaisseur**

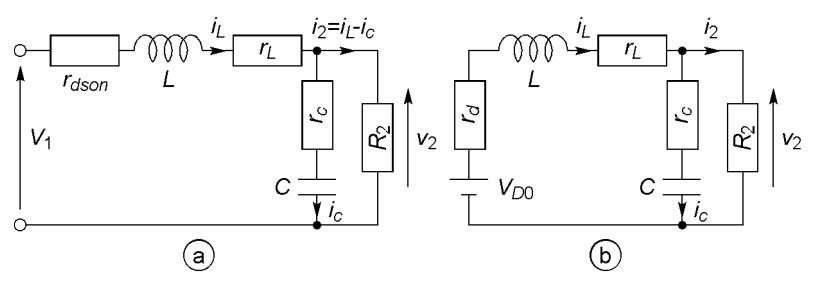

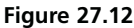

Pendant la durée de conduction  $\alpha_1 T$  (*cf*. figure 27.9, § 27.5.1), avec  $R_2$  et les résistances  $r_{dson}$ ,  $r_L$ ,  $r_C$ , la charge, les résistances du transistor conducteur, de l'inductance et des connexions du condensateur (figure 27.12a) :

$$
V_1 = (r_{dson} + r_L)i_L + L \frac{di_L}{dt} + v_2
$$
  

$$
\implies \frac{di_L}{dt} = -\frac{r_{dson} + r_L}{L}i_L - \frac{v_2}{L} + \frac{V_1}{L},
$$

$$
v_2 = R_2(i_L - i_C) = rcic + i_C/Cp
$$
  
\n
$$
\implies \frac{dv_2}{dt} = \frac{R_2}{(R_2 + r_C)C} i_L + \frac{R_2r_C}{R_2 + r_C} \frac{di_L}{dt} - \frac{v_2}{(R_2 + r_C)C}.
$$

Pendant la durée  $\alpha_2 T$  du blocage, avec  $V_{D0}$  et  $r_d$  pour la diode (figure 27.12b), seule change l'équation donnant  $i_L$ :

$$
-V_{D0} + r_d i_L = r_L i_L + L \frac{di_L}{dt} + v_2 \Longrightarrow \frac{di_L}{dt} = -\frac{r}{L} i_L - \frac{v_2}{L} - \frac{V_{D0}}{L}.
$$

 $r_c \ll R_2$  et, en général,  $i_L/C \gg r_C \frac{di_L}{dt}$ , une fois simplifiées et mises sous forme matricielle, les équations deviennent, avec  $r'_L = r_L + r_{dson}$  et des coefficients nuls si besoin de façon à introduire toutes les variables pour chacun des deux états :

$$
\begin{pmatrix} \mathrm{d}i_L/\mathrm{d}t \\ \mathrm{d}v_2/\mathrm{d}t \end{pmatrix}_1 = \begin{pmatrix} -r'_L/L & -1/L \\ 1/C & -1/R_2C \end{pmatrix}_1 \begin{pmatrix} i_L \\ v_2 \end{pmatrix}_1 + \begin{pmatrix} 1/L \\ 0 \end{pmatrix}_1 V_1 + \begin{pmatrix} 0 \\ 0 \end{pmatrix}_1 V_{D0},
$$

$$
\begin{pmatrix} \mathrm{d}i_L/\mathrm{d}t \\ \mathrm{d}v_2/\mathrm{d}t \end{pmatrix}_2 = \begin{pmatrix} -r_L/L & -1/L \\ 1/C & -1/R_2C \end{pmatrix}_2 \begin{pmatrix} i_L \\ v_2 \end{pmatrix}_2 + \begin{pmatrix} 0 \\ 0 \end{pmatrix}_2 V_1 + \begin{pmatrix} -1/L \\ 0 \end{pmatrix}_2 V_{D0}.
$$

Ces relations entre matrices sont de la forme :

$$
(X')_i = (A)_i (X)_i + (B)_i V_1 + (C)_i V_{D0}.
$$

En régime permanent les dérivées sont nulles,  $i_L = I_2$  ( $v_2 = V_2 = Cte$  $\xleftrightarrow$  *I*<sub>Cmov</sub> = 0), les relations entre valeurs moyennes s'obtiennent en multipliant le premier système matriciel par  $\alpha_1 T$ , le second par  $\alpha_2 T$ , et en divisant la somme des deux par *T*, soit comme  $(\alpha_1 T + \alpha_2 T)/T = T/T = 1$ :

$$
(A_{moy}) = \alpha_1(A)_1 + \alpha_2(A)_2, (B_{moy}) = \alpha_1(B)_1 + \alpha_2(B)_2,
$$
  
\n
$$
(C_{moy}) = \alpha_1(C)_1 + \alpha_2(C)_2,
$$
  
\n
$$
(X'_{moy}) = {0 \choose 0} = (A_{moy})(X_{moy}) + (B_{moy})V_1 + (C_{moy})V_{D0},
$$
  
\n
$$
(X_{moy}) = {I_2 \choose V_2} = -(A_{moy})^{-1}[(B_{moy})V_1 + (C_{moy})V_{D0}],
$$
  
\n
$$
\implies
$$
  
\n
$$
LC \qquad [(-\alpha_1/R_2 LC)]_{V_1 + (C_2/R_2 LC)]_V
$$

$$
\begin{pmatrix} I_2 \\ V_2 \end{pmatrix} = -\frac{LC}{(\alpha_1 r_L' + \alpha_2 r_L)/R_2 + 1} \left[ \begin{pmatrix} -\alpha_1/R_2 LC \\ -\alpha_2/L C \end{pmatrix} V_1 + \begin{pmatrix} \alpha_2/R_2 LC \\ \alpha_2/L C \end{pmatrix} V_{D0} \right]
$$

$$
I_2 = \frac{\alpha_1 V_1 - \alpha_2 V_{D0}}{R_2 + \alpha_1 r'_L + \alpha_2 r_L}, \quad V_2 = \frac{R_2(\alpha_1 V_1 - \alpha_2 V_{D0})}{R_2 + \alpha_1 r'_L + \alpha_2 r_L} < V_1.
$$

En négligeant  $r_L$  et  $r'_L = r_{dson} + r_L$ , ces résultats sont identiques à ceux obtenus au paragraphe 27.5.1.

#### **27.6.2 Stabilisateur parallèle, convertisseur élévateur**

Pendant l'intervalle  $\alpha_1 T$  le transistor conduit et la tension à ses bornes est trop faible pour que la diode conduise, le condensateur se décharge et maintient la tension de sortie à peu près constante (figure 27.13b), avec  $r'_{L} = r_{L} + r_{dson}$  et  $R'_{2} = R_{2} + r_{C}$ :

$$
\begin{pmatrix} \mathrm{d}i_L/\mathrm{d}t \\ \mathrm{d}u/\mathrm{d}t \end{pmatrix}_1 = (A)_1 \begin{pmatrix} i_L \\ u \end{pmatrix}_1 + (B)_1 V_1 + (C)_1 V_{D0},
$$
  

$$
v_2 = (D)_1 \begin{pmatrix} i_L \\ u \end{pmatrix}_1 + (E)_1 V_1 + (F)_1 V_{D0},
$$
  

$$
(A)_1 = \begin{pmatrix} -r'_L/L & 0 \\ 0 & -1/R'_2C \end{pmatrix}, (B)_1 = \begin{pmatrix} 1/L \\ 0 \end{pmatrix}, (C)_1 = \begin{pmatrix} 0 \\ 0 \end{pmatrix},
$$
  

$$
(D)_1 = 0 \quad R_2/R'_2, (E)_1 = (F)_1 = \begin{pmatrix} 0 \\ 0 \end{pmatrix}.
$$

Pendant l'intervalle α 2 *T* le transistor est bloqué, le courant *i <sup>L</sup>* circule vers la sortie et vers C qui se recharge, avec  $r''_L = r_L + r_d$  (figure 27.13c) :

$$
\begin{pmatrix} \mathrm{d}i_L/\mathrm{d}t \\ \mathrm{d}u/\mathrm{d}t \end{pmatrix}_2 = (A)_2 \begin{pmatrix} i_L \\ u \end{pmatrix}_2 + (B)_2 V_1 + (C)_2 V_{D0},
$$

$$
v_2 = (D)_2 \begin{pmatrix} i_L \\ u \end{pmatrix}_2 + (E)_2 V_1 + (F)_2 V_{D0},
$$

$$
(A)_2 = \begin{pmatrix} -r_L''/L - r_C R_2/R_2'L & -R_2/R_2'L \\ R_2/R_2'C & -1/R_2'C \end{pmatrix}, \quad (B)_2 = \begin{pmatrix} 1/L \\ 0 \end{pmatrix},
$$

$$
(A)_{2} = \begin{pmatrix} 1 & 0 \\ 0 & 1 \end{pmatrix}, \quad (B)_{2} = \begin{pmatrix} 0 & 0 \\ 0 & 1 \end{pmatrix},
$$
\n
$$
(C)_{2} = \begin{pmatrix} -1/L \\ 0 \end{pmatrix}, \quad (D)_{2} = \begin{pmatrix} rc & \frac{R_{2}}{R'_{2}} & \frac{R_{2}}{R'_{2}} \end{pmatrix}, \quad (E)_{2} = (F)_{2} = \begin{pmatrix} 0 \\ 0 \end{pmatrix}.
$$

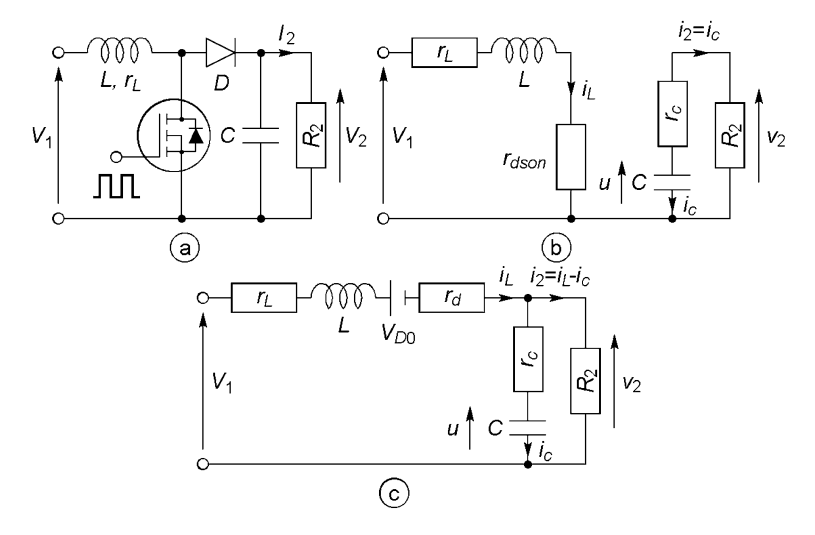

**Figure 27.13**

Par la méthode indiquée au paragraphe précédent :

$$
\begin{pmatrix} I_L \\ U \end{pmatrix} = -(A_{moy})^{-1} \Big[ (B_{moy}) V_1 + (C_{moy}) V_{D0} \Big],
$$
  
\n
$$
V_2 = (D_{moy}) \begin{pmatrix} I_2 \\ U \end{pmatrix} + (E_{moy}) V_1 + (F_{moy}) V_{D0},
$$
  
\n
$$
I_L = \frac{V_1 - \alpha_2 V_{D0}}{r_L + \alpha_1 r_{dson} + \alpha_2 (r_d + r_C R_2 / R_2') + \alpha_2^2 R_2^2 / R_2'},
$$
  
\n
$$
V_2 = \frac{\alpha_2 (r_C' + R_2^2 / R_2') (V_1 - \alpha_2 V_{D0})}{r_L + \alpha_1 r_{dson} + \alpha_2 (r_d + r_C R_2 / R_2') + \alpha_2^2 R_2^2 / R_2'}.
$$

Ceci montre l'efficacité de la méthode pour prendre en compte de nombreux paramètres ; si  $r_{dson}$ ,  $r_L$ ,  $r_C$ ,  $r_d$ ,  $V_{D0}$  sont négligeables :

$$
I_L \# \frac{V_1}{\alpha_2^2 R_2}
$$
,  $V_2 \# \frac{V_1}{\alpha_2} > V_1$ ,  $I_2 = \frac{V_2}{R_2}$ ,  $I_C = I_L - I_2 = \frac{\alpha_1 V_1}{\alpha_2^2 R_2}$ .

# **27.7 CONVERTISSEURS CAPACITIFS À TRANSFERT DE CHARGE**

Un système sans inductance fait gagner poids et volume, ici le comparateur et les commutateurs MOS donnent la configuration de la figure 27.14b pendant le temps  $\alpha_1 T$  où  $kV_2 > V_{r\acute{e}f}$ , et la configuration de la figu-

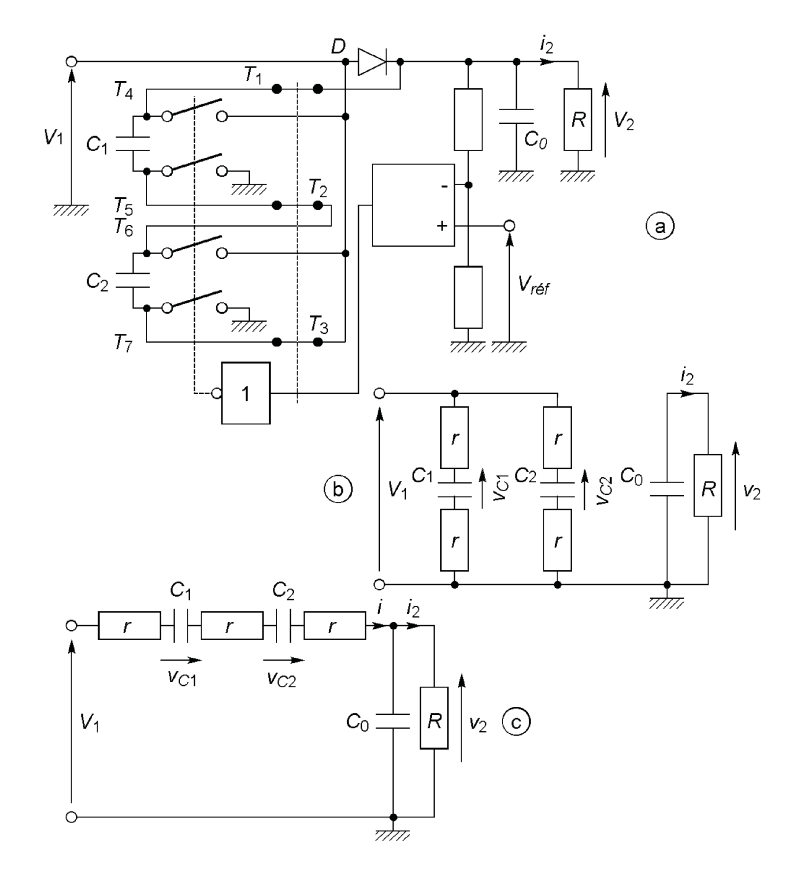

**Figure 27.14**

re 27.14c pendant le temps  $\alpha_2 T$  où  $kV_2 < V_{ref}$ . Avec *R* la résistance alimentée en courant, *r* celle de chaque commutateur,  $C_1 = C_2 = C$ ,  $rC = \tau$ ,  $RC_0 = \tau_0$ ,  $a = C_0/C$  et  $b = r/R$  (la diode *D* ne sert qu'au démarrage pour donner une charge initiale à *C*0) :

$$
\alpha_1 T, \quad \frac{dv_C}{dt} = -\frac{v_C}{2\tau} + 0 \times v_2 + \frac{V_1}{2\tau}, \quad \frac{dv_2}{dt} = 0 \times v_C - \frac{v_2}{\tau_0} + 0 \times V_1,
$$
  

$$
\alpha_2 T, \quad \frac{dv_C}{dt} = -\frac{2v_C}{3\tau} + \frac{v_2}{3\tau} - \frac{V_1}{3\tau}, \quad \frac{dv_2}{dt} = \frac{2v_C}{3a\tau} - \frac{1+2b}{3a\tau}v_2 + \frac{V_1}{3a\tau},
$$
  

$$
(i = -C dv_C/dt) \qquad (i = v_2/R + C_0 dv_2/dt)
$$

En effectuant la moyenne des deux états :

$$
V_2 = 3V_1 \frac{\alpha_1(1 - \alpha_1)}{\alpha_1(1 - \alpha_1) + (4 - \alpha_1)r/R}.
$$

Le contrôle de  $\alpha_1$  permet d'obtenir  $V_2 = Cte$ , tension dont la valeur Le controle de  $\alpha_1$  permet d'obtenir  $v_2 = Cte$ , tension dont la val<br>maximale, pour  $\alpha_1 = 4 - 2\sqrt{3} \approx 0.536$ , tend vers  $3V_1$  si  $r/R \rightarrow 0$ .

# **C**hapitre **28**

# **Optoélectronique**

# **28.1 LUMIÈRE ET SOURCES LUMINEUSES**

Une onde lumineuse est une onde électromagnétique composée des champs électrique et magnétique *E* et *B*, elle se propage aux vitesses *c* dans le vide et  $v = c/n$  dans un milieu d'indice *n* (*cf.* § 8.1) ;  $c = 2,997\,924\,58 \times 10^8 \text{ m/s} \# 3 \times 10^8 \text{ m/s}$ , dans l'air  $n = 1,000\,34$  et v # *c*. La longueur d'onde est la distance parcourue en une période,  $\lambda = vT = v/f = c/nf$ . La plupart des sources émettent de larges spectres et ne sont pas polarisées : la direction de polarisation, celle de *E*, change à chaque instant. Seuls les lasers émettent dans un domaine de fréquences très étroit et peuvent posséder une direction de polarisation.

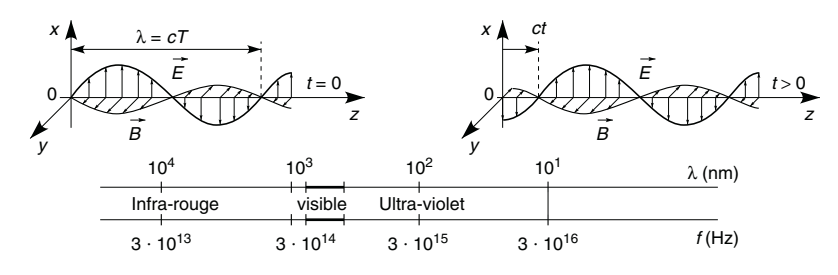

**Figure 28.1**

# **28.2 UNITÉS**

Les unités mesurent soit l'énergie soit l'impression visuelle, elles sont liées par  $k = \Phi_v/\Phi_e$ , l'efficacité lumineuse de « l'œil standard » (figure 28.2), maximale pour  $\lambda = 0.550 \mu m$  (jaune-vert, alors 1 W  $\Longleftrightarrow$  680 lm,  $1 \text{ lm} \Longleftrightarrow 1,47 \text{ mW}$ , nulle pour  $\lambda < \lambda_1$  (0,380 µm, violet) et pour  $\lambda > \lambda_2$ 

(0,780 μm, rouge sombre). Par exemple  $E_v = \int^{\lambda_2}$  $\lambda_1$  $E_e(\lambda)k(\lambda)$ d $\lambda$ .

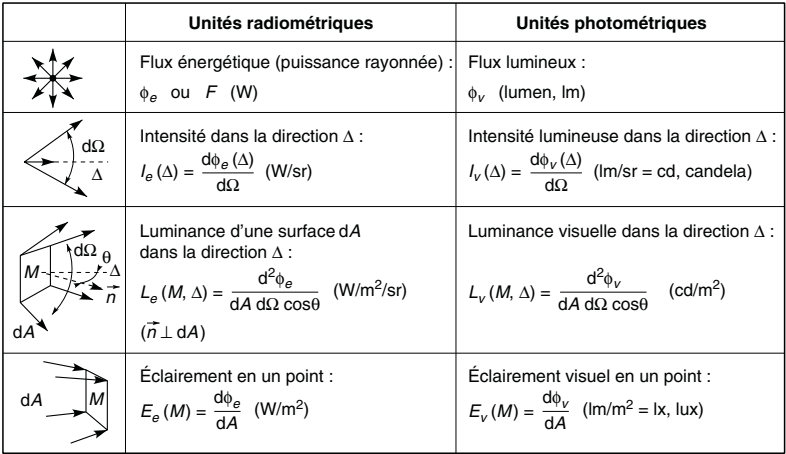

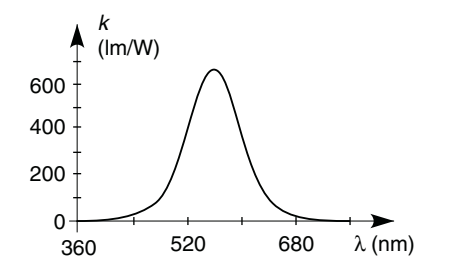

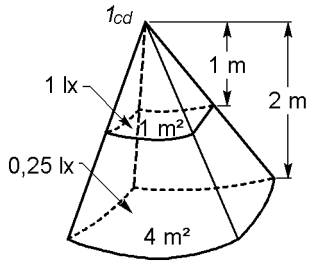

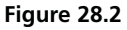

Des définitions du stéradian (sr, *cf.* § 8.7) et des unités, il résulte qu'une intensité lumineuse de 1 cd correspond à un éclairement de 1 lx à la distance de 1 m, de même 1 W/sr correspond à 1 W/m<sup>2</sup> à la distance de 1 m, à la distance de 2 m il n'y a plus que 0,25 lx ou 0,25 W/m2.

# **28.3 DIODES ÉMETTRICES**

### **28.3.1 Principe de l'émission lumineuse**

Les atomes sont liés par les électrons de valence, pour qu'un de ces électrons soit libéré et participe à la conduction il faut apporter une énergie  $E \geqslant E_G$ . Pour les semiconducteurs l'écart  $E_G$  entre « bande de valence » et « bande de conduction » est de 1 à 2 eV (1 eV =  $1.6 \times 10^{-19}$  C  $\times$ 1*V* = 1,6  $\times$  10<sup>-19</sup> J). Quand une jonction PN conduit, il arrive que des électrons retombent de la bande de conduction dans la bande de valence, l'énergie perdue est restituée sous forme d'un rayonnement lumineux. La perte peut être supérieure à *EG* ou fractionnée (passage en plusieurs étapes), le rayonnement n'est donc pas monochromatique mais réparti autour d'une longueur d'onde ( $\Phi_v(\lambda)$ , figure 28.3), pour  $\Delta E = -E_G$ ,  $hf = hc/\lambda = E_G$  avec  $h = 6,62620 \times 10^{-34}$  J · s, constante de Planck.

### **28.3.2 Diode électroluminescente**

Si le bleu est émis par SiC (2,64 eV, 470 nm), la plupart des couleurs sont obtenues à l'aide de diodes à l'arséniure de gallium (GaAs), GaAs-Si et GaAs-Zn émettent dans l'infra-rouge à 930 nm et 900 nm, GaAs<sub>1−*x*</sub>P<sub>*x*</sub>-N couvre un large domaine :

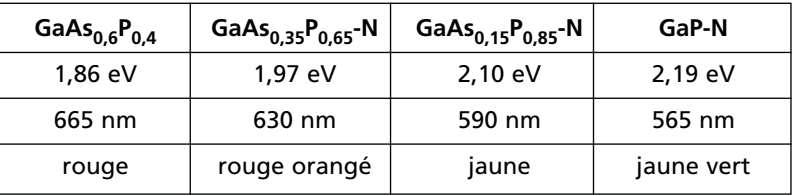

Φ*<sup>e</sup>* ne dépasse pas 10 µW à 300 mW pour une puissance consommée de quelques dizaines de mW à 2 W,  $I<sub>v</sub>$  croît avec  $I<sub>D</sub>$  et atteint quelques dizaines de mcd pour  $I_D = 20$  mA ou 2 cd pour 2 W, ceci pour la longueur d'onde prépondérante. L'optique du boîtier détermine le diagramme de rayonnement *I*v/*I*v*<sup>M</sup>* caractérisé par l'angle à 50 % du maximum.

À titre de comparaison, le sol reçoit du soleil, au plus,  $E_e \approx 1 \text{ kW/m}^2$ réparti de l'infra-rouge à l'ultra-violet, d'où  $E_v = 5 \times 10^4$  à  $10^5$  lx dans le domaine du visible. Les lampes d'éclairage à incandescence fournissent 10 à 20 lm/W, les lampes à halogène environ 25 lm/W et les lampes à fluorescence 100 lm/W, l'éclairage d'un bureau doit être de 500 lx, l'œil perçoit 10–13 lm à son maximum de sensibilité.

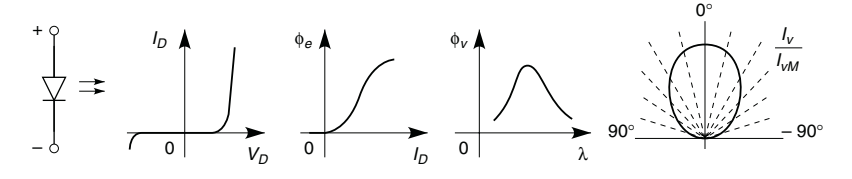

**Figure 28.3**

Le temps  $t_{on}$  ou  $t_{off}$  entre les établissements ou annulations de  $I_v$  et  $I_d$ est de quelques ns à  $\tilde{1}$  µs, ceci permet de moduler le flux lumineux jusqu'à des fréquences élevées, celui-ci décroît d'environ 50 % au bout de 10<sup>5</sup> h (11,5 ans). Le seuil  $V_{D0}$  est voisin de 1,1 V pour GaAs et de 2,5 V pour SiC, la tension inverse maximale est faible (3 à 6 V) et une protection peut être assurée par une diode classique en série ou en parallèle inverse.

#### **28.3.3 Diode laser**

Le mot laser est l'abréviation de *light amplification by stimulated emission of radiation* (amplification de la lumière par émission stimulée de radiation). Le semiconducteur est GaAs dopé P pour l'anode et GaAs dopé N pour la cathode, la région émettrice est Ga1<sup>−</sup>*x*Al*x*As prise entre deux couches de ce même matériau, dopées P et N, avec des valeurs de *x* différentes. La perte d'énergie a lieu entre deux couches électroniques précises, les réflexions de lumière dans le semiconducteur entre surfaces parallèles,

l'une réflectrice, l'autre semi-réflectrice, favorisent les transferts d'énergie entre rayonnement lumineux et électrons. Le flux lumineux qui sort par la surface semi-réflectrice est fortement monochromatique, il atteint quelques mW et peut être modulé jusqu'à 1 GHz, l'émission n'a lieu qu'à partir de  $I_D \approx 100$  mA. Contrairement à un laser à gaz dont les miroirs sont très éloignés, le faisceau de lumière n'est pas à bords parallèles, l'angle d'ouverture à 50 % de l'intensité maximale est, par exemple, de 25° dans un plan et 40° dans l'autre, une optique associée y remédie.

# **28.4 PHOTODÉTECTEURS**

### **28.4.1 Photodiode**

Quand une onde lumineuse de fréquence *f* atteint un semiconducteur, si  $hf > E_G$  des électrons de la bande de valence sont transférés dans la bande de conduction aussi bien du côté P que du côté N d'une jonction éclairée. En sens direct l'augmentation du courant est faible, en sens inverse l'effet est très sensible : le courant d'origine photoélectrique  $I_\lambda$  croît très vite avec l'éclairement au-delà du courant de saturation inverse (ici courant d'obscurité), d'où le courant dans la diode :

$$
I_D = -I_S - I_\lambda
$$
 si  $V_D < 0$ , avec  $I_\lambda = S_e E_e$  ou  $S_v E_v$ .

*Se*, ou *S*v, est le coefficient de sensibilité en nA/lx, ou nA/mW/cm2, maximal pour une longueur d'onde caractéristique de la diode. Les diodes au silicium sont utilisables entre  $0.4 \mu m$  et 1  $\mu$ m, avec un maximum de sensibilité à 0,75 µm ; l'optique d'entrée fait que la sensibilité varie avec l'angle par rapport à l'axe selon la directivité souhaitée.

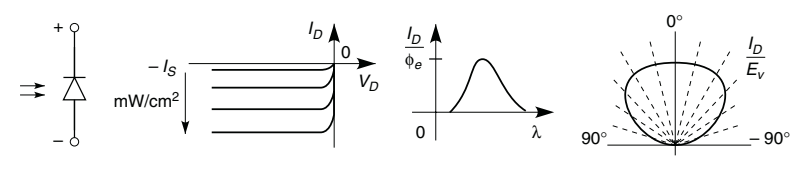

**Figure 28.4**

La diode est polarisée en inverse, son schéma équivalent (*cf.* § 9.6) comporte une capacité  $C_D = C_{D0} + C_{i0}(1 - V_D/V_b)^{-1/2}$ , quelques dizaines de pF à quelques nF pour des diodes de grande surface, et une très grande résistance *RD*. Si l'éclairement est modulé à la fréquence *f*, il en est de même de  $I_{\lambda}$  avec *R* la résistance de charge  $(R // R_D # R)$  et *C* les capacités en parallèle, le schéma de la figure 28.5c montre que :

$$
v = \frac{R}{1 + jR(C_D + C)\omega} i_{\lambda},
$$

la fréquence de coupure est  $f_h = 1/2\pi R(C_D + C)$ , elle peut être très élevée ; en régime d'impulsions c'est la somme  $t_{on} + t_{off}$  qui donne le temps minimal entre impulsions.

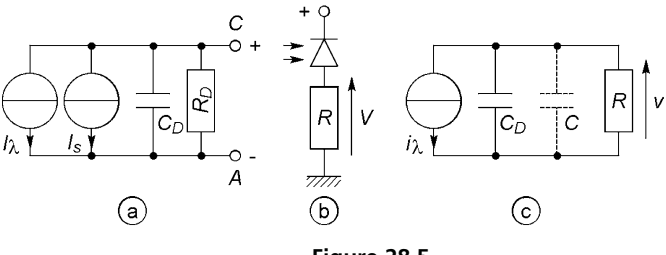

**Figure 28.5**

### **28.4.2 Phototransistor**

Le courant *I*<sub> $\lambda$ </sub> est créé dans la jonction base-collecteur et  $I_C = (\beta_0 + 1)I_{\lambda}$  $\#\beta_0 I_\lambda$ , au lieu de 20 nA/lx pour une photodiode, la sensibilité atteint 10 µA/lx, ou 200 µA/lx avec un photodarlington.

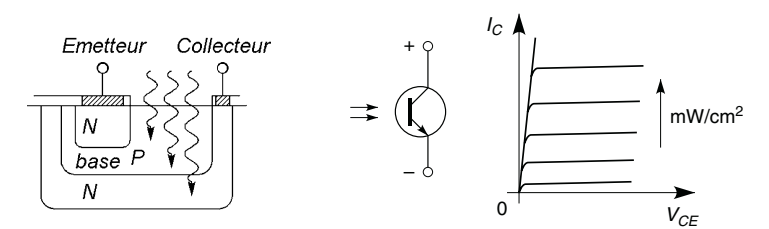

**Figure 28.6**

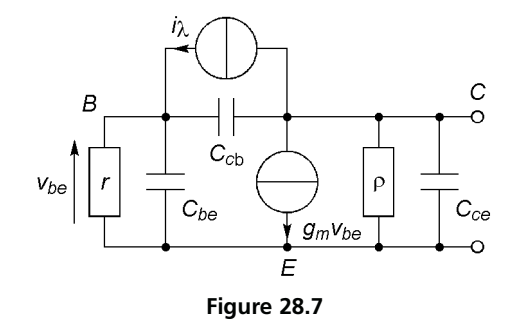

Afin de capter la lumière, la base est plus étendue que pour un transistor classique, les capacités  $C_{cb}$  et  $C_{bc}$  sont donc plus grandes ce qui diminue la fréquence de coupure et augmente les temps de commutation. Le schéma équivalent est celui de la figure 28.7, si la base est en circuit ouvert, ce qui est très souvent le cas, et si la fréquence est basse, le courant dans la résistance *r* est  $i_{\lambda}$  et  $g_m v_{be} = g_m r i_{\lambda} = \beta i_{\lambda}$ .

### **28.4.3 Diode PIN**

Décrite au paragraphe 9.8 cette diode est caractérisée par une capacité *Ci* très faible ce qui, avec  $R = 50$  Ω, permet une fréquence de coupure de plusieurs centaines de MHz malgré  $C_{D0}$  et *C (cf.* figure 28.5). La tension aux bornes de la diode peut être élevée (–20 V) ce qui augmente la vitesse des porteurs de charges et peut descendre le temps de réponse à 1 ns. La sensibilité maximale est par exemple de 5  $\mu$ A/mW/cm<sup>2</sup> à 0,8  $\mu$ m avec une réponse spectrale en cloche qui s'étend de 0,3 µm à 1,1 µm environ. Le bruit généré dans la diode est extrêmement faible.

# **28.5 AFFICHEURS**

Des diodes électroluminescentes peuvent être regroupées en afficheurs à sept segments et deux points ou virgules (figure 28.8a), à cinq segments et un point (figure 28.8b), à seize segments et deux points (figure 28.8c), à

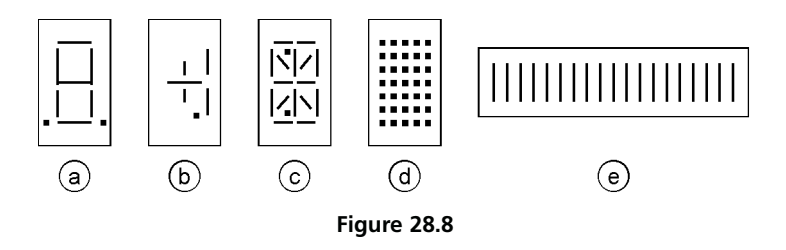

matrice de cinq fois sept points (figure 28.8d), ou encore en barres de dix à plus de cent segments (figure 28.8e). Selon la complexité de l'afficheur il est possible de visualiser les chiffres de 0 à 9, les signes, les ponctuations, les lettres et autres caractères. La barre de segments permet la visualisation analogique d'une grandeur par leurs allumages successifs. Des diodes regroupées en panneaux permettent texte et dessin.

Les points ou segments à visualiser simultanément sont allumés séquentiellement, à une fréquence supérieure à 100 Hz pour éviter tout scintillement. Afin d'obtenir une intensité lumineuse apparente constante, plus le temps d'allumage est petit par rapport à la période, plus  $I<sub>D</sub>$  doit être élevé. Un exemple de circuit de commande d'afficheur à sept segments est donné au paragraphe 30.2.3, l'allumage d'une barre de segments nécessite un circuit analogue à celui de la figure 33.5 (*cf.* § 33.1.5) : chaque sortie de comparateur est reliée à une diode électroluminescente qui s'allume au passage à l'état haut, une résistance en série limite le courant, la tension inverse doit être également limitée (*cf.* § 28.3.2).

# **28.6 COUPLEUR**

### **28.6.1 Principe et propriétés**

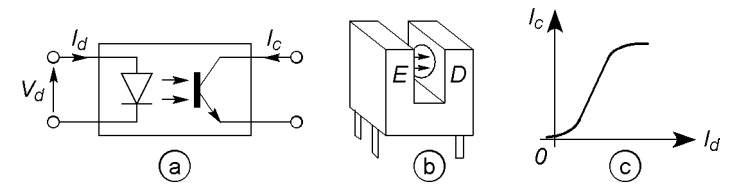

**Figure 28.9**

Le signal électrique d'entrée alimente une diode électroluminescente dont le rayonnement lumineux est dirigé vers un phototransistor, à la longueur d'onde de sensibilité maximale de ce dernier. Émetteur et récepteur peuvent être dans un boîtier clos, ou le boîtier peut posséder une rainure afin de détecter présence ou passage d'un objet par interruption du signal.

Certains coupleurs tiennent 10 kV entre l'entrée et la sortie, la résistance d'isolement dépasse 10<sup>11</sup> Ω mais il existe aussi une petite capacité *C* (0,3 à 2 pF) et  $dV_d/dt$  est limité pour éviter de superposer  $i = C dV_d/dt$ au courant  $I_c$ . Avec des impulsions,  $t_{PHL}$  et  $t_{PLH}$  sont les temps de propagation mesurés entre le signal d'entrée  $I_d$  à mi-hauteur et  $V_s$  en sortie à mihauteur, dans les sens montant et descendant, ils peuvent être de 100 ns à quelques µs. La bande passante commence à 0 Hz, ce qui n'est le cas ni avec un transformateur ni avec un condensateur d'isolement, elle ne dépasse pas quelques MHz même avec une faible résistance de charge. La courbe de transfert avant saturation (figure 28.9c) est approximée par  $I_c = K(I_d/I_{d0})^n$  avec *n* variant de 2 à 1 quand  $I_c$  croît, pour une bonne linéarité l'excursion doit être faible autour d'un point de polarisation bien choisi, un deuxième coupleur en contre-réaction améliore la situation.

### **28.6.2 Exemples de circuits**

La tension *e* peut être mise sur l'entrée *A* s'il s'agit d'impulsions d'amplitudes supérieures à  $V_{D0}$  ou d'une tension avec composante continue de polarisation, ou sur l'entrée *B* avec la polarisation effectuée en *A*. Le sché-

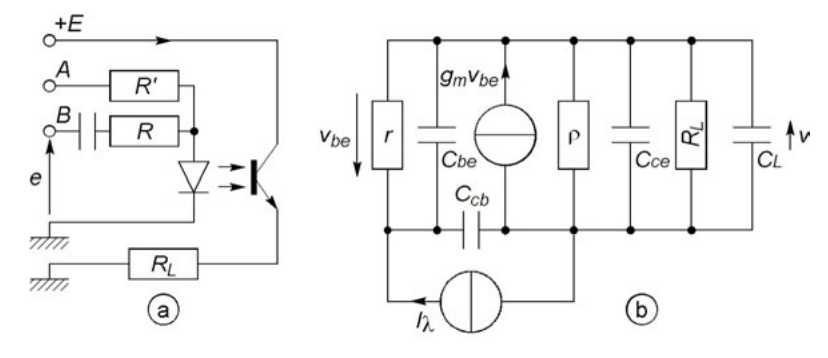

**Figure 28.10**

ma équivalent du circuit de sortie (figure 28.10b), avec *CL* la capacité parasite en parallèle sur  $R_L$ ,  $R'_L = \rho R_L / (\rho + RL)$ ,  $\beta = g_m r$ ,  $\beta + 1 \neq \beta$ , donne :

$$
v = \frac{(1 + jrC_{cb}\omega)\beta R'_{L}i_{\lambda}}{1 - rR'_{L}[C_{cb}C_{be} + (C_{be} + C_{cb})(C_{ce} + C_{L})]\omega^{2} + j[r(C_{be} + C_{cb}) + R'_{L}(C_{ce} + C_{L} + \beta C_{cb})]\omega}.
$$

*r* est petite, ρ grande, la fréquence de coupure est donnée par :

$$
v \# \frac{\beta R'_L i_{\lambda}}{1 + j[r(C_{be} + C_{cb}) + R'_L(C_{ce} + C_L + \beta C_{cb})]\omega} \# \frac{\beta R_L i_{\lambda}}{1 + j\beta R_L C_{cb}\omega},
$$

$$
f_h = \frac{1}{2\pi[r(C_{be} + C_{cb}) + R'_L(C_{ce} + C_L + \beta C_{cb})]} \# \frac{1}{2\pi\beta R_L C_{cb}}.
$$

 $r = 20 \Omega$ ,  $\rho = 100 \text{ k}\Omega$ ,  $\beta = 400$ ,  $C_{be} = 12 \text{ pF}$ ,  $C_{cb} = 9 \text{ pF}$ ,  $C_{ce} = 7 \text{ pF}$ , *C<sub>L</sub>* = 20 pF,  $R_L$  = 100 Ω, 1 kΩ, 10 kΩ :  $f_h$  = 439 kHz, 44,3 kHz,

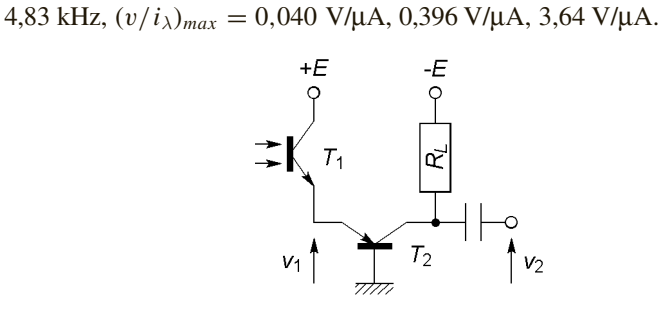

**Figure 28.11**

La sensibilité et la bande passante sont améliorées en remplaçant le phototransistor par une photodiode et un amplificateur, ou encore avec le circuit de la figure 28.11 dans lequel la résistance *RL* (figure 28.10) est remplacée par la petite résistance d'entrée de  $T_2$  monté en base commune donc avec un bon gain en tension, d'où, *R <sup>L</sup>* étant changé en  $(1 + R_L/\rho_2) r_2/\beta_2$  dans le rapport  $v/i_\lambda$  (*cf.* § 13.1.4) :

$$
\frac{v_2}{v_1} = \frac{\beta_2}{r_1} \frac{\rho_2 R_L}{\rho_2 + R_L} \Longrightarrow v_2 = \frac{\beta_1 R_L i_\lambda}{1 + j(1 + R_L/\rho_2)(r_2/\beta_2)\beta_1 C_{cb1}\omega}.
$$

*T*<sub>1</sub> est le transistor précédent, pour *T*<sub>2</sub>,  $r_2 = 1$  kΩ,  $\beta_2 = 250$ ,  $\rho_2 = 10$  kΩ,  $R_L = 100 \text{ k}\Omega$ :  $(v_2/i_\lambda)_{max} = 40 \text{ V/}\mu\text{A}$  et  $f_h = 1 \text{ MHz}$ .

# **28.7 FIBRES OPTIQUES**

### **28.7.1 Structure et propriétés générales**

Il s'agit d'un long et fin fil cylindrique de verre ou de plastique (diamètre *D* = 2*a*) entouré de plusieurs enveloppes protectrices. À une extrémité la lumière est injectée à l'aide d'une diode électroluminescente ou d'une diode laser, à l'autre une diode PIN procure une grande sensibilité et un excellent rapport signal sur bruit, émission et réception se font à une longueur d'onde pour laquelle la fibre atténue peu. Le signal est à l'abri de toute perturbation électrique et n'en provoque aucune, il est modulable à fréquence très élevée permettant ainsi un débit d'informations beaucoup plus grand qu'avec un câble coaxial en cuivre, par contre la puissance transportable est très réduite.

### **28.7.2 Fibre à saut d'indice**

Ce type de fibre est constitué d'un cœur, d'indice *n*1, entouré d'une gaine d'indice  $n_2 < n_1$ , le diamètre de l'ensemble peut être de 50 µm à 1 mm, avec la protection le diamètre externe est de 2 à 6 mm.

Si un rayon lumineux arrive du milieu extérieur d'indice  $n_0$  avec l'angle d'incidence  $\theta$ , la loi de Descartes indique que  $n_0 \sin \theta = n_1 \sin \theta'$  et que ce rayon peut continuer dans la gaine en faisant l'angle  $\theta''$  avec la normale à la limite coeur-gaine :

$$
n_1 \sin\left(\frac{\pi}{2} - \theta'\right) = n_2 \sin\theta'' \Longrightarrow \sin\theta'' = \frac{n_1}{n_2} \cos\theta'.
$$

 $θ''$  ≥ 90° pour éviter le passage dans la gaine, d'où l'angle limite  $θ<sub>a</sub>$ :

$$
n_0^2 \sin^2 \theta_a = n_1^2 \sin^2 \theta'_a = n_1^2 (1 - \cos^2 \theta'_a) \n\cos^2 \theta'_a = (n_2/n_1)^2 \sin^2 (\pi/2) = (n_2/n_1)^2
$$
\n
$$
\implies \sin \theta_a = \sqrt{\frac{n_1^2 - n_2^2}{n_0^2}}.
$$

L'ouverture numérique est égale à sin  $\theta_a$  pour  $n_0 = 1$ , cas de l'air à très peu près, soit comme  $n_2 = n_1(1 - \delta)$  avec  $\delta \leq 0.01$ :

$$
O.N. = \sqrt{n_1^2 - n_2^2} \# n_1 \sqrt{2\delta}.
$$

Le parcours est d'autant plus long en distance et en temps que  $\theta$  est proche de  $\theta_a$ , d'où un étalement  $\Delta t$  du signal en sortie qui atteint 15 à 30 ns sur 1 km (*cf.* figure 28.13), le temps minimal entre impulsions de durée  $t_1$ est  $t_1 + \Delta t$ , fréquence et distance sont donc limitées.

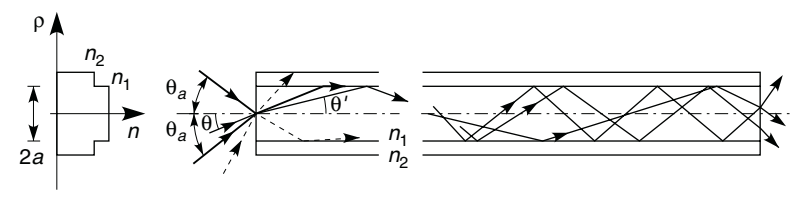

**Figure 28.12**

### **28.7.3 Fibre à gradient d'indice**

De l'axe à la gaine l'indice varie avec la distance  $\rho$ :

$$
\frac{n_1^2 - n^2}{n_1^2 - n_2^2} \# \left(\frac{\rho}{a}\right)^{\alpha} \Longleftrightarrow n \# n_1 \left[1 - \frac{n_1 - n_2}{n_1} \left(\frac{\rho}{a}\right)^{\alpha}\right] = n_1 \left[1 - \delta \left(\frac{\rho}{a}\right)^{\alpha}\right].
$$

Plus un rayon lumineux s'éloigne de l'axe plus le chemin suivi est long mais plus *n* est petit et plus la lumière va vite, l'étalement  $\Delta t$  est fortement réduit, il est minimal pour  $\alpha = 2$  et voisin de 1 ns/km,  $\alpha = 8$  ou 10 assure une perte de gradient d'indice plus faible (*cf.* § 28.7.6). L'ouverture √ numérique varie entre  $n_1 \sqrt{2\delta}$  pour  $\rho = 0$  et 0 pour  $\rho = a$ .

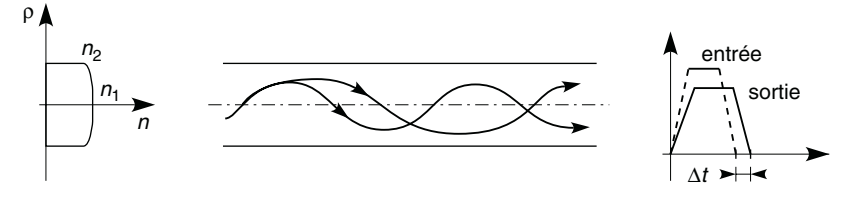

**Figure 28.13**

### **28.7.4 Fibre monomode**

Le cœur de cette fibre à saut d'indice n'a qu'un diamètre de 3 à 6 µm (quelques longueurs d'onde), les chemins suivis sont tous proche de l'axe, la transmission selon ce mode unique n'a lieu que si :

$$
\lambda/a > 2{,}61\sqrt{n_1^2 - n_2^2}
$$
 ou  $\lambda/a > 3{,}69n_1\sqrt{\delta}$ ,

l'étalement après 1 km est négligeable. Ce type de fibre n'est utilisable qu'avec une source très directive et puissante ainsi que des alignements très précis, mais il permet la transmission à longue distance et haut débit (fréquence de modulation élevée).

### **28.7.5 Temps de montée, bande passante**

Les différents chemins parcourus et la variation de *n* avec λ pour une onde non monochromatique ( $v = c/n$ ), provoquent l'étalement  $\Delta t$  du signal,  $\Delta t$  est lié aux durées à mi-hauteur des impulsions d'entrée et de sortie,  $t_{pe}$ et  $t_{ps}$ , par  $\Delta t = \sqrt{t_{ps}^2 - t_{pe}^2}$ . Quand le flux lumineux est modulé à la fréquence *f*, la bande passante à –3 dB de la fibre, *B*, est liée à la longueur de la fibre et à l'étalement par :

$$
Bl = \frac{1}{2\sqrt{2}\Delta t/l} \Longrightarrow Bl \text{ (Mhz} \cdot \text{km)} \# \frac{350}{\Delta t/l \text{(ns/km)}}.
$$

*Bl*, comme  $\Delta t/l$ , est une caractéristique de la fibre, par exemple 200 MHz · km indique une modulation possible jusqu'à 200 et 100 MHz pour une longueur de 1 et 2 km, ou  $\Delta t = 1,75$  et 3,50 ns.

### **28.7.6 Pertes**

À cause des imperfections du matériau il existe une atténuation  $\alpha_0$  en dB/km, variable avec  $\lambda$ , par exemple 15 dB/km à 600 nm et 5 dB/km à 850 nm pour une fibre en silice, et pour une autre, 2 dB/km à 850 nm, 0,5 dB/km à 1,3 µm mais 8 dB/km à 1,4 µm.

Si le diamètre et l'ouverture numérique sont *D*<sup>1</sup> et *O N*<sup>1</sup> pour une source,  $D_2$  et  $ON_2$  pour un récepteur, la perte est négligeable si  $D_2 > D_1$  et  $ON_2 > ON_1$ , sinon :

$$
\alpha_D = 20 \log \frac{D_1}{D_2}, \quad \alpha_{ON} = 20 \log \frac{ON_1}{ON_2}.
$$

Entre des milieux d'indices  $n_1$  et  $n_2$  (perte de Fresnel), ou de gradients d'indice  $\alpha_1$  et  $\alpha_2 < \alpha_1$ , les pertes sont :

$$
\alpha_n = 10 \log \left[ \frac{1}{2} + \frac{1}{4} \left( \frac{n_1}{n_2} + \frac{n_2}{n_1} \right) \right], \quad \alpha_i = 10 \log \frac{1 + 2/\alpha_2}{1 + 2/\alpha_1},
$$

 $\alpha_i$  est négligeable si  $\alpha_2 > \alpha_1$  et pour une fibre à saut d'indice il est possible de considérer  $\alpha \approx 100$  donc  $2/\alpha$  négligeable.

Pour éviter les pertes de connexion, la coupe des fibres doit être perpendiculaire à l'axe et à surface polie, les axes doivent être alignés et sans déport angulaire, selon la qualité du connecteur la perte reste en dessous de 0,4 dB à 2 dB.

Quand une liaison est établie il faut veiller à respecter la relation :

$$
10 \log(\Phi_{ee}/\Phi_{er}) > \alpha_0 l + \alpha_{ef} + \alpha_{fr} + k\alpha_c,
$$

avec Φ*ee* le flux énergétique de l'émetteur et Φ*er* celui que doit recevoir le récepteur pour donner un signal qui ne soit pas noyé dans le bruit ; α<sub>0</sub>l est l'atténuation pour la longueur *l* de fibre utilisée,  $\alpha_{ef}$  et  $\alpha_{fr}$  les pertes de couplage émetteur-fibre et fibre-récepteur, *k*α*<sup>c</sup>* la perte due à la présence éventuelle de *k* coupleurs intermédiaires le long de la ligne.

# **28.8 AFFICHEUR À CRISTAUX LIQUIDES, ÉCRANS LCD**

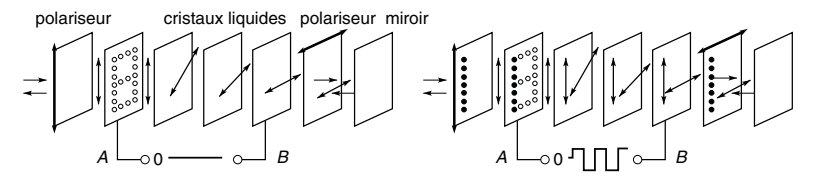

**Figure 28.14**

Ce type d'afficheur réfléchit ou transmet la lumière existante ou créée par une source incorporée. Le matériau utilisé prend la structure d'un cristal en dessous de –20 °C et celle d'un liquide au-dessus de 80 °C, entre ces limites, à ne pas dépasser, les molécules du cristal liquide s'orientent parallèlement au champ électrique imposé, elles ne laissent alors passer d'onde lumineuse que polarisée parallèlement à leur direction.

La figure 28.14 illustre le fonctionnement par réflexion, remplacer le miroir par un verre transparent avec un éclairage arrière conduit au fonctionnement par transmission, les deux modes sont possibles au choix avec un miroir semi-transparent. La plaque *A* porte des points ou des segments formés d'un dépôt conducteur transparent, la plaque *B* est entièrement recouverte du même dépôt, les polariseurs d'entrée et de sortie laissent passer des lumières polarisées à 90° l'une de l'autre.

Si  $V_{AB} = 0$  les cristaux liquides conservent les orientations préétablies et font tourner la direction de polarisation de 90°, les lumières réfléchie et incidente passent les deux polariseurs : l'écran apparaît uniformément éclairé. Si pour certains points de *A*,  $V_{AB} \neq 0$ , les cristaux liquides changent d'orientation et la lumière ne peut franchir le polariseur arrière, le miroir est à l'ombre des points de *A* qui apparaissent noirs sur fond clair.

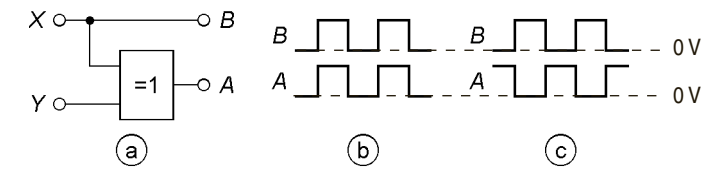

**Figure 28.15**

La figure 28.15 montre comment obtenir  $V_{AB}$ :  $V_B = X$  et si  $Y = 0$  le OU EXCLUSIF (*cf.* § 30.1.6) fournit  $V_A = X$  donc  $V_A = V_B$  (b), il y a extinction. Si  $Y = 5$  V,  $V_A = 5$  V  $-X$  et  $V_{AB}$  oscille entre  $-5$  V et  $+5$  V (c), il y a visualisation mais  $V_{ABmov} = 0$  et n'impose aucune contrainte permanente aux cristaux. La fréquence est supérieure à 50 Hz pour éviter tout scintillement mais inférieure à 1 kHz en raison de l'inertie des cristaux.  $t_{on}$  et  $t_{off}$ , temps entre l'établissement de  $V_{AB}$  et 90 % de la réponse, entre sa suppression et 10 % de la réponse maximale, sont au mieux de
10 ms, le courant consommé ne dépasse pas en général 20 nA par segment visualisé.

Les écrans LCD (Liquid Cristal Display) pour ordinateurs et téléviseurs comportent une source lumineuse arrière créant un éclairement blanc et uniformément réparti qui, selon l'état des cristaux liquides, illumine des pixels (picture element, élément d'image) groupés par triplets, rouge (700 nm), vert (546 nm), bleu (436 nm). Selon l'éclairement transmis à chaque pixel toutes les couleurs intermédiaires sont possibles.

## **C**hapitre **29**

# **Codes et algèbre binaires**

## **29.1 REPRÉSENTATION BINAIRE D'UN NOMBRE**

En base 2 chaque chiffre, 0 ou 1, correspond à une des puissances successives de 2, et multiplier ou diviser par 2 revient à une translation vers la gauche ou vers la droite :

$$
214 \times 2 = 428_{(10)}
$$
  
= 1.2<sup>8</sup> + 1.2<sup>7</sup> + 0.2<sup>6</sup> + 1.2<sup>5</sup> + 0.2<sup>4</sup> + 1.2<sup>3</sup> + 1.2<sup>2</sup> + 0.2<sup>1</sup> + 0.2<sup>0</sup>  
= 110101100<sub>(2)</sub>,  

$$
214_{(10)} = 1.27 + 1.26 + 0.25 + 1.24 + 0.23 + 1.22 + 1.21 + 0.20= 11010110(2),
$$
214/2 = 107_{(10)} = 1.26 + 1.25 + 0.24 + 1.23 + 0.22 + 1.21 + 1.20
$$
  
= 1101011<sub>(2)</sub>.
$$

Des *n* digits binaires (ou bits) qui forment un nombre, égaux à 0 ou 1, le plus à gauche ( *b* 1 ) est le plus fort ou plus significatif ou encore celui de plus grand poids (2<sup>*n*-1</sup>), le plus à droite est le plus faible ou le moins significatif, ou encore celui de plus petit poids  $(2^0)$ :

$$
N_{(10)} = b_1 2^{n-1} + b_2 2^{n-2} + \ldots + b_{n-1} 2^1 + b_n 2^0 = b_1 b_2 \ldots b_{n} \quad (2).
$$

## **29.2 CODES NATUREL ET DCB (DÉCIMAL CODÉ BINAIRE)**

Le code binaire naturel du paragraphe précédent ne permet pas de coder de très grands nombres et les nombres fractionnaires ne peuvent être codés qu'avec une erreur, par exemple pour 21,4 :

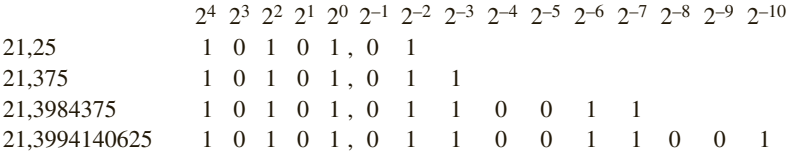

Coder chaque chiffre du nombre est beaucoup plus simple et précis, ceci nécessite seulement de synchroniser les opérations effectuées par l'électronique de façon à ce que les 0 et 1 soient placés au bon moment dans les bonnes « cases », comme dans l'exemple ci-dessous, avec quatre bits :

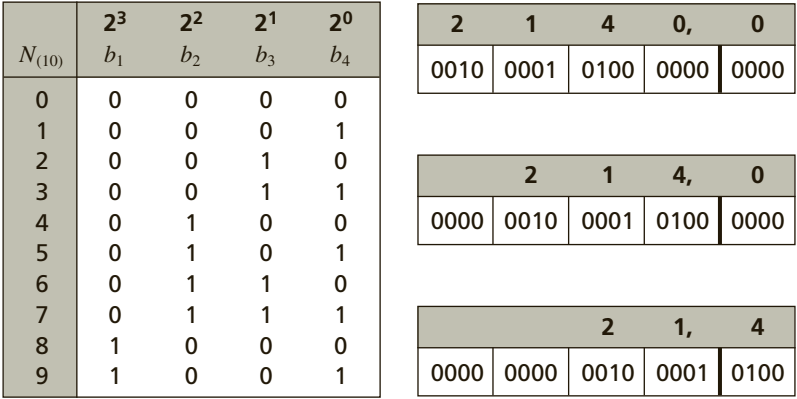

### **29.3 AUTRES CODES**

#### **29.3.1 Code hexadécimal**

Avec quatre digits binaires il est possible de coder  $2^4 = 16$  nombres, les nombres 10 à 15 sont écrits avec les lettres A à F, ainsi le codage va jusqu'à 1111 au lieu de s'arrêter à 1001 et utilise tous les bits disponibles.

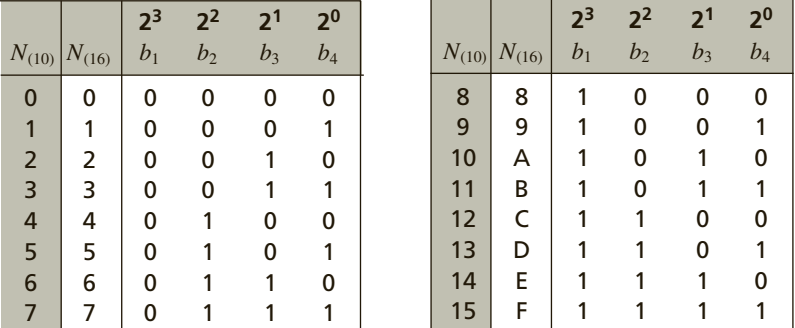

Remplaçer chaque chiffre ou lettre du nombre hexadécimal par son code, indiqué ci-dessus, conduit au même nombre en binaire naturel :

$$
428_{(10)} = 1 \cdot 16^2 + 10 \cdot 16^1 + 12 \cdot 16^0 = 1AC_{(16)} = 0001 1010 1100_{(2)},
$$
  

$$
214_{(10)} = 13 \cdot 16^1 + 6 \cdot 16^0 = D6_{(16)} = 0000 1101 0110_{(2)}.
$$

Passer du binaire naturel à l'hexadécimal se fait en ajoutant si besoin des 0 à gauche du nombre binaire pour le séparer en groupes de quatre bits :

$$
428_{(10)} = 110101100_{(2)} = 0001\ 1010\ 1100_{(2)} = 1AC_{(16)}.
$$

#### **29.3.2 Codes bipolaires**

Le premier bit, à gauche du code, indique le signe, en général 1 si  $N_{(10)} \geq 0$  et 0 si  $N_{(10)} < 0$  pour les codes « binaire naturel, amplitudesigne » et « binaire décalé », 0 si  $N_{(10)} \ge 0$  et 1 si  $N_{(10)} < 0$  pour les codes « complément à 2 » et « complément à 1 ».

Après le bit de signe le code « amplitude-signe » utilise le code binaire naturel de la valeur absolue (l'amplitude), de même pour les autres codes si  $N_{(10)} \ge 0$ , pour  $N_{(10)} < 0$  les codes binaire-décalé et complément à 2 utilisent le code binaire naturel des nombres  $N_{(10)} \geq 0$  décalé de 16 lignes vers le haut, ou 15 lignes pour le code « complément à 1 ».

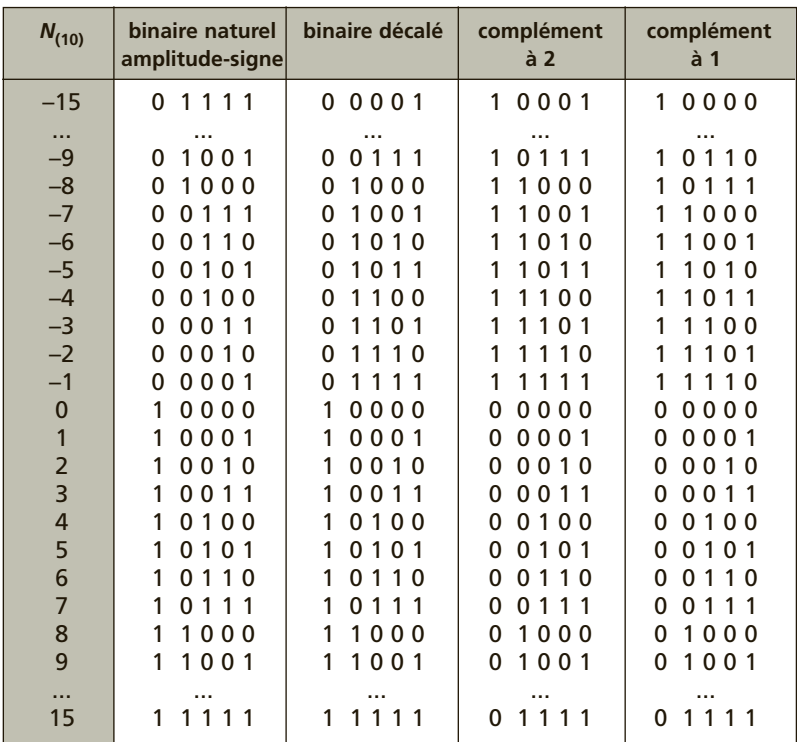

Le code « amplitude-signe » présente l'avantage de ne pas changer tous les bits au passage par 0, chaque code se prête mieux à tel ou tel type d'opération, les convertisseurs numérique-analogique des paragraphes 33.1.5 et 33.2 utilisent le code « binaire décalé », le code « complément à 2 » permet d'effectuer les soustractions avec les règles de l'addition :

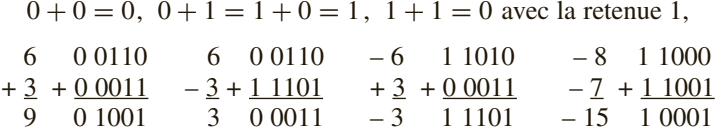

le résultat de la dernière addition est bien 10001 et non 110001, la dernière retenue étant rejetée car il faut rester dans le code initial, ici à quatre bits plus un bit de signe.

## **29.4 ALGÈBRE BINAIRE**

#### **29.4.1 Diagrammes de Venn**

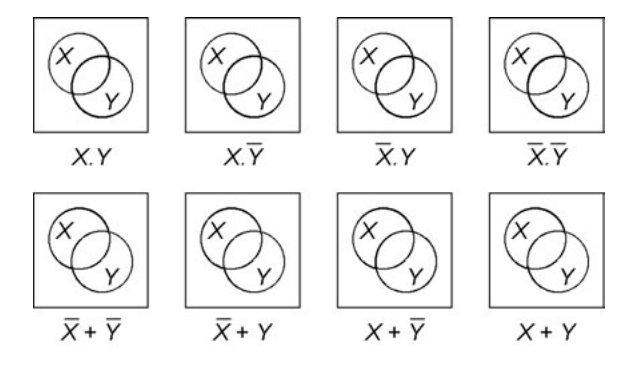

**Figure 29.1**

L'intérieur du cercle *X* possède certaines propriétés (valoir 0 ou 1, être allumé ou éteint, pair ou impair, etc.), le reste du carré ne les possède pas et se note *X* (« non *X* » ou « *X* barre » ), le cercle *Y* possède d'autres propriétés que ni le reste du carré (*Y*) ni *X* ne possèdent. Toute la surface du carré se note 1, l'union de *X* et de *X* est donc égale à 1 et se note  $X + X = 1$  (« *X* ou *X* égale 1 » ), de même  $Y + Y = 1$ . L'intersection de *X* et *X*, ce qui est commun aux deux, est nul :  $X \cdot X = 0$  (« *X* et *X* égale 0 »). Les surfaces grisées correspondent aux relations indiquées figure 29.1, leurs comparaisons conduisent à :

$$
X \cdot Y = \overline{\overline{X} + Y}, \quad \overline{X \cdot Y} = \overline{X} + \overline{Y}, \quad X \cdot Y + \overline{X} + \overline{Y} = 1,
$$
  
\n
$$
X \cdot \overline{Y} = \overline{\overline{X} + Y}, \quad \overline{X \cdot \overline{Y}} = \overline{X} + Y, \quad X \cdot \overline{Y} + \overline{X} + Y = 1,
$$
  
\n
$$
\overline{X} \cdot Y = \overline{X + \overline{Y}}, \quad \overline{\overline{X} \cdot Y} = X + \overline{Y}, \quad \overline{X} \cdot Y + X + \overline{Y} = 1,
$$
  
\n
$$
\overline{X} \cdot \overline{Y} = \overline{X + Y}, \quad \overline{\overline{X} \cdot \overline{Y}} = X + Y, \quad \overline{X} \cdot \overline{Y} + X + Y = 1.
$$

#### **29.4.2 Algèbre de Boole et De Morgan**

Les relations de l'algèbre logique utilisent deux opérateurs, ET noté par un point désigne l'intersection, OU noté par un signe plus désigne l'union. Elles se déduisent et se généralisent à partir des diagrammes de Venn.

$$
\overline{0} = 1, \quad \overline{1} = 0, \quad \overline{X} = X, \quad X + 0 = X, \quad X + 1 = 1, \quad X + X = X,
$$

$$
X + \overline{X} = 1, \quad X \cdot 0 = 0, \quad X \cdot 1 = X, \quad X \cdot X = X, \quad X \cdot \overline{X} = 0.
$$

Lois de De Morgan :

$$
X \cdot Y \cdot Z \cdot \ldots = \overline{\overline{X} + \overline{Y} + \overline{Z} + \ldots}, \quad \overline{X \cdot Y \cdot Z \cdot \ldots} = \overline{X} + \overline{Y} + \overline{Z} + \ldots,
$$

$$
\overline{X} \cdot \overline{Y} \cdot \overline{Z} \cdot \ldots = \overline{X + Y + Z + \ldots}, \quad \overline{\overline{X} \cdot \overline{Y} \cdot \overline{Z} \cdot \ldots} = X + Y + Z + \ldots.
$$

Lois d'absorption :

$$
X + X \cdot Y = X \quad \text{car } X \cdot 1 + X \cdot Y = X \cdot (1 + Y) = X \cdot 1 = X,
$$
  
\n
$$
X \cdot (\overline{X} + Y) = X \cdot Y \text{ car } X \cdot \overline{X} + X \cdot Y = 0 + X \cdot Y = X \cdot Y,
$$
  
\n
$$
X + \overline{X} \cdot Y = X + Y \text{ car } X \cdot 1 + \overline{X} \cdot Y = X \cdot (1 + Y) + \overline{X} \cdot Y
$$
  
\n
$$
= X \cdot 1 + X \cdot Y + \overline{X} \cdot Y = X + (X + \overline{X}) \cdot Y = X + 1 \cdot Y = X + Y.
$$

Les expressions sont toutes associatives et commutatives :

$$
X \cdot Y \cdot Z = X \cdot (Y \cdot X) = (X \cdot Y) \cdot Z = Y \cdot (Z \cdot X),
$$
  

$$
X + Y + Z = X + (Y + Z) = (X + Y) + Z = Y + (Z + X).
$$

## **29.5 TABLE DE VÉRITÉ**

Les tables indiquent, ligne par ligne, tous les états possibles des variables et le résultat de l'opération logique entre ces variables. Sur les exemples donnés, les deux états possibles sont notés 0 et 1, ils pourraient l'être L, Low ou bas, et H, High ou haut :

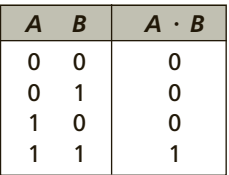

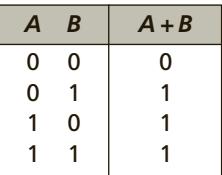

#### **29.6 DIAGRAMMES DE KARNAUGH**

Quand une équation logique est établie, il faut la simplifier si possible car ceci diminue le nombre de circuits électroniques à utiliser. Cette simplification s'effectue à l'aide de l'algèbre logique ou d'un diagramme de Karnaugh. Ce diagramme représente l'état des variables à l'intérieur de cases, pour *n* variables il y a 2 *<sup>n</sup>* cases, donc pour 2, 3 et 4 variables il faut 4, 8 et 16 cases, pour 5 variables il faut deux diagrammes de 16 cases.

La figure 29.2 donne quatre exemples à, chacun, deux variables. Les deux premiers illustrent les opérateurs ET et OU avec en grisé les cases

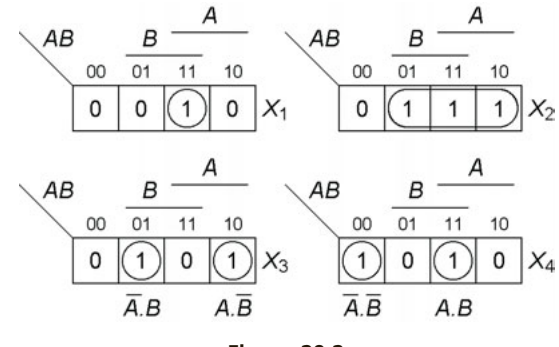

**Figure 29.2**

qui correspondent à  $X_1 = A \cdot B$  et à  $X_2 = A + B$ , ces mêmes cases sont désignées par 1 alors que les autres sont désignées par 0, en regroupant les 0 et non les 1, il serait possible d'écrire  $X_1 = \overline{A + B}$  et  $X_2 = \overline{A \cdot B}$ . De même,  $X_3 = \overline{A} \cdot B + A \cdot \overline{B}$  ou  $\overline{A \cdot B + \overline{A} \cdot \overline{B}}$  et  $X_4 = A \cdot B + \overline{A} \cdot \overline{B}$  ou  $\overline{\overline{A} \cdot B} + A \cdot \overline{B}$ . Les cases réservées à *B* et *A* sont indiquées au dessus du diagramme ainsi que les combinaisons *AB* notées 00, 01, 11, 10 soit aussi  $\overline{A}$   $\overline{B}$ ,  $\overline{A}$   $B$ ,  $AB$ ,  $\overline{A}$   $\overline{B}$ .

Avec trois variables (figure 29.3),  $Y_1 = A \cdot B \cdot \overline{C} + \overline{A} \cdot \overline{B} \cdot C$  en regroupant les 1 ou  $\overline{A} \cdot \overline{C} + B \cdot C + A \cdot \overline{B}$  en regroupant les 0,  $Y_2 = A \cdot B + \overline{A} \cdot C$  ou  $\overline{A} \cdot \overline{C} + A \cdot \overline{B}$ . Que ce soit en regroupant les 1 ou les 0,  $Y_3 = \overline{A}$  et  $Y_4 = \overline{B}$ car les colonnes extrêmes peuvent être réunies.

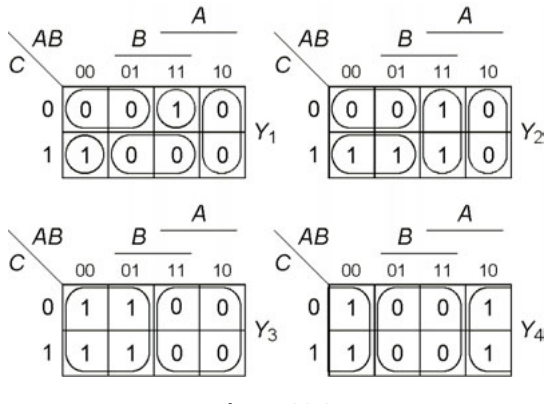

**Figure 29.3**

Avec quatre variables (figure 29.4),

$$
Z_1 = A \cdot B \cdot \overline{C} \cdot \overline{D} + \overline{A} \cdot B \cdot C \cdot \overline{D} + \overline{A} \cdot \overline{B} \cdot C \cdot D + A \cdot \overline{B} \cdot \overline{C} \cdot D,
$$
  
\n
$$
Z_2 = B \cdot \overline{D} + A \cdot D, \quad Z_3 = C + A \cdot B, \quad Z_4 = \overline{B} \cdot \overline{C}
$$
  
\nou avec les 0,  $Z_1 = \overline{A} \cdot \overline{C} + \overline{B} \cdot \overline{D} + B \cdot D + A \cdot C,$   
\n
$$
Z_2 = \overline{A} \cdot D + \overline{B} \cdot \overline{D}, \quad Z_3 = \overline{A} \cdot \overline{C} + \overline{B} \cdot \overline{C}, \quad Z_4 = \overline{B} + \overline{C}.
$$

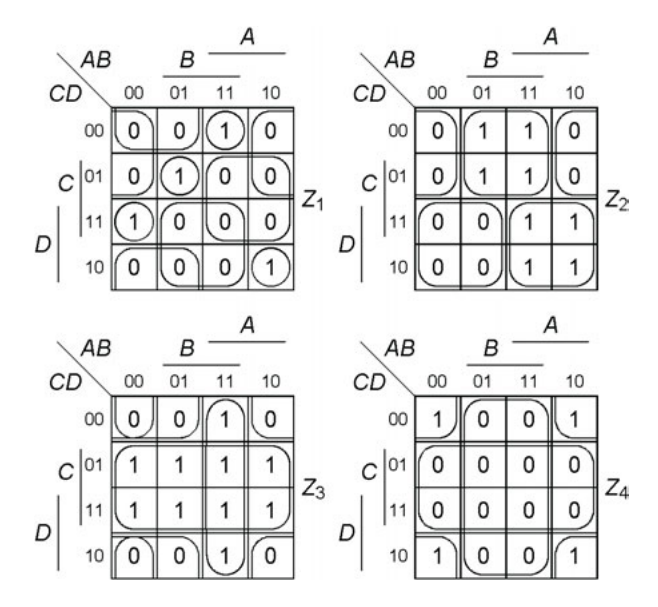

**Figure 29.4**

Des cases situées sur les côtés ou aux angles peuvent être regroupées, ce qui a été fait pour ces exemples. Les regroupements ne peuvent être effectués que par puissances de 2 les plus élevées possibles :  $2^0 = 1$  case,  $2^{1} = 2$  cases,  $2^{2} = 4$  cases,  $2^{3} = 8$  cases.

## **29.7 ÉTABLISSEMENT D'UNE ÉQUATION LOGIQUE, SIMPLIFICATION**

L'expression de *X* ci-dessous peut se simplifier à l'aide de l'algèbre binaire, sans oublier une loi d'absorption (cf. § 29.4.2) :

$$
X = \overline{A} \cdot \overline{B} \cdot \overline{C} + A \cdot \overline{B} \cdot \overline{C} + A \cdot \overline{B} \cdot C + \overline{A} \cdot B \cdot C + A \cdot B \cdot C
$$
  
=  $(\overline{A} + A) \cdot \overline{B} \cdot \overline{C} + A \cdot \overline{B} \cdot C + (\overline{A} + A) \cdot B \cdot C$   
=  $\overline{B} \cdot \overline{C} + A \cdot \overline{B} \cdot C + B \cdot C = \overline{B} \cdot \overline{C} + (A \cdot \overline{B} + B) \cdot C$   
=  $\overline{B} \cdot \overline{C} + (A + B) \cdot C = \overline{B} \cdot \overline{C} + B \cdot C + A \cdot C$ ,

ou en utilisant l'une des lois de De Morgan :

$$
X = \overline{\overline{B} \cdot \overline{C}} \cdot \overline{B \cdot C} \cdot \overline{A \cdot C} = \overline{(B + C) \cdot (\overline{B} + \overline{C}) \cdot (\overline{A} + \overline{C})}
$$
  
= 
$$
\overline{B \cdot \overline{C} + \overline{A} \cdot \overline{B} \cdot C}.
$$

Les calculs résumés ci-dessus sont assez longs alors qu'un diagramme de Karnaugh donne la solution immédiatement (figure 29.5) : à toute opération de l'équation correspond une case du diagramme, notée 1, les cases qui ne correspondent à aucune opération sont notées 0. Le regroupement des 1 ou des 0 conduit immédiatement à :

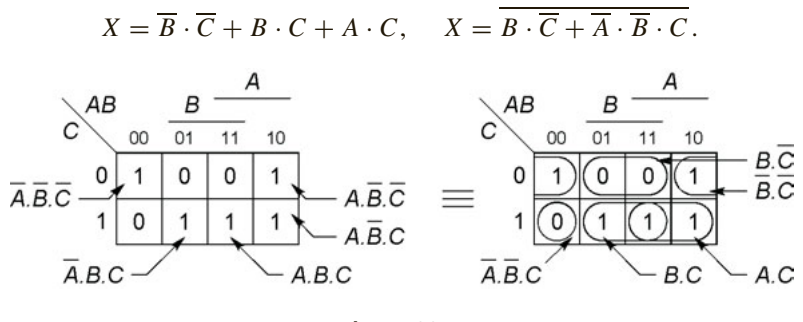

**Figure 29.5**

Il est souvent intéressant d'établir une équation logique en passant par l'intermédiaire d'une table de vérité et d'un diagramme de Karnaugh. À titre d'exemple, la commande d'éclairage d'une automobile comporte les positions v, *c*, *p* qui commandent les veilleuses, codes et phares, *V*, *C*, *P*, il est aussi possible avec la commande *a* d'allumer les antibrouillards *A* ; la mise au niveau 1 de v, *c*, *p*ou *a* active les feux correspondants qui sont alors au niveau 1, le niveau 0 des commandes les désactive et les met au niveau 0. La commande v, *c*, *p* n'occupe qu'une position à la fois, l'allumage des codes ou des phares maintient les veilleuses, la commande *a* allume aussi codes et veilleuses mais éteint les phares. L'exemple est assez simple pour constater que :

$$
V = v + c + p + a, \quad C = c + a, \quad P = p \cdot \overline{a}, \quad A = a,
$$

c'est ce qu'indiquent les diagrammes de Karnaugh déduits de la table de vérité (figure 29.6). Dans la table les lignes non remplies pour *V*, *C* , *P* , *A* correspondent aux cas impossibles : v , *c* ou *p* simultanément à 1. Les diagrammes de Karnaugh de *V*, *C, P* et *A* sont remplis à partir de chacune des colonnes correspondantes de la table, par exemple pour *V* : *V* = 0 pour  $vc = 00$  et  $pa = 00$  (première ligne de la table et coin en haut à gauche du diagramme),  $V = 1$  pour  $vc = 00$  et  $pa = 01$  (deuxième ligne, case en dessous de la précédente), et ainsi de suite, les cases remplies par  $\Phi$ , une sorte de 0 barré d'un 1, désignent un état indifférent, ces cases peuvent être considérées comme 1 ou 0 selon le regroupement que ceci favorise puisqu'il s'agit des états qui ne peuvent jamais exister. Il ne reste plus qu'à regrouper les cases.

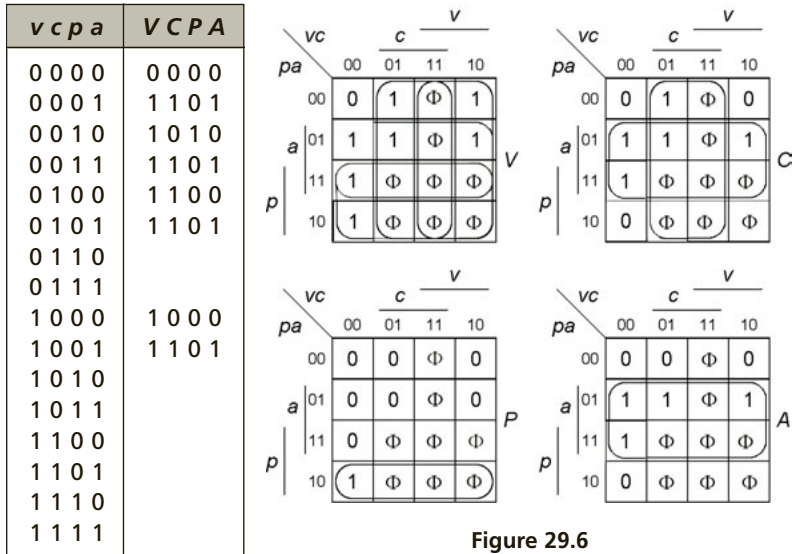

**C**hapitre **30**

# **Circuits logiques combinatoires**

## **30.1 OPÉRATEURS LOGIQUES DE BASE**

#### **30.1.1 Porte NON ET (NAND)**

Cette porte peut posséder de deux à quatre entrées donc réaliser les opérations  $X = \overline{A \cdot B}$  à  $X = \overline{A \cdot B \cdot C \cdot D}$ . La figure 30.1 donne la table de vérité et le chronogramme, le symbole de gauche est la représentation ancienne toujours utilisée, les suivants sont les symboles normalisés actuels, le cercle en sortie ou le triangle correspondent à la barre d'inversion. La sortie n'est à 0 que si toutes les entrées sont à 1.

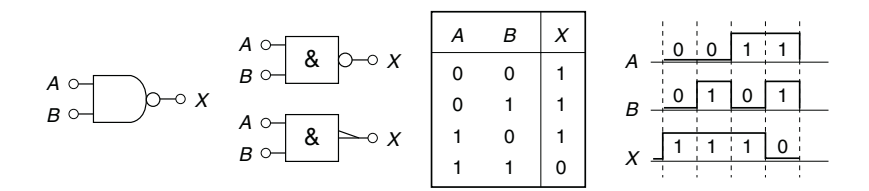

#### **Figure 30.1**

Il existe aussi deux connexions pour l'alimentation, 0 V et 5 ou 3 V en général. Aucune entrée ne doit rester non reliée car alors elle capterait des signaux parasites et perturberait le fonctionnement du circuit, ceci est vrai quel que soit le type de porte. Les entrées inutilisées doivent être reliées au plus de l'alimentation donc au niveau 1 pour conserver les propriétés de la porte, une entrée mise à 0 la bloque :

$$
X = \overline{A \cdot B \cdot C} \begin{cases} C = 1 \Longrightarrow X = \overline{A \cdot B \cdot 1} = \overline{A \cdot B} \\ C = 0 \Longrightarrow X = \overline{A \cdot B \cdot 0} = \overline{0} = 1. \end{cases}
$$

#### **30.1.2 Porte NON OU (NOR)**

L'opération réalisée est  $X = \overline{A + B}$ , la sortie n'est à 1 que si toutes les entrées sont à 0, elle est à 0 si une entrée au moins est à 1. Une entrée inutilisée doit être reliée à la masse du montage donc au niveau 0 afin de conserver les propriétés de la porte, au niveau 1 elle bloque la porte :

$$
X = \overline{A + B + C + D} \begin{cases} D = 0 \Longrightarrow X = \overline{A + B + C + 0} = \overline{A + B + C} \\ D = 1 \Longrightarrow X = \overline{A + B + C + 1} = \overline{1} = 0. \end{cases}
$$

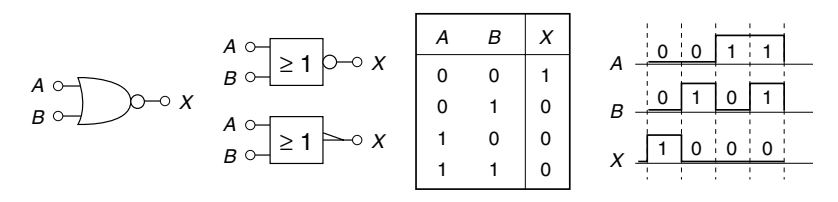

**Figure 30.2**

#### **30.1.3 Porte ET (AND)**

Avec deux entrées,  $X = A \cdot B$ , la sortie n'est à 1 que si toutes les entrées sont à 1. Une entrée inutilisée doit être mise au niveau 1 pour conserver les propriétés de la porte, ou au niveau 0 pour la bloquer :

$$
X = A \cdot B \cdot C \begin{cases} C = 1 \Longrightarrow X = A \cdot B \cdot 1 = A \cdot B \\ C = 0 \Longrightarrow X = A \cdot B \cdot 0 = 0. \end{cases}
$$

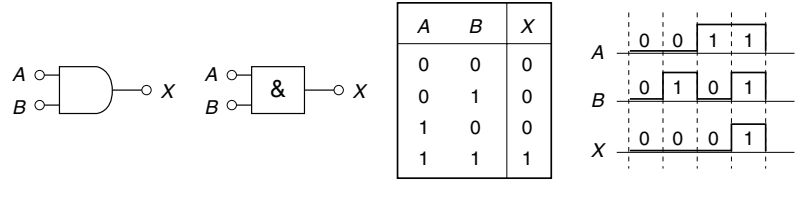

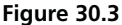

#### **30.1.4 Porte OU (OR)**

Avec deux entrées,  $X = A + B$ , la sortie est à 0 si toutes les entrées sont à 0, elle n'est à 1 que si une entrée au moins est à 1. Une entrée inutilisée doit être reliée au niveau 0 pour conserver les propriétés de la porte, une entrée connectée au niveau 1 bloque la porte :

$$
X = A + B + C + D \begin{cases} D = 0 \Longrightarrow X = A + B + C + 0 = A + B + C \\ D = 1 \Longrightarrow X = A + B + C + 1. \end{cases}
$$

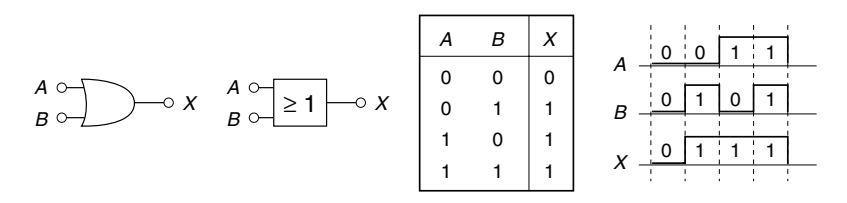

**Figure 30.4**

#### **30.1.5 Inverseur**

L'inversion figurée par un cercle peut exister en sortie ou en entrée d'une porte, par exemple, figure 30.5a,  $X = \overline{A \cdot \overline{B}} = \overline{A} + B$ . Elle peut être réalisée à l'aide de portes NON ET et NON OU :  $X = \overline{A \cdot A} = \overline{A}$  ou  $X = \overline{A \cdot 1} = \overline{A}$ ,  $X = \overline{A + A} = \overline{A}$  ou  $X = \overline{A + 0} = \overline{A}$ , ou avec un circuit spécialisé (*cf*. § 32.1.3) dont la figure 30.5b donne les symboles ancien et actuel (le 1 dans le carré rappelle qu'il n'y a qu'une entrée).

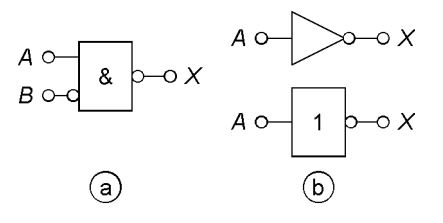

**Figure 30.5**

#### **30.1.6 OU EXCLUSIF (Exclusive OR)**

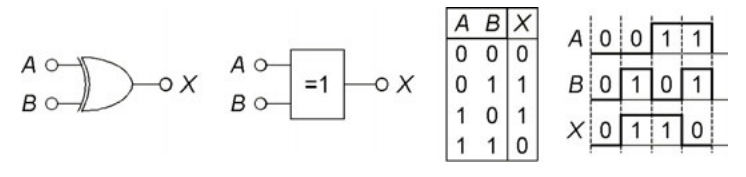

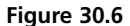

Ce circuit n'a sa sortie au niveau 1 que si une seule de ses deux entrées est au niveau 1, sinon elle est au niveau 0 (figure 30.6), il ne possède toujours que deux entrées et est symbolisé par le signe ⊕ :

$$
X = \overline{A} \cdot B + A \cdot \overline{B} = A \oplus B.
$$

La fonction peut être réalisée pour plus de variables, par exemple *X* <sup>1</sup> n'est à 1 que si une seule des trois variables est à 1 :

 $X_1 = A \cdot B \cdot C + A \cdot B \cdot C + A \cdot B \cdot C,$ 

à ne pas confondre avec *X* <sup>2</sup> qui n'est à 1 que si le nombre de variables égales à 1 est impair, et égal à 0 si ce nombre est pair (détection de parité) :

$$
X_2 = A \oplus B \oplus C = A \cdot \overline{B} \cdot \overline{C} + \overline{A} \cdot B \cdot \overline{C} + \overline{A} \cdot \overline{B} \cdot C + A \cdot B \cdot C.
$$

#### **30.1.7 COMPARATEUR**

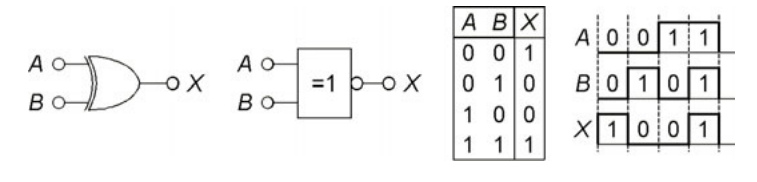

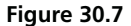

Cette porte est complémentaire du OU EXCLUSIF, sa sortie n'est au niveau 1 que si ses deux entrées sont identiques, sinon elle est à 0, elle ne possède que deux entrées (pour trois entrées, complémenter  $X_1$ , § 30.1.6) :

$$
X = \overline{A} \cdot \overline{B} + A \cdot B = \overline{A \oplus B}.
$$

#### **30.2 CODEURS**

#### **30.2.1 Codeur décimal à binaire**

Appuyer sur une touche d'un clavier d'ordinateur ou de calculatrice introduit un code sous la forme d'une succession de digits binaires. Par exemple le code A.S.C.I.I. (*American Standard Code for Information Interchange*) fait correspondre 110 0001 à la lettre *a*, 110 1111 à *o*, à partir de là le premier groupe de bits change, à *p* correspond 111 0000 et à *z*, 111 1010, tandis que pour les majuscules les trois premiers chiffres deviennent 100 et 101, aux chiffres correspond le code binaire naturel précédé de 011, un espace entre lettres ou chiffres est codé 010 0000, le signe +, 010 1011, etc. Une version très élémentaire du codeur nécessaire pour les chiffres 0 à 9 peut être établie à partir d'une table de vérité dans laquelle  $e_0$  à  $e_9$  désignent les entrées,  $b_1b_2b_3b_4$  le code à obtenir, chaque entrée est à 1 si la touche correspondante est enfoncée, sinon elle est à 0 :

$$
b_1 = (e_8 + e_9) \cdot \overline{e_0},
$$
  $b_2 = (e_4 + e_5 + e_6 + e_7) \cdot \overline{e_0},$   
 $b_3 = (e_2 + e_3 + e_6 + e_7) \cdot \overline{e_0},$   $b_4 = (e_1 + e_3 + e_5 + e_7 + e_9) \cdot \overline{e_0}.$ 

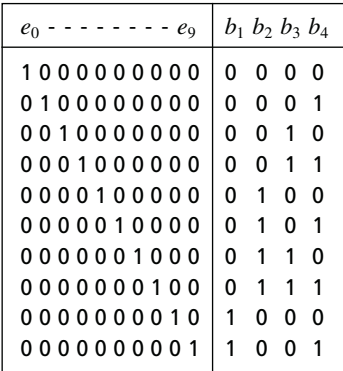

#### **30.2.2 Transcodage**

Il peut être utile de passer d'un code à l'autre pour faciliter une opération, la figure 30.8 indique le circuit permettant de passer du code binaire amplitude-signe au code complément à 2 et inversement (*cf*. § 29.3.2) et comment l'établir (*cf*. § 29.7). *B* <sup>0</sup> à *B* <sup>4</sup> sont les bits du code complément à 2,  $b_0$  à  $b_4$  ceux du code binaire,  $B_0 = b_0$  ou  $b_0 = B_0$ , si  $b_0 = 1$  et  $B_0 = 0$  les bits suivants sont inchangés ( $N_{(10)} \ge 0$ ), si  $b_0 = 0$  et  $B_0 = 1$ les bits suivants changent  $(N_{(10)} < 0)$ , d'où le système de transfert pour lequel  $s = e_1 \cdot b_0 + e_2 \cdot b_0$  soit  $s = e_1$  si  $b_0 = 0$  et  $s = e_2$  si  $b_0 = 1$ .  $B_1 = b_1 + b_2 \cdot b_3 \cdot b_4$ ,  $B_2 = b_2 \cdot b_3 + b_2 \cdot b_4 + b_2 \cdot b_3 \cdot b_4$ ,  $B_3 = b_3 \cdot b_4 + b_3 \cdot b_4 = b_3 \oplus b_4,$  $b_1 = B_1 + B_2 \cdot B_3 \cdot B_4, b_2 = B_2 \cdot B_3 + B_2 \cdot B_4 + B_2 \cdot B_3 \cdot B_4,$  $b_3 = B_3 \cdot B_4 + B_3 \cdot B_4 = B_3 \oplus B_4.$ 

#### **30.2.3 Décodeur DCB-afficheur à sept segments**

Pour passer d'un code à une information lisible il faut un décodeur, celui de la figure 30.9 permet le passage du code DCB d'un chiffre décimal, 0 à 9, à sa visualisation par un afficheur à 7 segments.

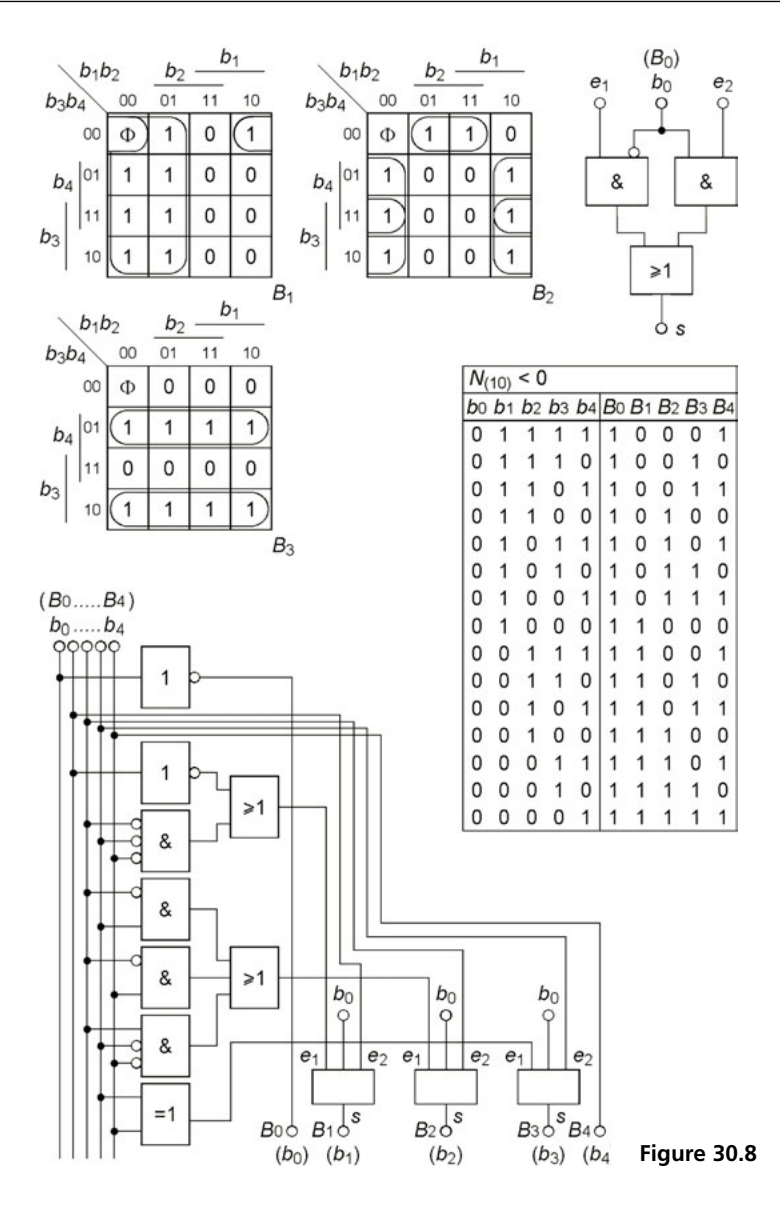

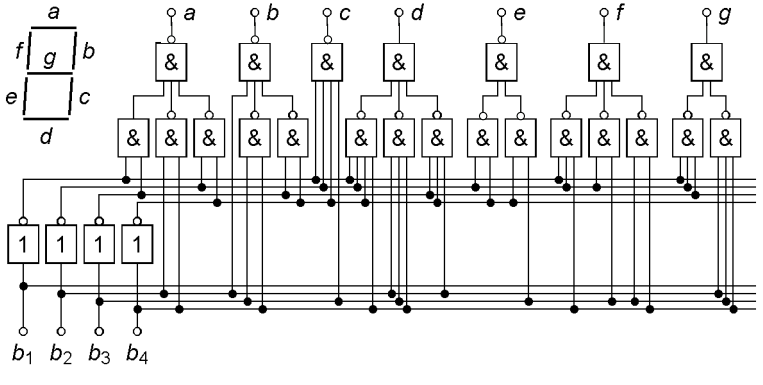

**Figure 30.9**

Pour établir le schéma la table de vérité est écrite en affectant le niveau 1 à chaque segment allumé, le niveau 0 à chaque segment éteint, d'où le diagramme de Karnaugh pour chacun des segments. C'est ce qui est fait, à titre d'exemples pour les segments *a* , *b* et *d* (figure 30.10). Les autres relations sont :

|  |  | $c = b_1 \cdot b_2 \cdot b_3 \cdot b_4$ , $e = b_2 \cdot b_4 \cdot b_3 \cdot b_4$ , $f = b_1 \cdot b_2 \cdot b_4 \cdot b_2 \cdot b_3 \cdot b_3 \cdot b_4$ , |  |  |  |  |  |
|--|--|----------------------------------------------------------------------------------------------------|--|--|--|--|--|
|  |  | $g = b_1 \cdot b_2 \cdot b_3 \cdot b_2 \cdot b_3 \cdot b_4$ .                                                                                               |  |  |  |  |  |

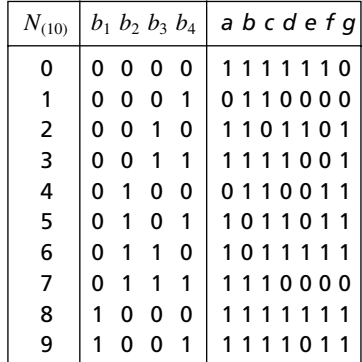

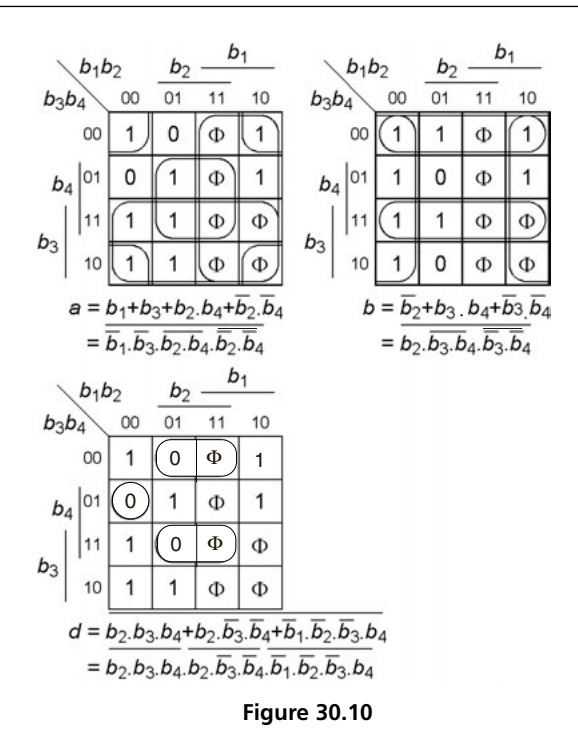

#### **30.2.4 Multiplexeurs, démultiplexeurs**

Afin de pouvoir traiter successivement les données présentes sur plusieurs entrées, il faut diriger l'une après l'autre ces entrées vers une unique sortie. Ainsi, figure 30.11, chacune des entrées *E*<sup>1</sup> à *E*<sup>4</sup> est envoyée vers les sorties *Q* et  $\overline{Q}$  après sélection par les commandes  $S_1$  et  $S_2$ , la commande *I* autorise ou non le fonctionnement : si  $I = 0$ ,  $Q = 0$  quels que soient les états de  $S_1$  et  $S_2$ . Ce multiplexeur (ou MUX) à quatre entrées nécessite deux entrées de sélection  $S_1$  et  $S_2$  (4 =  $2^2$ ), il en faut trois avec huit entrées  $(8 = 2<sup>3</sup>)$ ; son fonctionnement correspond à :

$$
Q_1 = E_1 \cdot I \cdot \overline{S_1} \cdot \overline{S_2}, \quad Q_2 = E_2 \cdot I \cdot \overline{S_1} \cdot S_2, \quad Q_3 = E_3 \cdot I \cdot S_1 \cdot \overline{S_2},
$$
  

$$
Q_4 = E_4 \cdot I \cdot S_1 \cdot S_2, \quad Q = Q_1 + Q_2 + Q_3 + Q_4.
$$

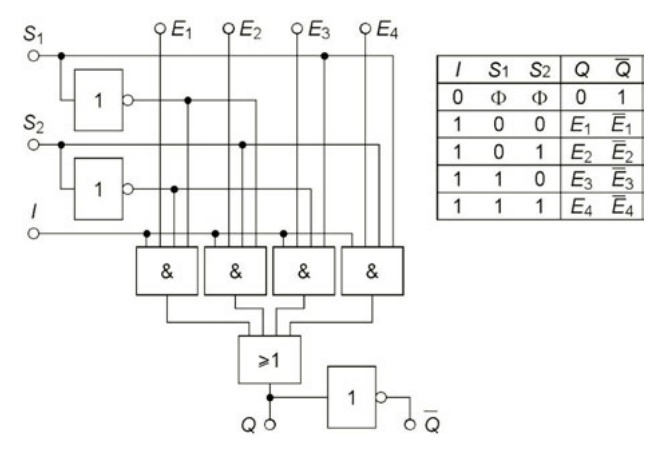

**Figure 30.11**

Un démultiplexeur (DEMUX) permet d'envoyer une donnée vers une sortie choisie parmi plusieurs, celui de la figure 30.12 possède quatre sorties et donc deux entrées de sélection, avec huit sorties il en faut trois. L'entrée *E* n'est communiquée à une sortie que si  $I = 1$ , si  $I = 0$  les sorties sont à 0, les relations donnant *Q*<sup>1</sup> à *Q*<sup>4</sup> sont en effet :

$$
Q_1 = E \cdot I \cdot \overline{S_1} \cdot \overline{S_2}, \quad Q_2 = E \cdot I \cdot \overline{S_1} \cdot S_2, \quad Q_3 = E \cdot I \cdot S_1 \cdot \overline{S_2},
$$
  

$$
Q_4 = E \cdot I \cdot S_1 \cdot S_2.
$$

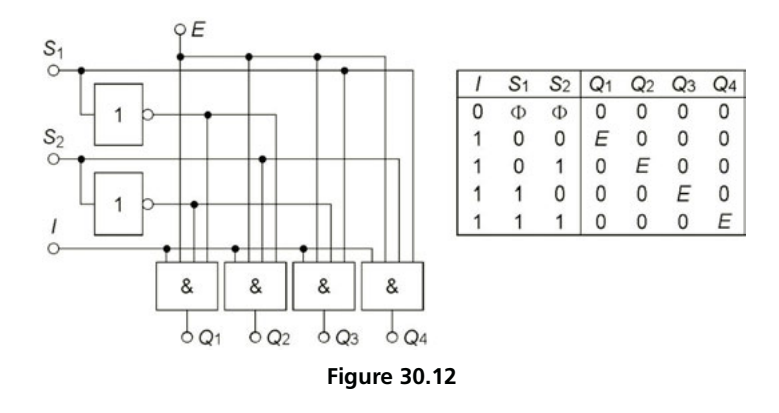

[www.biblio-scientifique.net](http://www.biblio-scientifique.blogspot.com)

Il suffit de relier les entrées  $E_1$  à  $E_4$  et d'utiliser les sorties des portes ET pour passer du multiplexeur au démultiplexeur.

#### **30.2.5 Additionneur**

Un grand nombre d'opérations mathématiques se ramènent à des additions : soustraire est additionner un nombre négatif (*cf*. § 29.3.3), multiplier est additionner plusieurs fois successives, diviser est chercher par quel nombre en multiplier un deuxième pour obtenir le troisième. En désignant par *A plus B* la somme arithmétique dans la table de vérité ci-après, le résultat peut être noté *RS*, Retenue et Somme :

$$
S = A \oplus B, \quad R = A \cdot B.
$$
  
\n**A B A p l u s B**  
\n0 0 0 0  
\n0 1 0 1  
\n1 0 0 1  
\n1 1 1 0  
\nR 5

Quand une addition en suit une autre, il faut trois entrées (*cf*. § 30.1.6), pour le nouveau nombre, la somme et la retenue précédentes. *S* et *R* de cet additionneur complet se déduisent de la table et des diagrammes de la figure 30.13, le précédent est un « demi-additionneur » :

$$
S = A \oplus B \oplus C, \quad R = A \cdot B + A \cdot C + B \cdot C.
$$

| ABC              | A plus B plus C    | АB      |    |    |    |    |   |
|------------------|--------------------|---------|----|----|----|----|---|
| 0<br>0<br>0      | 0<br>0             | С       | 00 | 01 | 11 | 10 |   |
| 0<br>0<br>1      | -1<br>0            | 0       | 0  | 1  | 0  |    |   |
| 1<br>0<br>O<br>O | 0<br>$\Omega$<br>1 | 1       |    | 0  | 1  | O  | S |
|                  |                    |         |    |    |    |    |   |
| 0<br>0           | 0                  |         |    |    |    |    |   |
| O<br>1           | 0<br>1             | AВ<br>С | 00 | 01 | 11 | 10 |   |
| 1<br>0           | 1<br>0             | 0       | 0  | 0  | 1  | 0  |   |
| 1                | 1<br>R S           | 1       | 0  | 1  | 1  | 1  | R |

**Figure 30.13**

Les schémas possibles de l'additionneur et d'un additionneur pour nombres de quatre bits sont donnés figure 30.14.

Quand deux nombres binaires  $X_1X_2X_3X_4$  et  $Y_1Y_2Y_3Y_4$  sont additionnés en code DCB (*cf*. § 29.2), leur somme est *S*<sup>1</sup> *S*<sup>2</sup> *S*<sup>3</sup> *S*<sup>4</sup> tant que le résultat ne dépasse pas 1001 soit  $9_{(10)}$ , à partir de 10<sub>(10)</sub> il faut coder 1 par 0001 et le deuxième chiffre par son code naturel. De même quand l'addition donne de  $16_{(10)}$  à  $18_{(10)}$  soit  $S_0S_1S_2S_3S_4$  avec  $S_0 = 1$  qui doit participer au codage de 1 par 0001. Pour celà il faut détecter le dépassement de 9<sub>(10)</sub> et ajouter le code complémenté de  $9_{(10)}$ , 0110, au résultat initial pour passer au code DCB :

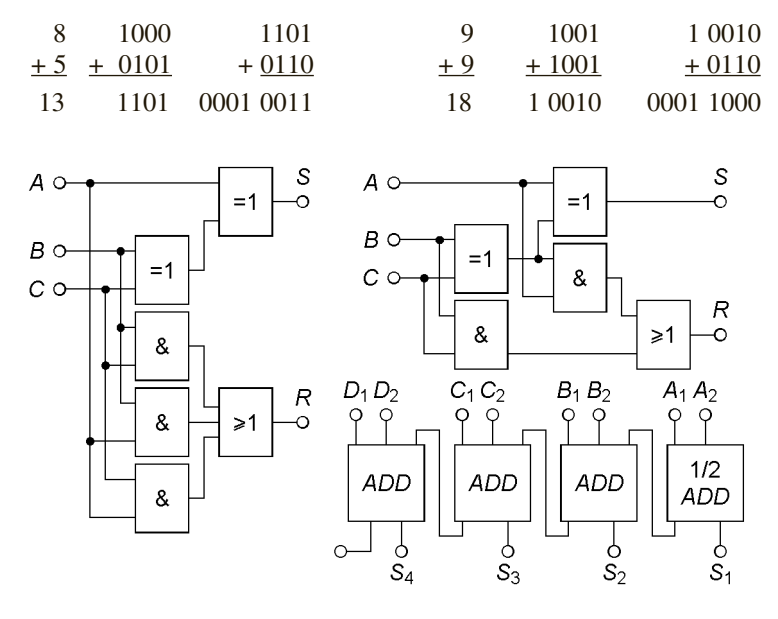

**Figure 30.14**

La figure 30.15 montre le dispositif avec le détecteur de dépassement d'équation  $B = S_0 + S_1 \cdot (S_2 + S_3)$  et les circuits de transfert qui fournissent  $S \cdot \overline{B} + S' \cdot B$  soit *S* si  $N_{(10)} \le 9$  et *S'* si  $N_{(10)} > 9$ .

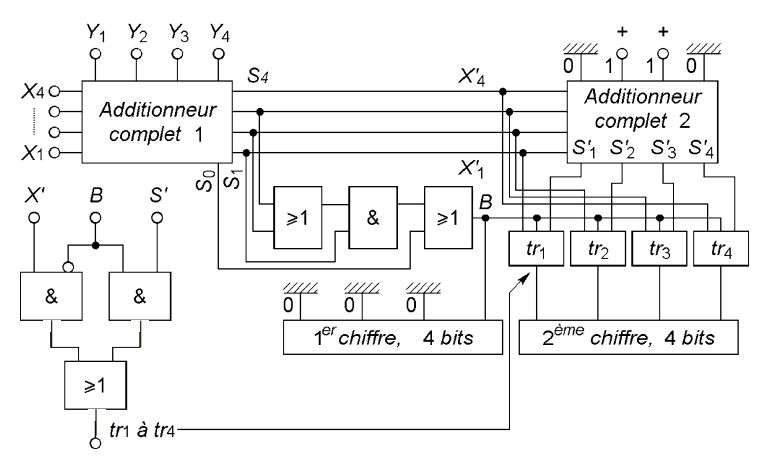

**Figure 30.15**

## **30.3 FAMILLES LOGIQUES**

#### **30.3.1 Logique TTL**

La partie active de ces circuits n'utilise que des transistors bipolaires (Transistor Transistor Logique), les autres éléments assurent polarisations ou protections. Figure 30.16, chaque entrée correspond à un émetteur de  $T_1$ ,  $D_1$  et  $D_2$  limitent les tensions négatives à  $-0.7$  V. Les résistances sont telles que si  $V_A$  ou  $V_B = 0$ , état bas, la jonction collecteur-base de  $T_1$  reste bloquée ce qui maintient  $T_2$  bloqué donc  $I_{R_4} = 0$  et  $T_4$  bloqué, les courants dans  $R_2$  et  $R_3$  font alors que  $T_3$  est saturé, les chutes de potentiel dans  $R_3$ ,  $T_3$ ,  $D_3$  mettent la sortie entre 3,5 et 2,4 V selon la charge si  $E = 5$  V :  $AB = 00$ , 01 ou  $10 \Longrightarrow X = 1 = \overline{A \cdot B}$ . Si  $V_A = V_B = E$ , état haut, la jonction émetteur-base de  $T_1$  est bloquée mais la jonction collecteur-base conduit, ceci met  $T_2$  et  $T_4$  en saturation et bloque  $T_3$  et  $D_3$ :  $A = B = 1 \Longrightarrow X = 0 = \overline{A \cdot B}.$ 

Les états haut et bas en sortie sont assurés ( $V_o > V_{oHmin}$  et  $V_o < V_{oLmax}$ ) si en entrée  $V_i < V_{iLmax}$  et  $V_i > V_{iHmin}$  (figure 30.17 ; *i*, input, entrée ; *o*, output, sortie ; *L*, low, bas ; *H*, high, haut). Pour deux

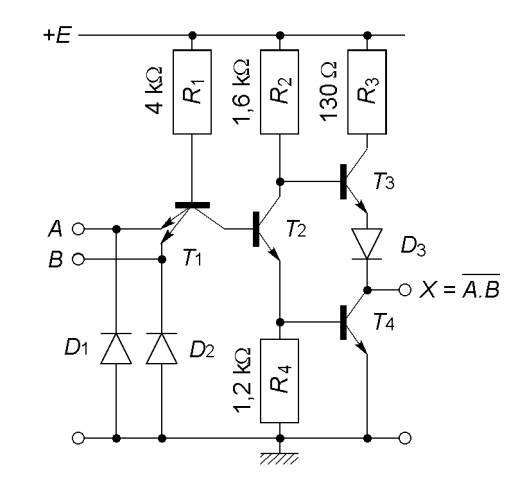

**Figure 30.16**

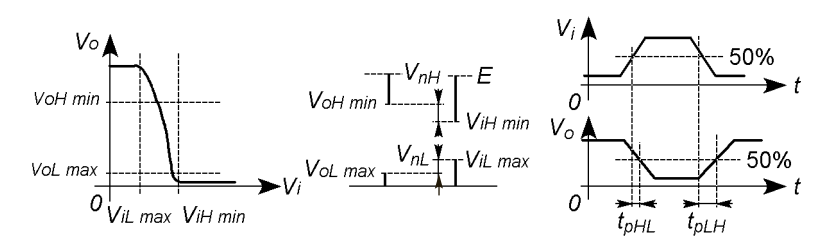

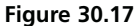

circuits TTL reliés l'un à l'autre, si  $E = 5$  V,  $V_{iLmax} = 0.8$  V,  $V_{oLmax} = 0.4$  V,  $V_{oHmin} = 2.4$  V,  $V_{iHmin} = 2$  V, d'où  $V_{nL} = V_{nH} = 0.4$  V (immunité au bruit).

Le temps de propagation moyen est  $t_{pd} = (t_{pLH} + t_{pHL})/2$  avec  $t_{pLH} \simeq 11$  ns (désaturation de  $T_2$  et  $T_4$ ) et  $t_{pHL} \simeq 7$  ns (désaturation de *T*3), d'où une fréquence limite d'utilisation voisine de 35 MHz.

À l'état bas d'une sortie TTL, il faut avoir *Io* < *IoLmax* pour maintenir  $V_o < V_{oLmax}$ , chacune des entrées TTL commandées est à l'état bas et fournit au plus  $I_{iLmax}$ , il faut donc avoir  $I_{oLmax} \leq S_L I_{iLmax}$ . De même quand cette sortie est à l'état haut, il faut avoir  $I<sub>o</sub> < I<sub>oHmax</sub>$  pour mainte-

nir *Vo* > *VoHmin* , or chacune des entrées commandées absorbe jusqu'à  $I_{iHmax}$ , d'où  $I_{iHmax} \leq S_H I_{iHmax}$ .  $S_H$  et  $S_L$  indiquent le nombre maximal de portes que peut commander une porte de même famille et sont les sortances aux niveaux haut et bas, c'est la plus petite qui est prise en compte soit  $S = 10$  pour la famille TTL classique.

Le courant consommé moyen est  $I_{cc} = (I_{c c H} + I_{c c L})/2$ , avec  $I_{c c H}$  et *IccL* les courants pour la sortie à l'état haut et à l'état bas. *Icc* vaut quelques mA et la puissance consommée est de quelques mW, il existe toutefois une pointe de courant transitoire qui peut atteindre quelques dizaines de mA quand la sortie passe de l'état bas à l'état haut car, pendant 1 à 2 ns, *T*4, qui n'est pas encore bloqué, conduit en même temps que *T*<sup>3</sup> déjà saturé.

#### **30.3.2 Logique TTL Schottky**

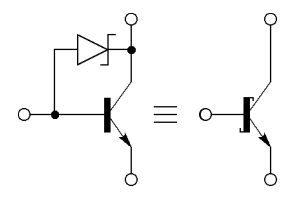

**Figure 30.18**

Chaque transistor est pourvu d'une diode Schottky antisaturation d'où des commutations plus rapides (*cf.* § 12.2) et  $t_{pd}$  < 2 ns, la fréquence maximale d'utilisation atteint 200 MHz. La consommation est du même ordre qu'avec un circuit TTL classique mais les courants d'entrée sont plus petits et la sortance plus élevée (*S* = 40).

#### **30.3.3 Logique TTL trois états**

La diode *D*<sup>4</sup> (figure 30.19a) est ajoutée à la porte NON ET de la figure 30.16, elle ne joue aucun rôle si l'entrée *E* (Enable = permet, autorise) est au niveau haut et alors  $X = \overline{A \cdot 1} = \overline{A}$ . Quand  $E = 0$ , la diode base-émetteur de  $T_1$  conduit et le potentiel de base de ce transistor est trop faible pour que les diodes base-collecteur de  $T_1$  et base-émetteur de  $T_2$  conduisent, *T*<sup>2</sup> et *T*<sup>4</sup> sont donc bloqués, d'autre part la diode *D*<sup>4</sup> conduit et la base

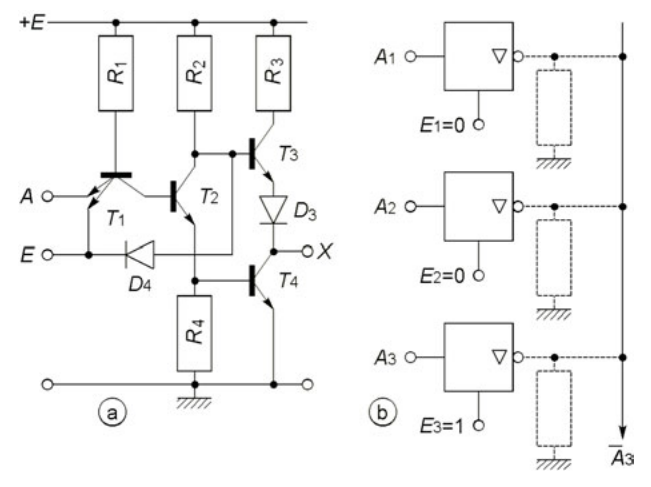

**Figure 30.19**

de  $T_3$  se trouve au potentiel de 0,7 V ce qui fait que  $T_3$  et  $D_3$  restent bloqués. *T*4, *T*<sup>3</sup> et *D*<sup>3</sup> étant bloqués la sortie n'est ni à l'état bas ni à l'état haut et la résistance entre la sortie et la masse est très grande.

Une porte à trois états (0, 1, haute impédance), repérée par un triangle pointe en bas, ∇, rend possible l'utilisation d'une seule ligne de connexion ou « bus » pour acheminer les informations provenant de plusieurs circuits : figure 30.19b,  $E_3 = 1$  fait que  $\overline{A_3}$  est expédié sur le bus,  $\overline{A_1}$  et  $\overline{A_2}$ ne sont pas connectés, puis  $E_3$  sera mis à 0 et  $E_1$  ou  $E_2$  à 1, etc.

#### **30.3.4 Logique TTL à collecteur ouvert**

Si plusieurs portes NON ET ont leurs sorties réunies, ce point commun se met au niveau bas dès qu'une seule est au niveau bas : il constitue un ET câblé. Chaque sortie doit être à collecteur ouvert : *R*3, *T*3, *D*<sup>3</sup> sont supprimés, *T*<sup>4</sup> est alimenté au travers de la résistance *RL* commune aux sorties, cette résistance est prise légèrement supérieure à :

$$
R_{Lmin} = (E - V_{oLmax})/(I_{oLmax} - bI_{iLmax}),
$$

 $b \leq S_L$  (*cf.* § 30.3.1) étant le nombre de portes commandées et  $I_{iL}$  le courant d'entrée de chacune.

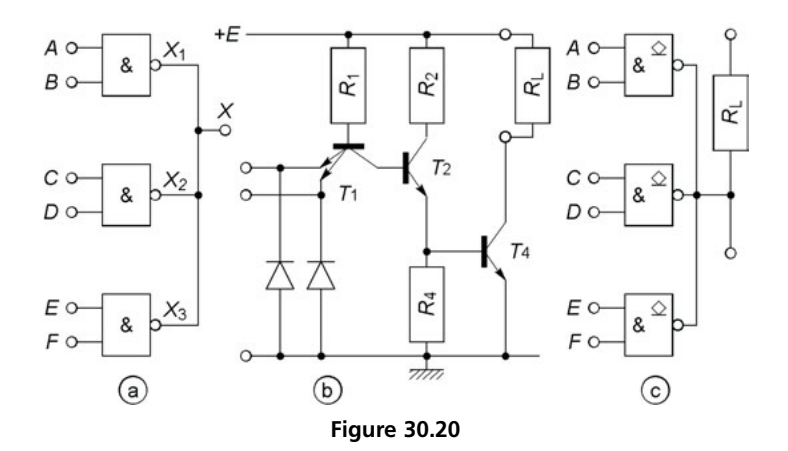

En supprimant les portes ET, cette série réduit le nombre de circuits nécessaires mais les capacités parasites en parallèle sur *RL* la rende moins rapide que la série TTL classique. Le symbole de la porte comporte, à côté de la sortie, le signe  $\Diamond$  si l'impédance est élevée entre sortie et plus de l'alimentation,  $\Diamond$  si l'impédance est élevée entre la sortie et la masse.

#### **30.3.5 Logique CMOS**

La figure 30.21 représente une porte NON ET à deux entrées, avec trois ou quatre entrées il y a trois ou quatre transistors disposés comme  $T_1$  et  $T_2$ (type P) et trois ou quatre transistors disposés comme  $T_3$  et  $T_4$  (type N). Les diodes et résistances en entrée limitent la tension appliquée à l'isolant, entre grille et substrat. L'impédance d'entrée est de l'ordre de  $10^{12}$   $\Omega$  en parallèle avec 5 pF. Chaque transistor de type N conduit si  $V_{GS} > V_{GSoff} > 0$ , le type P si  $V_{GS} < V_{GSoff} < 0$ ,  $r_{ds} \rightarrow r_{on} \le 1$  kΩ si  $|V_{GS}|$  croît,  $r_{ds} \longrightarrow R_{off} > 10^{10} \Omega$  si  $V_{GS} \longrightarrow V_{GSoff}$ , les niveaux haut et bas en entrée correspondent à  $V_{GS} = E$  ou 0, d'où :

$$
E(r_{ds4} + r_{rds3})/(r_{ds4} + r_{ds3} + r_{ds2} / r_{ds1}),
$$

Les courbes de transfert de la figure 30.22a sont tracées dans le cas où  $V_{GSoff} = \pm 2$  V,  $V_o$  se maintient à *E* jusqu'à  $V_i = |V_{GSoff}|$  et à 0 dès

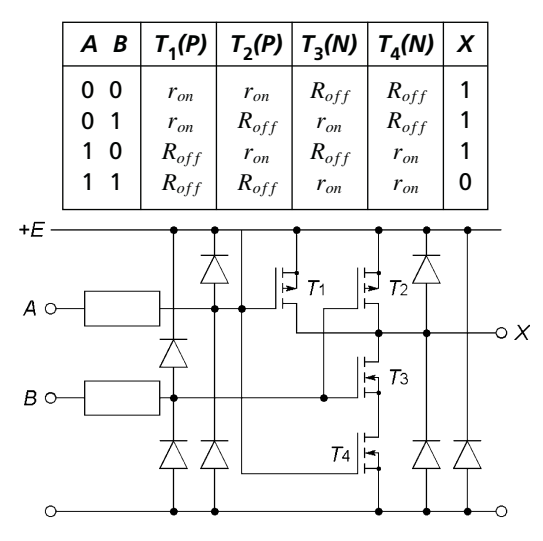

**Figure 30.21**

 $V_i = E - |V_{GSoff}|$ . Sauf pour les circuits spéciaux de mêmes seuils que les circuits TTL, les niveaux limites sont  $V_{iLmax} = 0.3E$ ,  $V_{oLmax} = 0.01$ à 0,02 *E* , *ViHmin* = 0 , 7 E, *VoHmin* = 0 ,98 à 0,99 *E* , d'où les marges d'immunité au bruit  $V_{nL}$  #  $V_{nH}$  # 0,3*E*, soit si  $E = 5$  V,  $V_{nH} = V_{nL}$  # 1,5 V (figure 30.22), ce qui est nettement supérieur aux marges des circuits TTL.

Plus il y a de portes pilotées par une première porte, plus la charge capacitive et le temps de propagation augmentent, ce dernier est spécifié pour  $R_L$  = 100 kΩ,  $C_L$  = 50 pF, et des temps de montée et de descente du signal d'entrée de 20 ns, par exemple  $t_{pd} = 60$  ns et 20 ns pour  $E = 5$ V et 15 V ( *rds* diminue quand *E* augmente), la vitesse de croissance de  $t_{pLH}$  et  $t_{pHL}$  avec  $C_L$ , est de 3 ns/5 pF à 6 ns/5 pF.

Le courant d'entrée d'une porte est petit et la sortance peut atteindre 50, mais à chaque commutation l'alimentation fournit une puissance active dissipée dans les transistors :

$$
P_{mov} = \frac{1}{T} \int_0^{t_1} v_P i_P dt + \frac{1}{T} \int_{t_1}^T v_N i_N dt,
$$

or  $v_P = E - v_o$ ,  $i_P = C_L dv_o/dt$  alors que  $v_o$  varie de 0 à E,  $v_N = v_o$ ,

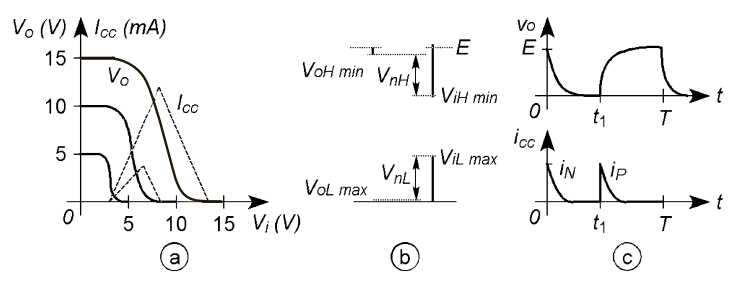

**Figure 30.22**

 $i_N = -C_L dv_o/dt$  alors que  $v_o$  varie de *E* à 0. D'où  $P_{mov} = C_L E^2 f$ . La figure 30.22a montre qu'à chaque commutation, entre les états haut et bas de la sortie, donc pendant que les résistances *rds* évoluent entre *ron* et  $R_{off}$ , l'alimentation fournit une pointe de courant triangulaire d'amplitude *IM*, avec *ton* et *toff* les temps de montée et descente du courant, la puissance moyenne dissipée par porte est  $P'_{moy} = 0.625(E - 2V_{GSoff})$  $I_M(t_m + t_d) f$ . À 10 MHz, avec  $E = 5$  V,  $P_{moy}$  et  $P'_{moy}$  sont voisins de 12 mW et 0,15 mW par porte. Si la tension d'entrée est la tension de sortie d'une porte précédente,  $t_m$  et  $t_d$  sont les temps de transition de cette porte,  $t_{TLH}$  et  $t_{THL}$ . Ces temps sont du même ordre que les temps de propagation et fonctions des mêmes paramètres, ils sont en général donnés pour  $R_L = 100$  kΩ,  $C_L = 50$  pF et différentes tensions d'alimentation, pour plus de précision il faut les courbes de variation avec *CL*.

#### **30.3.6 CMOS à drain ouvert ou sortie trois états**

Les portes à drain ouvert sont utilisées avec une résistance  $R<sub>L</sub>$  entre la sortie et le + de la tension d'alimentation et peuvent être utilisées de façon à réaliser un ET câblé (remplacer  $T_2$  par  $R_L$ , figure 30.21 et dans le tableau du même paragraphe, ne change rien à la table de vérité). Ce type de connexion est interdit avec des portes normales car si la sortie d'une porte est à l'état haut et une autre à l'état bas, du courant sort de la porte à l'état haut et entre dans la porte à l'état bas, parcourant chacun des transistors à l'état *ron* de ces deux portes, d'où l'apparition d'une tension *E*/2 d'un niveau incorrect, avec le risque important de dépasser le courant limite de chacune des portes. Des portes à sorties trois états existent également afin de permettre l'envoi de données sur des lignes de bus communes à plusieurs circuits.

**C**hapitre **31**

# **Circuits logiques séquentiels**

## **31.1 OSCILLATEUR CMOS À QUARTZ**

#### **31.1.1 Amplificateur à inverseur CMOS**

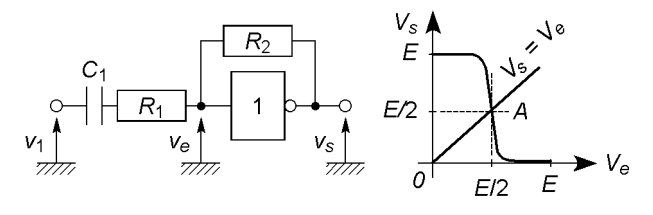

**Figure 31.1**

Le condensateur  $C_1$  et la résistance d'entrée très élevée de l'inverseur ( ≥ 10<sup>12</sup> Ω) ne laissent passer qu'un courant négligeable au travers de  $R_2$ , il en serait de même en supprimant  $C_1$  et avec  $R_2$  valant plusieurs MΩ. Il n'existe donc pratiquement aucune différence de potentiel aux bornes de  $R_2$  et  $V_s = V_e$ , l'inverseur est polarisé au milieu de sa caractéristique (point *A*, figure 31.1) en un point de pente ou gain  $A = \Delta V_s / \Delta V_e$ . Dans l'hypothèse des seules résistances  $R_1$  et  $R_2$ :

$$
v_e = \frac{v_s}{A} = \frac{v_1/R_1 + v_s/R_2}{1/R_1 + 1/R_2} \Longrightarrow G = \frac{v_s}{v_1} = \frac{AR_2}{R_1 + R_2 - AR_1},
$$

avec *R*<sub>2</sub> = 15 MΩ, *R*<sub>1</sub> = 200 kΩ et *A* = −100, *G* = −43, et si *R*<sub>1</sub> = 0,  $G = A$ .

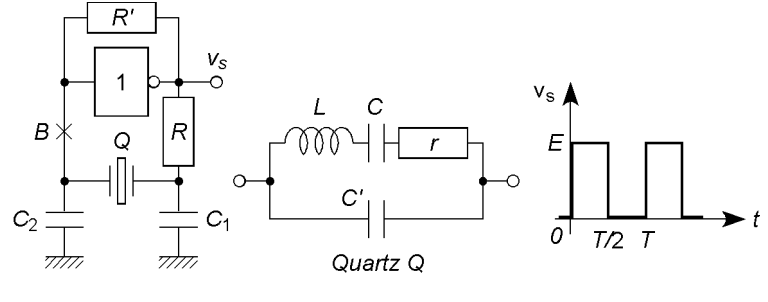

#### **31.1.2 Oscillateur à quartz, horloge**

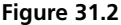

Si l'amplificateur possède le gain −*C*1/*C*2, le circuit de la figure 23.7 oscille à  $\omega_0$  #  $\omega_s$ , pulsation de résonance série du quartz (*cf.* § 23.5.3). Avec pour celui-ci  $L = 0.52$  H,  $C = 0.0122$  pF,  $C' = 4.27$  pF,  $r = 82$  $Ω, f<sub>s</sub> = 1,998$  MHz, si  $C<sub>1</sub> = 38$  pF et  $C<sub>2</sub> = 10$  pF,  $f<sub>0</sub> = 2$  MHz et  $C_1/C_2 = 3,8$ , comme  $|G| = |A| > 3,8$  la tension de sortie est fortement écrêtée d'où une succession de niveaux 0 et 1. Cet oscillateur constitue l'horloge d'un système numérique, chargée de synchroniser les opérations à effectuer avec une stabilité très élevée. La fréquence peut être divisée (*cf.* § 31.5 à 31.7) ou, soit divisée soit multipliée (*cf.* § 25.5.5).

## **31.2 GÉNÉRATEURS À CIRCUITS RC**

**31.2.1 Fréquence maximale d'oscillation**

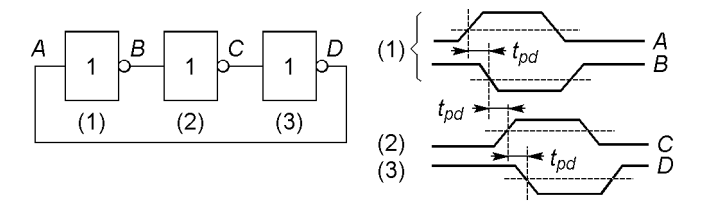

**Figure 31.3**

Quand un nombre impair de portes câblées en inverseurs sont connectées en boucle, le temps de propagation entre l'entrée de la première et la sortie de la  $n^e$  porte est  $nt_{pd}$ , les tensions y sont en opposition et obligent donc la première à basculer, d'où *T* / 2 = *ntpd*. Il est impossible de faire osciller le système à *f* > 1 / 2*ntpd*, remplacer une porte par un circuit *RC* permet de diminuer la fréquence et la rendre plus stable

#### **31.2.2 Multivibrateur**

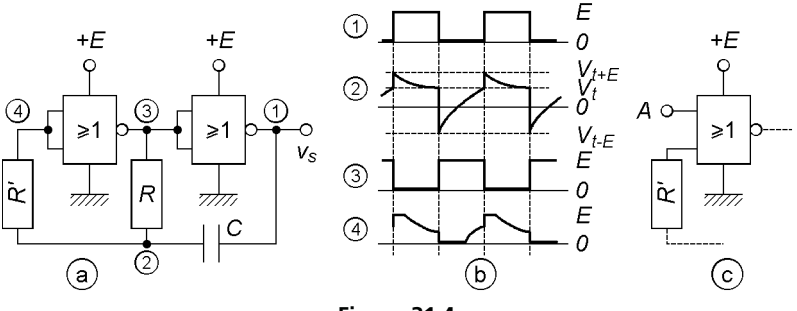

**Figure 31.4**

Avec une des deux entrées de la première porte NON OU (*A*, figure 31.4c) au niveau 1 l'oscillateur ne fonctionne plus, les points 3 et 1 sont bloqués respectivement à l'état bas et à l'état haut, si *A* est au niveau 0 le multivibrateur fonctionne normalement ; avec des portes NON ET le blocage est obtenu avec *A* au niveau 0 ce qui maintient v *<sup>s</sup>* au niveau 0.

Dans le cas de circuits MOS, R' limite le courant dans les diodes de protection de la première porte, ces diodes écrêtent la tension au point 4. Si  $V_t \approx E/2$  est la tension de transition pour laquelle chaque porte bascule, la période et le rapport cyclique sont  $(t_1, v_s = 0; t_2, v_s = E)$ :

$$
T = t_1 + t_2 = \tau \ln \left( \frac{2E - V_t}{E - V_t} \frac{E + V_t}{V_t} \right), \frac{t_2}{t_1} = \frac{\ln \left( (E + V_t) / V_t \right)}{\ln \left( (2E - V_t) / (E - V_t) \right)}.
$$

#### **31.2.3 Multivibrateur à bascule de Schmitt**

Le schéma utilise une porte NON ET avec entrées à bascules de Schmitt : les changements d'état se produisent pour deux seuils différents V<sub>t−</sub> et

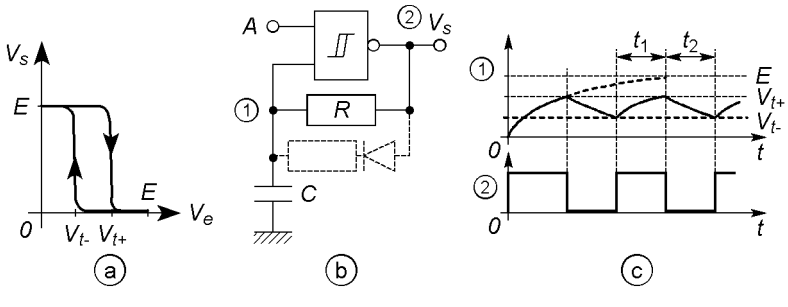

**Figure 31.5**

*Vt*+. Si *A* est au niveau 0 la sortie reste à l'état 1, si *A* est au niveau 1 le système oscille. Pendant la charge puis la décharge de *C*, avec  $\tau = RC$ :

$$
v_1 = E - (E - V_{1-})e^{-t/\tau} = V_{t+}, \qquad v_1 = V_{1+}e^{-t/\tau},
$$
  
\n
$$
t = t_1 = \tau \ln((E - V_{1-})/(E - V_{1+})), \qquad t = t_2 = \tau \ln(V_{1+}/V_{1-}).
$$

En technologie CMOS, avec  $E = 5$  V,  $V_{t-} = 2$  V,  $V_{t+} = 3$  V,  $t_1 = t_2 = 0,405\tau$ . Si une dispersion des caractéristiques fait que  $V_{t-}$  et  $V_{t+}$ n'ont pas les valeurs attendues, il est possible de modifier  $t_1$  ou  $t_2$  avec une diode et une résistance en parallèle avec *R*.

### **31.3 BASCULES**

#### **31.3.1 Bascule de Schmitt**

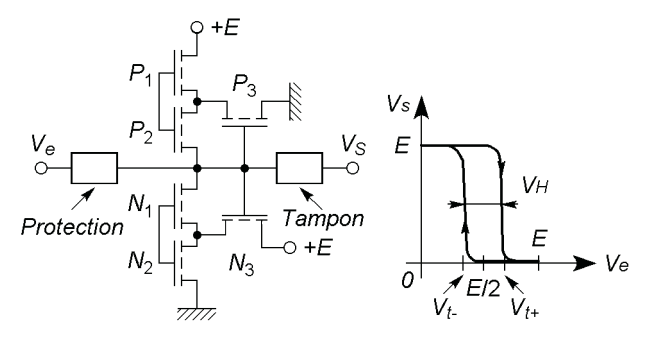

**Figure 31.6**

Ce type de bascule existe dans les technologies TTL et CMOS, une réalisation possible est celle de la figure 31.6. Quand  $V_e$  est au niveau 0, les transistors  $P_1$  et  $P_2$  équivalent à deux résistances  $r_{on}$ , par contre  $N_1$  et  $N_2$ équivalent à deux résistances *Rof f* , la tension *Vs* est donc au niveau haut, pratiquement égal à *E* , les transistors *P*<sup>3</sup> et *N*<sup>3</sup> sont équivalents, le premier à  $R_{off}$ , le second à  $r_{on}$ . Quand la tension  $V_e$  augmente, dès que  $V_e > V_{GSoff}$ ,  $N_1$  se débloque puis devient équivalent à  $r_{on}$ , le point commun à  $N_1$ ,  $N_2$  et  $N_3$  est alors au potentiel  $E/2$ , dès  $V_e > E/2 + V_{GSoff}$ ,  $N_2$  se débloque puis devient équivalent à  $r_{on}$ , la tension  $V_s$  descend à  $E/2$ mais *P*<sup>2</sup> se bloque et *Vs* descend encore et vient très rapidement au niveau 0. La transition se produit pour  $V_e = V_{t+} > E/2$ . En sens inverse le processus est le même avec un échange des rôles entre transistors canal N et canal P, la transition se produit pour  $V_e = V_{t-} < E/2$ . D'où l'écart  $V_{t+} - V_{t-} = V_H \geq 0.2E$ , symétrique autour de  $E/2$ .

#### **31.3.2 Bascule RS**

Une bascule RS possède deux entrées, *R* et *S* , qui permettent le choix (set) puis un nouveau choix (reset) de la sortie : une fois le niveau de la sortie changé par un changement de niveau de *S*, changer la sortie n'est plus possible qu'en agissant sur *R*, seule une action sur *S* est alors active, etc. Un changement d'état sur une entrée est mis en mémoire tant que l'autre entrée ne change pas. Cette bascule peut être réalisée avec des portes NON ET, les deux sorties doivent être complémentaires, *Q* et *Q* .

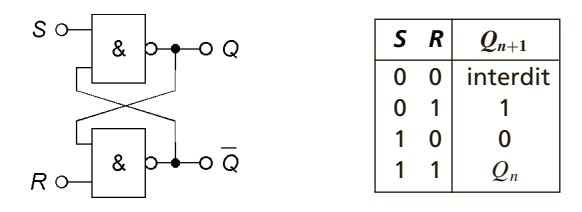

#### **Figure 31.7**

La table de vérité indique un état stable quand  $S = R = 1$ , en effet :

$$
Q_{n+1} = \overline{S \cdot \overline{Q_n}} = \overline{1 \cdot \overline{Q_n}} = Q_n, \quad \overline{Q_{n+1}} = \overline{R \cdot Q_n} = \overline{1 \cdot Q_n} = \overline{Q_n}.
$$
Quand *S* change d'état alors que *R* ne change pas, la sortie *Q* passe de *Qn* à *Qn*<sup>+</sup><sup>1</sup> et il faut donc écrire *Qn*<sup>+</sup><sup>1</sup> = *S* · *Qn* , le nouvel état de la sortie *Q* modifie la sortie  $\overline{Q}$  pour laquelle  $\overline{Q_{n+1}} = \overline{R \cdot Q_{n+1}}$ . Si c'est *R* qui change d'état alors que *S* ne change pas, c'est la sortie *Q* qui est modifiée la première et il faut écrire  $\overline{Q_{n+1}} = \overline{R \cdot Q_n}$ , cette modification de  $\overline{Q}$  entraîne une modification de la sortie *Q* pour laquelle  $Q_{n+1} = S \cdot \overline{Q_{n+1}}$ . Ces relations permettent de compléter la table de vérité à partir de l'état stable et de  $Q = 0$  ou 1, il apparaît un état interdit,  $Q = \overline{Q} = 1$ .

# **31.3.3 Bascule JK**

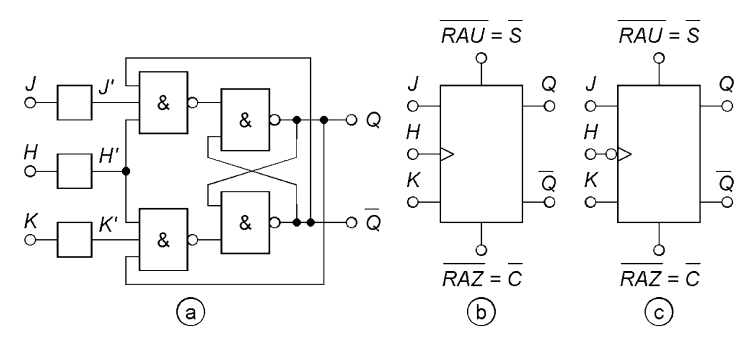

**Figure 31.8**

En fonctionnement normal,  $J' = J$ ,  $K' = K$ ,  $H' = H$ , les portes ajoutées à la bascules RS réalisent les opérations :

$$
S_{n+1} = H \cdot J \cdot \overline{Q_n}, \quad R_{n+1} = \overline{H \cdot K \cdot Q_n},
$$

les entrées *J* et *K* ne sont actives que si  $H = 1$  car alors  $S_{n+1} = J \cdot \overline{Q_n}$  et  $R_{n+1} = \overline{K \cdot Q_n}$ , si  $H = 0$ ,  $S_{n+1} = R_{n+1} = \overline{0} = 1$ . L'entrée *H* est souvent connectée à un signal d'horloge et la bascule ne réagit au signal *J* ou *K* qu'au front montant du signal d'horloge qui suit immédiatement l'action sur *J* ou *K* (figure 31.8b), ou au front descendant (figure 31.8c). La condition initiale est  $Q = 0$ ,  $\overline{Q} = 1$  ou  $Q = 1$ ,  $\overline{Q} = 0$ , grâce aux entrées  $\overline{RAZ}$ ou *C* (remise à zéro) et *R AU* ou *S* (remise à un), notées avec la barre de

complémentation car actives au niveau 0 et inactives au niveau 1. La table de vérité correspond à la relation :

$$
Q_{n+1}=(J\cdot\overline{Q_n}+\overline{K}\cdot Q_n)\cdot H.
$$

L'horloge agit au front montant ou descendant grâce au retard introduit par l'inverseur (figure 31.9). Les circuits de remise à 0 ou à 1 obéissent  $\overline{A}$   $J' = C \cdot J + C \cdot \overline{S} + J \cdot \overline{S}$  et  $K' = S \cdot K + S \cdot \overline{C} + K \cdot \overline{C}$  :  $C = 0$ ,  $S = 1 \Longrightarrow J' = 0, \quad K' = 1; \quad C = 1, \quad S = 0 \Longrightarrow J' = 1, \quad K' = 0;$  $C = S = 1$  ou  $C = S = 0 \Longrightarrow J' = J$ ,  $K' = K$ . Comme pour toute bascule, le signal n'est efficace que s'il y a eu au moins le temps de stabilisa-

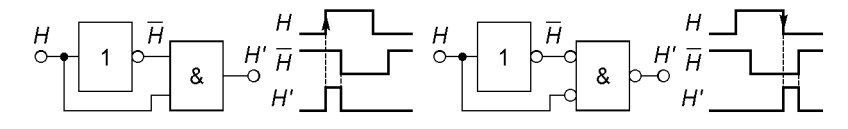

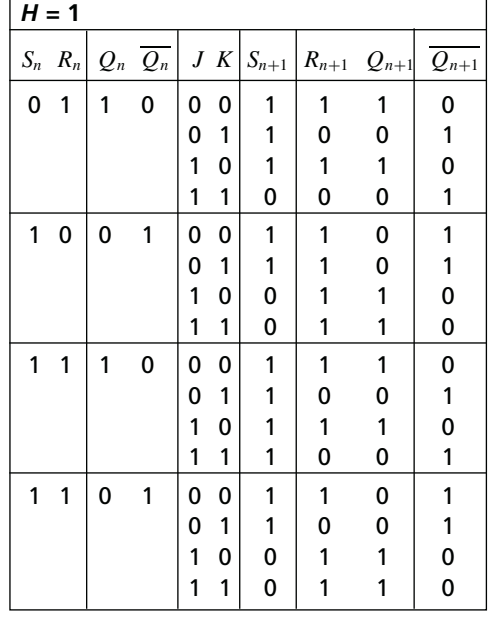

© Dunod. La photocopie non autorisée est un délit.

© Dunod. La photocopie non autorisée est un délit.

 $\mathcal{K}$  |  $Q_{n+1}$  $0 \t0 \tQ_n$  $0 \quad 1 \quad 0$  $0 \mid 1$  $1 \mid \overline{Q}_n$ 

⇒

**Figure 31.9**

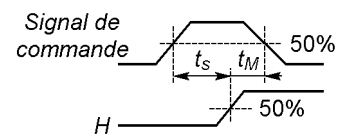

**Figure 31.10**

tion  $t<sub>S</sub>$  entre signaux de commande et d'horloge, et le signal de commande doit être maintenu au moins le temps de maintien  $t_M$  après ce même signal d'horloge,  $t<sub>S</sub>$  et  $t<sub>M</sub>$  sont de quelques ns.

## **31.3.4 Bascule D**

Il s'agit d'une bascule JK pour laquelle un inverseur fait que  $K = \overline{J} = \overline{D}$ , d'où :

$$
Q_{n+1} = (D \cdot \overline{Q_n} + D \cdot Q_n) \cdot H = D \cdot H,
$$

la sortie passe de  $Q_n$  à  $Q_{n+1} = D$  au front montant (figure 31.11b) ou au front descendant (figure 31.11c) de l'impulsion d'horloge qui suit immédiatement l'action sur l'entrée *D*.

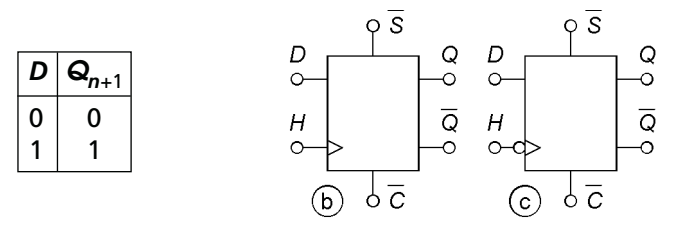

**Figure 31.11**

# **31.4 REGISTRES À DÉCALAGE**

La figure 31.12 montre un registre à décalage : l'information est décalée vers la droite si l'entrée *A* est à 1 (entrée du mot binaire *E*1, sortie *S*1), vers la gauche si l'entrée *A* est à 0 (entrée *E*2, sortie *S*2), les entrées *E*<sup>1</sup> et *E*<sup>2</sup>

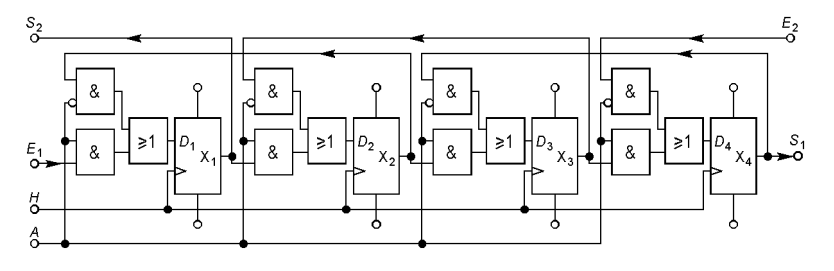

**Figure 31.12**

peuvent être réunies, le décalage est d'une bascule à la bascule adjacente aussitôt après chaque impulsion d'horloge *H*. Si par exemple, les sorties  $X_1X_2X_3X_4$  sont 0110, code de  $6$ <sub>(10)</sub>, et si les niveaux introduits sont des zéros, un décalage à droite donne 0011 et un décalage à gauche, 1100, soit respectivement, les codes de  $3_{(10)}$  et  $12_{(10)}$  (*cf.*§ 29.1).

Si la sortie d'un registre est connectée à l'entrée d'un registre identique, l'information contenue dans le premier peut être transférée au second avec un nombre d'impulsions d'horloge égal au nombre de bascules contenues dans chaque registre (transfert série). Si les connexions sont effectuées de la sortie de chaque bascule du premier registre à l'entrée de chaque bascule correspondante du deuxième, une seule impulsion d'horloge suffit pour transférer l'information dans le second (transfert parallèle).

# **31.5 COMPTAGE ASYNCHRONE**

## **31.5.1 Compteurs modulo 2** *n*

Quand des bascules D, ou JK câblées en diviseur par deux  $(J = K = 1,$ ces entrées étant reliées au plus de l'alimentation), sont disposées en cascade, la première impulsion d'horloge change l'état de la première bascule, la deuxième impulsion la fait changer à nouveau d'état et ceci pro voque le changement de la deuxième bascule, etc (*cf.* § 31.3.3 et 31.3.4).

Si l'état initial est 0...00, et s'il y a *n* bascules, en une période de comptage soit 2*<sup>n</sup>* impulsions d'horloge, les sorties donnent tous les codes naturels, de celui de  $(0)_{10}$  à celui de  $(2<sup>n</sup> - 1)_{10}$ , toutes les sorties sont alors à 1, l'impulsion suivante les remet à 0. Les chronogrammes donnés pour

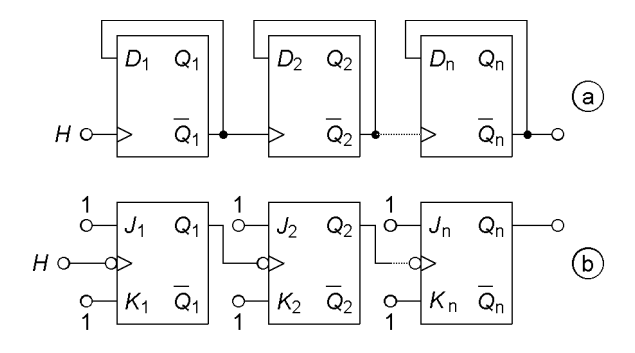

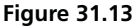

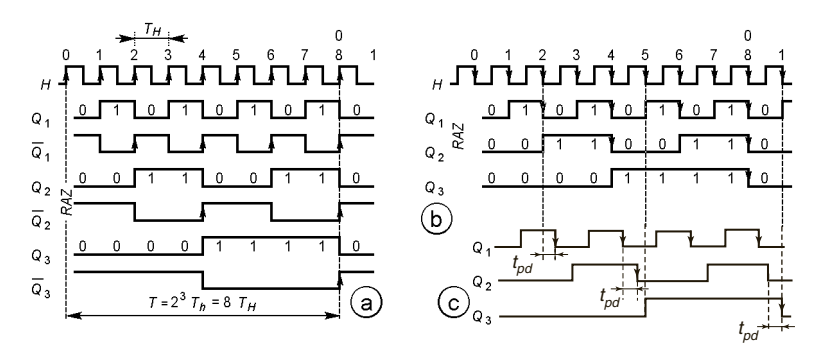

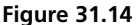

 $n = 3$  et des bascules D qui changent d'état au front montant (figure 31.13a et 31.14a), ou des bascules JK qui changent d'état au front descendant (figure 31.13b et 31.14b), montrent qu'il y a division par 2*<sup>n</sup>* ; d'autre part si les sorties  $Q_3Q_2Q_1$  comptent de 000 à 111 (0<sub>(10)</sub> à 7<sub>(10)</sub>), les sorties  $\overline{Q_3}$   $\overline{Q_2}$   $\overline{Q_1}$  décomptent de 111 à 000.

Les bascules ne sont pas synchronisées et, fonctionnant l'une après l'autre, cumulent les retards de propagation  $t_{pd}$  (*cf.* § 30.3.1 et 31.2.1), avec *n* bascules le comptage ne peut avoir lieu que si  $T_H > nt_{nd}$ : la figure 31.14c ( $n = 3$ , $t_{pd} = T_H/3$ ) montre des basculements aux fronts d'horloge 5 et 9 et non 4 et 8, ce qui est incorrect (les flèches des chronogrammes signalent les fronts actifs, montants ou descendants).

**31.5.2 Compteurs modulo** ≠ **2***<sup>n</sup>*

# $Q_1$  $Q_2$  $Q_3$ HО  $\overline{Q}_3$  $K_3$

6 7 8

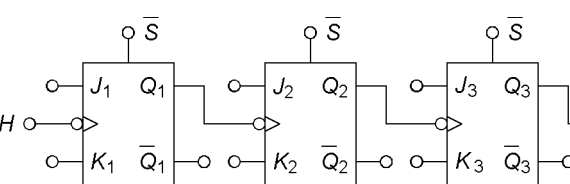

**Figure 31.15**

1

0 \_。<br>"∟⊥⊥

9

ბՇ

Pour compter *k* impulsions ou diviser la fréquence d'horloge par *k*, avec 2*<sup>n</sup>*−<sup>1</sup> < *k* < 2*<sup>n</sup>*, il faut *n* bascules et détecter la *k<sup>e</sup>* impulsion pour remettre les sorties à 0. Par exemple lors d'un comptage par 10, l'apparition des niveaux  $Q_4Q_3Q_2Q_1 = 1010$  à la 10<sup>e</sup> impulsion d'horloge est le seul moment où la combinaison  $Q_4 = Q_2 = 1$  existe, d'où la remise à 0 par  $Q_4 \cdot Q_2 = 1$  (figure 31.15). Plusieurs nombres binaires peuvent être détectés de façon à obtenir des séquences variées.

# **31.6 COMPTAGE SYNCHRONE**

Quand les entrées d'horloge de toutes les bascules du compteur sont reliées au même signal d'horloge, elles sont synchronisées. Il n'y a plus que le retard de propagation moyen des bascules, augmenté de celui des portes logiques associées, d'où la possibilité de fréquences d'horloge plus élevées qu'avec les compteurs asynchrones (*cf.* § 31.5.1).

# [www.biblio-scientifique.net](http://www.biblio-scientifique.blogspot.com)

S

 $Q_4$ 

 $Q_4$ K4

ō

O Q4 O Q2

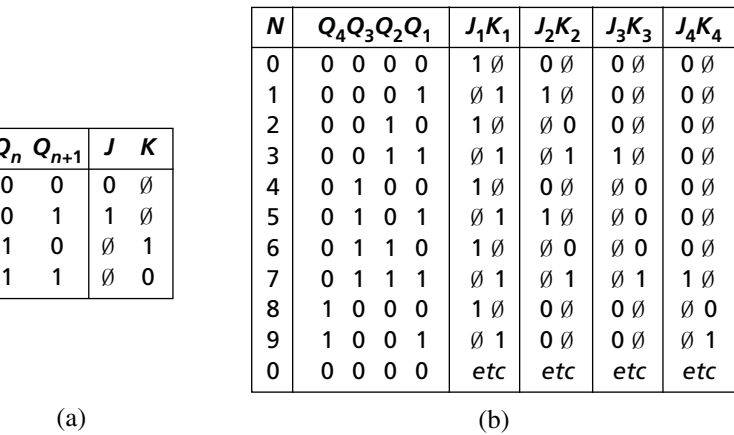

**Figure 31.16**

Avec des bascules D, un compteur synchrone peut générer une suite quelconque de nombres binaires, il suffit des circuits logiques voulus entre les entrées et sorties.  $D_n = 0$  fait passer à  $Q_{n+1} = 0$  et  $D_n = 1$  à  $Q_{n+1} = 1$  (*cf.* § 31.3.4), le basculement se produisant à l'impulsion d'horloge qui suit l'établissement du niveau 0 ou 1 sur l'entrée *Dn*. Avec des bascules JK, toujours après l'impulsion d'horloge, les changements d'état des sorties correspondent aux combinaisons *J* et *K* indiquées à la figure 31.16a déduites de la table de vérité (*cf.* § 31.3.3).

La figure 31.16b montre la table de vérité écrite pour synthétiser un compteur par 10 avec quatre bascules JK. *Q*<sup>1</sup> sortie de la première bascule donne le bit de plus faible poids, *Q*<sup>4</sup> sortie de la quatrième celui de plus grand poids (*cf.* chronogrammes des figures 31.14 et 31.15). Directement ou à l'aide de diagrammes de Karnaugh (figure 31.17), la table de vérité donne les relations à réaliser et le schéma (figure 31.18) :

$$
J_2 = Q_1 \cdot \overline{Q_4}, K_2 = K_4 = Q_1, J_3 = K_3 = Q_1 \cdot Q_2, J_4 = Q_1 \cdot Q_2 \cdot Q_3.
$$

# [www.biblio-scientifique.net](http://www.biblio-scientifique.blogspot.com)

*Qn Qn+***<sup>1</sup>** *J K*

© Dunod. La photocopie non autorisée est un délit.

© Dunod. La photocopie non autorisée est un délit.

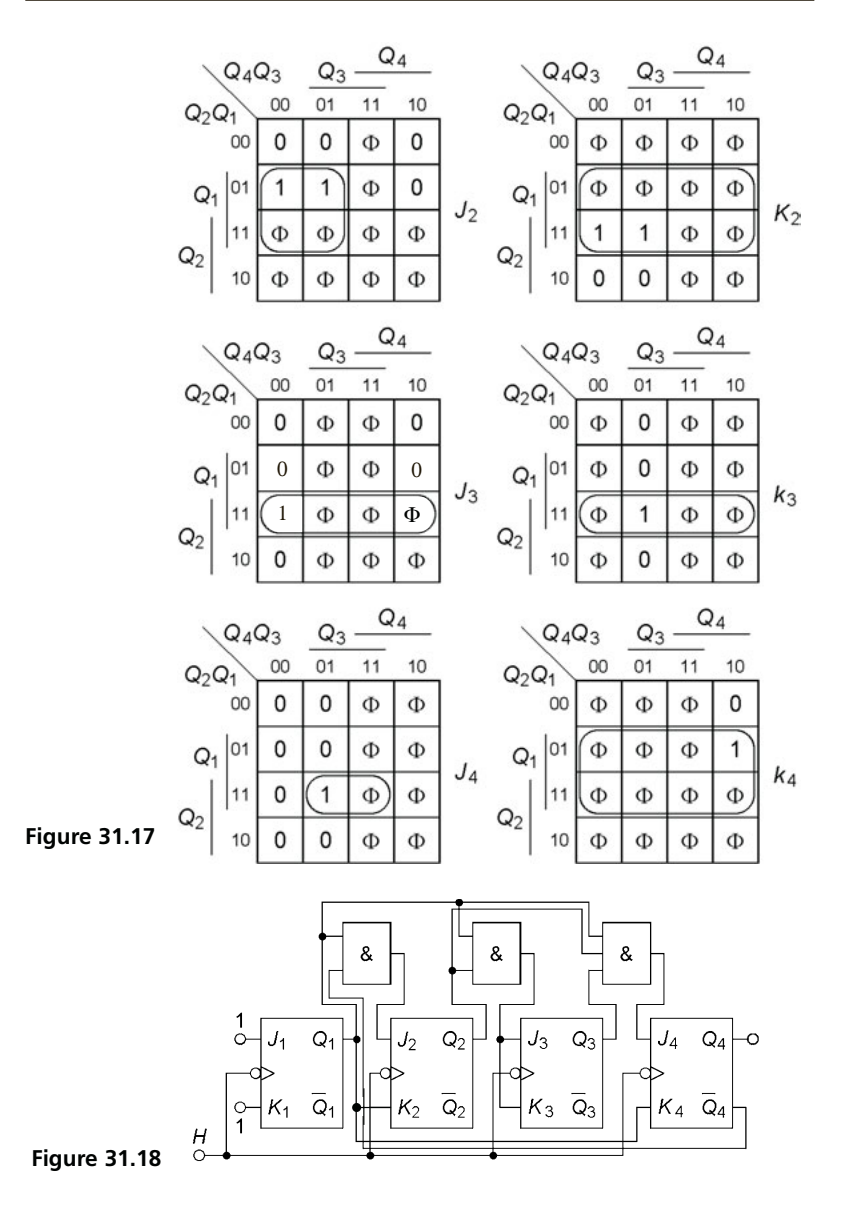

# **31.7 COMPTEURS CIRCULAIRES**

*n* bascules D en cascade, la sortie  $Q_n$  reliée à l'entrée  $D_1$ , constituent un compteur en anneau modulo *n* (figure 31.19a). À chaque instant il n'y a qu'une sortie au niveau 1, il faut donc utiliser les entrées de remise à 1 et à 0 pour initialiser une sortie à 1 et les autres à 0. Avec l'état initial de la figure 31.19b, au front montant d'horloge 1, avec l'indice – pour le niveau qui précède le front et l'indice + pour celui qui le suit :

$$
D_{4-} = Q_{1-} = 0 \Longrightarrow Q_{4+} = 0, \quad D_{3-} = Q_{4-} = 1 \Longrightarrow Q_{3+} = 1,
$$
  

$$
D_{2-} = Q_{3-} = 0 \Longrightarrow Q_{2+} = 0, \quad D_{1-} = Q_{2-} = 0 \Longrightarrow Q_{1+} = 0, \text{ etc.}
$$

En reliant la sortie  $\overline{Q_n}$  de la  $n^e$  bascule à l'entrée  $D_1$  il s'agit d'un compteur Johnson modulo 2*n* (figure 31.20a). Au front d'horloge 1, s'il est initialisé en mettant toutes les entrées à 0 (figure 31.20b) :

*D*3<sup>−</sup> = *Q*1<sup>−</sup> = 1 ⇒ *Q*3<sup>+</sup> = 1, *D*2<sup>−</sup> = *Q*2<sup>−</sup> = 0 ⇒ *Q*2<sup>+</sup> = 0, *D*1<sup>−</sup> = *Q*2<sup>−</sup> = 0 ⇒ *Q*1<sup>+</sup> = 0, etc.

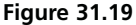

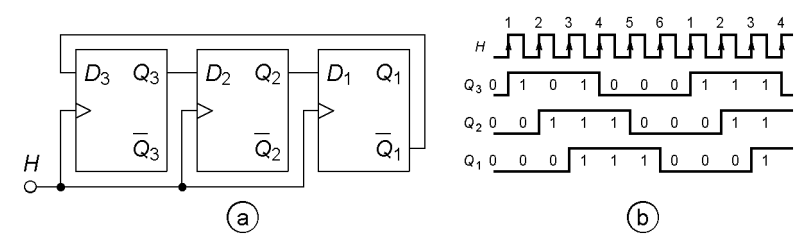

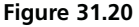

**C**hapitre **32**

# **Échantillonnage, fenêtrage**

# **32.1 PORTES ANALOGIQUES**

# **32.1.1 Porte analogique à JFET**

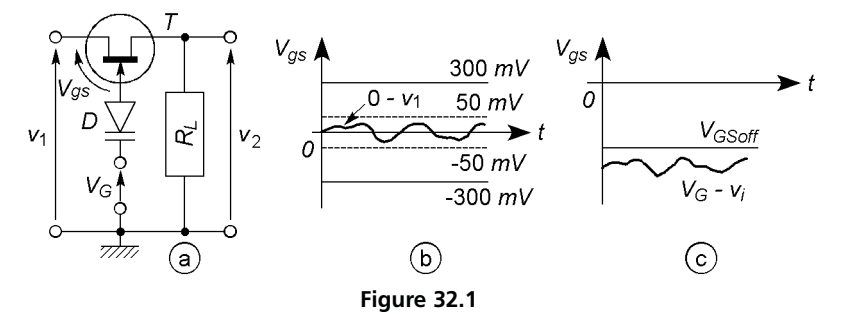

Le transistor de la figure 32.1a est en régime ohmique d'où  $v_2/v_1 =$  $R_L / (R_L + r_{ds})$ . Si  $V_{gs} = 0$ ,  $r_{ds} = r_{on}$  et  $v_2 / v_1 \# 1$ , si  $V_{gs} < V_{GSoff} < 0$ ,  $r_{ds} = R_{off}$  et  $v_2/v_1 \neq 0$ . Comme  $V_{gs} = V_G - v_1$  l'ouverture de la porte correspond en fait à  $V_G = 0$  et  $|v_1| < 300$  mV pour que la diode d'entrée reste bloquée, afin que  $r_{ds}$  varie peu autour de  $r_{on}$  et que le signal soit peu déformé |v1| < 50 mV (figure 32.1b). Pour fermer la porte il suffit d'avoir  $V_{gs} = V_G - v_1 < V_{GSoff}$  (figure 32.1c).

La diode à capacité variable, opposée à la diode d'entrée du transistor, bloque tout courant grille mais favorise la transmission des fronts du signal

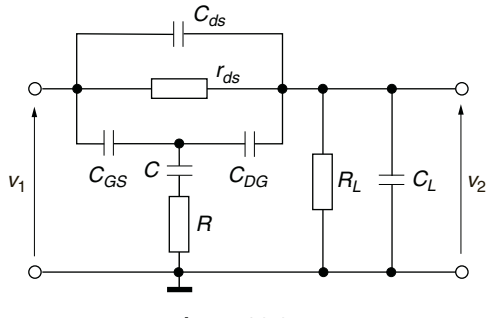

**Figure 32.2**

de commande au travers de sa capacité *C*. *C*, *C<sub>GS</sub>*, *C<sub>DG</sub>* sont des capacités de jonction et varient avec la polarisation (*cf.* § 9.6), associées à  $C_{DS}$ , et *C<sub>L</sub>* elles font varier  $|v_2/v_1|$  de, par exemple, porte fermée (*R* #  $R_C \simeq 4.7$ kΩ, résistance collecteur du transistor PNP de commande), –120 dB à – 40 dB quand *f* varie de 10 Hz à 100 kHz si  $R_L$  ≥ 10 kΩ, porte ouverte ( $R \nparallel R_E \simeq 220 \Omega$ ) il est possible d'atteindre 100 MHz avant que  $|v_2/v_1|$ ne diminue. Le temps d'ouverture est inférieur à 100 ns, le temps de fermeture est plus petit. Entre autres, les portes analogiques peuvent être utilisées en multiplexage ou démultiplexage analogique (*cf.* § 30.2.4).

## **32.1.2 Porte à transistor MOS**

Avec un transistor MOS canal N à enrichissement (figure 32.3a) la porte est ouverte si  $V_{gs} = V_G - v_1 > V_{GSoff} > 0$  mais  $v_2/v_1$  varie avec l'amplitude de v<sup>1</sup> en raison de la variation de *rds*, elle est fermée si  $V_{gs}$  <  $V_{GSoff}$ . Avec un transistor canal P à enrichissement (figure 32.3b)

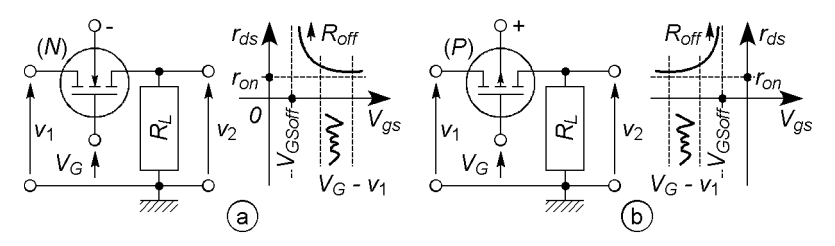

la porte est ouverte si  $V_{gs} < V_{GSoff} < 0$ , elle est fermée si  $V_{gs} > V_{GSoff}$ . Il n'y a pas de risque de mise en conduction de la grille comme avec un JFET, il faut seulement ne pas dépasser les tensions limites imposées pour le transistor. Le comportement en fonction de la fréquence est analogue à celui d'une porte à JFET.

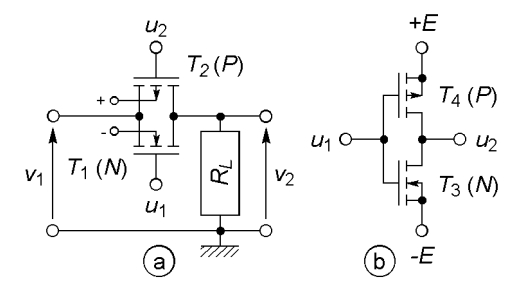

**32.1.3 Porte à MOS complémentaires**

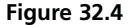

L'inverseur à transistors MOS complémentaires (figure 32.4b) fournit une tension  $u_2$  opposée à  $u_1$ , ceci permet de bloquer ou débloquer simultanément les transistors complémentaires de la porte (figure 32.4a) dont les variations des résistances  $r_{ds}$  se compensent. En effet avec  $V_{GS3off}$  =  $V_{GSoff} = -V_{GS4off}$ ,  $u_1 = +E \implies r_{ds3} = r_{on}$ ,  $r_{ds4} = R_{off}$  et  $u_2 \# -E$ ,  $u_1 = -E \implies r_{ds3} = R_{off}, r_{ds4} = r_{on}$  et  $u_2 \# + E$ ; si  $V_{GS1off} =$  $V_{GSoff} = -V_{GS2off}$  et  $u_1 = -E$ ,  $r_{ds1} = r_{ds2} = R_{off}$ ,  $v_2/v_1 \neq 0$ , et si  $u_1 = +E$ :  $r_{ds1} = \frac{r}{|1 - V_{gs1}/V_{GS1off}|} = r \frac{V_{GSoff}}{E - V_{GSoff} - v_1}$  $r_{ds2} = \frac{r}{|1 - V_{gs2}/V_{GS2off}|} = r \frac{V_{GSoff}}{E - V_{GSoff} + v_1}$ 1  $\overline{\mathfrak{h}}$  $\int$ 1  $\frac{1}{r_{12}} = \frac{1}{r_{ds1}} +$ 1 *rds*<sup>2</sup>  $=\frac{2}{r}$  $E - V_{GSoff}$  $\frac{V_{GSoff}}{V_{GSoff}} = Cte,$ 

pour  $|v_1| < E - V_{GSoft}$ ,  $v_2/v_1 = R_L/(r_{12} + R_L) = Cte \neq 1$ , en réalité *r*<sup>12</sup> varie mais très peu.

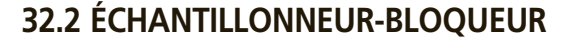

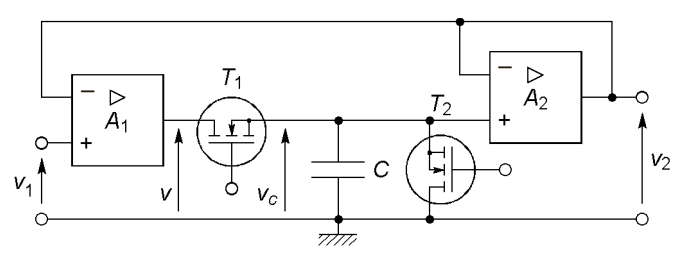

**Figure 32.5**

Si  $T_2 = R_{off}$  alors que  $T_1 = r_{on}$ , les amplificateurs suiveurs font que  $v_c$  #  $v_2$  #  $v_1$ . Quand  $T_1$  est bloqué, C est en série ou en parallèle avec des résistances très élevées et se décharge très lentement ce qui conserve à v*<sup>c</sup>* et  $v_2$  la valeur de  $v_1$  qui existait au moment du blocage de  $T_1$ . Une nouvelle prise d'échantillon de  $v_1$  peut avoir lieu en rendant conducteur  $T_1$ , pour décharger *C* il faut rendre  $T_2$  conducteur un court instant.

Quand  $T_1$  conduit alors que  $T_2$  est bloqué :

$$
v = A_1(v_1 - v_2), \quad v_2 = A_2(v_c - v_2), \quad v_c = v/(1 + r_{on}Cp),
$$

$$
\frac{v_2}{v_1} = \frac{A_1A_2}{1 + A_2 + A_1A_2 + (1 + A_2)r_{on}Cp} \neq \frac{1}{1 + r_{on}Cp/A_1},
$$

la constante de temps *ronC*/*A*<sup>1</sup> est très petite et le temps de réponse de l'ordre de la ns, à moins d'être limité par les fréquences limites et vitesses de balayage des amplificateurs. Quand les transistors sont bloqués, en supposant la résistance de fuite du condensateur, la résistance d'entrée de l'amplificateur et les résistances  $R_{off}$  des transistors toutes voisines de  $R$ , par rapport au cas où  $T_1$  conduit, seule change l'équation donnant  $v_c$  qui devient  $v_c = v/(4 + RCp)$ , d'où, avec à  $t = 0$ ,  $v_1 = V_{10}$ ,  $v_c = V_{C0} = V_{10}$ et  $v_1$  variant de l'échelon  $\Delta V_1$  :

$$
\left(4 + \frac{A_1 A_2}{1 + A_2}\right) v_c + R C p v_c = A_1 v_1 \Longrightarrow v_c + \frac{R C}{A_1} \frac{d v_c}{dt} \nexists \Delta V_1,
$$
  

$$
v_2 = \frac{A_2}{1 + A_2} v_c \nexists \Delta V_1 v_c \nexists \Delta V_1 v_c \nleftrightarrow V_1 v_c \nleftrightarrow V_1 (1 - e^{-t/\tau}),
$$

et si  $\tau = RC/A_1 = 1$  s, à une fréquence d'échantillonnage  $f_e$  aussi basse que 10 kHz, au bout du temps  $T_e = 100 \text{ }\mu\text{s}$ ,  $V_{10}e^{-t/\tau}$  n'a varié que de  $-0.01\%$  et le second terme de +0.01 %.

# **32.3 UN PEU DE MATHÉMATIQUES**

#### **32.3.1 Série et intégrale de Fourier**

L'intégrale de Fourier d'une fonction non périodique est :

$$
X(\omega) = \int_{-\infty}^{+\infty} x(t) e^{-j\omega t} \quad (cf. \S 1.4.1).
$$

Si  $x(t)$  est périodique et  $c_n$  un coefficient de la série de Fourier en notation complexe (*cf.* § 1.3.1), l'intégrale ou la transformée de cette fonction peut être notée :

$$
X(n\omega_0)=c_n\delta(\omega-n\omega_0).
$$

 $X(\omega)$  est une fonction continue de  $\omega$  alors que  $X(n\omega_0) = 0$  pour  $\omega \neq n\omega_0$ et  $X(n\omega_0) = c_n$  pour  $\omega = n\omega_0$  (*cf.* spectres continus et discontinus 1.4.2 et 1.3.2),  $c_n$  ou  $X(\omega)$  peuvent être complexes, chaque raie du spectre est donc caractérisée par une amplitude et un déphasage. Quelques propriétés utiles de la transformée de Fourier sont réunies ci-dessous :

$$
ax(t) + by(t) \Longleftrightarrow aX(\omega) + bY(\omega), \quad x(at) \Longleftrightarrow \frac{1}{|a|} X(\frac{\omega}{a}), \quad a \text{ réel},
$$

$$
x(t - t_0) \Longleftrightarrow X(\omega)e^{-j\omega t_0}, \quad x(t)e^{j\omega_0 t} \Longleftrightarrow X(\omega - \omega_0).
$$

#### **32.3.2 Impulsion et peigne de Dirac**

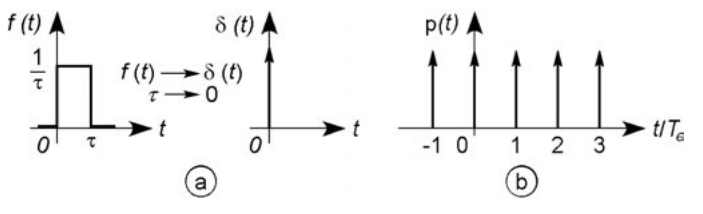

**Figure 32.6**

Lorsque  $\tau \longrightarrow 0$ , le signal de durée  $\tau$  et amplitude  $1/\tau$  (figure 32.6a) est une impulsion de Dirac δ(*t*), sa transformée de Laplace se calcule comme pour toute fonction du temps  $f(t)$ , avec  $e^{-\tau p=1-\tau p+\dots}$ :

$$
F(p) = \int_0^{\infty} f(t)e^{-pt}dt = \int_0^{\infty} \delta(t)e^{-pt}dt,
$$
  

$$
F(p) = \lim_{\tau \to 0} \int_0^{\tau} \frac{1}{\tau} e^{-pt} dt = \lim_{\tau \to 0} \frac{1 - e^{-\tau p}}{\tau p} = 1.
$$

Si le signal d'entrée d'un circuit de transmittance *H* est  $e(t) = \delta(t)$ , son signal de sortie est *s*(*t*) dont la transformée de Laplace est  $s(p) = H(p)e(p) = H(p)$  d'où  $s(t) = h(t)$ . Ceci donne la forme mathématique (exponentielle, sinusoïde, etc.) de la réponse à une impulsion très courte, de grande amplitude et flancs très raides, mais sans son amplitude.

L'impulsion de Dirac est représentée à la figure 32.6a, sous la forme d'une flèche dirigée vers l'infini de l'axe. La figure 32.6b représente un peigne de Dirac (suite d'impulsions produites aux instants  $t = nT_e$ ):

$$
P_{gnT_e}(t) = p(t) = \sum_{n=-\infty}^{+\infty} \delta(t - nT_e),
$$

soit une suite d'impulsions de Dirac se produisant aux instants  $t = nT_e$ .

## **32.3.3 Convolution**

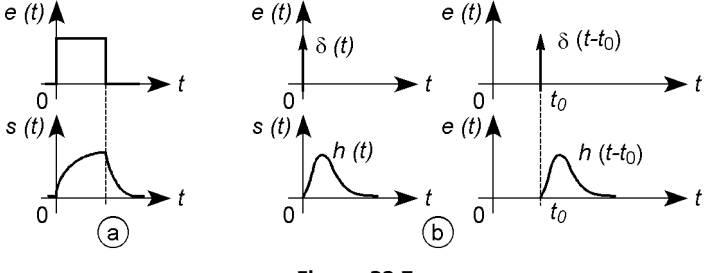

**Figure 32.7**

À un signal d'entrée *e*(*t*) aux flancs très raides, un système de transmittance *H* donne une réponse *s*(*t*) étalée dans le temps (*cf*. signal rec-

tangulaire intégré, figure 32.7a). Si  $e(t) = \delta(t)$ ,  $s(t) = h(t)$ , si l'impulsion d'entrée est  $\delta(t - t_0)$ ,  $s(t) = h(t - t_0)$  – figure 32.7b (*cf.* § 32.3.2).

Un signal quelconque est décomposable en impulsions de largeur  $\Delta t$  et amplitudes  $e(0)$ ,  $e(\Delta t)$ ,  $e(2\Delta t)$ , etc., sa durée est approximée par  $t = N\Delta t$ avec pour *N* la partie entière du nombre mesurant  $t/\Delta t$  (figure 32.8). Si  $h_1(t)$  est la réponse du système étudié à une impulsion de largeur  $\Delta t$  et hauteur  $1/\Delta t$ , pour la largeur  $\Delta t$  et la hauteur 1 elle est  $h_1(t) \cdot \Delta t$ , la suite des réponses aux impulsions approximant *e*(*t*) et la réponse totale sont :

$$
s(0) = e(0) \cdot h_1(t) \cdot \Delta t, \quad s(\Delta t) = e(\Delta t) \cdot h_1(t - \Delta t) \cdot \Delta t, \dots,
$$

$$
s(n\Delta t) = e(n\Delta t) \cdot h_1(t - n\Delta t) \cdot \Delta t, \dots
$$

$$
s(t) = \sum_{n=0}^{N} e(n\Delta t) \cdot h_1(t - n\Delta t) \cdot \Delta t = \sum_{n=0}^{+\infty} e(n\Delta t) \cdot h_1(t - n\Delta t) \cdot \Delta t,
$$

la deuxième écriture se justifie par  $s(t) = 0$  pour  $n < 0$  et  $n > N$ .

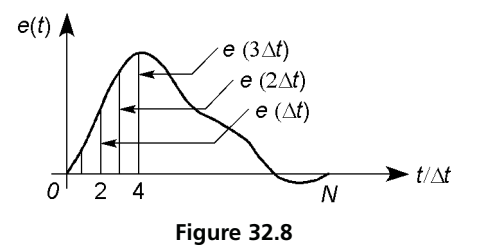

Si  $\Delta t \longrightarrow 0$  chaque impulsion tend vers une impulsion de Dirac  $\delta(t)$ ,  $h_1(t)$  vers  $h(t)$  et la somme vers une intégrale, soit avec  $\tau = n\Delta t$ :

$$
s(t) = \int_{-\infty}^{+\infty} e(\tau) \cdot h(t - \tau) d\tau.
$$

Cette relation est une relation de convolution et se note  $s(t) = e(t) * h(t)$ . La convolution possède les propriétés de commutativité et d'associativité :

$$
a(t) * [b(t) + c(t)] = a(t) * b(t) + a(t) * c(t),
$$
  
\n
$$
a(t) * b(t) * c(t) = a(t) * [b(t) * c(t)] = [a(t) * b(t)] * c(t) = ...
$$
  
\n
$$
= a(t) * c(t) * b(t) = b(t) * c(t) * a(t) = ...
$$

## **32.3.4 Convolution et transformée de Fourier**

Avec  $E(\omega)$ ,  $H(\omega)$  et  $S(\omega)$  transformées de Fourier de  $e(t)$ ,  $h(t)$  et  $s(t)$ :

$$
s(t) = e(t) * h(t) \Longleftrightarrow S(\omega) = E(\omega) \cdot H(\omega),
$$
  

$$
e(t) \cdot h(t) \Longleftrightarrow E(\omega) * H(\omega).
$$

Souvent *s*(*t*) désigne le signal avant passage dans le système de transmittance  $H$ , noté  $s^*(t)$  en sortie, donc après convolution :

$$
s^*(t) = s(t) * h(t) \Longleftrightarrow S(\omega) \cdot H(\omega),
$$
  

$$
s(t) \cdot h(t) \Longleftrightarrow S^*(\omega) = S(\omega) * H(\omega),
$$

 $S(\omega)$  donne le spectre associé à  $s(t)$  et  $S(\omega) \cdot H(\omega)$  celui qui est associé à *s*∗(*t*), il arrive que celui-ci soit noté *S*∗(ω) ce qui peut prêter à confusion.

# **32.4 ÉCHANTILLONNAGE SIMPLE**

# **32.4.1 Échantillonnage par peigne de Dirac**

La transformée de Fourier de  $\delta(t)$  est  $\Delta(\omega) = 1$  (*cf.* § 32.3.2 : *p* est remplacé par  $j\omega$ ) : le spectre de l'impulsion s'étend à l'infini sur toutes les fréquences avec une amplitude constante. Pour le peigne de Dirac p(*t*) de période *Te*, le spectre est donné par (*cf.* § 32.3.1) :

$$
P(\omega) = \frac{1}{T_e} \sum_{n=-\infty}^{+\infty} \delta(\omega - n\omega_e).
$$

Échantillonner à l'aide d'un peigne de Dirac fournit le signal  $s^*(t) = s(t) * p(t)$  dont le spectre est :

$$
S_e(\omega) = S(\omega) \cdot P(\omega) = S(\omega) \frac{1}{T_e} \sum_{n=-\infty}^{+\infty} \delta(\omega - n\omega_e),
$$

il s'agit du spectre  $S(\omega)$  du signal  $s(t)$  répété pour chaque pulsation  $n\omega_e$ , non déformé car toutes ses raies sont multipliées par 1/*Te* (figure 32.9).

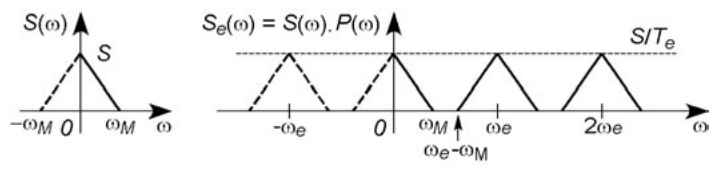

**Figure 32.9**

# **32.4.2 Signal d'échantillonnage rectangulaire**

Le peigne de Dirac n'a aucune réalité physique et conduit à un calcul de spectre dimensionnellement incorrect, en réalité l'échantillonnage est réalisable à l'aide d'un multiplieur (*cf*. § 21.7) qui reçoit *s*(*t*) sur une entrée et *h*(*t*) sur l'autre, ou en commandant l'ouverture périodique d'une porte analogique avec le signal *h*(*t*) (figure 32.10).

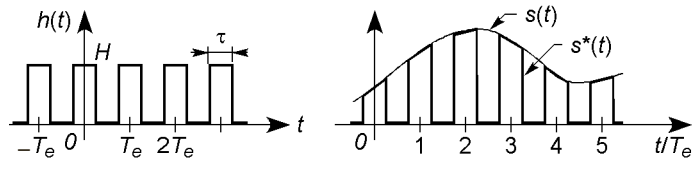

**Figure 32.10**

 $s^*(t) = s(t) * h(t)$  a pour transformée  $S_e(\omega) = S(\omega) \cdot H(\omega)$  avec :

$$
H(\omega) = H \frac{\tau}{T_e} \frac{\sin(n\pi\tau/T_e)}{n\pi\tau/T_e} \delta(\omega - n\omega_e),
$$

le spectre correspond donc à  $S(\omega)$  centré sur chaque pulsation  $n\omega_e$ , non déformé mais d'amplitude décroissante avec *n*ω*<sup>e</sup>* (figure 32.11).

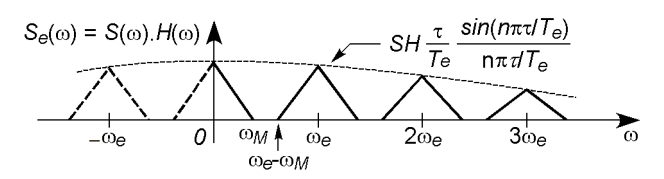

**Figure 32.11**

# **32.5 ÉCHANTILLONNAGE BLOQUÉ**

Avec un échantillonneur-bloqueur la prise d'échantillon dure le temps  $\tau'$ , l'échantillon est gardé le temps  $\tau$ <sup>n</sup> nécessaire à son codage, au total il faut donc le temps  $\tau = \tau' + \tau''$ . En supposant le temps de réponse et la décharge négligeables, les échantillons sont des rectangles d'amplitudes *s*(*nTe*).

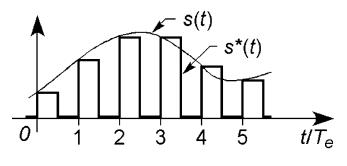

**Figure 32.12**

Le temps  $\tau$  est au plus égal à  $T_e$ ,  $s^*(t)$  prend alors une forme d'autant plus proche de *s*(*t*) que la période *Te* est petite (figure 32.13), récupérer *s*(*t*) non déformé est alors beaucoup plus facile,  $s^*(t) = s(t) * h(t)$  et  $S_e(\omega) = S(\omega) \cdot H(\omega)$ , avec ici  $\tau = T_e/2$ :

$$
H(\omega) = H\tau \frac{\sin(\omega T_e/4)}{\omega T_e/4} \delta(\omega - n\omega_e) = H\tau \frac{\sin(\pi f/2f_e)}{\pi f/2f_e} \delta(f - nf_e),
$$

les spectres sont déformés par une fonction de *f* mais si  $f_e \gg f_M$ , la déformation du spectre principal (de 0 à  $f_M$ ) est négligeable car  $\sin(\pi f/2 f_e)/(\pi f/2 f_e)$  # 1 sur cet intervalle (figure 32.14).

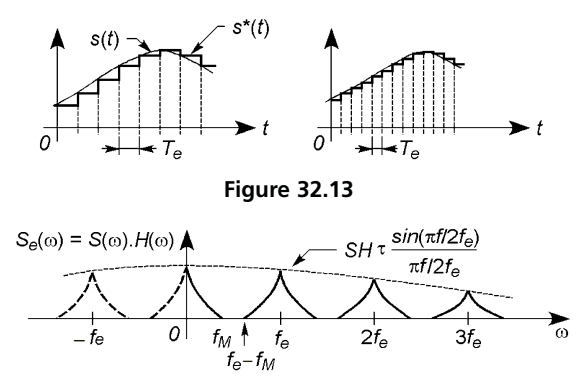

**Figure 32.14**

# **32.6 FILTRAGE, FILTRE ANTIREPLIEMENT**

Les figures 32.11 et 14 montrent qu'un filtre de gain constant de 0 à  $\omega_c$ , et coupure verticale à ω*c*, permet de récupérer le spectre fondamental et éliminer les spectres secondaires si (théorème de Shannon) :

$$
\omega_M < \omega_c < \omega_e - \omega_M \Longrightarrow \omega_e > 2\omega_M.
$$

En fait, même avec des filtres à très grande pente (*cf.* § 22.11), il faut avoir  $f_e \gg 2 f_M$  sinon le premier spectre secondaire est insuffisamment atténué. Il est aussi possible de suréchantillonner en calculant *k* échantillons intermédiaires entre deux échantillons réels, la première raie parasite se situe alors à  $f'_e - f_M = (k+1)f_e - f_M \gg f_M$  (CD audio:  $f_M = 20$  kHz,  $f_e = 44.1 \text{ kHz}, k = 3, f'_e = 176.4 \text{ kHz}, f'_e - f_M = 156 \text{ kHz}$  au lieu de  $f_e - f_M = 24.1$  kHz). Il est en outre indispensable de faire précéder l'échantillonneur d'un filtre passe-bas simple, même passif, afin de limiter le spectre de  $s(t)$  au strict nécessaire, ce filtre est dit « anti-aliasing » ou « antirepliement » : il réduit suffisamment le niveau de raies harmoniques de fréquences  $a f_M > f_M$  pour que ceci fasse qu'une raie du premier spectre secondaire située à *f<sub>e</sub>* − *a f<sub>M</sub>* ou *f<sub>e</sub>*<sup>*l*</sup> − *a f<sub>M</sub>* soit à un niveau négligeable par rapport à une raie de même fréquence du spectre utile, limité à  $f<sub>M</sub>$ .

# **32.7 FENÊTRAGE**

Porter la transmittance d'un circuit de 0 à *H* pendant l'intervalle  $t_0 - \tau$  à  $t_0 + \tau$  ouvre une fenêtre temporelle de durée  $2\tau$  au signal  $s(t)$  présent à l'entrée, d'où en sortie  $s^*(t) = s(t) * h(t)$  et  $S_F(\omega) = S(\omega) \cdot H(\omega)$ . Si  $s(t) = S \cos \omega_0 t$ , le spectre de  $s(t)$  ne comporte qu'une raie à  $f_0$  et sa symétrique à  $-f_0$ , soit  $S(f) = (S/\sqrt{2}) [\delta(f - f_0) + \delta(f + f_0)]$ , d'où:

$$
S_F(f) = SH\sqrt{2}\tau e^{-j\pi f t_0} \frac{\sin \pi f \tau}{2\pi f \tau} [\delta(f - f_0) + \delta(f + f_0)],
$$

le spectre du signal fenêtré comporte un pic principal à *f*0, étalé de  $f_0 - 1/\tau \, \dot{a} f_0 + 1/\tau$ , encadré de pics secondaires très amortis : le signal est d'autant moins déformé que la fenêtre est large.

**C**hapitre **33**

# **Conversion analogique / numérique**

# **33.1 CONVERSION ANALOGIQUE-NUMÉRIQUE**

#### **33.1.1 Convertisseur tension-fréquence**

Chaque échantillon  $V_r$  de la tension  $v$  à convertir modifie la fréquence d'un oscillateur commandé en tension (*cf.* § 26.5), d'où un signal de fréquence  $f_x = K_o V_x$ . Un compteur donne le nombre de périodes pendant une période d'échantillonnage *Te* :

$$
N = T_e / T_x = K_o T_e V_x.
$$

*N* est en base 2 (*cf.* § 29.1), soit  $N = b_1 2^{n-1} + b_2 2^{n-2} + \ldots + b_{n-1} 2^1$  $+b_n2^0$ . La précision du système est d'autant plus élevée que la variation de *f* avec v est linéaire, la résolution correspond au plus petit nombre *N* soit  $b_n 2^0 = 1 = K_o T_e V_{xmin}$ , si  $V_{xmin} = 1$  mV et  $T_e = 1$  ms il faut avoir  $K_0 = 1$  MHz/V, ce qui est très élevé et fait que ce type de convertisseur est limité aux tensions variant lentement et supportant donc des temps d'échantillonnage *Te* importants. *Vxmin* correspond à la plus petite variation possible de *N*, il s'agit du pas de quantification  $p = V_{\text{xmin}} = 1/K_oT_e$ . La conversion s'effectue selon la courbe de gauche de la figure 33.1, ou selon celle de droite en décalant  $V_r$  de  $p/2$  à l'aide d'un sommateur et d'une source de tension précise. Plus le nombre de bits utilisés est grand, plus le pas de quantification et la marche d'escalier sont petits, plus la courbe est proche de la droite en tirets.

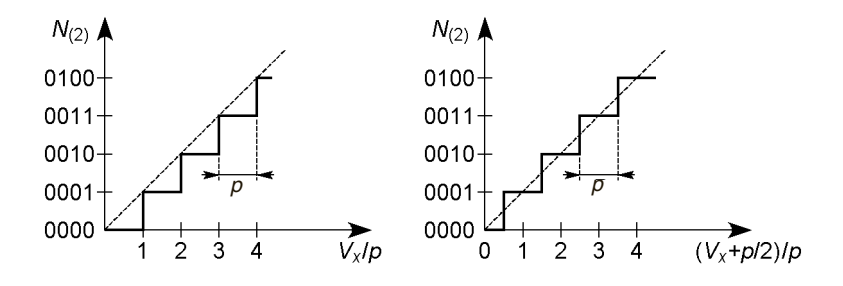

**Figure 33.1**

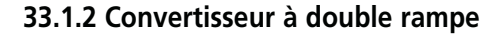

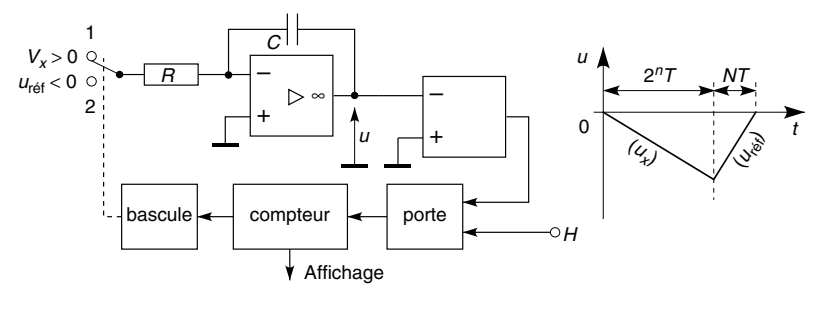

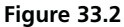

Au départ de la conversion, l'inverseur, constitué de transistors soit bloqués soit conducteurs, est sur la position 1, le condensateur vient d'être déchargé par un transistor en parallèle rendu momentanément saturé, l'échantillon  $V_x$  est intégré jusqu'au comptage maximal  $2^n$ :

$$
u = -\frac{1}{RC} \int_0^{2^n T} V_x \, dt = -V_x \, \frac{2^n T}{RC} = U_n.
$$

À cet instant la bascule fait passer l'inverseur en position 2, de  $V_x > 0$  à  $U_{\text{ref}} < 0$ , le compteur repart depuis zéro et compte *N* périodes d'horloge

jusqu'au moment où la tension *u* repasse par zéro (la bascule bloque la porte et les signaux d'horloge ne parviennent plus au compteur) :

$$
u = U_n - \frac{1}{RC} \int_0^t U_{\text{r\'ef}} \, \mathrm{d}t = U_n - U_{\text{r\'ef}} \, \frac{t}{RC},
$$

$$
u = 0, t = NT \Longrightarrow N = -2^n \, \frac{V_x}{U_{\text{r\'ef}}}.
$$

Le nombre *N* (*cf.* § 33.1.1) peut s'écrire  $2^n D$ , d'où  $V_x = -U_{r\acute{e}f} D$  soit :

$$
V_x = -U_{\text{ref}} \left( \frac{b_1}{2^1} + \frac{b_2}{2^2} + \ldots + \frac{b_{n-1}}{2^{n-1}} + \frac{b_n}{2^n} \right).
$$

Le pas de quantification est  $p = -U_{r\acute{e}f}/2^n$ , le système est très précis avec *n* élevé mais peu rapide, chaque conversion nécessitant le comptage de  $2^n + N$  périodes d'horloge.

#### **33.1.3 Convertisseur à transfert de charge**

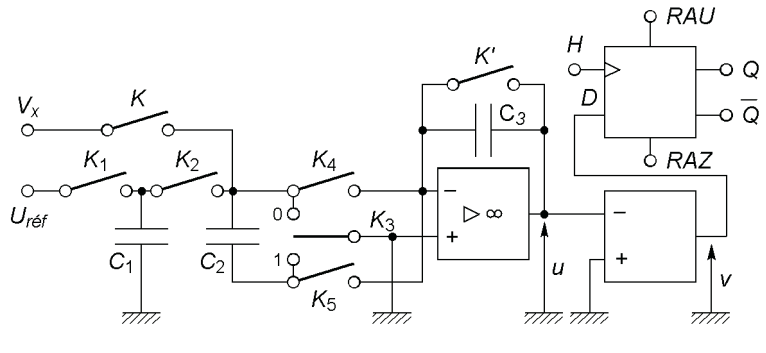

**Figure 33.3**

La durée de conversion est fixée par le nombre de bits utilisés, *n*. La tension de référence est  $U_{\text{ref}} > 0$ , la tension d'horloge *H* synchronise les inverseurs et interrupteurs constitués de portes analogiques, au premier front d'horloge le système est initialisé avec *Q* = 1 et un signal *A* prend

le niveau 1 pendant la première période d'horloge puis revient à 0 pour y rester. Enfin  $C_1 = C_2 = C_3$ .

 $A \cdot H = 1 \implies K, K_1, K'$  fermés,  $A \cdot H = 0 \implies K, K_1, K'$ ouverts,  $A \cdot H = 1 \implies K_2$  fermé,  $A \cdot H = 0 \implies K_2$  ouvert,  $Q + H = 1 \Longrightarrow K_3$  sur 1,  $Q + H = 0 \implies K_3 \text{ sur } 0,$  $Q \cdot H = 1 \implies K_4$  fermé,  $Q \cdot H = 0 \implies K_4$  ouvert,  $Q \cdot H = 1 \implies K_5$  fermé,  $Q \cdot H = 0 \implies K_5$  ouvert,  $u > 0 \Longrightarrow v < 0 \Longrightarrow Q = 0$ , après le front d'horloge,  $u < 0 \Longrightarrow v > 0 \Longrightarrow Q = 1$ , après le front d'horloge.

Première demi-période d'horloge :  $A = 1, H = 1, Q = 1 \implies K, K_1, K'$  fermés,  $K_2, K_4, K_5$  ouverts,  $K_3$ sur 1,  $C_3$  court-circuité et  $u_{2-} = 0$ ,  $C_1$  chargé à  $U_{\text{ref}} > 0$ ,  $C_2$  chargé à  $V_x$ .

Deuxième demi-période :

 $A = 1, H = 0, Q = 1 \Longrightarrow K, K_1, K', K_2, K_4$  ouverts,  $K_5$  fermé,  $K_3$  sur 0, charge de  $C_2$  transférée à  $C_3 \implies u_{2+} = C_2 V_x / C_3 = V_x$  (*cf*. § 35.2), si  $u_{2+} < 0$ ,  $Q = 1$  ( $b_0 = 1$ , bit de signe), si  $u_{2+} > 0$ ,  $Q = 0$  ( $b_0 = 0$ ).

Troisième demi-période :

 $A = 0, H = 1 \Longrightarrow K, K_1, K', K_4, K_5$  ouverts,  $K_2$  fermé,  $K_3$  sur 1,  $C_1$  et  $C_2$  chargés à  $U_{\text{r\'ef}}/2$ .

Quatrième demi-période :

 $A = 0, H = 0 \Longrightarrow K, K_1, K', K_2$  ouverts. Si  $u_{4-} > 0$  ( $Q = 0$ ),  $K_3$  sur 1, *K*<sub>4</sub> fermé, *K*<sub>5</sub> ouvert,  $\Delta Q_{C_2} = -C_2 U_{r\acute{e}f}/2 = \Delta Q_{C_3} (cf. § 35.2)$  ⇒  $u_{4+} = V_x - U_{\text{ref}}/2$ . Si  $u_{4-} < 0$  ( $Q = 1$ ),  $K_3$  sur 0,  $K_4$  ouvert,  $K_5$  fermé,  $\Delta Q_{C_2} = -C_2 U_{\text{ref}} / 2 = -\Delta Q_{C_3}$  (*cf*. § 35.2)  $\implies u_{4+} = V_x + U_{\text{ref}} / 2$ .  $u_{4+} > 0 \Longrightarrow Q = 1 \Longrightarrow b_1 = 1, u_{4+} < 0 \Longrightarrow Q = 0 \Longrightarrow b_1 = 0$  (premier bit).

La charge initiale de  $C_1$  est divisée jusqu'à être passée de  $U_{r\acute{e}f}$  à  $U_{\text{ref}}/2^n$ , les valeurs de  $\overline{Q}$  aux demi-périodes paires donnent  $b_1$  à  $b_n$ ,  $V_x$  est obtenu dans le code complément à 1 (*cf.* § 29.3.2), la précision augmente avec *n* mais est limitée par celle des condensateurs. La fréquence des commutations est limitée à quelques centaines de kHz et celle de  $V<sub>x</sub>$  à quelques dizaines de kHz si la prise de charge de *C* <sup>2</sup> constitue l'échantillonnage.

# **33.1.4 Convertisseur à approximations successives**

La somme de tensions  $b_k U_{r\acute{e}t}/2^k$  est effectuée jusqu'à l'égalité à mieux que  $U_{ref}/2^n$  de  $V_x$  et de la tension obtenue, générée par un convertisseur numérique-analogique (CNA, *cf.* § 33.2) qui fonctionne avec un bit de plus que le convertisseur à approximations de façon à ne pas limiter la précision. Le démarrage se fait en mettant à 1 la sortie  $S_0$  du registre à décalage et les autres à 0, en même temps le registre est mis en communication avec l'horloge (*H*) car *Q*<sup>0</sup> est forcé à 1. *Q*<sup>0</sup> ne revient à 0 que lorsque le registre agit sur l'entrée *RAZ* de *B*0, ce qui libère également les données stockées par le registre de sortie c'est-à-dire les états pris par les sorties *Q*<sup>1</sup> à  $Q_n$  des bascules  $B_1$  à  $B_n$ .

La première impulsion d'horloge fait passer à 1 la sortie  $S_1$  du registre à décalage ce qui met à 0 les sorties *Q*1,*Q*<sup>2</sup> ... *Qn* et communique donc le nombre binaire 00 ... 0 au CNA, lequel fournit donc une tension nulle au comparateur, lequel reçoit  $V_x$  sur l'autre entrée.

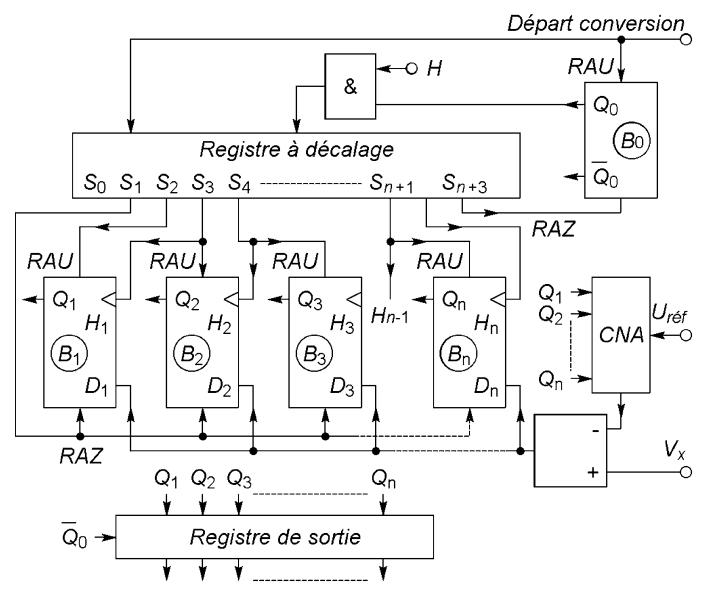

**Figure 33.4**

À la deuxième impulsion d'horloge c'est  $S_2$  qui passe à 1, d'où  $Q_1 = 1$ et le nombre binaire 100...0 à l'entrée du CNA qui fournit donc  $U_{r\acute{e}f}/2$ au comparateur. Si *Vx* > *Ure f* ´ / 2 la sortie du comparateur se met au niveau 1 sinon elle se met à 0, ceci fournit le bit  $b_1$  lequel est communiqué aux entrées *D* des bascules *B* <sup>1</sup> à *B n* .

À la troisième impulsion d'horloge *S* <sup>3</sup> passe à 1, l'entrée d'horloge de la bascule  $B_1$  étant alors à 1,  $Q_1$  prend le niveau  $b_1$  présent à l'entrée  $D_1$ , l'entrée de remise à 1 de *B* <sup>2</sup> étant également mise à 1, *Q* <sup>2</sup> prend le niveau 1 ce qui fait que l'entrée du CNA devient *b* 110 ... 0 et que celui-ci fournit  $b_1 U_{r \acute{e}f} / 2 + U_{r \acute{e}f} / 4$ . Le comparateur fournit alors  $b_2$  qui est communiqué à la bascule *B* <sup>2</sup> à la quatrième impulsion d'horloge, et ainsi de suite jusqu'à ce que la bascule  $B_n$  prenne en sortie le niveau  $b_n$  à l'impulsion d'horloge  $n+2$ ; la conversion est alors terminée et les valeurs *b* 1 , *b* <sup>2</sup> ..., *b <sup>n</sup>* transférées dans un registre intermédiaire pour utilisation. Le système revient à l'état de départ à l'impulsion d'horloge *n* + 3 .

Ce convertisseur est rapide et peut fonctionner avec un nombre de bits élevé, la précision est alors limitée par celle du CNA et du comparateur qui doit réagir à  $U_{r\acute{e}f}/2^n$  sans erreur due au bruit.

## **33.1.5 Convertisseur parallèle**

Ce convertisseur est le plus rapide de tous car il n'y a qu'une comparaison à effectuer, uniquement suivie d'opérations de codage. Pour obtenir une résolution élevée il nécessite un grand nombre de résistances très précises (2*<sup>n</sup>*), de comparateurs (2*<sup>n</sup>* − 1) et de circuits logiques. La figure 33.5 schématise un convertisseur 4 bits, les sorties *Sk* des comparateurs passent au niveau haut si  $\varepsilon_k = V_x - U_{\text{ref}} kR / 16R > 0$ , les valeurs  $V_1$  à  $V_{15}$  des tensions  $V_x$  correspondantes sont de la forme :

$$
U_{r\acute{e}f}\left(\frac{b_1}{2^1}+\frac{b_2}{2^2}+\frac{b_3}{2^3}+\frac{b_4}{2^4}\right).
$$

Le codeur forme le nombre binaire  $b_1b_2b_3b_4$  qui représente  $V_x$  à partir des tensions  $S_k$ , lesquelles passent successivement au niveau 1 quand  $V_x$  varie de  $V_1$  à  $V_{15}$  :

$$
b_1 = S_8
$$
,  $b_2 = S_4 \cdot \overline{S}_8 + S_{12}$ ,  $b_3 = (S_2 \cdot \overline{S_6} + S_{10} \cdot \overline{S_{14}}) \oplus b_2$ ,  
 $b_4 = S_1 \cdot \overline{S_2} + S_3 \cdot \overline{S_4} + \ldots + S_{13} \cdot \overline{S_{14}} + S_{15}$ .

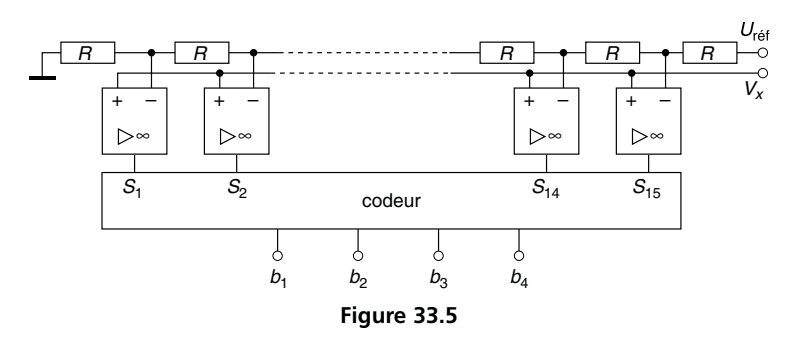

L'impédance d'entrée de chaque comparateur est formée de *Re* en parallèle avec  $C_e$ . Comme  $R \ll R_e$ , le générateur de tension  $V_x$  a pour charge  $R_e/(2^n - 1)$  en parallèle avec  $C_e(2^n - 1)$  et, si sa résistance interne est inférieur à 100 Ω, l'erreur sur *Vx* est inférieure à 0,01 % et le temps de réponse de l'ordre de 10 ns.

# **33.2 CONVERSION NUMÉRIQUE-ANALOGIQUE**

#### **33.2.1 Convertisseur à résistances pondérées**

La figure 33.6 représente un convertisseur à 12 bits. Les transistors  $T_0$  à  $T_{12}$  ont le même  $V_{BE}$ , grâce à leurs émetteurs dont le nombre augmente proportionnellement à l'intensité du courant et, en conduction, les résistances  $R_0$  à  $R_{12}$  supportent toutes la même chute de potentiel. L'entrée inverseuse de l'amplificateur (1) est au potentiel zéro ( $V_− = V_+ = 0$ ) d'où  $I_{\text{ref}} = U_{\text{ref}} / R_{\text{ref}}$  (0,125 mA avec  $U_{\text{ref}} = 6.3$  V et  $R_{\text{ref}} = 50.4$ kΩ), les transistors sont à grand gain et pour chacun, *IE* # *IC*, le courant dans  $R_0$  est donc  $I_{r \acute{e}f}$ , quand ils conduisent :

$$
R_0 = R_4 = R_8 = R_{12} = 8R_1 = 40 \text{ k}\Omega \implies I_4 = I_8 = I_{12} = I_{r\acute{e}f},
$$
  
\n
$$
R_3 = R_7 = R_{11} = 4R_1 = 20 \text{ k}\Omega \implies I_3 = I_7 = I_{11} = 2I_{r\acute{e}f},
$$
  
\n
$$
R_2 = R_6 = R_{10} = 2R_1 = 10 \text{ k}\Omega \implies I_2 = I_6 = I_{10} = 4I_{r\acute{e}f},
$$
  
\n
$$
R_1 = R_5 = R_9 = 5 \text{ k}\Omega \implies I_1 = I_5 = I_9 = 8I_{r\acute{e}f}.
$$

Ce système de division permet des valeurs de résistances réalisables avec précision en circuit intégré, pour aller à 16 bits il suffit d'une division supplémentaire. Le courant  $I_{s1}$  parcourt la résistance  $R$ , mais les cou-

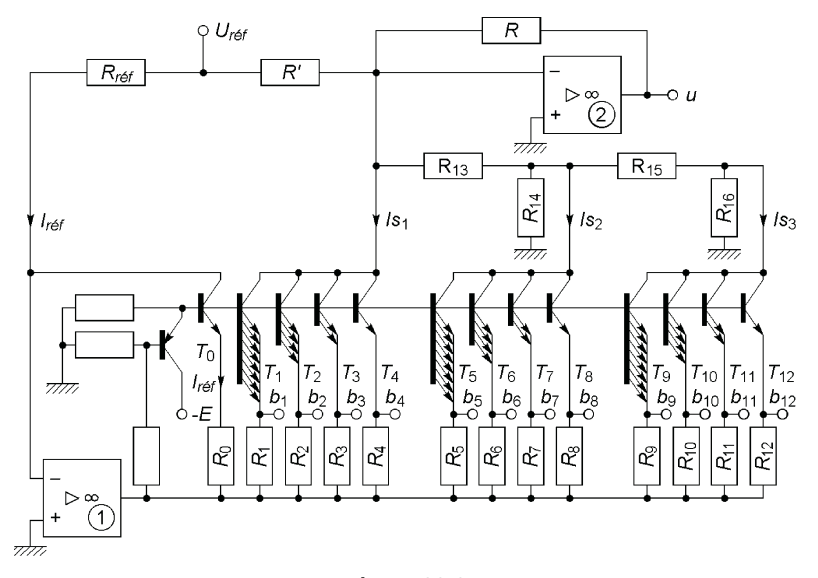

**Figure 33.6**

rants  $I_{s2}$  et  $I_{s3}$  ne donnent lieu qu'aux courants  $I'_{s2}$  et  $I'_{s3}$  dans R, soit, avec  $R_{13} = R_{15} = 14{,}062 \text{ k}\Omega$ ,  $R_{14} = 1 \text{ k}\Omega$ ,  $R_{16} = 937 \Omega$ :

$$
I'_{s2} = I_{s2} \frac{1/R_{13}}{1/R_{13} + 1/R'_{14}} \text{ avec } R'_{14} = \frac{R_{14}(R_{15} + R_{16})}{R_{14} + R_{15} + R_{16}},
$$
  

$$
I'_{s3} = I_{s3} \frac{1/R'_{15}}{1/R'_{15} + 1/R_{16}} \frac{1/R_{13}}{1/R_{13} + 1/R_{14}} \text{ avec } R'_{15} = R_{15} + \frac{R_{13}R_{14}}{R_{13} + R_{14}}.
$$

D'où la tension *u* en sortie de l'amplificateur (2) à partir du courant total dans *R*,  $I_k$  circulant dans  $T_k$  et  $R_k$  si  $b_k = 1$  et étant nul si  $b_k = 0$ :

$$
I_{s1} + I'_{s2} + I'_{s3} = I_{r\acute{e}f}(8b_1 + 4b_2 + 2b_3 + b_4) + \frac{I_{r\acute{e}f}}{16}(8b_5 + \ldots + b_8) + \frac{I_{r\acute{e}f}}{256}(8b_9 + \ldots + b_{12}),
$$
  

$$
u = U_{r\acute{e}f} \frac{R}{R_{r\acute{e}f}} 16\left(\frac{b_1}{2^1} + \frac{b_2}{2^2} + \ldots + \frac{b_{12}}{2^{12}}\right) - U_{r\acute{e}f} \frac{R}{R'}.
$$

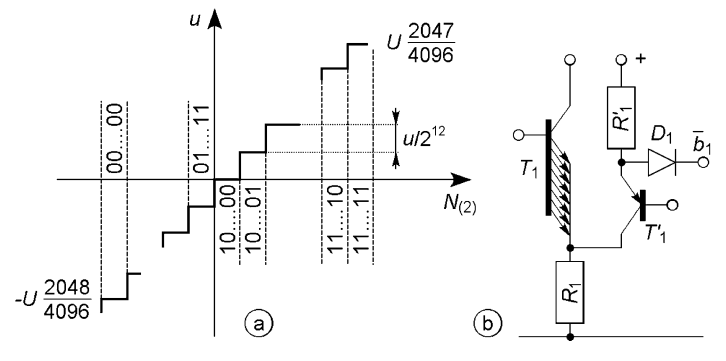

**Figure 33.7**

 $R = 10 \text{ k}\Omega$  et  $R' = 6.3 \text{ k}\Omega$  d'où  $U = 16 U_{\text{r\'{e}f}} R/R_{\text{r\'{e}f}} = 20 \text{ V}, U_{\text{r\'{e}f}} R/R'$ = *U*/2 et pour 00…00, 10…00, 11…11, *u* est égal à −*U*/2, 0,  $U/2 - U/2^n$ , la variation s'effectuant par pas égaux à  $U/2^n = U/4$  096 (figure 33.7a), la durée d'une variation pleine échelle est de l'ordre de  $0,5 \mu s$ .

Chaque transistor est commandé comme  $T_1$  (figure 33.7b) :  $b_1 = 1$ ,  $\overline{b_1} = 0 \Longrightarrow D_1$  conduit et dérive le courant de  $T_1'$  qui se bloque  $\Longrightarrow T_1$ conduit,  $b_1 = 0$ ,  $\overline{b_1} = 1 \Longrightarrow D_1$  se bloque,  $T'_1$  conduit, le courant dans  $R_1$ bloque  $T_1$  en remontant son potentiel d'émetteur.

## **33.2.2 Convertisseur à réseau en échelle R-2R**

Les théorèmes de Thévenin et de superposition donnent les résistances internes des générateurs aux points *An*, *An*<sup>−</sup>1,. ..,*A*<sup>1</sup> , toutes égales à *R*, ainsi que leurs f.é.m., d'où la tension *u* (figure 33.8a,  $b_k = 0$ , inverseur à la masse,  $b_k = 1$ , inverseur vers  $U_{\text{ref}}$  de résistance interne négligeable, les inverseurs sont constitués de portes CMOS, *cf*. § 32.1.3) :

$$
v_n = b_n \frac{U_{r\acute{e}f}}{2^1},
$$
  

$$
v_{n-1} = b_n \frac{U_{r\acute{e}f}}{2^2} + b_{n-1} \frac{U_{r\acute{e}f}}{2^1}, \dots, v_1 = U_{r\acute{e}f} \left(\frac{b_n}{2^n} + \frac{b_{n-1}}{2^{n-1}} + \dots + \frac{b_1}{2^1}\right),
$$
  

$$
u = v_1 = \frac{U_{r\acute{e}f}}{2^n} (b_1 2^{n-1} + b_2 2^{n-2} + \dots + b_{n-1} 2^1 + b_n 2^0).
$$

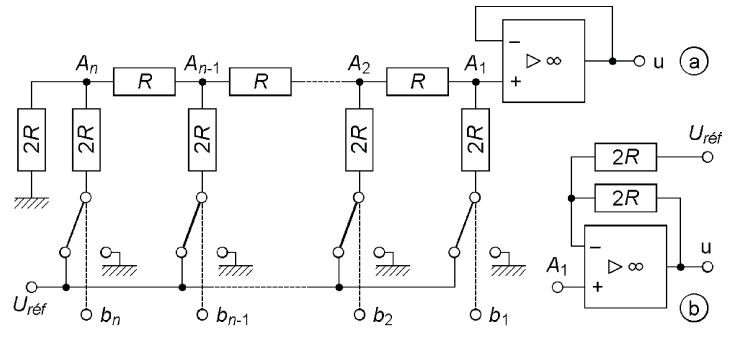

**Figure 33.8**

La variation de *u* se fait par pas égaux à  $U_{\text{ref}}/2^n$ , soit si  $n = 16$ ,  $U_{\text{r\'ef}}/65\,536$ , de 0 à  $U_{\text{r\'ef}}(1 - 1/2^n) = 65\,535\,U_{\text{r\'ef}}/65\,536$  (code binaire naturel). Avec le schéma de la figure 33.8b,  $u = 2v_1 - U_{ref}$  soit :

$$
u=\frac{U_{r\acute{e}f}}{2^{n-1}}(b_12^{n-1}+\ldots+b_n2^0-2^{n-1}),
$$

quand le nombre binaire varie de 00…0 à 11…1, *u* varie par pas égaux à  $U_{\text{r\textit{ef}}}/2^{n-1} = U_{\text{r\textit{ef}}}/32\,768$  de  $-U_{\text{r\textit{ef}}}$  à  $U_{\text{r\textit{ef}}}(1-1/2^{n-1}) = 32\,767U_{\text{r\textit{ef}}}$ /32 768 en passant par 0 pour 10…0.

La valeur de R, prise entre 10 et 40 kΩ, est ajustée à l'aide d'un faisceau laser, la résistance *ron* de chaque inverseur MOS introduit le même décalage, négligeable devant la pleine échelle.

Figure 33.9, l'inverseur connecte à l'amplificateur (1) si  $b_k = 1$ , à l'amplificateur (2) si  $b_k = 0$ . Comme  $v_{2-} = v_{2+} = v_{1-} = 0$ , chaque résistance 2R a toujours son extrémité inférieure à  $V = 0$ , en négligeant la résistance des inverseurs (voir ci-dessus). De la droite vers la gauche, la résistance du réseau est donc *R*, 2 *R* , *R,* ..., 2 *R* : les résistances connectées en entrée sont toutes deux parcourues par  $I_1 = U_{r\acute{e}f} / 2R$ , au nœud suivant les deux courants sont  $I_2 = I_1/2 = U_{r\acute{e}f}/4R$ , etc, d'où *I* et *I*" :

$$
I = \frac{U_{r\acute{e}f}}{R} \left( \frac{b_1}{2^1} + \frac{b_2}{2^2} + \dots + \frac{b_n}{2^n} \right),
$$
  

$$
I'' = \frac{U_{r\acute{e}f}}{R} \left( \frac{\overline{b_1}}{2^1} + \frac{\overline{b_2}}{2^2} + \dots + \frac{\overline{b_n}}{2^n} \right) + \frac{U_{r\acute{e}f}}{2^n R}.
$$

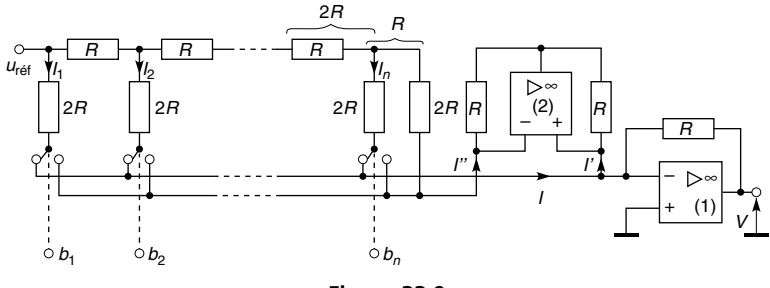

**Figure 33.9**

L'amplificateur (2) est un miroir de courant et  $I' = I''$ , en effet  $v_{2+} - v_{2s}$  $= RI' = v_{2-} - v_{2s} = RI''$ . D'où la tension *u*, égale à  $-RI + RI'$ :

$$
u = -\frac{U_{r\acute{e}f}}{2^n} \times
$$
  
 
$$
[(b_1 2^{n-1} + b_2 2^{n-2} + \dots + b_n 2^0) - (\overline{b_1} 2^{n-1} + \overline{b_2} 2^{n-2} + \dots + \overline{b_n} 2^0) - 1].
$$

La variation de *u* se fait par pas égaux à  $U_{ref}/2^{n-1}$  soit, si  $n = 16$ ,  $U_{\text{ref}}/32\,768$ , de  $U_{\text{ref}}$  pour 00…0 à  $-U_{\text{ref}}/(1-1/2^{n-1}) =$ −32 767*U<sub>ré f</sub>* /32 768 pour 11…1 en passant par 0 pour 10…0. Le temps de parcours de la pleine échelle peut descendre à quelques µs.

# **33.3 ERREURS, RÉSOLUTION, PRÉCISION, ETC.**

Les erreurs de décalage  $(u + U_D)$  et non *u*) et de gain  $(1 + \Delta G)$  et non 1) peuvent être corrigées par des réglages, l'erreur de linéarité ( $\Delta u$  variable) dépend de la précision des composants du circuit. La résolution est généralement définie par le quantum  $q$  associé au pas de variation  $p$ , soit  $1/2^n$ ou 1/2<sup>*n*−1</sup> pour les pas  $U_{r\acute{e}t}/2^n$  ou  $U_{r\acute{e}t}/2^{n-1}$ . La tension  $U_{r\acute{e}t}$  doit être parfaitement stable et chaque passage d'un bit de 0 à 1 donner la marche correspondante à mieux qu'un demi-pas, les résistances doivent être d'autant plus précises que le bit correspondant est de poids élevé. Chaque échantillon doit être bloqué dès que la variation de la tension échantillonnée pendant le temps de conversion excède le pas de quantification (dès quelques Hz pour  $n = 16$ ). Quand deux codes binaires successifs font

commuter plusieurs inverseurs, il peut exister des états transitoires de quelques ns qui ne doivent pas être transmis aux circuits suivants.

# **33.4 BRUIT DE QUANTIFICATION**

# **33.4.1 Quantification linéaire**

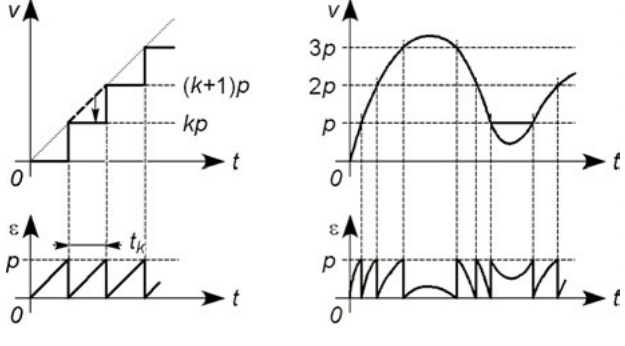

**Figure 33.10**

Quand toute valeur de *v* comprise entre  $kp$  et  $(k + 1)p$  est convertie en une valeur unique  $kp$ , l'erreur est  $\varepsilon = v - kp$  (figure 33.10). La forme du signal d'erreur est proche d'une forme triangulaire, sauf près d'un maximum ou d'un minimum de v, avec cette hypothèse la valeur efficace du signal d'erreur,  $\varepsilon_k = \pm pt/t_k$  pendant la conversion de durée  $t_k$ , est indépendante de *k* :

$$
\varepsilon_{keff}^2 = \frac{1}{t_k} \int_0^{t_k} p^2 \frac{t^2}{t_k^2} dt = \frac{p^2}{3}.
$$

L'erreur  $\varepsilon$  constitue une petite variation autour du signal quantifié et est assimilable à une tension de bruit, si v est sinusoïdale et d'amplitude *V*, les puissances de bruit et utile fournies à une résistance *R* sont :

$$
P_B = \varepsilon_{\text{keff}}^2 / R = p^2 / 3R, \quad P_S = V^2 / 2R.
$$

Le pas *p* est l'amplitude crête à crête maximale de la tension v divisée par  $2^n$ , soit  $p = 2V_M/2^n$ , d'où le rapport signal sur bruit (*cf.* § 14.8):

$$
\frac{S}{B} = \frac{P_S}{P_B} = 3 \frac{V^2}{V_M^2} 2^{2n-3}, \quad \left(\frac{S}{B}\right)_{\text{dB}} = 20 \log \frac{V}{V_M} - 4,26 + 6,02n.
$$

Pour *n* = 12 et *n* = 16,  $(S/B)_{dB}$  varie de 54 à 68 dB et de 78 à 92 dB quand  $V/V_M$  varie de 0,2 à 1. En décalant la courbe de conversion de un demi-pas  $(cf. \S$  33.1.1, figure 33.1), toute valeur de v comprise entre  $kp - p/2$  et  $kp + p/2$  est convertie en la valeur *kp*, l'erreur  $\varepsilon_k$  est au plus  $\pm p/2$ , le rapport  $S/B$  est multiplié par 4 ou augmenté de 6 dB :

$$
\varepsilon_{k\text{eff}}^2 = \frac{p^2}{12}, \quad \frac{S}{B} = 3 \frac{V^2}{V_M^2} 2^{2n-1}, \quad \left(\frac{S}{B}\right)_{\text{dB}} = 20 \log \frac{V}{V_M} + 1,76 + 6,02n.
$$

Au lieu de supposer une variation triangulaire de la tension d'erreur  $\varepsilon_k$ , il est possible de supposer que  $\varepsilon$  varie entre 0 et *p* ou entre  $-p/2$  et  $p/2$ , selon le cas, avec une densité de probabilité  $pr(\varepsilon)$  constante tout au long de la conversion. La probabilité de trouver  $\varepsilon$  entre ses deux limites est égale à 1, d'où pr $(\varepsilon)$  et  $\overline{\varepsilon^2}$  puis *S/B* (*cf.* § 14.10):

$$
\text{Prob}(\varepsilon) = \int_0^p \text{pr}(\varepsilon) \, \mathrm{d}\varepsilon = 1 \quad \Longrightarrow \text{pr}(\varepsilon) = 1/p, \, \overline{\varepsilon^2} = p^2/3,
$$
\n
$$
\text{Prob}(\varepsilon) = \int_{-p/2}^{p/2} \text{pr}(\varepsilon) \, \mathrm{d}\varepsilon = 1 \Longrightarrow \text{pr}(\varepsilon) = 1/p, \, \overline{\varepsilon^2} = p^2/12,
$$

les résultats donnés plus-haut pour *S/B* sont inchangés.

#### **33.4.2 Quantification non linéaire**

Si  $v$  est la tension d'entrée, celle qui subit la conversion est  $w$ , liée à  $v$  par une amplification non linéaire qui renforce les petites valeurs (*cf.* § 21.9). Soit  $x = v/V$  et  $y = w/W$ , V et *W* étant les amplitudes maximales, les valeurs maximales de *x* et *y* sont  $X = 1$  et  $Y = 1$ . À  $p_y = dy = 2Y/2^n = 1/2^{n-1}$  le pas constant de quantification de *y*,

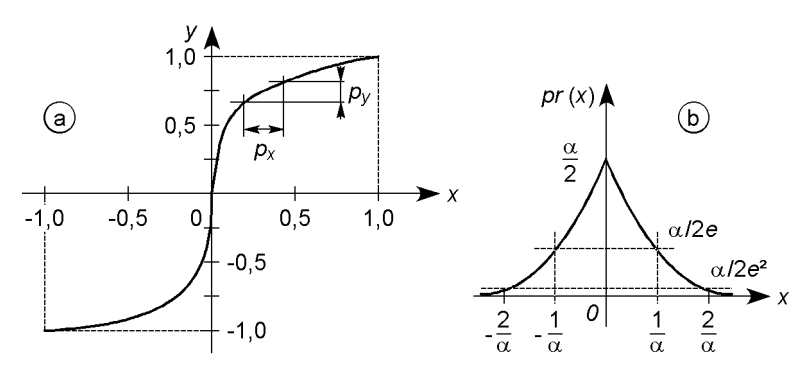

**Figure 33.11**

correspond le pas  $p_x = dx$  d'autant plus petit que x est petit, d'où (figure 33.11a) :

$$
y' = \frac{dy}{dx} = \frac{p_y}{p_x} = \frac{1}{2^{n-1}p_x} \Longrightarrow p_x = \frac{1}{2^{n-1}y'}.
$$

Le signal analogique *x* varie de façon imprévisible autour de sa valeur quantifiée *x <sup>k</sup>* mais possède la densité de probabilité pr ( *x* ) , l'erreur  $\varepsilon_k = x - x_k$  est donc aléatoire mais sa valeur quadratique moyenne est, en supposant  $x_k$  au milieu de l'intervalle de largeur  $p_{x_k}$  (*cf.* § 14.10) :

$$
\overline{\varepsilon_k^2} = \int_{x_k - p_{x_k}/2}^{x_k + p_{x_k}/2} (x - x_k)^2 \mathrm{pr}(x) \, \mathrm{d}x.
$$

La somme des erreurs quadratiques moyennes détermine le bruit, or la densité de probabilité pr ( *x* ) est habituellement une fonction paire (changer v en −v ou *x* en −*x* ne change rien) d'où :

$$
\overline{\varepsilon_B^2} = \sum_{k=0}^{2^n} \overline{\varepsilon_k^2} = 2 \sum_{k=0}^{2^{n-1}} \overline{\varepsilon_k^2}.
$$

Chaque intervalle de quantification est étroit, d'où  $pr(x) \text{# } pr(x_k)$  et :

$$
\overline{\varepsilon_k^2} = \text{pr}(x_k) \int_{x_k - p_{x_k/2}}^{x_k + p_{x_k/2}} (x - x_k)^2 dx = \text{pr}(x_k) \frac{p_{x_k}^3}{12},
$$

d'où la valeur moyenne du bruit, avec  $pr(x_k)$  #  $pr(x)$ ,  $p_{x_k}$  #  $p_x = dx$ :

$$
\overline{\varepsilon_B^2} = \frac{1}{6} \sum_{k=0}^{2^{n-1}} \text{pr}(x_k) p_{x_k}^3 \# \frac{1}{6} \int_0^1 \text{pr}(x) p_x^2 \, \mathrm{d}x = \frac{1}{3 \times 2^{2n-1}} \int_0^1 \frac{\text{pr}(x)}{y'^2} \, \mathrm{d}x \, .
$$

Enfin, pour le rapport signal sur bruit (*cf*. § 14.10.5) :

$$
S/B = \overline{x^2}/\overline{\varepsilon_B^2} \quad \text{avec} \quad \overline{x^2} = \int_{-\infty}^{+\infty} \text{pr}(x)x^2 \, \mathrm{d}x.
$$

#### **33.4.3 Compression logarithmique, liaison téléphonique**

La parole normale compte plus de signaux d'amplitude faible ( $\alpha$  grand) que forte ( $\alpha$  faible) et la densité de probabilité de l'amplitude  $x = v/V$  est approximée par pr(*x*) = ( $\alpha/2$ )e<sup> $-\alpha|x|$ </sup> (figure 33.11b) d'où  $\overline{x^2} = 2/\alpha^2$ . pour avantager les petits signaux la numérisation d'une liaison téléphonique est effectuée après compression logarithmique (figure 33.12,  $A = 100$ :

$$
|y| = \frac{A|x|}{1 + \ln A} \text{ si } 0 \leq |x| < 1/A, \, |y| = \frac{1 + \ln(A|x|)}{1 + \ln A} \text{ si } 1/A \leq |x| \leq 1.
$$

La symétrie et les résultats du paragraphe précédent donnent  $\varepsilon_B^2$ :

$$
\overline{\varepsilon_B^2} = \frac{(1 + \ln A)^2}{3 \times 2^{2n-1}} \left[ \int_0^{1/A} \frac{\alpha}{2A^2} e^{-\alpha x} dx + \int_{1/A}^1 \frac{\alpha}{2} e^{-\alpha x} x^2 dx \right]
$$
  
=  $\frac{(1 + \ln A)^2}{3 \times 2^{2n-1}} \left[ \left( -\frac{1}{\alpha} - \frac{1}{\alpha^2} - \frac{1}{2} \right) e^{-\alpha} + \frac{1}{2A^2} + \frac{1}{\alpha} \left( \frac{1}{A} + \frac{1}{\alpha} \right) e^{-\alpha/A} \right].$ 

Les valeurs de  $\alpha$  et de *A* font que le terme en e<sup> $-\alpha$ </sup> est négligeable :

$$
\frac{S}{B} \# 3 \times 2^{2n+1} \frac{A^2}{\alpha^2 (1 + \ln A)^2} \frac{1}{1 + 2 \frac{A}{\alpha} \left(1 + \frac{A}{\alpha}\right) e^{-\alpha/A}}.
$$

Avec une quantification linéaire  $\varepsilon_B^2$  serait égal à  $p^2/12 = 1/(3 \times 2^2 n)$ (*cf.*§ 33.4.1), et avec toujours  $x^2 = 2/\alpha^2$ , le rapport signal sur bruit serait  $S/B = 3 \times 2^{2n+1}/\alpha^2$  (figure 33.12). À la réception il faut une conversion numérique-analogique et une loi de variation du gain inverse de celle utilisée pour la compression.

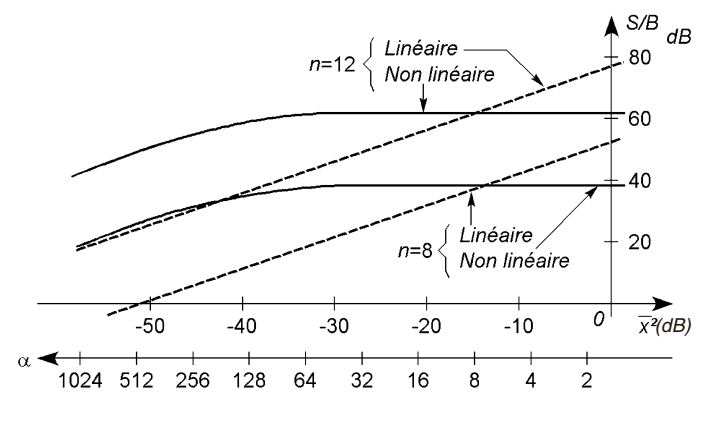

**Figure 33.12**
# **C**hapitre **34**

# **Filtres numériques**

## **34.1 PRINCIPE DU FILTRAGE NUMÉRIQUE**

| $\pm \pi/4$<br>$100 -$        | X          |                         | v           |            |
|-------------------------------|------------|-------------------------|-------------|------------|
| $2\pi$                        | $X_{(10)}$ | $X_{(c.2)}$             | $y_{(c.2)}$ | $y_{(10)}$ |
| π<br>$\omega t$<br>+ -100     | $-71$      | 1 1011 1001             |             |            |
| УА<br>< -π/8<br>100<br>$2\pi$ | 0          | 0 0000 0000 1 1011 1001 |             | $-71$      |
|                               | 71         | 0 0100 0111 0 0100 0111 |             | 71         |
|                               | 100        | 0 0110 0100 0 1010 1011 |             | 171        |
|                               | 71         | 0 0100 0111 0 1010 1011 |             | 171        |
| 0<br>π<br>ωt                  | 0          | 0 0000 0000 0 0100 0111 |             | 71         |
| $-100 -$<br>$-200 -$          | $-71$      | 1 1011 1001 1 1011 1001 |             | $-71$      |
|                               | $-100$     | 1 1001 1100 1 0101 0101 |             | $-171$     |
|                               | $-71$      | 1 1011 1001 1 0101 0101 |             | $-171$     |
|                               | 0          | 0 0000 0000 1 1011 1001 |             | $-71$      |

**Figure 34.1**

Ici les échantillons  $x_n$  de *x*, pris à  $\omega t = -\pi/4, 0, \pi/4$ , etc, sont arrondis à l'entier le plus proche et numérisés dans le code « complément à 2 » (*cf.* § 29.3.2), le système calcule  $y_n = x_n + x_{n-1}$ . Le code utilisé ne doit pas être dépassé, si le résultat de l'addition excède 9 bits (8 pour le nombre, 1 pour le signe), le bit excédentaire est rejeté :

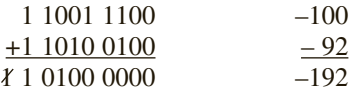

Le rapport *Y*/*X* et le déphasage de *y* par rapport à *x* sont 1,8 et  $-\pi/8$ . En gardant la fréquence d'échantillonnage *fe* et en faisant varier la fréquence *f* du signal, *Y*/*X* varie entre 2 et 0,  $\varphi$  entre 0 et  $-\pi/2$ , comme avec un filtre analogique mais la transmittance est périodique.

# **34.2 FILTRES RÉCURSIFS ET NON RÉCURSIFS**

Les codes des échantillons successifs de  $x(t)$  sont introduits dans un registre à décalage (*cf.* § 31.4), ils apparaissent sur les sorties successives séparés de l'intervalle  $\Delta t$  déterminé par une horloge. L'exemple du paragraphe 34.1 correspond à  $Q_1 + Q_2$  (figure 34.2). Selon ce principe les échantillons numérisés *xn*, *xn*−1, etc., sont multipliés par les gains *A*0, *A*1, etc, puis additionnés (*cf.* § 30.2.5), le système est non récursif. Si les échantillons  $y_n$ ,  $y_{n-1}$ , etc., sont additionnés avec les gains  $B_1$ ,  $B_2$ , etc., le système est récursif (figure 34.3).

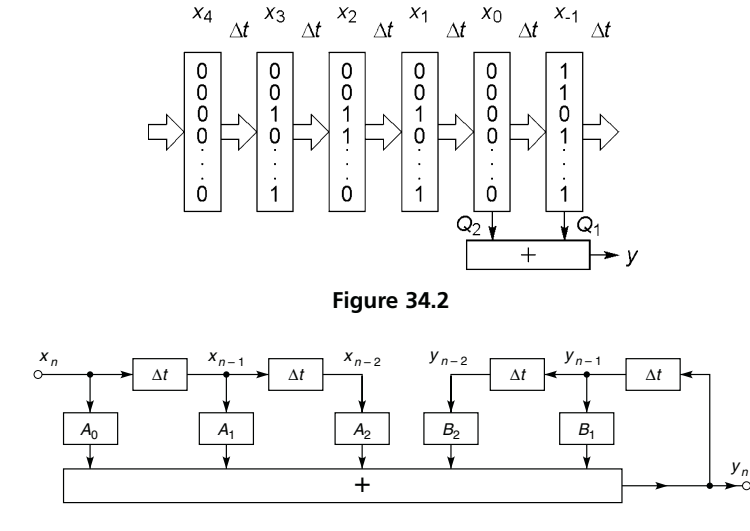

**Figure 34.3**

# **34.3 TRANSFORMÉE EN** *Z* **ET TRANSMITTANCE**

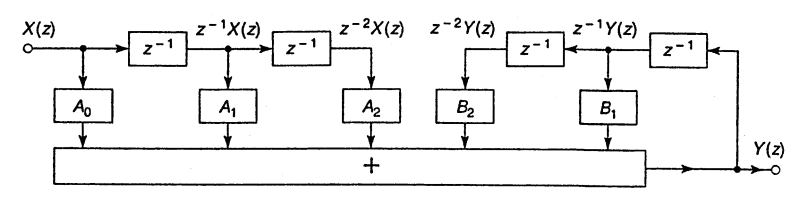

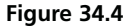

Les signaux  $x(n)$  et  $y(n)$  sont remplacés par leurs transformées en *z*,  $X(z)$ et *Y*(*z*), chaque retard  $\Delta t$  est noté  $z^{-1}$ . D'où la figure 34.4 qui remplace le schéma de la figure 34.3. Le signal de sortie et la transmittance du filtre sont désormais :

$$
Y(z) = A_0 X(z) + A_1 z^{-1} X(z) + A_2 z^{-2} X(z) + \dots
$$

$$
+ B_1 z^{-1} Y(z) + B_2 z^{-2} Y(z) + \dots
$$

$$
T(z) = \frac{Y(z)}{X(z)} = \frac{A_0 + A_1 z^{-1} + A_2 z^{-2} + \dots}{1 - B_1 z^{-1} - B_2 z^{-2} - \dots}.
$$

Les valeurs  $z_k$  de *z* qui annulent le dénominateur sont les pôles de  $T(z)$ , le système est stable si tous les pôles sont tels que  $|z_k|$  < 1, ce qui, avec  $z = e^{pT_e}$  et  $p = \sigma \pm i\omega$ , correspond à  $|e^{\sigma}| < 1$  et donc à  $\sigma < 0$  (*cf.* § 18.3).

Pour obtenir  $T(f)$  il faut remplacer *z* par  $e^{j\theta}$  avec  $\theta = 2\pi f \Delta t$  et  $\Delta t = T_e$ , période de l'échantillonnage, pour que *y*(*t*) et *x*(*t*) aient bien la même fréquence, donc  $\theta = 2\pi f/f_e$ , d'où  $|T|$  et  $\varphi$  en fonction de *f* :

$$
T(e^{j\theta}) = T(e^{j2\pi f/f_e}) = \frac{A_0 + A_1e^{-j\theta} + A_2e^{-2j\theta} + \dots}{1 - B_1e^{-j\theta} - B_2e^{-2j\theta} - \dots}.
$$

Outre le filtrage le système peut servir à générer un signal, par exemple effectuer l'opération  $Y(z) = z^{-1}X(z) + Bz^{-1}Y(z) - z^{-2}Y(z)$  avec  $B = 2 \cos \alpha$  et  $X(z) = X$  amplitude de l'impulsion unique  $x_0$ , conduit à :

$$
Y(z) = \frac{z^{-1}X}{1 - 2z^{-1}\cos\alpha + z^{-2}} = \frac{X}{\sin\alpha} \frac{z^{-1}\sin\alpha}{1 - 2z^{-1}\cos\alpha + z^{-2}},
$$

soit (*cf*. tableau des transformées) une suite d'impulsions séparées de *Te* variant sinusoïdalement avec l'amplitude *X*/sin  $\alpha$  et la période  $T = T_e 2\pi/\alpha$  $(\alpha = \omega T_e$  et les pôles de  $Y(z)/X(z)$  ont pour module 1, limite d'instabilité).

| x(t)                                         | x(p)           | x(n) | x(z)                                                                                                    |                                                                                                    |                |
|----------------------------------------------|----------------|------|----------------------------------------------------------------------------------------------------|----------------------------------------------------------------------------------------------------|----------------|
| 1                                            | $\overline{p}$ | u(n) |                                                                                                    |                                                                                                    | z >1           |
|                                              |                |      | $\frac{1}{p^2}$ $u(n)nT_e$ $\frac{1}{\sqrt{1-\frac{1}{n}}}\int_{(1-z^{-1})^2}^{z^{-1}T_e}$                                                                                                    |                                                                                                    | z >1           |
| $e$ - $at$                                   |                |      | $\begin{array}{c c c c c c} \hline \end{array}$ $\begin{array}{c c c} \hline \end{array}$ $\begin{array}{c c} \hline \end{array}$ $\begin{array}{c c} \hline \end{array}$ $\begin{array}{c c} \hline \end{array}$ $\begin{array}{c c} \hline \end{array}$ $\begin{array}{c c} \hline \end{array}$ $\begin{array}{c c} \hline \end{array}$ $\begin{array}{c c} \hline \end{array}$ $\begin{array}{c c} \hline \end{array}$ $\begin{array}{c} \hline$ |                                                                                                    | $ z >e^{-at} $ |
|                                              |                |      |                                                                                                    | $\left \frac{\sin \omega t}{T} + \frac{\omega}{p^2 + \omega^2}\right  u(n) \sin \omega T_e 1$<br>$\left \frac{1}{\sqrt{1 + \frac{1}{n}} + \frac{1}{n}} + \frac{1 - 2z^{-1} \sin \omega T_e}{1 - 2z^{-1} \cos \omega T_e + z^{-2}}\right $ | z >1           |
|                                              |                |      |                                                                                                    | $\frac{\cos \omega t}{T} \frac{p}{t^2 + \omega^2} \left  u(n) \cos n \omega T_e \frac{1}{10} \right  \left  \left  \frac{z^{-1}(1 - \cos \omega T_e)}{1 - 2z^{-1} \cos \omega T_{e+2}} \right  \right $                                   | z >1           |
| $+\infty$<br>$\mathbf{v} \mapsto \mathbf{v}$ |                |      |                                                                                                    | $\lambda \rightarrow -\eta$ $\lambda \rightarrow 1$ $\lambda \rightarrow 0$ $\lambda \rightarrow 0$ $\lambda \rightarrow 1$                                                                                                    |                |

 $X(z) = \sum$ −∞  $x(n)z^{-n}$ : pour une impulsion unité *u*(0) à *t* = 0, *X*(*z*) = 1,

pour une suite d'impulsions  $u(n)$  de  $N_1$  à  $N_2$ ,  $X(z) = z^{-N_1} - z^{-N_2-1}$ , à  $kx(n)$  correspond  $kX(z)$ .

 $\lim_{n\to 0} f(nT_e) = \lim_{z\to\infty} f(z)$ , *cf*. théorème de la valeur initiale, § 4.4. lim *f* (*nT<sub>e</sub>*) = lim(1 − *z*<sup>-1</sup>) *f* (*z*)*, cf*. théorème de la valeur finale, § 4.4. *x*(*n* − *k*)  $\Longleftrightarrow$  *z*<sup>−*k*</sup>*X*(*z*), *cf*. théorème du retard, § 4.4. Par exemple *X*(*z*) =  $1/(1 - z^{-1})$  ou *X*(*z*) =  $z^{-4}/(1 - z^{-1})$  correspondent à une suite d'impulsions de hauteur 1 espacées de  $T_e$  commençant à  $n = 0$  ( $t = 0$ ) ou  $n = 4$  ( $t = 4T_e$ ).

## **34.4 FILTRE NON RÉCURSIF EN PEIGNE**

### **34.4.1 Transmittance** *T***(***z***), stabilité, régime transitoire**

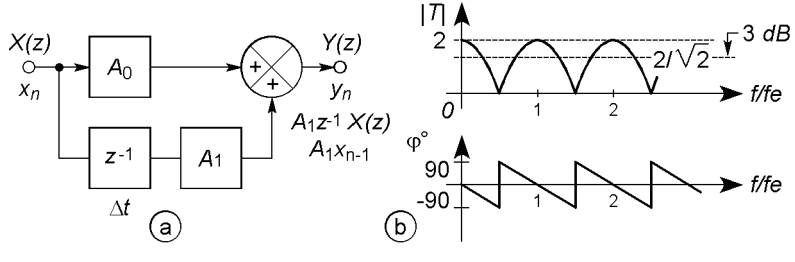

**Figure 34.5**

 $y_n = A_0 x_n + A_1 x_{n-1}$ , le filtre possède la transmittance :

$$
T(z) = \frac{Y(z)}{X(z)} = A_0 + A_1 z^{-1} = \frac{A_0 z + A_1}{z}.
$$

Le seul pôle est  $z_1 = 0$ , comme  $|z_1| < 1$  le filtre est stable. Stabilité propre aux filtres non récursifs que confirme l'étude directe de  $y_n$ : si  $x_n = 0$ pour  $n < 0$  et  $x_n = X$  pour  $n \ge 0$ ,  $y_0 = A_0 X$  et  $y_1 = (A_0 + A_1)X$  dès  $n \geq 1$ , il suffit que la valeur de X ne provoque ni saturation ni dépassement du code utilisé. Le régime transitoire ne dure qu'une période *Te* de l'échantillonnage, temps pour passer de *y*<sup>0</sup> à *y*1.

### **34.4.2 Transmittance** *T***(***f***), amplitude et déphasage**

En fonction de  $\theta$  puis de f, si  $A_0 = A_1 = 1$  (*cf.*§ 34.1) :

$$
T(\theta) = A_0 + A_1 e^{-j\theta} = 1 + \cos \theta - j \sin \theta,
$$
  
\n
$$
|T(\theta)| = \sqrt{2(1 + \cos \theta)} = \sqrt{4 \cos^2 \frac{\theta}{2}} = 2 \left| \cos \frac{\theta}{2} \right|,
$$
  
\n
$$
\varphi = -\text{Arctan} \frac{\sin \theta}{1 + \cos \theta} = -\text{Arctan} \left( \tan \frac{\theta}{2} \right) = -\frac{\theta}{2} + k\pi.
$$
  
\n
$$
|T(f)| = 2 \left| \cos \pi \frac{f}{f_e} \right|, \quad \varphi = -\pi \frac{f}{f_e} + k\pi.
$$

La courbe de variation de |*T* | en fonction de *f* est périodique (figure 34.5b) et évoque la forme d'un peigne, d'où le nom du filtre, en réalité le filtre n'est utilisable que pour  $f \ll f_e/2$  et se comporte alors comme un filtre passe-bas dont le déphasage varie linéairement avec *f*. Ce filtre coupe très rapidement puisque le point à  $-3$  dB est à  $f/f_e = 0.25$  et les points à –20 dB, – 40 dB et –60 dB à *f*/*f e* = 0,468 ; 0,497 ; 0,4997. Changer les valeurs de  $A_0$  et  $A_1$  change la forme des variations de |*T*| et  $\varphi$ .

# **34.5 FILTRE RÉCURSIF PASSE-BAS**

### **34.5.1 Transmittance** *T***(***z***), stabilité, régime transitoire**

Le filtrage est réalisé grâce à l'opération  $y_n = x_n + By_{n-1}$ , d'où :

$$
T(z) = \frac{Y(z)}{X(z)} = \frac{1}{1 - Bz^{-1}}.
$$

*T*(*z*) possède un pôle,  $z_1 = B$ , et le filtre n'est donc stable que si  $|B| < 1$ , ce qui se retrouve en supposant tous les échantillons issus d'un échelon de tension  $x(t) = X$  appliqué à  $t = 0$  et donc égaux à  $X$ :

$$
y_0 = x_0 = X, y_1 = x_1 + By_0 = X(1 + B), \ldots
$$

$$
y_n = X(1 + B + B^2 + \dots + B^n) = X \frac{1 - B^{n+1}}{1 - B}
$$
  
\n
$$
\longrightarrow \begin{cases} \infty & \text{si } |B| \ge 1, \\ X/(1 - B) & \text{si } |B| < 1. \end{cases}
$$

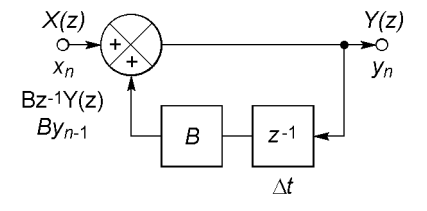

**Figure 34.6**

Pour  $|B| \ge 1$  la saturation est inévitable, pour  $|B| < 1$  l'amplitude de  $x(t)$ est réglée pour ne pas avoir cet ennui. De même, à l'aide des transformées, comme  $\overline{X}(z) = \overline{X}/(1 - z^{-1})$  et  $Y(z) = T(z)X(z)$ :

$$
Y(z) = \frac{1}{1 - Bz^{-1}} \frac{X}{1 - z^{-1}} = \frac{1}{1 - B} \frac{X}{1 - z^{-1}} - \frac{B}{1 - B} \frac{X}{1 - Bz^{-1}},
$$

*Y*(*z*) est une suite d'impulsions d'amplitude *X*/(1 − *B*) diminuée de *BX*e<sup> $-a_nT_e$ </sup>/(1 − *B*) si *B* = e<sup> $-aT_e$ </sup> avec *a* > 0 donc 0 < *B* < 1 (*cf.* tableau des transformées), ce qui donne *y*<sup>0</sup> = *X* et *y*<sup>∞</sup> = *X*/(1 − *B*), valeurs données également par les théorèmes de la valeur initiale et de la valeur finale. Le cas limite  $B = 1$  conduit à :

$$
Y(z) = \frac{X}{(1 - z^{-1})^2} = z \frac{X}{T_e} \frac{z^{-1} T_e}{(1 - z^{-1})^2},
$$

ce qui correspond à une rampe linéaire (*cf*. tableau et théorème du retard) avec pour  $t = -T_e$ , 0,  $T_e$ ,  $2\bar{T}_e$ , etc.,  $y = 0$ , *X*, 2*X*, 3*X*, etc.

*y<sub>n</sub>* ne dépasse la proportion  $\alpha$  de sa valeur de régime permanent qu'au temps *N Te* avec *N* l'entier immédiatement supérieur à la valeur *n* :

$$
X\frac{1-B^{n+1}}{1-B}\geqslant \alpha\frac{X}{1-B}\Longrightarrow n\geqslant \frac{\log(1-\alpha)}{\log B}-1,
$$

 $y_n$  atteint 99 % de sa limite si  $N = 2$  ou 43 lorsque  $B = 0.2$  ou 0,9.

### **34.5.2 Transmittance** *T***(***f***), amplitude et déphasage**

En fonction de  $\theta = 2\pi f/f_e$ :

$$
T(f) = \frac{1}{1 - B\cos(2\pi f/f_e) + jB\sin(2\pi f/f_e)},
$$

$$
|T(f)| = \frac{1}{\sqrt{1 + B^2 - 2B\cos(2\pi f/f_e)}},
$$

$$
\varphi = -\text{Arctan}\frac{B\sin(2\pi f/f_e)}{1 - B\cos(2\pi f/f_e)}.
$$

Comme avec tout filtre numérique  $T(f)$  et  $\varphi$  varient périodiquement, mais l'utilisation est limitée à  $f \ll f_e$  comme passe-bas à bande passante étroite : si  $B = 0.2$  la fréquence de coupure est  $f = 0.352 f_e$ , et si  $B = 0.9$ , elle est  $f = 0.0167 f_e$ . Le maximum de  $|T(f)|$  est égal à  $1/(1 - B)$  et le minimum à  $1/(1 + B)$  et non 0 comme avec le filtre en peigne.

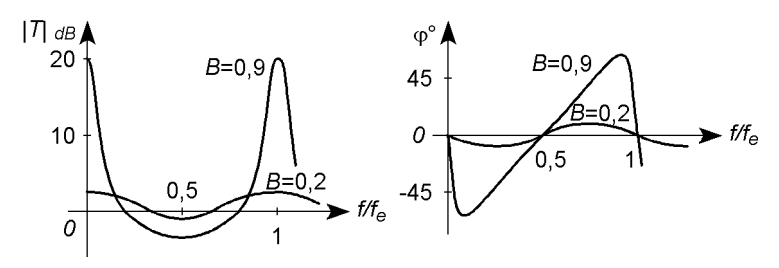

**Figure 34.7**

# **34.6 ANTI-REPLIEMENT, SYNTHÈSE DES FILTRES**

Du fait de leurs transmittances périodiques, les filtres numériques amplifient les raies dues à l'échantillonnage, aux fréquences *fe*, 2 *fe*, etc. Il faut un filtre anti-repliement (*cf.* § 32.6) pour éviter de retrouver ces raies dans le spectre de  $y(t)$  ainsi que celles dues à leur combinaison avec celles de  $x(t)$ .

Pour réaliser une transmittance  $T(\omega)$  avec un filtre numérique, il suffit de remplacer j $\omega$  par *p* puis par l'une ou l'autre des expressions ci-dessous (la première est plus précise, la correspondance n'existe en fait que pour  $f \ll f_e$ : voir au chapitre 35):

$$
p = \frac{2}{T_e} \frac{1 - z^{-1}}{1 + z^{-1}}, \quad p = \frac{1}{T_e} (1 - z^{-1}), \quad p = \frac{1}{T_e} (z - 1).
$$

Mise sous la forme indiquée au paragraphe 34.3, la transmittance  $T(z)$ conduit au schéma (*cf.* figure 34.3).

**C**hapitre **35**

# **Filtres à capacités commutées**

# **35.1 CIRCUITS ÉLÉMENTAIRES**

### **35.1.1 Tension de commande**

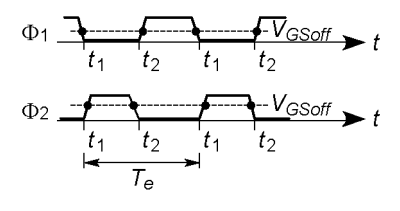

**Figure 35.1**

Les commutations sont réalisées à l'aide de transistors MOS (*cf.* § 10.3 et 32.1),  $\Phi_1$  et  $\Phi_2$  désignent ces transistors et les tensions appliquées à leurs grilles. Quand  $\Phi_1$  ou  $\Phi_2$  est à l'état haut, le transistor correspondant équivaut à  $r_{on}$ , pour l'état bas il équivaut à  $R_{off}$ . Il existe un court délai entre les passages par  $V_{GSoff}$  de  $\Phi_1$  et  $\Phi_2$ , grâce à la forme trapézoïdale des tensions (figure 35.1), afin de séparer les temps de charge et de décharge des condensateurs. Le temps de référence est soit *t*1<sup>−</sup> (état haut pour Φ<sup>1</sup> , état bas pour  $\Phi_2$ ), soit  $t_2$ <sup>−</sup> (état bas pour  $\Phi_1$ , état haut pour  $\Phi_2$ ).

### **35.1.2 Transmittances**  *T***(***z***),**  *T***(***p***) et**  *T***(** *f***), circuits élémentaires**

Les signaux sont des échantillons pris aux temps  $nT_e$  et le calcul passe par la variable  $z = e^{j\omega T_e}$  (*cf.* § 34.3). Passer de  $t_{1-}$  à l'instant  $t_{2-}$  qui suit ou précède revient à se déplacer de  $\Delta t = \pm T_e/2$  ce qui correspond à  $z^{\pm 1/2}$  et à un déphasage  $\pm \pi$ . Les méthodes liant  $T(z)$ ,  $T(p)$  et  $T(f)$  sont indi-

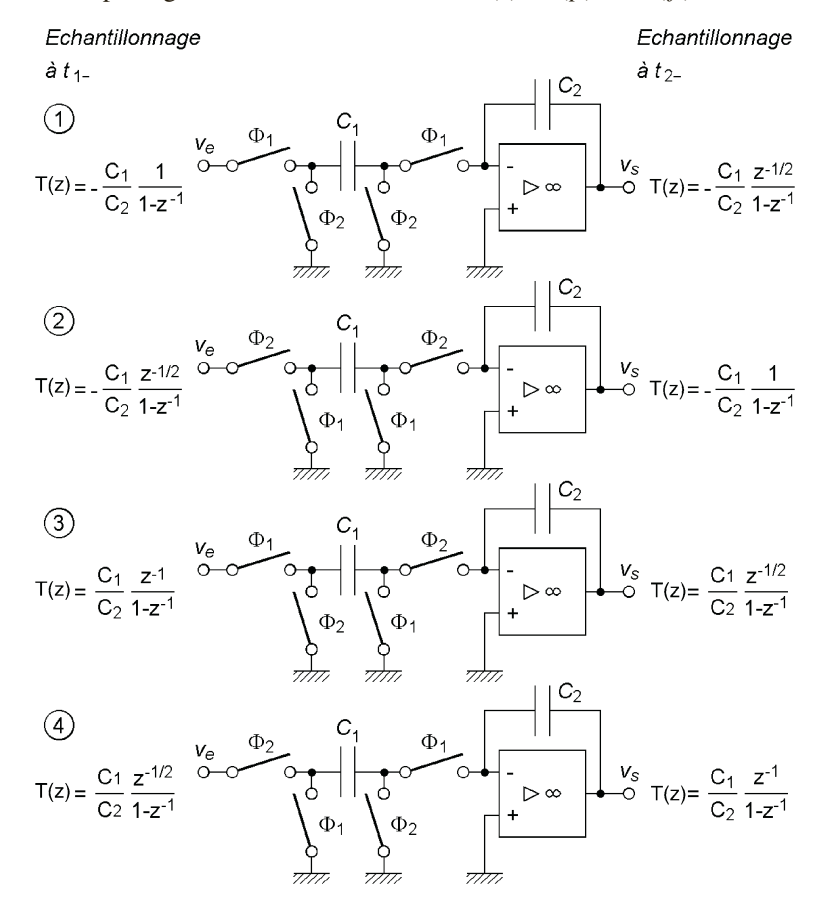

**Figure 35.2**

quées aux chapitres précédents (*cf*. § 34.3 et 34.6), des exemples de calcul sont donnés aux paragraphes suivants,  $T(f)$  est périodique et ne coïncide avec la transmittance d'un filtre analogique que pour  $f \ll f_e$ .

# **35.2 ÉCHANTILLONNEURS « INTÉGRATEURS » À DÉPHASAGE POSITIF**

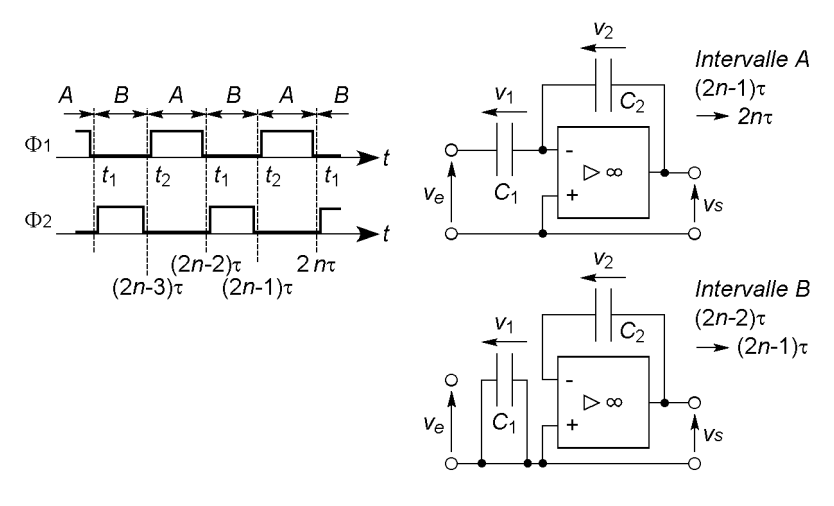

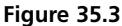

Pour le filtre 1 de la figure 35.2, pendant l'intervalle *A* les charges de *C*<sup>1</sup> et de  $C_2$  passent de  $q_{11}$  à  $q_{12}$  et de  $q_{21}$  à  $q_{22}$  (avec  $\tau = T_e/2$ ) :

$$
q_{11} = C_1[v_e((2n - 1)\tau) - v_-] = C_1v_e((2n - 1)\tau),
$$
  
\n
$$
q_{12} = C_1[v_e(2n\tau) - v_-] = C_1v_e(2n\tau),
$$
  
\n
$$
q_{21} = C_2[v_- - v_s((2n - 1)\tau)] = -C_2v_s((2n - 1)\tau),
$$
  
\n
$$
q_{22} = C_2[v_- - v_s(2n\tau)] = -C_2v_s(2n\tau).
$$

Le courant moyen  $\Delta q/\Delta t$  au travers de  $C_1$  et de  $C_2$  est le même, donc :

$$
\Delta q_1 = q_{12} - q_{11} = \Delta q_2 = q_{22} - q_{21},
$$
  
\n
$$
C_1[v_e(2n\tau) - v_e((2n-1)\tau)] = -C_2[v_s(2n\tau) - v_s((2n-1)\tau)].
$$

 $v_s((2n-1)\tau) = v_s((2n-2)\tau)$  car cette tension est la tension finale de l'intervalle *B* précédent durant lequel *C* <sup>2</sup> a conservé la charge acquise pendant l'intervalle *A* précédent, d'autre part  $v_e((2n-1)\tau) = 0$  car  $C_1$  est entièrement déchargé au cours de l'intervalle *B* précédent et court-circuite v*<sup>e</sup>* au début de l'intervalle *A* (figure 35.3), d'où :

$$
C_1v_e(2n\tau) = -C_2[v_s(2n\tau) - v_s((2n-2)\tau)].
$$

Le temps *t*<sub>1−</sub>#2*n* τ étant utilisé comme temps de référence et le retard  $2\tau = T_e$  étant traduit par  $z^{-1}$ , l'expression ci-dessus devient, en passant de  $v(2n\tau)$  à  $v(z)$  puis avec  $z = e^{j\theta}$  et  $\theta = \omega T_e = 2\pi f/f_e$ :

$$
C_1 v_e (2n\tau) = -C_2 \Big[ v_s (2n\tau) - z^{-1} v_s (2n\tau) \Big]
$$
  
\n
$$
\implies T(z) = \frac{v_s(z)}{v_e(z)} = -\frac{C_1}{C_2} \frac{1}{1 - z^{-1}}.
$$
  
\n
$$
T(\theta) \qquad C_1 \qquad 1
$$

$$
T(\theta) = -\frac{C_1}{C_2} \frac{1}{1 - \cos \theta + j \sin \theta}
$$
  
=  $-\frac{C_1}{2C_2} \frac{1}{\sin(\theta/2) [\sin(\theta/2) + j \cos(\theta/2)]}$   
=  $-\frac{C_1}{2C_2} \frac{1}{\sin(\theta/2)} e^{-j(\pi/2 - \theta/2)} = \frac{C_1}{2C_2} \frac{1}{\sin(\theta/2)} e^{j(\pi/2 + \theta/2)}.$ 

Soit, pour l'amplitude et le déphasage, une variation de « période » *fe* :

$$
|T(f)| = \frac{C_1}{2C_2} \frac{1}{|\sin(\pi f/f_e)|},
$$

 $0 \leq f/f_e \leq 1$ ,  $\sin(\pi f/f_e) \geq 0$ ,  $\varphi = 0 + \pi/2 + \pi f/f_e + 2k\pi$ , si  $k = 0$ ,  $\varphi = \pi/2 + \pi f/f_e,$ 

 $1 < f/f_e \leq 2$ ,  $\sin(\pi f/f_e) \leq 0$ ,  $\varphi = \pi + \pi/2 + \pi f/f_e + 2k\pi$ ,  $\sin k = -1$ ,  $\varphi = -\pi/2 + \pi f/f_e$ .

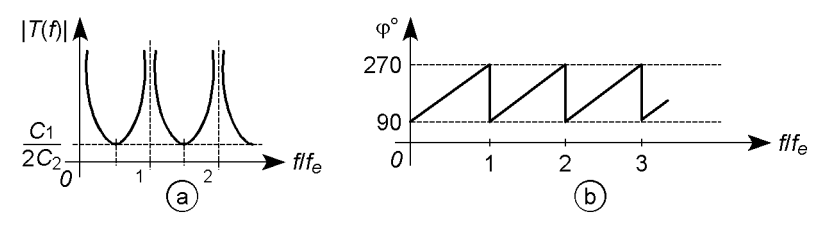

**Figure 35.4**

 $\text{Si } f \ll f_e, T(f) \neq \frac{C_1}{2G}$ 2*C*<sup>2</sup>  $e^{j\pi/2}$  $rac{e^{j\pi/2}}{\pi f/f_e} = j \frac{C_1}{C_2}$ *C*2 *fe*  $\frac{\partial^2 f}{\partial x \partial x}$ , ce qui est la transmittance d'un intégrateur déphasant de 90° (*cf.* § 21.4),  $T(f) = j/2\pi RC_2 f$  avec  $R = 1/C<sub>1</sub> f<sub>e</sub>$ . Cette intégration n'est pas continue comme avec un intégrateur classique car v*<sup>s</sup>* varie par marches d'escalier à chaque transfert de charge de  $C_1$  vers  $C_2$ , par contre, en agissant sur  $f_e$ , il est possible de modifier la fréquence  $f_eC_1/2\pi C_2$  pour laquelle  $|T(f)| = 1$ .

Si le temps de référence est  $t_{2−}$  #  $(2n-1)\tau$  et non  $t_{1−}$  #  $2n\tau$ , la transmittance est multipliée par *z*<sup>−</sup>1/<sup>2</sup> et est celle du filtre 2 de la figure 35.2 calculée pour  $t_1$ − en raison de la permutation des signaux  $\Phi_1$  et  $\Phi_2$ , d'où pour ce deuxième filtre :

$$
T(z) = -\frac{C_1}{C_2} \frac{z^{-1/2}}{1 - z^{-1}} \Longrightarrow T(\theta) = \frac{C_1}{2C_2} \frac{e^{-j\theta/2} e^{j(\pi/2 + \theta/2)}}{\sin(\theta/2)} = \frac{C_1}{2C_2} \frac{e^{j\pi/2}}{\sin(\theta/2)},
$$

 $|T(f)|$  ne change pas mais  $\varphi$  est égal à π/2, puis −π/2, π/2, etc.

# **35.3 ÉCHANTILLONNEURS « INTÉGRATEURS » À DÉPHASAGE NÉGATIF**

Pendant le premier intervalle *A* du fonctionnement du filtre 3 (figure 35.2), la charge de  $C_1$  varie jusqu'à la valeur finale  $C_1v_e((2n-2)\tau)$ , cette char-

ge constitue la valeur initiale pour l'intervalle *B* qui suit (figure 35.5), au cours duquel elle varie de  $q_{11}$  à  $q_{12}$  alors que celle de  $C_2$  varie de  $q_{21}$  à  $q_{22}$ :

$$
q_{11} = C_1 v_e ((2n - 2)\tau), q_{12} = C_1 [0 - v_-] = 0.
$$
  
\n
$$
q_{21} = C_2 [v_- - v_s ((2n - 2)\tau)] = -C_2 v_s ((2n - 2)\tau),
$$
  
\n
$$
q_{22} = C_2 [v_- - v_s ((2n - 1)\tau)] = -C_2 v_s ((2n - 1)\tau).
$$

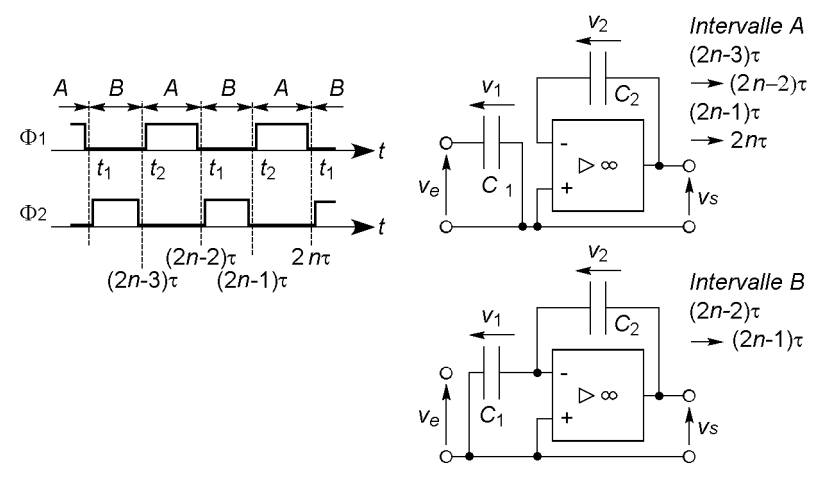

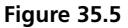

Les variations  $\Delta q_1$  et  $\Delta q_2$  sont identiques (*cf.* § 35.2), d'où :

$$
-C_1v_e((2n-2)\tau) = -C_2[v_s((2n-1)\tau) - v_s((2n-2)\tau)].
$$

Comme pendant le deuxième intervalle *A* le condensateur *C* <sup>2</sup> reste chargé, aucun courant ne pouvant circuler vers l'entrée inverseuse de l'amplificateur,  $v_s((2n-1)\tau) = v_s(2n\tau)$ , figure 35.5, et l'équation précédente devient :

$$
C_1 v_e ((2n-2)\tau) = C_2 \big[ v_s (2n\tau) - v_s ((2n-2)\tau) \big].
$$

Le temps *t*1<sup>−</sup> # 2*n*τ étant pris comme temps de référence :

$$
C_1 z^{-1} v_e(n\tau) = C_2 \big[ v_s(2n\tau) - z^{-1} v_s(2n\tau) \big] \\
\implies T(z) = \frac{v_s(z)}{v_e(z)} = \frac{C_1}{C_2} \frac{z^{-1}}{1 - z^{-1}}.
$$

Avec les mêmes calculs qu'au paragraphe précédent :

$$
T(\theta) = \frac{C_1}{2C_2} \frac{1}{\sin(\theta/2)} e^{-j(\pi/2 + \theta/2)}.
$$

| $|T(f)|$  varie comme avec le filtre 1 (*cf.* § 35.2) par contre  $\varphi$  prend des valeurs opposées.

Si 
$$
f \ll f_e
$$
,  $T(f) \neq \frac{C_1}{2C_2} \frac{e^{-j\pi/2}}{\pi f/f_e} = -j \frac{C_1}{C_2} \frac{f_e}{2\pi f}$ , ce qui est la transmit-

tance d'un intégrateur déphasant de –90°. Si le temps de référence est *t*2<sup>−</sup> # (2*n* − 1)τ, la transmittance est celle du filtre 4 (figure 35.2) calculée avec la référence  $t_1$ − en raison de la permutation des signaux  $\Phi_1$  et  $\Phi_2$ , ce qui revient à une multiplication par  $z^{-1/2}$ . Soit pour ce dernier filtre, avec la référence *t*1<sup>−</sup> :

$$
T(z) = \frac{C_1}{C_2} \frac{z^{-1/2}}{1 - z^{-1}} \Longrightarrow T(\theta) = \frac{C_1}{2C_2} \frac{e^{-j\pi/2}}{\sin(\theta/2)},
$$

 $|T(f)|$  est inchangé mais  $\varphi$  est égal à −π/2, puis π/2, −π/2, etc.

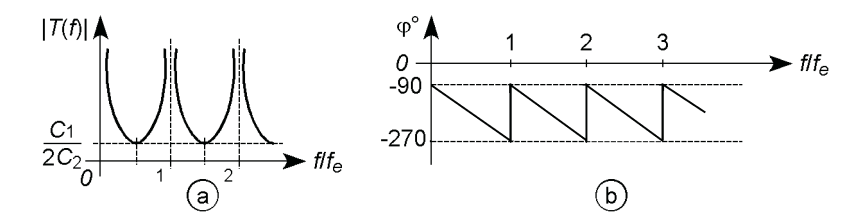

**Figure 35.6**

### **35.4 FILTRE UNIVERSEL**

### **35.4.1 Transmittances**  *T***(***z***) et**  *T***(***p* **)**

Différents types de transmittances peuvent être obtenus en associant des filtres élémentaires, la figure 35.7 schématise un filtre universel : le choix des capacités permet de doser l'effet des inverseurs analogiques et des circuits à capacités commutées, d'où un filtre passe-bas, passe-bande ou réjecteur. En utilisant les transmittances établies plus haut à t<sub>2−</sub> :

$$
v = -\frac{C_4}{C} v_s - \frac{C_2}{C} v_e - \frac{C_1}{C} \frac{1}{1 - z^{-1}} v_e - \frac{C_3}{C} \frac{1}{1 - z^{-1}} v_s,
$$
  
\n
$$
v_s = -\frac{C_6}{C} v_e + \frac{C_5}{C} \frac{z^{-1}}{1 - z^{-1}} v,
$$
  
\n
$$
T(z) = -\frac{C_6}{C} \frac{1 + \left(\frac{C_1 C_5}{C C_6} + \frac{C_2 C_5}{C C_6} - 2\right) z^{-1} + \left(1 - \frac{C_2 C_5}{C C_6}\right) z^{-2}}{1 + \left(\frac{C_3 C_5}{C^2} + \frac{C_4 C_5}{C^2} - 2\right) z^{-1} + \left(1 - \frac{C_4 C_5}{C^2}\right) z^{-2}}.
$$

Le numérateur et le dénominateur sont d'ordre 2, il est donc possible d'associer  $T(z)$  avec :

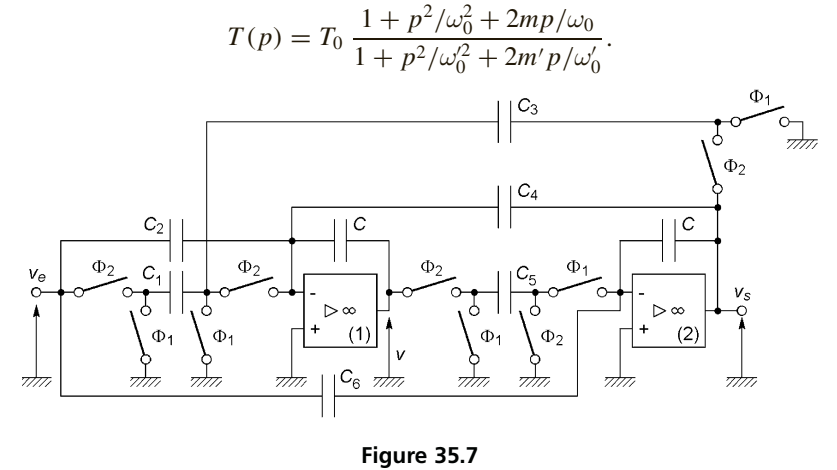

En effet avec 
$$
p = \frac{2}{T_e} \frac{1 - z^{-1}}{1 + z^{-1}}
$$
,  $A = \frac{2}{\omega_0 T_e}$ ,  $A' = \frac{2}{\omega'_0 T_e}$ ,  $T(p)$  devient :

$$
T(z) = -T_0 \frac{1 + A^2 + 2mA}{1 + A'^2 + 2mA'}
$$
  
 
$$
\times \frac{1 - A^2}{1 + A^2 + 2mA} z^{-1} + \frac{1 + A^2 - 2mA}{1 + A^2 + 2mA} z^{-2}
$$
  
 
$$
\times \frac{1 - A'^2}{1 + A'^2 + 2m'A'} z^{-1} + \frac{1 + A'^2 - 2m'A'}{1 + A'^2 + 2m'A'} z^{-2}.
$$

Avec deux capacités fixées arbitrairement, les autres se déduisent de l'identification des deux expressions de  $T(z)$ :

$$
C_1 = \frac{4}{1 + A^2 + 2mA} \frac{C^2}{C_5}, \qquad C_2 = \frac{4mA}{1 + A^2 + 2mA} \frac{C^2}{C_5},
$$
  
\n
$$
C_3 = \frac{4}{1 + A'^2 + 2m'A'} \frac{C^2}{C_5}, \qquad C_4 = \frac{4m'A'}{1 + A'^2 + 2m'A'} \frac{C^2}{C_5},
$$
  
\n
$$
C_6 = T_0 \frac{1 + A^2 + 2mA}{1 + A'^2 + 2m'A'}C.
$$

#### **35.4.2 Filtre passe-bas**

Si  $\omega_0 \gtrsim 100 \, \omega_0'$  le filtre est passe-bas avec une pente d'atténuation initiale de –40 dB/d. Soit par exemple un filtre à réaliser avec  $f'_0 = 400$  Hz,  $f_0 = 40 \text{ kHz}, m = m' = \sqrt{2}/2, T_0 = 10 (-3 \text{ dB} \text{ à } 400 \text{ Hz}, -40 \text{ dB} \text{ à } 4 \text{ kHz},$ –80 dB à 40 kHz), il faut avoir, avec  $C = C_5 = 1 \mu$ F et  $f_e = 200 \text{ kHz}$ :  $C_1 = 691$  nF,  $C_2 = 778$  nF,  $C_3 = 156$  pF,  $C_4 = 17,6$  nF,  $C_6 = 2,26$  nF. Ce qui conduit à :

$$
T(z) = -2,26 \cdot 10^{-3} \frac{1 - 0.530 z^{-1} + 0.222 z^{-2}}{1 - 1.98 z^{-1} + 0.982 z^{-3}},
$$

et en remplaçant *z* par e<sup>−</sup>j2<sup>π</sup> *<sup>f</sup>*/*fe* , la courbe obtenue (figure 35.8) est très proche de la courbe souhaitée jusqu'à 40 kHz. Par contre sa périodicité

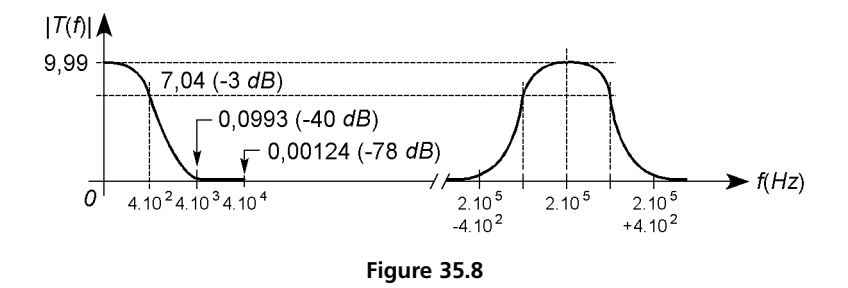

provoque l'amplification de *fe* et de ses multiples ainsi que des raies qui résultent de la combinaison de la fréquence d'échantillonnage et de celles du signal d'entrée, un filtre passe-bas analogique en entrée du système doit donc limiter le spectre du signal pour éviter sa combinaison avec *fe* (*cf.* § 34.6), de même *fe* doit être située en dehors de la bande passante du circuit qui suit le filtre à capacités commutées.

#### **35.4.3 Filtre passe-bande**

La transmittance  $T(p) = -\frac{1 + p/\omega_0}{1 + p^2/\omega_0}$  $1 + p^2/\omega_0^2 + p/Q_0\omega_0$ est celle d'un filtre passe-bas avec résonance à  $\omega_0 \sqrt{1 - 1/2Q_0^2}$  si  $Q_0 > \sqrt{2}/2$ , quand  $Q_0$  est grand ce filtre peut être considéré comme passe-bande. La méthode utilisée au paragraphe précédent, avec  $f_0 = 400$  Hz,  $Q_0 = 20$ ,  $C = C_5 = 1$   $\mu$ F, *fe* = 200 kHz conduit à la courbe de la figure 35.9 :

$$
T(z) = -\frac{1+A}{1+A^2 + A/Q_0} \frac{1 + \frac{2}{1+A}z^{-1} + \frac{1-A}{1+A}z^{-2}}{1 + 2\frac{1-A^2}{1+A^2 + A/Q_0}z^{-1} + \frac{1+A^2 - A/Q_0}{1+A^2 + A/Q_0}z^{-2}},
$$
  

$$
C_1 = C_3 = \frac{4}{1+A^2 + A/Q_0} \frac{C^2}{C_5} = 158 \text{ pF},
$$

$$
C_2 = \frac{2A}{1 + A^2 + A/Q_0} \frac{C^2}{C_5} = 12,6 \text{ nF},
$$
  
\n
$$
C_4 = \frac{2A/Q_0}{1 + A^2 + Q/Q_0} \frac{C^2}{C_5} = 628 \text{ pF},
$$
  
\n
$$
C_6 = \frac{1 + A}{1 + A^2 + A/Q_0} C = 6,32 \text{ nF},
$$
  
\n
$$
T(z) = -6,32 \times 10^{-3} \times \frac{1 + 0,0125z^{-1} - 0,987 z^{-2}}{1 - 1,9992z^{-1} + 0,9994z^{-2}}.
$$

La bosse de résonance est bien celle qui devait être obtenue, elle se répète symétriquement autour des fréquences *fe*, 2 *fe*, etc., ces résonances parasites doivent être éliminées par un filtre passe-bas analogique en entrée. Changer la fréquence *fe* modifie l'accord du filtre.

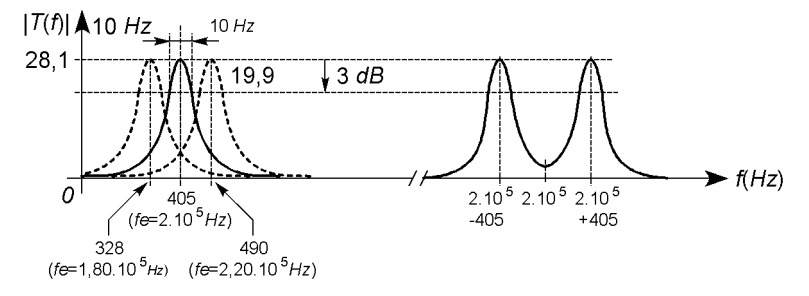

**Figure 35.9**

**C**hapitre **36**

# **Asservissements numériques**

### **36.1 PRINCIPE**

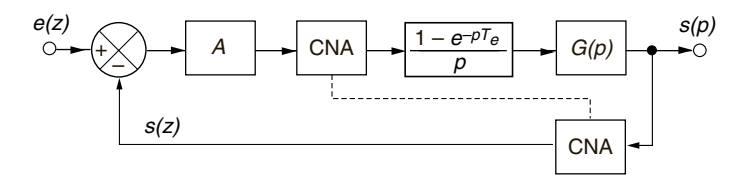

#### **Figure 36.1**

La tension  $v_s$  proportionnelle à la grandeur asservie  $s$  est convertie en échantillons numérisés *sn*, la différence avec le signal numérique *A*(*en* − *sn*) est convertie en une tension qui, amplifiée, fait varier *s*. Les tirets (figure 36.1) rappellent la synchronisation des convertisseurs, les notations *p* et *z* peuvent être interchangées (*cf*. § 34.3, 34.6), (1 − e<sup>−</sup>*pTe* )/*p* résulte du blocage de chaque échantillon sur une période d'échantillonnage  $T_e$  (1/*p* pour la montée de 0 à 1 à  $t = 0$ ,  $-e^{-pT_e}/p$ pour le retour à 0 à *t* = *Te*, *cf*. § 4.4). Avec la transformation en *z*, 1 − e<sup>−</sup>*pTe* devient 1 − *z*<sup>−</sup><sup>1</sup> et *G*(*p*)/*p* = *H*(*p*), *H*(*z*), d'où la transmittance (*cf*. § 18.1, 25.1) :

$$
T'(z) = \frac{s(z)}{e(z)} = \frac{A(1 - z^{-1})H(z)}{1 + A(1 - z^{-1})H(z)} = \frac{T(z)}{1 + T(z)}
$$

# **36.2 STABILITÉ, PRÉCISION**

Le système est stable si tout pôle  $z_k$  de  $T'(z)$  est tel que  $|z_k| < 1$ (*cf*. § 34.3), si certains sont complexes il existe des oscillations transitoires. L'*erreur de position* quand *e*(*z*) représente un échelon et l'*erreur de traînage* quand  $e(z)$  provient d'une rampe, sont données par  $(cf. \S 25.1)$ :

$$
\lim_{t \to \infty} \varepsilon(t) = \lim_{z \to 1} (1 - z^{-1}) \frac{e(z)}{1 + T(z)}
$$

 $T(z) = AN(z)/(1 - z^{-1})^n D(z)$  est de type  $n = 0, 1$  ou 2, la précision augmentant avec *n* il peut être nécessaire de remplacer *A* par  $A/(1 - z^{-1})$ (*cf*. § 25.1),  $1/p$  équivaut à une intégration et à  $1/(1 - z^{-1})$ .

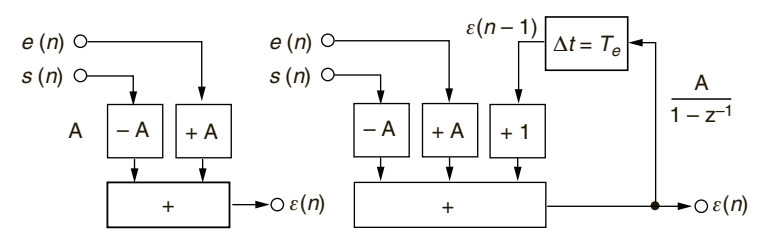

**Figure 36.2**

*T*(*z*) possède les pôles  $b_i = e^{-a_i T_e} = e^{-T_e/\tau_i}$  d'où, en factorisant, par exemple,  $D(z) = (1 - z^{-1}b_1)(1 - z^{-1}b_2)$ , un grand coefficient  $b_i$  est associé à une forte constante de temps, éliminable en multipliant *T* (*z*) par  $1 - z^{-1}b_i$ .

## **36.3 ASSERVISSEMENTS DE VITESSE ET DE POSITION D'UN MOTEUR À COURANT CONTINU**

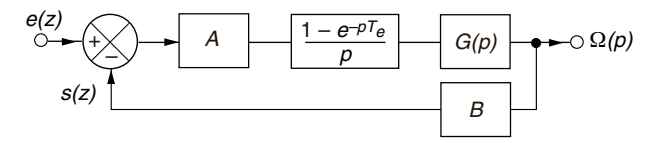

En supposant les termes en Γ*<sup>r</sup>* négligeables (*cf*. § 25.1), avec  $K = ABk/(Rf + k^2)$  et comme  $1 - e^{-pT_e}$ ,  $1/p$  et  $1/(p + 1/\tau)$  correspondent à  $1 - z^{-1}$ ,  $1/(1 - z^{-1})$  et  $1/(1 - z^{-1}e^{-T_e/\tau})$ :

$$
\left(\frac{Rf + k^2}{k} + \frac{Lf + RJ}{k}p + \frac{LJ}{k}p^2\right)\Omega(p) = v(p),
$$
\n
$$
G(p) = \frac{\Omega(p)}{v(p)}, \qquad T(p) = \frac{s(p)}{\varepsilon(p)} = AB\frac{1 - e^{-pT_e}}{p}G(p),
$$
\n
$$
T(p) = K(1 - e^{-pT_e})\left(\frac{1}{p} - \frac{\tau_1}{\tau_1 - \tau_2}\frac{1}{p + 1/\tau_1} + \frac{\tau_2}{\tau_1 - \tau_2}\frac{1}{p + 1/\tau_2}\right),
$$
\n
$$
T(z) = K\left(1 - \frac{\tau_1}{\tau_1 - \tau_2}\frac{1 - z^{-1}}{1 - z^{-1}e^{-T_e/\tau_1}} + \frac{\tau_2}{\tau_1 - \tau_2}\frac{1 - z^{-1}}{1 - z^{-1}e^{-T_e/\tau_2}}\right).
$$

*T*(*z*) devient de type 1 avec *A*/(1 − *z*<sup>−1</sup>) au lieu de *A* et, après réduction au même dénominateur ( $b_i = e^{-T_e/\tau_1}$ ,  $A_1$  et  $A_2$  constantes positives) :

$$
T(z) = \frac{KA_1 z^{-1} (1 + z^{-1} A_2/A_1)}{(1 - z^{-1})(1 - z^{-1} b_1)(1 - z^{-1} b_2)}.
$$

Les pôles de  $T'(z) = T(z)/(1 + T(z))$  indiquent si le système est stable, auquel cas  $s(t)$  tend vers une limite finie. Multiplier  $T(z)$  par  $1 - z^{-1}b_1$  supprime la constante de temps la plus grande  $(\tau_1 > \tau_2)$ , diviser par  $1 + \overline{z^{-1}A_2/A_1}$  conserve au dénominateur un degré supérieur à celui du numérateur (système passe-bas limité à  $f_h \ll f_e$ ) :

$$
T(z) = \frac{KA_1 z^{-1}}{(1 - z^{-1})(1 - z^{-1}b_2)}, \, T'(z) = \frac{KA_1 z^{-1}}{1 - z^{-1}(1 + b_2 - kA_1) + z^{-2}b_2}.
$$

Le dénominateur de  $T'(z)$  est de la forme  $1 - z^{-1}\alpha + z^{-2}\beta$ ,  $\Delta = \alpha^2 - 4\beta$ dépend de *K* et détermine la réponse :  $\Delta > 0$ , pôles réels, régime apériodique amorti,  $\Delta = 0$ , pôles réels confondus, régime critique.  $s(z) = T'(z)e(z), z^{-n}$  correspond au retard  $nT_e$  d'où  $s(n)$  et  $s(t)$  en remplaçant *n* par  $nT_e$ ,  $n-1$  par  $(n-1)T_e$ , etc. :

$$
s(n) = KA_1e(n-1) + (1 + b_2 - KA_1)s(n-1) - b_2s(n-2).
$$

*s*(*t*) varie par marches successives mais  $Q(t) = s(t)/B$  varie de façon continue en raison de l'inertie du moteur, la courbe donne le temps de réponse. *T* ( *f* ) s'obtient en remplaçant *z*<sup>−</sup><sup>1</sup> par e<sup>−</sup>j2<sup>π</sup> *<sup>f</sup>*/*fe* , d'où la fréquence de coupure *fh*, limitée par le moteur mais la plus élevée possible, avec pour la fréquence d'échantillonnage  $f_e \gg f_h$ .

Dans le cas d'un asservissement de  $\theta$ , position angulaire,  $\Omega(p)$  =  $p\theta(p)$ , d'où  $\theta(p)/v(p) = \Omega(p)/pv(p)$ , la transmittance en boucle ouverte passe du type 0 au type 1, tout ce qui précède s'applique à partir de là.

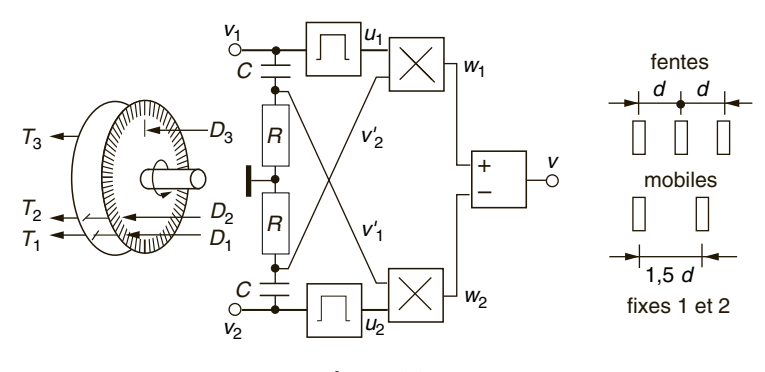

### **36.4 CODEUR OPTIQUE**

**Figure 36.4**

Le codeur décrit possède deux photo-transistors  $T_1$  et  $T_2$  en regard des diodes électroluminescentes  $D_1$  et  $D_2$ . La position des deux fentes fixes par rapport aux *N* fentes du disque solidaire de l'axe du moteur décale les tensions fournies,  $v_1$  et  $v_2$ , de 90° ou −90° selon le sens de rotation, ces tensions sont quasi sinusoïdales de pulsation  $\omega = N\Omega$ , et  $RC\omega \ll 1$ , d'où :

$$
v_1' = v_1 \frac{jRC\omega}{1 + jRC\omega} \# v_1 jRC\omega = v_1 jRCN\Omega, \quad v_2' \# v_2 jRCN\Omega.
$$

L'écrêtage de  $v_1$  et  $v_2$  donne  $u_1$  et  $u_2$  et les multiplieurs  $w_1 = u_1 v_2'/U$ ,  $w_2 = u_2 v_1'/U$  (*cf.* § 21.7), le soustracteur  $v = w_1 - w_2$  soit  $|v'_1| + |v'_2| > 0$  si  $\Omega > 0$  et  $-|v'_1| - |v'_2|$  si  $\Omega < 0$ . Un convertisseur

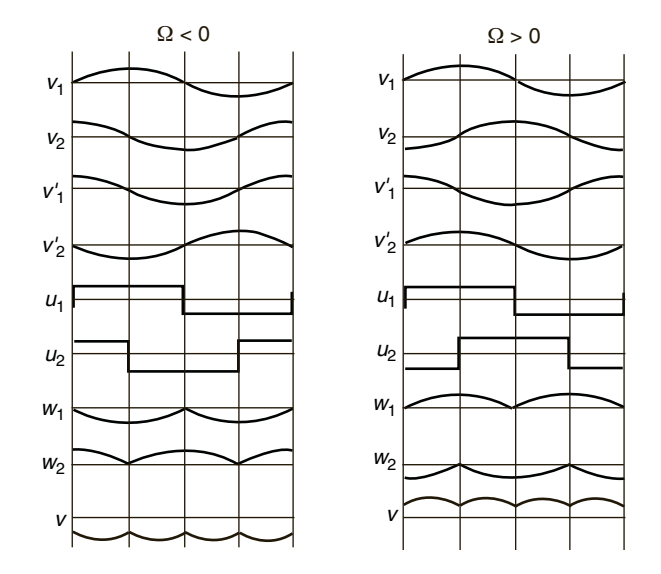

**Figure 36.5**

analogique-numérique utilise v pour former  $s(n)$  image de  $\Omega$ . La position est donnée par comptage sur un tour des signaux dus à  $T_1$  et  $T_2$  après initialisation par alignement de deux fentes mobile et fixe avec  $D_3$  et  $T_3$  qui comptent les tours.

# **36.5 COMMANDE D'UN MOTEUR À COURANT CONTINU**

Au lieu d'un étage de puissance linéaire (*cf*. chapitre 17), la tension *s*(*t*) peut piloter un système à découpage au rendement plus élevé (*cf*. § 27.5) : l'entrée inverseuse d'un comparateur reçoit *s*(*t*) et l'autre entrée une dent de scie, en sortie  $u = +V_{sat}$  de 0 à  $\alpha T$  et  $-V_{sat}$  de  $\alpha T$  à *T* (*cf*. § 26.8), le transistor MOS équivaut donc successivement à  $r_{on}$ , d'où  $v = E - r_{on}i$ , et à  $R_{off}$ , d'où  $v = -V_{D0} - r_d i$  le courant passant alors par la diode

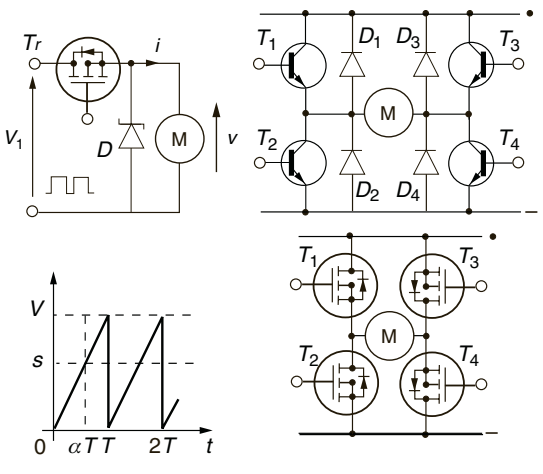

**Figure 36.6**

Schottky. En supposant  $k_e = k_M = k$  et  $R = r_{on} + r = r_d + r$ , avec r la résistance du rotor, Ω obéit successivement à (*cf*. § 25.1) :

$$
kE - RT_r = (Rf + k^2)\Omega + (Lf + RJ)p\Omega + RLJp^2\Omega,
$$
  

$$
-kV_{D0} - RT_r = (Rf + k^2)\Omega + (Lf + RJ)p\Omega + RLJp^2\Omega.
$$

En régime permanent  $\Omega = \Omega_{mov}$ ,  $p\Omega = p^2\Omega = 0$ , d'où en effectuant la moyenne des deux équations, multipliées, la première par  $\alpha$ , la seconde par  $1 - \alpha$  (*cf*. § 27.6, 27.7),  $\Omega_{mov}$  apparaît proportionnel à  $\alpha(t) = s(t)/V$ :

$$
\Omega_{moy} = \alpha \frac{k}{Rf + k^2} (E + V_{D0}) - \frac{kV_{D0} + R\Gamma_r}{Rf + k^2}.
$$

La période *T* de la dent de scie est très petite par rapport à la période d'échantillonnage *Te*, donc Ω, *i* et v ne varient que très peu autour des valeurs moyennes déterminées par une valeur de  $\alpha$ :

$$
i = I_{moy} = \frac{\Gamma_r + f \Omega_{moy}}{k_M} \# I_{eff}, \qquad v = V_{moy} = r I_{moy} + k_e \Omega_{moy} \# V_{eff},
$$

le transistor et la diode ne dissipent que  $\alpha r_{on} I_{moy}^2$  et  $(1 - \alpha) r_d I_{moy}^2$ .

Avec le pont à transistors bipolaires,  $T_1$  et  $T_4$  conducteurs,  $T_2$  et  $T_3$  bloqués, imposent un sens au courant et à la rotation. Si  $T_1$  et  $T_4$  sont alors bloqués la conduction continue par  $D_2$  et  $D_3$ , ceci renvoie du courant vers l'alimentation : le moteur, d'accéléré devient freiné, la vitesse prend une valeur moyenne fonction des temps de conduction et de blocage. Permuter les rôles des transistors inverse le sens de rotation. Les transistors MOS incorporent les diodes et leur commande consomme moins d'énergie. Tous ces systèmes sont utilisables avec des asservissements linéaires (chapitre 25), les problèmes dus aux commutations sont traités au chapitre 12.

# **36.6 MOTEURS PAS À PAS**

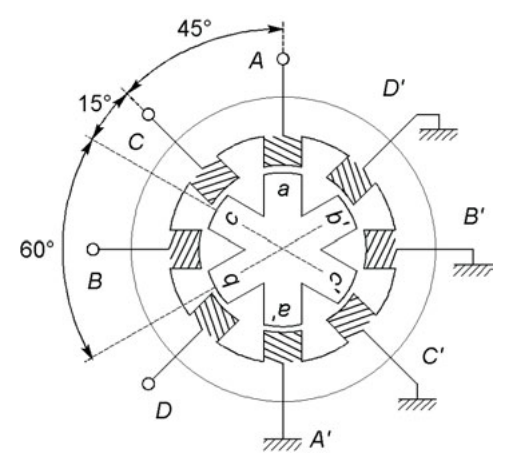

**Figure 36.7**

Un moteur de ce type possède un rotor en fer doux qui comporte moins de pôles que le stator, ici huit pôles pour le stator, alimentés par paires, *AA* , *CC* , *B B* , *DD* , six pour le rotor. En nommant chaque paire par la première lettre, l'alimentation peut se faire successivement en *A*, *C*, *B*, *D*, *A*, etc., ou en groupant les paires voisines, en *AC*, *C B*, *B D*, *D A*, etc., la rotation s'effectue par pas de 360°/6 − 360°/8 = 15°, la deuxième série étant à 7,5° de la première. 1 et 0 désignant les paires alimentées et non alimentées, ces deux séquences sont dans l'ordre *ABCD* : 1000, 0010, 0100,

0001, 1000, etc. et 1010, 0110, 0101, 1001, 1010, etc. La séquence de commande peut être aussi la réunion des deux précédentes : 1000, 1010, 0010, 0110, etc., la rotation s'effectue alors par demi-pas de 7,5°.

Les séquences de commande sont obtenues à l'aide de compteurs (*cf*. § 31.6), par exemple les demi-pas de 7,5° ci-dessus nécessitent quatre bascules JK en cascade fournissant  $Q_4Q_3Q_2Q_1$  avec :

$$
J_4 = Q_1 \cdot \overline{Q_3}, \quad K_4 = Q_2, \quad J_3 = \overline{Q_1} \cdot \overline{Q_2} \text{ ou } Q_2 \cdot \overline{Q_4}, \quad K_3 = Q_1,
$$
  

$$
J_2 = \overline{Q_1} \cdot Q_4, \quad K_2 = Q_3, \quad J_1 = \overline{Q_2} \cdot Q_3 \text{ ou } \overline{Q_2} \cdot \overline{Q_4}, \quad K_1 = Q_4.
$$

Changer la vitesse de comptage change la vitesse de rotation, stopper sur un nombre binaire stoppe le moteur sur la position correspondante. Le sens de rotation change en inversant le courant dans les bobinages. Augmenter le nombre de pôles réduit le pas angulaire et accroît la précision.

Le courant fourni à chaque bobinage par une source de tension, *i* = *I*(1 − e<sup>−*t*/ $\tau$ </sup>), est interrompu à une valeur d'autant plus faible que le temps *T* entre deux commutations est petit devant  $\tau$ , ce qui réduit le couple d'entraînement à moins d'augmenter la f.é.m. et, par écrêtage, obtenir toujours au temps  $T$  le même courant  $I_M$ . Les transistors qui alimentent les bobinages doivent être protégés contre les surtensions (*cf*. chapitre 12).

# **C**hapitre **37**

# **Redresseurs commandés, redressement**

## **37.1 THYRISTORS**

### **37.1.1 Description schématique**

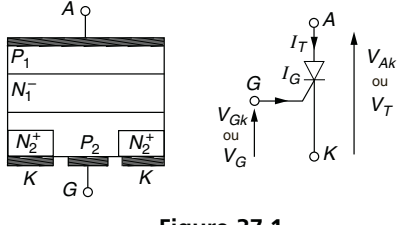

**Figure 37.1**

La métallisation de cathode K, réalisée sur une région  $N_2^+$  diffusée dans une zone P2, entoure le contact de gâchette *G*. La couche N<sup>−</sup> <sup>1</sup> , faiblement dopée, permet une tension élevée entre l'anode *A* et la cathode. Sauf action sur la gâchette, le sandwich NPNP possède toujours une jonction bloquée.

### **37.1.2 Amorçage, blocage, caractéristiques**

Si  $V_G > V_K$  des électrons qui vont de la région  $N_2^+$  à la région  $P_2$  sont accélérés vers l'anode si  $V_A > V_K$  et créent une avalanche dans la région N<sup>-1</sup> d'où un courant  $I_T$  important. Une impulsion  $V_{GK}$  de 1 µs suffit pour amorcer la conduction, qui cesse si  $V_A < V_K$  ou  $I_T < I_H$  (courant de maintien).

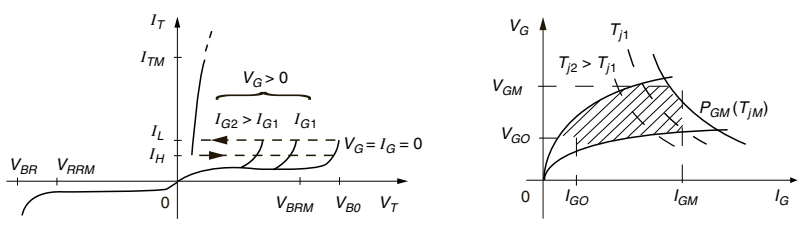

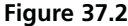

Pour  $I_G = 0$  il y a amorçage spontané si  $V_T \geq V_{BO}$  ou  $V_T \leq V_{BR}$  par claquage et avalanche (*cf*. § 9.5). Pour  $V_G > 0$  la tension  $V_T$  d'amorçage diminue si  $I_G$  croît, alors  $I_T > I_L$  (courant d'amorçage) et n'est limité que par le circuit externe. Au point de fonctionnement  $V_T = V_{T0} + r_T I_T$  (1 à 3 V) et  $P_{moy} = V_{T0} I_{Tmoy} + r_T I_{Teff}^2 (cf. \S 9.4)$ . L'amorçage est garanti dans la zone hachurée.

#### **Limites statiques**

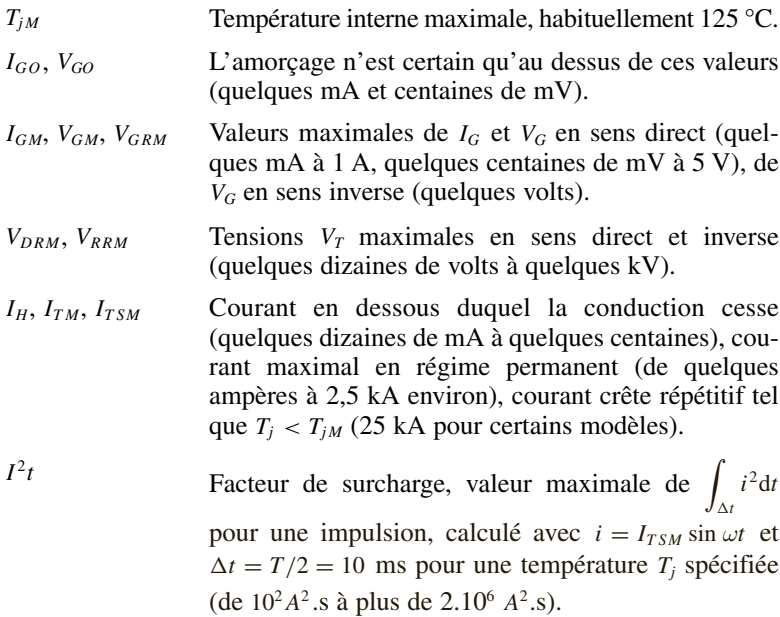

#### **Limites dynamiques**

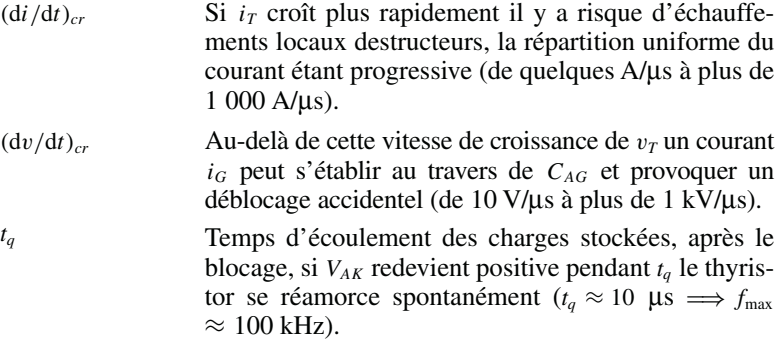

## **37.2 TRIAC**

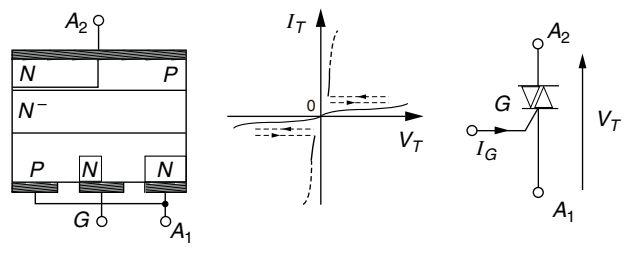

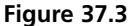

Un triac est assimilable à deux thyristors connectés en parallèle inverse. Il est déclenché par une impulsion de gâchette positive ou négative si  $V_T > 0$ , de préférence négative si  $V_T < 0$  sinon  $I_G$  doit être plus grand.

# **37.3 THYRISTOR GTO**

### **37.3.1 Description schématique, caractéristiques**

La gâchette est formée de plusieurs centaines d'ilôts  $N_2^+$  étroits (50 à 500  $\mu$ m), régulièrement diffusés dans la couche  $P_2^+$ , d'où un blocage pos-

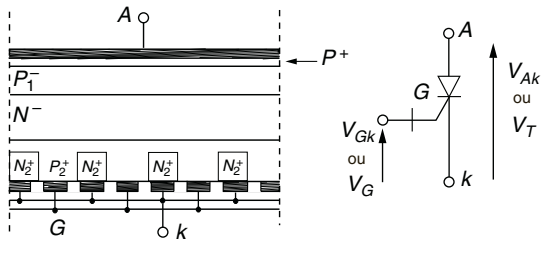

**Figure 37.4**

sible du courant  $i_T$  (Gate Turn Off Thyristor: thyristor blocable par la gâchette). Chaque ilôt correspond à un thyristor élémentaire, les caractéristiques et limites sont celles d'un thyristor classique. Pour éviter de laisser bloqués des thyristors élémentaires et détruire les autres par surcharge,  $i_G$  doit croître rapidement jusqu'à  $I_{GFM}$ , dès  $i_T > I_H$  le courant  $i_G$  peut être réduit mais maintenu pour ne pas désamorcer certains thyristors. Le temps d'amorçage vaut quelques µs.

Une tension  $v_G$  suffisamment négative dérive une grande partie du courant  $i_T$  vers les ilôts de gâchette,  $i_G$  atteint alors 20 % du courant  $i_T$  en conduction. Après un temps de déstockage  $i<sub>T</sub>$  décroît très vite et la jonction *GK* conduit en sens inverse. Les courants sont longs à s'annuler en raison de la lenteur des recombinaisons dans la région N<sup>−</sup> <sup>1</sup> . La durée du blocage, plusieurs µs, entraîne une puissance dissipée élevée (*cf*. chapitre 12).

Quand les courants varient rapidement il existe des surtensions,  $v_G$  est écrêtée à la tension de Zener de la jonction *GK* mais v*<sup>T</sup>* doit être limitée (*cf*. chapitre 12 et § 37.11).

### **37.3.2 Circuit de commande**

L'amorçage nécessite un générateur de courant à montée raide et valeur initiale élevée (5 à 15 fois  $I_{Gon}$ ). La conduction doit durer au moins 10 µs afin que disparaissent les échauffements locaux dus à l'amorçage. Le blocage impose un générateur de tension, négative jusqu'au blocage de tous les thyristors élémentaires, accompagnée d'un courant *IG* important, par exemple  $V_{GK} = -15$  V ( $V_{ZGK} = -25$  V) pendant 10 µs.

### **37.4 I.G.B.T.**

### **37.4.1 Description schématique**

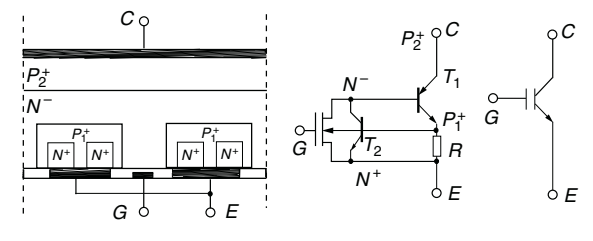

**Figure 37.5**

L'I.G.B.T. (Insulated Gate Bipolar Transistor : transistor bipolaire à commande par grille isolée) associe l'impédance d'entrée d'un MOS et une tension  $V_{CEsat}$  faible en sortie : la région  $N^{+}$  d'un MOS de puissance est ici P<sup>+</sup>, créant les transistors  $P_1^+N^-P_2^+(T_1)$  et  $N^+P_1^+N^-$  ( $T_2$ ).

### **37.4.2 Amorçage et blocage, limites**

Dès  $v_{ge} > V_{GEO}$  (2 à 5 V), un canal d'électrons minoritaires ( $P_1^+$ ) se forme sous chaque grille élémentaire entre régions  $N^+$  et  $N^-$ , si  $\dot{V_C} > V_E$  un courant circule de *C* vers *E* , la chute de potentiel dans *R* (semiconducteur  $P_1^+N^+$ ) sature  $T_2$ , qui sature  $T_1$ , ces transistors sont à faible gain et n'entrent pas en avalanche ce qui laisse le contrôle à la grille. La réponse est rapide si  $i_g$  peut prendre une forte valeur (*cf.* § 12.3).  $v_{ge} < V_{GEO}$  entraîne le blocage mais la recombinaison des charges dans la région N<sup>−</sup> des transistors est lente.

Les limites sont environ  $I_C = 200 \text{ A}$ ,  $V_{CE} = 1500 \text{ V}$ ,  $V_{CEsat} = 0.8 \text{ a}$ 2,5 V,  $V_{GE} = \pm 10$  V,  $T_j = 150$  °C. La capacité d'entrée atteint 10 nF.

## **37.5 REDRESSEMENT NON COMMANDÉ**

### **37.5.1 Redressement monophasé bialternances**

Avec un secondaire à point milieu *i* passe par  $D_1$  si  $v_2 > V_{D_0}$ , par  $D_2$  si  $v_2 < -V_{D0}$ , avec un pont de diodes *i* passe par  $D_1$  et  $D_3$  si  $v_2 > 2V_{D0}$ , par

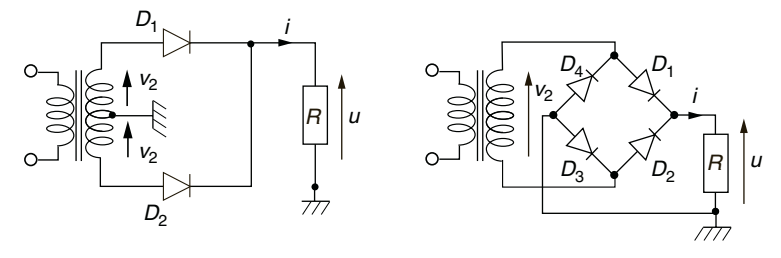

**Figure 37.6**

 $D_2$  et  $D_4$  si  $v_2 < -2V_{D0}$ . Avec  $nr_d + r_t$  négligeable devant *R* ( $r_d$  et  $r_t$ ) résistances d'une diode et du secondaire, *n* = 1, circuit à point milieu,  $n = 2$ , circuit en pont) :

$$
V_{moy} = \frac{2}{\pi} (V_{2M} - nV_{D0}), \tV_{eff} = \frac{V_{2M} - nV_{D0}}{\sqrt{2}},
$$
  

$$
I_{Dmoy} = \frac{I_{moy}}{2} = \frac{V_{moy}}{2R}, \tI_{Deff} = \frac{I_{eff}}{\sqrt{2}} = \frac{V_{eff}}{\sqrt{2}R},
$$
  

$$
v = (V_{2M} - nV_{D0}) \left(\frac{2}{\pi} - \frac{4}{3\pi} \cos 2\omega t + \frac{4}{15\pi} \cos 4\omega t + ...\right).
$$

La tension inverse maximale supportée par les diodes est  $V_{2M}$  pour le montage en pont,  $2V_{2M}$  pour le montage à prise médiane.

### **37.5.2 Redressement avec filtre** *RC*

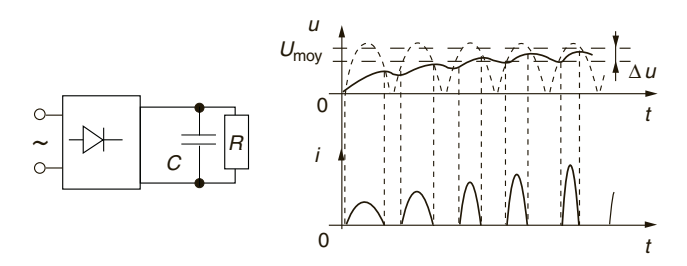

**Figure 37.7**

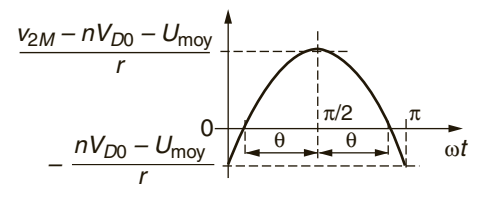

**Figure 37.8**

Consommant  $U_{moy}$  et  $I_{moy}$  le système alimenté possède la résistance d'entrée  $R = U_{mov}/I_{mov}$ . *C* se charge pendant la conduction du redresseur puis se décharge dans *R* pendant le blocage, d'où l'ondulation *U* .

En supposant C tel que  $\Delta U$  #0 et  $u$  #  $U_{moy}$ , avec  $r = nr_d + r_t$  somme de la résistance des diodes et du secondaire, le courant dans une diode est :

$$
I_d = \frac{V_{2M} \sin \omega t - nV_{D0} - U_{moy}}{r} > 0.
$$

La conduction commence à  $\omega t = \pi/2 - \theta$ , d'où:

$$
U_{moy} = V_{2M} \sin(\pi/2 - \theta) - nV_{D0} = V_{2M} \cos\theta - nV_{D0},
$$
  
\n
$$
I_{Dmoy} = \frac{1}{2\pi} \int_{\pi/2 - \theta}^{\pi/2 + \theta} \frac{V_{2M}}{r} (\sin \omega t - \cos \theta) d(\omega t) = \frac{V_{2M}}{r} \frac{\sin \theta - \theta \cos \theta}{\pi},
$$
  
\n
$$
I_{Deff} = \frac{V_{2M}}{2r} \sqrt{\frac{2\theta(2 + \cos 2\theta) - 3\sin 2\theta}{\pi}}.
$$

 $\theta$  se calcule à partir d'une valeur voulue de  $U_{moy}$  ou  $I_{Dmoy}$  (d'où  $I_{Dmoy}$ ou  $U_{moy}$ ), ou à partir de *R* puisque  $U_{moy} = RI_{moy} = nRI_{Dmoy}$ :

$$
\tan \theta = \theta + \pi \frac{r}{nR} \left( 1 - \frac{1}{\cos \theta} \frac{V_{D0}}{V_{2M}} \right).
$$

En supposant que la décharge de *C* se fait à courant *Imoy* constant  $(RC\omega \ge 100/n)$ , la perte de charge, de durée  $\theta' = 2\pi/n - 2\theta$ , donne  $\Delta U$  :

$$
\Delta Q = I_{mov} \Delta t = I_{mov} \frac{\theta'}{\omega} = C \Delta U \implies \Delta U = \frac{I_{mov}}{C} \frac{\theta'}{\omega},
$$

 $\Delta U$  est de forme presque triangulaire d'où  $\Delta U_{eff} = \Delta U /$ 3 (*cf*. § 1.5.1).

Le courant crête et la tension crête inverse périodiques sont  $I_{DM} = (V_{2M} - U_{moy})/r$  et  $-V_{DM} = -(V_{2M} + U_{moy})/n$ , à la mise sous tension  $U_{mov} = 0$  d'où  $I_{DMM}$  et  $V_{DMM}$ . Une thermistance CTN (*cf*. § 2.2.1) à chaque extrémité du secondaire ou en entrée du filtre, réduit  $I_{DMM}$  et  $V_{DMM}$ , et, après échauffement, ne doit entraîner qu'une perte négligeable.

# **37.6 REDRESSEMENT COMMANDÉ AVEC CHARGE RÉSISTIVE**

De l'amorçage au blocage par l'alimentation ou par contrôle, à condition de respecter les temps nécessaires, la tension impose la forme du courant, seul l'amorçage pose des problèmes (*cf*. § 37.11-12).

# **37.7 REDRESSEMENT COMMANDÉ AVEC CHARGE INDUCTIVE**

### **37.7.1 Alimentation discontinue**

Si la charge du redresseur est constituée d'une inductance en série avec une résistance, soit  $Z(p) = R + Lp$ , avec  $u \# e = E \sin \omega t$  la tension appliquée à cette charge à  $\omega t_1 = \varphi_1$ ,  $i \# e/Z$ ,  $\tau = L/R$  et  $\Psi = \text{Arctan } \tau \omega$ :

$$
i(p) = \frac{E \omega \cos \varphi_1 + p \sin \varphi_1}{L (1/\tau + p)(\omega^2 + p^2)} e^{-pt_1} = \frac{E}{L} \left( \frac{A_0}{1/\tau + p} + \frac{A_1 + A_2 p}{\omega^2 + p^2} \right) e^{-pt_1},
$$
  
\n
$$
A_0 = -A_2 = \frac{\tau}{1 + \tau^2 \omega^2} (\tau \omega \cos \varphi_1 - \sin \varphi_1),
$$
  
\n
$$
A_1 = \frac{\tau \omega}{1 + \tau^2 \omega^2} (\tau \omega \sin \varphi_1 + \cos \varphi_1),
$$
  
\n
$$
i(t) = \frac{E}{R} \left[ \frac{\tau \omega \cos \varphi_1 - \sin \varphi_1}{1 + \tau^2 \omega^2} e^{(\varphi_1 - \omega t)/\tau \omega} + \frac{1}{\sqrt{1 + \tau^2 \omega^2}} \sin(\omega t - \Psi) \right].
$$

 $C$ *i*-dessus  $e(p) = \int^{\infty}$ *t*1 *e*(*t*)e<sup>−*pt*</sup>d*t avec e*(*t*) =  $(e^{j\omega t} - e^{-j\omega t})/2j$ *, puis trigonométrie, transformées classiques, théorème du retard* (*cf*. § 4.4).

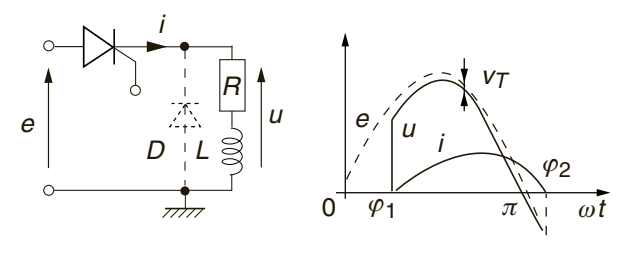

**Figure 37.9**

 $i = I_H \# 0$  pour  $\omega t = \varphi_2$ , alors le thyristor, ou triac, se bloque.  $\varphi_2$  croît avec  $\tau = L/R$ , simultanément la montée de *i* ralentit et son maximum se réduit. GTO et IGBT permettent le blocage avant ϕ 2 . *Imoy* est donné par :  $E \sin \omega t$  #  $u = Ri + L \text{d}i/\text{d}t$ ,

$$
\frac{1}{2\pi} \int_{\varphi_1}^{\varphi_2} E \sin \omega t \, d(\omega t) = \frac{1}{2\pi} \int_{\varphi_1}^{\varphi_2} Ri \, d(\omega t) \n+ \frac{1}{2\pi} \int_{\varphi_1}^{\varphi_2} L \omega \frac{di}{d(\omega t)} d(\omega t),
$$

la dernière intégrale est nulle car  $i = 0$  pour  $\varphi_1$  et  $\varphi_2$ , d'où :

$$
I_{moy} = \frac{E}{R} \frac{\cos \varphi_1 - \cos \varphi_2}{2\pi}.
$$

 $U_{moy} = RI_{moy}$ , faire varier  $\varphi_1$  fait varier  $I_{moy}$  et  $U_{moy}$ . Pour obtenir  $I_{eff}$ il est préférable d'effectuer un calcul numérique.

### **37.7.2 Alimention continue**

Quand les deux alternances d'une tension monophasée sont redressées, si  $\varphi_2 - \varphi_1 > \pi$ , il existe des chevauchements périodiques des courants  $i_1$  et  $i_2$  successifs pour lesquels  $i = i_1 + i_2$ . Avec la diode figurée en tirets, à partir de  $\omega t = \pi$ ,  $u = -V_D \approx 0$  et  $i_k = i_k(\pi) e^{-t/\tau}$  ce qui peut prolonger  $i_k$  jusqu'à rejoindre  $i_{k+1}$ . Dans les deux cas la constante de temps  $\tau = L/R$  doit être grande et le courant crête est réduit. Quand les six alternances d'une tension triphasée sont redressées, les six courants se chevauchent et leur somme est grossièrement constante. R i vT i e u e0 u
# <span id="page-396-0"></span>**37.8 REDRESSEMENT COMMANDÉ AVEC CHARGE** *RL* **ET F.C.É.M.**

Dans le cas d'un moteur pour courant continu (*cf*. § 25.1) la solution est celle du paragraphe 37.7.1 augmentée d'un terme dû à *E* , f.c.é.m. proportionnelle à la vitesse de rotation, d'où *i* et *Imoy* puis Γ*e moy* = *kM Imoy* et la vitesse de rotation. Le déclenchement n'est possible que pour  $e > E' + V_{T0}$  soit  $\varphi_m \leq \varphi_1 \leq \varphi_M$ .

$$
E \sin \omega t - E' = Ri + L \mathrm{d}i/\mathrm{d}t,
$$

$$
i = \frac{E}{R} \left[ \frac{\tau \omega \cos \varphi_1 - \sin \varphi_1}{1 + \tau^2 \omega^2} e^{(\varphi_1 - \omega t)/\tau \omega} + \frac{1}{\sqrt{1 + \tau^2 \omega^2}} \sin(\omega t - \Psi) \right]
$$

$$
- \frac{E'}{R} \left[ 1 - e^{(\varphi_1 - \omega t)/\tau \omega} \right].
$$

$$
E \cos \varphi_1 - \cos \varphi_2 = E' \varphi_2 - \varphi_1
$$

$$
I_{moy} = \frac{E}{R} \frac{\cos \varphi_1 - \cos \varphi_2}{2\pi} - \frac{E'}{R} \frac{\varphi_2 - \varphi_1}{2\pi}.
$$

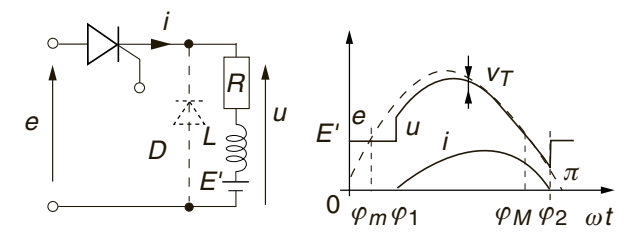

**Figure 37.10**

# **37.9 COMMUTATIONS BRUSQUE ET DOUCE**

Une commutation brusque a lieu à chaque commutation d'une tension continue, ou d'une tension alternative en dehors des instants où  $e = 0$ . Dans ces deux cas, avec une charge résistive, le courant passe brutalement de zéro à une valeur non nulle, il possède donc des harmoniques de fortes

<span id="page-397-0"></span>amplitudes (*cf*. § 1.3.2, 1.4.2), ce qui peut perturber les circuits voisins en y générant des tensions induites :

$$
I_{moy} = \frac{I_M}{\pi} (1 + \cos \varphi_1), \quad I_{eff} = \frac{I_M}{\sqrt{2}} \sqrt{1 - \frac{\varphi_1}{\pi} + \frac{\sin 2\varphi_1}{2\pi}}.
$$

Une commutation douce est possible dans le cas d'une tension sinusoïdale en ne déclenchant que lorsque  $e = 0$ , le courant ne possède pas de front de montée brusque et génère peu d'harmoniques :

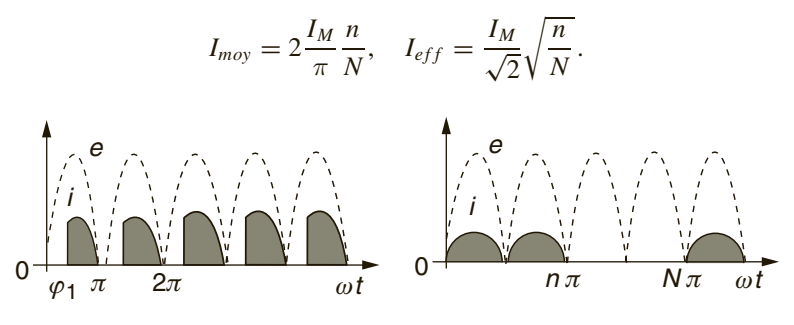

**Figure 37.11**

Agir sur  $\varphi_1$  et donc sur *i* est possible à chaque alternance, mais il faut attendre *N* (ou *n*) alternances pour modifier *n* (ou *N*) ce qui est compatible avec un processus lent, thermique par exemple.

Une commutation douce nécessite la détection du passage par zéro avec émission d'une impulsion vers l'électrode de commande. Des commutations quasi douces sont réalisées avec le circuit de la figure 37.12. Si, entre

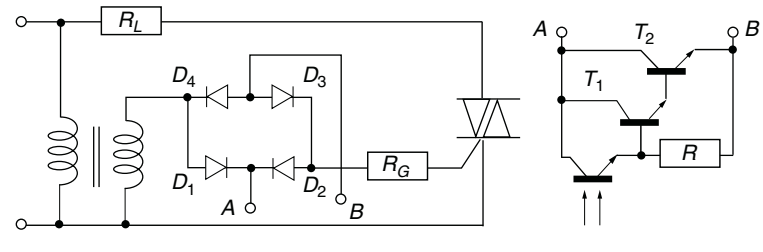

**Figure 37.12**

<span id="page-398-0"></span>*A* et *B*, le transistor Darlington (*cf*. § 17.5) est saturé, un courant circule au travers de  $D_1D_3$  ( $v > 0$ ) ou de  $D_2D_4$  ( $v < 0$ ), dès  $|v| > 2V_{D0} + V_{GO}$ : le triac est mis en conduction alors que la tension *e* est encore très faible, d'où des harmoniques d'amplitudes très réduites. Quand le transistor est bloqué aucun courant ne passe par les diodes et le triac reste bloqué. Le phototransistor (*cf*. § 28.4.2) est là pour l'isolation électrique du circuit de commande, le courant dû à l'éclairement doit assurer aux bornes de *R* une tension supérieure à 2  $V_{RFsat}$ .

Le circuit de la figure 37.13 utilise un diac (sandwich PNP), fortement conducteur dès qu'à ses bornes  $V_D = \pm U = \pm 30$  V, l'angle d'amorçage  $\omega t_1 = \varphi_1$  du triac varie avec *R* et est donné par :

$$
|v| = \frac{E}{\sqrt{1 + \tau^2 \omega^2}} |\sin(\omega t - \Psi)| = U + V_{GO}, \quad \Psi = \text{Arctan } \tau \omega,
$$

$$
\tau = (R + R_L)C \# RC.
$$

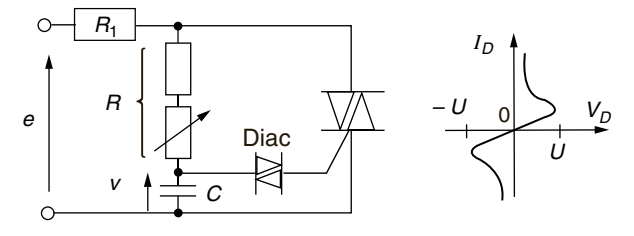

**Figure 37.13**

# **37.10 CIRCUITS DE LIMITATION ET DE PROTECTION**

Avec une charge inductive la surtension au blocage est éliminée à l'aide d'une diode de roue libre, dispositif complétable par une diode à avalanche ou une varistance en parallèle avec le redresseur (*cf*. § 12.2.3). Avec une charge ohmique il peut se faire que l'établissement du courant soit trop rapide dans le redresseur (*cf*. § 37.1.2), une inductance en série y remédie, alors à l'amorcage, avec  $\tau = L/R$  et  $i(0) = 0$ :

$$
i = \frac{E}{R} (1 - e^{-t/\tau}), \frac{di}{dt} = \frac{E}{L} e^{-t/\tau} \implies \frac{E}{L} < \left(\frac{di}{dt}\right)_{cr}
$$

<span id="page-399-0"></span>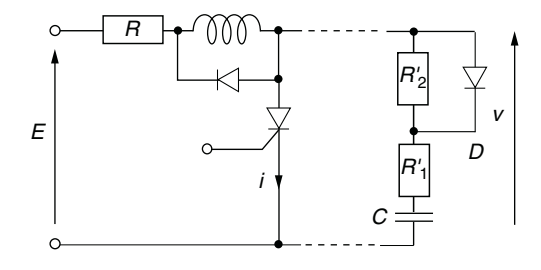

**Figure 37.14**

Au blocage la diode *D* court-circuite *R* <sup>2</sup> et *C* n'a été chargé que sous la faible tension  $v = v_T$ , d'où, avec  $\tau_N = R'_1 C$ ,  $\tau_D = \sqrt{LC}$ ,  $m = \frac{R + R'_1}{L} \sqrt{\frac{C}{L}}$ :

$$
v(p) = e(p)\frac{1 + \tau_N p}{1 + \tau_D^2 p^2 + 2m\tau_D p} = \frac{E}{\tau_1 \tau_2 p} \frac{1 + \tau_N p}{(1/\tau_1 + p)(1/\tau_2 + p)},
$$
  

$$
\tau_1 = \tau_D \left( m + \sqrt{m^2 - 1} \right), \quad \tau_2 = \tau_D \left( m - \sqrt{m^2 - 1} \right)
$$
  

$$
A_0 = 1, \quad A_1 = -(\tau_1 - \tau_N)/(\tau_1 - \tau_2), \quad A_2 = -A_1,
$$
  

$$
v(t) = E \left( A_0 + A_1 e^{-t/\tau_1} + A_2 e^{-t/\tau_2} \right).
$$

*m* peut être réglé pour obtenir le régime critique (*cf*. § 4.3). La plus grande valeur de dv/dt est  $(dv/dt)_{t=0}$ , il faut donc avoir :

$$
E\frac{R_1'}{L} < \left(\frac{\mathrm{d}v}{\mathrm{d}t}\right)_{cr}.
$$

Pendant le blocage C se charge à  $E - V_{D0} \# E$ , quand le redresseur est débloqué il court-circuite le réseau de protection et *C* se décharge au tra-

<span id="page-400-0"></span>vers de  $R' = R'_1 + R'_2$ , ce courant s'ajoute à *i* et, avec  $\tau = L/R$ ,  $\tau' = R'C$ :

$$
i + i' = \frac{E}{R} \left( 1 - e^{-t/\tau} \right) + \frac{E}{R'} e^{-t/\tau'} \longrightarrow \frac{E}{R},
$$
  

$$
i + i' \le I_M, \quad I_M = \frac{E}{R} \left[ 1 + \left( \frac{\tau'}{\tau} - 1 \right) e^{-t_M/\tau} \right], \quad t_M = \frac{\tau' \tau}{\tau' - \tau} \ln \frac{R'\tau'}{R\tau}
$$
  

$$
\left( \frac{d(i + i')}{dt} \right)_{t=0} = \frac{E}{L} \left( 1 - \frac{L}{R'^2 C} \right) < \frac{E}{L} < \left( \frac{di}{dt} \right)_{cr}.
$$

Si la tension d'alimentation est  $e = E \sin \omega t$  avec mise en conduction  $\dot{a} \omega t_1 = \varphi_1$ , à partir du courant calculé au paragraphe 37.7.1:

$$
\left(\frac{di}{dt}\right)_{t=t_1} = \frac{E}{L} \left[ \frac{\sin \varphi_1 - \tau \omega \cos \varphi_1}{1 + \tau^2 \omega^2} + \frac{\tau \omega}{\sqrt{1 + \tau^2 \omega^2}} \cos(\varphi_1 - \varphi) \right]
$$

$$
= \frac{E}{L} \sin \varphi_1,
$$

la plus grande valeur correspond à  $\varphi_1 = \pi/2$  donc à  $e = E$ , les valeurs maximales calculées avec la tension continue *E* restent valables.

# **Index**

# **A**

[accord, 133](#page-147-0) adaptation, [18,](#page-32-0) [50,](#page-64-0) [51,](#page-65-0) [58,](#page-72-0) [133](#page-147-0) (amplificateur HF), [130,](#page-144-0) [137,](#page-151-0) [138](#page-152-0) [par ligne en dérivation, 60](#page-74-0) par lignes en  $\lambda/8$  et  $\lambda/4$ , [61,](#page-75-0) [139](#page-153-0) [par quadripôle, 62](#page-76-0) [addition binaire, 278](#page-292-0) additionneur, [147,](#page-161-0) [194,](#page-208-0) [196](#page-210-0) [admittance, 17](#page-31-0) [d'entrée ou de sortie, 129](#page-143-0) [en parallèle ou en série, 17](#page-31-0) [afficheurs, 265](#page-279-0) [à cristaux liquides, 272](#page-286-0) à sept segments (décodeur), [291,](#page-305-0) [293](#page-307-0) algèbre [binaire, 279](#page-293-0) [de Boole, 280](#page-294-0) [alimentation stabilisée, 242](#page-256-0) à découpage : régime continu, [249,](#page-263-0) régime discontinu[, 252](#page-266-0) [amplificateur d'erreur, stabilisa](#page-262-0)tion de courant, 248 [amplificateur d'erreur, stabilisa](#page-261-0)tion de tension, 247 [diode Zener, 243](#page-257-0) [Zener et bipolaire, 246](#page-260-0) [Zener et MOS, 246](#page-260-0)

amorçage, [373,](#page-387-0) [376,](#page-390-0) [377](#page-391-0) amplificateur [à circuit accordé, 132](#page-146-0) [à inverseur CMOS, 305](#page-319-0) [d'instrumentation, 167](#page-181-0) de différence, [166,](#page-180-0) [167](#page-181-0) [différentiel à transistors à effet](#page-170-0) de champ, 156 [différentiel à transistors bipolai](#page-168-0)res, 154 [exponentiel, 169](#page-183-0) [exponentiel compensé, 171](#page-185-0) [logarithmique, 169](#page-183-0) [logarithmique compensé, 170](#page-184-0) [opérationnel, 153](#page-167-0) [opérationnel idéal, 157](#page-171-0) [opérationnel réel, 157](#page-171-0) en cascade, [111,](#page-125-0) [134](#page-148-0) amplification [de puissance, 140](#page-154-0) [du continu, 126](#page-140-0) [amplitude, 1](#page-15-0) [crête à crête, 1](#page-15-0) angle [d'ouverture, 69](#page-83-0) [solide, 71](#page-85-0) [asservissement linéaire, 211](#page-225-0) [de phase, 229](#page-243-0) de position, [215,](#page-229-0) [216](#page-230-0) [de vitesse, 212](#page-226-0) [asservissement numérique, 365](#page-379-0)

[de position, 366](#page-380-0) [de vitesse, 366](#page-380-0) asymptotes, [35,](#page-49-0) [38](#page-52-0) atténuateur compensable, [33,](#page-47-0) [44](#page-58-0) atténuation, [55,](#page-69-0) [59,](#page-73-0) [271](#page-285-0) [autotransformateur \(adaptation\), 51](#page-65-0) avalanche, [75,](#page-89-0) [374](#page-388-0) [avance, 1](#page-15-0) avance de phase, [42,](#page-56-0) [150,](#page-164-0) [151](#page-165-0)

# **B**

bande [de bruit, 117](#page-131-0) [de capture, 219](#page-233-0) [de conduction, 261](#page-275-0) [de valence, 261](#page-275-0) [de verrouillage, 219](#page-233-0) [occupée \(F.M.\), 232](#page-246-0) [occupée \(A.M.\), 226](#page-240-0) passante, [36,](#page-50-0) [40,](#page-54-0) [48,](#page-62-0) [49,](#page-63-0) [55,](#page-69-0) [61,](#page-75-0) [113,](#page-127-0) [133,](#page-147-0) [267,](#page-281-0) [268,](#page-282-0) [271](#page-285-0) [passante \(avec contre-réaction\),](#page-166-0) 152 [barrière de potentiel, 73](#page-87-0) bascule [D, 312](#page-326-0) [de Schmitt, 308](#page-322-0) [JK, 310](#page-324-0) [RS, 309](#page-323-0) basculement, [204,](#page-218-0) [205](#page-219-0) [base transistor, 80](#page-94-0) [base numérique, 275](#page-289-0) base commune, [105,](#page-119-0) [130](#page-144-0) [bistable, 204](#page-218-0)

[bit, 275](#page-289-0) bit de signe, [277,](#page-291-0) [278](#page-292-0) blocage, [96,](#page-110-0) [97,](#page-111-0) [98,](#page-112-0) [103,](#page-117-0) [373,](#page-387-0) [376,](#page-390-0) [377](#page-391-0) boucle à verrouillage de phase, [217,](#page-231-0) [236](#page-250-0) bruit, [71,](#page-85-0) [265,](#page-279-0) [343](#page-357-0) [dans les résistances, 116](#page-130-0) [dans un transistor, 116](#page-130-0) de quantification, [119,](#page-133-0) [335,](#page-349-0) [341](#page-355-0) [bus, 301](#page-315-0)

# **C**

**CAN** [à approximations successives,](#page-348-0) 334 [à double rampe, 331](#page-345-0) [à transfert de charge, 332](#page-346-0) [parallèle, 335](#page-349-0) [tension-fréquence, 330](#page-344-0) canal [N, 82](#page-96-0) [N à enrichissement, 85](#page-99-0) [P, 83](#page-97-0) [candela, 260](#page-274-0) capacité(s) (MOS), [86,](#page-100-0) [89,](#page-103-0) [100](#page-114-0) de jonction, [76,](#page-90-0) [264](#page-278-0) parasites, [112,](#page-126-0) [164](#page-178-0) capture, [219,](#page-233-0) [222,](#page-236-0) [237](#page-251-0) champ électrique ou magnétique, [66,](#page-80-0) [68](#page-82-0) [changement de fréquence, 239](#page-253-0) charge active, [125,](#page-139-0) [155,](#page-169-0) [157](#page-171-0)

dynamique, [103,](#page-117-0) [107](#page-121-0) [électrique élémentaire, 74](#page-88-0) inductive, [97,](#page-111-0) [101,](#page-115-0) [380,](#page-394-0) [382](#page-396-0) [minimale, 141](#page-155-0) [statique, 103](#page-117-0) stockée, [96,](#page-110-0) [375](#page-389-0) [chronogramme, 286](#page-300-0) circuit [à avance de phase, 42](#page-56-0) [à retard de phase, 43](#page-57-0) de polarisation, [104,](#page-118-0) [108,](#page-122-0) [110](#page-124-0) déphaseurs de  $\pi/2$ , [228](#page-242-0) [équivalents \(série, parallèle\), 23](#page-37-0) [résonnant parallèle, 48](#page-62-0) [résonnant série, 47](#page-61-0) claquage, [75,](#page-89-0) [374](#page-388-0) classe [A, 140](#page-154-0) [B, 142](#page-156-0) [C, 142](#page-156-0) CNA [à réseau en échelle R-2R, 338](#page-352-0) [à résistances pondérées, 336](#page-350-0) code « [amplitude-signe », 278](#page-292-0) [binaire décalé, 277](#page-291-0) [binaire naturel, 276](#page-290-0) [bipolaires, 277](#page-291-0) [complément à 1, 277](#page-291-0) [complément à 2, 277](#page-291-0) [hexadécimal, 277](#page-291-0) [codeur décimal à binaire, 290](#page-304-0) [codeur optique, 368](#page-382-0) coefficient d'amortissement, [27,](#page-41-0) [37](#page-51-0)

[de couplage, 15](#page-29-0) [de perte, 12](#page-26-0) de qualité, [18,](#page-32-0) [23,](#page-37-0) [47,](#page-61-0) [48,](#page-62-0) [49](#page-63-0) de réflexion, [60,](#page-74-0) [136,](#page-150-0) [138,](#page-152-0) [139](#page-153-0) [de sensibilité, 187](#page-201-0) de stabilité thermique, [105,](#page-119-0) [135](#page-149-0) de température, [8,](#page-22-0) [9,](#page-23-0) [75,](#page-89-0) [76,](#page-90-0) [83](#page-97-0) cœur, [269,](#page-283-0) [271](#page-285-0) [collecteur, 80](#page-94-0) [commun, 105](#page-119-0) commutation, [95,](#page-109-0) [97,](#page-111-0) [98,](#page-112-0) [99](#page-113-0) [brusque, 383](#page-397-0) [douce, 383](#page-397-0) comparateur, [204,](#page-218-0) [290](#page-304-0) compensation [d'un pôle par un zéro, 128](#page-142-0) [série, 128](#page-142-0) [vidéofréquence parallèle, 127](#page-141-0) [complément à 1 ou 2, 278](#page-292-0) [compression logarithmique, 344](#page-358-0) comptage par [10,](#page-24-0) [315](#page-329-0) compteur asynchrone, [313,](#page-327-0) [315](#page-329-0) [en anneau modulo](#page-332-0) *n,* 318 [Johnson modulo 2](#page-332-0)*n,* 318 par [10,](#page-24-0) [315](#page-329-0) [synchrone, 315](#page-329-0) [condensateur, 11](#page-25-0) [de découplage, 112](#page-126-0) [de liaison, 112](#page-126-0) [conductance, 17](#page-31-0) [conducteur, 72](#page-86-0) [conduction, 67](#page-81-0) [conformateur de courbe, 208](#page-222-0) [consigne, 211](#page-225-0)

constante d'atténuation, [58,](#page-72-0) [62](#page-76-0) de Boltzmann, [73,](#page-87-0) [116](#page-130-0) [de phase, 58](#page-72-0) [de Planck, 261](#page-275-0) de temps, [26,](#page-40-0) [27](#page-41-0) contact ohmique, [76,](#page-90-0) [80](#page-94-0) contre-réaction, [147,](#page-161-0) [148,](#page-162-0) [153](#page-167-0) [contre-réaction multiple, 176](#page-190-0) convertisseur [abaisseur, 253](#page-267-0) [analogique-numérique \(CAN\),](#page-344-0) 330 [capacitif, 257](#page-271-0) [courant-tension, 164](#page-178-0) [d'impédance négative, 178](#page-192-0) [élévateur, 255](#page-269-0) [numérique-analogique \(CNA\),](#page-350-0) 336 [convolution, 324](#page-338-0) correction [par avance de phase, 216](#page-230-0) [tachymétrique, 215](#page-229-0) couplage [critique, 50](#page-64-0) [magnétique \(sens du\), 16](#page-30-0) [transitionnel, 50](#page-64-0) couple [électromagnétique, 212](#page-226-0) [résistant, 212](#page-226-0) [coupleur optique, 266](#page-280-0) courant de bruit, [117,](#page-131-0) [118](#page-132-0) [de décalage, 158](#page-172-0) [induit, 67](#page-81-0) [cristaux liquides, 273](#page-287-0)

# **D**

[Darlington, 145](#page-159-0) [DCB \(Décimal Codé Binaire\), 276](#page-290-0) [décade, 34](#page-48-0) [décalage, 161](#page-175-0) [des polarisations, 126](#page-140-0) [décibels, 34](#page-48-0) découpage, [264,](#page-278-0) [369](#page-383-0) [degrés Kelvin, 73](#page-87-0) [demi-additionneur, 296](#page-310-0) démodulation [cohérente, 230](#page-244-0) [non cohérente \(diode, filtre](#page-243-0) RC), 229 [démultiplexeur, 295](#page-309-0) densité de probabilité, [120,](#page-134-0) [342,](#page-356-0) [343,](#page-357-0) [344](#page-358-0) de puissance, [67,](#page-81-0) [69](#page-83-0) [dents de scie, 209](#page-223-0) déphasage, [1,](#page-15-0) [17](#page-31-0) dérivateur, [26,](#page-40-0) [33,](#page-47-0) [168](#page-182-0) dérivation, [32,](#page-46-0) [36](#page-50-0) [déstockage, 376](#page-390-0) détecteur de phase [multiplieur, 219](#page-233-0) [OU EXCLUSIF, 221](#page-235-0) [par les fronts de montée, 222](#page-236-0) détection [cohérente, 238](#page-252-0) [de parité, 289](#page-303-0) [diac, 384](#page-398-0) diagramme de Bode, [34,](#page-48-0) [37-41](#page-51-0) de Karnaugh, [281,](#page-295-0) [284,](#page-298-0) [285](#page-299-0)

de Nyquist, [34,](#page-48-0) [36,](#page-50-0) [40,](#page-54-0) [42,](#page-56-0) [148](#page-162-0) de rayonnement, [69,](#page-83-0) [262](#page-276-0) [digits binaires, 275](#page-289-0) diode à avalanche, [75,](#page-89-0) [100](#page-114-0) [à capacité variable, 76](#page-90-0) [à pointe, 76](#page-90-0) [de « roue libre », 97](#page-111-0) électroluminescente, [261,](#page-275-0) [269](#page-283-0) [Gunn, 78](#page-92-0) [jonction, 74](#page-88-0) laser, [262,](#page-276-0) [269](#page-283-0) PIN, [77,](#page-91-0) [265,](#page-279-0) [269](#page-283-0) [PN, 95](#page-109-0) [sans seuil, 173](#page-187-0) Schottky, [76,](#page-90-0) [96](#page-110-0) [tunnel, 78](#page-92-0) Zener, [75,](#page-89-0) [243,](#page-257-0) [244](#page-258-0) [directivité, 263](#page-277-0) [discrimination de fréquence, 234](#page-248-0) dissipation [maximale, 141](#page-155-0) thermique, [90,](#page-104-0) [91,](#page-105-0) [144](#page-158-0) distorsion [avec contre-réaction, 151](#page-165-0) [d'intermodulation, 115](#page-129-0) [de phase, 114](#page-128-0) harmonique, [115,](#page-129-0) [116](#page-130-0) diviseur [de courant, 19](#page-33-0) [de tension, 19](#page-33-0) [par deux, 313](#page-327-0) division [de fréquence, 224](#page-238-0) par 2, [275,](#page-289-0) [313](#page-327-0)

dopage [N, 72](#page-86-0) [P, 73](#page-87-0) dopants [majoritaires, 73](#page-87-0) [minoritaires, 73](#page-87-0) [double T, 46](#page-60-0) [drain, 82](#page-96-0) [commun, 108](#page-122-0) [dynamo, 213](#page-227-0) [tachymétrique, 215](#page-229-0)

# **E**

écart de fréquence, [231,](#page-245-0) [233](#page-247-0) [quadratique moyen, 121](#page-135-0) [écart type, 121](#page-135-0) [échantillonnage](#page-342-0)  bloqué, 328 [par peigne de Dirac, 326](#page-340-0) [par un signal rectangulaire, 327](#page-341-0) échantillonneur-bloqueur, [322,](#page-336-0) [328](#page-342-0) [échelon, 25](#page-39-0) éclairement, [69,](#page-83-0) [70,](#page-84-0) [260](#page-274-0) [écran LCD, 274](#page-288-0) [écrêtage, 103](#page-117-0) effet de peau, [64,](#page-78-0) [67](#page-81-0) Miller, [100,](#page-114-0) [113](#page-127-0) [efficacité lumineuse, 260](#page-274-0) [éléments simples, 30](#page-44-0) [émetteur, 80](#page-94-0) commun, [105,](#page-119-0) [130](#page-144-0) [émission lumineuse, 261](#page-275-0) énergie, [2,](#page-16-0) [4](#page-18-0)

[entrée inutilisée, 287](#page-301-0) [épaisseur de peau, 67](#page-81-0) équation logique, [283,](#page-297-0) [284](#page-298-0) erreur [de décalage, 340](#page-354-0) [de gain, 340](#page-354-0) [de linéarité, 340](#page-354-0) de « position », [212,](#page-226-0) [214,](#page-228-0) [216,](#page-230-0) [237,](#page-251-0) [366](#page-380-0) de quantification, [341,](#page-355-0) [343](#page-357-0) de « traînage », [212,](#page-226-0) [214,](#page-228-0) [216,](#page-230-0) [237,](#page-251-0) [336](#page-350-0) étalement, [270,](#page-284-0) [271](#page-285-0) [état indifférent, 285](#page-299-0)

### **F**

facteur [de bruit, 119](#page-133-0) [de stabilisation, 242](#page-256-0) de surcharge, [12,](#page-26-0) [93,](#page-107-0) [374](#page-388-0) [fenêtrage, 329](#page-343-0) fibre [à gradient d'indice, 270](#page-284-0) [à saut d'indice, 269](#page-283-0) [monomode, 271](#page-285-0) [optique, 269](#page-283-0) filtrage de  $T(f)$  à  $T(z)$ [, 353](#page-367-0) de *T* (*z*) à *T* ( *f* )[, 348](#page-362-0) [numérique, 346](#page-360-0) stabilité, [348,](#page-362-0) [350,](#page-364-0) [351](#page-365-0) transmittance, [348,](#page-362-0) [350-352](#page-364-0) filtre [à capacités commutées, 355](#page-369-0) [à onde acoustique de surface, 53](#page-67-0)

[analogiques, 176](#page-190-0) anti-repliement, [329,](#page-343-0) [353,](#page-367-0) [363](#page-377-0) de Bessel, [190,](#page-204-0) [192](#page-206-0) de Butterworth, [189,](#page-203-0) [191,](#page-205-0) [192](#page-206-0) [de Cauer, 190](#page-204-0) de Chebychev, [190,](#page-204-0) [193](#page-207-0) de *T* (*p*) à *T* (*z*), [353,](#page-367-0) [363](#page-377-0) de *T* (*z*) à *T* (*p*)[, 361](#page-375-0) [déphaseurs, 228](#page-242-0) échantillonnage, [355,](#page-369-0) [356,](#page-370-0) [358](#page-372-0) [en « treillis », 56](#page-70-0) en  $\pi$  [passe-bande, 55](#page-69-0) numérique récursif, [347,](#page-361-0) [351](#page-365-0) [non récursif, 350](#page-364-0) [passe-bande à capacités com](#page-377-0)mutées, 363 [réjecteur, 56](#page-70-0) [T passe-bas, 55](#page-69-0) [universel à capacités commu](#page-375-0)tées, 361 flux énergétique, [260,](#page-274-0) [272](#page-286-0) [lumineux, 260](#page-274-0) [fréquence, 1](#page-15-0) [d'échantillonnage, 328](#page-342-0) de coupure, [114,](#page-128-0) [214,](#page-228-0) [264,](#page-278-0) [268,](#page-282-0) [368](#page-382-0) [intermédiaire, 239](#page-253-0) [propre, 37](#page-51-0) négative, [3,](#page-17-0) [4](#page-18-0) front descendant actif, [310,](#page-324-0) [311,](#page-325-0) [314](#page-328-0) montant actif, [310,](#page-324-0) [311,](#page-325-0) [314](#page-328-0) [frottements, 212](#page-226-0) [fusibles réarmables, 10](#page-24-0)

# **G**

gâchette, [373,](#page-387-0) [375](#page-389-0) gain d'une antenne, [69,](#page-83-0) [70](#page-84-0) de boucle, [148,](#page-162-0) [149,](#page-163-0) [194,](#page-208-0) [211,](#page-225-0) [212](#page-226-0) de conversion, [239,](#page-253-0) [240,](#page-254-0) [241](#page-255-0) de mode commun, [155,](#page-169-0) [157](#page-171-0) différentiel, [155,](#page-169-0) [157](#page-171-0) [dynamique](#page-95-0)  $(\beta)$ , 81 en courant, [106,](#page-120-0) [110,](#page-124-0) [130](#page-144-0) [en courant \(avec contre-réac](#page-165-0)tion), 151 [en puissance \(paramètres](#page-151-0) *s*), 137 en tension, [106,](#page-120-0) [110,](#page-124-0) [130,](#page-144-0) [133](#page-147-0) [en tension \(avec contre-réac](#page-165-0)tion), 151 [maximal \(paramètres](#page-152-0) *s*), 138 statiques ( $\alpha_0$  et  $\beta_0$ ), [80,](#page-94-0) [81](#page-95-0) [gaine, 269](#page-283-0) [générateurs équivalents \(tension,](#page-33-0) courant), 19 [générateur rectangle + triangle, 207](#page-221-0) grille, [82,](#page-96-0) [85](#page-99-0) grille commune, [108,](#page-122-0) [130](#page-144-0) [guide d'onde, 67](#page-81-0) [gyrateur, 178](#page-192-0)

# **H**

harmonique, [3,](#page-17-0) [142,](#page-156-0) [143](#page-157-0) [haute fréquence, 129](#page-143-0) [hauteur effective, 70](#page-84-0) [horloge CMOS à quartz, 306](#page-320-0) hystérésis, [14,](#page-28-0) [205](#page-219-0)

# **I-J**

[IGBT, 377](#page-391-0) [impédance, 17](#page-31-0) caractéristique, [54,](#page-68-0) [58,](#page-72-0) [136](#page-150-0) [d'entrée \(avec contre-réaction\),](#page-166-0) 152 [d'entrée \(ligne\), 58](#page-72-0) [d'une antenne, 68](#page-82-0) [de sortie \(avec contre-réaction\),](#page-166-0) 152 [thermique, 92](#page-106-0) impulsion de Dirac, [323,](#page-337-0) [325](#page-339-0) indice (de l'air, etc.), [66,](#page-80-0) [259](#page-273-0) [de modulation, 231](#page-245-0) inductance des connexions, [95,](#page-109-0) [96](#page-110-0) [mutuelle, 15](#page-29-0) [propre, 13](#page-27-0) intégrale de Fourier, [4,](#page-18-0) [5,](#page-19-0) [323](#page-337-0) intégrateur, [25,](#page-39-0) [32,](#page-46-0) [168](#page-182-0) intégration, [31,](#page-45-0) [36](#page-50-0) [intensité, 69](#page-83-0) lumineuse, [260,](#page-274-0) [266](#page-280-0) [intersection, 280](#page-294-0) inverseur, [163,](#page-177-0) [288,](#page-302-0) [321](#page-335-0) [isolant, 72](#page-86-0) [JFET, 82](#page-96-0)

# **L**

[ligne, 54](#page-68-0) [à rubans plats parallèles, 64](#page-78-0) [bifilaire, 64](#page-78-0) [coaxiale, 64](#page-78-0)

microstrip, [65,](#page-79-0) [139](#page-153-0) [non adaptée, 63](#page-77-0) limitation de vitesse courant, [384,](#page-398-0) [386](#page-400-0) [tension, 385](#page-399-0) limites [IGBT, 377](#page-391-0) diodes, [92,](#page-106-0) [93](#page-107-0) [thyristors, 374](#page-388-0) transistors, [93,](#page-107-0) [94](#page-108-0) [triacs, 374](#page-388-0) [limiteur de gain, 175](#page-189-0) [linéarité \(coupleur optique\), 267](#page-281-0) logique [CMOS, 302](#page-316-0) [CMOS à drain ouvert, 304](#page-318-0) [TTL, 298](#page-312-0) [TTL à collecteur ouvert, 301](#page-315-0) [TTL Schottky, 300](#page-314-0) [TTL trois états, 300](#page-314-0)  $lois$ [d'Ohm, 7](#page-21-0) [des mailles, 21](#page-35-0) [des nœuds, 20](#page-34-0) [d'absorption, 280](#page-294-0) [de De Morgan, 280](#page-294-0) [de Kirchoff, 21](#page-35-0) longueur d'onde, [59,](#page-73-0) [259](#page-273-0) [lumen, 260](#page-274-0) [luminance, 260](#page-274-0) [lux, 260](#page-274-0)

#### **M**

marge d'immunité au bruit, [299,](#page-313-0) [303](#page-317-0)

de gain, [149,](#page-163-0) [214](#page-228-0) de phase, [149,](#page-163-0) [214](#page-228-0) miroir de courant, [124,](#page-138-0) [126,](#page-140-0) [340](#page-354-0) mobilité, [83,](#page-97-0) [86](#page-100-0) [des électrons et des trous, 83](#page-97-0) [modems, 238](#page-252-0) [modulateurs d'amplitude, 226](#page-240-0) [sans porteuse, 227](#page-241-0) [bande latérale unique, 228](#page-242-0) modulateurs de fréquence, [232,](#page-246-0) [233](#page-247-0) modulation [d'amplitude \(A.M.\), 225](#page-239-0) [de fréquence \(F.M.\), 234](#page-248-0) [de largeur, 238](#page-252-0) [de phase, 231](#page-245-0) [fibre optique, 271](#page-285-0) [par sauts de fréquence, 238](#page-252-0) [moment d'inertie, 213](#page-227-0) [monostable, 205](#page-219-0) [montage cascode, 130](#page-144-0) MOS [à appauvrissement \(N, P\), 86](#page-100-0) à enrichissement (N, P), [85,](#page-99-0) [86](#page-100-0) [bigrilles, 240](#page-254-0) [de puissance, 88](#page-102-0) [en parallèle, 145](#page-159-0) [faible puissance, 85](#page-99-0) moteur [à courant continu, 212](#page-226-0) [pas à pas, 371](#page-385-0) [multiplexeur, 294](#page-308-0) multiplication [de fréquence, 224](#page-238-0) par [2,](#page-16-0) [275,](#page-289-0) [313](#page-327-0) multiplieur, [239,](#page-253-0) [327](#page-341-0)

[à quatre quadrants, 172](#page-186-0) [multivibrateur, 206](#page-220-0) [logique CMOS, 307](#page-321-0) [bascule logique de Schmitt, 307](#page-321-0)

## **N-O**

[neutrodynage, 131](#page-145-0) [non inverseur, 161](#page-175-0) [notation symbolique, 25](#page-39-0) onde [centrale, 225](#page-239-0) [électromagnétique, 259](#page-273-0) latérale, [225,](#page-239-0) [232](#page-246-0) [lumineuse, 259](#page-273-0) [plane, 66](#page-80-0) ondulation, [251,](#page-265-0) [253](#page-267-0) oscillateur [à déphasage progressif, 197](#page-211-0) [à pont de Wien, 195](#page-209-0) [à quartz, 201](#page-215-0) [Colpitts, 200](#page-214-0) [Hartley, 198](#page-212-0) local, [218,](#page-232-0) [239](#page-253-0) oscillation, [148,](#page-162-0) [195](#page-209-0) condition d'amplitude, [195,](#page-209-0) [196,](#page-210-0) [197,](#page-211-0) [199,](#page-213-0) [200,](#page-214-0) [202](#page-216-0) condition de phase, [195,](#page-209-0) [196,](#page-210-0) [197,](#page-211-0) [199,](#page-213-0) [200,](#page-214-0) [202](#page-216-0) démarrage, entretien, [195,](#page-209-0) [196,](#page-210-0) [198](#page-212-0) OU EXCLUSIF, [237,](#page-251-0) [289](#page-303-0) ouverture numérique, [270,](#page-284-0) [272](#page-286-0)

# **P**

paramètres

admittances (*y*), [23,](#page-37-0) [129,](#page-143-0) [202](#page-216-0) [hybrides \(](#page-95-0)*h*), 81 [impédances \(](#page-37-0)*z*), 23 [petits signaux \(MOS\), 86](#page-100-0) [petits signaux \(TEC\), 84](#page-98-0) [très haute fréquence\(s\), 135](#page-149-0) pas de conversion, [338,](#page-352-0) [339,](#page-353-0) [340](#page-354-0) pas de quantification, [330,](#page-344-0) [332](#page-346-0) passe-bande, [41,](#page-55-0) [44,](#page-58-0) [182](#page-196-0) [contre-réaction multiple, 183](#page-197-0) [contre-réaction simple, 182](#page-196-0) [convertisseur d'impédance, 184](#page-198-0) [gyrateur, 184](#page-198-0) [source contrôlée, 183](#page-197-0) passe-bas, [40,](#page-54-0) [179](#page-193-0) [contre-réaction multiple, 180](#page-194-0) [contre-réaction simple, 179](#page-193-0) [source contrôlée, 180](#page-194-0) passe-haut, [40,](#page-54-0) [181](#page-195-0) [contre-réaction multiple, 181](#page-195-0) [contre-réaction simple, 181](#page-195-0) [source contrôlée, 182](#page-196-0) [peigne de Dirac, 324](#page-338-0) pente [MOS, 86](#page-100-0) [MOS de puissance, 88](#page-102-0) [TEC, 84](#page-98-0) [période, 1](#page-15-0) [perméabilité relative, 14](#page-28-0) [permittivité, 11](#page-25-0) relative, [11,](#page-25-0) [82,](#page-96-0) [86](#page-100-0) [pertes \(fibre optique\), 271](#page-285-0) [d'indice, 272](#page-286-0)

### [www.biblio-scientifique.net](http://www.biblio-scientifique.blogspot.com)

[d'ouverture, 272](#page-286-0)

[de connexion, 272](#page-286-0) [de diamètre, 272](#page-286-0) [de gradient, 271](#page-285-0) [petits signaux, 105](#page-119-0) [phase, 1](#page-15-0) [photodarlington, 264](#page-278-0) [photodiode, 263](#page-277-0) [phototransistor, 264](#page-278-0) [pincement, 83](#page-97-0) [pixel, 274](#page-288-0) point critique, [148,](#page-162-0) [149,](#page-163-0) [216](#page-230-0) [de fonctionnement, 103](#page-117-0) de polarisation, [103,](#page-117-0) [104,](#page-118-0) [108,](#page-122-0) [129,](#page-143-0) [140](#page-154-0) polarisation, [66,](#page-80-0) [134,](#page-148-0) [259,](#page-273-0) [273](#page-287-0) [polariseurs, 273](#page-287-0) pôles, [30,](#page-44-0) [150,](#page-164-0) [348,](#page-362-0) [350,](#page-364-0) [351](#page-365-0) [pont de transistors, 371](#page-385-0) porte [analogique à JFET, 319](#page-333-0) [analogique à MOS complémen](#page-335-0)taires, 321 [analogique à transistor MOS,](#page-334-0) 320 [ET \(AND\), 287](#page-301-0) [NON ET \(NAND\), 286](#page-300-0) [NON OU \(NOR\), 287](#page-301-0) [OU \(OR\), 288](#page-302-0) [porteuse, 225](#page-239-0) précision, [212,](#page-226-0) [330,](#page-344-0) [335,](#page-349-0) [366,](#page-380-0) [367](#page-381-0) premier ordre, [25,](#page-39-0) [35](#page-49-0) probabilité, [120,](#page-134-0) [342](#page-356-0) puissance(s), [2,](#page-16-0) [67,](#page-81-0) [91,](#page-105-0) [92](#page-106-0) de bruit, [118,](#page-132-0) [159](#page-173-0)

[dissipées \(classe A\), 141](#page-155-0) [dissipées \(classe B\), 142](#page-156-0) dissipées (classe [C\),](#page-98-0) [143](#page-157-0) [dissipées \(Push Pull\), 144](#page-158-0) moyenne, [2,](#page-16-0) [75,](#page-89-0) [90](#page-104-0) [transportée \(A.M.\), 226](#page-240-0) [transportée \(F.M.\), 232](#page-246-0) [pulsation, 1](#page-15-0) push-pull classe B, [144,](#page-158-0) [145](#page-159-0)

# **Q-R**

[quadripôle\(s\), 23](#page-37-0) [en parallèle, 24](#page-38-0) [en série, 24](#page-38-0) quantification [linéaire, 341](#page-355-0) [non linéaire, 342](#page-356-0) [quartz, 201](#page-215-0) [radiateur, 91](#page-105-0) raies, [3,](#page-17-0) [4](#page-18-0) [rampes de tension, 209](#page-223-0) rapport de réjection du mode commun, [155,](#page-169-0) [157,](#page-171-0) [158,](#page-172-0) [166,](#page-180-0) [167](#page-181-0) signal sur bruit, [118,](#page-132-0) [121,](#page-135-0) [343,](#page-357-0) [344,](#page-358-0) [345](#page-359-0) [réactance, 17](#page-31-0) [réaction, 148](#page-162-0) redressement commandé, [380,](#page-394-0) [381,](#page-395-0) [382](#page-396-0) non commandé, [377,](#page-391-0) [378](#page-392-0) régime [amplificateur \(MOS\), 85](#page-99-0) [amplificateur \(TEC\), 84](#page-98-0)

[apériodique amorti, 27](#page-41-0) [critique, 28](#page-42-0) ohmique, [89,](#page-103-0) [319](#page-333-0) [ohmique \(MOS\), 85](#page-99-0) [ohmique \(TEC\), 84](#page-98-0) [périodique, 28](#page-42-0) [registre à décalage, 312](#page-326-0) [réjecteur, 185](#page-199-0) [contre-réaction simple, 185](#page-199-0) [source contrôlée, 186](#page-200-0) remise [à un, 310](#page-324-0) [à zéro, 310](#page-324-0) rendement, [59,](#page-73-0) [60,](#page-74-0) [61,](#page-75-0) [141,](#page-155-0) [142,](#page-156-0) [144](#page-158-0) résistance(s), [7,](#page-21-0) [17](#page-31-0) d'entrée, [106,](#page-120-0) [110](#page-124-0) [de rayonnement, 68](#page-82-0) de sortie, [105,](#page-119-0) [106,](#page-120-0) [110](#page-124-0) [dynamique, 125](#page-139-0) interne, [105,](#page-119-0) [242](#page-256-0) thermique, [8,](#page-22-0) [91](#page-105-0) résistivité, [7,](#page-21-0) [72](#page-86-0) résolution, [330,](#page-344-0) [335,](#page-349-0) [340](#page-354-0) résonance, [39,](#page-53-0) [47,](#page-61-0) [161](#page-175-0) retard, [1,](#page-15-0) [59,](#page-73-0) [114](#page-128-0) de phase, [43,](#page-57-0) [150](#page-164-0) [rigidité diélectrique, 11](#page-25-0)

# **S**

saturation, [96,](#page-110-0) [97,](#page-111-0) [103](#page-117-0) magnétique, [14,](#page-28-0) [16](#page-30-0) saut [de déphasage, 237](#page-251-0) [de fréquence, 237](#page-251-0)

schéma(s) [équivalents, 105](#page-119-0) [équivalent \(bipolaires\), 81](#page-95-0) [équivalent \(MOS\), 86](#page-100-0) [équivalent \(TEC\), 84](#page-98-0) second ordre, [27,](#page-41-0) [37](#page-51-0) [semiconducteurs, 72](#page-86-0) sensibilité, [263,](#page-277-0) [264,](#page-278-0) [268](#page-282-0) série de Fourier, [2,](#page-16-0) [5,](#page-19-0) [323](#page-337-0) seuil [CMOS, 303](#page-317-0) [TTL, 298](#page-312-0) signaux réfléchis, [57,](#page-71-0) [58,](#page-72-0) [63,](#page-77-0) [135](#page-149-0) simplification logique, [281,](#page-295-0) [283](#page-297-0) [sommateur-soustracteur, 165](#page-179-0) [sortances, 300](#page-314-0) source, [82,](#page-96-0) [85](#page-99-0) commune, [108,](#page-122-0) [130](#page-144-0) contrôlée, [177,](#page-191-0) [191](#page-205-0) de courant, [122,](#page-136-0) [155,](#page-169-0) [157,](#page-171-0) [244](#page-258-0) [isotrope, 68](#page-82-0) [lumineuses, 259](#page-273-0) soustracteur, [147,](#page-161-0) [194](#page-208-0) [soustraction binaire, 278](#page-292-0) spectre, [3,](#page-17-0) [4,](#page-18-0) [326,](#page-340-0) [327,](#page-341-0) [328,](#page-342-0) [329](#page-343-0) [\(A.M.\), 225](#page-239-0) [\(F.M.\), 232](#page-246-0) stabilité contre-réaction, [148,](#page-162-0) [150,](#page-164-0) [211](#page-225-0) [paramètre](#page-151-0) *s*, 137 thermique, [104,](#page-118-0) [108](#page-122-0) structure [de Rauch, 176](#page-190-0) [de Sallen et Key, 177](#page-191-0) [suiveur, 162](#page-176-0)

[surface effective, 70](#page-84-0) surtension, [95,](#page-109-0) [96,](#page-110-0) [97](#page-111-0) [susceptance, 17](#page-31-0)

# **T**

*T* [ponté, 45](#page-59-0) table de vérité, [281,](#page-295-0) [285](#page-299-0) taux [de modulation, 225](#page-239-0) [TEC, 82](#page-96-0) temps [de commutation, 265](#page-279-0) [de descente, 26](#page-40-0) [de montée, 26](#page-40-0) de propagation, [63,](#page-77-0) [267,](#page-281-0) [299,](#page-313-0) [303,](#page-317-0) [304](#page-318-0) de réponse, [26,](#page-40-0) [28,](#page-42-0) [214](#page-228-0) [de réponse \(avec contre-réac](#page-166-0)tion), 152 [de transition, 304](#page-318-0) tension [d'entrée de mode commun, 155](#page-169-0) de bruit, [116,](#page-130-0) [117](#page-131-0) de référence, [244,](#page-258-0) [248,](#page-262-0) [249,](#page-263-1) [332](#page-346-0) [différentielle d'entrée, 155](#page-169-0) [seuil, 75](#page-89-0) théorème de la valeur finale [30,](#page-44-0) [212,](#page-226-0) [349](#page-363-0) de la valeur initiale, [30,](#page-44-0) [349](#page-363-0) [de Millman, 20](#page-34-0) [de Norton, 22](#page-36-0) [de Shannon, 329](#page-343-0) [de Thévenin, 22](#page-36-0) du retard, [29,](#page-43-0) [349](#page-363-0)

thermistances [CTN, 9](#page-23-0) [CTP, 9](#page-23-0) [thyristor, 373](#page-387-0) [thyristor GTO, 375](#page-389-0) [transcodage, 291](#page-305-0) transfert [parallèle, 313](#page-327-0) [série, 313](#page-327-0) [transformateurs, 15](#page-29-0) à primaire / secondaire accordés, [49,](#page-63-0) [50](#page-64-0) [capacitif \(adaptation\), 52](#page-66-0) [parfait, 16](#page-30-0) transformation [de Laplace, 29](#page-43-0) de Fourier, [323,](#page-337-0) [326](#page-340-0) en *z,* [348](#page-362-0) transistors [à jonction à effet de champ, 82](#page-96-0) [bipolaires, 79](#page-93-0) [en parallèle, 94](#page-108-0) [MOS, 85](#page-99-0) [transmittance, 34](#page-48-0) [très haute fréquence, 135](#page-149-0) [triac, 375](#page-389-0)

### **U-V-Z**

[union, 280](#page-294-1) unités [photométriques, 260](#page-274-0) [radiométriques, 260](#page-274-0) valeur moyenne, [2,](#page-16-0) [5,](#page-19-0) [121,](#page-135-0) [370](#page-384-0) efficace, [2,](#page-16-0) [5](#page-19-0)

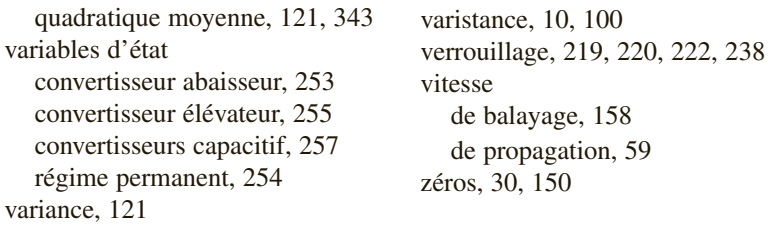

# SCIENCES SUP Série Aide-mémoire

Jean-Marc Poitevin

# **ÉLECTRONIQUE ANALOGIQUE ET NUMÉRIQUE**

Cet aide-mémoire s'adresse aux étudiants en électronique de Licence et Master, aux élèves des écoles d'ingénieur d'électronique, STS et IUT.

Véritable base de données d'électronique, il rassemble tout ce qui est indispensable à connaître en électronique. Cette nouvelle édition entièrement actualisée élargit la part consacrée à l'électronique numérique par un chapitre sur les asservissements numériques ; l'étude de l'alimentation des systèmes est complétée par un chapitre sur les redresseurs commandés.

L'étudiant y trouvera aussi l'essentiel des concepts et techniques : composants passifs et actifs, discrets et intégrés, amplification, du continu aux très hautes fréquences, contre-réaction, oscillation, modulations et démodulations, asservissements, verrouillage de phase, logiques combinatoire et séquentielle, filtrages analogique et numérique, transmissions par lignes et fibres optiques, conversion analogique / numérique, échantillonnage, alimentation, circuits de puissance, problèmes thermiques, distorsions, bruits, etc.

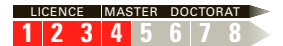

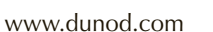

ISBN 978-2-10-053957-4

[www.biblio-scientifique.net](http://www.biblio-scientifique.blogspot.com)

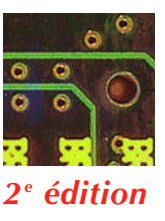

JEAN-MARC POITEVIN

est maître de conférences à l'université de Nantes, Institut des Matériaux.

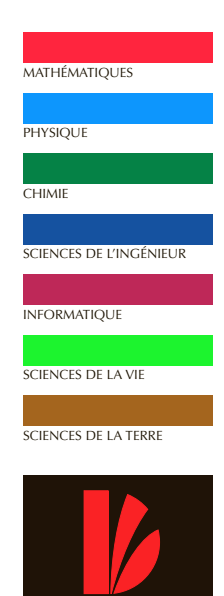

**DUNOI**